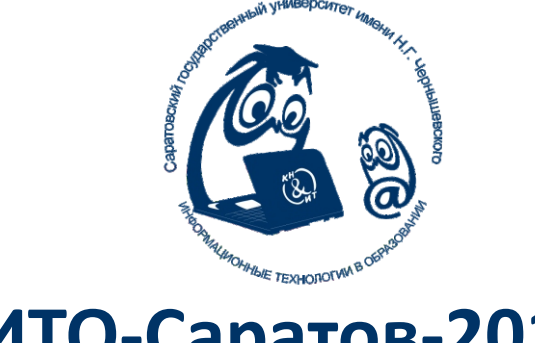

### ИТО-Саратов-2019

Сборник материалов

## XI Всероссийская научно-практическая конференция «Информационные технологии<br>в образовании»

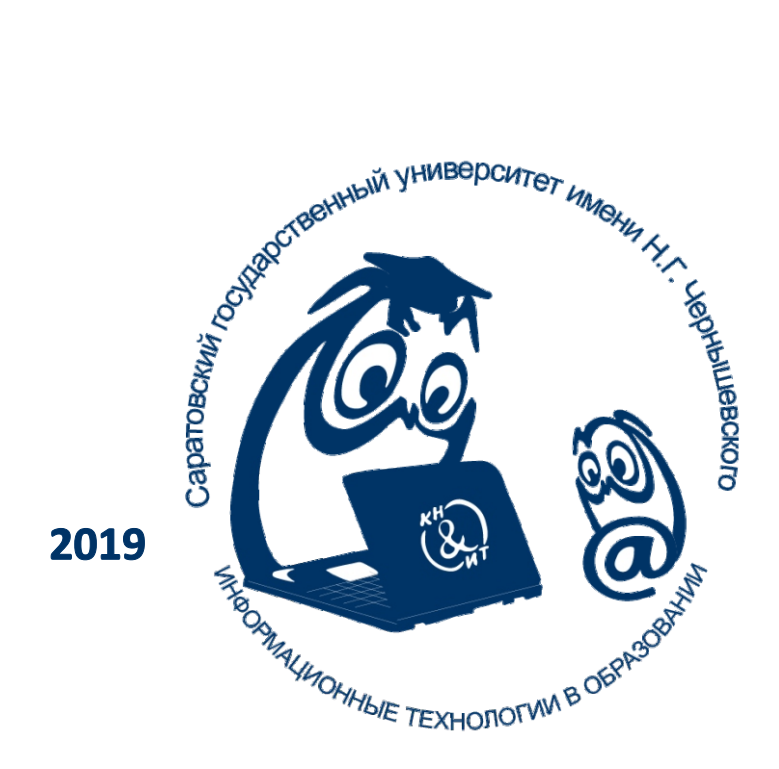

Саратовский национальный исследовательский государственный университет имени Н.Г. Чернышевского Саратовский областной институт развития образования Автономная некоммерческая организация «Научно-исследовательский центр «Образование. Качество. Отрасль»»

*110-летию СГУ посвящается*

# XI Всероссийская ( с международным участием) научно-практическая конференция «Информационные технологии в образовании» «ИТО-Саратов-2019»

1-2 ноября 2019 г. Саратов

2019

УДК 004: 378 ББК 32.97: 74.202 И74

И74 Информационные технологии в образовании: Материалы XI Всероссийск. (с международным участием) научно-практ. конф. — М. Издательство Перо,  $2019. - 312$  c.

ISBN 978-5-00150-596-9

Сборник содержит доклады и сообщения, представляющие основные направления работы конференции: цели, содержание и методика преподавания информатики и ИКТ; информационные технологии в образовании: начальном, среднем, высшем и дополнительном; информационные технологии в работе с одаренными детьми; проектная деятельность; информационная образовательная среда учебного заведения, ИКТ в управлении образованием; открытое образование и дистанционное обучение.

Для научных сотрудников, преподавателей информационных технологий, учителей.

Печатается по решению Программного комитета конференции

Работа издана в авторской редакции. Мнения программного комитета и авторов статей могут не совпадать.

ISBN978-5-00150-596-9

Саратовский государственный университет, 2019

#### **ПРОГРАММНЫЙ КОМИТЕТ**

**Григорьев С.Г.,** д.т.н., член-корреспондент РАО, заведующий кафедрой информатики и прикладной математики института информатики и математики Московского городского педагогического университета – председатель программного комитета конференции.

**Храмова М.В.,** к.п.н., доцент кафедры информационных систем и технологий в обучении факультета КНиИТ ФГБОУ ВО «СГУ имени Н.Г. Чернышевского»– секретарь программного комитета конференции.

**Александрова Е.А.,** д.п.н., профессор, зав. кафедрой методологии образования ФГБОУ ВО «СГУ имени Н.Г. Чернышевского».

**Александрова Н.А**., к.п.н., зав. кафедрой информационных систем и технологий в обучении факультета КНиИТ ФГБОУ ВО «СГУ имени Н.Г. Чернышевского».

**Босова Л.Л**., д.п.н., заведующий кафедрой теории и методики обучения математике и информатике Московского педагогического государственного университета.

**Дмитриева О.И.,** д.фил.н., заведующий кафедрой русской филологии и медиаобразования на базе МОУ ГЭЛ ФГБОУ ВО «СГУ имени Н.Г. Чернышевского».

**Сергеев А.Н**., д.п.н., профессор РАО, декан факультета математики, информатики и физики Волгоградского государственного социальнопедагогического университета, профессор, заведующий кафедрой информатики и методики преподавания информатики ВГСПУ.

**Поляков К.Ю**., д.т.н., профессор кафедры судовой автоматики и измерений СПбГМТУ.

**Фалькович А.С**., д.т.н., профессор, ФГБОУ ВО «СГУ имени Н.Г. Чернышевского».

**Фёдорова А.Г.,** к.ф.-м.н., доцент, доцент кафедры информатики и программирования ФГБОУ ВО «СГУ имени Н.Г. Чернышевского».

**Чванова М. С.,** д.п.н., профессор, Московский государственный университет технологий и управления им. К.Г. Разумовского (Первый казачий университет).

**Храмов А.Е**. д.ф.-м.н., профессор, руководитель лаборатории нейронауки и когнитивных технологий, Университет Иннополис.

**Вешнева И.В**., д.т.н., профессор, кафедры информационных систем и технологий в обучении факультета КНиИТ ФГБОУ ВО «СГУ имени Н.Г. Чернышевского».

#### **Содержание**

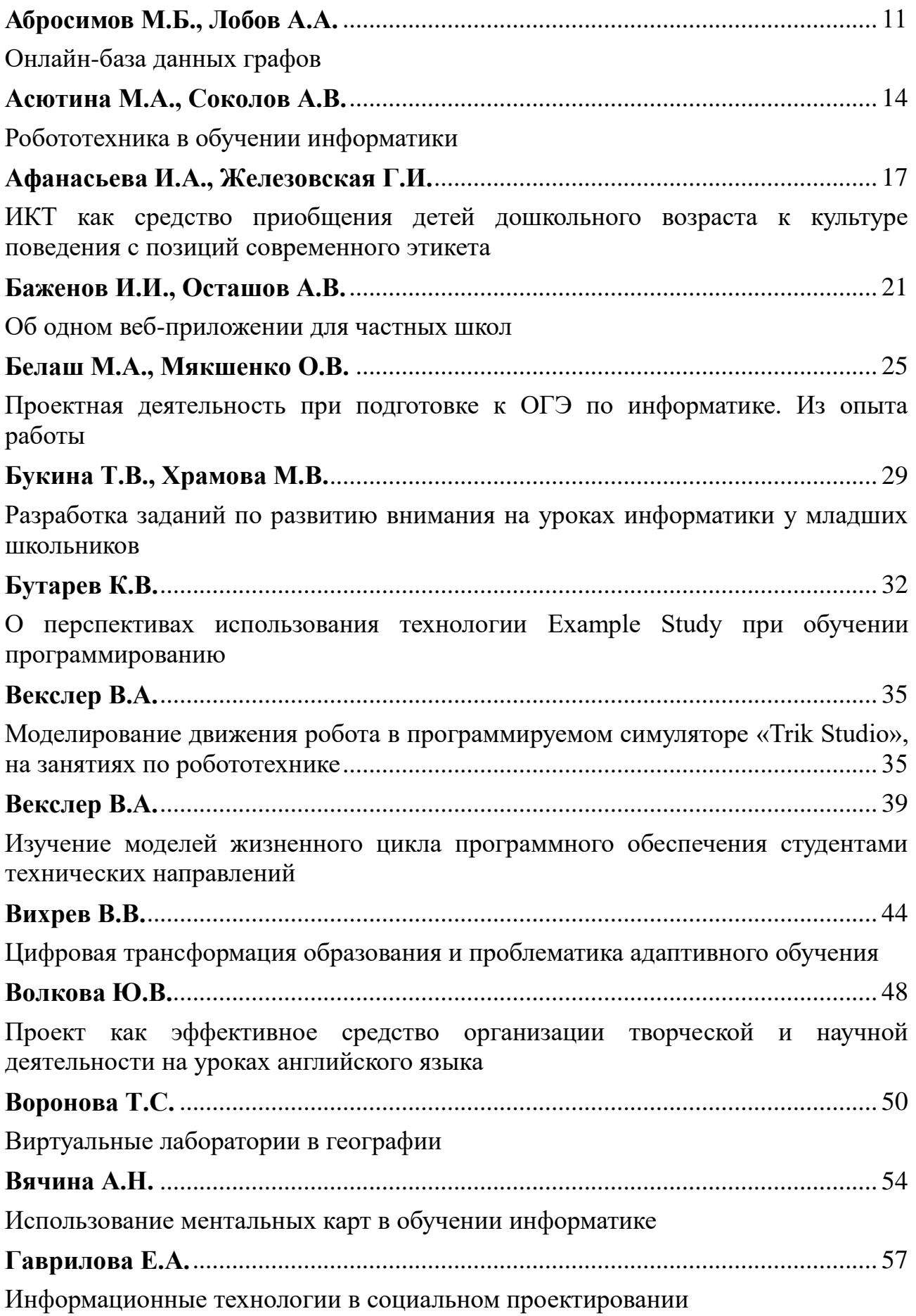

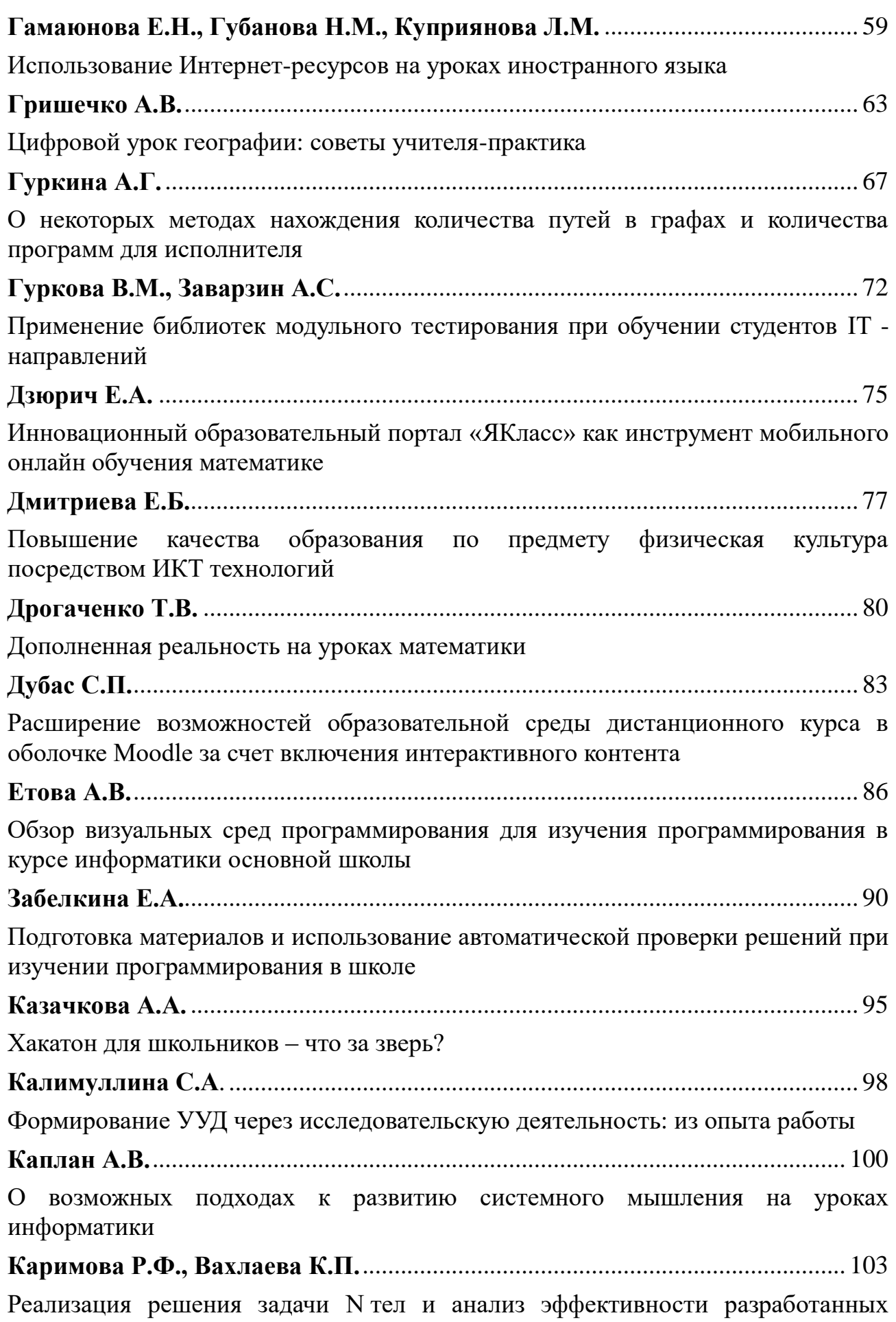

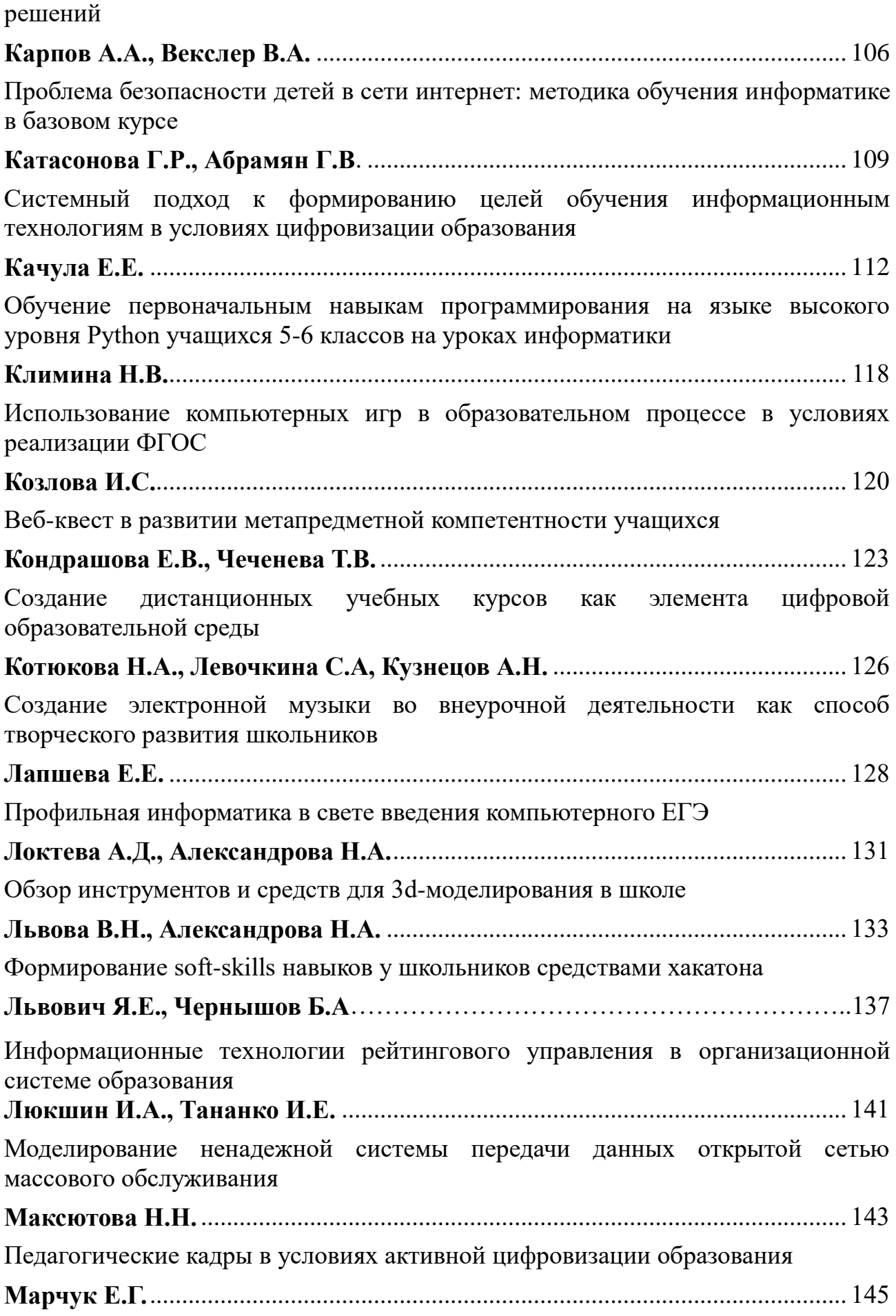

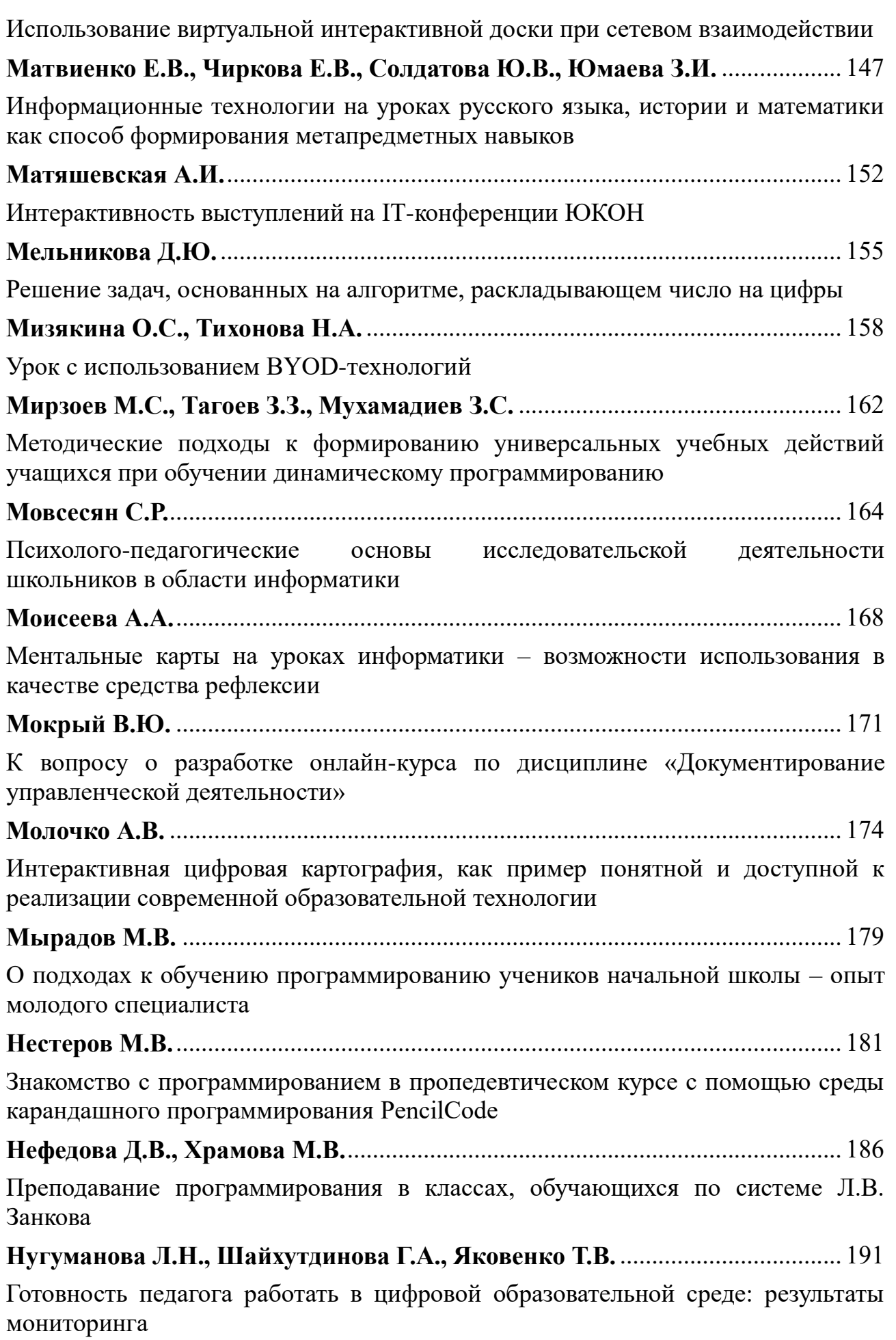

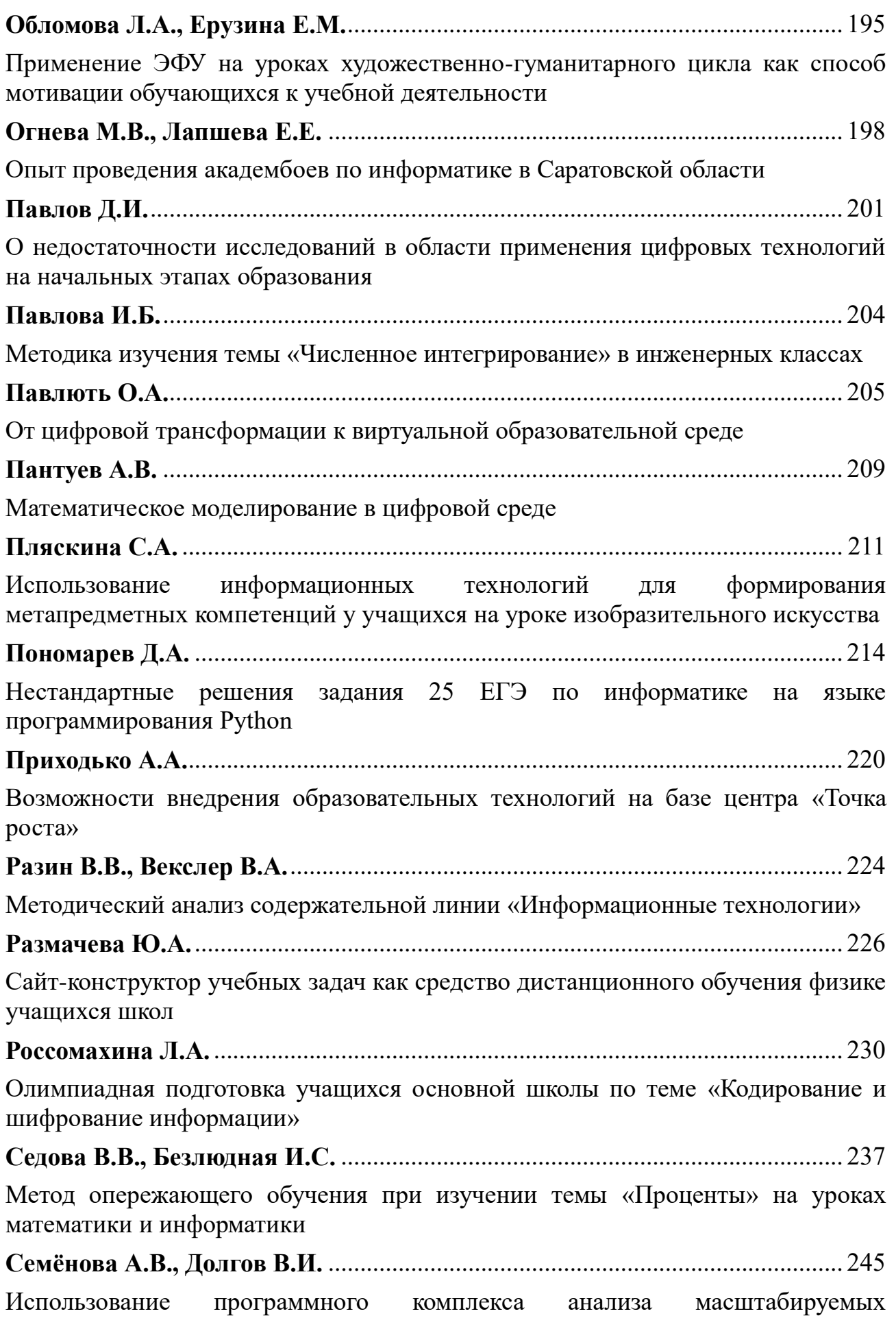

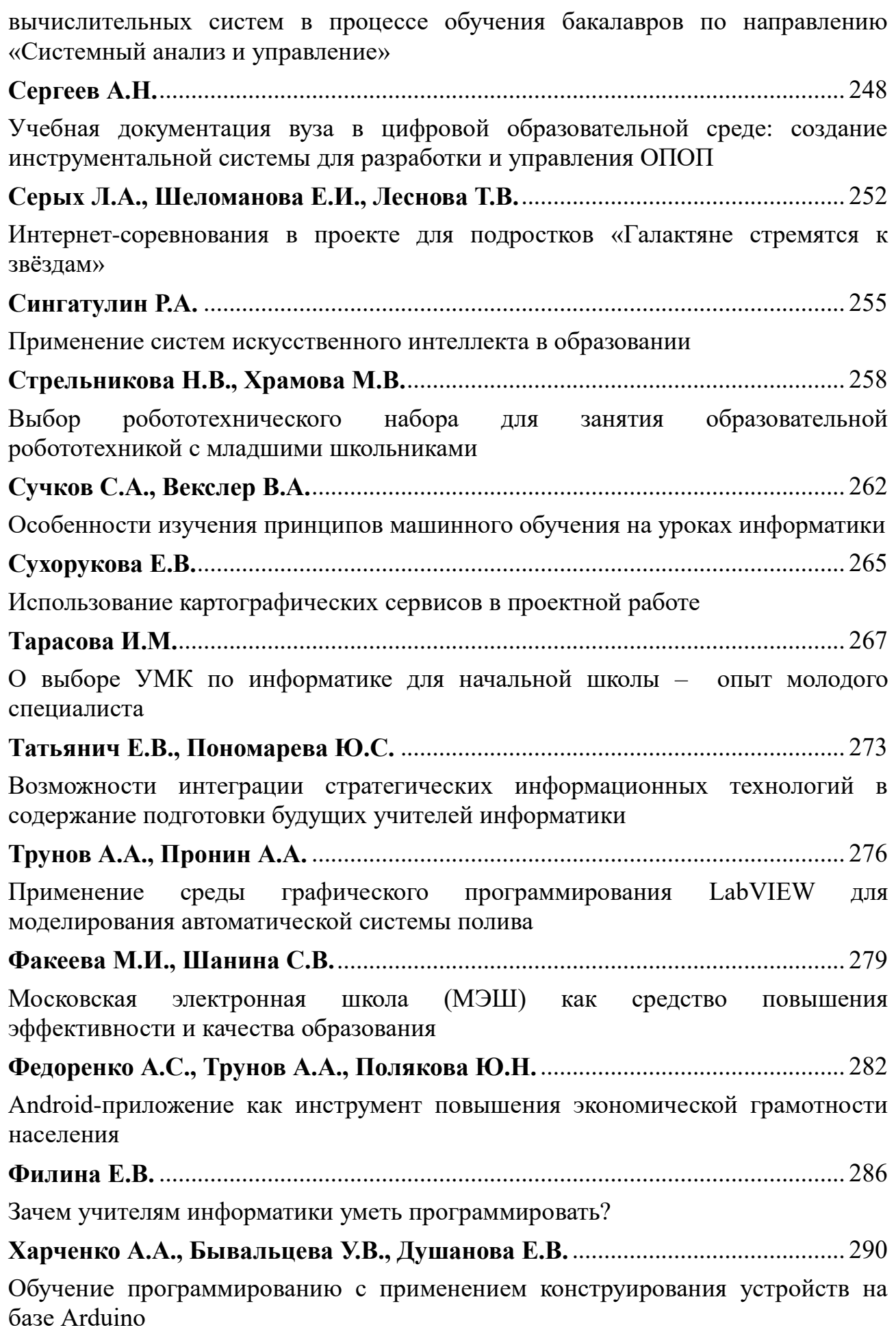

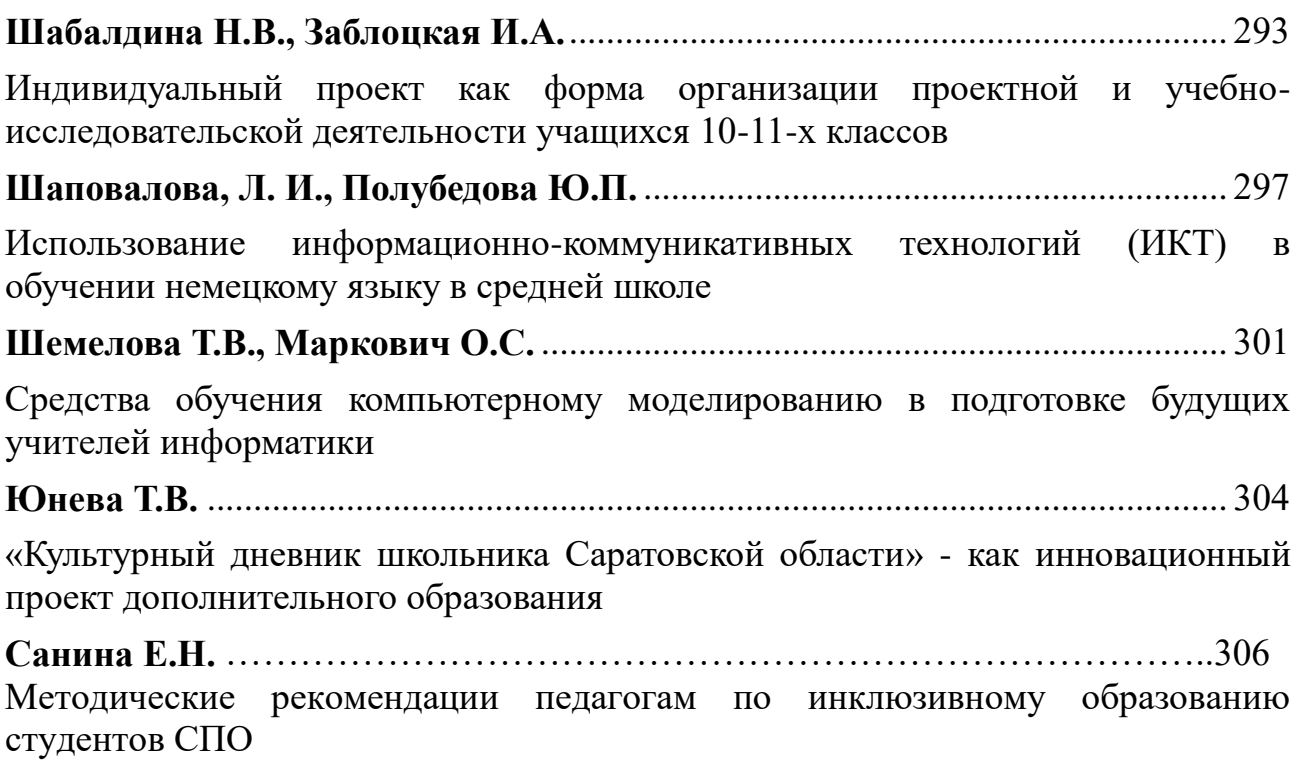

#### <span id="page-11-1"></span>**Онлайн-база данных графов**

Абросимов М.Б. 1 , Лобов А.А. 2

*<sup>1</sup> mic@rambler.ru, 2 aisaneka@mail.ru,*

*Саратовский государственный университет имени Н.Г.Чернышевского*

<span id="page-11-0"></span>В работе описывается созданная авторами онлайн-база данных «Мир графов», которая содержит все неориентированные графы с числом вершин до 9 и их основные инварианты. База данных позволяет осуществлять поиск и просмотр графов с заданными наборами инвариантов. Разработанная система может использоваться в учебных целях на предметах, связанных с теорией графов, а также в научных целях для исследования теоретических проблем, формирования гипотез или для поиска контрпримеров. База данных «Мир графов» доступна по адресу http://graphworld.ru.

**Ключевые слова:** теория графов, база данных.

#### **Введение**

Формально, графом (или неориентированным графом) называется пара  $G = (V, E)$ , где  $E -$  симметричное и антирефлексивное отношение на множестве вершин V. Неформально, граф представляет собой множество вершин, соединённых линиями (рёбрами графа). В силу простоты последней формулировки графы являются популярным инструментом и встречаются на уроках математики даже в младшей школе. Задача, благодаря которой появилась теория графов, легко доступна для понимания любого: можно ли пройти по всем мостам города Кёнигсберга в точности один раз и вернуться обратно? В 1736 году Леонард Эйлер доказал, что это невозможно и получил первые результаты в теории графов, хотя сам термин «граф» появился намного позже – в 1878 году. Используются графы и в различных головоломках. Например, задача о возможности нарисовать заданную фигуру, не отрывая пера от бумаги, оказывается тесно связанной с задачей, которую решал Эйлер. Однако, несмотря на простоту понятия, графы используются для решения и многих серьёзных задач. Например, на языке теории графов можно исследовать задачи связанные с построением отказоустойчивых систем [1], поиском химических соединений с определёнными свойствами [2] и множество других задач. По этой причине теория графов встречается и в старших классах школы на уроках информатики, а также в курсах дискретной математики в высших учебных заведениях.

В 1998 году появилась книга «Атлас графов» [3], в которой были приведены все графы с числом вершин до 7, диграфы с числом вершин до 4, а также деревья с числом вершин до 12, некоторые регулярные и планарные графы. С ростом числа вершин количество графов очень быстро растёт. Для числа вершин  $n = 1, 2, \ldots$  до 10 число n-вершинных графов: 1, 2, 4, 11, 34, 156, 1044, 12346, 274668, 12005168 [4, последовательность A000088]. С развитием сети Интернет стали появляться аналогичные ресурсы со списками графов разного вида. Отметим некоторые из них: сайт Брендана МакКея [5], Гордона Ройла [6], Маркуса Мерингера [7], «The House of Graphs» [8] и «ГрафоMann» [9].

Ресурсы [5-7] позволяют скачать списки определённых графов для последующей их обработки на компьютере. «The House of Graphs» [8] содержит не только аналогичные списки графов, но и базу данных «интересных» графов с их различными характеристиками (инвариантами). Это ресурс позволяет осуществить поиск графов по значениям их инвариантов. «ГрафоMann» [9] содержит базу данных всех графов с числом вершин до 8 с возможностью поиска по некоторым инвариантам: число вершин и рёбер, тип графа, свойства графа (самообратный, самодополнительный, эйлеров, двудольный, дерево), значение определителя и перманента матрицы смежности.

#### **Энциклопедия «Мир графов»**

Проект «Мир графов» представляет собой онлайн-ресурс, который был запущен в 2018 году. Кроме авторов в подготовке данных для сайта и их проверке принимали участие студенты старших курсов кафедры теоретических основ компьютерной безопасности и криптографии в рамках курсов «Теория графов» и «Методы оптимизации графовых систем». Была собрана база данных графов с числом вершин до 10 (более 12 миллионов графов) и их основные инварианты, которые можно использовать для поиска графов с нужными свойствами. На данный момент для открытого доступа выложена база графов с числом вершин до 9 (288265 графов). Для каждого графа в базе хранятся следующие инварианты:

- число вершин и рёбер;
- минимальная и максимальная степени вершин;
- − вектор степеней;
- − радиус и диаметр;
- − количество компонент связности;
- − хроматическое число и хроматический индекс;
- − обхват и окружность;
- − количество треугольников в графе;
- числа вершинной и рёберной связности;
- числа независимости, доминирования и независимого доминирования;
- − кликовое число;
- − жёсткость;
- − плотность;

− количество минимальных вершинных и рёберных 1-расширений, а также число дополнительных рёбер в них;

− количество автоморфизмов;

гамильтоновость, полугамильтоновость, эйлеровость и полуэйлеровость;

− планарность.

Основная функция сайта – возможность поиска графов с заданными свойствами. На рисунке 1 приведён пример экрана с результатами поиска графов. Для поиска можно выбрать комбинацию значений любых инвариантов. В частности, если не указывать ограничения на значения инвариантов, а сделать полный поиск по базе данных, то будут найдены все 288265 графов, которые хранятся на сайте.

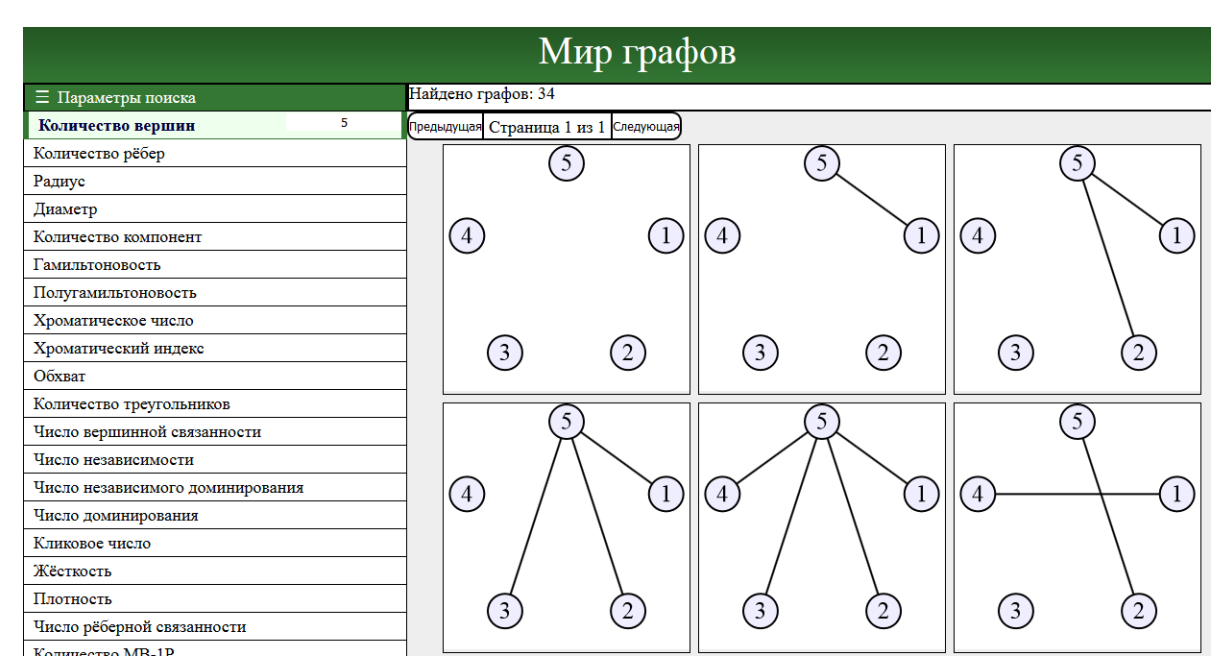

Рис. 1. Экран поиска графов

При выборе любого конкретного графа, будет показана полная информация по данному графу, включая значения его основных инвариантов, и дополнительная информация, если она есть (см. рис. 2). Найденные графы можно сохранить в файл в формате graph6 [10].

|               | Инварианты графа                                |                |
|---------------|-------------------------------------------------|----------------|
| 5             | Graph6                                          | $DC\{$         |
|               | Кол-во вершин                                   | 5              |
|               | Кол-во рёбер                                    | 5              |
|               | Число вершинной<br>связанности                  | 1              |
|               | Число рёберной<br>связанности                   | 1              |
|               | <b>Гамильтонов</b>                              | $\Omega$       |
|               | Количество компонент<br>связности               | 1              |
|               | Вектор степеней                                 | 4,2,2,1,1      |
|               | Хроматическое число                             | 3              |
|               | Радиус                                          | 1              |
|               | Диаметр                                         | $\overline{2}$ |
|               | Обхват                                          | 3              |
|               | Плотность                                       | 0.5            |
|               | Жёсткость                                       | 0.333333       |
|               | <b>Количество MB-1P</b>                         | $\mathbf{1}$   |
|               | Количество<br>дополнительных рёбер в<br>$MB-1P$ | 5              |
|               | <b>Количество MP-1P</b>                         | 1              |
|               | Количество<br>дополнительных рёбер в<br>$MP-1P$ | 4              |
|               | Число доминирования                             | 1              |
|               | Число независимого<br>доминирования             | 1              |
|               | Число независимости                             | 3              |
|               | Кликовое число                                  | 3              |
| Релактировать | Количество автоморфизмов 4                      |                |

Рис. 2. Экран с данными о графе

Вторая функция сайта – онлайн-редактор графов. В этом режиме можно редактировать создавать или изменять графы, сохранять получившиеся

изображения. В режиме редактирования можно работать с графом и посредством изменения его матрицы смежности. Эта функция может быть полезной для последующего экспорта построенного графа и его обработки с помощью пользовательских программ. Как уже отмечалось, кроме матрицы смежности, сайт использует формат graph6 для кодирования графов.

Работа над проектом продолжается. В разработке находится раздел «Справочник», в котором можно будет найти основные определения, связанные с теорией графов, в частности всех поддерживаемых инвариантов графов с возможностью непосредственного просмотра графов с особыми значениями выбранного инварианта. Например, на странице, посвященной хроматическому числу, можно будет сразу сделать поиск и посмотреть все графы с хроматическим числом, равным 2, то есть двухцветные или двудольные графы. Этот раздел будет особенно полезен школьникам и студентам младших курсов, которые только начинают знакомиться с графами.

В целом разработанная система «Мир графов» может использоваться в учебных целях на предметах, связанных с теорией графов, а также в научных целях для исследования теоретических проблем, формирования гипотез или для поиска контрпримеров.

#### **Список литературы**

- [1] Абросимов М.Б. Графовые модели отказоустойчивости. Саратов : Издательство Саратовского университета, 2012. 192 с.
- [2] Деза М.М., Сикирич М.Д. Геометрия химических графов: полициклы и биполициклы. М.-Ижевск: Институт компьютерных исследований, 2013. 384 с.
- [3] Read R.C., Wilson A. An atlas of graphs. Oxford Science Publications, 1998. 400 p.
- [4] Sloane N. The on-line encyclopedia of integer sequences [Электронный ресурс]. URL: https://oeis.org/.
- [5] The House of Graphs [Электронный ресурс]. URL: https://hog.grinvin.org/
- [6] [Электронный ресурс]. URL: http://cs.anu.edu.au/~bdm/data/.
- [7] [Электронный ресурс]. URL: http://mapleta.maths.uwa.edu.au/~gordon/.
- [8] [Электронный ресурс]. URL: http://www.mathe2.uni-bayreuth.de/markus/reggraphs.html.
- [9] ГрафоMann [Электронный ресурс]. URL: http://www.apmath.spbu.ru/grafomann/graphlib/
- <span id="page-14-1"></span>[10]McKay B. Description of graph6, sparse6 and digraph6 encodings [Электронный ресурс]. URL: http://users.cecs.anu.edu.au/~bdm/data/formats.txt

#### **Робототехника в обучении информатики**

Асютина М.А.<sup>1</sup>, Соколов А.В.<sup>2</sup> *1 [asutina@inbox.ru,](mailto:asutina@inbox.ru) 2 sokolow\_artem@list.ru МОУ «Лицей № 10 Кировского района Волгограда», Волгоград*

<span id="page-14-0"></span>В статье рассмотрена значимость применения робототехники в современной учебной деятельности ребенка. Приводится пример программы интегрированного учебного курса для проведения физических исследований, который будет интегрировать предметную область информатики с физикой естественнонаучными исследованиями.

**Ключевые слова:** робототехника, программа интегрированного учебного курса, межпредметные связи.

Современное состояние и уровень развития технологий свидетельствуют о неуклонном возрастании применения автоматизации и роботизации процессов в производстве, быту, медицине, сервисе, оборонной промышленности, атомной энергетике, что в целом делает сферу жизни и производства более безопасными. В связи с этим, неоспоримо возрастает потребность специалистов в данной научно-прикладной отрасли. Робототехника включена в сферу одних и из приоритетных направлений развития информационных технологий в образовании в «Стратегии развития отрасли информационных технологий в РФ на 2014-2020 годы и на перспективу до 2025 года» [1].

Изобретение роботов, взаимодействие с роботами и внедрение их в производственную деятельность человека обусловливают необходимость не только в подготовке специалистов соответствующего уровня, но и пользователя, обладающего соответствующими навыками взаимодействия с роботизированной техникой, информационным мышлением, метапредметными компетенциями.

Изначально робототехника применялась как модель в обучении физике [2], а далее, по мере развития концепции федеральных государственных образовательных стандартов – в рамках курса «Технологии» и «Информатики» [3]. Таким образом, робототехника на современном уровне рассматривается как интегративный курс, в котором целесообразно выделить содержательный, целевой, развивающий и воспитательный компоненты. В положениях Федерального государственного стандарта основного общего образования закреплено, что образовательная робототехника может быть реализована через проектную деятельность обучающихся на уроках информатики, и способствует комплексному развитию познавательных, регулятивных, личностных и коммуникативных универсальных учебных действий [4]. Методическое обоснование использования образовательной робототехники как средства формирования проектной компетенции обучающихся проводится А.В. Литвиным, который обосновывает это тем, что каждая модель робота, используемая в образовательных целях, уже является мини-проектом [5]. О.В. Петракова, Р.Ю. Ракитин подчеркивают особые возможности использования программирования роботов в школе для организации межпредметных связей информатики с физикой, математикой, а, при наличии методического обеспечения и соответствующего уровня подготовки учителя – с физиологией, психологией и кибернетикой [6].

Преподавание основ робототехники требует перестройки основных учебных программ, и чаще всего используют с этой целью комплексы и базовое оборудование Lego Mindstorms NXT (EV3) и датчики Vernier. Данное школьное электронное и цифровое оборудование примечательно тем, что зарекомендовало себя в многолетней практике обучения, имеет методическую основу построения учителем собственных образовательных курсов, проведения экспериментальных и лабораторных работ, поддержки самостоятельных учебных проектов школьников.

МОУ Лицей №10 выступает дистанционной площадкой проекта Волгоградского квантум-центра «Поколение науки». В предметной области «Информатика» работают направления «Квантум-инфо» и «Квантум-робот». В

15

основу направления «Квантум-робот» легла разработка по организации внеурочной деятельности «Робототехника». Использование комплектов конструкторов LEGO на базе компьютера NXT позволяет учащимся наделять модели искусственным интеллектом и управлять ими. Данная конфигурация поддерживается разработанными LEGO.EDUCATION учебно-методическими материалами: «Инженерные проекты», «Космические проекты», «Физические эксперименты», «Программа занятий по информатике» [7].

На сегодняшний день в МОУ Лицей №10 г. Волгограда реализуется программа курса «Робототехника», которая включает разделы: знакомство с базовым набором Lego Mindstorms, конструирование робота, изучение среды программирования, конструирование и программирование трехколесного робота, гусеничного робота, робота-сумоиста, четырехколесного робота, робота-богомола, робота повышенного уровня сложности. Таким образом, курс содержит единую и целостную методически обоснованную концепцию преподавания курса «Робототехники» в основной школе. В актуальном и перспективном направлении автор педагогического опыта разрабатывает новый курс – проведения физических исследований в комплекте Lego Mindstorms NXT (EV3) и датчиков Vernier, который будет интегрировать предметную область информатики с физикой и естественнонаучными исследованиями:

- 1. Эксперимент «Сила трения»
- 2. Эксперимент «Рычаги первого рода»
- 3. Эксперимент «Шкивы»
- 4. Эксперимент «Плавучесть»
- 5. Проект «Устройство для определения силы натяжения струны»
- 6. Эксперимент «Давление газа»
- 7. Проект «Определение деятельности дрожжей»
- 8. Эксперимент «Батарейки»
- 9. Проект «Устройство проверки батареек»
- 10. Эксперимент «Электромагниты»
- 11. Проект «Устройство обнаружения магнитов».

Представленная тематика разрабатываемой программы работы позволит реализовать межпредметные связи в учебной области естествознания: изучение процесса движения, преобразования энергии, рычажных механизмов и механизмов передач. В области технологии и проектирования: создание и программирование моделей для работы с физическими инструментами, технологическими схемами. В предметной области математики учащиеся смогут развить понимание того, как изменение диаметра и прочих физических параметров модели позволит изменить числовые характеристики движения, вращения, продолжительности работы модели. Таким образом, робототехника позволяет обеспечить требования ФГОС в основной школе к содержанию и организации учебного процесса предметной области «Информатика» на качественном и перспективном уровне развития.

#### **Список литературы**

[1] Стратегия развития отрасли информационных технологий в Российской Федерации на 2014-2020 годы и на перспективу до 2025 года [Электронный ресурс] / Утверждена

распоряжением Правительства Российской Федерации от 1 ноября 2013 г. №2036-р // Министерство цифрового развития, связи и массовых коммуникаций Российской Федерации. – Режим доступа: https://digital.gov.ru/common/upload/Strategiya\_razvitiya\_ otrasli\_IT\_2014-2020\_2025.pdf (Дата обращения: 14.08.2019).

- [2] *Ершов М.Г.* Использование элементов робототехники при изучении физики в общеобразовательной школе [Текст] / М.Г. Ершов// Пермский педагогический журнал. –  $2011. - N<sub>2</sub>2. - C.86-90.$
- [3] *Ионкина Н.А.* Особенности отечественного и зарубежного опыта подготовки педагогов к обучению робототехнике [Текст]/ Н.А. Ионкина// Вестник Российского университета дружбы народов. Серия: Информатизация образования. – 2018. – Т.15. №1. – С.114-121.
- [4] Федеральный государственный стандарт основного общего образования (ФГОС ООО) [Электронный ресурс]/ Федеральный государственные образовательные стандарты. – Режим доступа: https://fgos.ru/ (Дата обращения: 15.08.2019).
- [5] *Литвин А.В.* Организация детского лагеря по робототехнике. Методические рекомендации [Текст]/ А.В. Литвин// Всероссийский учебно-методический центр образовательной робототехники. – М.: Маска, 2013. – 71 с.
- [6] *Петракова О.В., Ракитин Р.Ю.* Особенности изучения робототехники в школе [Электронный ресурс]/ О.В. Петракова, Р.Ю. Ракитин// Образовательная робототехника в Алтайском крае. – Режим доступа: http://robot.uni-altai.ru/metodichka/publikacii/ osobennosti-izucheniya-robototehniki-v-shkole (Дата обращения: 12.08.2019).
- [7] Учебно-методические материалы [Электронный ресурс]/ LEGO.EDUCATION. Режим доступа: https://education.lego.com/ru-ru/product/mindstorms-ev3/curriculumpacks (Дата обращения: 12.08.2019).

#### <span id="page-17-1"></span>**ИКТ как средство приобщения детей дошкольного возраста к культуре поведения с позиций современного этикета**

Афанасьева И.А., Железовская Г.И.

*ir-kashuba@yandex.ru*

<span id="page-17-0"></span>*МДОУ «Детский сад общеразвивающего вида № 139» Волжского района г. Саратова*

Основное внимание в работе автор акцентирует на применении ИКТ как средства обучения дошкольника. Наиболее подробно рассматриваются мультимедийные презентации и их роль в обучении и воспитании культуры поведения ребенка дошкольного возраста. Далее проводится анализ, как при использовании возможностей информационных технологий изменяется этикетное поведение детей.

На сегодняшний день, пожалуй, во всех сферах деятельности применяются информационные технологии. Это также находит отражение и в системе образования. Проникновение современных информационных технологий в сферу образования позволяет педагогам качественно изменить содержание, методы и организационные формы обучения. Целью этих технологий в образовании является усиление интеллектуальных возможностей учащихся, а также гуманизация, индивидуализация, интенсификация процесса обучения и повышение качества обучения на всех ступенях образовательной системы [1].

Спектр использования ИКТ в образовательном процессе достаточно широк. В работе с дошкольниками можно выделить следующие направления: создание мультимедийных презентаций, работа с ресурсами Интернет,

использование готовых обучающих программ. В рамках нашего исследования мы обратимся, главным образом к мультимедийной презентации.

В исследовании, которое проводилось нами, мы пытались выяснить, как использование мультимедийной презентации при обучении дошкольников правилам современного этикета повлияет на культуру поведения в целом и какое влияние информационные технологии оказывают на конечный результат.

Прежде чем анализировать полученные результаты, необходимо рассмотреть содержательную характеристику этикета.

Этике́т (от [фр.](https://ru.wikipedia.org/wiki/%D0%A4%D1%80%D0%B0%D0%BD%D1%86%D1%83%D0%B7%D1%81%D0%BA%D0%B8%D0%B9_%D1%8F%D0%B7%D1%8B%D0%BA) étiquette – этикетка, надпись) – правила поведения людей в обществе, поддерживающие представления данного общества о [подобающем.](https://ru.wiktionary.org/wiki/%D0%BF%D0%BE%D0%B4%D0%BE%D0%B1%D0%B0%D1%8E%D1%89%D0%B8%D0%B9)

Этикетное поведение формируется постоянно, в реальной жизни и в специально созданных ситуациях, используя для этого различные организационные формы: занятия, игры, беседы, режимные моменты. При этом постоянное закрепление и позитивная оценка поведения создают условия для осознанного и эмоционального выбора того или иного действия и поступка.

Современное общество ставит перед воспитателями, педагогами и родителями задачу воспитания высокообразованного и хорошо воспитанного молодого поколения, владеющими всеми достижениями созданной человеческой культуры. Поведенческая культура (этикет), является частью общечеловеческой, отражает состояние общественного развития и вместе с тем оказывает на него серьезное влияние. Само понятие поведенческой культуры весьма разностороннее и включает в себя обычаи, традиции, нравы порядки, этикет, а также связанные с поведением этические и эстетические взглядах [5].

В обучении дошкольников правилам этикета существуют два этапа: сначала формируют первичные представления о поведенческих правилах, позже (в старшей и подготовительной группах) дают этикетные понятия, связь правил поведения, их нравственную и эстетическую основу.

Формирование основ поведенческой культуры проходит своеобразный цикл, который включает [2]:

1. знание этикетного правила;

2. понимание его разумности и необходимости;

3. умение применять его прагматически;

4. эмоциональное переживание от его выполнения.

Воспитание культуры поведения с позиций современного этикета проводится при соблюдении педагогических и этикетных принципов (схема 1).

Этикетное поведение формируется постоянно, в реальной жизни и в специально созданных ситуациях, используя для этого различные организационные формы: занятия, игры, беседы, режимные моменты, мультимедийные презентации. Постоянное закрепление и позитивная оценка поведения создают условия для осознанного и эмоционального выбора того или иного действия или поступка.

Для воспитания этикетного поведения необходимы следующие условия [4].

1. Позитивный настрой. Нельзя забыть или обидеть никого из воспитанников, для чего используются обращение по именам, похвала ипрочие способы обучения, увлекающие детей.

2. Пример взрослых, прежде всего воспитателя. Ребенок наблюдает и оценивает взрослых. Желательно всегда оценивать свое поведение с позиции доказательности разумности и необходимости соблюдения этикета, соответствие его собственным поучительным словам.

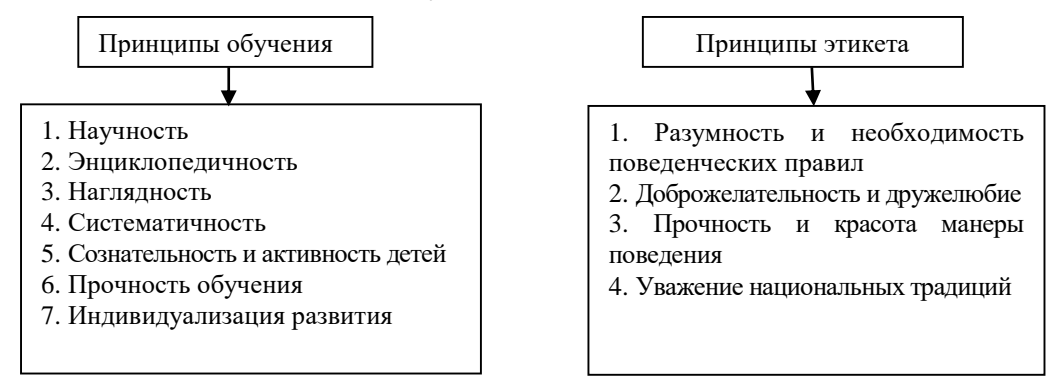

Схема 1. Педагогические и этические принципы

3. Связь с семьей – необходимое условие, позволяющее сохранить единство требований и преемственности воспитания. Общая цель семьи и детского сада – хорошо воспитанный, культурный и образованный человек.

4. Большую роль в обучении и воспитании поведенческой культуры играет родной язык. Обучение правильному, красивому поведению способствует и речевому развитию воспитанника. С этой целью необходимо расширять у ребенка круг этико-поведенческих занятий, что достигается с помощью проведения словарной работы. Например, в речевом запасе дошкольника могут быть такие понятия, как этикет, уважение, любовь, вежливость, общение и др.

В проводимом нами исследовании было выдвинуто пятое условиегипотеза: для усиления эмоциональной направленности занятий необходимо использовать средства мультимедийной презентации. Эмоциональное отношение создает условия для осознанного выбора того или иного действия или поступка, выступая, таким образом условием выполнения этикетного правила.

Главным содержанием занятий по основам современного этикета являются поведенческие правила, подкрепленные этическими и эстетическими нормами. Средства мультимедийной презентации обеспечивают наглядность практических упражнений и помогают технически отработать тот или иной поведенческий навык, например, уступить место в транспорте, поблагодарить за подарок, встать из-за стола, произнести комплимент и т.п., а также дают возможность интересно и показательно обучить этикетному правилу.

Исследование проводилось на базе МДОУ «Детский сад общеразвивающего вида №139» Волжского района города Саратова. В исследовании приняли участие воспитанники старших возрастных групп. Воспитанники контрольной группы в течение лета 2018-2019 учебного года получали дополнительные занятия, направленные на развитие этикетного поведения, с использованием традиционных методов обучения, а воспитанники экспериментальной группы – с использованием традиционных методов в

сочетании с ИКТ: мультимедийной презентации. Далее мы исследовали, как изменилось этикетное поведение воспитанников контрольной и экспериментальной групп, используя как основу мнения экспертов (педагогов, родителей). Для заполнения родителям и педагогам предлагались специально разработанная анкета, содержащая следующие вопросы:

Какое из убеждений наиболее подходит к характеристике поведения Вашего ребенка?

□ Дочь/сын редко соблюдает правила этикетного поведения.

□ Дочь/сын часто соблюдает правила этикетного поведения.

□ Дочь/сын часто соблюдает правила этикетного поведения с приобщением к их выполнению взрослых (родители, бабушка, дедушка и др.)

Анкета предлагалась для заполнения экспертам контрольной и экспериментальной групп дважды: до начала эксперимента и после него. Результаты исследования этикетного поведения воспитанников контрольной и экспериментальной групп в относительных единицах представлены на графиках 1 и 2.

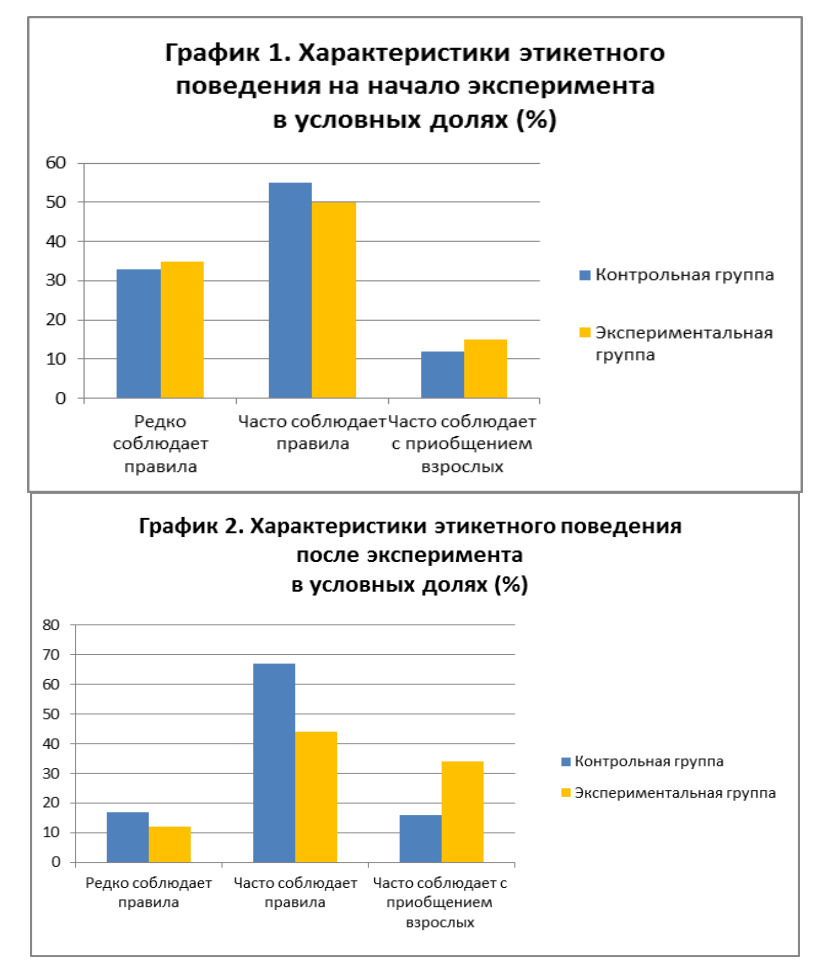

Результаты исследования наглядно демонстрируют, что использование средств мультимедиа на занятиях помогает формировать у ребенка не просто знание этикетного правила, а понимание его разумности и необходимости, ребенок приобретает умение его применять. Ребенок эмоционально переживает от его невыполнения, приобщая к его выполнению и близких взрослых.

Следовательно, он возвращается к изученному правилу уже на более высоком уровне. Таким образом, гипотеза исследования подтвердилась.

В рамках данной темы исследование может быть продолжено. Представляет большой интерес то, как будет меняться культура поведение ребенка в различных видах этикета, как распределятся результаты по гендерному признаку (между мальчиками и девочками) и др. Кроме того, не оспорим факт, что знание современного этикета расширяет внутренний мир человека, создает для него возможности успешного общения в окружающем мире. Начинать обучение правилам и нормам этикета желательно в дошкольном возрасте.

#### **Список литературы**

- [1] *Афанасьева, И.А.* Информационные технологии и их место в методе наглядного моделирования мыслительных процессов у детей дошкольного возраста. // Информационные технологии в образовании: Материалы Х Всероссийской науч.-практ. конф. – Саратов: ООО «Издательский центр «Наука», 2018. – 452 с.
- [2] *Дурова, Н.В.* Очень важный разговор: Беседы занятия об этике поведения с детьми дошкольного возраста: Пособие для педагогов, воспитателей и родителей / Н. В. Дурова. – М.: Мозаика-синтез, 2001.
- [3] *Калинина Т.В.* Управление ДОУ. «Новые информационные технологии в дошкольном детстве». – М.: Сфера,2008.
- [4] *Курочкина, И.Н.* Как научить ребенка поступать нравственно: учеб. пособие / И. Н. Курочкина. – М.: Флинта, 2004.
- [5] *Курочкина, И.Н.* Этикет. Методика обучения и воспитания в области дошкольного образования : учебное пособие для СПО / И. Н. Курочкина. 2-е изд., испр. и доп. – М. : Издательство Юрайт, 2017. – 122с.

#### <span id="page-21-1"></span>**Об одном веб-приложении для частных школ**

Баженов И.И. 1 , Осташов А.В. 2

<span id="page-21-0"></span>*1 iibazhenov@gmail.com, <sup>2</sup> arturostasov@gmail.com Сыктывкарский государственный университет имени Питирима Сорокина, Сыктывкар, Россия* 

В настоящей работе представлено веб-приложение для составления, редактирования, просмотра расписания и информирования по нему субъектов частных школ индивидуального и группового репетиторства, а также центров дополнительного образования при образовательных учреждениях.

**Ключевые слова:** расписание, составление, веб-приложение, частная школа.

#### **Постановка задачи**

Задача компьютерного решения составления расписания в образовательном учреждении является актуальной и, несмотря на имеющиеся программные продукты, имеет спрос от пользователей различных образовательных учреждений. В работах [1, 2] приведен анализ программных продуктов на эту тему и освещены проблемы конструирования расписания. В настоящей работе представлен вариант решения автоматизированного составления расписания и сопровождающего этот процесс цикла мероприятий для образовательных учреждений с небольшим составом обучающихся, с гибким учебным планом и меняющимся графиком работы. К таким

учреждениям можно отнести, например, центры дополнительного образования при образовательных учреждениях, частные школы индивидуального и группового репетиторства, художественные и музыкальные школы. Таким образом, здесь предложен вариант ответа на запрос о веб-поддержке для составления, редактирования и просмотра расписания, а также информационном сопровождении графика исполнения расписания.

В ходе решения поставленной задачи были рассмотрены наиболее распространенные варианты приложений для составления расписаний (Мой класс, Ректор-Вуз, Автор и др.). Многие функции известных продуктов были использованы при разработке настоящего продукта.

#### **Обзор веб-сервиса**

Программно-аппаратная часть сервиса использует язык программирования PHP, язык запросов SQL. При исполнении скриптов, которые получают информацию из базы данных или изменяют её производится проверка доступа пользователя, что осуществляется путем авторизации пользователей на сервисе и их классификацией. Авторизация не предполагает заполнения регистрационных форм. Это объясняется тем, что частным школам нет необходимости хранить большую базу пользователей, не принимающих непосредственное участие в образовательном процессе. Поэтому формой регистрации может воспользоваться только администратор, создавая учётные записи новых учеников или преподавателей. Новому пользователю остаётся только установить пароль, пройдя по ссылке, которая будет отправлена ему на электронный адрес.

Ключевой задачей сервиса является автоматическое составление расписания. При решении этой задачи были выставлены следующие параметры:

‒ учет пожеланий по времени, как преподавателей, так и обучающихся;

‒ учет занятости преподавателей и обучающихся (отсутствие взаимных накладок);

‒ экономия времени: минимизация «окон» в расписании, учет количества рабочих дней для преподавателя, рациональное распределение занятий в течение недели для обучающихся, учет перемещений преподавателей и обучающихся по кабинетам или по филиалам.

Реализация этой задачи сводится к нескольким этапам:

a) сбор данных учеников по удобному времени (представляется в массиве в виде таблицы, заполненной обучающимся в меню профиля «Удобное расписание») и выбранного преподавателем;

b) оптимизация данных;

- c) рекурсивный перебор всех возможных расписаний;
- d) оценивание расписаний (по факторам «экономия времени»)

e) предложение для пользователей наиболее эффективного варианта.

Клиентская сторона модуля формирования расписания доступна только администраторам и преподавателям и реализует приоритет обучающегося над приоритетом преподавателя. Данную функцию пользователь (преподаватель) может найти на личной странице, перейдя в меню «Удобное расписание» и

нажав «Создать удобное расписание». Сразу же будет выполнен скрипт и представлен список эффективных расписаний (если их несколько). Если есть занятия, для которых отсутствует согласованность общего времени у преподавателя и ученика, то они будут выведены в отдельный список. При наведении на элемент списка (имя ученика), будет подсвечены ячейки сетки расписания, где он мог бы заниматься. Преподаватель может остановить свой выбор на предложенных обучающимся пожеланиях.

Настройки сервиса и система привилегий в настоящий момент осуществляются внесением основных констант в программный код, это помогает сделать приложение гибким для каждого пользователя. В планах разработчиков вывести систему настроек на клиентский уровень, например, заполнением одной регистрационной формы. Отметим, что Клиентская сторона интерфейса выполнена в виде разметки HTML, которую поддерживают современные браузеры, например, Google Chrome, Mozilla Firefox. Отметим также, что большинство запросов на страницах исполняются асинхронными запросами.

Для пользователей доступны три основные страницы: авторизация; общая таблица расписания; личный кабинет. Как уже отмечалось регистрация пользователей доступна только привилегии «администратор». Общая таблица расписания содержит все занятия в диапазоне, выбранном на панели промежутка дат. При этом авторами использованы ресурсы «Таблицы Google».

Для каждого класса привилегий, а также лично для конкретного пользователя (если настроено) существуют ограничения при работе с сеткой расписания. Далее представлен список ограничений и возможностей:

1) Доступ к информации в сетке расписаний. Не все пользователи могут просматривать информацию урока (имя ученика, номер телефона ученика, имя преподавателя). Настройки по умолчанию:

a) гость и ученик видит только имя преподавателя и время урока;

b) преподаватель видит полную информацию своих учеников и имена чужих учеников;

c) администратор видит полную информацию.

2) Добавление уроков. Преподаватель может добавлять уроки только своих учеников, администратор – у всех.

3) Отмена уроков. По умолчанию преподаватель может отменить занятие за одни календарные сутки заранее. В противном случае занятие необходимо отметить «пропущенным».

4) Отметка уроков как «пропущенный» или «проведённый». По умолчанию преподаватель может отметить занятие в течение семи календарных дней. В противном случае необходимо обращаться к администратору.

5) Вставка умного расписания. По умолчанию доступно только администратору.

6) Удаление уроков. Данная функция не маркирует урок как «проведённый», «отменённый», «пропущенный» или «не отмеченный», а удаляет его из сетки расписаний и из базы данных.

Значения, заданные по умолчанию, а также ограничения и возможности, привязанные к классу привилегий можно изменять в настройках вебприложения глобальному администратору.

Для каждого уровня аккаунта (ученик, преподаватель, администратор) имеется персональная страница личного кабинета, с функциями, необходимыми именно для них. Меню каждого профиля имеет следующие модули:

‒ для ученика и преподавателя: чат, расписание занятий, статистика, удобное расписание, профиль;

‒ для администратора: чат, статистика, администрирование, регистрация пользователей, профиль.

Модуль «чат» позволяет установить взаимодействие между всеми участниками образовательного процесса. В модуле «расписание занятий» в личном кабинете отображается расписание, в котором ученик или преподаватель непосредственно участвует. В модуле «статистика» в личном кабинете преподавателя и ученика отмечаются проведённые (пропущенные) занятия за прошедший ближайший период (месяц, год). Модуль «удобное расписание» ‒ это форма для ввода информации для учеников и преподавателей о пожеланиях к расписанию, то есть здесь пользователи могут выбрать предпочтительное время для проведения предстоящих занятий. Для преподавателей в этом модуле доступен переход на страницу для автоматического создания расписания. Модуль «профиль» заполняется либо владельцем аккаунта (личной страницы) либо администратором и содержит необходимые данные пользователя. Модуль «администрирование» и «регистрация пользователей» доступны только профилю «администратор». Администратор может просматривать информацию, статистику учеников и преподавателей, удалять при необходимости какие-то данные. Список учеников и преподавателей выводится согласно иерархии преподаватель-ученики. Каждому преподавателю присваивается свой цвет для выявления интуитивного восприятия в расписании и администрирования. Новый пользователь не имеет возможности зарегистрироваться самостоятельно и этот процесс реализуется только администратором в модуле «регистрация пользователей».

#### **Заключение**

Отметим, что представленное приложение дорабатывается и совершенствуется. Его первая апробация показала, что многие поставленные задачи решаются успешно. Среди задач, которые разработчики сейчас перед собой ставят, выделим следующие:

a) автоматическая (упрощенная) установка веб-сервиса и обучение новых пользователей;

b) улучшение графического интерфейса с учетом использования мобильных версий приложения;

c) защита сервиса и защита персональных данных при массовом использовании;

d) добавление дополнительных функций административноуправленческого характера (система уведомлений с использованием SMS

24

рассылки и через социальные сети, интеграция с платежной системы, финансовые расчеты по заработной плате преподавателя, дополнение статистики в, том числе, рефлексия обучающихся).

Авторы готовы представить свои программный продукт и сопровождение для апробации всем заинтересованным организациям и частным лицам на безвозмездной основе по прямому обращению. Будем также благодарны за замечания и предложения по работе с пакетом.

#### **Список литературы**

- [1] *Галаванова Ю.И.* Обзор современных методов в автоматизации составления расписания в образовательных организациях общего образования // Достижения науки и образования. 2018. №3 (25). URL: https://cyberleninka.ru/article/n/obzor-sovremennyhmetodov-v-avtomatizatsii-sostavleniya-raspisaniya-v-organizatsiyah-obschego-obrazovaniya (дата обращения: 06.10.2019).
- [2] *Антропов А.Ю., Варламова С.А.* Проблемы автоматизированного составления расписания занятий средней образовательной школы // Juvenis scientia. 2016. №2. URL: https://cyberleninka.ru/article/n/problemy-avtomatizirovannogo-sostavleniya-raspisaniyazanyatiy-sredney-obrazovatelnoy-shkoly (дата обращения: 06.10.2019).

#### <span id="page-25-1"></span><span id="page-25-0"></span>**Проектная деятельность при подготовке к ОГЭ по информатике. Из опыта работы.**

Белаш М.А. 1 , Мякшенко О.В. 2

*<sup>1</sup> [mromanenko2@mail.ru,](mailto:mromanenko2@mail.ru) 2 engschool30@yandex.ru МБОУ «СОШ № 30 с углубленных изучением отдельных предметов» ЭМР Саратовской области*

Статья посвящена вопросу организации учебной деятельности в условиях новых федеральных государственных стандартах на уроках информатики при подготовке к ОГЭ 9 классов. Авторы говорят о проектном методе обучения.

**Ключевые слова:** федеральный государственный стандарт второго поколения, требования к результатам обучения, объект и субъект обучения, проектная деятельность, алгоритм выполнения проектов, реализация проектов на уроках информатики.

В Федеральных государственных стандартах второго поколения четко обозначены требования к результатам образования, а именно:

- ‒ личностным смотивированость к обучению;
- ‒ метапредметным сформированность умения учиться;

‒ предметным – овладение системой научных знаний по учебным предметам.

Эти требования ведут к изменению деятельности педагога, так как традиционные формы работы, где ученик считался объектом обучения, уже не доказывают свою эффективность. Поэтому в современных условиях информационной перенасыщенности наиболее эффективной является модель обучения, где ученик тоже становится субъектом обучения, а работа учителя теперь направлена на организацию и координирование учебной деятельности детей. Главная задача учителя создавать условия для такой учебной деятельности. Одной из моделей такого обучения является проектная деятельность.

Для учителя очень важным показателем его работы - результаты сдачи его учениками ОГЭ и ЭГЭ по предмету.

В 9 классе перед учениками стоит нелегкий выбор – выбор экзаменов для сдачи ОГЭ. Но, к сожалению, исходя из нашего опыта работы, не все ученики ответственно подходят к выбору предмета. Часто мотивируют выбор предмета низким проходным баллом. По информатике это 5 баллов.

К началу года организуютсягруппы учеников, которые сдают экзамен по информатике. Мы их делим:

‒ высокомотивированные – те дети, которые хотят перейти в 10 класс в физико-математический или физико-технический профиль, будут сдавать информатику с физикой;

‒ группу, с низкой мотивацией, ученики, которой хотят «перейти порог на 3».

Из опыта работы:

К 2018 - 2019 учебному году решили сдавать информатику 19 человека, из них:

 $-1$  группа с высокой мотивацией – 8 человек;

2 группа – 11 учеников с низкой мотивацией, по информатике в 8 классе была оценка «3».

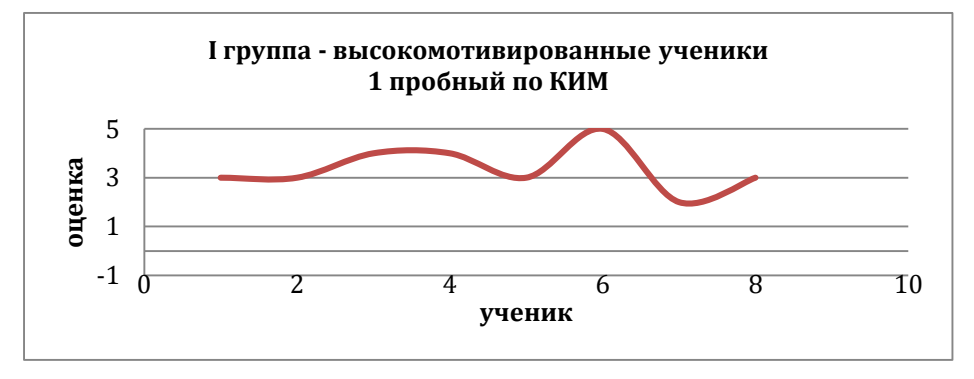

Рис. 1. Оценки учеников 1 группы

Ученики из второй группы все получили «неудовлетворительную оценку».

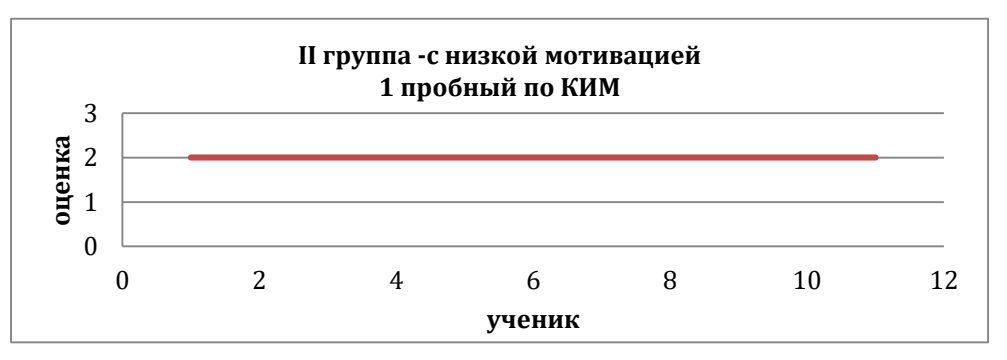

Рис. 2. Оценки учеников 2 группы

Проблема: как перевести ребенка из группы с низкой мотивации с группу к хорошо успевающим ученикам, повысить их средний первичный и отметочный балл, используя проектный метод работы.

Наша работа:

Сформировать группы в зависимости от мотивации к подготовке к ОГЭ по информатике.

Назначить время консультаций (консультации в 1 четверти назначаем для обеих групп в разное время).

Рассматриваю КИМ прошлого года с сайта ФИПИ, объясняем ученикам, что все задания взяты с открытого банка заданий.

1. Задания, которые выложены на сайт, перемешаны.

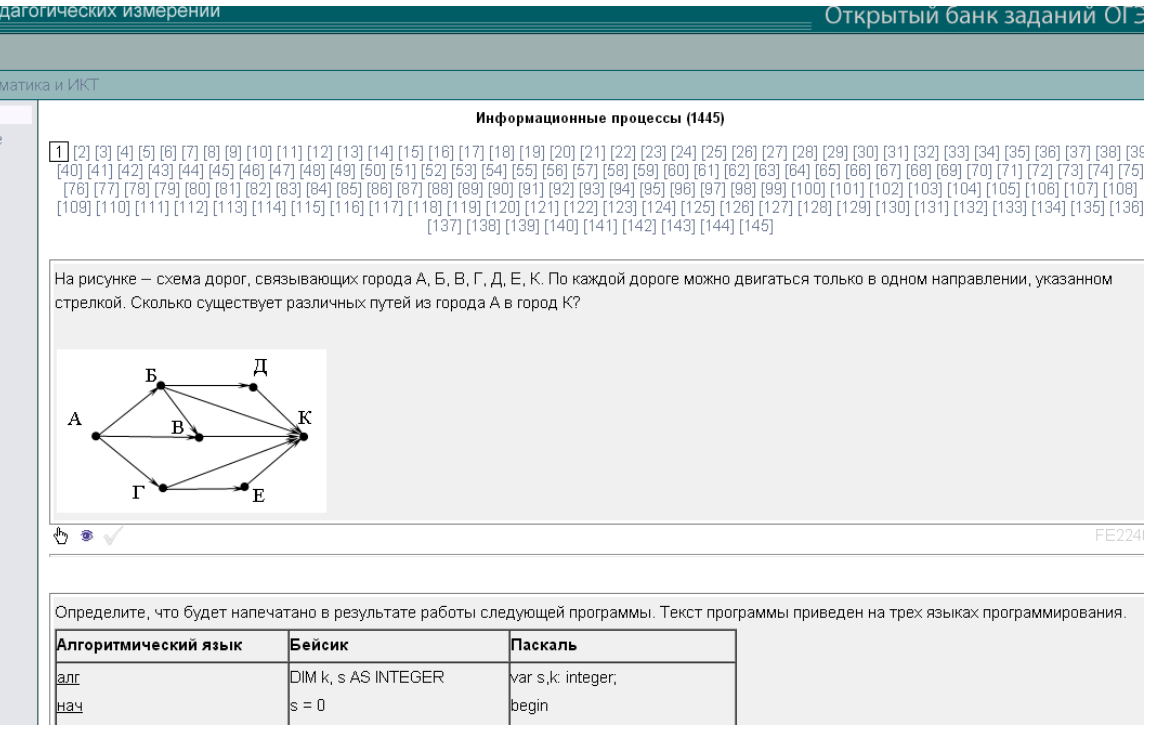

Рис. 3. Сайт [http://www.fipi.ru/,](http://www.fipi.ru/) вкладка информатики

2. Предлагаем совместную работу по сортировке заданий открытого банка заданий сайта ФИПИ, указывая на то, что такое задание точно будет на экзамене.

3. Каждому слабоуспевающему ученику даем 1 задание, на выборку примеров.

4. Ученики дома сортируют здания и приносят на консультации или присылают на почту документ в текстовом формате.

5. Далее происходит индивидуальная работа с каждым учеником, мы откидываем подобные и оставляем 20-30 примеров к заданию.

6. Учитель рассказывает метод решения задания, ученик сам приходит к выводу, какой метод решения для него самый оптимальный.

7. Предлагаем ученикам рассказать, как решать эти задания на консультации. Как правило, ученик соглашается, мы разрабатываем план консультации.

8. На консультации сам ученик рассказывает метод решения, предлагает совместное решение примеров задания, составление ключа к этому заданию.

9. Итогом индивидуального проекта ученика становится:

‒ отобранные задания;

‒ оптимальный метод решения;

‒ ключ с ответами на все задания.

Хотим заметить, что сначала ученик предлагает данную разработку во 2 группе, а потом выходит с ней и к ученикам с высокой мотивацией. Постепенно, в течение 1 четверти со 2 группы, где ученики с низкой мотивацией, переходят в 1 группу, где чувствуют, что могут и хотят решать, чувствуют свою значимость.

Во 2 четверти начинаем проводить занятия в обеих группах одновременно, делаю акцент на обмен опытом между учениками.

Итоги работы:

‒ все ученики перешли в группу высокомотивированных учеников к сдаче экзамена по информатике;

‒ при проведении следующих диагностических работ значительно повысилось количество выполняемых заданий.

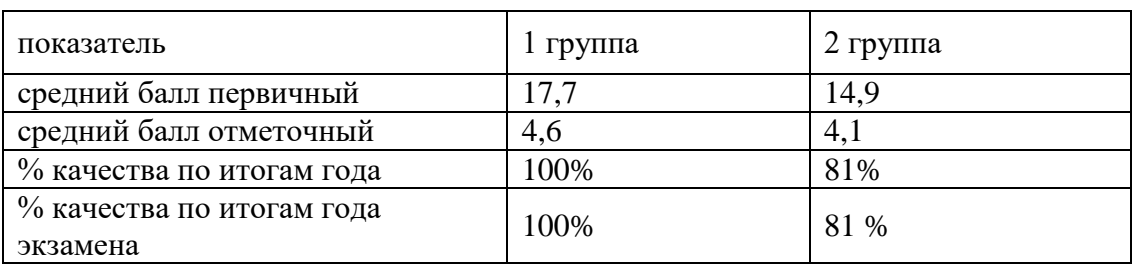

Таблица 1. – Анализ результатов ОГЭ 2018-2019 учебного года

Вывод: в течение применения проектного метода работы при подготовке к ОГЭ по информатике мы обратила внимание на:

- 1. Значительное повышение интереса к предмету и экзамену;
- 2. Повышение оценочного балла на уроках;
- 3. Хороший результат на ОГЭ по информатике:
- ‒ высокое качество знаний;
- ‒ высокий первичный балл;
- ‒ высокий отметочный балл.

Итоги: будем продолжать использовать проектный метод работы на своих консультациях и уроках.

#### **Список литературы**

- [1] Федеральный государственный стандарт основного общего образования. Режим доступа https://fgos.ru/
- [2] Федеральный институт педагогических измерений. Режим доступа http://www.fipi.ru/
- [3] *Гилярова М.Г.* Информатика. 9 класс: Проектная деятельность // Волгоград: ИТД «Корифей»: Учитель, 2011 – 112 с.
- [4] *Ларина Э.С.* Информатика. 9-11 классы: проектная деятельность // Волгоград: Учитель,  $2009 - 155$  c.

#### <span id="page-29-1"></span><span id="page-29-0"></span>**Разработка заданий по развитию внимания на уроках информатики у младших школьников**

Букина Т.В. 1 , Храмова М.В. 2

*1 bukinatatyanav@gmail.com, <sup>2</sup> mhramova@gmail.com Саратовский государственный университет имени Н. Г. Чернышевского*

Статья посвящена вопросу развития внимания учеников младшего школьного возраста в рамках уроков информатики. Представлена краткая характеристика внимания младших школьников. Статья содержит примеры заданий, разработанных для использования в рамках выбранных тем.

**Ключевые слова:** развитие внимания, внимание, начальная школа.

#### **Введение**

Развитие внимания – важная часть процесса обучения. Первоклассник сталкивается с новыми для себя требованиями и ситуациями. И хорошо развитое внимание облегчает учение. Дети с лучшими показателями развития внимания, обычно, и учатся лучше остальных сверстников [1].

Формирование психики младших школьников происходит неравномерно, и слаборазвитые свойства можно компенсировать развитием других. Например, неустойчивость можно восполнить переключаемостью, а объем – продуктивностью [2].

Подобная компенсация может происходить только в разумных пределах. Каждый ребенок индивидуален и его тип нервной системы играет немаловажную роль. Сильная и подвижная нервная система отличается высоким развитием большинства свойств внимания. Таким детям гораздо легче переключаться между различными занятиями. При этом инертность и слабость означают неустойчивость и низкие общие показатели. В этом случае трудности вызывает даже само начинание какого-либо дела, хотя и закончить его так же тяжело.

Для того чтобы урок проходил эффективно, а ученики сохраняли свое внимание на теме на всем его протяжении, необходимо учитывать особенности развития произвольного и непроизвольного внимания младших школьников.

Теоретический аспект данной темы мы подробнее рассмотрели в статье «Исследование проблемы развития внимания школьников в курсе информатики» [3].

#### **Разработанные задания**

Для того, чтобы непосредственно работать над вниманием учеников на уроке, можно использовать практические задания, которые могут быть интегрированы в тему урока. В качестве примеров ниже приведены несколько заданий для вторых классов по некоторым темам.

Так как большинству детей в классе довольно тяжело включаться в рабочий режим после игр на перемене, необходимо привлечь их внимание. Для этого в начале урока могут проводиться короткие разминки по предыдущей теме, чтобы настроить их на урок и повторить пройденное перед изучением нового параграфа.

В основной части занятия используются задания, направленные на

удержание внимания на изучаемом предмете. Например, групповые задания с применением компьютерных технологий.

При работе за компьютерами использованы задания, которые помимо развития концентрации и распределения внимания, формируют практические навыки работы за компьютером.

#### *Тема: Двоичное кодирование*

Разминка. Ученикам задаются вопросы по предыдущей теме, важно отвечать максимально быстро, а все расчеты проводить в уме:

‒ «Сколько четных цифр используется при записи числа 24, 51, 677, 3241?»;

«Мысленно сосчитайте количество парт в классе и назовите разряды этого числа»;

‒ «Знаете ли вы свой рост в сантиметрах? Мысленно убавьте от него цифру 5 и назовите разряд десятков в получившемся числе».

«Шифр». Дается таблица (табл. 1) с числами и соответствующими им буквами. Нужно вычислить сумму цифр в каждом числе и расположить полученные результаты в порядке возрастания, получив название новой темы. Ответ: Д(2), В(5), О(7), И(10), Ч(11), Н(13), О(14), Е(18)

Таблица 1 – Задание «Шифр»

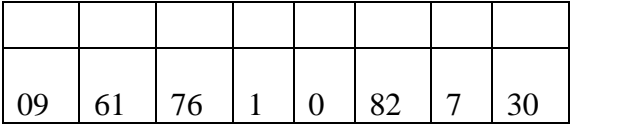

#### *Тема: Числовые данные*

«Что спрятано?». В этом задании детям показывается сетка с нарисованными на ней точками с порядковыми номерами в двоичной системе счисления (рис. 1). Требуется перевести значения номеров из двоичной в десятичную систему и выяснить, что получится, если провести между ними линии по порядку.

«На картинке даны точки и их координаты. Вспомните, по какому принципу они закодированы и проведите линии по порядку от точки с меньшим значением координаты до точки с бόльшим значением, тогда мы узнаем, что же спряталось за точками».

|        | (1001) |      |                  | (10) |  |
|--------|--------|------|------------------|------|--|
| (1000) |        |      |                  |      |  |
|        | (111)  |      |                  |      |  |
|        |        |      |                  |      |  |
|        |        | 101, |                  |      |  |
|        | 116    |      | 100 <sup>1</sup> |      |  |

Рис. 1. Задание «Что спрятано?»

#### *Тема: Документ и его создание*

«Найди птицу». Учитель рассуждает с детьми о древних документах и способах хранения информации. Задание заключается в том, чтобы изучить пример древнеегипетского письма (рис. 2) [4] и найти на нем все изображения птиц.

«Ребята, а вы знаете, что такое Древний Египет? А про пирамиды и фараонов слышали? Древний Египет – государство, которое существовало более тысячи лет назад. Помимо пирамид оно известно своей письменностью. Древние египтяне писали не буквами, как мы с вами, а рисунками. И читали они не слева на право, а наоборот. Давайте посмотрим пример древнеегипетского письма и найдем там все изображения птиц».

*Тема: Электронный документ и файл; Поиск документа*

«Найди владельца». Детям показывается картинка (рис. 3) с животными и принадлежащими им книжками. Нужно, проведя взглядом по линиям, идущим от животных к книгам, найти всем их книгу. После этого можно порассуждать с классом, почему на книгах изображены именно такие рисунки.

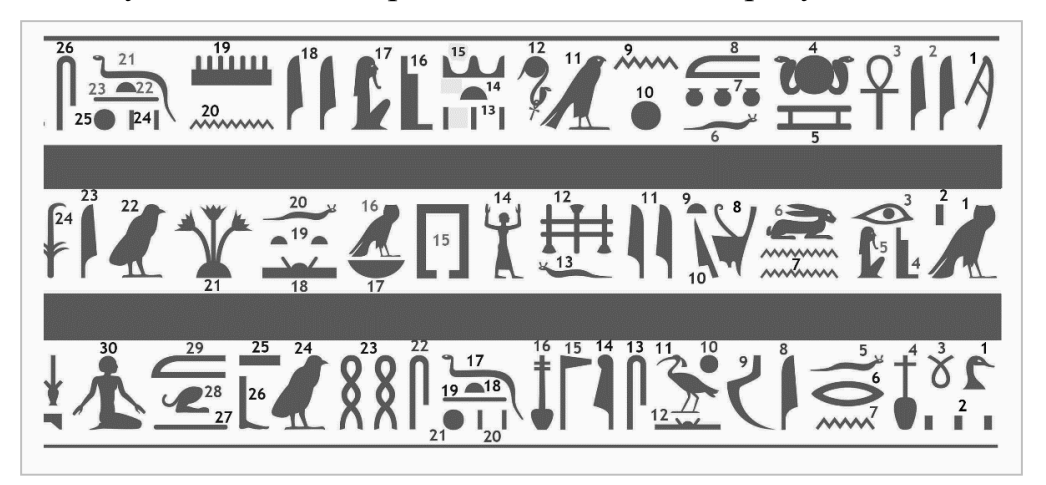

Рис. 2. Задание «Найди птицу»

«Посмотрите на картинку и скажите, что на ней изображено. Правильно, это документы, которые потерялись, и их нужно вернуть владельцам. Давайте попробуем это сделать, пользуясь линиями, как подсказками. Вы правильно указали книги. Как думаете, почему именно такие картинки на них нарисованы?»

Тема: Создание текстового документа

«Перепутанные цвета». На слайде (рис. 4) показывается слово, обозначающее какой-то цвет. При этом буквы, составляющие его, могут быть другого цвета. Ребятам нужно быстро ответить, совпадает ли цвет слова с названием.

«Посмотрите внимательно на слайд. Что на нем написано? Обычно мы пишем в тетради синей ручкой, а тексты в книгах печатают черными буквами. В этом задании я буду показывать вам слова, которые обозначают название разных цветов, при этом записаны они могут быть другим цветом. А вам нужно будет быстро, по очереди, отвечать – совпадают ли цвет букв и название цвета».

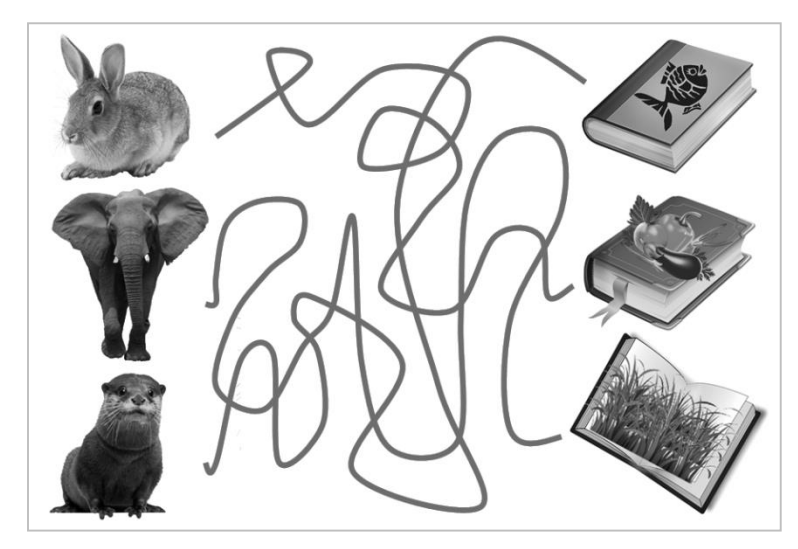

Рис. 3. Задание «Найди владельца»

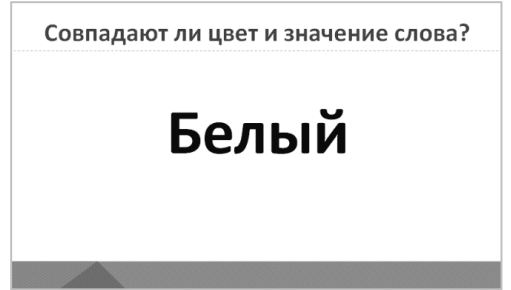

Рис. 4. Задание «Перепутанные цвета»

Данные задания опираются на проведенный ранее анализ литературы. Они могут быть изменены и дополнены в соответствии с задачей урока, при этом большинство из них может использоваться как при групповой работе, так и при индивидуальной. Помимо этого, задания позволяют развивать большинство свойств внимания: объем («Разминка»), концентрацию («Шифр», «Найди владельца»), переключение («Перепутанные цвета»).

#### **Список литературы**

- [1] *Дубровина, И.В., Данилова, Е.Е., Пригожан, А.М.* Психология / И.В. Дубровина. М.: Академия, 2003. – 461 с.
- [2] *Немов, Р.С.* Психология: Учеб. для студ. высш. пед. учеб. заведений: В 3 кн. 4-е изд. М.: Гуманит. изд. центр ВЛАДОС, 2001. – Кн. 3: Психодиагностика. Введение в научное психологическое исследование с элементами математической статистики. – 640 с.
- [3] Образование. Технологии. Качество: Материалы Всеросс. научно-практ. конф. М.: Издательство «Перо», 2019. – Мб. [Электронное издание] – с. 14-20.
- [4] Знакомство с Иероглифами [Электронный ресурс] : LightBeats URL: https://www.lightbeats.com/page1.html– Дата обращения (20.01.19) Загл.с экрана. Яз рус.

#### <span id="page-32-1"></span><span id="page-32-0"></span>**О перспективах использования технологии Example Study при обучении программированию**

Бутарев К.В. *k1306969@gmail.com ГБОУ Школа № 444, Москва, Россия*

В статье с помощью теории когнитивной нагрузки описываются особенности работы технологии Example Study, рассматриваются два подхода к её реализации –

Worked Examples и Faded Examples, и их более частные примеры – Example-Problem Pairs и Incomplete Examples. Строится гипотеза о перспективности использования рассматриваемой технологии при обучении программированию, демонстрируются уже реализованные на основе данной технологии примеры.

**Ключевые слова:** теория когнитивной нагрузки, Example Study, Worked Examples, Faded Examples, Example-Problem Pairs, Incomplete Examples, программирование.

Являясь одной из самых молодых учебных дисциплин, информатика представляет собой уникальное явление в современной педагогике. Между становлением области научного знания и появлением соответствующей учебной дисциплины обычно проходят десятилетия, а иногда и столетия. Применительно к информатике – этот путь занял чуть больше десяти лет!

Между тем, учитывая, что одной из специфических черт современного общества является высокий темп появления новых информационнокоммуникационных технологий и их проникновение во все сферы человеческой жизни, информатика остаётся одной из самых динамично развивающихся учебных дисциплин.

Большое внимание уделяется метапредметному характеру школьного курса информатики и его связям с другими дисциплинами на различных уровнях школьного образования [1]. В соответствии с международными тенденциями, всё больше уделяется время развитию вычислительного стиля мышления средствами школьного курса информатики [2]. Рассматриваются перспективные подходы к модульной организации школьного курса информатики [3]. Рассматриваются перспективные подходы к обучению программированию [4], в том числе на уровне начального образования с использованием технологии геймификации [5], а также в основной школе, в рамках объектно-ориентированной парадигмы [6].

Однако развитие методической системы обучения информатики в школе идет не только в области эволюции целей и содержания обучения. Исследования и эксперименты затрагивают также формы и методы обучения. Рассматриваются, апробируются и модернизируются педагогические технологии. Особое внимание уделяется технологиям, развивающим классические подходы к обучению, которые позволяют максимально использовать накопленный педагогический опыт – обобщая его.

Примером такой технологии, заслужившей особое внимание зарубежных специалистов, является технология «использования примеров решения задач» (Example Study). В основе этой технологии лежит «Теория когнитивной нагрузки» (Cognitive Load Theory, далее CLT), разработанная Джоном Свеллером [7]. В рамках этой теории разработаны принципы обучения:

‒ принцип разобранных примеров (Worked Examples),

‒ принцип частичного решения (Faded Examples).

В основе этих принципов лежат два ключевых тезиса:

лучше использовать вместо обычной задачи пример решения этой задачи, при этом деятельность обучающегося смещается на рассмотрение и критики представленного решения (принцип разобранного примера);

‒ можно давать задачу с частично разобранным примером – это позволяет сакцентировать внимание обучающегося на развитии важных навыков, убирая его внимание от рутинной или ещё неизвестной для него деятельности (принцип частичного решения).

Наиболее часто в объяснении нового материала используется принцип разобранных примеров. Для более точного понимания идеи метода Worked Examples необходимо выделить структуру любого примера при приложении данного принципа:

‒ постановка задачи,

‒ описание шагов решения задачи,

‒ решение задачи.

Использование Worked Examples позволяет развить у обучающегося первичные умения, необходимые для решения некоторого класса задач, а также развивает «когнитивную гибкость» обучающегося при демонстрации разных способов решения применительно к рассматриваемому классу [8]. Стоит отметить, что Worked Examples наиболее применим в хорошо структурированных областях знаний, таких как математика, естественные науки и компьютерные науки [9].

Faded Examples в сравнении с Worked Examples выделяет отсутствие описания некоторых шагов решения, при этом пропущены могут быть как очевидные для обучающего шаги решения, так и неочевидные, которые необходимо восстановить самому обучающемуся.

Наиболее часто использование примеров в обучении (Example Study) сочитают с решением задач (Problem Solving) [10]. Примерами данного подхода к реализации образовательного процесса чаще всего являются Example-Problem Pairs и Incomplete Examples. Также отдельно выделяют Problem-Example Pairs, но данный подход, как и Problem Solving без использования примеров, плохо себя показали на практике [11].

Использование Example-Problem Pairs заключается в предоставлении учащемуся полностью разобранного примера, что является примером использования Worked Examples, после рассмотрения которого, учащийся получает аналогичную задачу, которую необходимо решить. Зарубежные авторы считают, что данный метод является самым эффективным в решении педагогической проблемы получения первичных навыков учащимся [12]. А для закрепления уже имеющихся навыков у ученика подходит использование второго метод.

Название второго метода – Incomplete Examples – переводится с английского как «незавершённый пример», что полностью характеризует его особенность: учащемуся даётся пример, который не подразумевает под собой полного решения рассматриваемой задачи (Faded Examples), учащийся должен довести решение до конца самостоятельно. Утверждается, что подобный подход помогает процессу обучения за счёт получения и развития когнитивных навыков обучающихся.

Рассмотренные технологии могут дать перспективное направление исследований в области преподавания информатики. В частности, элементы технологий Worked Examples и Faded Examples прослеживаются в популярных он-лайн сервисах по обучению программированию, таких как Code.org и Codecombat.com. Это делает перспективным внедрения данных технологий в школьный курс информатики, в качестве средства раскрытия содержательной линии «Алгоритмизация и программирование».

#### **Список литературы**

- [1] *Босова Л.Л.* Метапредметная направленность одна из основных характеристик пропедевтического этапа школьного курса информатики и ИКТ // Вестник СВФУ. 2009. N<sub>o</sub>4.
- [2] *Хеннер Е.К.* Вычислительное мышление // Образование и наука. 2016. №2 (131).
- [3] *Павлов Д.И.* О возможном направлении изменений в содержании обучения информатике в основнйо и старшей школе // "Актуальные проблемы обучения математике и информатике в школе и ВУЗе" материалыIV Международной научной конференции 04- 05 декабря 2018 г. 2018 М.: АКФ "Политоп" В двух частях. Ч.1с. 171-175.
- [4] *Павлов Д.И., Бутарев К.В., Балашова Е.В.* О перспективах использования технологий геймификации при раннем обучении объектно-ориентированному // Современные информационные технологии и ИТ-образование. 2018. №4.
- [5] *Каплан А.В.* Применение технологии геймификации в пропедевтике программирования в начальной школе //Информатика в школе. – 2018. – №. 6. – С. 65-67.
- [6] *Бутарев К.В., Павлов Д.И.* Пропедевтика объектно-ориентированного программирования с использованием среды Greenfoot. Опыт разработки // "Актуальные проблемы обучения математике и информатике в школе и ВУЗе" материалы IV Международной научной конференции 04-05 декабря 2018 г. 2018 М.: АКФ "Политоп" В двух частях. Ч.1с. 176-180.
- [7] *Sweller J.* Cognitive load during problem solving: Effects on learning // Cogn. Sci. 1988.
- [8] *Atkinson R.K.* и др. Learning from examples: Instructional principles from the worked examples research // Rev. Educ. Res. 2000.
- [9] *VanLehn K.* COGNITIVE SKILL ACQUISITION // Annu. Rev. Psychol. 1996.
- [10]*Renkl A., Atkinson R.K., Maier U.* From studying examples to solving problems: Fading worked-out solution steps helps learning // … 22nd Annu. Conf. …. 2000. С. 393–398.
- [11]*Kester L., Paas F.* Effects of Worked Examples, Example-Problem Pairs, and Problem-Example Pairs Compared to Problem Solving // Learning. 2006.
- [12]*Trafton J.., Reiser B.* Studying examples and solving problems: Contributions to skill acquisition // Proceedings of the Fifteenth Annual Conference of the Cognitive Science Society. 1993. С. 1017–1022.
- [13]*Mandl H.* и др. Kaufmännisches Rechnen: Lernen mit Lösungsbeispielen // Berufs- und Wirtschaftspädagogik im Spiegel der Forschung. 1999.

#### <span id="page-35-1"></span><span id="page-35-0"></span>**Моделирование движения робота в программируемом симуляторе «Trik Studio», на занятиях по робототехнике**

Векслер В.А.

*vitalv74@mail.ru*

*Саратовский государственный университет имени Н. Г. Чернышевского*

В статье рассматриваются особенности использования программного комплекса для программирования робототехнических конструкций Trik Studio, в рамках кружковой деятельности по робототехнике в школе. Приводится пример решения одной из задач по автоматизированному передвижению роботов в симуляционной среде.

**Ключевые слова:** робототехника, программирование, виртуальная среда, образование.
Важность кружковой работы в школе обусловлено тем, что она расширяет рамки знаний учащихся, повышает мотивацию к изучению дисциплин школьного цикла, направлена на формирование творческой личности, живущей в современном мире.

Сегодня  $\mathbf{B}$ большинстве стран робототехника стала занимать существенное место в школьном и университетском образовании, подобно тому, как информатика появилась в 80-х годах прошлого века. Лидирующие позиции в области школьной робототехники на занимают робототехнические конструкции Lego и Vex IQ. Технологические наборы ориентированы на изучение основных физических принципов и базовых технических решений, лежащих в основе всех современных конструкций и устройств [2].

Основным содержанием организации деятельности работы кружков по робототехнике являются постепенное усложнение занятий, начиная  $\overline{O}$ вопросов моделирования и сборки конструкций до программирования роботов. Целями занятии кружков по робототехнике становится привлечение учащихся к программирования конструирования, современным технологиям  $\overline{M}$ использования роботизированных устройств. Но не всегда, робототехнические наборы в нужном количестве присутствуют в школе или дома у ребенка, не всегда удобно проводить постоянное тестирование и отладку измененной физическом роботе. На помощь программы на здесь могут прийти имитационные среды, которые позволяют, написав программу, тут жев самой интегрированной среде, в режиме виртуальной имитации увидеть, как робототехническое устройство сможет выполнить описанный ребенком алгоритм, в выбранном поле-полигоне. Одной из таких сред моделирования является TRIK Studio.

TRIK Studio - среда программирования, позволяющая решать задачи как с помощью последовательности алгоритмических блоков, так и сложного текстового языка. Отличительной особенностью является использование интерактивного режима имитационного 2D моделирования. Существует возможность выбрать модель робота из представленных, изменить его физические параметры (установка датчиков, моторов), реализовать управление «физикой» устройства: режим «Реалистичная физика» более точно эмулирует силы, воздействующие на устройство: робот поворачивает при столкновении со стеной, разгоняется с ускорением; «Реалистичные сенсоры» позволяют провести эмуляцию неточной работы сенсоров; «Реалистичные моторы» эмулируют неточную работу моторов. Виртуальный мир, в котором будет существовать робот, ребенок сможет создавать, по своему усмотрению: нарисовать необходимые линии на поле, создавать стены и расставлять предметы.

Двумерная имитационная модель имеет симулятор экрана такой же, как и у физического робота, так же может иметь компоненты модели, недоступные на реальном устройстве. Например, появляется возможность рисовать разноцветные линии маркером на полу для того, чтобы можно было проследить маршруты передвижения робота.

В среде реализовано программирование квадрокоптеров Геоскан Пионер, роботов LEGO MindstormsEV3 и роботехнических устройств Trik. Программа была разработана с учетом уровня материального обеспечения большинства школ, не требует особых ресурсов и установки дополнительных компонентов. Диаграммы хорошо просматриваются на всех мониторах и проекторах, легко создаются, автоматически подстраиваются. TRIK Studio IDE рассчитана на возраст учащихся от 11-12 лет, когда в школе начинают проходить алгоритмы, но её можно использовать и раньше, есть у пользователя есть понимание и навык работы с исполнителями. Среда разработки имеет три основных режима работы – визуальное программирование, отладка и текстовое программирование. Существует возможность загрузки программ и в реальные устройства [1, 3].

Рассмотрим пример задачи, решаемой в данной среде.

Задача. Нарисуйте замкнутую стену. Напишите два алгоритма (со структурой ветвления «if» и без нее) движения робота Lego EV3 вокруг стены, таким образом, чтобы он держался от нее всегда на первоначальном расстоянии. Для запуска программы устройства необходимо нажать центральную кнопку основного модуля. Во время передвижения робота необходимо выводить на экран показатели расстояния.

Ход решения:

1. В разделе «Отладка» нарисуем замкнутую стену.

2. Определим, в первый порт робота, сенсор – датчик расстояний, развернем его, сдвинем на правую сторону устройства (рис.1).

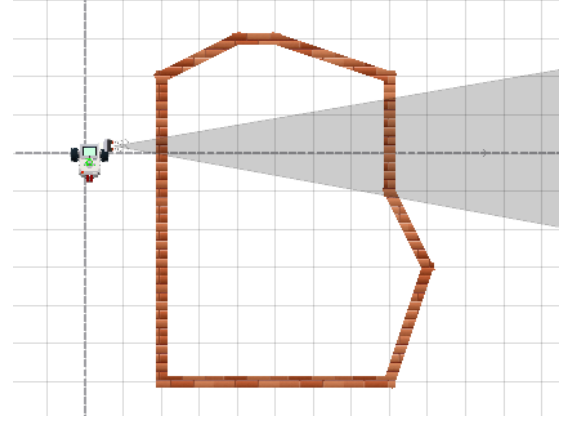

Рис. 1. Установка робота для задачи 1

3. В разделе «Редактор» напишем первый алгоритм передвижения робота, основываясь на использование структуры «условия» (рис.2):

3.1. Ожидание нажатия клавиши запуска движения.

3.2. Считываем значения сенсора расстояний в момент запуска приложения в переменную «х». На данное значение мы будем опираться по ходу движения робота, как на приемлемое расстояние.

3.3. Выводим на экран модуля информацию о расстоянии робота до стены (позже необходимо проводить очитку экрана, для вывода следующих показателей).

3.4. Устанавливаем задержку как для вывода показаний, так и для движения робота с определёнными скоростями моторов.

3.5. Основной алгоритм движения:

3.5.1. если текущие показания сенсора больше определенных (робот отдалился от стены) необходимо определить план движения робота таким образом, чтобы мотор В работал с большей мощностью, чем мотор С.

3.5.2. если текущие показания сенсора меньше определенных (робот приблизился к стене на недопустимое расстояние) необходимо определить план движения робота таким образом, чтобы мотор В работал с меньшей мощностью, чем мотор С.

3.5.3. в третьем случае робот движется на приемлемом расстоянии до стены, мощности моторов В и С должны быть одинаковые.

3.5.4. Переход к пункту 3.3

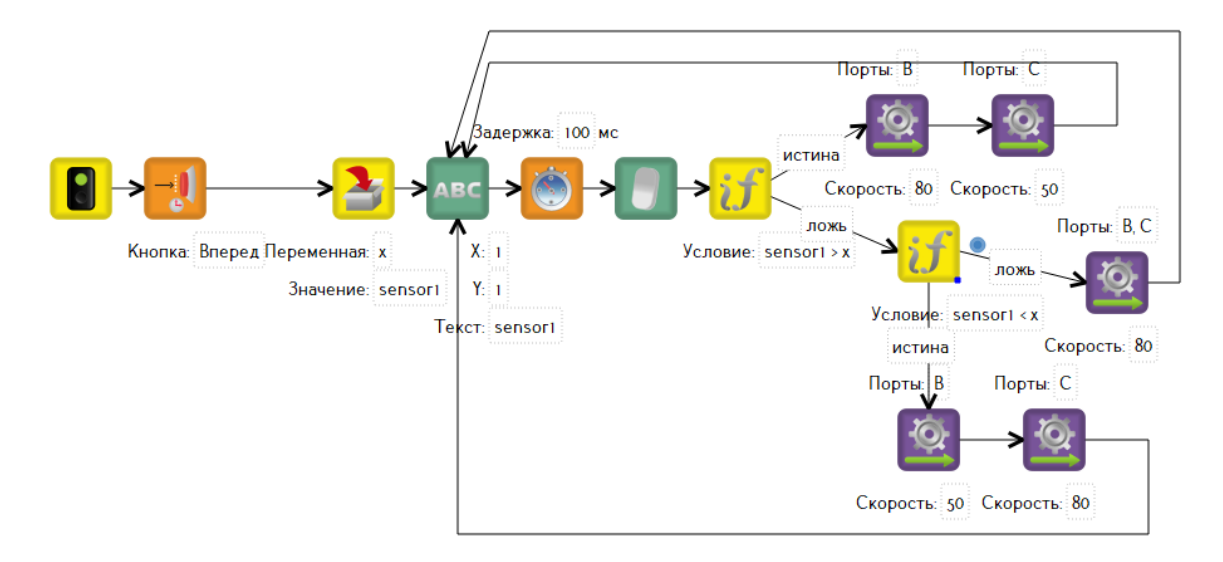

Рис. 2. Программа движения робота вдоль стены, использующая структуру ветвления

4. Опишем упрощенный вариант алгоритма (рис.3).

- 4.1. Описываем ожидание нажатия кнопки модуля.
- 4.2. Считываем положение сенсора в переменную «х».
- 4.3. Считываем коэффициент усиления поворота «r».
- 4.4. Выводим текущие показания сенсора на экран.
- 4.5. Основной алгоритм движения:

4.5.1. Вычисляем показания «у» как разницу между текущими и определёнными показаниями сенсора.

4.5.2. Устанавливаем мощность мотора В равное «80 +  $r*$ у», мощность мотора С «80 + r\*y». Если мы отдалились от стены (превысили допустимое расстояние), показатель «у» будет положительным, значит мощность мотора В должна быть больше мощности мотора С, робот начнет приближаться к стене. Если же мы очень сильно приблизились к стене (перескочили допустимое расстояние), показатель «у» станет отрицательным и мощность мотора В станет меньше мощности мотора С, робот начнет отодвигаться от стены.

4.5.3. Создаем задержку для движения робота с выбранными мощностями и очищаем экран модуля.

# 4.5.4. Переходим к пункту 4.4.

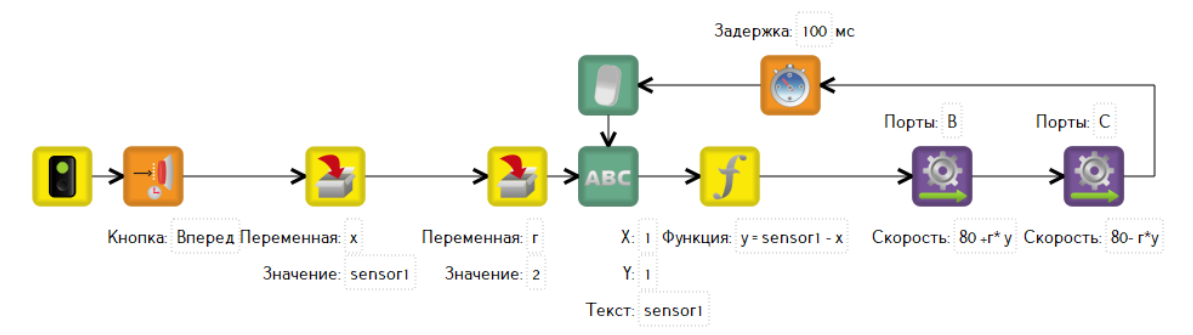

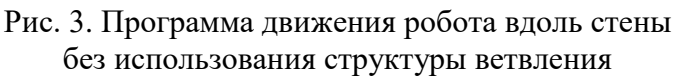

Таким образом, поставленная задача продемонстрировала возможности среды «Trik Studio» по программированию роботов. Режим блочного создания алгоритмов представлен всеми основными алгоритмическими конструкциями (следование, ветвление, циклы), которые легко размещаются и соединяются. Учащийся может перебирать различные варианты алгоритма, просматривая движение робота в виртуальном симуляторе, подбирая наиболее рациональный. Установив программу, на своем домашнем компьютере ребенок может выполнять в ней предложенные учителем домашние задания. Легкость программирования, наличие визуальных компонентов, возможность применить созданный алгоритм не только к виртуальному, но и физическому роботу позволит повысить эффективность кружковых занятий по робототехнике в школе использующих данную среду разработки.

#### **Список литературы**

- [1] Trik [Электронный ресурс] URL: https://trikset.com/ (дата обращения 02.09.2019)
- [2] Робототехника [Электронный ресурс] URL: http://srschoolzv.ru/dla\_uchashhihsa/nauka/ robototehnika/ (дата обращения 11.09.2019)
- [3] Технология, 5 класс [Электронный ресурс]: учебное пособие: в 2 ч. Ч. 2 / Д.Л. Харичева [и др.]; под ред. Е.Г. Врублевской, Л.Л. Босовой – Эл. Изд. – Электрон. текстовые дан. (1 файл pdf: 94 с.). – М.: Лаборатория знаний: ВАКО, 2017.

# **Изучение моделей жизненного цикла программного обеспечения студентами технических направлений**

# Векслер В.А.

*vitalv74@mail.ru*

#### *Саратовский государственный университет имени Н. Г. Чернышевского*

В статье рассматриваются основные отличия между моделями жизненного цикла программного обеспечения, и предлагается ряд задач для студентов технических направлений изучающих дисциплины связанные с методологией технологий программирования.

**Ключевые слова:** программное обеспечение, модель жизненного цикла, образование.

Понимание студентами современных принципов управления жизненным циклом информационных систем позволяет им в будущем создавать надежное, качественное программного обеспечения, удовлетворяющее предъявляемым требованиям к информационным системам.

В стандарте СТБ ИСО/МЭК 12207-2003 [1] в качестве одной из основных задач подготовки процесса разработки ПС и систем регламентирована задача выбора модели жизненного цикла разработки с учетом особенностей конкретного проекта.

Модель полного жизненного цикла организационной системы может быть представлена в форме перечня (комплекса) операций и их поэтапного выполнения (действий) [3]. Под моделью жизненного цикла программного обеспечения (ПО) понимается структура, определяющая последовательность выполнения и взаимосвязи процессов, действий и задач на протяжении жизненного цикла. Модель жизненного цикла зависит от специфики, масштаба, сложности проекта и специфики условий в которых система создается и функционирует.

Модели жизненного цикла ПО выделяют конкретные виды деятельности. артефакты (документы), роли и их взаимосвязи, а так дают рекомендации по организации процесса в целом. Эти рекомендации дают ответы на вопросы: какие артефакты являются входными, для каких видов деятельности а какие появляются в качестве результатов, какие роли вовлечены в различные виды деятельности, как различные деятельности связаны друг с другом, каковы критерии качества полученных результатов, как оценить степень соответствия различных артефактов общим задачам проекта, когда можно переходить от одной деятельности к другой.

Студенты должны понимать различия между основными типовыми моделями жизненного цикла ПО и уметь решать задачи на выбор оптимальной для реализации проекта модели.

Модели можно разбить две основные группы: базовые, классические.

Отметим две основные базовые модели:

1. Модель большого взрыва (Big-Bang). Работа по данной модели заключается в определении необходимых ресурсов для реализации проекта, небольшом планировании, проведении работ по его реализации и выдача потребителю готового результата. Исправления модель не поддерживает. Данная схема не подходит для сложных и длительных проектов, является подходом «с риском», ведь полученный результат может лаже He соответствовать требованиям заказчика продукта. Использовать данный подход можно лишь для академических проектов.

2. Модель Code and Fix. Подход со «слабой формализацией» был описан в 60/70-х годах 20-го века. Программисты писали код, исправляли ошибки и показывали заказчику. Заказчик оценивал, делал замечания. После получения замечаний программисты переделывают программный продукт, исправляют ошибки, Происходит это до тех пор, пока заказчик не будет доволен или пока у него не кончатся деньги или терпение. Оценка усилий в ходе работы не регистрируется. Требуется минимальное количество времени, чтобы понять проблему и создать код. Если код не работает, программист проводит все исправления до тех пор, пока код не будет работать. Модель не определят

временные затраты на проектирование, не ясны сроки разработки. Применяется данный подход при создании учебных или маленьких несложных проектов.

Базовые модели не подходят для реализации сложных проектов промышленного программирования и применимы лишь в основном при разработке учебных студенческих проектов. Группа классических моделей наоборот определят подходы именно при реализации проектов для промышленного программирования. В стандарте ГОСТ Р ИСО/МЭК ТО 15271- 2002 [2] определено три основных стратегии разработки ПС. К ним относятся каскадная, инкрементная и спиральная стратегии.

Студенты должны проанализировать принципы работы в рамках классических моделей и построить сравнительную таблицу. Для лучшего понимания возможно проведение на занятии «ролевых игр» по созданию проектов в рамках различных методов и работы с заказчиком,

Рассмотрим классические модели:

1. Каскадная (водопадная или последовательная) модель. Была предложена У.У. Ройсом в 1970 году. Принцип модели «только движение вперед» определяет строго последовательное выполнение фаз. Выделены следующие фазы: планирование (на выходе план действий), формулирование требований (критическая фаза, в рамках которой проводится абстрактное описание функциональности независимо от технологий), проектирование (выбор технологий для описания абстрактной модели), конструирование (создание программного кода), интеграция, тестирование, поддержка, эксплуатация.

Последующая фаза начинается только тогда когда закончено выполнение предыдущей фазы. Каждая фаза имеет строго определенные критерии входа и выхода и полностью документируется. Переход между фазами возможен после формального обзора со стороны заказчика. Основа модели: техническое задание, которое не меняется. Критерии качества определены для каждой фазы и проверяют соответствие требованиям каждой фазы на выходе [5].

Преимуществами каскадной модели являются: простата и понятность заказчику, удобство в применении (поэтапное выполнение), независимость стадий (могут выполнять разные команды), точное планирование сроков и затрат, на каждой стадии формируется законченный набор документов отвечающий требованиям полноты и согласованности, легко осуществить контроль, структурой фаз может руководствоваться даже слабо подготовленный персонал

К выявленным недостаткам можно отнести: рост затрат при возврате на одну или две фазы назад, заказчик увидит готовый продукт лишь в конце разработки, очень поздно проводится тестирование, много документации, нарастание риска срыва проекта из-за накапливания ошибок ранних стадий проекта или изменении требований.

Реальный процесс разработки ПО редко может уложиться в данную схему, поэтому каскадная модель применима при построении относительно простых информационных систем, при повторной разработке типового продукта или выпуске новой версии существующего продукта. Заказчик принимает участие в разработке только в самом начале (при сборе требований) или в конце (во время приемочных испытаний).

Существуют различные модификации каскадных моделей, имеющие значительные вариации описанного процесса: каскадно-возвратные и Vобразные. Например, в V-образной модели особое значение придается действиям, направленным на верификацию и аттестацию продукта [4].

2. Инкрементная модель. Подразумевает разработку информационных систем с линейной последовательностью стадий, в несколько инкрементов (версий) т.е. с запланированным улучшением продукта.

Основная идея: в начале работы над проектом определяются все основные требования к системе, после чего выполняется его разработка в виде последовательности версий. При этом каждая версия является законченным и работоспособным продуктом. Первая версия реализует часть запланированных возможностей, следующая версия реализует дополнительные возможности и т.д., пока не будет получена полная система.

Разработка версиями ведется в силу ряда причин: отсутствие у заказчика возможности профинансировать сразу дорогостоящий проект, отсутствие у разработчика необходимых ресурсов для реализации сложного проекта в сжатые сроки, требование поэтапного внедрения и освоения продукта конечным пользователем (внедрение всей системы сразу может вызвать у пользователей неприятие).

К преимуществам инкрементной модели можно отнести: заказчик раньше может увидеть результаты, возможно незначительное изменение требований и отказ от проекта после выхода некоторой версии продукта, более равномерная загрузка участников проекта, непрерывное итеративное тестирование.

3. Спиральная модель (эволюционная или итерационная). Спиральная модель была разработана в середине 1980-х годов Барри Боэмом. Подразумевает разработку проекта в виде последовательных версий, но в начале работы определены не все требования. Требования уточняются в результате разработки версий. На каждой итерации оцениваются: риск превышения сроков и стоимости проекта; необходимость выполнения ещё одной итерации; степень полноты и точности понимания требований к системе; целесообразность прекращения проекта.

Модель характерна при разработке новаторских или нетиповых систем. К достоинствам можно отнести: заказчик сразу видит готовый продукт, активизируется процесс уточнения и дополнения требований, обеспечивается гибкость в управлении проектом, позволяет получить более надежную и устойчивую систему, так как по мере развития ошибки и слабые места обнаруживаются и исправляются на каждой итерации, уменьшаются риски заказчика.

Отдельной группой стоит группа гибкой методологии. Это семейство процессов разработки ориентированных на использование итеративной разработки (выполнение работ параллельно с непрерывным анализом результатов и корректировкой предыдущих этапов работы), динамическим формированием требований и обеспечением реализации проекта внутри

самоорганизующихся рабочих групп, состоящих из специалистов различного уровня. К основным идеям гибкой методологии можно отнести: люди и взаимодействии важнее процессов и инструментов, работающий продукт важнее исчерпывающей документации, сотрудничество с заказчиком важнее согласования условий контракта, готовность к изменению важнее следования первоначальному плану.

Рассмотрев основные особенности моделей жизненного цикла ПО перед студентами ставятся следующие блоки заданий:

Задание 1:

1. выбрать модель жизненного цикла ПО для своего проекта;

2. определить сталии разработки ПО для своей задачи:

3. выделить входные и выходные документы каждой стадии;

4. описать этапы, соответствующие выбранным стадиям.

Задание 2:

1) Перечислите 3-4 задачи, решаемые в компании по разработке программного обеспечения, для решения которых имеет He смысла использовать проектную организацию работ.

2) Проведите ролевую игру: встречу с потенциальным заказчиком, заинтересованным в разработке системы автоматизации складского учета большой торговой сети по торговле продуктами.

- Обсудите требования к системе и требования к срокам реализации проекта.

- Предложите и обоснуйте выбор модели жизненного цикла процесса разработки для данного проекта.

- Договоритесь о дальнейших переговорах и о способе связи.

Запротоколируйте результаты встречи.

Задание 3:

Заказчик просит создать программный продукт, но сам еще изначально не сформировал требования к нему. По какой модели жизненного цикла вы начнете разработку программного продукта.

Задание 4.

Составьте сравнительную таблицу подходов гибкой методологии. Выделите преимущества и недостатки каждого из подходов.

Таким образом, понимание принципов управления жизненным циклом информационных систем позволит сформировать и расширить у студентов фундамент современной информационной культуры; приведет к развитию навыков проектирования автоматизированных информационных системи пониманию процессов их разработки; умение выполнять стратегическое планирование жизненного цикла продукта, формированию системы знаний, умений и навыков по работе связанной с функционированием информационных технологий на всех стадиях их жизненного цикла в процессе деятельности современных предприятий.

# Список литературы

[1] СТБ ИСО/МЭК 12207-2003. Информационная технология. Процессы жизненного цикла программных средств.

- [2] ГОСТ Р ИСО/МЭК ТО 15271-2002. Информационная технология. Руководство по применению
- [3] Модели жизненного цикла : учеб. пособие / Д. Б. Берг, Е. А. Ульянова, П. В. До- бряк. Екатеринбург : Изд-во Урал. ун-та, 2014.
- [4] *Иванова Г.С.* Технология программирования: Учебник для вузов. М.: Изд-во МГТУ им. Н.Э. Баумана, 2002.
- [5] *Кумагина, Е.А., Неймарк, Е.А.* Модели жизненного цикла и технологии проектирования программного обеспечения: учебно-методическое пособие / Е.А. Кумагина, Е.А. Неймарк. – Нижний Новгород: Изд-во ННГУ, 2016. – 41 с.

# **Цифровая трансформация образования и проблематика адаптивного обучения**

# Вихрев В.В.

*vvvikh@rambler.ru Федеральный исследовательский центр «Информатика и управление» РАН, г. Москва, Российская Федерация*

В статье кратко рассматривается ситуация, сложившаяся в мире и в России с технологиями адаптивного обучения. Обозначаются два парадоксальных момента в этой ситуации. Эскизно обозначается один из ключевых моментов разрешения проблем на пути распространения адаптивного обучения.

**Ключевые слова:** цифровая трансформация образования, адаптивное обучение, информатизация образования, платформа адаптивного обучения.

# **Введение**

Глобальный процесс изменения, получивший название цифровой трансформации, есть очередная фаза изменения искусственной среды существования социума. Искусственная среда тем и отличается от естественной, что творится она по планам усилиями человека. По-крайней мере, так должно происходить в идеале. В реальности же, сложность создаваемой среды и несовершенство механизмов реализации функций коллективного интеллекта, ее проектирующего, приводят к тому, что на процессы человеческого планирования накладываются стихийные, плохо поддающиеся учету факторы.

Цифровая трансформация образования [1] – комплекс сложных процессов преобразования, в которые вступает система образования. Вектора этих преобразований задаются запросами со стороны общества. В данной статье дается краткий очерк современной ситуации с одним из важнейших направлений цифровой трансформации – развитием технологий адаптивного обучения.

# **1. О состоянии вопроса с адаптивным обучением**

Английская Википедия содержит следующее определение адаптивного обучения: «Адаптивное обучение – это метод обучения, при котором компьютерные алгоритмы используются для того, чтобы управляя взаимодействием с учащимся и предоставляя ему адекватно подобранные ресурсы и учебные действия, удовлетворить его уникальные образовательные потребности» [2]. (Заметим, к слову, что в русской Википедии статьи об адаптивном обучении до сих пор нет).

Раздел в Википедии появилась в 2010 году. С этого, примерно, времени в статьях о перспективных направлениях развития образовательных технологий начинает регулярно упоминаться адаптивное или персонализированное обучение (например, [3-5]) Второй термин частью научно-педагогического сообщества, особенно англоязычного, рассматривается как синоним первому, хотя артикулирована и другая позиция [6]. Восприятие адаптивного обучения как одного из ключевых трендов цифровой трансформации образования стало следствием того тектонического сдвига в научном анализе проблем адаптивного обучения, который наметился с середины 2000-х годов. Так, если в 2003 году в базе данных Scopus было зарегистрировано порядка сотни статей по тематике «adaptive learning & education», то в 2017 году их зарегистрировано уже порядка 600 (заметим, что в 1997 году их было меньше 20). Одновременно наметились сдвиги и в практической реализации технологий адаптивного обучения. С середины 90-х годов прошлого века на рынке начинают появляться курсы по разным дисциплинам, чаще языковым, математике и физике, в которых реализованы те или иные механизмы адаптивного обучения. В 2014 году потребителям англоязычной части Интернета были доступны продукты более семидесяти совтверных компаний и книжных издательств, в которых присутствовало в какой-либо форме адаптивное обучение [7].

В 2008 году происходит прорывное событие в области технологий адаптивного обучения. Фирма Knewton размещает в облаке, на платформе Amazon Web Services (AWS) отказоустойчивую инфраструктуру, на базе которой работают решения для адаптивного обучения, используемые издательскими и образовательными компаниями [8]. Принципиальной особенностью данной системы являлась ее независимость от контента. Теперь не было необходимости вставлять функции, реализующие механизмы адаптации в обучающие курсы – обучающие курсы взаимодействовали с адаптивной платформой через функции программного интерфейса приложения, API. Конечно, на практике все несколько сложнее, поскольку и сам обучающий курс требует существенной доработки с использованием технологий построения графа знаний [9]. Фирма Knewton является американской фирмой. В 2016 году появляется «китайский Knewton», адаптивная платформа Yixue Squirrel AI [10].

# **2. Парадоксы адаптивного обучения**

Первый парадокс ситуации с адаптивным обучением состоит в том, что хотя все эти сдвиги в науке и технологиях происходят в последнее десятилетие, самому адаптивному обучению насчитывается, по крайней мере, 60 лет. Термин «adaptive learning» встречается в психологической литературе уже, по крайней мере, в 1945 году [11]. Практическая реализация относится к концу 50-х и связана с появлением программированного обучения на механических машинах Скиннера. Последующие десятилетия были годами непрерывной работы, размеченной вехами ключевых публикаций и опытных программ. Однако лишь созревание технологических условий обеспечило наступление новой эры адаптивного обучения.

Развитие ИКТ удобно разбивать на стадии и этапы. Три стадии: ЭВМ, ПК и гаджеты. На стадии ПК началось то, что получило название «информатизация образования». Информатизацию образования удобно делить на этапы компьютеризации, мультимедизации, интернетизации и электронизации. И, наконец, наступающий этап, этап когнитивизации (подробнее, см. [12]). «Когнитивный поворот», начавшийся в начале 60-х годов становлением когнитивных наук, распространился на смежные научные области: науки о человеке, об обществе, компьютерные науки - и, наконец, достиг техники. Компьютеры стали настолько мощны, что появилась возможность активно и широко применять алгоритмы искусственного интеллекта. Такого рода алгоритмы - важнейшая часть систем адаптивного обучения. Так разрешается один парадокс. Но перед нами уже «в полный рост» встает второй парадокс адаптивного обучения.

На сайтах компаний нам сообщают о миллионах студентов, активно использующих адаптивные тренажеры. Элементы адаптивности включены в программы обучения десятков колледжей и университетов. Учебники многих издательств поддержаны параллельными адаптивными курсами. Преимущество адаптивного обучения доказано множеством экспериментов. Но... «По данным NoodleMarkets, рынок адаптивного обучения в США составляет 41 млн. \$ из годового рынка образовательного ПО в 3 млрд. \$» [13]. Другими словами, все успехи адаптивного обучения «умещаются» на, примерно, 1,5% рынка образовательного программного обеспечения. Запрос «adaptive learning» в системе GoogleTrends показывает, что согласно накопленной статистике поисковых запросов уровень интереса в социуме к данной теме остался примерно на уровне середины 2000-х годов. Налицо явный диссонанс между созданным наукой и технологией потенциалом адаптивного обучения и реализацией этого потенциала для решения задач общества.

# 3. О ситуации в России

Вышеизложенное касалось, прежде всего, мира развитых экономик Запада и Востока. Что касается России, здесь ситуация более сложная и в целом соответствует ранним стадиям того процесса, о котором речь шла выше. Принятые ФГОСы соответствуют общемировой тенденции на персонализацию образования, тем самым создавая благоприятные рамочные ограничения для развития технологий адаптивного обучения. Сложнее с самими технологиями. В СССР в свое время были восприняты и развиты на базе собственных научных школ психологии и кибернетики идеи программированного и адаптивного обучения. В той или иной мере эти традиции были подхвачены наукой в России 90-х. В этой области работали и работают, по крайней мере, два десятка научных коллективов на кафедрах нескольких университетов. Но в продукции софтверных фирм и книжных издательств, которая присутствует на рынке, мы сегодня не найдем аналогов того, что есть на рынке западном. Хотя о перспективах адаптивной платформы типа Knewton существуют разные точки зрения, опыт российских государственных программ развития информатизации показывает, что в нашей сильно централизованной системе образования потенциал такой платформы и созданной вокруг него экосреды мог бы быть

весьма значительным. Состояние дел в школах требует особого рассмотрения, однако высокий средний уровень педагогических кадров, степень информатизации и длительный опыт подготовки учащихся к ЕГЭ создают определенные перспективы для внедрения технологий адаптивного обучения, которое, по факту, уже кое-где реализуется в нецифровой форме [14-15].

# **Заключение**

Если для России в случае с адаптивным обучением главная задача звучит, в который раз, как «догонять», ничто не мешает параллельно размышлять над природой того феномена, который лежит в основе названного выше второго парадокса действующего в мире развитых экономик. И здесь, как представляется, ход мысли должен следовать направлению, заданному во введении. Проблема видится в том, что распространение технологий адаптивного обучения требует глубокой перестройки той части искусственной среды, которой является среда образовательная. Цифровая трансформация образования неизбежно перестраивает ее в новый тип среды, пользуясь старым термином, информационно-образовательную среду, суперпозицию сред предметно-вещественных, социальных и ментальных, отраженных и погруженных в среду цифровую [16]. Необходима разработка теории такой среды для того чтобы ясно понимать, что, как и зачем мы строим. И, в частности, как соединить адаптивную технологию с педагогикой персонализированного обучения в адаптивной школе стремительно меняющегося общества.

# **Список литературы**

- [1] Проблемы и перспективы цифровой трансформации образования в России и Китае. II Российско-китайская конференция исследователей образования «Цифровая трансформация образования и искусственный интеллект» Москва, Россия, 26-27 сентября 2019 г. [Текст] – М. : Изд.дом Высшей школы экономики, 2019. – 155 с.
- [2] Adaptive learning [Электронный ресурс]. URL: https://en.wikipedia.org/wiki/Adaptive\_ learning
- [3] *Трушникова Е.Л.* Анализ основных образовательных трендов / Современная высшая школа: инновационный аспект. 2015.№ 1 . С.89-97.
- [4] *Левин М.* Как технологии изменят образование: пять главных трендов [Электронный ресурс] URL https://www.forbes.ru/tehno/budushchee/82871-kak-tehnologii-izmenyatobrazovanie-pyat-glavnyh-trendov (Дата обращения 2.09.2019)
- [5] *Кнорре-Дмитриева К.* Пять образовательных технологий, которые изменят мир в ближайшие пять лет / Эксперимент и инновации в школе2014. №5. С. 43-45.
- [6] Adam Newman. Learning to Adapt: Understanding the Adaptive Learning Supplier Landscape. Apr 15th, 2013. [Электронный ресурс] URL: http://tytonpartners.com/library/understandingthe-adaptive-learning-supplier-landscape/(Дата обращения 2.09.2019)
- [7] Learning to Adapt: Understanding the Adaptive Learning Supplier Landscape [Электронный ресурс]. URL: https://onlinelearningconsortium.org/read/tyton-partner-resources/(Дата обращения 2.09.2019)
- [8] Пример использования AWS: Knewton [Электронный ресурс]. URL: https://aws.amazon.com/ru/solutions/case-studies/knewton/(Дата обращения 2.09.2019)
- [9] *Wilson, K.* The Knewton Platform. A General-Purpose Adaptive Learning Infrastracture [Электронныйресурс] / K. Wilson, Z. Nichols. URL: https://docplayer.net/16013781-Theknewton-platform-a-general-purpose-adaptive-learning-infrastructure-a-knewton-whitepaper.html (Дата обращения 2.09.2019)
- [10]*M. Feng, W. Cui, & S. Wang*,"Adaptivelearning goes to China," // Artificial Intelligence in

Education, LNCS(LNAI), vol. 10948, 2018, pp. 89-93.

- [11]*Hallowell, A.I*.: The Rorschach technique in the study of personality and culture. Am. Anthrop., 47:195–210, 1945. P. 197
- [12]*Вихрев В.В.* Взгляд на информационно-образовательную среду в контексте этапов информатизации образования // Информационные технологии в образовании "ИТО-САРАТОВ-2017" Материалы IX Всероссийской научно-практической конференции. 2017. С. 408-412.
- [13]*Lynch M.* My Vision for the Future of Adaptive Learning in Education. June 5, 2018 [Электронный ресурс]. URL: https://www.theedadvocate.org/vision-future-adaptive-learningeducation/ (Дата обращения 2.09.2019)
- [14]*Границкая А.С.* Научить думать и действовать: Адаптивная система обучения в школе: Кн. для учителя. – М.: Просвещение, 1991. – 175 с.
- [15]*Капустин Н.П.* Педагогические технологии адаптивной школы. М.: «Академия», 1999.  $-216$  c.
- [16]*Вихрев В.В.* Информационно-образовательная среда как ключевая категория терминосистемы информатизации образования // Новые информационные технологии в образовании и науке. 2018. № 1. С. 9-13.

# **Проект как эффективное средство организации творческой и научной деятельности на уроках английского языка**

# Волкова Ю.В.

*Volkova4422@yandex.ru МБОУ «СОШ № 2»,город Поворино, Воронежская область*

Современность представляет все более высокие требования к обучению практическому владению иностранным языком в повседневном общении и профессиональной сфере. Преимущество внедрения технологий в процесс обучения иностранному языку в настоящий момент уже не вызывает сомнений и не требует дополнительных доказательств. Это не только новые технические средства, но и новые формы и методы преподавания, новый подход к процессу обучения. Проектная деятельность – совместная учебно-познавательная, творческая или игровая деятельность, имеющая общую цель, согласованные методы, способы деятельности, направленная на достижение общего результата деятельности. Итогами проектной деятельности являются не только предметные достижения, но и интеллектуальное, личностное развитие школьников, уяснение сущности проектной деятельности, рост интереса к изучаемому предмету, развитие познавательной самостоятельности, развитие творческих способностей.

**Ключевые слова:** Проект «LIFE IS GIVEN FOR GOOD DEEDS» - Проект «Жизнь дана на добрые дела»; Инициативные группы: «HEART TO HEART» -«От сердца к сердцу», «FLEXIBLE WAY» - «Гибкий путь», «ENVIRONMENTAL BOOMERANG»- « Экологический бумеранг», «MY SPIRITUAL WORLD»- «Мой духовный мир».

Внедрение новых технологий в современном мире направлены на повышение качества образования и воспитание творческой личности. Иностранный язык занимает одно из основных мест в образовании, а мир новейших информационных технологий занимает все большее место в нашей жизни. Обучение английскому языку рассматривается как одно из приоритетных направлений модернизации школьного образования. Одной из важнейшей технологии является метод проектов.

Метод проектов – это система обучения, при которой ученики приобретают необходимые знания в процессе планирования и выполнения постепенно усложняющихся практических заданий в виде проектов. Возможность учащимся выразить свои идеи, взгляды, творчески продуманные работы, выполненные в виде интервью, исследований, экскурсий, в виде прокладывания научной тропы, тренинги, изготовление коллажей и т.д.

На сегодняшний день школьников трудно чем-либо удивить. Поэтому проектная деятельность: получение ребенком на уроке результата - «продукта», в ходе чего происходит развитие личности: самостоятельности, инициативы, ответственности. Проекты способствуют самообразованию и самовоспитанию учащихся. Они обеспечивают индивидуализацию и дифференциацию обучения с учетом уровня обученности, способностей и склонностей, а также благоприятные условия для самовыражения и самоутверждения учащихся.

Метод проектов является одним из эффективных методов развития коммуникативных навыков на уроках иностранного языка и английского, как второго иностранного, а использование различных видов проектов делает обучение увлекательным, интересным для учащихся. Метод проектов помогает развивать языковые и интеллектуальные способности учеников, стабильный интерес к английскому языку.

В начале учебного года я предложила своим ученикам начать работу над проектом «LIFE IS GIVEN FOR GOOD DEEDS». Детям понравилась идея, что представиться возможность проявить свое творчество, инициативу, самостоятельно принимать решения, представлять свой продукт как результат деятельности.

Для работы над проектом сформировались четыре группы: «HEART TO HEART», «FLEXIBLE WAY», «ENVIRONMENTAL BOOMERANG», «MY SPIRITUAL WORLD» по интересам учащихся, в зависимости от тематики проблем, которые их больше всего волновали. В составе групп учеников: 3-5 человек.

На первых занятиях необходимо было ввести ребят в курс дела и объяснить, что такое проект и проектная деятельность.

В ходе работы над проектом стало очевидно, что ученикам в процессе работы необходимы консультации педагогов-предметников, например биологии, истории, обществознания, поэтому была организована работа с учителями – предметниками, работающими с учениками. Эффективным оказалось внедрение мини-проектов в учебную деятельность. Они помогают развивать исследовательские навыки ученика, получать новые знания и умения. Следует отметить, что мы используем работу в группах. При формировании групп учитываются интересы ребят, степень их активности, характер каждого ученика и его способность.

На первом этапе работы над проектом, при формулировании проблемы, необходимо оценивать имеющие обстоятельства и сформулировать проблему, которая была бы лично значимой для учеников. При работе с мини-проектом важно, чтобы каждый ученик получил возможность поработать над созданием продукта. Необходимо отметить, что на всех этапах работы над проектом допускается дозированная помощь учителя.

Проектная технология требует активного и системного использования межпредметных связей, что позволяет эффективно синтезировать знания из различных наук, предметов.

Одна из функций образования сегодня – адаптационная. Задача школы – подготовить ученика к будущей жизни, который сумеет самостоятельно ориентироваться в быстро изменяющимся мире, готов к неизвестному будущему. Метод проектов эффективен, он позволяет ученику развивать свой внутренний потенциал, мышление, навыки самостоятельного усвоения знаний, грамотного владения речью, приучает к самостоятельной деятельности, ориентирует на правильный выбор. Такая форма обучения английскому языку повышает мотивацию учащихся, влияет на успешное усвоение языковых знаний.

Следует отметить положительные стороны: 1. Повышение мотивации учащихся к дальнейшему изучению английского языка; 2. Развитие социокультурной, информационной, коммуникативной компетенции; 3. Образовательная и воспитательная ценность; 4. Повышение значимости английского языка как средства общения.

Участие в проекте помогает школьникам реализовать свои возможности. Совместная работа сплачивает, растет взаимопонимание, ответственность за всю группу. Метод проектов формирует деятельностный подход в усвоении учебного материала, дает возможность глубже изучить проблему. Из опыта работы по проектной методике хочется отметить, что данный метод является самым творческим. Проектная методика способствует развитию речевых навыков работы в увлекательной для учащихся форме, развитию кругозора и раскрытию творческого потенциала. Метод обогащает знания по английскому языку, создает благоприятные условия для обучения.

# **Список литературы**

- [1] Учебно-исследовательская и проектная деятельность в условиях взаимодействия муниципальных инновационных площадок Челябинска: материалы городского семинара (6 декабря 2012)/ ред. Группа: И.И. Дейнеко, М.А. Саблина.-Челябинск: Взгляд, 2012.- 240 с.
- [2] *Брейгина М.Е.* Проектная методика на уроках испанского языка// Иностранные языки в школе.- 2004.- № 2.
- [3] *Душеина Т.В.* Проектная методика на уроках иностранного языка// Иностранные языки в школе.- 2003.-№5

# **Виртуальные лаборатории в географии**

# Воронова Т.С.

#### *tatianavoronova@yandex.ru,*

*ГАОУ ВО «Московский городской педагогический университет», Москва, Россия*

Одним и современных наглядных средств обучения являются виртуальные лаборатории, которые позволяют наблюдать за процессами или явлениями, а также проводить практические и лабораторные работы, используя компьютер и специальное программное обеспечение. Приводится обзор виртуальных

лабораторий, целесообразных для использования в географическом образовании. **Ключевые слова:** география, виртуальные лаборатории, цифровая лаборатория, карты, предметы естественнонаучного цикла.

# **Введение**

География является одной из тех дисциплин, в которых наглядность играет ключевую роль. Но не менее важно познать и прикладные аспекты этой науки. Сейчас для таких дисциплин как биология, экология, физика и химия разработаны и активно используются виртуальные лаборатории, которые позволяют проводить практические или лабораторные работы в условиях отсутствия настоящих лабораторий.

Виртуальная лаборатория представляет собой программно-аппаратный комплекс, позволяющий проводить опыты без непосредственного контакта с реальной установкой или при полном отсутствии таковой [5].

# **1. Обзор и анализ ресурсов**

По географии есть виртуальные лаборатории, но их значительно меньше по сравнению с другими предметами. Однако, среди практических и лабораторных работ по естественным наукам, таким, как экология и биология химия есть темы, пересекающиеся с географией. Это, например, экологические проблемы, зональность, полезные ископаемые и др.

Рассмотрим несколько примеров виртуальных (цифровых) лабораторий, которые можно использовать в географии. Одна из них — цифровая лаборатория, в которой можно использовать цифровые измерители, проводить компьютерную регистрацию и графически представлять показатели погоды, моделировать географические процессы, вести компьютерный дневник погоды [4]. На рис.1 представлен фрагмент цифровой лаборатории, демонстрирующий причины возникновения ветра.

Такая лаборатория может быть полезна, когда реальные исследования провести невозможно или затруднительно. Здесь они проводятся виртуально. Результаты измерений можно наложить на карту [2].

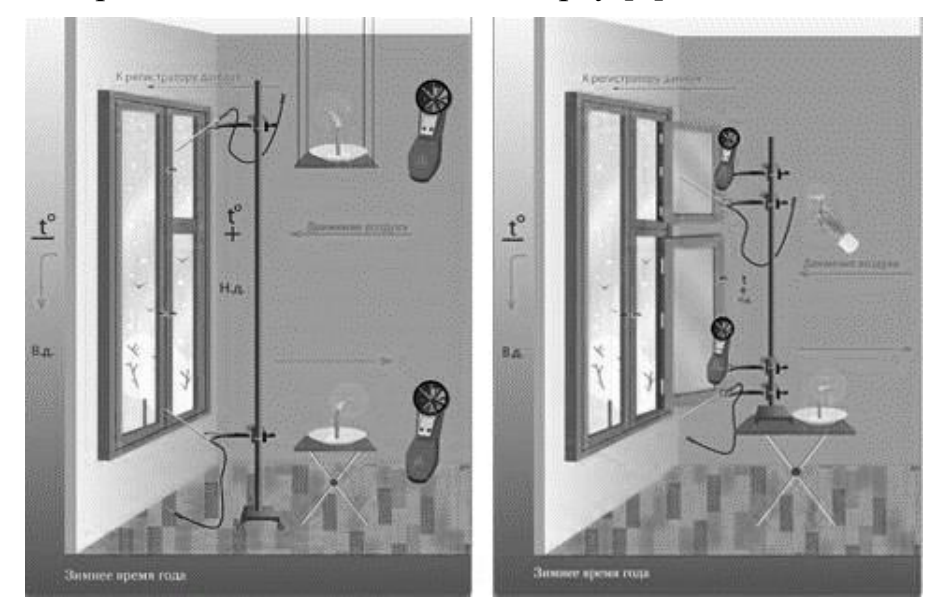

Рис. 1. Фрагмент цифровой лаборатории. Тема: «Причины возникновения ветра» [4]

Виртуальная лаборатория по географии размещена в библиотеке Московской электронной школы (МЭШ). В ее состав входят интерактивные общегеографические и тематические карты мира и отдельных регионов, в том числе и России [1]. Работа в этой лаборатории подобна работе с интерактивными картами, с той лишь разницей, что здесь есть возможность создания нового слоя, а при работе с интерактивными картами – нет. На рис. 2 представлена карта из виртуальной лаборатории МЭШ «Минеральные ресурсы мира».

Однако стоит отметить, что войти и работать с виртуальной лабораторией могут только педагоги и ученики, имеющие доступ в библиотеку МЭШ.

Как уже было выше сказано, есть еще группа виртуальных лабораторий по предметам естественнонаучного цикла, некоторые темы из которых можно использовать при изучении соответствующих тем географии. Например, на сайте виртуальной образовательной лаборатории VirtuLab [\(http://www.virtulab.net\)](http://www.virtulab.net/) в разделах «экология», «биология» и «химия» размещены материалы, которые также изучаются и в различных курсах географии. Причем, эти лаборатории двух видов: интерактивные, работа с которыми требует определенных ответных действий со стороны ученика (учителя) (например, «Анализ экологических проблем» или «Парниковый эффект») и пассивные (не интерактивные), в которых участники являются толь наблюдателями процессов или явлений.

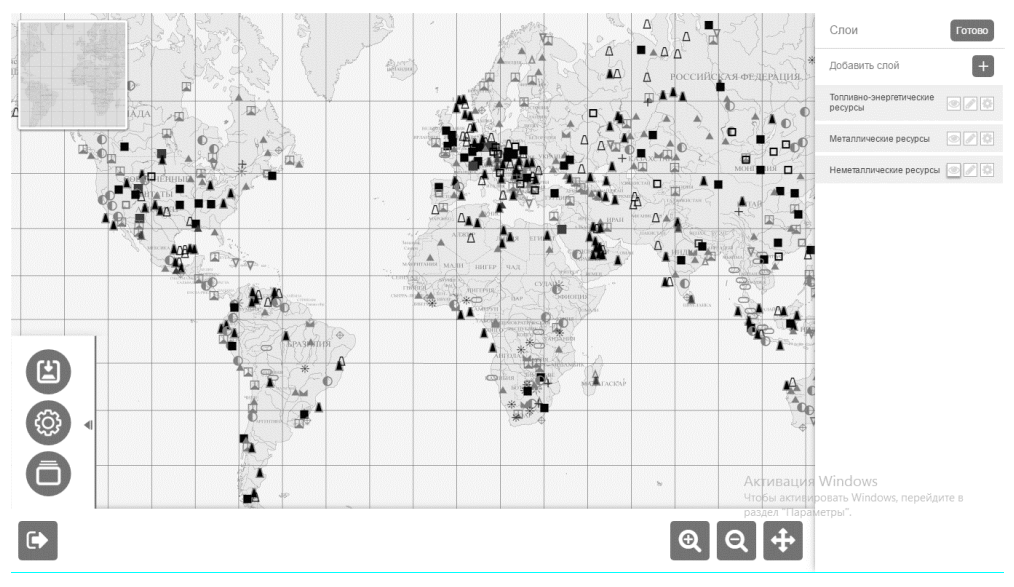

Рис. 2. Карта «Минеральные ресурсы мира» [6]

Приведем несколько примеров тем, которые можно взять для изучения географии:

Из раздела «Биология»:

‒ анализ экологических проблем.

Из раздела «Экология»:

‒ сравнение биомов суши (в географии эта тема аналогична теме «широтная зональность»);

движение континентов;

‒ размещение биомов на земле (в географии также тема аналогична широтной зональности или распределению природных зон на Земле);

‒ парниковый эффект;

‒ гидрологический цикл в условиях современной Земли (в географии тема аналогична круговороту воды в природе).

Из раздела «Химия»:

‒ знакомство с образцами природных соединений неметаллов – в географии это тема, связанная с изучение полезных ископаемых, в которой изучаются в том числе и осадочные породы. Здесь можно познакомиться к каким группам относятся те или иные ископаемые и посмотреть их изображение (рис.3);

знакомство с образцами металлов;

знакомство с образцами металлов и сплавов;

знакомство с рудами железа;

знакомство с соединениями алюминия;

‒ знакомство с образцами неметаллов и их природными соединениями;

знакомство с образцами металлов и их рудами;

знакомство с образцами природных углеводородов и продуктами их переработки.

Причем, цикл виртуальные лабораторий по минералам актуально использовать в курсе географии при изучении отраслевой структуры региона.

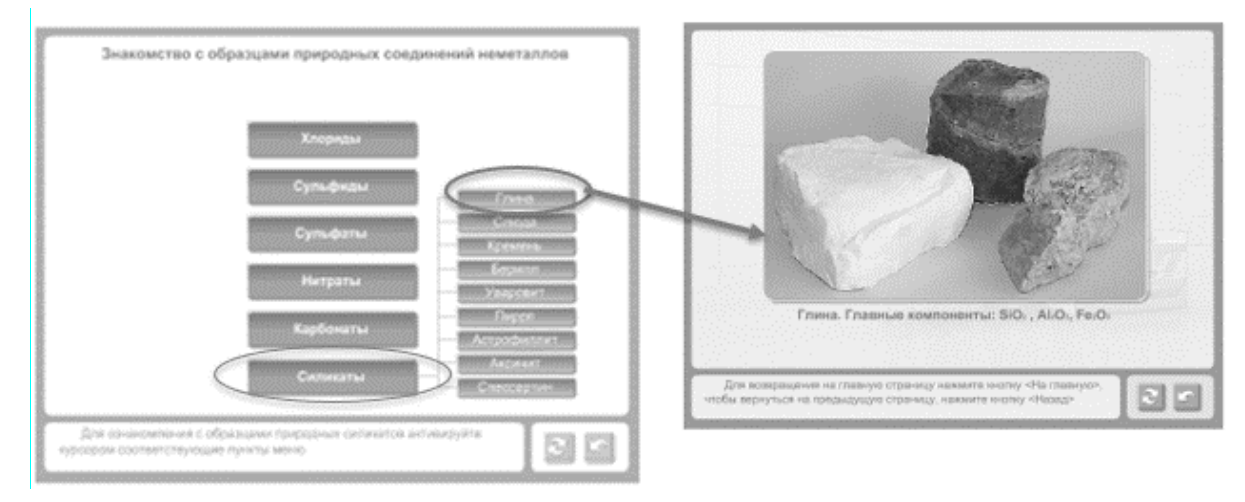

Рис. 3. Пример виртуальной лаборатории

«Знакомство с образцами природных соединений неметаллов» [3]

# **Заключение**

Кроме описанных выше ресурсов, существует большое количество других источников с виртуальными лабораториями, в том числе и зарубежные, которые позволяют облегчить учебный процесс, сделать уроки более интересными, наглядными и запоминающимися.

# **Список литературы**

[1] *Воронова Т.С.* Анализ картографических материалов, размещенных в библиотеке Московской электронной школы // Вестник МГПУ. Серия «Естественные науки». 2018.

№4 (32). С.84-92

- [2] *Воронова Т.С.* Электронные ресурсы в обучении географии // Вестник МГПУ. Серия «Естественные науки». 2019. №1 (33). С.109-121
- [3] Виртуальная образовательная лаборатория VirtuLab [Электронный ресурс]. URL: http://www.virtulab.net (дата обращения: 30.09.2019).
- [4] Институт новых технологий [Электронный ресурс]. URL: http://www.intedu.ru/content/cifrovye-laboratorii-po-geografii (дата обращения: 29.09.2019)
- [5] *Трухин А.В.* Об использовании виртуальных лабораторий в образовании // Открытое и дистанционное образование. 2002. № 4 (8). С. 81-82
- [6] Электронная библиотека московской электронной школы [Электронный ресурс]. URL: https://uchebnik.mos.ru/catalogue (дата обращения: 29.09.2019)

#### **Использование ментальных карт в обучении информатике**

#### Вячина А.Н.

*[alia.vyachina@yandex.ru](mailto:alia.vyachina@yandex.ru)*

#### *Балашовский институт (филиал) Саратовского государственного университета имени Н.Г. Чернышевского, Балашов, Россия*

В статье рассмотрены возможности применения ментальных карт в обучении информатике. Представлены варианты эффективного использования ментальных карт на уроках информатики, приведены примеры реализации готовых карт. Проанализировано несколько онлайн-сервисов, позволяющих создать качественные ментальные карты.

**Ключевые слова:** ментальные карты, информатика, визуализация, онлайн-сервис.

Применение методов систематизации знаний и визуализации мышления в виде графических изображений датированы III веком нашей эры. Речь идет о древнеримском мыслителе Порфирии, который на простом папирусе наглядно изобразил главные аспекты философии Аристотеля. Влияние ментальных карт на активизацию мыслительного процесса рассмотрено в работах Т. Бьюзена [1], X. Мюллера [2]. Современная методика составления ментальных карт, описанная в 80-х годах 20-го века британским психологом Тони Бьюзеном, предлагает визуализацию информации в виде древовидной иерархии. Такой подход способствует лучшему восприятию и усвоению информации за счет того, что в процессе работы задействованы оба полушария головного мозга.

Ментальные карты нашли свое применение во многих областях: бизнес, менеджмент, искусство и другие. Благодаря своим особенностям, ментальные карты активно используются в обучении. В исследованиях [3], [4] и др. отмечается, что представление информации с помощью ментальных карт помогает уйти от линейного представления информации. Понятие, выбранное за основное, рассматривается с разных позиций. Четко прослеживается иерархия идей, составляющих, связей между понятиями. Е.В. Сухорукова [3] исследуя ментальные карты как средство развития мышления рассматривает различные варианты организации работа с картами во время учебного процесса и в организации проектной работы.

Рассмотрим возможность применения интеллект-карт на уроках информатики. На уроках обучающиеся должны усвоить достаточно большой объем учебного материала за ограниченное время. Для этого необходима

интенсификация образовательного процесса  $3a$ счет систематизации, структурирования и визуализации информации.

В первую очередь, ментальные карты - это помощник учителя при объяснении нового материала. Они позволяют наглядно и понятно показать взаимосвязь различных понятий и явлений. Так, при изучении блока «Программирование» [5] интеллект-карты помогут при введении понятия типа данных, описании принципов работы с ними, построении структуры программы (рис.1). Такое представление информации поможет обучающимся:

проследить за этапами написания кода;

 $\equiv$ самостоятельно вывести алгоритмы решения некоторых типовых залач:

найти пути решения нестандартных задач;

упростить процесс понимания, усвоения и запоминания информации.

Во многих случаях самостоятельное создание ментальных карт поможет обучающимся усвоить тему и осознать все взаимосвязи внутри темы. Например, при изучении блока «Интернет» обучающиеся постигают основы веб-программирования, учатся создавать простые сайты. Данная тема требует особого внимания, так как в процессе работы над сайтом школьники имеют дело  $\mathbf{c}$ большим объемом информации, требующей наглядного структурирования. Кроме того, главным этапом является вовсе не написание кода. Большее значение имеет проектирование, которое зачастую вызывает трудность у обучающихся. Для решения этой проблемы можно предложить ученикам вначале сделать ментальную карту, демонстрирующую структуру будущей веб-страницы (рис. 2).

|                                         | Линейный алгоритм           |                         |                                                    |                                               |                                                                                      |  |
|-----------------------------------------|-----------------------------|-------------------------|----------------------------------------------------|-----------------------------------------------|--------------------------------------------------------------------------------------|--|
| Графический                             |                             | Ветвление               | Полная форма ветвления<br>Неполная форма ветвления |                                               |                                                                                      |  |
| Словесный<br>Способ записи алгоритма    |                             |                         |                                                    |                                               |                                                                                      |  |
| Алгоритмический язык                    | Алгоритмические конструкции |                         | Цикл с предусловием                                | Вычисление суммы ряда с<br>заданной точностью |                                                                                      |  |
| Понятность                              |                             | Цикл                    | Цикл с постусловием                                | Поиск элемента в массиве                      |                                                                                      |  |
| Дискретность<br>Определенность          |                             |                         | Цикл с заданным числом повторений                  |                                               | Вычисление факториала<br>Нахождение максимального<br>(минимального) элемента массива |  |
| Свойства алгоритмов<br>Результативность | Алгоритмы                   | Постоянные              |                                                    |                                               |                                                                                      |  |
| Массовость<br>Детерминированность       |                             | Величины<br>Переменные  |                                                    |                                               |                                                                                      |  |
| <b>Заголовок</b>                        | Объекты алгоритмов          | Логические<br>Выражения | Арифметические                                     |                                               |                                                                                      |  |
| Раздел описаний<br>Структура программы  |                             |                         |                                                    | Задача сортировки массива                     |                                                                                      |  |
|                                         |                             | Структуры данных        | Массивы                                            | Задача поиска элемента массива                |                                                                                      |  |
| Тело программы                          |                             |                         |                                                    | Задача подсчета элементов массива             |                                                                                      |  |
|                                         |                             |                         | Строки                                             | Задачи обработки строк                        |                                                                                      |  |

Рис. 1. Пример ментальной карты при изучении блока «Программирование»

Такая деятельность не только поможет в понимании и усвоении этапов проектирования, но и способствует развитию креативности, формированию логического мышления школьников.

Ментальные карты удобны тем, что не требуют для создания привлечения серьезных ресурсов. В самых простых случаях для этого потребуется лишь ручка и бумага. А эффективность усвоения темы при использовании ментальных карт значительная.

В настоящий момент существует большое многообразие интернетресурсов, позволяющих создать ментальные карты. Рассмотрим некоторые:

(https://www.mindmeister.com/ru) 1. Mindmeister онлайн-сервис. обладающий простым интерфейсом и имеющий много полезных функций. Например, есть возможность комментирования частей карты, их передвижения, прикрепления  $\bf K$ другим составляющим. Большим плюсом является допустимость прикрепления картинок, ссылок на сторонние ресурсы и ранее ментальные карты. Помимо этого, различные графические созданные возможности изменения шрифта и цвета позволяют подчеркнуть важную информацию. Также позволяется совместно работать в одном документе. Есть функция автоматического создания интерактивной презентации на основе карты. Для работы на этом ресурсе необходима готовой ментальной регистрация, после которой каждый Проходит быстрое обучение, демонстрирующее весь функционал сервиса. Благодаря простоте интерфейса данный ресурс подойдет новичкам, однако и более продвинутые пользователи смогут найти все необходимое для создания качественной ментальной карты. На Mindmeister также есть возможность экспорта готовой интеллект-карты в различных форматах, а также в виде презентации. У сервиса есть бесплатная версия с ограниченным функционалом.

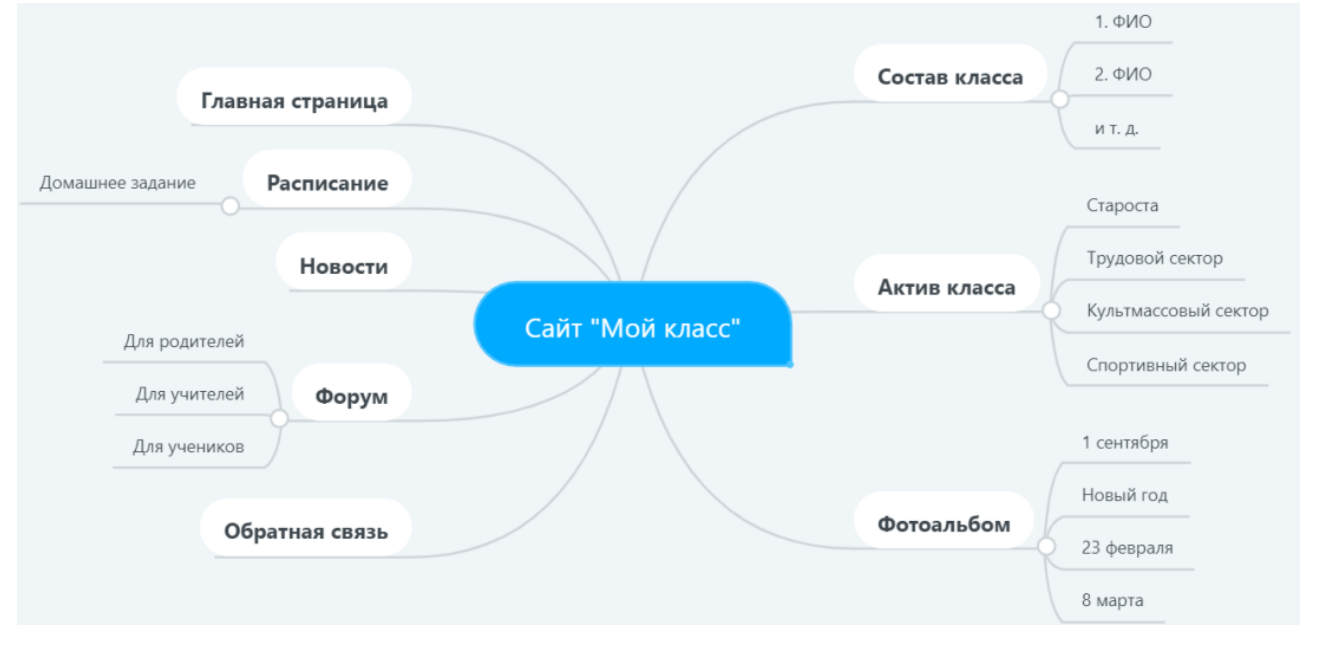

Рис. 2. Пример ментальной карты для практической работы по созданию сайта «Мой класс»

2. Coggle (https://coggle.it) - онлайн-сервис, позволяющий создавать красивые ментальные карты. Здесь можно создавать любое количество веток, искривлять их, менять цвета и перемещать элементы. Есть возможность поделиться картами в соцсетях, работать над ними совместно с коллегами, встроить карту в сайт или блог, а также сохранить ее в виде PNG или PDFфайла. Есть функциясохранения истории всех изменений, позволяющая в любой момент вернуться к предыдущим версиям карты. Для использования Coggle необходима учетная запись в Gmail. Хороший вариант для учебных заведений, где ужеактивно используются инструменты Google. Есть бесплатная версия.

3. Canva (https://www.canva.com/) – бесплатный сервис, имеющий схожие с предыдущими функции. Его особенностью является наличие готовых красочных шаблонов, которые можно изменить под свои потребности.

Данные ресурсы существенно помогут учителю сделать изучение трудной темы увлекательным и эффективным, а также помогут в организации совместной работы обучающихся и в проведении контроля усвоения материала.

Таким образом, ментальные карты - полезный инструмент учителя при работе с классом, а их создание с помощью современных технологий сделает урок интересным, современным, продуктивным.

# **Список литературы**

- [1] *Бьюзен Т., Бьюзен Б.* Интеллект-карты: практ. руководство. Мн.: Попурри, 2010. 368 с.
- [2] *Мюллер Х.* Составление ментальных карт. Метод генерации иструктурирования идей. М.: Омега-Л, 2007. 128 с.
- [3] *Сухорукова Е.В.* Ментальные карты как средство развития мышления//Биоразнообразие и антропогенная трансформация природных экосистем Материалы Всероссийской научно-практической конференции, посвященной памяти А.И. Золотухина и Году экологии. Под редакцией А. Н. Володченко. - Саратов: Изд-во "Саратовский источник" 2017. С. 217-220.
- [4] *Балан И.В.* Использование ментальных карт в обучении // Молодой ученый. 2015.  $N<sub>2</sub>11.1. - C. 58-59.$
- [5] *Семакин И.Г., Бежина И.Н.*: Информатика. 10-11 классы. Методическое пособие. Углубленный уровень. ФГОС. М.:Бином. Лаборатория знаний, 2015 г. 320 с.

# **Информационные технологии в социальном проектировании**

# Гаврилова Е.А.

*kateriny@mail.ru*

*Саратовский государственный университет имени Н.Г. Чернышевского*

Статья посвящена вопросам практического применения информационных технологий в социальном проектировании. Автор описывает опыт использования информационных технологий в реализации социального проекта «Вижу мир сердцем», направленного на подготовку будущих педагогов к работе в инклюзивной образовательной среде школы.

**Ключевые слова:** информационные технологии, социальное проектирование, профессиональная подготовка будущих педагогов.

Современное общество предъявляет высокие требования к будущему педагогу: чтобы быть конкурентоспособным, он обязан обладать высоким уровнем профессионализма, уметь развивать в себе личностные качества, позволяющие эффективно взаимодействовать со всеми участниками образовательного процесса, решать социально значимые проблемы внутри общеобразовательной организации и за её пределами. Развитию этих ключевых

компетенций в процессе профессиональной подготовки будущих учителей способствует социальное проектирование.

Социальное проектирование – это научно-теоретическая и одновременно предметно-практическая деятельность по созданию проектов развития социальных систем, институтов и процессов, их свойств и отношений на основе прогнозирования социальных качеств и свойств как значимой социальной потребности. Это даёт возможность управлять социальными объектами и быть выражением того социально нового, что характеризует тенденцию социального развития [1]. Социальное проектирование предполагает инновационную деятельность, поскольку направлено на решение некоторой проблемы. Взаимодействуя в реальной жизни с той или иной социальной группой людей, будущие педагоги получают возможность развивать в себе компетенции, необходимые для успешной профессиональной деятельности.

Саратовском национальном исследовательском государственном университете имени Н.Г. Чернышевского реализуется обучение студентов по направлению 44.03.01 «Педагогическое образование», профиль «Информатика». Студенты данного направления и профиля подготовки в качестве волонтёров активно участвуют в социальном проектировании, реализации социальных грантов.

Так, например, в течение 2018 года студенты-волонтёры принимали участие в проекте «Вижу мир сердцем», который был разработан Научноисследовательским центром «Образование. Качество. Отрасль» совместно с Саратовским национальным исследовательским государственным университетом имени Н.Г. Чернышевского и получил поддержку Фонда президентских грантов. Цель проекта − формирование готовности молодежи и молодых педагогов к взаимодействию обучающихся с различными нозологиями в инклюзивной образовательной среде [2].

Следует отметить, что немаловажная роль в социальном проектировании вообще, и при реализации проекта «Вижу мир сердцем», в частности, отводится грамотному применению информационных технологий. Информационные технологии являются необходимым инструментом для реализации проекта. Так, в рамках проекта «Вижу мир сердцем» проходили обучающие семинары по созданию социальных видеороликов, применению специальных программных и технических средств, гаджетов в инклюзивном образовательном пространстве школы.

Обучившись применению новых технологий, студенты-волонтеры в творческих группах создали серию социальных видеороликов о проблемах людей с нарушениями зрения. Видеоролики ориентированы на формирование толерантного отношения молодежи к людям, имеющим ограничения по зрению, понимания обществом их проблем и возможностей [2]. Кроме того, освоение специальных программных и технических средств позволило студентам самим проводить тифлопросветительскую работу на фестивале «Инновационные и инклюзивные технологии в образовании», проходившем на базе колледжа радиоэлектроники Саратовского национального исследовательского государственного университета имени

58

Н.Г. Чернышевского, а затем на базе ГБОУ СО «Школа-интернат АОП №3 г. Саратова». Они курировали выставочные зоны, где знакомили преподавателей и обучаемых с технологиями 3D моделирования и печати; программами экранного доступа и экранного увеличения, мобильными приложениями для IOS и Android, способными облегчить жизнь людям с нарушениями зрения; с робототехническими устройствами для слабовидящих детей – программируемым роботом Ботли, конструктором Kid KNEX и робототехникой Лего. На выставочных зонах также были представлены цифровой маркер-диктофон, тактильные ячейки и тактильные панели, спортивные инклюзивные игры – шашки для слабовидящих, звуковой футбольный мяч. Студенты консультировали желающих по вопросам функционала каждого устройства, той или иной игры.

Участвуя в реализации социального проекта, студенты учились не только работать со специальными техническими и программными средствами, но и взаимодействовать с обучаемыми разных нозологий в инклюзивной образовательной среде. Подобный эмоциональный опыт, последующая его рефлексия, несомненно, способствуют формированию и развитию компетенций, определяющих профессиональный путь будущего педагога.

# **Список литературы**

- [1] *Стегний В.Н.* Социальное прогнозирование и проектирование. М.: Издательство Юрайт, 2017. 219 с.
- [2] *Александрова Н.А., Гаврилова Е.А., Коновалова М.Д.* Проект «Вижу мир сердцем» как средство формирования инклюзивной образовательной среды // Дыльновские чтения : материалы VI Всероссийской научно-практической конференции. Саратов : Изд-во «Саратовский источник», 2019. С. 240–244.
	- [3] *Александрова Н.А., Храмова М.В.* Формирование soft skills навыков у будущих учителей информатики посредством включения в социальные проекты// Материалы XXX международной конференции «Современные информационные технологии в образовании». Москва , 2019. С. 206-208.

# **Использование Интернет-ресурсов на уроках иностранного языка**

# Гамаюнова Е.Н., Губанова Н.М., Куприянова Л.М.

*gamelena@yandex.ru*

#### *ГБОУ СО «Санаторная школа-интернат г. Петровска»*

В данной статье авторы отмечают, что использование Интернет-ресурсов на уроке иностранного языка очень велико, так как виртуальная среда Интернета позволяет выйти за временные и пространственные рамки, предоставляя её пользователям возможность общения с реальными собеседниками на актуальные темы. В статье даются примеры заданий по отработке письменных навыков с использованием возможностей сети Интернет.

**Ключевые слова:** Интернет-ресурсы; электронная почта; Аутентичные тексты; носители языка; интеграция Интернета в образование.

В наше время новые информационные технологии интенсивно внедряются в образовательный процесс.

Прежде всего, следует рассмотреть возможности сети Интернет в процессе образования. Появление Интернет в образовании стимулирует желание ребят учиться, расширяет зону индивидуальной активности каждого ученика, увеличивает скорость подачи качественного материала в рамках одного урока.

Вопрос интеграции Интернета в образование и, в частности, применение его в обучении иностранным языкам, в настоящее время достаточно актуален. Это связано в основном с тем, что при использовании Интернета как средства обучения иностранному языку как нельзя лучше реализуются многие цели и задачи обучения и воспитания.

Новые компьютерные технологии - это мировые тенденции  $\mathbf{B}$ образовании. Интернет обладает колоссальными информационными возможностями.

Например, электронная почта, включает в себя следующие свойства сети Интернет, которые будут весьма полезными в любой системе образования: способность передавать информацию различных типов (текст, изображение, звук) на значительные расстояния.

Интернет создаёт уникальную возможность для изучающих иностранный язык пользоваться аутентичными текстами, слушать и общаться с носителями языка, т.е. он создаёт естественную языковую среду. Глобальная сеть Интернет открывает доступ к информации в научных центрах мира, библиотеках, что создает реальные условия для самообразования, расширения кругозора, повышения квалификации. Появляется возможность организации совместных проектов учащихся разных классов, обмена опытом учителями.

Информационные технологии позволяют:

 $\equiv$ прививать навыки подлинно исследовательской деятельности;

- развивать умения добывать информацию из разнообразныхисточников, обрабатывать ее с помощью самых современных компьютерных технологий;

создавать подлинную языковую среду (в условиях совместимости международных телекоммуникационных проектов, телеконференций обычных, а также аудио - и видеоконференций, чатов), способствующую возникновению естественной потребности в общении на иностранном языке и отсюда потребности в изучении иностранных языков;

- способствовать культурному, гуманитарному развитию учащихся на основе приобщения к самой широкой информации культурного, этнического, гуманистического плана.

Использование Интернета на занятии не должно представлять собой самоцель. Для того чтобы правильно определить место и роль Интернета в обучении иностранному языку, прежде всего, необходимо найти для себя чёткие ответы на вопросы: для кого, для чего, когда, в каком объёме он должен использоваться.

В реальной жизни человек сталкивается с необходимостью владеть письменными видами речевой деятельности (чтение, письмо). К сожалению, существующие учебники иностранного языка, как отечественные, так и зарубежные, не содержат нужное количество материалов для указанных видов. С помощью информационных материалов сети Интернет можно восполнить недостающие пробелы.

Интернет – превосходное средство для получения информации о последних событиях в мире. А это в первую очередь предполагает чтение. Таким образом, можно с помощью Интернет превратить классную комнату в агентство новостей, а своих учеников – в первоклассных репортеров. Такой вид деятельности подойдет для старших классов, так как включает в себя объемное чтение и искусство интерпретации, беглую речь.

Чтение на ИЯ как вид речевой деятельности и как форма общения является, по мнению многих исследователей, самым необходимым для большинства людей. Возможность непосредственного общения с носителем языка имеют немногие, возможность читать на ИЯ (художественную литературу, газеты, журналы) - практически все. Вот почему обучение чтению выступает сегодня в качестве цели. Процесс чтения, предполагающий сложные мыслительные операции (анализ, синтез, умозаключения и др.) и результат его извлечение информации – имеют огромное значение в коммуникативнообщественной деятельности ученика.

Письменная форма общения в современном обществе выполняет важную коммуникативную функцию. Поэтому в настоящее время отношение к письму и обучению учащихся умениям выражать свои мысли в письменной форме резко изменилось. Письмо как цель обучения присутствует в программах для всех типов учебных учреждений, на всех этапах обучения ИЯ. Интернет не развивает навык письма напрямую, а можно только найти ряд упражнений и правил по отработке техники письма.

Первая группа упражнений включает написание текста (письма, открытки, сообщения) с опорой на образец, что характерно для начальных классов. Например, написать поздравление своему любимому учителю на иностранном языке.

Вторая группа – это упражнения в построении собственного письменного высказывания с использованием различных опор: вербальных (ключевые слова, план, логическая схема) и вербально - изобразительных (картина, фотография, фразы, выражения). Они используются в основной школе. Например, описать картину по плану.

Третья группа упражнений, имеющих продуктивный характер, требует от учащихся умений выражать свои мысли в письменной форме без опоры на вербальные элементы. Например, написать эссе по данной проблеме. В этом могут помочь некоторые услуги Интернет: электронная почта, различные форумы и чаты.

Итак, с помощью Интернета можно успешно осуществлять эффективное обучение продуктивным видам иноязычной речевой деятельности – письму и чтению.

Возможно также эффективно сформировать умение аудирования посредством Интернет. Располагая колоссальными возможностями, Интернет имеет огромное преимущество над учебником и прилагаемых к нему кассет. С помощью Интернета можно не только услышать речь носителя языка, но и отработать умение говорения, а также пообщаться на различные темы на телефорумах и чатах.

Возможности:

- если компьютер имеет звуковую плату, то можно записать (с определенными техническими условиями) звуковую информацию (речь политических и государственных деятелей, интересные выступления на разные темы носителей языка по самым разным вопросам), сократив ее до нужных пределов на своем магнитофоне;

провести в группах сотрудничества обсуждение, дискуссию по той или иной проблемной информации, полученной из ресурсов сети Интернет, а затем организовать общую дискуссию всего класса;

провести лингвистический анализ определенных сообщений устных или письменных высказываний носителей языка, содержащих фразеологизмы, реалии, идиомы, пословицы, поговорки, неологизмы, отражающие специфику функционирования изучаемого языка в культуре народа;

использовать хотя бы фрагментарно художественные произведения авторов страны изучаемого языка, полученные в виртуальных библиотеках;

использовать материалы электронных грамматических справочников, предлагаемых в них упражнений, а также лексических справочников, словарей, справочников страноведческого характера, материалов дистанционных курсов, имеющихся в открытом доступе для включения их в урок.

Интернет предоставляет много возможностей для повышения качества преподавания иностранного языка и создания стимулов к обучению. Он является превосходным помощником в организации учебного процесса, а именно, в обучении различным видам речевой деятельности.

Интернет может способствовать формированию речевых навыков, и предоставляет широкий спектр дополнительных упражнений для работы над лексической, грамматической и произносительной сторонами речи, с помощью Интернет-ресурсов можно сформировать у учащихся навыки самостоятельной работы, побуждая их к участию в проектной деятельности в глобальной сети.

Несомненно, новые компьютерные технологии играют важную роль в обучении иностранным языкам на современном этапе. Особое место отводится Интернет.

Главным образом, это зависит от широкого спектра возможностей сети.

Во-первых, Интернет позволяет постоянно получать новую информацию на интересующую тему. При этом информация на иностранном языке будет совершенно аутентичной и, кроме того, современной.

Во-вторых, существующие сайты позволяют отследить уровень своих знаний, выполняя то или иное тренировочное упражнение.

В-третьих, с помощью Интернет можно создать подлинную языковую среду на основе интенсивного общения с носителями языка, работой с аутентичной литературой, аудирования оригинальных текстов, что, несомненно, способствует повышению уровня мотивации школьников.

И, наконец, Интернет является незаменимым помощником при обучении различным видам и аспектам речевой деятельности.

Интернет-ресурсы, несомненно, могут присутствовать на всех этапах обучения иностранному языку. Особенно важную роль глобальная сеть будет

играть при самостоятельной работе учащихся, побуждая их к поисковой и творческой деятельности.

Дидактические возможности сети очень велики. Она может стать средством достижения образовательных целей как для учащегося, так и для учителя. В этом случае учитель становится помощником, выполняющим работу, которая наиболее органична в современном контексте образования. Интернет не заменяет учителя, а становится одним из наиболее важных средств обучения иностранному языку на современном этапе.

#### **Список литературы**

- [1] *Кашлев С.С.* Интерактивные методы обучения. Учебно-методическое пособие. Минск: 2013.
- [2] *Полат Е.С.* «Интернет на уроках иностранного языка» ИЯШ № 2, 3, 2001.
- [3] *Владимирова Л.П.* «Интернет на уроках иностранного языка» ИЯШ №3, 2003.
- [4] *Иванова Е.В.* Использование Интернет-ресурсов в образовательных целях (на основе анализа зарубежного опыта). Газета «Библиотека в школе», Нижний Новгород, Россия.

# **Цифровой урок географии: советы учителя-практика**

# Гришечко А.В.

*grish-alla@yandex.ru ГАУ ДПО «СОИРО», МОУ «СОШ №102», Россия, г. Саратов*

Статья адресована учителям географии, которые являются активными пользователями электронных образовательных ресурсов и сервисов, предлагаемых к использованию корпорацией Российский учебник и цифровой образовательной платформой LECTA. Приведена объективная оценка проведения урока географии с использование новой формы цифрового учебника ЦУМК.

**Ключевые слова:** ЭФУ, ЦУМК, образовательные результаты, электронный сервис.

Сто лет назад ученики, обучающиеся в различных образовательных организациях, могли совершать кругосветное путешествие только по картинам художников и описаниям путешественников, ведь билет на корабль или любое транспортное средство стоил немалых денег. Каждый ребенок использовал свою фантазию и представления, создавал свой образ той или иной территории. Для сегодняшнего ученика кругосветное путешествие на уроке географии не станет уже каким-то уникальным событием. Современные цифровые возможности и программные средства позволяют ребенку наблюдать различные явления природы в любой точке земного шара, а космические снимки и средства, которые их транслируют, позволяют видеть это в режиме реального времени. Эти возможности представляет электронный образовательный ресурс.

Под электронным образовательным ресурсом понимают образовательный ресурс, представленный в электронно-цифровой форме, для использования которого необходимы технические средства [1]. В общем случае образовательный ресурс включает в себя структуру, предметное содержание и метаданные о них.

63

Основой электронного образовательного ресурса является образовательный контент, который может быть представлен нескольких видах:

‒ учебник, содержащий систематическое изложение учебной дисциплины, её раздела или части, соответствующие учебной программе, и утвержденного для использования в образовательном процессе соответствующего уровня образования. С 2015 года ЭФУ существует наравне с бумажным учебником;

‒ учебное пособие, дополняющее или заменяющее частично или полностью учебник и официально утвержденное для использования в образовательном процессе соответствующего уровня образования. Примером может служить медиоприложения в учебниках издательства «Дрофа», которые были размещены на сайте издательства для общего доступа. Особенность их была в том, что они были оснащены географическими моделями, демонстрациями, добавляющими разнообразие занятиям;

‒ учебно-методическое пособие, содержащее материалы по методике преподавания и изучения учебной дисциплины, её раздела или части;

учебное наглядное пособие, содержащее изобразительные материалы в помощь изучению и преподаванию;

‒ самоучитель для изучения материала без помощи учителя;

‒ практикум, содержащий практические задания и упражнения.

Электронные учебные издания создавались в издательских системах с помощью программно-технологических средств, которые позволяли их воспроизвести. С утверждением в 2010 году ФГОС отдельно существующие образовательные ресурсы на разных платформах должны были объединиться в единую цифровую образовательную среду [2]. Организация, осуществляющая образовательную деятельность, должна иметь интерактивный электронный контент по всем учебным предметам, в том числе содержание предметных областей, представленное учебными объектами, которыми можно манипулировать, и процессами, в которые можно вмешиваться.

Новинкой в образовательном процессе на сегодняшний момент является цифровой учебно-методический комплекс (далее – ЦУМК). Прототипом его была электронная форма учебника (ЭФУ) – первый шаг в создании цифровых ресурсов на платформе LECTA и перевод традиционного учебника в цифровой формат [3]. Основа ЭФУ – текст хорошо знакомой печатной книги и дополнительные мультимедийные цифровые ресурсы, которые размещались прямо на страницах учебника в виде значков на полях, а также инструменты для навигации. В учебнике было много несовершенных моментов, которые авторы вместе с учителями – апробаторами постоянно исправляли. Появились различные цифровые сервисы и инструменты, художественная литература, аудиоприложения, которые можно бесплатно использовать, сервисы для учителей: классная работа (готовые разработки уроков), контрольная работа (задания разных вариантов с возможностью генерации), интерактивное онлайнприложение Атлас+ по географии, истории, астрономии, дистанционные курсы для учителей. Сервисы для учащихся: тренажер ВПР, интерактивный тренажер, который помогал детям готовиться к экзаменам. Сервисы для всех. Все эти

ресурсы тесно связаны с учебниками, выпускаемыми издательствами «ДРОФА», «ВЕНТАНА-ГРАФ», «АСТРЕЛЬ». Логичным шагом стало объединение этих сервисов на основе ЭФУ. ЦУМК – это электронные учебники, тренажеры, контрольные и классные работы, объединенные на уровне темы в виртуальном классе. Появляется возможность дистанционного взаимодействия учителя с учениками. Страницы ЦУМК имеют преемственность с ЭФУ – это текст учебника, другие элементы отличаются прежде всего тем, что они по-другому скомпонованы. Левая часть – панель, в которой отображается интерактивное оглавление, по которому можно переходить к любому из параграфов или разделов учебника, меню созданных закладок и инструмент поиска в тексте учебника. Нижнюю часть занимает панель навигации, которая отображает страницу и прогресс просмотра учебника, и, как и в ЭФУ можно переходить по номеру страницы и воспользоваться колесом прокрутки вперед и назад. С правой стороны, где раньше размещалась дополнительная информация, различные тренажеры, интерактивы, появилась отдельная панель с вкладками. На ней представлены информационные, наглядные ресурсы, классная работа, контрольная работа и обновленные заметки. Верхняя правая часть – панель инструментов по работе с самим цифровым УМК, состоящая из шести элементов, которые позволяют управлять ЦУМК:

1. Масштабирование страницы учебника «-» и «+», уменьшение и увеличение страницы;

2. Автоматическое масштабирование по ширине окна. Удобно, когда во время масштабирования нужно вернуть учебник к исходному состоянию или заполнить на всю ширину страницу;

3. Создание закладки на данной странице. Назначение (в правом верхнем углу) и на панели слева различно. В правой верхней части на панели инструментов можно создать закладку, а просмотреть, отредактировать и удалить ее можно лишь на левой панели инструмента;

4. Подписи элементов интерфейса. Это служебная, но важная кнопка;

5. Полноэкранный режим. Прежде чем, привыкнуть к обозначению элементов, эту кнопку можно включать для пояснения элементов [3].

*Анализ ЭФУ и ЦУМК. Сходства и различия.*

1. Основа. Текст учебника в цифровом формате представлены и в ЭФУ и ЦУМК.

2. Основные инструменты. Помимо навигации, закладок, заметок, поиска в тексте, которые представлены в ЭФУ, в ЦУМК появились элементы масштабирования страниц и перевод в полноэкранный режим.

3. Основные компоненты (корме текста). В ЦУМК помимо имеющихся в ЭФУ информационных ресурсов, анимации, видеороликов, тестовых заданий, слайд-шоу, добавлены такие элементы как, виртуальный класс, тренажеры, контрольная работа, классная работа и материалы, добавленные педагогом. Это могут документы, которые учитель может добавить сам – презентации, видеоролики, аудиоматериалы. Единственное ограничение, что бы материал одного файла не превышал 50Мб.

4. Возможности заметок. К данному разделу было много замечаний, т.к. учитель, который мог добавить замечания, мог видеть их только сам. В ЦУМК заметками можно делиться с учениками. Это говорит о возможности персонализированного содержания учебника, т.е. в одном классе давать разные задания ученикам с разным уровнем подготовки. Например, все могут просматривать видеоролик, а некоторые учащиеся получают индивидуальные задания, если это касается подготовки к экзамену, или олимпиадам.

5. Результаты выполнения тренажеров. В отличие от ЭФУ, в которых тренажеры были линейные, когда нужно было выполнять все задания, статистика выполнения заданий не велась, учитель ее не получал и не мог проконтролировать прохождение ребенком этих заданий. В ЦУМК тренажеры адаптивные. Учитель получает полный отчет об учебных достижениях каждого ученика, доступный педагогу и самим учащимся, с тем, чтобы провести коррекцию.

В ЦУМК с использованием сервиса «Виртуальный класс» учитель может:

1. делать заметки к тексту ЦУМК, включать в них дополнительные материалы и делиться ими с классом;

2. делить класс на группы (например, по степени усвоения материала) и давать разные задания этим группам;

3. отслеживать прочтение материала и выполнения заданий каждом учащимся;

4. давать классу контрольную работу, задания в которой будут отличаться у каждого ученика и автоматически проверяться системой;

5. отображать на устройствах учителя методические комментарии к уроку во время демонстрации классной работы.

Возможности ученика с использованием сервиса «Виртуальный класс»:

1. делать свои заметки к тексту ЦУМК и читать заметки учителя;

2. глубже погружаться в тему за счет интерактивных, мультимедийных дополнительных учебных материалов;

3. отрабатывать знания на тренажерах, проходя контроль, получая моментальную обратную связь;

4. иметь единую точку доступа из ЦУМК ко всем ресурсам, необходимым для усвоения и отработки материала.

На сегодняшний момент география является одним из приоритетных предметов в школьном курсе наук, и появление ЦУМК помогут педагогам в их работе, сделают ее более творческой, а вся рутинная часть будет выполняться с помощью электронных цифровых сервисов. Также это будет еще одним шагом во исполнение поручений президента России В.В. Путина о совершенствовании преподавания географии в общеобразовательных организациях с учетом приоритетов и задач научно-технологического и пространственного развития, а также с учетом мер, направленных на повышение качества преподавания.

# **Список литературы**

- [1] Информационно-коммуникационные технологии в образовании. Термины и определения : ГОСТ Р 52653-2006. – Издание официальное М.: Стандартинформ, 2018.
- [2] Федеральный государственный образовательный стандарт основного общего

образования [Электронный ресурс]. – Режим доступа : https://fgos.ru/.

[3] Образовательная платформа LECTA – онлайн образовательный проект [Электронный ресурс]. – Режим доступа : [https://lecta.rosuchebnik.ru/.](https://lecta.rosuchebnik.ru/)

# **О некоторых методах нахождения количества путей в графах и количества программ для исполнителя**

Гуркина А.Г.

*angurk@yandex.ru*

*ГБОУ СО «СКШ №2 им. В.В.Талалихина», Саратов, Россия*

В данной статье рассматриваются два подхода к решению задач на нахождение количества путей в графах при наличии некоторого условия, а также перенос предложенного метода на решение задания №22 ЕГЭ (нахождение количества программ для исполнителя).

**Ключевые слова:** граф, маршруты, задание 9 ОГЭ, задание 22 ЕГЭ, исполнитель.

# **Введение**

В течение нескольких последних лет задача на подсчет количества путей в графе неизменно являлась одним из заданий в ЕГЭ (№15) [1] и ОГЭ (№11) [2]. Девятикласснику необходимо было просто вычислить количество возможных маршрутов, а ученику 11 класса – учесть некоторое условие.

В этом учебном году в проекте демо-версии ОГЭ [3] мы обнаруживаем в задании №9 на определение количества путей в графе условие «проходящих через город В». Как мы понимаем, вполне возможно, что в задании появится условие «не проходящих через определенный город» или сочетание данных условий. Для решения подобных задач в литературе (в частности – в статье К.Полякова [4]) предлагается проанализировать граф и вычеркнуть «лишние» вершины и ребра. Затем произвести подсчет маршрутов, используя тот факт, что если в город R можно приехать только из городов X, Y, и Z, то число различных путей из города A в город R равно сумме числа различных путей проезда из A в X, из A в Y и из A в Z, то есть

 $N_R = N_X + N_Y + N_Z$ , (1) [4].

Подсчет количества путей по представленной формуле очень удобен. С этим большинство учащихся достаточно хорошо справляются. Однако, как показывает практика, анализ графа и вычеркивание «лишних» вершин и ребер удается не каждому. Ошибки допускают даже способные ученики.

Свою задачу как учителя я вижу в том, чтобы постараться предложить ученику (особенно девятикласснику) метод решения задачи, который, при правильном применении, гарантированно приведет к успеху.

Рассмотрим подходы к решению двух типов задания №9 ОГЭ 2020, нашедшие положительный отклик со стороны детей.

# **1. Условие – «не проходящих через город Х»**

Рассмотрим подход к решению задач этого типа на примере задания №58 из раздела ege15 на сайте К.Полякова kpolyakov.spb.ru [4]:

*Задача.* На рисунке изображена схема дорог, связывающих города А, Б, В, Г, Д, Е, Ж, З, И, К, Л, М. По каждой дороге можно двигаться только в одном направлении, указанном стрелкой. Сколько существует различных путей из города А в город М, не проходящих через город Е?

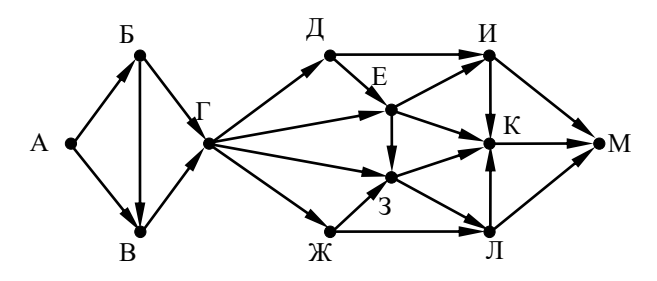

Рис. 1. Схема дорог для задания №58 [4]

*Решение*

1. Обозначим количество путей, ведущих в каждый город буквой названия этого города, то есть  $N_A = A$ .

2. Поскольку нас интересуют только те маршруты, которые не проходят через город Е, сразу отмечаем, что Е=0.

3. Есть только один способ попасть в исходный город А – находится там, поэтому А=1.

4. Ведем подсчет маршрутов, ведущих в каждый город, по формуле (1):

 $B = A = 1$  $B = A + B = 1 + 1 = 2$  $\Gamma = 5 + B = 1 + 2 = 3$  $\mathbf{\Pi} = \Gamma = 3$  $K = \Gamma = 3$  $E = 0$  (по условию)  $3 = E + \Gamma + 3K = 0 + 3 + 3 = 6$  $H = \mathcal{I} + \mathcal{E} = 3 + 0 = 3$  $J = 3 + K = 6 + 3 = 9$  $K = M + E + 3 + J = 3 + 0 + 6 + 9 = 18$  $M = H + K + J = 3 + 18 + 9 = 30$ 

Этот же ответ – 30 путей – указан для №58 (раздел ege15) на сайте К.Полякова kpolyakov.spb.ru [5]

# **2. Условие - «проходящих через город Х»**

Рассмотрим подход к решению задач этого типа на примере задания №66 из раздела ege15 на сайте К.Полякова kpolyakov.spb.ru [4]:

*Задача.* На рисунке – схема дорог, связывающих города А, Б, В, Г, Д, Е, Ж, З, И, К, Л, М, Н, O, Т. По каждой дороге можно двигаться только в одном направлении, указанном стрелкой. Сколько существует различных путей, ведущих из города А в город Т и проходящих через город И?

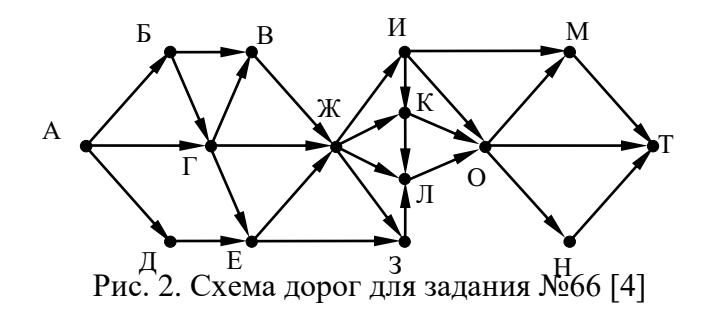

#### *Решение*

1. Обозначим количество путей, ведущих в каждый город буквой названия этого города, то есть  $N_A = A$ .

2. Есть только один способ попасть в исходный город А – находится там, поэтому А=1.

3. Ведем подсчет маршрутов, ведущих в каждый город до И включительно, по формуле (1):

$$
B = A = 1
$$
  
\n
$$
A = A = 1
$$
  
\n
$$
C = B + A = 1 + 1 = 2
$$
  
\n
$$
B = B + \Gamma = 1 + 2 = 3
$$
  
\n
$$
E = \Gamma + A = 2 + 1 = 3
$$
  
\n
$$
K = B + \Gamma + E = 3 + 2 + 3 = 8
$$
  
\n
$$
M = K = 8
$$

4. По условию нас интересуют только маршруты, которые походят через город И, поэтому маршруты, ведущие из ранее рассмотренных городов не в И, нам не нужны. Значит, мы смело можем принять количество путей во все ранее рассмотренные города, кроме И, равными нулю:

$$
B = A = 10
$$
  
\n
$$
A = A = 10
$$
  
\n
$$
T = B + A = 1 + 1 = 20
$$
  
\n
$$
B = B + \Gamma = 1 + 2 = 30
$$
  
\n
$$
E = \Gamma + A = 2 + 1 = 30
$$
  
\n
$$
K = B + \Gamma + E = 3 + 2 + 3 = 80
$$
  
\n
$$
M = K = 8
$$

5. Ведем подсчет маршрутов, ведущих в оставшиеся города, с учетом новых значений по формуле (1):

> $K = M + 2K = 8 + 0 = 8$  $3 = \mathcal{H} + \mathcal{E} = 0 + 0 = 0$  $J = K + K + 3 = 8 + 0 + 0 = 8$  $0 = H + K + J = 8 + 8 + 8 = 24$  $M = H + 0 = 8 + 24 = 32$  $H = 0 = 24$  $T = M + 0 + H = 32 + 24 + 24 = 80$

Этот же ответ – 80 путей – указан для №66 (раздел ege15) на сайте К.Полякова kpolyakov.spb.ru [5]

# 3. Количество программ

Рассмотренные подходы подсчета количества путей в графах усваивают даже дети со средними способностями. «Метод обнуления» помогает также справляться с заданиями, в которых содержатся оба типа условий одновременно (например: «проходящих через город Ж, но НЕ проходящих через город Б»). Достаточно применить оба подхода сразу при решении одной залачи.

Если ученик отработал этот метод при работе с графами, то он легко использует его при решении задания №22 из ЕГЭ [6], когда требуется определить, сколько существует программ для исполнителя, при которых траектория вычислений содержит (или не содержит) определенные числа.

Рассмотрим в качестве примера задание №95 из раздела еде22 на сайте К.Полякова kpolyakov.spb.ru [7]:

Задача. Исполнитель Май18 преобразует число на экране. У исполнителя есть две команды, которым присвоены номера:

# 1. Прибавить 1

# 2. Прибавить 3

Сколько существует программ, для которых при исходном числе 2 результатом является число 18 и при этом траектория вычислений содержит число 9 и не содержит число 14?

# Решение

Для решения задачи перефразируем формулу (1): если число R можно получить только из чисел X, Y, и Z, то количество способов получить из числа А число R равно сумме количества способов получения из числа А число X, из числа А число Ү и из числа А число Z, то есть

$$
N_R = N_X + N_Y + N_Z.
$$

Решение задачи удобно оформить в виде таблицы. Есть только один способ получить число 2 - признать его исходным, поэтому  $N_2 = 1$ . Для каждого последующего числа Q определяем, из каких чисел оно может быть получено с помощью каждой из имеющихся команд и фиксируем в таблице количество способов получения числа. По условию траектория вычисление не должна содержать число 14, поэтому опираясь на ранее предложенный «метод обнуления», принимаем  $N_{14} = 0$ . Траектория должна содержать число 9, поэтому после нахождения N<sub>9</sub>, принимаем количество программ для получения всех чисел, меньших 9, равным нулю. Получаем следующую таблицу:

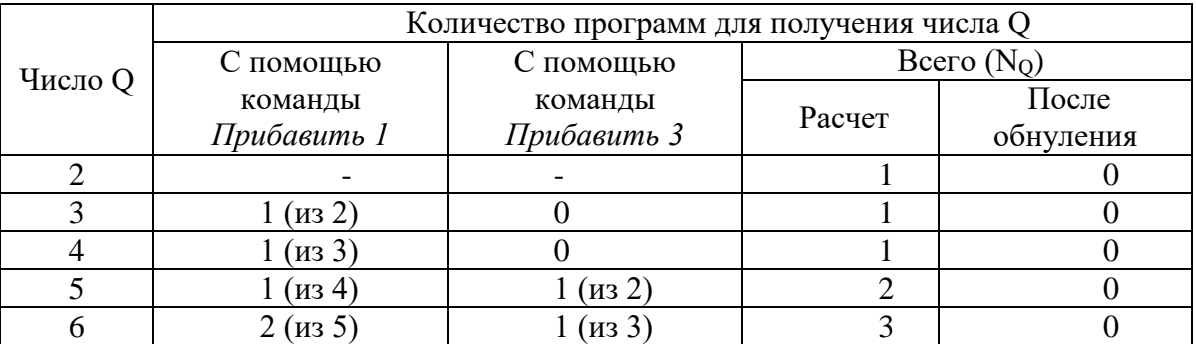

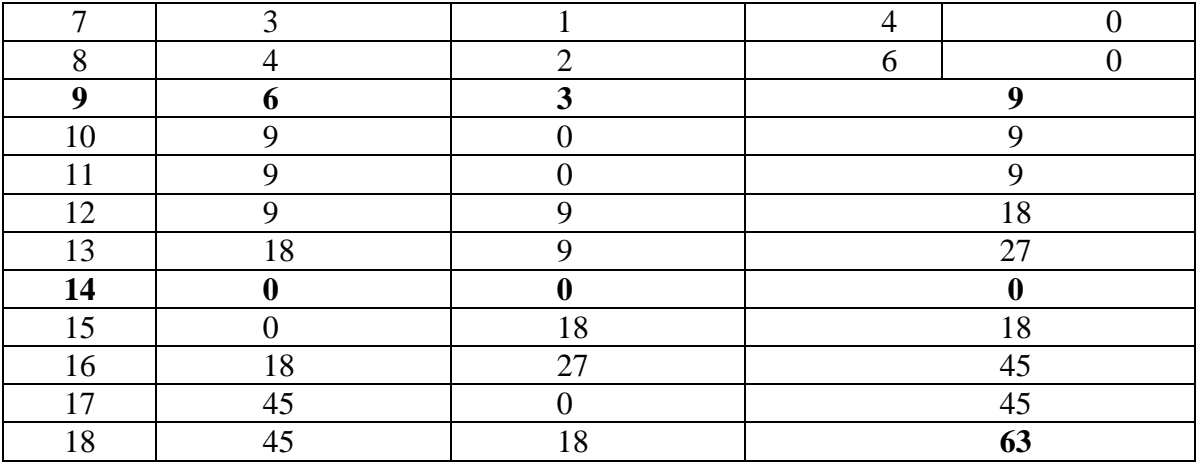

Этот же ответ – 63 программы – указан для №95 (раздел ege22) на сайте К.Полякова kpolyakov.spb.ru [5]

# **Заключение**

Приведенные примеры показывают, что предложенный метод применим к решению различных заданий. Ученикам намного легче переносить один и тот же прием на решение новых типов задач, чем каждый раз осваивать другой метод. Кроме того, ребята, с успехом применяющие данный подход, быстрее осваивают «метод отображений», предложенный Е.А.Мирончик [8], где также на каждом следующем шаге происходит суммирование значений, полученных на предыдущих шагах. В некоторых заданиях, при построении таблицы отображений, необходимо произвести «обнуление» подобно ранее рассмотренным примерам.

Таким образом, предложенный подход к подсчету количества путей, не только обеспечивает очевидное и прозрачное решение задач про графы, но и успешно применяется для решения заданий других типов. То есть, «в руках» у ученика появился прием, который нужно освоить лишь однажды, а затем с успехом применять в подобных ситуациях в дальнейшем.

# **Список литературы**

- [1] Федеральный институт педагогических измерений Демонстрационный вариант контрольных измерительных материалов единого государственного экзамена 2019 года по информатике и ИКТ. [Электронный ресурс]. URL: http://fipi.ru/sites/default/files/ document/1542988313/inf\_ege\_2019.zip (дата обращения: 18.09.2019).
- [2] Федеральный институт педагогических измерений Демонстрационный вариант контрольных измерительных материалов для проведения в 2019 году основного государственного экзамена по информатике и ИКТ. [Электронный ресурс]. URL: [http://fipi.ru/sites/default/files/document/1542989612/inf\\_oge\\_2019.zip](http://fipi.ru/sites/default/files/document/1542989612/inf_oge_2019.zip) (дата обращения: 18.09.2019).
- [3] Федеральный институт педагогических измерений Проект демонстрационного варианта контрольных измерительных материалов для проведения в 2020 году основного государственного экзамена по информатике и ИКТ. [Электронный ресурс]. URL: [http://fipi.ru/sites/default/files/document/1570203726/inf\\_oge\\_2020\\_proekt.zip](http://fipi.ru/sites/default/files/document/1570203726/inf_oge_2020_proekt.zip) (дата обращения: 02.10.2019).
- [4] *Поляков К.* ЕГЭ по информатике 2020, материалы для подготовки к ЕГЭ, задание 15 [Электронный ресурс]. URL: <https://www.kpolyakov.spb.ru/download/ege15.doc> (дата обращения: 20.09.2019).
- [5] *Поляков К.* ЕГЭ по информатике 2020, материалы для подготовки к ЕГЭ, Ответы к задачам (часть 1) [Электронный ресурс]. URL: https://www.kpolyakov.spb.ru/download/ answers.xls (дата обращения: 20.09.2019).
- [6] Федеральный институт педагогических измерений Проект демонстрационного варианта контрольных измерительных материалов единого государственного экзамена 2020 года по информатике и ИКТ. [Электронный ресурс]. URL: http://fipi.ru/sites/default/files/ document/1566225707/inf\_ege\_2020\_proekt.zip (дата обращения: 18.09.2019).
- [7] *Поляков К.* ЕГЭ по информатике 2020, материалы для подготовки к ЕГЭ, задание 22 [Электронный ресурс]. URL: <https://www.kpolyakov.spb.ru/download/ege22.doс> (дата обращения: 02.10.2019).
- [8] *Мирончик Е.А.* Метод отображения // Информатика, № 10, 2013, с. 18-26.

### **Применение библиотек модульного тестирования при обучении студентов IT - направлений**

Гуркова В.М. 1 , Заварзин А.С. 2

*1 viktorija.gurkova@mail.ru, <sup>2</sup> zavarzin.27100@mail,ru*

*Саратовский государственный университет имени Н.Г. Чернышевского*

Настоящая статья посвящена вопросам применения библиотек модульного тестирования при обучении студентов IT-направлений. Рассмотрена необходимость тестирования при создании учебных программ и приведены основные виды тестирования. Так же в статье описаны основные достоинства модульного тестирования. В качестве примера рассматривается алгоритм бинарного поиска в массиве, разработанный на языке Java и проводится его тестирование с использованием библиотеки для модульного тестирования программного обеспечения на языке Java – JUnit.

**Ключевые слова:** модульное тестирование, учебные программы, алгоритм бинарного поиска, Java, JUnit.

## **Введение**

Важным этапом создания программного продукта является его тестирование [1], представляющее собой проверку соответствия между реальным и ожидаемым поведением программы, которая осуществляется на конечном наборе тестов, выбранном определенным образом. Тестирование позволяет автоматизировать [2] процесс проверки программного кода, делая его менее трудоёмким и, кроме того, улучшает качество написанного кода. Кроме того, тестирование [3] собственного программного кода является правилом хорошего тона и говорит о профессионализме программиста.

Важно понимать, что тестирование необходимо не только при разработке крупных программных продуктов, в процессе которой принимает участие большое количество специалистов, а временные и денежные ресурсы строго ограничены, но и при написании учебных программ и проектов. Именно поэтому при изучении информатики и программирования необходимо также внедрять навыки использования инструментов тестирования [4] программных проектов в учреждениях среднего, профессионального и высшего образования.

Существует большая классификация видов и методов [5] тестирования: функциональное тестирование, тестирование производительности, конфигурационное тестирование и т.д. Каждый вид тестирования имеет свою цель (назначение) и область действия. Среди всех видов тестирования можно выделить три основных: end-to-end тестирование, интеграционное тестирование и модульное тестирование (unit-тестирование).

В данной статье рассматривается модульное тестирование. Модульное тестирование - процесс, позволяющий проверить на корректность отдельные модули исходного кода программы. Данный вид тестирования позволяет достаточно быстро проверить, не привело ли очередное изменение кода к появлению ошибок в ранее проверенных местах, а также облегчает обнаружение и устранение таких ошибок на ранних стадиях. Модульное тестирование также является наиболее подходящим для использования при изучении программирования, так как сложность написания модульных тестов зависит от самой организации кода и в большинстве случаев выполняется разработчиками программы.

Использование библиотеки JUnit на примере алгоритма бинарного поиска в отсортированном массиве

качестве примера приведём алгоритм бинарного B. поиска  $\bf{B}$ отсортированном массиве, разработанный на языке Java [6, 7]. В качестве инструмента тестирования данного алгоритма использовалась библиотека для модульного тестирования программного обеспечения на языке Java - JUnit 5 [8]. Библиотека JUnit была портирована на другие языки, включая PHP (PHPUnit), C# (NUnit), Python (PyUnit), Fortran (fUnit), Delphi (DUnit), C++ (CPPUnit), JavaScript (JSUnit). Главная идея данной библиотеки заключается в том, что сначала определяется, что должно получиться в результате работы какой-либо части программного кода и создаются тесты, проверяющие идентичность результата с требуемым, затем создается та часть кода, которая будет тестироваться. Данный подход увеличивает эффективность работы разработчика и позволяет писать более стабильный программный код.

Листинг 1. Реализация алгоритма бинарного поиска в отсортированном массиве

```
package com.javatestdemo;
public class BinarySearch {
private BinarySearch() {
\mathcal{E}public static int find(int x, double[] arr) {
int i = -1:
if (arr != null) {
int low = 0;
int high = arr.length;
int mid;
while (low < high) {
mid = (low + high) / 2;if (x == arr[mid]) {
i = mid;break:
\} else \{if (x < arr[mid]) {
high = mid;\} else \{
```

```
low = mid + 1:
  }
      }
  }
  }
  return i;
  }
  }
Листинг 2. Unit-тест для класса BinarySearch
  package com.javatestdemo;
  import org.junit.jupiter.api.AfterEach;
  import org.junit.jupiter.api.BeforeEach;
  import org.junit.jupiter.api.Test;
  import static org.junit.Assert.*;
  public class BinarySearchTest {
   private static double[] arr;
   @BeforeEach
   void setUp() {
   arr = new double[] \{0, 1, 2, 3, 4, 5\};}
   @Test
   void find() {
   assertEquals(3, BinarySearch.find(3, arr));
   }
   @Test
   void notFind() {
   assertEquals(-1, BinarySearch.find(-5, arr));
   }
  }
```
Здесь аннотация @Test определяет некоторый метод, который является тестом. После запуска тестов будет получен подробный отчёт с информацией о всех пройденных и неудачных тестах.

Аннотация @Test не является единственной аннотацией, предоставляемой JUnit. Например, при написании тестов зачастую обнаруживается, что для выполнения каждого из них нужно подготовить некоторый стандартный набор данных или начальное окружение. Так, в Листинге 2 аннотация @BeforeEach метода setUp говорит о том, что данный метод будет выполняться перед каждым из тестовых методов.

#### **Заключение**

Следует отметить, что в приведённом выше примере используется лишь малая часть возможностей JUnit. Таким образом, можно сделать вывод о том, что опыт, полученный студентами IT- направлений при работе с JUnit, важен в дальнейшем изучении концепций разработки программного обеспечения.

#### **Список литературы**

- [1] *Тамаре Л.* Введение в тестирование программного обеспечения. М. : Изд-во Вильямс, 2003. – 368 с.
- [2] *Дастин Э., Рэшка Д., Пол Дж.* Автоматизированное тестирование программного обеспечения : Внедрение, управление и эксплуатация. М. : ЛОРИ, 2003. – 567 с.
- [3] *Майерс Г., Баджетт Т., Сандлер К.* Искусство тестирования программ. М. : Диалектика,  $2012. - 270$  c.
- [4] *Азарский К.* Тестирование. Лёгкий старт. М : ДМК Пресс, 2014. 318 с.
- [5] *Блэк Р.* Ключевые процессы тестирования : планирование, подготовка, проведение, совершенствование. М. : ЛОРИ, 2006. – 544 с.
- [6] *Шилдт Г.* Java 8: руководство для начинающих. М. : Вильямс, 2015. 720 с.
- [7] *Блинов И.Н., Романчик В.С.*Java Методы программирования. Минск:Четыре четверти, 2013.-896 с.
- [8] Хорстманн К.С., Корнелл Г. Java. Библиотека профессионала.М. : Изд-во Вильямс, 2012. – 816 с.

## **Инновационный образовательный портал «ЯКласс» как инструмент мобильного онлайн обучения математике**

Дзюрич Е.А.

*e.dzyurich@yandex.ru МОУ «СОШ с. Агафоновка Питерского района Саратовской области имени Героя Советского Союза Н.М. Решетникова», с. Агафоновка, Россия*

«ЯКласс» ‒ это платформа электронного образования для школ, а также обучающая онлайн-площадка для школьников и их родителей. Важное место в образовательном процессе в деятельности учителя занимает грамотный выбор дистанционных ресурсов. И на сегодняшний день одним из перспективных направлений в данной деятельности является «Якласс». «Якласс» ‒ эффективный вспомогательный инструмент для школьного образования.

**Ключевые слова:** онлайн обучение, «ЯКласс», дистанционный ресурс.

В настоящее время дистанционное образование все больше набирает популярность в России, да и во всем мире. Основное преимущество такого вида образования состоит в том, что это гибкая и очень удобная форма обучения.Дистанционное образование экономит время, дает возможность одновременного обучения большого количества обучающихся,повышает качество образования за счет применения современных технологий и средств обучения. В данный момент времени обучение невозможно представить без использования инновационных технологий, которые занимают большое место в процессе обучения. Они используются при передаче, освоении и контроле знаний обучающихся. Знания приобретаютсяне знакомством с теорией, а с ее использованием. Процесс познания достигается собственными силами, собственной деятельностью. Этой деятельностью является решение задач, на которые в классной деятельности остается мало времени. Классная работа направлена на доведение до учеников фактов, а практической деятельностью ученик занимается, как правило, дома.

Оперативным инструментарием управления качеством обучения является инновационный образовательный портал «ЯКласс». Он является одним их лучших проектов Сколково. Это эффективный инструмент мобильного онлайн обучения, реализации ФГОС и достижения высоких результатов.

«ЯКласс» ‒ это современный дизайн, удобная навигация, доступность на любом устройстве. «ЯКласс» ‒ это замкнутый цикл обучения от теории до практики. Здесь представлены теоретические материалы, тренировочные задания по многим предметам школьного курса.

Вновь зарегистрированные учителя получают возможность пройти апробацию «ЯКласс», то есть бесплатную Подписку Я+ для себя и своих

учеников на один месяц. Сначала необходимо зарегистрировать обучающиеся классов, в которых преподается математика. За время апробации можно организовать учебный процесс следующим образом: задавать домашнее задание в виде проверочных работ ученикам, составляя их из предложенных задач на портале. Заданий здесь очень много, они разные и по уровню и по содержанию. При составлении проверочной работы можно добавлять собственные задания, указывать количество попыток на выполнение, установить дату окончания работы. Затем задания отправляются учащимся. В любой момент времени можно посмотреть, кто выполнял задания, а кто не приступал, сколько попыток было использовано при выполнении, какие ошибки допущены. Все это помогает скорректировать учителю следующий урок с учетом ошибок. Также часто приходится сталкиваться с тем, что учащиеся пропускают важные контрольные работы (соревнования, по болезни, конкурсы, олимпиады и т.п.). Можно создать на «ЯКласс» работы в зависимости от предполагаемого типа контроля: проверочные, контрольные, самостоятельные работы. Созданные работы назначаются для выполнения как всему классу, так и отдельным ученикам, пропустившим занятие.

«ЯКласс» является эффективным помощником в повышении мотивации учащихся к саморазвитию и самоподготовке. Также «ЯКласс» позволяет учителю использовать теоретический материал для объяснения нового материала и дальнейшего его закрепления. Уникальная особенность данного сайта заключается в том, что каждое задание и тест имеют множество вариантов с разными условиями. Ответы на данные задания невозможно списать ни в Интернете, ни с ГДЗ, ни у соседа по парте. Если ученик захочет снова решить данное задание, то ему выпадет уже другой вариант. Таким образом, осуществляется принцип «бесконечной» тренировки и обучения на собственных ошибках. В классно-урочной системе учителю, невозможно повторять новую тему постоянно каждому ученику. А дома закрепить и выучить её можно многократно. Самое главное умение, которого учитель добивается от учеников – это думать и самостоятельно проверять, верно ли он выполнил задание. Если ученик отвечает неверно, то система дает подсказку в виде теории и разбора данного задания. Занимаясь на портале «ЯКласс», ученик сам видит, каких результатов он достиг. Самое главное, он знает, что его ошибки никто не увидит.

Данный сайт можно считать элементом игры. Здесь можно увидеть рейтинги лидеров класса и школ в «ТОПах», которые стимулируют не только учеников, но и учителя. От решения задач невозможно «оторваться», потому что за каждый верный ответ и пройденную теорию ученику начисляются баллы, которые повышают его рейтинг в «ТОПе одноклассников». Соревновательный элемент положительно сказывается на успеваемости. «Якласс» позволяет учителю автоматизировать учебный процесс, внедрять индивидуализацию обучения.

Опыт работы с порталом «ЯКласс» можно считать успешным и долгосрочным. Мобильное обучение на «ЯКласс» задает новый формат в электронной среде, позволяет качественно изменить контроль деятельности учащихся. Электронная образовательная среда даёт возможность самореализации личности учащихся, создаёт высокий уровень качества обучения и воспитания, облегчает работу учителя, действительно повышает уровень мотивации школьников и эффективность обучения. «ЯКласс» делает работу педагога инновационной и более творческой, а также активизирует интерес к изучению предмета, превращает его в увлекательный процесс. Это положительно сказывается на повышении качества обучения. «ЯКласс» - это инновационный образовательный портал, который выполняет важную миссию, стремиться изменить современное образование в лучшую сторону, обеспечивая качественное обучение для каждого.

## **Повышение качества образования по предмету физическая культура посредством ИКТ технологий**

# Дмитриева Е.Б.

*elena-borisovna2007@yandex.ru*

*МОУ СОШ №3 им.В.Н.Щеголева ГО ЗАТО п. Светлый Саратовская область*

В статье рассматриваются способы повышения качества образования по предмету физическая культура посредством использования современных компьютерных технологий (ИКТ) при формировании интеллектуальных и игровых компетенций, в работе с одаренными детьми, представлен практический опыт учителя и результаты.

**Ключевые слова:** физическая культура, проекты, тест, он-лайн конкурсы, лонгмоб, ГТО, ИКТ

Основная задача, идея повышения качества образования по предмету физическая культура посредством ИКТ, работы с одаренными детьми в рамках информационных технологий заключается в создании благоприятных условий для их развития, восполнение пробелов в знаниях, возможность самостоятельно и коллективно добывать знания, оформлять полученные результаты графически при выполнении проектной деятельности как самостоятельно, так в группах. У школьников появляется возможность дистанционно принимать участие в различных конкурсах, конференциях, турнирах, лонгмобах и др.

Благодаря Интернету расширяются коммуникационные и информационные ресурсы, необходимые для творческой деятельности. А в связи с материальными затратами на проезд к месту проведения конкурсов, порой весьма существенными для бюджета, становится возможным школьникам принимать участие в он-лайн турнирах по шахматам, в дистанционных и он-лайн конкурсах и др. мероприятиях находясь в стенах своей школы.

Я работаю учителем физической культуры 25 год, ИКТ применяю в различных областях своей профессиональной деятельности. В 2018-2019 у.г. школьники под моим руководством принимали по предмету физическая культура участие во многих конкурсах с использованием дистанционных технологий, организованных СОИРО, Министерством образования Саратовской области, опубликованных на сайте Саратовская региональная

образовательная Вики (СарВики), в профессиональных сообществах в социальной сети В-контакте кафедрой ОТД и физической культуры СОИРО и др.

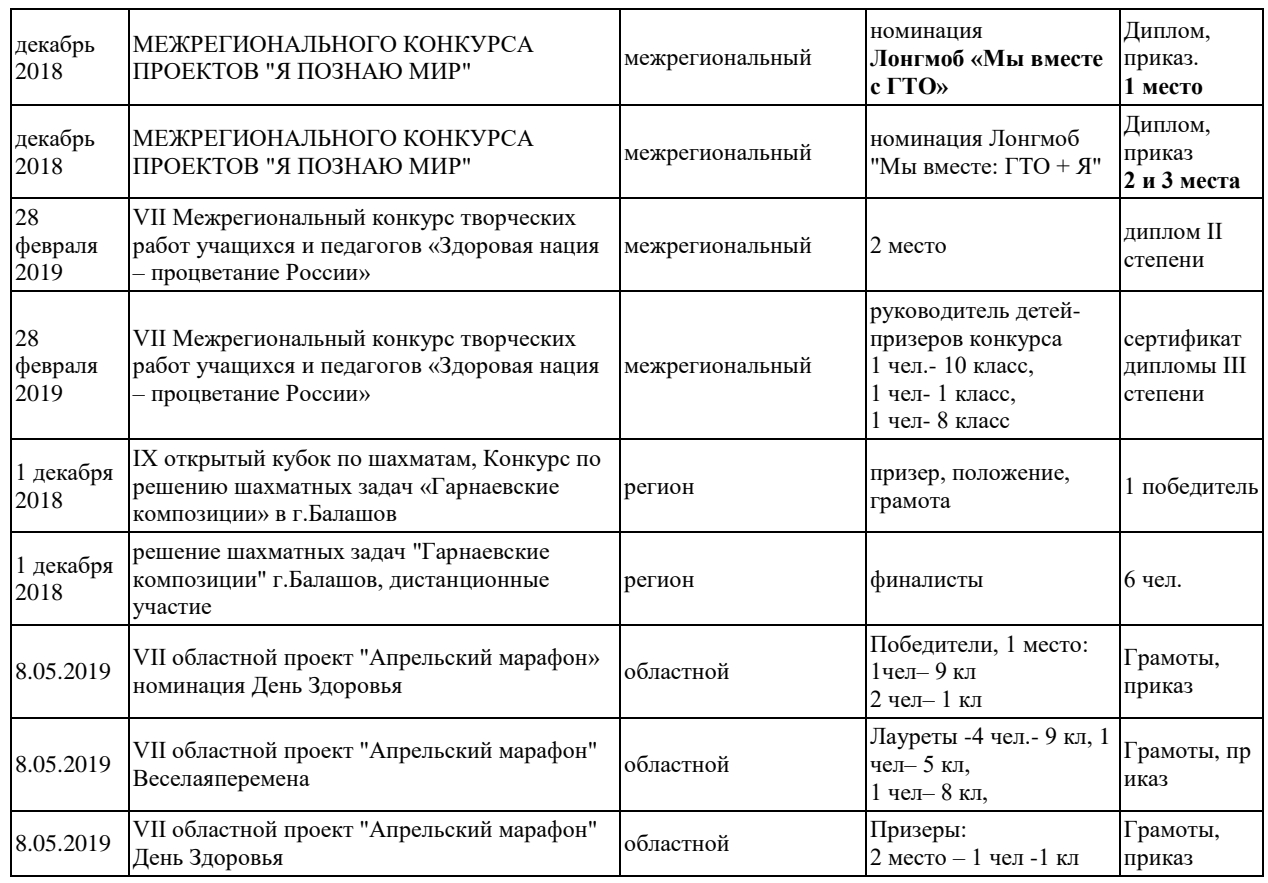

#### Результаты участия школьников с помощью ИКТ технологий в мероприятиях в 2018-2019 у.г.

При подготовке к теоретическому туру Всероссийской олимпиады по физической культуре я использую электронные тесты, где школьникам предлагается ответить на ряд вопросов с выбором ответа из предложенных вариантов ответов, а также на вопросы , где необходимо самим его написать. Результатом теоретической подготовки является повышение знаний по теории физической культуры, повышение результативности участия во Всероссийской олимпиаде по физической культуре. Ученик 9 класса МОУ СОШ №3 им.В.Н.Щеголева ГО ЗАТО п. Светлый в 2018-2019 у.г. показал на областном этапе высокий результат участия: 10 место среди школьников 9-11 классов Саратовской области, 3 место среди школьников только 9 классов.

Я умею создавать электронные тесты, что очень помогает в работе в школе. Тесты на компьютере я использую в работе на уроках (1-2 раза в четверти), в работе с временно освобожденными по состоянию здоровья от занятий по физической культуре школьниками. Я заметила, что наличие компьютерного класса свободным бывает очень редким, поэтому тесты размещаю в интернете, где школьники по ссылке учителя могут их проходить в режиме он-лайн на своих смартфонах. Так нет необходимости перемещаться в

другой кабинет, результат известен сразу, у школьников, плохо выполнивших тестирование, есть возможность пройти его повторно.

Например, несколько из таких мною созданных тестов, расположенных в сети интернет https://h5p.org/node/380036, https://h5p.org/node/381839, https://h5p.org/node/386752 [2], которые есть возможность пройти каждому, по прохождение теста ознакомиться с результатами, осмыслить их.

Так же при выполнении нормативов ВФСК ГТО каждый школьник заходит на сайт, регистрируется и контролирует ход своего тестирования. В школе я создала таблицы в Excel для обработки результатов, показанные школьниками при выполнении тестирований во Всероссийских спортивных соревнованиях школьников «Президентские состязания». Вручную такую работу выполнять учителю очень затратно по времени, а с использованием ИКТ технологий позволяет выполнять обработку быстро, исключены ошибки, определяется не только победитель в классе, в параллели, но и класс победитель школы. Учебные видеоролики, презентации в разумно используются на уроках, в дополнительном образовании по предмету.

Многие шахматные турниры проходят в режиме он-лайн, в том числе олимпиады по шахматам. При отсутствии денежных средств на поездки, использование ИКТ технологий является выходом. При обучении игре, развития мыслительного потенциала, совершенствования навыков и умений, я использую в работе ИКТ. Помогают такие ресурсы как http://chessplanet.ru , https://play.chessking.com [1].

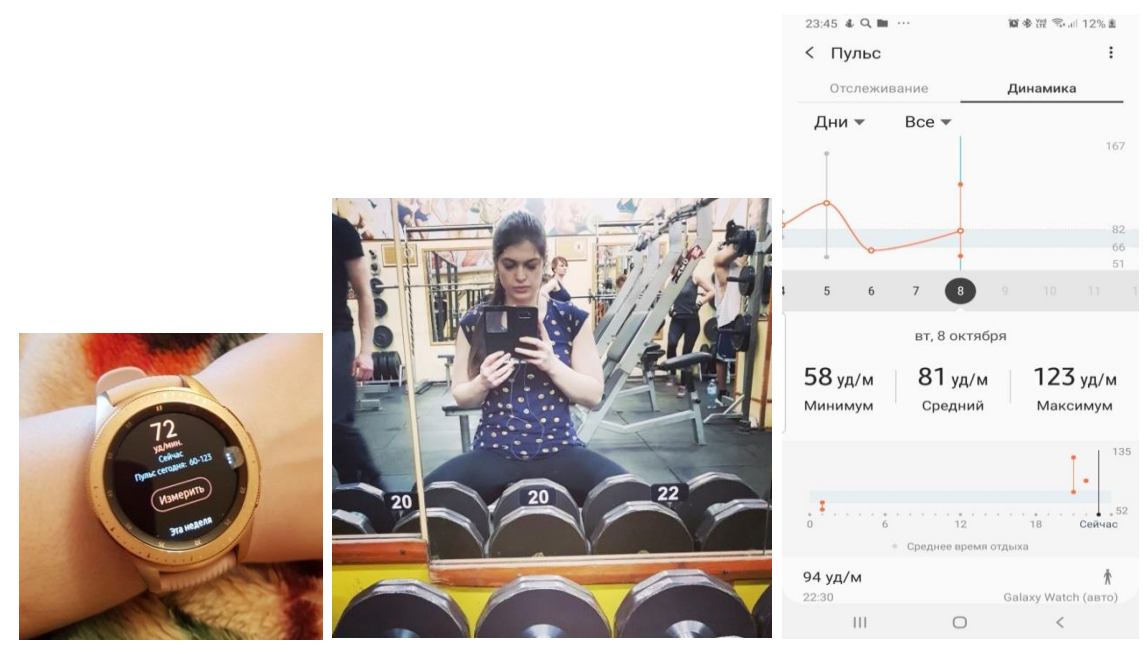

В настоящее время существует ряд устройств, фитнес-браслетов, смарт часов, приложений на смартфонах, с помощью которых можно контролировать ЧСС, производить контроль функционального состояния организма при выполнении физической нагрузки, позволяют дозировать нагрузку, являются трекерами для отслеживания активности и др. Прогресс не стоит на месте, ИКТ проникают во все сферы нашего бытия. Поэтому разумное использование ИКТ технологий по предмету физическая культура позволяет не только повысить качество образования, но и идти в ногу со временем.

#### **Список литературы**

- [1] Шахматная планета [Электронный ресурс]. URL: [http://chessplanet.ru](http://chessplanet.ru/) (дата обращения: 08.10.19)
- [2] Интерактивный контент h5p [Электронный ресурс] URL: https://h5p.org/ (дата обращения: 08.10.19)

### **Дополненная реальность на уроках математики**

#### Дрогаченко Т.В.

*drogachenco@mail.ru МОУ «Лицей № 50» Ленинского района г. Саратова*

Современные образовательные технологии позволят сделать урок не только интересным и увлекательным, но дает уникальные возможности развивать особые аспекты памяти, внимания, логики, пространственного воображения.

Маркерная дополненная реальность даст возможность учащимся с помощью собственного телефона подняться над уровнем плоского изображения стереометрической фигуры и рассмотреть его в объеме.

**Ключевые слова:** пространственное воображение, дополненная реальность, Construct3D.

Одной из важнейших задач изучения стереометрии в школе – это развитие пространственного представления геометрических объектов, умение с ними работать. С первых же уроков стереометрии учителя сталкиваются с проблемой непонимания учащимися 10 класса теоретических основ предмета. Зачастую данная проблема связана с неумением ребят представлять пространственные фигуры, плохо развитое пространственное воображение у школьников.

Правильное восприятие пространства многим дается нелегко. Справиться с этим помогут многократное построение стереометрических фигур, выполнение упражнений направленных на преобразования (изменение угла наблюдения за фигурой; построение точек в разных гранях, плоскостях; продолжение ребер многогранников; поиск точек пересечения прямых и тд).

Одной из тем стереометрии, которая помогает развивать пространственное воображение, является «Построение сечений многогранников и тел вращения плоскостью». Наличие секущей плоскости во внутренней области изображения фигуры визуально придает ей объем, позволяет учащимся увидеть разделение фигуры на части.

Задачи данной темы включены в задания № 14 ЕГЭ по математике профильного уровня. К сожалению, многие выпускники школ имеютневысокий уровень пространственного мышления, об этом свидетельствуют результаты ЕГЭ по математике. Выпускники в большинстве случаев либо решают только плоскостные задачи, либо не выполняют геометрические задания вообще.

Процесс информатизации математического образования начался в России гораздо раньше, чем процесс информатизации других учебных предметов. Геометрия как отдельная отрасль знаний обладает особым понятийным аппаратом и методами исследования и является одним из сложных школьных

предметов. Поэтому при модернизации математического образования нельзя обходить проблемы обучения геометрии в школе.

В последние годы все активнее обсуждаются новые цели и идеи обучения геометрии в школе, предлагаются оригинальные концепции, рассматриваются новые учебники по школьному курсу геометрии.

Сегодня проблема формирования пространственного мышления школьников не нова для методики обучения математики, об ее актуальности говорится и пишется довольно давно. Примером может являться пропедевтический курс «Наглядная геометрия 5-6 класс» И. Ф. Шарыгина и Л. Н. Ерганжиевой 1995 года [2]. Однако это все является примером традиционного подхода, оперирующего статическими интерпретациями геометрических понятий. Использование компьютера как инструмента учебной деятельности дает возможность переосмыслить организационные подходы к изучению многих вопросов геометрии, приблизить процесс обучения к реальному процессу познания. Здесь на передний план выходит вопрос об использовании динамической интерпретации геометрических понятий с использованием различных программных средств [1].

Пространственная геометрия является одной из областей математики, использование компьютера в изучении которых наиболее естественно и эффективно.

Дополненная реальность (Augmented reality, AR) представляет собой компьютерную технологию, позволяющую пользователю увидеть реальныймир с наложенными на него виртуальными объектами, что создает эффект их присутствия в едином пространстве. Термины виртуальной реальности и дополненной реальности часто приравнивают, что является ошибочным, так как технологии виртуальной реальности полностью погружают пользователя в искусственное окружение, и он не видит реальный мир вокруг себя.

Выделяют два основных принципа построения дополненной реальности:

‒ на основе маркера;

на основе координат пользователя [3].

Безмаркерные технологии часто применяются в мобильных устройствах с помощью различных встроенных датчиков.

Под маркером понимается объект, расположенный в окружающем пространстве, который находится и анализируется специальным программным обеспечением для последующей отрисовки виртуальных объектов [3]. Программа с помощью веб-камеры получает информацию о положении маркера в пространстве и может спроецировать на него некий виртуальный объект, что будет имитировать эффект его присутствия в окружающем пространстве. Если использовать высококачественные модели и дополнительные графические фильтры, можно добиться того, что виртуальный объект может стать практически реальным и трудно отличимым окружающего интерьера. В роли маркера обычно выступает некоторое специальное изображение, зачастую нанесенное на лист бумаги. Разные алгоритмы распознавания изображений требуют различные типы рисунка,

которые могут сильно варьироваться. Маркерами также могут быть объемные фигуры и даже глаза и лица людей [3].

Технология дополненной реальности обладает широкими возможностями образовании. Применение использования  $\bf{B}$ технологии дополненной реальности в образовательных учреждениях в рамках таких предметов как математика, физика, химия, биология, астрономия и других позволит вывести преподавание предмета на другой уровень. Преимуществом использования данной технологии в образовании являются прекрасные возможности визуализации.

Ярким примером использования дополненной реальности в области геометрии является приложение Construct3D - это инструмент построения трехмерных геометрических конструкций. Данное приложение использует стереоскопические головные дисплеи и персональные интерактивные панели. Construct3D позволяет нескольким людям работать в одном пространстве и строить различные геометрические модели, которые накладываются на реальный мир.

Визуализация  $\mathbf{M}$ совмещение цифровых  $\mathbf{M}$ реальных объектов предоставляет возможность нового способа решения проблем в области стереометрии. После анализа проблемы решения школьниками задач пространственной геометрии и возможностей применения дополненной реальности для визуализации в обучении был сделан вывод о том, что применение данной технологии в этой области перспективно. Было принято решение создать приложение для мобильных устройств, так как они наиболее распространены и доступны. Предлагаемое приложение основано следующих технологиях и инструментах:

использована маркерная технология дополненной реальности;

 $\bf{B}$ качестве устройства отображения используется мобильное устройство (смартфон или планшет);

должно быть использовано как вспомогательный инструмент при решении стереометрических задач из школьного курса геометрии.

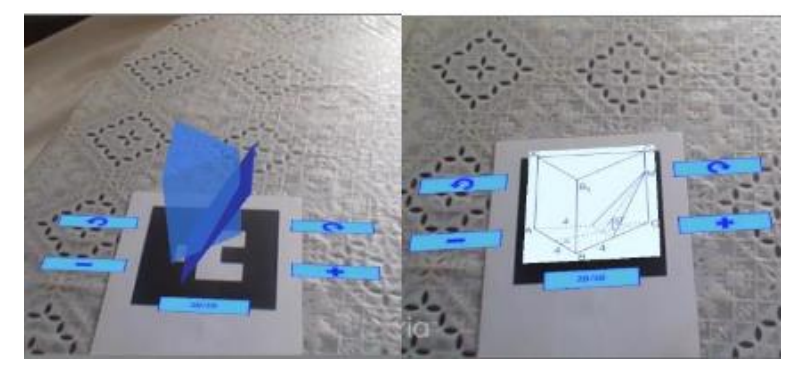

У пользователя имеется распечатанный набор задач по пространственной геометрии с маркерами (метками дополненной реальности). При запуске приложения на мобильном устройстве должен включаться захват видеокамеры. Пользователь наводит камеру на задание так, чтобы маркер был в зоне видимости веб-камеры, на экране отображается привязанный к метке

трехмерный объект, представляющий собой визуализацию задачи, например, изображает сечение пирамиды в соответствии с данными текущей задачи.

Разработанное программное приложение можно использовать как вспомогательный инструмент при решении стереометрических задач в рамках визуального подхода к обучению математике

Приложение было апробировано в рамках занятий по геометрии в лицее учащимися 10 классов при решении стереометрических задач на сечения пространственных тел. Учащимся понравился урок, они отметили новизну данного продукта, а также то, что его использование сделало процесс решения задач проще, нагляднее и интереснее.

В течение занятия все они без труда использовали данную технологию. По словам учащихся, визуальные подсказки способствовали пониманию сути заданий.

#### **Список литературы**

- [1] *Подаев М.В.* Динамическая визуализация геометрических понятий как средство развития пространственных представлений подростков // Вестник ТГПУ. –2009. –Т.9, No87. –С. 91-93.
- [2] *Шарыгин И.Ф., Ергавжиева Л.Н.* Наглядная геометрия: Учебное пособие для учащихся: V-VI классов. -М.: МИРОС, 1995. -240 с.
- [3] *Благовещенский И.А., Демьянков Н.А.* Технологии и алгоритмы для создания дополненной реальности // Моделирование и анализ информационных систем. –2013. -Т. 20, No2. – C. 129–138.

### **Расширение возможностей образовательной среды дистанционного курса в оболочке Moodle за счет включения интерактивного контента**

#### Дубас С.П.

*dubas.svetlana@yandex.ru*

#### *МОУ «СОШ №12 города Шиханы» Саратовской области, город Шиханы, РФ*

Одним из компонентов ЦОС образовательной организации в соответствии с требованиями ФГОС является система дистанционного обучения для учащихся. Одним из звеньев этой системы в нашей школе являются дистанционные курсы, разрабатываемые педагогами области и нашей школы в системе Moodle.

**Ключевые слова:** цифровая образовательная среда, дистанционный курс, интерактивный контент.

Вопрос создания и разработки основных компонентов цифровой образовательной среды (ЦОС) образовательной организации в соответствии с требованиями ФГОС озвучен в Проекте «Цифровая школа».

В этом Проекте перед образовательным сообществом поставлены задачи, решение которых должно обеспечить возможность школьникам свободно и безопасно ориентироваться в цифровом пространстве. Использование современных информационных технологий – одно из условий развития более эффективных подходов к обучению и совершенствованию методики преподавания.

Информация, подаваемая разнообразно, ярко, необычно, способствует усвоение сложных вопросов по теме. Применение в образовательном процессе инструментов цифровой образовательной среды позволяет организовать работу в индивидуальном режиме, активизировать познавательную, творческую, практическую, самостоятельную исследовательскую деятельность, формирует у обучающихся компетенции, необходимые для продолжения образования.

Одним из компонентов ЦОС образовательной организации в соответствии с требованиями ФГОС является система дистанционного обучения для учащихся. Одним из звеньев этой системы в нашей школе являются дистанционные курсы, разрабатываемые педагогами области и нашей школы в системе Moodle. Учебная деятельность в дистанционном режиме служит развитию у школьников умений, необходимых для решения поставленных учебных задач с помощью средств телекоммуникаций и ресурсов сети Интернет.

Для создания дистанционных курсов по различным предметам используем систему Moodle, которая предлагает широкий спектр возможностей для полноценной поддержки процесса обучения. В дистанционной среде способы представления учебного материала, проверки знаний и контроля за качеством выполнения программного материала разнообразны. Возможности элементов оболочки дистанционного курса расширяются, перечень элементов курсов растет. При создании курсов появляется необходимость совершенствовать взаимодействие между участниками образовательного процесса, более обоснованно встраивать в курс те или иные ресурсы, разнообразить процесс обучения.

Использование анкет, базы данных, организация видеоконференций, работа с виртуальной лабораторией программирования, использование глоссария, внешних инструментов при проектировании курса все больше сосредотачивается на одном общем вопросе – организации единого образовательного пространства. Для коммуникации и социализации в сообществе курса преподаватель может использовать такие инструменты как форумы, чаты, wiki, систему обмена сообщениями, блоги и т.д.

Проектирование разнообразных разноуровневых заданий с использованием встраиваемых интерактивных цифровых ресурсов, использование игровых вариантов заданий, интерактивного контента позволяет привлекать ребят в работу в дистанционном курсе.

Большинство текстовых элементов (ресурсы, форумы, задания и т.д.) могут быть отредактированы при использовании внедренного HTML редактора.

Программы Курсов разрабатываем в соответствии с требованиями ФГОС для всех уровней образования. Содержание программного материала выстраиваем таким образом, чтобы, при необходимости, можно было воспользоваться им с целью изучения нового материала, устранения пробелов в знаниях по конкретным темам, которые на данный момент изучаются в учебном заведении, повторения программного материала и т.д.

В настоящее время возможности взаимодействия с учениками в курсах расширились за счет использования плагина Interactive Content – H5P.

С помощью этого плагина можно добавлять в дистанционные курсы разнообразный интерактивный контент. Его использование интуитивно понятно, хотя описание представлено на английском языке.

Типы контента, представленные в оболочке очень разнообразны (всего 35). Работа с одними из них позволяет создавать игровые ситуации, другие – позволяют обеспечивать обратную связь, третьи – разрабатываются для осуществления контроля за знаниями и т.д.

Примеры возможных заданий:

‒ Создание флеш-карт. Цель упражнения – ответить на вопрос. Ответ публикуется на обратной стороне карточки. На карточке возможны комментарии с помощью изображений. Возможны подсказки для отвечающих;

‒ Создание упражнения с переносом слов «Drag the word». Цель упражнения – заполнить пропуски в предложенном тексте, выбирая слова из списка и перенося их «мышью» в нужное место;

‒ Multiple choice – множественный выбор. Тестовое задание. Вопросы с множественным выбором могут иметь один или несколько правильных ответов;

‒ Создание упражнения с заполнением пропусков в тексте «Fill in Blanks». Цель упражнения – заполнить пропуски в предложенном тексте, вставляя подходящие по смыслу слова. В разделе «Media» можно прикрепить изображение (Image) или видео (Video) к заданию;

‒ Создание упражнения «Отметь слова» «Mark the Words». Цель упражнения – найти и выделить в тексте нужные слова в соответствии с заданием;

‒ Пример интерактивного контента «Hot Points» («Горячие точки»). Цель упражнения – найти на изображении правильный ответ, который обозначен «горячей точкой» и т.д.

Возможности выбора типа контента позволяют переключать внимание обучающихся на программный материал курсов, активизировать внимание обучающихся при работе над заданиями.

Пример использования контента, встроенного в курс по физике «Раз задача – Два задача» для 7 класса, расположенного на региональном портале дистанционного обучения учащихся Саратовской области, показывает на постоянного расширяющиеся возможности цифровой среды курса. <https://edusar.soiro.ru/course/view.php?id=1942>

Простые (порою банальные) задания приобретают игровой оттенок, задерживают внимание обучающихся для самостоятельного выполнения.

‒ Расположить в порядке возрастания значения длин отрезков перетаскиванием карточек. Это задание из контента 90 % ребят выполняют без «списывания»;

‒ Задание на соответствие из контента «Физические величины, физические явления, тела, вещества» разнообразит отношение к работе в курсе;

‒ Задание «Заполнить пропуски в тексте» так же вызывает больше интереса с использованием контента;

‒ Результативность выполнения задания «Создание флеш-карт» «Подумай и ответь. «Измерительные приборы и физические величины» подтверждает уместность включения разнообразного контента в оболочку курса.

На основе одного видео (в одном из типов контента) можно создать интерактивную викторину, прикрепить к видеоролику задания-утверждения, задания-ветвления, задания на сортировку и добавление пропущенных слов, прикрепить аннотации, комментарии и изображения, добавить ссылки на другие веб-ресурсы, а также создать меню для более удобного просмотра.

Создание презентаций (Course Presentation), состоящих из слайдов с мультимедиа, текстом и различными типами интерактивного взаимодействия, позволяет в одной презентации использовать несколько слайдов для объяснения нового материала, а затем несколько слайдов, на которых проверяются знания ученика.

Использование возможностей цифровой образовательной среды дистанционного курса – это не способ переложить на плечи компьютера труд преподавателя. Это одно из средств, позволяющее интенсифицировать образовательный процесс, активизировать познавательную деятельность, увеличить эффективность преподавания учебной дисциплины.

Большую роль в этом вопросе должны играть сами преподаватели. Заинтересованность в создании комфортной цифровой образовательной среды в образовательном учреждении зависит от подготовленности педагогов сочетать все возможности образовательного процесса для решения для оптимизации образовательного процесса, для повышения интереса к изучению предмета, для организации непрерывного образования, для повышения качества образования.

## **Обзор визуальных сред программирования для изучения программирования в курсе информатики основной школы**

Етова А.В.

*etova.av@yandex.ru*

*Московский педагогический государственный университет (МПГУ), Москва, Россия научный руководитель: Самылкина Н.Н.*

В статье проведен обзор и сравнительный анализ наиболее популярных визуальных сред программирования по следующим критериям: требования к ОС, интерфейс, структура программы, основные блоки команд, назначение, алгоритмические структуры.

**Ключевые слова:** информатика, основная школа, программирование, графическая среда программирования, Scratch, Google Blockly, Alice.

Изучение основ программирования является неотъемлемой частью всего школьного курса информатики.

Заглянув во ФГОС основного общего образования, мы увидим, что одними из основных целей освоения ИКТ в основной школе являются: развитие алгоритмического мышления, необходимого для профессиональной деятельности в современном обществе; развитие умений составить и записать алгоритм для конкретного исполнителя; формирование знаний об

алгоритмических конструкциях, логических значениях и операциях; знакомство с одним из языков программирования и основными алгоритмическими структурами - линейной, условной и циклической.

Ha начальных этапах освоения понятий «алгоритмизация»  $\boldsymbol{\mathrm{M}}$ «программирование» удобнее использовать графические среды программирования, такие как: Scratch, Google Blockly и другие, где с помощью графических блоков выстраивается последовательность действий. Работая с графическими средами программирования, учащиеся наглядно видят каждый прописанный шаг в программе, а возможность создать свой собственный виртуальный мир стимулирует их к изучению программирования и работе с данной средой.

Перед учителем вопрос: графическую встает какую среду программирования лучше выбрать?

Для ответа на этот вопрос рассмотрим наиболее популярные графические среды программирования: Scratch, Google Blockly, Alice и проведем их сравнительный анализ.

**Scratch**  $\equiv$ визуальная событийно-ориентированная среда программирования для обучения школьников младших и средних классов. Основной идей проекта является развитие навыков программирования, а также творческих способностей и логического мышления.

Среда программирования имеет собственный редактор текста программы, построенный на идее конструкторов Lego: все операторы языка и другие его элементы представлены разноцветными блоками, которые могут соединяться один с другим, образуя скрипт (фрагмент кода). При этом блоки сделаны так, что их можно совмещать только в синтаксически верные конструкции, что исключает ошибки. Различные типы данных имеют разные формы блоков, подчеркивая совместимость или несовместимость объектов между собой. В результате выполнения простых команд создаётся сложная модель, в которой взаимодействуют множество объектов, наделенных различными свойствами. После того как проект создан в Scratch, есть возможность его разместить на официальном сайте.

Основные возможности среды Scratch:

- 1. разработка проекта с нуля;
- 2. добавление, удаление и редактирование программных компонентов;
- 3. использование готовых объектов;
- 4. написание скриптов;
- 5. сохранение проекта в виде локального файла;
- 6. размещение результата программирования в сети.

Google Blockly представляет собой редактор визуального языка программирования, разработанный компанией Google, который позволяет создавать программы, манипулируя только набором типовых логических блоков. Важное достоинство системы Google Blockly - это ее доступность по интернету. Чтобы начать с ней работу достаточно иметь выход в интернет и браузер. Разработка программы осуществляется непосредственно в браузере, в процессе работы ее промежуточные результаты сохраняются и вновь загружаются в формате XML, JavaScript, Python. Разработка программы осуществляется из широкого набора типовых блоков, логическая композиция и соединение которых позволяет реализовать заданную алгоритмическую функциональность программы. Основные блоки команд: логические, циклы, математика, текст, списки, цвет, переменные, функции.

Система Google Blockly включает следующие компоненты:

 $-$  *Информация* (http://blockly.ru/information.html) – наиболее полная подборка материалов о Blockly на русском языке: статьи, информация от разработчиков, и т. д.;

программирования Blockly  $(http://blockly.ru/code.html)$  $- C \n$ позволяет создавать программы любой сложности на Blockly, а также компилировать их в JavaScript, PHP, Dart или Python;

 $Blockly - HTML$  (http://blockly.ru/blockly-html/index.html) – позволяет визуализировать процесс создания сайта с помощью языка гипертекстовой разметки HTML:

 $(http://blockly.ru/games.html)$  $-$  *H*zp $b$ l будущих игры ДЛЯ программистов;

 $\pi$ риложения (http://blockly.ru/apps.html) – примеры приложений,  $\equiv$ которые используются Blockly, и др.;

- BlocklyDuino (http://blockly.ru/blocklyduino.html) редактор визуального программирования роботов Arduino, основанный на Blockly (имеются русская и английская версии приложения);

 $O6$ учение (http://blockly.ru/schooling.html) – приложения, которые представляют интерес как ДЛЯ обучающихся, изучающих основы программирования, так и для их преподавателей;

Учимся программировать (http://blockly.ru/learning.html) приложения. предназначенные, самостоятельного постижения ЛЛЯ обучающимися основпрограммирования.

Alice представляет собой игровую 3D-среду программирования, которая позволяет с легкостью создавать анимацию, интерактивные игры или видео. Среда Alice может выступать инструментом для обучения основам объектноориентированного программирования. В среде программирования Alice обучающиеся работают в некотором замкнутом пространстве, управляют объектами относительно рабочего окна, используя различные алгоритмические конструкции. Программирование в среде Alice схоже с работой в среде Scratch. В процессе написания игры требуется состыковать между собой программные элементы, из которых собирается вся программа. От обучающихся лишь иногда требуется ввести с клавиатуры константы или название собственных идентификаторов. Для наглядности представления кода блоки элементов программы выделяются определенным цветом в зависимости от их типа. Этими блоками можно легко манипулировать, меняя порядок и вложенность. Для реализации повторяющихся действий можно использовать аппарат рекурсии. Также в среде имеется большая библиотека объемных объектов из реального мира (природа, животные, инструменты быта и т.д.). Их можно двигать, вращать, менять цвет и размер при помощи мыши, а на основе полученного

виртуального мира программно описывать анимацию и создавать игровые модели.

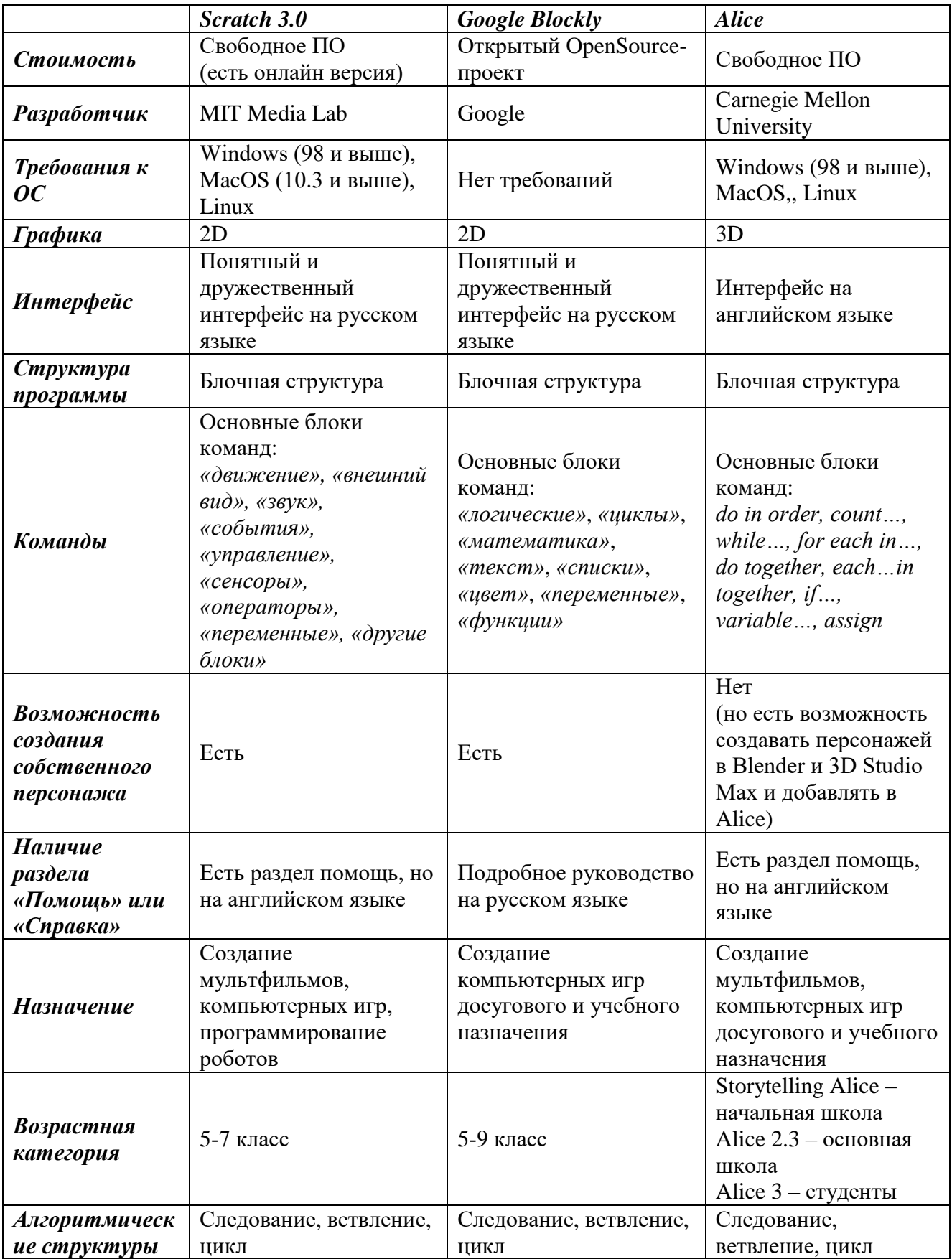

Таблица 1 - Сравнительная таблица графических сред программирования

Подводя итог, хотелось бы отметить, что работая с графическими средами программирования, учащиеся наглядно видят каждый прописанный шаг в программе, а возможность создать свой собственный виртуальный мир стимулирует их к изучению и работе с данной средой.Выбор среды программирования остается за учителем. Основная задача учителя выбрать оптимальный и универсальный инструмент для обучения программированию.

#### **Список литературы**

- [1] Федеральный государственный образовательный стандарт основного общего образования: утвержден приказом Министерства образования и науки Российской Федерации от 17.12.2010 №1897 / Министерство образования и науки Российской Федерации. – Москва: Просвещение, 2010г.
- [2] *Голиков Д.В.* Scratch для юных программистов. СПб: БХВ-Петербург, 2017. ‒ 192 с
- [3] Сайт проекта Scratch [Электронный ресурс]. Режим доступа:<https://scratch.mit.edu/>
- [4] Эксклюзивные ИТ-новости, обзоры и интервью. Современное визуальное программирование: Google Blockly [Электронный ресурс] Режим доступа: <http://blogerator.org/page/sovremennoe-vizualnoe-programmirovanie-google-blockly-vpl>
- [5] Сайт проекта Google Blockly [Электронный ресурс]. Режим доступа:<http://blockly.ru/>
- [6] *Шкарбан Ф.В., Мевлют А.Н.* Обучающая среда программирования Alice // Информационнокомпьютерные технологии в экономике, образовании и социальной сфере – 2017 – №1(15) – с. 54-61.
- [7] Сайт проекта Alice [Электронный ресурс]. Режим доступа: [www.alice.org](http://www.alice.org/)

## **Подготовка материалов и использование автоматической проверки решений при изучении программирования в школе**

#### Забелкина Е.А.

*marchenkooo85@gmail.com*

#### *МАОУ Гимназия №3, Саратов,*

#### *Саратовский государственный университет имени Н.Г. Чернышевского», Россия*

В данной статье особое внимание было уделено платформе school.sgu.ru, с помощью которой был разработан комплект задач по программированию с использованием ресурса polygon.codeforces.com., который подойдет для использования на уроках информатики. Была написана инструкция для создания собственного курса по программированию.

#### **Введение**

Программирование – абсолютный рекордсмен по сложности среди всех разделов информатики, входящих в контрольно-измерительные материалы ЕГЭ (Единый Государственный Экзамен).

Целью программирования является автоматизация решения поставленной задачи при различных входных данных за оптимальное время и с минимальными ресурс-издержками [1]. Именно присутствие раздела, связанного с программированием в экзамене по информатике и ИКТ, отпугивает многих школьников от того, чтобы выбрать данную дисциплину в качестве дополнительной.

Если ученик хочет связать свою будущую жизнь с программированием, то ему следует работать не только на баллы ЕГЭ, но и развивать логические навыки мышления. Изучая программирование, школьники лучше понимают

сущность работы компьютера, его возможности и ограничения. Нет лучшего способа развить точность формулировок, аккуратность, чем программирование.

## Создание комплектов материалов для автоматической проверки задач

Для отработки навыков программирования у старшеклассников в Саратове и Саратовской области на уроках информатики и для организации самостоятельной работы при подготовке к ЕГЭ нами рекомендуется задачник Портала обучения информатике и программированию (http://school.sgu.ru). Это сделано в первую очередь потому, что данный портал является собственностью государственного университета Саратовского И. следовательно. администраторы портала оперативно могут оказать помощь при работе с задачником и модификации его содержимого.

В данном задачнике (на начало апреля 2019 года) собрано 727 задач по всем темам школьного программирования. Этот комплект задач подойдет для качественной подготовки к ЕГЭ, но проблема заключается в том, что в данном сборнике нет простых задач на тему «Двумерные массивы».

Самой легкой является задача со следующей формулировкой: «Задана целочисленная квадратная матрица. Посчитать среднее арифметическое значение ее нечетных элементов, расположенных выше главной диагонали». Для решения этой задачи школьнику необходимо знать свойства элементов, лежащих выше главной диагонали, а также уметь осуществлять их перебор с учетом еще требования нечетности.

Поэтому было решено добавить несколько задач для первых занятий по работе с двумерными массивами. Так как в задачах единого государственного экзамена редко, но встречаются такие задачи, школьники должны уметь работать с ними, то есть уметь заполнять, считывать, производить поиск и сортировку по определенным критериям. Все эти параметры были учтены, и по ним был создан комплекс заданий.

Для создания комплекта материалов с целью дальнейшего размещения их на портале school.sgu.ru использовался ресурс polygon.codeforces.com.

Polygon (Полигон) - это сервис для специализированной подготовки задач по программированию. Пакет материалов, являющийся результатом работы этого ресурса, является стандартным и подходит не только для контестеров Саратовского государственного университета, HO  $\mathbf{M}$ ЛЛЯ большинства других контестеров, в том числе и Яндекс. Контеста. Обычно Полигон используется в подготовке материалов к олимпиадам, но часто и для учебных задач по информатике. Его создателем является Михаил Расихович Миразаянов, серебряный призер чемпионатов мира по программированию 2002, 2003 гг., чемпион Европы 2002 года, руководитель Центра олимпиадной подготовки программистов имени Н.Л. Андреевой с 2009 по 2018 год. Им было сформулировано несколько тезисов (плюсов) использования Полигона:

1. Полигон защищает от ошибок. В Полигон встроено множество средств автоматизации и самопроверки;

2. Архивы (пакеты) задач Полигона единообразны и машиночитаемы. Задачи из Полигона имеют одинаковый и логичный способ организации файлов и являются машиночитаемыми:

3. Полигон берет на себя долговременное хранение и доступность;

4. Полигон сокращает порог вхождения в процесс подготовки задач;

5. Полигон помогает управлять доступом;

6. Полигон классифицирует и индексирует задачи [2].

Минимальный комплект материалов для каждой задачи, создаваемых в Полигоне, содержит в себе:

1. условие, оформленное по определённым стандартам;

2. требования к входным данным;

3. требования к выходным данным;

4. эталонное решение задачи;

5. некоторое количество входных тестов, на которых проверяется решение;

6. чекер – программа проверки правильности ответа. Чекером называется программа, которая читает входной файл (тест), вывод проверяемой ответ и программы. предполагаемый ВЫВОДИТ верликт относительно корректности вывода проверяемой программы [3].

Задача по программированию - это не просто получение правильного ответа на тест. В задачах по программированию участнику также предстоит оптимизировать свою программу так, чтобы она прошла через ряд ограничений.

Эти ограничения могут быть разными в зависимости от определенных требований к проведению состязания, от возможностей тестирующей системы и т.д. В основном, к решениям предъявляются требования по следующим критериям:

1. Время выполнения. Программа - решение должна выдавать ответ за определенное время. Обычно, на каждый тест программе выделяется 1 секунда, и, если за это время программа не завершается и не выдает ответ - решение задачи является неоптимальным и баллы за него не начисляются.

2. Количество используемой оперативной памяти также является важным фактором. Если программа выделяет слишком много памяти, то это в большинстве случаев говорит о её неоптимальности.

3. Размер исходного кода программы также учитывается в тестирующих системах, и слишком большие по размеру файлы исходных кодов в тестирующие системы просто не пропускаются [25].

Самым сложным и интересным этапом при разработке данных комплексов стал этап разработки тестов. Тесты обязательно должны охватывать все «крайние» ситуации, которые описаны в условии задачи. Например, если в условии задачи говорится о том, что размерность матрицы N $\times$ N, где 1 $\leq$ N $\leq$ 100, то должны быть созданы тесты, в которых N=1 и N=100.

Еще один пример. Если диапазон значений в массиве [-1000; 1000], и идет поиск минимального элемента массива, то должен существовать тест, проверяющий правильность инициализации искомого элемента, например, массив, содержащий только минимально возможные по условию значения -1000.

Пример правильно оформленного условия задачи в приложении.

## Залание 1.

Название в задачнике: Максимальное значение элемента.

**Legend:** Дана строка, состоящая из целых чисел, разделенных пробелами. Найти максимальное значение среди этих чисел.

**Input format:** Одна строка, состоящая из чисел, разделенных пробелом. Гарантируется, что, хотя бы одно число в строке есть.

**Output format:** Одно число - максимальное значение среди введенных чисел.

Код программы на языке программирования Python:

```
with open ("input.txt", "r") as in file,<br>open ("output.txt", "w") as out file:
out file.write(max(in_file.readline().split()))
```
Тесты для данной задачи:

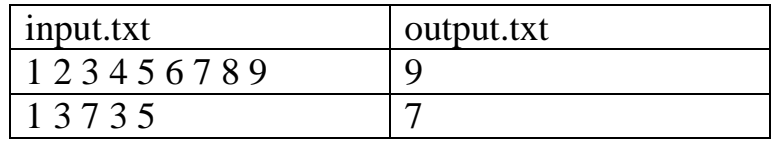

Таким образом, в Задачнике Портала обучения информатике и программирования СГУ добавлены еще 9 простых задач по теме «Двумерные массивы» и одна задача на анализ последовательности чисел.

Нами была разработана инструкция по создания минимального комплекта материалов для размещения задачи в системе с автоматической проверкой решений.

Шаг 1: После успешной регистрации, создается новый проект. В окне «Name» дается название примера или то, как он будут отражаться в Вашей таблице.

Шаг 2: После того, как наша задача появилась в общей таблице, нажимаем «start», данная команда позволит начать редактирование данного залания.

Шаг 3: После нажатия клавиши «start», появляется General Info, там необходимо ввести в Input file – input.txt в Output file – output.txt, как это показано на изображение, далее нажимаем – save (сохранить).

Шаг 4: После этого всего заходим в Statement, и выбираем язык русский.

Шаг 5: После того, как Вы выберете язык, у Вас на автомате появляется новое окно. Там Вы в параметре Encoding пишете «windows-1251», после заполняете четыре поля, в этих полях указывается условие задачи, входные и выходные данные. Как только необходимые поля будут заполнены, нажимаем save. После того, как Вы закончили заполнять условие задачи, его можно просмотреть в PDF формате, просто нажав In PDF, также это условие можно будет сохранить и распечатать. Вот так будет выглядеть условие Вашей задачи, после того, как ее загрузят в контестер.

Шаг 6: Не забывайте про Checker, в Select выбираем параметр, который Вам больше всего подходит, после этого Set cheker.

Шаг 7: Если Вы работаете в паре с кем-то, то этого человека Вы можете добавить при помощи Manage Access. Но этот человек должен быть зарегистрирован на данном портале. После Add Users, ищите нужного человека по его логину. Так же Вы можете предоставить ему право редактирования, или просто просмотр данного задания.

Шаг 8: Для завершения необходимо загрузить файл с готовым решением на портал, выбираем Solution files, далее Add Solution и загружаем нужный файл с компьютера, как только файл появляется на портале, нажимаем Add Files.

Шаг 9: Для каждого задания необходимо составить несколько тестов, для этого нам необходимо зайти в Create tests, если Вы хотите чтобы ученики видели Ваш пример теста необходимо поставить галочку рядом с Use in statements, далее нажимаете Create.

Шаг 10: После того, как данная работа будет проделана все изменения необходимо сохранить, для этого Вы заходите Commit Changes и нажимаете Commit. В списке готовых задач только что сделанная задача будет стоять на первом месте.

### Вывол

Использование задачника на Портале обучения информатике и программированию очевидно избавляет учителя информатики от рутинной работы тестирования ученических решений, оставляя время на уроке для разбора интересных задач и объяснения сложных моментов программирования. автоматизировать Такая система ПОЗВОЛЯЮТ проверку домашних  $\overline{M}$ самостоятельных работ учащихся. Но бездумное использование этих систем может поставить перед учителем проблему списывания решений школьниками друг у друга.

Как для начинающего учителя, так и для более опытного не составит особого труда создать свой собственный курс и задачи, используя ресурс polygon.codeforces.com. Задача учителя информатики массовой школы выбрать для своей работы наиболее удобные курсы для качественной подготовки к единому государственному экзамену и привести своих учеников за собой. Также на плечах этого учителя лежит проблема эффективного встраивания такой системы в рамки своего урока. И это должно быть сделано как можно быстрее для достижения благородной цели - воспитания человека для цифровой экономики нашей страны.

## Список литературы

- [1] ЕГЭ по информатике, какой язык программирования нужно использовать -[Электронный ресурс] URL: http://pirulovati.tk/14a78c5020-ege-po-informatike-kakoyyazyk-programmirovaniya-c86b01
- [2] Блог пользователя MikeMirzayanov «10 причин использовать Polygon для подготовки задач» [Электронный ресурс] URL: https://codeforces.com/blog/entry/14184?locale=ru
- [3] Гаспарян А.В., Тимошина Н.В. Особенности автоматизации проверки задач по программированию // ИТпортал, 2018. No2 (18). [Электронный ресурс] URL: http://itportal.ru/science/tech/osobennosti-avtomatizatsii-proverki/

#### **Хакатон для школьников ‒ что за зверь?**

Казачкова А.А. *kazachkova.anna@gmail.com Саратовский государственный университет имени Н.Г. Чернышевского* Что за мероприятие хакатон? Чем отличаются хакатоны для школьников? Что

нужно для того, чтобы провести свой хакатон? Зачем это может понадобиться? Каковы риски и сложности? А приведите тогда пример сценария! Все эти вопросы будут в той или иной мере затронуты в настоящей статье.

**Ключевые слова:** хакатон для школьников, Скретч, Scratch

«Хакатон – форум разработчиков, во время которого специалисты из разных областей разработки программного обеспечения сообща решают какуюлибо проблему на время», – так определяет понятие хакатона Википедия. С момента появления термина (в 1999 году) понятие хакатона сильно расширялось и дополнялось. На данный момент хакатоны служат не только производственным целям, но и образовательным, социальным, исследовательским. Также уже появились хакатоны, в которых программирование либо вообще не предусмотрено, либо ему отводится второстепенная роль. Но такие вариации мероприятия не являются темой нашего рассмотрения.

Каждый хакатон задаёт направление, либо очерчивает определённую область для творчества участников. Это может быть тематика разрабатываемого ПО, либо платформа, под которую происходит разработка (конкретная ОС, мобильные платформы и т.п.), также ограничением может выступать выбор одного из языков программирования (или их семейства), использование определённого программного интерфейса (API) или фреймворка. Перечисленные варианты могут использоваться в любом сочетании, вплоть до разработки участниками конкретного программного продукта по заданной спецификации. Как правило, хакатон — одиночное мероприятие, но возможны и серии хакатонов.

Обычно хакатоны длятся от одного дня до недели. Организаторы подготавливают площадку с необходимыми рабочими местами и оборудованием (также может быть предусмотрено питание, отдых), призы. Масштаб, финансирование и длительность мероприятия вносят свои коррективы, например, распространено участие со своими ноутбуками. Появились также заочные формы, когда принять участие в хакатоне можно без отрыва от работы или учёбы.

Первые хакатоны проводились для профессиональных разработчиков, но очень быстро распространились на студенческую аудиторию. А затем стали появляться и мероприятия для школьников с тем же названием. Как правило, школьные хакатоны склоняются к образовательному типу, который в некоторых случаях дополняется социальными, продуктовыми или исследовательскими компонентами. Образовательное направление очевидно вытекает из невысокого среднего уровня подготовки участников и, с другой

стороны, желания организаторов познакомить ребят с различными аспектами программирования, возможностями его прикладного применения.

Плюсы такого типа мероприятия: эффект погружения, интенсивность - за небольшое время ребята узнают и применяют большой объём новых знаний и навыков, ‒ работа в команде, практический, видимый результат, в качестве дополнительной опции может быть ещё борьба за победу. В то же время хакатоны требуют значительной подготовки от организаторов и сравнительно большого вложения физических и моральных сил от участников, особенно если предполагают соревновательную составляющую.

Хакатон «Создание прототипа автоматического кафе средствами Scratch» проводился уже несколько раз для школьников 7-9 классов. Длительность мероприятия – 1,5 часа. Участвовать могут от 3 до 10 команд, по 2-3 человека в каждой (т.е. от 6 до 30 человек). Идея хакатона продуктовая, задача совместными усилиями получить полнофункциональный прототип. В качестве средства выбраны язык и среда Scratch. Скретч обладает рядом преимуществ, таких как лёгкость вхождения, визуальность, удобство использования, возможность онлайн- и командной работы. Кроме того, он очень удобен для прототипирования интерфейса и логики работы. Хакатон ориентирован как на новичков, так и на ребят, которые уже знакомы с азами программирования и с языком Скретч в частности. Первым он может дать «быстрый старт», вторым возможность приложить свои навыки к реальной задаче. А также знакомит с некоторыми аспектами командной разработки реальных приложений и задаёт направления для дальнейших самостоятельных поисков и разработок.

Выбранная тематика – построение прототипа автоматического кафе – и концепция реализации позволили решить сразу две задачи: сделать приложение приближенным к реальности и уйти от соревновательности, перенеся ход мероприятия в русло совместной работы над единым общим продуктом.

Для проведения хакатона требуются:

0. минимум один компьютер для каждой команды

1. учительский компьютер с проектором

2. интернет, позволяющий создавать проекты непосредственно на сайте scratch.mit.edu

3. грамоты для награждения

На подготовительном этапе участники знакомятся друг с другом, собираются в команды по 2-3 человека, регистрируются на scratch.mit.edu, где присоединяются к специально созданной студии. Ведущий начинает хакатон с пояснения формата мероприятия, затем переходит к постановке задачи разработать интерфейс заказа и логику его обработки (дети знакомы с подобными интерфейсами в реальной жизни: кофейные автоматы, стенды для самостоятельного заказа в популярных сетях быстрого питания). Поясняется важность предварительного прототипирования в реальных проектах и языков, позволяющих сделать прототипирование как можно более быстрым и наглядным.

Конечно, хакатон для школьников, возможно, не знакомых с языком и средой, не может обойтись без обучающей части. В процессе создания общего каркаса проекта ведущий знакомит участников с возможностями Scratch. Совместно с ребятами описывается и реализуется в первом приближении работа автомата:

1) клиент видит экран с пунктами меню: «первое», «второе», «десерт», «напиток»

2) выбирает, что он хочет заказать, нажимая на эти пункты (повторное нажатие снимает выделение)

3) затем нажимает кнопку «Приготовить»

4) все пункты заказа готовятся одновременно, параллельно

5) когда всё приготовлено, выводится сообщение о том, что заказ готов

В процессе обсуждается парадигма событийно-ориентированного программирования, затрагивается концепция параллельного выполнения операций. Участники помогают принять решения, касающиеся алгоритма (как запомнить, выбрал ли клиент блюдо, как сделать, чтобы все выбранные блюда готовились одновременно и как при этом узнать, когда все уже готовы). Затем ведущий публикует проект и выкладывает в студию, напоминая о том, за счёт чего будет происходить взаимодействие отдельных частей (спрайтов), созданных разными командами, и какова специфика их поведения, где можно проявить фантазию, а что должно быть соблюдено в точности, чтобы приложение можно было собрать в единое целое.

Далее самый важный и интересный творческий этап: команды делают ремикс исходной заготовки проекта и работают над внешним видом и «поведением» своей части проекта (своего спрайта-блюда). Для тех, кто быстро справляется с основной задачей, предлагаются идеи расширения возможностей и усложнения поведения (с использованием ветвлений, случайных чисел, переменных, циклов). Промежуточные версии и итоговые версии со специальным названием выкладываются в студию.

Когда время вышло, объявляется перерыв. Ведущий объединяет результаты в один проект. Затем самая зрелищная часть — демонстрация работы финальной версии общего проекта. В этот момент наглядно демонстрируется важность соблюдения спецификации, а также у ребят появляется множество идей, что можно было бы исправить или сделать ещё лучше. Благодаря тому, что проекты создаются на scratch.mit.edu, каждый может продолжить и развить проект дома или в школе.

Хакатон как формат мероприятия для школьников, конечно, не серебряная пуля, но весьма перспективен за счёт современности, интенсивности, разнообразия вариантов проведения и интерактивности.

## Формирование УУД через исследовательскую деятельность: из опыта работы

Калимуллина С.А. author1kallimulina1986@mail.ru МБОУ МЭЛ им.А.Г. Шнитке, Энгельс, Россия

Применение ИКТ-технологий учителем начальных классов не должно и не может быть самоцелью модернизации начального образования. Недопустимо, чтобы основную часть времени младшие школьники проводили за компьютерами, а разнообразные формы вербального взаимодействия учителя и учеников, детей друг с другом сводились к минимуму. Одним из средств сохранения баланса между использованием современных технических средств в обучении и традициями начального образования является технологическая культура учителя. Технологическая культура определяет то, как, каким образом, с помощью чего достигается результат, отвечает на вопрос: «Почему именно так, а не иначе?»

Ключевые слова: ИКТ-технологии в начальной школе, начальное образование, современные технические средства.

Исследовательская работа в школе имеет свои особенности, поэтому я ставлю своей целью не столько достижение серьезных научных результатов, сколько получение учащимися основных представлений о методике и методах исследования, обучение их системной, целенаправленной работе над темой, логичности построения материала и получению аргументированных выводов.

Главной организационной формой деятельности учителя и учащихся попрежнему является урок. Эксперимент, опыт, исследование - эти методы работы на уроке необыкновенно привлекательны для школьников, тем более что наличие в школе современного, хорошо оборудованного химического кабинета – лаборатории для начальной школы, измерительно-модульной системы, не только позволяет организовать эффективный и безопасный учебнопознавательный процесс, HO  $\mathbf{M}$ способствует успешной организации экспериментальной и исследовательской работы во внеурочное время.

Наш кабинет оснащен электронным микроскопом, набором химических тел, модульной системой экспериментов (измерение влажности, давления, температуры, освещенности). Наличие компьютера и мультимедийного проектора дает возможность учащимся готовить компьютерные презентации своих выступлений. Используя активные и нетрадиционные формы уроков, я стараюсь развить  $\overline{\mathbf{V}}$ каждого ученика потребность  $\mathbf{K}$ познавательной деятельности. С участниками химического кружка мы разрабатываем подробный сценарий таких уроков, занимаемся распределением ролей, дети с удовольствием составляют «задания для друзей и родителей». Формирование творческой личности - одна из главных задач, провозглашённых в концепции модернизации российского образования. Её реализация диктует необходимость развития познавательных интересов, способностей и возможностей ребёнка. Наиболее эффективными средствами включения ребёнка в процесс творчества уроке является: игровая деятельность, создание положительных на эмоциональных ситуаций, работа в парах, проблемное обучение. Документкамера существенно расширяет возможности компьютерных технологий в

создании средств наглядности. Часто готовая наглядность, готовые задания на закрепление и контроль знаний, наработанные учителями и методистами за прошлые годы педагогической деятельности не соответствуют требованиям ФГОС. Тогда на выручку учителю приходят средства наглядности созданные им самим. Так учитель реализует свой творческий потенциал и получает возможность создавать средства, с помощью которых учебный материал будет объясняться более доходчиво, закрепление знаний будет более надёжным и контроль знаний учащихся станет более точным. На данном этапе использования компьютерных технологий в обучении, документ-камера является новым, но уже незаменимым помощником в работе учителя. Сетевому взаимодействию школы с социумом и другими образовательными учреждениями, прежде всего кафедрами химических факультетов СГТУ им. Ю.А.Гагарина, я придаю особое и чрезвычайно важное значение, выступая не только в роли координатора действий учащихся. Во-первых, совместными усилиями готовя будущих студентов-химиков, а во-вторых, разрабатывая общую стратегию научно-исследовательской деятельности.

У нас существуют давние, прочные отношения, ведется четко спланированная работа, включающая, кроме традиционных занятий преподавателей этих учебных заведений со школьниками, так же виды совместной научно-практические конференции, наконец, экспериментальная работа учащихся в научных лабораториях данных ВУЗов. Примером совсем успешного недавнего взаимодействия может служить научная конференция на тему: «Солнце, воздух и вода» – прошедшая в форме дискуссионного клуба, где моя ученица – Александрова Екатерина получила первое место, за защиту проекта. «Солнце, воздух и вода - альтернативные источники энергии». Участникам данной конференции являлись преподаватели ВУЗов, учителя естественных дисциплин, учащиеся начальных классов школ города и области. Выступления учителей химии, биологии, а так же преподавателей ВУЗов, познакомивших школьников с научно-техническими, юридическими международными аспектами рационального природопользования, позволили поставить ряд проблем. Пути их решения пытались найти учащиеся, работавшие по секциям. После обсуждения результатов работы в группах и подготовки сообщений по научной секции экспертный совет, состоящий из преподавателей высших учебных заведений, оценивал уровень ведения дискуссии и давал заключение о работе секций. Подвести итог обсуждения помогло составление схемы отражающей зависимость состояния здоровья от степени окружающей среды.

В прошлом году мы приняли участие на фестивале наук, который также проходил на базе СГТУ им. Ю.А.Гагарина, где ученица моего класса, Дуда Викторияпредставила стендовый доклад на тему «Почва - живое мертвое тело». Также, первоклассниками мы приняли участие и заняли 3 место в муниципальном конкурсе проектов «Хочу все знать» с работой «Как добывают соль?». Мы становились победителями всероссийского детского конкурса научно – исследовательских и творческих работ «Первые шаги в науке» (очный этап), который проходил в г. Москве. Награждены знаком отличия

Национальной системы развития научной, творческой и инновационной деятельности молодежи России «Интеграция».

Таким образом, взаимосвязь с ВУЗами, знакомство учащихся с научными методами исследования, погружение в атмосферу творческого поиска помогают младшим школьникам получить навыки ведения дискуссий, позволяют формировать предметные, метапредметные и личностные универсальные учебные действия, формируют умение защищать собственную точку зрения, основанную на полученных в ходе самостоятельных изысканий знаниях.

#### **Список литературы**

- [1] *Захарова Н.И.* Внедрение информационных технологий в учебный процесс. Журнал «Начальная школа» №1, 2008.
- [2] *Стадник М.В.* Использование медиауроков для развития мышления младших школьников. – Библиотека сообщества учителей начальных классов. Образовательный портал «Сеть творческих учителей», 2006. (http://www.it-n.ru/communities.aspx? cat\_no=5025&lib\_no=5430&tmpl=lib )
- [3] Материалы сайта «Электронные интерактивные доски SMARTBoard новые технологии в образовании» [\(http://www.smartboard.ru/\)](http://www.smartboard.ru/)
- [4] «Электронные интерактивные доски SMART Board новые технологии в образовании» [\(http://www.smartboard.ru/\)](http://www.smartboard.ru/),
- [5] *Виноградова Л.П.* Использование информационных технологий в начальной школе. Материалы научно-практической конференции - 2000 г.
- [6] *Безруких М.М., Филиппова Т.А., Макеева А.Г.* Разговор о правильном питании/ Методическое пособие. – М.: ОЛМА – ПРЕСС, 2006.
- [7] Энциклопедия для детей. Человек, том 18. М.: Аванта, 2001
- [8] Сеть творческих учителей /ИКТ в начальной школе

## **О возможных подходах к развитию системного мышления на уроках информатики**

#### Каплан А.В.

*Adel.caplan@yandex.ru ФГБОУ ВО МПГУ, Москва, Россия*

Статья рассматривает возможности курса информатики при развитии навыков системного мышления у учащихся начальной школы. Раскрываются возможные подходы к определению понятия «системное мышление», приводится структура системного типа мышления, а также обоснование необходимости развития навыков системного мышления у учащихся начальной школы.

**Ключевые слова:** информатизация, системное мышление, начальное образование, информатика в начальной школе.

Современное образование претерпевает значительные изменения. Речь идёт не только об особенностях преподавания отдельных дисциплин, но и о смене целевых установок. Характеризуя этот этап, А.Г. Асмолов отмечал, что образование переходит от «адаптивно-дисциплинарной модели усвоения суммы знаний и навыков – к рождению образа мира в совместной деятельности со взрослыми и сверстниками» [1]. Специалисты отмечают, что на нынешнем этапе, происходит усложнение структуры научного знания, нарастание объёмов информации и рост и укрепление междисциплинарных связей.

Т.А. Черниговская отмечает, что «Наука как совокупность разных наук себя исчерпала и необходима выработка совсем другого подхода, где будут объединены органично, а не искусственно как гуманитарные, так и естественнонаучные знания и парадигмы» [2].

В основе происходящих перемен лежат работы выдающихся учёных, в частности Ж. Пиаже. В своей теории интеллектуального развития он указывал, что «показателем уровня детского мышления является не то, что ребенок знает, не то, что он способен усвоить, а то, как он мыслит в той области, где он никакого знания не имеет…» [3]. Этот тезис сегодня как нельзя лучше описывает характер трансформации образования и на ведущее место в педагогических исследованиях выводит проблематику развития детского мышления.

Л.С. Выготский определял мышление как «сложнейший вид интеллектуальной деятельности человека, выражающийся в приспособлении к новым условиям, в разрешении новых задач» [4]. Работы более поздних периодов уточняют определение мышления, представляя его как «процесс отражения общих свойств предметов и явлений, нахождения закономерных связей и отношений между ними» [5].

В различных областях педагогической науки понятие мышление часто конкретизируется. Принято говорить о вычислительном, логическом, инженерном, математическом, гуманитарном, системном и других стилях мышления.

Говоря о системном стиле мышления (часто используется термин «системное мышление») З.А. Решетова в своих трудах тесно связывает понятие системного мышления с системным подходом, как «главным методологическим направлением современной науки, способом познания, определяемым гнесеологической установкой рассматривать «предмет как систему» и предполагающий соответствующую логику исследовательской программы (познавательные процедуры)» [6]

Подробно изучая технологию развития у школьников системного стиля мышления, O. Assaraf и N. Orion выделяют в его структуре восемь умений, необходимых к последовательному формированию:

1. Способность идентифицировать компоненты системы и процессы в системе.

2. Способность идентифицировать простые отношения между или среди компонентов системы.

3. Способность идентифицировать динамические отношения внутри системы.

4. Способность организовать компоненты систем, процессы и их взаимодействия в рамках взаимосвязей.

5. Способность идентифицировать циклы вещества и энергии внутри системы – циклическая природа систем.

6. Способность распознавать скрытые измерения системы – понимать природные явления через паттерны и взаимосвязи, не видимые на поверхности.

7. Способность делать обобщения – решать проблемы, основанные на понимании механизмов систем.

8. Способность мыслить во времени: ретроспектива и прогноз. Понимание того, что некоторые из представленных взаимодействий внутри системы имели место в прошлом, в то время как будущие события могут быть результатом настоящих взаимодействий [7].

Анализ научно-методической литературы показывает, что в работе по формированию системного стиля мышления ключевой становится потребность обучить детей навыками работы с системами, иначе говоря, потребность обучить детей навыкам системного анализа. По определению, данному В. Лившицем, это «научная дисциплина, цель которой заключается в использовании на базе системного подхода существующих и разработке новых методологических средств изучения содержания сложных теоретических и практических проблем функционирования и развития естественных  $\overline{M}$ искусственных систем, подготовки и обоснования касающихся их эффективных решений» [8].

Исследуя различные трактовки ПОНЯТИЯ «системный анализ»  $\overline{M}$ сопоставляя их с современными задачами информатики [9][10], можно проследить определённую тенденцию. В числе задач информатики сегодня немало таких, которые связаны с изучением понятия «система», а также моделированием процессов в системах естественного и искусственного происхождения. При решении подобных задач, навыки системного анализа являются одними из самых востребованных. Следовательно, школьный курс информатики может быть использован для формирования у учеников навыков системного анализа.

Для реализации такой возможности необходимо изучить:

возрастные особенности младших ШКОЛЬНИКОВ  $\bf{B}$ аспекте формирования у них стилей мышления и способы их диагностики;

основные положения технологии развития системного мышления у млалших школьников.

классические и перспективные подходы к организации школьного курса информатики.

На базе изученного материала возможно будет разработать модель развития компонентов системного мышления средствами школьного курса информатики, сформулировать и апробировать методические подходы.

#### Список литературы

[1] Асмолов А.Г., Ягодин Г.А. Образование как расширение возможностей развития личности (от диагностики отбора к диагностике развития) //Вопросы психологии. - 1992. -  $N_21. - C. 6-11$ 

[2] Черниговская Т.В. Неотвратимое настоящее // Психология. Журнал ВШЭ. 2005. №1. С. 116-118

- [3] Выготский Л.С. Собрание сочинений: В 6-ти т. Т. 2. Проблемы общей психологии / Под ред. В. В. Давыдова. - М.: Педагогика, 1982. - 504 с, с.227
- [4] Выготский Л.С. (совм. с Б.Е. Варшава) Психологический словарь. М., 1931, 206 с.
- [5] Платонов К.К., Голубев Г.Г. Психология. Учебник для индустриально-пед. техникумов. М., «Высш. школа», 1973. - 256 с.
- [6] Формирование научного мышления в обучении/ под ред. Проф. З.А. Решетовой. М., ЮНИТИ-ДАНА, 2002. - 344с.
- [7] *Assaraf O., Orion N.* System thinking skills at the elementary school. Journal of Research in Science Teaching. 47, 2009 540 - 563
- [8] *Лившиц В.Н.* Основы системного мышления и системного анализа. М.: Институт экономики РАН, 2013. – 54 с.
- [9] *Босова Л.Л., Каплан А.В.* Международная конференция по школьной информатике ISSEP 2018 //Информатика в школе. – 2018. – №. 9. – С. 2-6.
- [10]*Павлов Д.И.* О возможном направлении изменений в содержании обучения информатике в основной и старшей школе // «Актуальные проблемы обучения математике и информатике в школе и ВУЗе» материалы IV Международной научной конференции 04- 05 декабря 2018 г.2018 М.: АКФ «Политоп» В двух частях. Ч.1 с. 171-175.

## **Реализация решения задачи N тел и анализ эффективности разработанных решений**

Каримова Р.Ф.<sup>1</sup>, Вахлаева К.П.<sup>2</sup>

*1 karimova.renata1@yandex.ru, 2 vax01@yandex.ru Саратовский государственный университет имени Н.Г. Чернышевского*

В данной работе рассмотрена реализация трех различных алгоритмов решения гравитационной задачи N тел на языке Java с использованием технологии OpenMP для выполнения параллельных вычислений.

**Ключевые слова:** задача N тел, параллельное программирование, Java, OpenMP.

### **Введение**

Java является современным, простым в изучении объектноориентированным языком программирования, который применяется для реализации многих программных решений, существующих на сегодняшний день. Данный язык также подходит для преподавания компьютерных наук, в связи с наличием обширной документации и возможностью освоения приёмов программирования на примерах реализации математических задач. Java поддерживает различные библиотеки для многопоточного программирования, в том числе технологию распараллеливания OpenMP, которая востребована для решения целого ряда вычислительно трудоёмких задач. К таким задачам, например, относится задача моделирования динамики системы N точечных масс, которая представляет собой расчёт поведения N тел, взаимодействующих по гравитационному закону.

## **1. Задача N тел**

Задача N тел является задачей расчета эволюции поведения системы изN тел, которые взаимодействуют при помощи дальнодействующих сил. Если количество частицN, то количество взаимодействий между ними, которые необходимо учитывать, растёт как  $O(N^2)$ . Это обуславливает высокую вычислительную сложность задачи. Помимо тривиального алгоритма взаимодействия, существуют различные приближенные схемы. В среднем они позволяют снизить сложность с  $O(N^2)$  до  $O(N \log N)$  или даже  $O(N)$ , однако имеют худшие показатели точности [1].

В задаче N тел взаимодействие вычисляется отдельно между парами частиц, а сила, действующая на каждую частицу (i-частицу) является суммой вкладов отдельных частиц (j-частиц), действующих на неё. Пусть даны N тел, их позиции х<sub>і</sub> и скорости v<sub>i</sub>, 1 ≤ i ≤ N, вектор силы f<sub>ii</sub> действует на тело i со стороны тела і, определяется на основании ньютоновских законов движения и закона тяготения по следующей формуле:

$$
f_{ij} = G \frac{m_i m_j r_{ij}}{\|r_{ij}\|^2 \|r_{ij}\|} \qquad (1)
$$

m<sub>i</sub>, m<sub>i</sub> массы тел i, j соответственно,  $r_{ii} = x_i - x_i$  вектор, где направленный от тела і к телу j, G - гравитационная постоянная, которая равняется 6,67 ·  $10^{-11}$  HM<sup>2</sup>/Kr<sup>2</sup> [2].

В результате некоторых преобразований имеем следующую систему дифференциальных уравнений:

$$
\begin{cases}\n\frac{d\mathbf{r}_{i}}{dt} = \mathbf{v}_{i} \\
\frac{d\mathbf{v}_{i}}{dt} = G \sum_{j \neq i} \mathbf{m}_{j} \frac{\mathbf{r}_{ij}}{\|\mathbf{r}_{ii}\|^{3}}\n\end{cases} (2)
$$

Воспользуемся подходом, основанном на расчёте взаимодействия между всеми парами тел, для моделирования данной системы. Единственная неточность этого метода заключается в том, что приходится в течение каждого небольшого промежутка времени (шага расчёта) считать ускорение при вычислениях неизменным, в то время как оно переменно. Непосредственные вычисления по формуле (2) являются достаточно ресурсоемкими: для N частиц объем вычислений растёт как  $O(N^2)$ .

## 2. Метод Leapfrog-Verlet

Метод Leapfrog-Verlet  $\mathbf{K}$ применим задаче моделирования гравитационного взаимодействия, так как ускорение тела зависит только от расположения других тел и не зависит от скоростей.

В результате некоторых преобразований с использованием метода Эйлера, алгоритм решения (2) имеет вид:

$$
\begin{cases}\nx_i^{(n+1)} = x_i^{(n)} + hv_i^{(n+1/2)} \\
v_i^{(n+3/2)} = v_i^{(n+1/2)} + hG \sum_{j \neq i} m_j \frac{r_{ij}^{(n+1)}}{\left\| r_{ij}^{(n+1)} \right\|^3} (3) \\
v_i^{(1/2)} = v_i^{(0)} + \frac{h}{2} G \sum_{j \neq i} m_j \frac{r_{ij}}{\left\| r_{ij} \right\|^3}\n\end{cases}
$$

Значения г<sub>іј</sub> известны, локальная погрешность имеет порядок O(h<sup>3</sup>).

Алгоритм Leapfrog-Verlet является алгоритмом второго порядка, таким образом, он имеет более высокую точность по сравнению с методом Эйлера [3].

### 3. Метод всех пар

В случае, когда взаимодействующие тела располагаются близко друг от друга, описанный простейший метод расчёта оказывается неустойчивым в силу увеличения погрешностей вычисления. Для того чтобы описанный выше простейший вариант алгоритма не приводил к нестабильному поведению системы близко расположенных тел, можно наложить ограничение на максимальное значение силы, действующей на тело со стороны другого (близко расположенного) тела.

Метод всех пар для задачи N тел является алгоритмом полного перебора, который вычисляет все попарные взаимодействия между N телами. Данный метод не используется при моделировании больших систем из-за его вычислительной сложности  $O(N^2)$  [1].

Рассматриваемый алгоритм основан на вычислении всех попарных взаимодействий  $f_{ii}$ , i, j =  $\overline{1, N}$ , образующих матрицу взаимодействий  $f_{nm}$  размера  $N \times N$ .

Результирующая сила  $F_i$ , действующая на і тело получается в результате суммирования всех взаимодействий і строки матрицы взаимодействий f<sub>nm</sub>. Вычисления значений результирующих сил могут быть выполнены независимо друг от друга.

### 4. Метод Барнса-Хата

Основная идея алгоритма Барнса-Хата заключается рекурсивном разделении пространства на подпространства до того момента, пока не выполнится какой-то критерий, например пока в каждом подпространстве будет не больше к тел. Иерархическое разбиение пространства записывается в дерево квадрантов. При этом группировка пространств происходит с использованием центра масс. Центр масс группы тел - это среднее положение тела в этой группе, взвешенное по массе. Алгоритм Барнса-Хата - это алгоритм для группировки достаточно близких тел. Он рекурсивно делит множество тел на группы, сохраняя их в дереве. Дерево квадрантов похоже на двоичное дерево, за исключением того, что каждый узел имеет 4 дочерних элемента (некоторые из которых могут быть пустыми). Каждый узел представляет область двухмерного пространства [4].

Данный алгоритм уменьшает вычислительную сложность с  $O(N^2)$  до O(N logN), что позволяет решать более сложные вычислительные задачи [5].

## 5. Результат работы программы

Данные алгоритмы были реализованы на языке Java, при этом распараллеливание алгоритмов было произведено  $\mathbf{c}$ использованием технологии OpenMP [6-8]. Јаva предоставляет широкие возможности для задача расспаралеливания программ. Данная была реализована  $\mathbf{c}$ использованием технологий отр4; которая является простой в использовании разрабатывать переносимые, масштабируемые позволяет хорошо  $\overline{M}$ параллельные приложениия на Java.

В результате работы программы получились следующие результаты, представленные в таблице, при этом шаг разбиения равнялся 0.1.

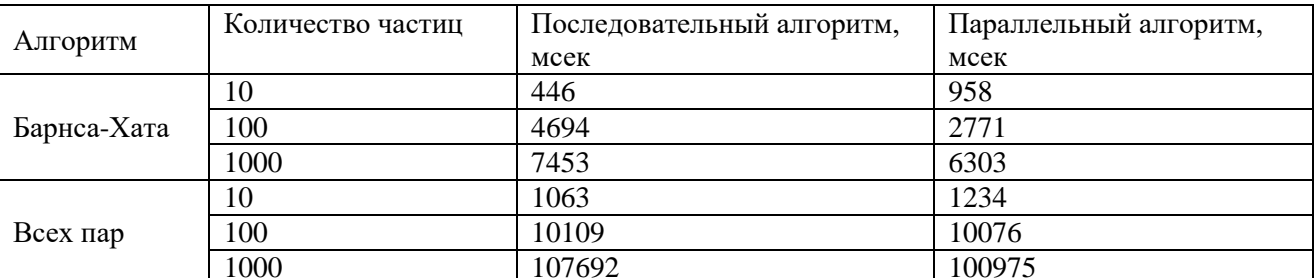

Таблица 1 - Результаты работы программы

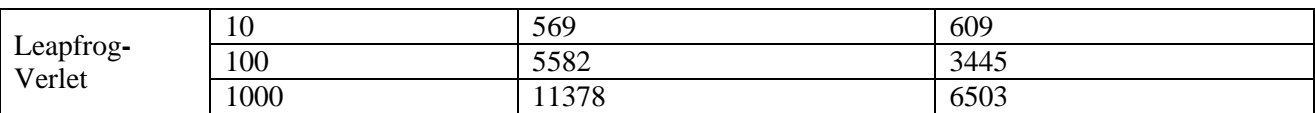

Алгоритм Барнса-Хата показал лучшее время работы в последовательном и параллельных вариантах программы при количестве точек 100 и 1000. При этом алгоритм Leapfrog-Verlet при количестве точек равных 10 в последовательной версии работает быстрее. Алгоритм всех пар показал худшее время работы и не рекомендуется при большом количестве взаимодействий, при этом сравнительно небольшая разница результатов работы в параллельной и последовательной версиях обусловлена особенностью алгоритма.

#### **Заключение**

В данной работе было приведено описание математической постановки задачи взаимодействия N тел по гравитационному закону для расчёта эволюции системы N тел. Произведен анализ существующих методов численного решения задачи, а именно: метода всех пар расчёта взаимодействия по принципу «каждый-с-каждым», методов Барнса-Хата и Leapfrog-Verlet. Была произведена реализация программ решения задачи N тел в последовательной и параллельной версиях и сделан анализ времени выполнения расчётов. Алгоритм Барнса-Хата показал лучшее время работы на процессоре Intel Core i5-4300U по сравнению с остальными.

### **Список литературы**

- [1] *Рой A.* Движение по орбитам. Москва: Мир, 1981 544 с.
- [2] *Алексеев В.М.* Лекции по небесной механике. Ижевск: Ред. Журнала «Регулярная и хаотическая механика», 1999 – 160 с.
- [3] *Крашенинников К.Г., Морозов А.Ю.* Численное моделирование гравитационной задачи N-тел на GPU с использованием технологии CUDA. Москва: Мир, 2016 – 16 с.
- [4] *Адинец А.В.* Анализ эффективности решения задачи N тел на различных вычислительных архитектурах [Электронный ресурс]. URL: https://cyberleninka.ru/article/n/analiz-effektivnostiresheniya-zadachi-n-tel-na-razlichnyh-vychislitelnyh-arhitekturah (дата обращения 11.04.2019)
- [5] Алгоритм Барнса-Хата [Электронный ресурс]. URL: <http://arborjs.org/docs/barnes-hut> (дата обращения 11.04.2019).
- [6] Численное решение задачи N тел [Электронный ресурс]. URL: https://evatutin.livejournal.com/47718.html (дата обращения 11.04.2019)
- [7] Технология OpenMP [Электронный ресурс]. URL:<http://ccfit.nsu.ru/arom/data/openmp.pdf> (дата обращения 11.04.2019)
- [8] Omp4j [Электронный ресурс]. URL:<http://www.omp4j.org/> (дата обращения 11.04.2019)

## **Проблема безопасности детей в сети интернет: методика обучения информатике в базовом курсе**

Карпов А.А.<sup>1</sup> , Векслер В.А.<sup>2</sup>

*1 start6456@gmail.com, <sup>2</sup> vitalv7486@gmail.com Саратовский государственный университет имени Н.Г.Чернышевского*

**Ключевые слова:** методика, безопасность в интернете, информационные технологии, интернет.

Использование сети интернет подрастающим поколением является одним из важных показателей уровня развития информационного общества. На данный момент сложно представить, что какая-либо область деятельности будет обходиться без использования ИКТ, особенно это касается детей. В процессе своего обучения современные школьники вовсю используют интернет, чтобы подготовить доклад, найти статьи научных деятелей и дополнительную литературу. Привыкшие к безграничным возможностям современных технологий, они зачастую не могут разглядеть рисков и угроз и в результате оказываются среди наиболее уязвимых ее пользователей, сталкиваясь с мошенниками, преступниками и материалами, которые не подходят для их возрастной группы.

Прежде всего, информационная безопасность детей - это состояние защищенности детей, при котором отсутствует риск, связанный с причинением информацией, в том числе распространяемой в сети интернет, вреда их здоровью, физическому, психическому, духовному и нравственному развитию. [1] Основные опасности в Интернете для детей и подростков следующие:

1. Кибербуллинг.

2. Использование Интернета для манипуляции сознанием детей и подростков.

3. Незнакомцы в социальных сетях.

4. Кибермошенничество.

5. Просмотр сайтов для взрослых.

*Кибербуллинг*

Кибербуллинг – это травля пользователя через все каналы сетевого общения: социальные сети, форумы, чаты, мессенджеры. Проводить кибербуллинг могут как одноклассники, интернет-друзья и т.д., так и совершенно посторонние люди. Интернет-травля может принимать разные формы: оскорбления через личные сообщения, публикация и распространение конфиденциальной, провокационной информации о жертве. В интернете, как правило, ребенок находится один на один с потенциальным обидчиком, который к тому же уверен в своей анонимности и может действовать более нагло.

По мнению эксперта «Лаборатории Касперского» [2], борьба с кибертравлей технически не так проста, поэтому и программный родительский контроль не столь эффективен. При этом дети не способны справиться с агрессорами в одиночку, но зачастую не обращаются за помощью к взрослым, будучи запуганными угрозами, либо просто из-за отсутствия доверия к близким людям. Поэтому самую важную роль в защите ребенка от кибер-террора играют отношения с родителями.

*Использование интернета для манипуляции сознанием детей и подростков*

На неокрепшее детское сознание также могут оказать влияние различные группы-секты, которые встречаются как в социальных сетях, так и на просторах сети в целом. Так же, как и в случае с кибербуллингом, своевременное вмешательство родителей, а также специальная программа контроля, ограничивают посещение ребенком незнакомых сайтов.
## *Незнакомцы в социальных сетях*

Ребенок может передать незнакомцам свои персональные данные, поделиться номером кредитки мамы, может сфотографировать квартиру, сообщить адрес, показать интерьер и ценные вещи, рассказать, что семья уезжает в отпуск, и т.д. Нужна очень серьезная кооперация всей семьи, чтобы уяснить: все, что мы выкладываем в интернет, становится достоянием огромного круга людей, которые далеко не всегда дружелюбно настроены.

# *Кибермошенничество*

Для кражи личной информации пользователя, применяются все более сложные фишинговые схемы, в том числе с использованием узнаваемых брендов, способные обмануть даже взрослого человека. Таким образом ваши личные данные могут оказаться в открытом доступе. Так, в мае 2014 года Роскомнадзор выявил более 200 сайтов, распространяющих в открытом доступе персональные данные несовершеннолетних россиян и их родителей.

# *Просмотр сайтов для взрослых*

Согласно исследованиям[3] из всех сайтов с маркировкой 18+ наибольший интерес для российских детей представляют эротические и порнографические сайты – 46,4%, на втором месте оружейная тематика –  $26,4\%$ , на третьем – нецензурная лексика – 10,7%.

Следует обратить внимание, что указанные проценты - это удельный вес не всех посещаемых несовершеннолетними сайтов, а только входящих в категорию нежелательных. Ещё точнее – в эти проценты вошли и неудачные попытки попасть на «взрослые» сайты, если они были заблокированы модулем «Родительский контроль». Вывод этого исследования очевиден, безопасность ребенка в сети осуществляется строгим контролем со стороны родителей.

*Информационная безопасность обучающихся в школе*

Помимо родительского контроля, образовательное учреждение обязано обеспечить безопасность ребенка от интернет-угроз. Информационная безопасность обучающихся в школе может быть достигнута за счет успешной реализации педагогических условий (наличия уголков безопасности в каждом кабинете с установленными компьютерами; утвержденных режимов работы кабинетов образовательного учреждения с установленными компьютерами; проведения инструктажей безопасности при работе в Интернет; обеспечением мотивированного включения подростков в разнообразные виды деятельности в информационной сфере). Учитель должен иметь представление о классических средствах защиты информации, таких как физические средства (механические, электрические, электромеханические, устройства и системы), аппаратные средства (электронные и электронно-механические устройства, встраиваемые в аппаратуру системы обработки данных), программные средства (специальные пакеты программ или отдельные программы), организационные средства (организационно-технические мероприятия, специально предусматриваемые в технологии функционирования системы с целью решения задач защиты информации), законодательные средства (нормативно-правовые акты, с помощью которых регламентируются права и обязанности, а также

108

устанавливается ответственность), психологические (морально-этические средства, нормы и этические правила).

## **Список литературы**

- [1] Федеральный закон от 29.12.2010 № 436-ФЗ «О защите детей от информации, причиняющей вред их здоровью и развитию».
- [2] «Лаборатория Касперского» Умный контроль для умных детей. [Электронный ресурс] режим доступа:<https://www.kaspersky.ru/blog/smarter-safe-kids/22917/>
- [3] «Лаборатория Касперского» Дети в Сети: формула безопасности. [Электронный ресурс] режим доступа:<https://securelist.ru/deti-v-seti-formula-bezopasnosti/20171/>

# **Системный подход к формированию целей обучения информационным технологиям в условиях цифровизации образования**

Катасонова Г.Р.<sup>1</sup>, Абрамян Г.В.<sup>2</sup>

*1 1366galia@mail.ru, <sup>2</sup> abrgv@rambler.ru* 

*<sup>1</sup>Санкт-Петербургский государственный университет телекоммуникаций им. проф. М.А. Бонч-Бруевича, г. Санкт-Петербург, Россия, <sup>2</sup>Российский государственный педагогический университет им. А. И. Герцена, Санкт-Петербург, Россия*

Рассмотрены вопросы формирования целей обучения в условиях цифровизации образования и перехода к ФГОС ВО 3++. Использование предложенного подхода в условиях опережающего образования позволит российским вузам и разработчикам примерных образовательных программ полагаться, в первую очередь, на элитарнопродвинутые группы обучающихся. Это даст возможность быстрее реагировать на изменения в конъюнктуре глобального рынка высокотехнологичных информационных технологий и его потребностей в квалифицированных кадрах – будущих лидеров цифровой экономики и ИТ-производств.

**Ключевые слова:** цель обучения, обучение, информационные технологии, стандарты, ИТ-кадры.

В условиях непрерывной модернизации образовательных стандартов происходит последовательная смена парадигм, форм, структуры обучения и содержания компетенций выпускников школ, колледжей и вузов. Это связано, прежде всего, с новыми задачами, стоящими перед государством и бизнес сообществом, которые предъявляют новые и все более высокие требования к образовательным организациям, преподавательскому составу, обучаемым и выпускникам средних и высших учебных заведений, в том числе по направлениям и профилям образования при преподавании информационных технологий.

В сложившихся условиях переосмысливаются образовательные системы [1], принципы опережающего обучения [2], основные модели обучения [3] в сфере информационных технологий. Проектируются и обновляются частные методики предметного обучения инновационным технологиям [4], разрабатываются новые и обновляются сложившиеся методы, используемые в учебном процессе [5], внедряются модели анализа учебной деятельности [6], анализируются цели обучения в вузе [7].

Одной из перспективных методик комплексной оценки целевой составляющей обучения информационным технологиям в условиях перехода на стандарты

ФГОС ВО 3++ является процесс систематизации целей обучения, основанный на теории иерархической структуризации общекультурных, универсальных, профессиональных, научно-технических, информационных областей знаний, принципов организации обучения. Основные этапы структуризации методов определения целей обучения информационным технологиям включают: а) установление информационных аспектов при обучении студентов инновационным технологиям, б) мотивационные составляющие, в) содержательный функционал деятельности студентов в области информационных составляющих.

Для каждого домена целей обучения в условиях постоянной модернизации стандартов предполагается разработать многоуровневые системы и представить их в виде следующих показателей: а) функций профессиональной деятельности; б) сервисов обучения [8]; в) успешности профессиональных решений [9]; г) кластеризации отличий в целях обучения [10].

В условиях цифровизации образования, разработки и внедрения ФГОС 3++ представляется целесообразным разработать домены целей обучения информационным технологиям определяемые: 1) структурой нового стандарта, включающего формы обучения, сроки получения образования, объем программ, области и сферы профессиональной деятельности, тип профессиональных задач, перечень специализаций); 2) структурой учебной программы - объемами учебных блоков, минимальным объемом часов обязательной части, объемом часов обязательных модулей, объемами и видами практик, структурой государственной итоговой аттестации, особенностями подготовки и защиты выпускных квалификационных работ; 3) требованиями к результатам освоения программы (универсальными и общепрофессиональными компетенциями), обязательными профессиональные компетенции (при их наличии), рекомендуемыми профессиональными компетенциями (при их наличии), а также профессиональными компетенциями определяемыми разработчиками программы (вузом) самостоятельно в зависимости от направленности (профиля) программы.

В соответствии с ФГОС 3++ ведущими вузами РФ разрабатываются примерные основные образовательные программы (ПООП), которые включают примерные учебные планы, примерные рабочие программы учебных дисциплин и модулей, примерные календарные учебные графики, которые также могут выступать в качестве доменных структур. Данные домены будут определять: а) рекомендуемые объем и содержание образования, б) планируемые результаты освоения образовательных программ, в) примерные условия образовательной деятельности, включая примерные расчеты нормативных затрат на оказание государственных услуг по реализации образовательных программ, г) содержание образования определенной направленности и соответствующего уровня. Например, для направлений подготовки 09.03.01 «Информатика и вычислительная техника» и 09.03.02 «Информационные системы и технологии» группа целевого достижения универсальной компетенции (ДУК) «Способен осуществлять поиск, критический анализ информации, применять системный подход для решения поставленных задач» будут являться индикаторы ДУК: 1)

анализ задач с выделением базовых составляющих для осуществления декомпозиции задач; 2) нахождение и критический анализ информации, необходимой для решения поставленной задачи; 3) просмотр возможных вариантов решения задач с оценкой их достоинств и недостатков; 4) формирование собственных суждений и оценок; 5) определение и оценка последствий возможных решений задачи. Планируется, что используя в вузах данную методологию, разработчики образовательных программ, в том числе и примерных, получат возможность разработки конкретных целевых доменов обучения информационным технологиям, в том числе используя российские профессиональные стандарты, модели информационных процессов управления [11] и международные рекомендации. Например, с учетом перечня обобщенных трудовых функций управления информационными ресурсами российской Ассоциации предприятий компьютерных и информационных технологий (АПКИТ); международного стандарта преподавания компьютерных наук CS2013 - Computer Science Curricula 2013 (ACM/IEEE-CS) и других.

Методология структурного определения целей обучения позволит российским разработчикам образовательных программ (вузам) учитывать передовой опыт и наиболее оптимальные целевые домены обучения, например бакалавров по ИТнаправлениям подготовки ведущих европейских и азиатских учебных заведений – School of Business или Harvard University, на базе которых традиционно осуществлялась подготовка ИТ-менеджеров и ИТ-аналитиков с высоким уровнем развития лидерских качеств способствующих успешному трудоустройству в крупнейших ИТ-компаниях, индустриальном и военном секторах.

Передовой опыт российских вузов в преподавании цикла дисциплин по информационным технологиям [12] позволит российским разработчикам ИТобразовательных программ (вузам) полагаться, в первую очередь, на элитарнопродвинутые группы обучающихся. Это даст возможность быстрее реагировать на изменения в конъюнктуре глобального рынка высокотехнологичных информационных технологий и его потребностей в квалифицированных кадрах – будущих лидеров цифровой экономики и ИТ-производств.

## Список литературы

[1] Катасонова Г.Р., Абрамян Г.В. Современные подходы и информационные технологии моделирования управления образовательными процессами // Российская история. 2012. Т. 2012. C. 238.

[2] Абрамян Г.В. Опережающее образование педагога и проблемы его информатизации // Человек и образование. 2005. № 2. С. 16-19.

[3] Сотников А.Д., Арзуманян М.Ю. Мониторинг «информатизации» предприятий в процессе перехода к информационной экономике // Вестник ИНЖЭКОНа. Серия: Экономика. 2008. № 6.

[4] Абрамян Г.В. Технологии дистанционного обучения с использованием телекоммуникаций //В сборнике: Информатика - исследования и инновации межвузовский сборник научных трудов. Российский государственный педагогический университет им. А. И. Герцена, Ленинградский государственный областной университет. Санкт-Петербург, 1998. С. 91-95.

[5] Арзуманян Ю.В., Захаров А.А., Сотников А.Д. Концепция информационного взаимодействия в социально ориентированных сообществах // В сборнике: Актуальные

проблемы инфотелекоммуникаций в науке и образовании IV Международная научнотехническая и научно-методическая конференция: сборник научных статей в 2 томах. 2015. С. 688-691.

[6] *Сотников А.Д.* Классификация и модели прикладных инфокоммуникационных систем // Труды учебных заведений связи. 2003. № 169. С. 149-162.

[7] *Катасонова Г.Р.* Организационные модели функционирования вузов с учетом формирования целей обучения // Современные проблемы науки и образования. 2015. № 5. С. 483.

[8] *Фокин Р.Р., Абиссова М.А.* Сервисы обучения информатике и информационным технологиям в высшей школе монография / Р. Р. Фокин, М. А. Абиссова ; М-во образования и науки Российской Федерации, Санкт-Петербургский гос. ун-т сервиса и экономики. Санкт-Петербург, 2010.

[9] *Покровская Л.Л., Копачев А.А., Фокин Р.Р.* Электронная коммерция в сфере информационных услуг // М.|Берлин, 2014.

[10] *Катасонова Г.Р.* Система формирования содержания обучения бакалавров управленческих специальностей // Инновационные информационные технологии. 2013. Т. 1. № 2. С. 179-185.

[11] *Фокин Р.Р., Абиссова М.А.* Объектно-ориентированный подход к образованию и информологической модели интеллекта // Наука и школа. 2003. № 6. С. 31-41.ии. 2016. № 8- 2. С. 275-279.

[12] *Соколов Н.Е., Соколова Е.В.* Вопросы применения процессного подхода в совершенствовании управления качеством современного вуза // В сборнике: Управление качеством в образовательных учреждениях и научных организациях Санкт-Петербург, 2013. С. 129-133.

# **Обучение первоначальным навыкам программирования на языке высокого уровня Python учащихся 5-6 классов на уроках информатики**

# Качула Е.Е.

## *e.kachula@mail.ru*

*МОУ «СОШ № 102» Ленинского района г. Саратова*

В статье рассмотрены подходы к обучению программированию учащихся 5-6 классов на языке Python на уроках информатики с использованием заданий из учебников и рабочих тетрадей УМК Л.Л.Босова, А.Ю. Босова.

**Ключевые слова:** обучение школьников программированию, Turtle Graphich, Python.

# **Введение**

В зарубежных странах информатика за последнее время стала одним из важных школьных предметов. Разработаны десятки языков программирования для детей начиная с восьми лет. Программирование это не только инструмент обучения, но и возможность в будущем освоить высокооплачиваемую профессию.

В Японии программирование стало обязательным предметом в начальной школе. Аналогичная ситуация наблюдается в Англии, Израиле и некоторых других странах.

Российская школа так же имеет богатый опыт обучения младших школьников азам программирования с использованием интерактивных сред с виртуальными управляемыми объектами [1].

Сегодня существуют технологии для знакомства с программированием

для школьников младших классов. Это такие среды, как ПиктоМир, Лого, Scratсh.

В интернете огромное количество онлайн-курсов для обучения детей программированию, где применяется в основном графическая среда и блоки бедующей программы. В таких ресурсах как Blockly (Блокли) [11] и Trinket (Тринкет) [12] блоки программы могут быть скомпилированы в текстовый язык Python. Подробный обзор этих ресурсов приведён в пособии ГАУ ДПО «СОИРО» [13].

В настоящее время издано множество книг по программированию для детей. И среди них есть несколько самоучителей для детей от 10 лет на языке Python.

С какого же возраста изучать программирование и какой язык программирования выбрать? На эту тему написано немало статей, где нет однозначного вывода. Но учитывая направленность онлайн-курсов для обучения детей программированию и наличию книг можно прейти к выводу, что школьники 5-6 классов вполне могут освоить начала программирования на языке Python. Необходимо только найти подход и методику и как то это организовать.

**Формы проведения урока информатики в 5-6 классах и недостатки в обучении**

Современный урок информатики в соответствии с ФГОС имеет множество форм проведения.

В разных УМК на изучение раздела «Алгоритмы и элементы программирования» отводится от 15 до 25 % учебного времени, которого недостаточно что бы получить достаточно ёмкие планируемые результаты по изучению начал программирования.

В обучении младших школьников наиболее приемлем комбинированный урок с практической работой за компьютером [3].

Для совершенствования навыков работы на компьютере учащихся 5-6 классов в учебники по информатики УМК Л.Л.Босовой включены задания для практических работ.

В компьютерный практикум учебника за 5 класс внесены, например такие работы для практических занятий: «Вспоминаем приёмы управления компьютером», «Создаём и сохраняем файлы», «Вводим текст», «Работаем с электронной почтой», «Изучаем инструменты графического редактора Paint», «Ищем информацию в интернете», «Выполняем вычисления с помощью программы Калькулятор» [4].

В компьютерный практикум учебника за 6 класс внесены такие работы: «Оформление рабочего стола», «Панель задач и ее свойства», «Повторяем возможности графического редактора», «Повторяем возможности текстового процессора», «Создаём линейную презентацию» [5].

Представляется, что такую практику современные школьники уже прошли при изучении информатики в начальной школе или самостоятельно.

Важной частью УМК по информатике составляют рабочие тетради, где учащиеся без использования компьютера («вручную») выполняют несложные алгоритмы управления исполнителями [6], [7].

Вместе с тем задания из рабочих тетрадей можно выполнить не только письменно. HO использованием компьютера  $\overline{M}$  $\mathbf{c}$  $\mathbf{M}$ средствами программирования.

Из всего вышеизложенного становится понятным, что материалы учебников устаревают. Меняются информационно- $\Pi$ O информатике постепенно коммуникационные технологии, появляются новые языки программирования [14].

И вполне оправданным становится внесение корректив в рабочую учителя информатики и в поурочные разработки, замена программу практических работ и средств программирования на более современные с учётом уровня подготовленности учеников и современных тенденций раннему обучению программированию [8].

Современные школьники заинтересованы  $\bf{B}$ изучении на уроках информатики языка, являющегося популярным востребованным  $\overline{M}$ ЛЛЯ разработки программ, пригодным для решения олимпиадных заданий и заданий THA.

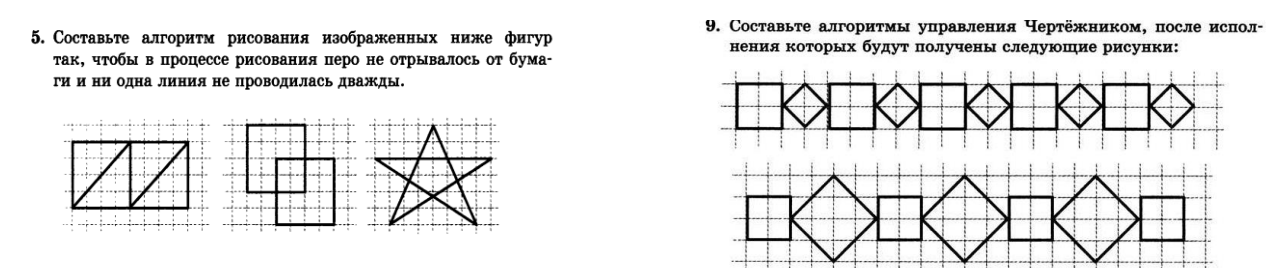

Рис.1. Пример заданий из учебника УМК Л.Л.Босова, А.Ю. Босова для 6 класса

Следует также отметить, что нормативные документы нигде He определяют тот язык, который должен изучаться в школе [1].

# Почему Python?

Python - простой в изучении язык программирования, подходит для начинающих. Код на Python легко читается в отличие от других языков. В Python есть инструмент ускоряющий обучение - модуль Turtle, который имитирует «черепашью графику».

Модуль Turtle обеспечивает рисованиеграфических элементов Черепахи и вполне может заменить исполнителя Чертёжник и Черепашку из КуМир. При этом элементы в Python рисуются различными цветами, что делает задания красочными и интересными.

Большинство школьных олимпиад по информатике поддерживают язык Python. С 2015 года в текстах задач ЕГЭ примеры приводятся также и на языке Python.

Вышло учебное издание, которое входит в состав УМК Л.Л.Босовой по информатике для основной школы, дополняя содержание учебников 8 и 9 классов материалами по программированию на языке Python.

Программирование тесно связано с логикой и абстрактными объектами, мыслить которыми школьник практически не умеет вплоть до 8 класса. Для изучения программирования нужно иметь хорошие знания в математике. В 13-

14 лет создаются установки на учебу, школьники задумываются о бедующей профессии, активизируется деятельность тех участков мозга, которые отвечают за логику и способности к абстрактному мышлению. В УМК Л.Л.Босовой изучение основ программирования начинается только во второй половине курса 8 класса. Причём не все всё сразу понимают и могут с ходу писать программы. Что уж тут говорить про школьников 5 класса. Поэтому учиться программировать надо как можно раньше.

Но если посадить пятиклассника сразу писать нудные программы можно отбить у него охоту заниматься программированием на всю жизнь. В этом возрасте сложно перестроить свое мышление на «программистский лад», сложно осмыслить такие понятия, как функция, цикл или константа, да и просто усидеть на месте более получаса. В таком возрасте интереснее наблюдать за двигающимися объектами, а не решать задачи в консоли. В 10-12 лет школьник совсем не задумывается о будущей профессии.

Поэтому целесообразно изучать программирование, используя среду программирования Python в игровой, увлекательной форме.

Содержание практических работ должно соответствовать с возможностям и способностям учащихся 5-6-хклассов, помочь формированию у детей базовых представлений о языках программирования, алгоритме, исполнителе, способах записи алгоритма.

# **Создание проектов на Turtle [Python](https://zweipluse.ru/python)**

На первых уроках в 5 классе целесообразно провести первые уроки в онлайн средах Blockly (Блокли) [11] и Trinket (Тринкет) [12], выполнить задания в КуМире[2] (рис 4), где учащиеся с помощью блоков смогут создавать несложные программы с помощью блоков, изучить понятия «алгоритм», «исполнитель алгоритма», «программа», основные команды исполнителя Черепашка, виды алгоритмов (линейный, циклы).

При этом при компиляции кода из блоков в текстовый язык [Python](https://zweipluse.ru/python) изучить синтаксис языка, среду IDLE, возможности сохранения и загрузки кода. Затем выполнить упражнения из рабочей тетради для 5 класса при изучении темы системы координат (рис 2).

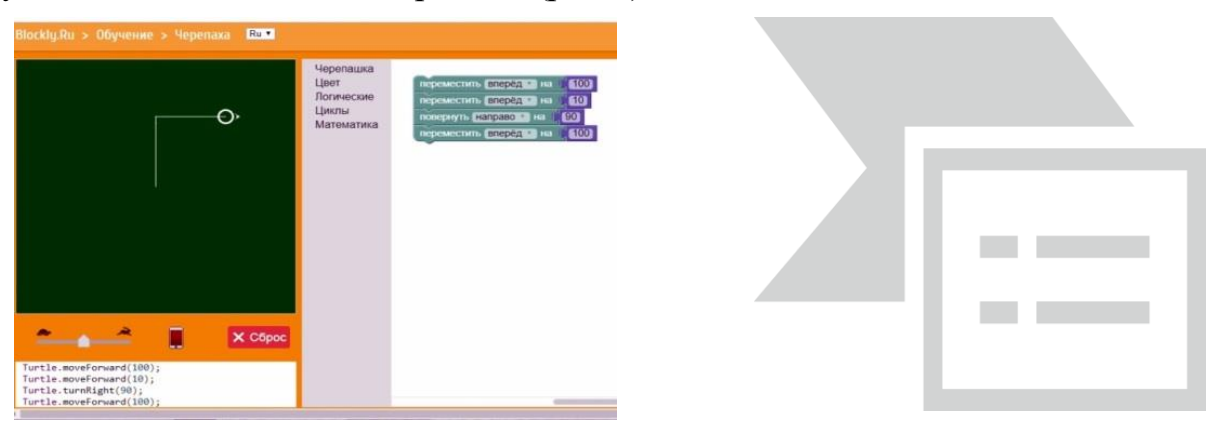

Рис. 2. Примеры выполнения заданий из рабочей тетради

После можно перейти к вычислительным задачам из учебника и рабочей тетради, например практическую работу «Выполняем вычисления с помощью программы Калькулятор», при этом знакомить учащихся с простыми вычислениями и переменными (рис 3).

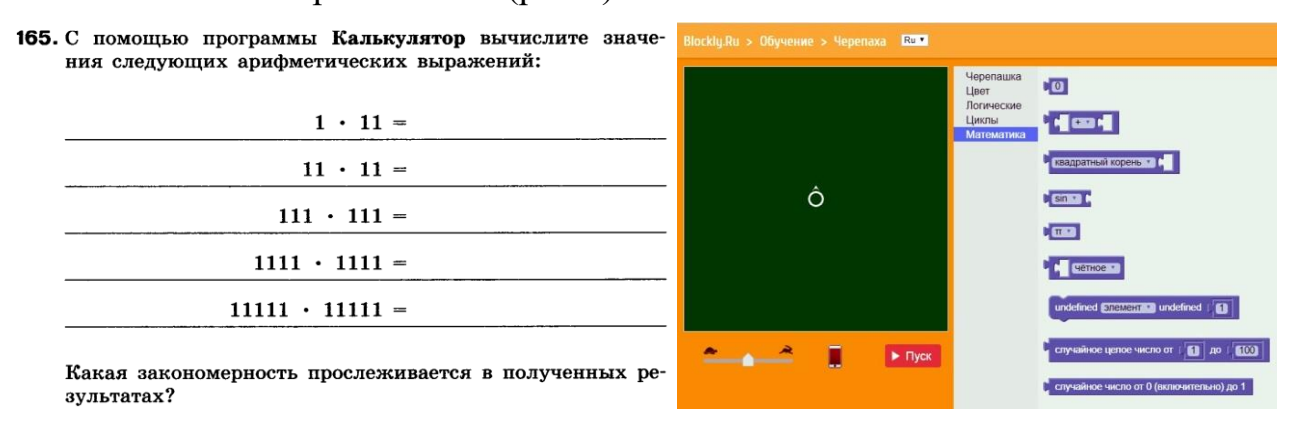

Рис. 3. Примеры заданий из рабочей тетради на вычисления

Также, если учащиеся обучались программированию в среде Scratch, интересно будет использовать авторскую методику Т.Е. Сорокиной «Начала программирования от Scratch к Python через Pyturtle» [9], [10].

При дальнейшем изучении основ программирования в 6 классе можно использовать задания из учебника и рабочей теради УМК Л.Л.Босовой для КуМир (рис 4). Изучая при этом описание логических условий и конструкций if, циклы for и while, введение в создание и использование функции def, типы данных и рисование более сложных фигур.

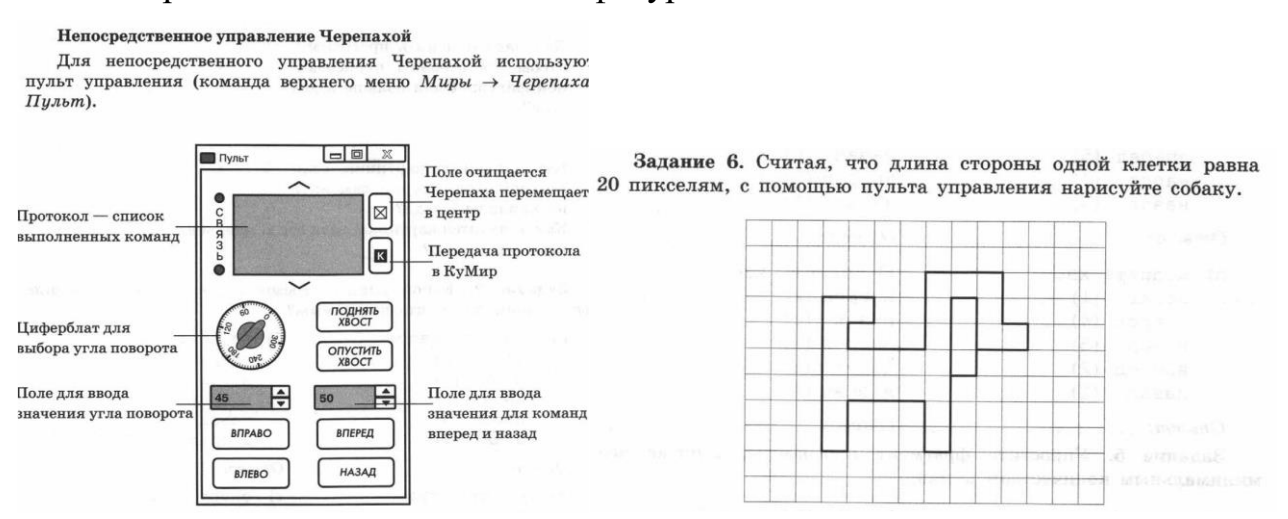

Рис. 4. Задания из пособия для 5-6 классов Л.Л. Босовой Мой КуМир

Для организации самостоятельной работы учащихся можно использовать ресурсы «Портала обучения информатике и программированию» СГУ им. Н.Г. Чернышевского, где можно создать курс, в котором учащиеся смогут ознакомиться с примерами кодов и решениями задач.

Задание 2. Для рисования картинки ученик составил продедуру Морковка. Отметьте на рисунке, из какой точки ученик цедуру Мельница. Отметьте на рисунке, с какой точки ученик обирается рисовать морковку. Допишите процедуру Морковка собирается рисовать мельницу. Допишите процедуру Мельница и составьте программу, по которой Чертёжник нарисует мечту и составьте программу, по которой Чертёжник нарисует мечту айца - морковный дождь над домом.

Залание 4. Для рисования картинки ученик составил про ветра - ветряные мельницы около дома.

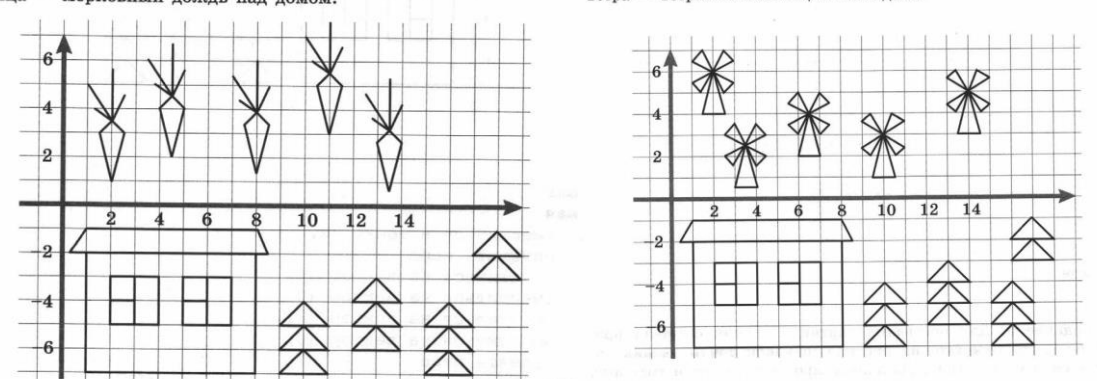

Рис. 5. Задания из пособия для 5-6 классов Л.Л. Босовой Мой КуМир

И вот, подойдя к 7-8 классу с необходимой базой, с опытом в программировании, уже можно изучать эту область деятельности серьезно. Можно браться за С++, C#, Java и пр.

Ребята 5-6 классов, которые увлекутся программированием, могут дополнительно заниматься в школьном кружке, затемнаиболее успешные смогут в 7 классе начать обучение в кружках олимпиадного программирования при Центре олимпиадной подготовки программистов СГУ им. Н.Г. Чернышевского.

Умение программировать является одной из важнейших компетенций в современном мире и умение писать программы должны быть сформированы уже в 5-6 классах на уроках информатики.

#### **Список литературы**

- [1] *Босова Л.Л.* Как учат программированию в XXI веке: отечественный и зарубежный опыт обучения программированию в школе //Информатика в школе,2018, № 6.
- [2] *Мирончик Е.А., Куклина И.Д., Босова Л.Л.* Изучаем алгоритмику. Мой КуМир. М.: БИНОМ. Лаборатория знаний, 2018.– 128 с. : ил.
- [3] *Босова Л.Л., Босова А.Ю.* Информатика и ИКТ. Поурочные разработки для 5 класса: методическое пособие – М.: БИНОМ. Лаборатория знаний, 2012. С. 7–8.
- [4] *Босова Л.Л.* Информатика: Учебник для 5 класса/ Босова Л.Л., Босова А.Ю.– М.: БИНОМ. Лаборатория знаний, 2013.– 213 с. : ил.
- [5] *Босова Л.Л.* Информатика: Учебник для 6 класса/ Босова Л.Л., Босова А.Ю.– М.: БИНОМ. Лаборатория знаний, 2013.– 213 с. : ил.
- [6] *Босова Л.Л.* Информатика: Рабочая тетрадь для 5 класса: в 2ч. Ч 1./ Босова Л.Л., Босова А.Ю.– М.: БИНОМ. Лаборатория знаний, 2016.– 88 с.: ил.
- [7] *Босова Л.Л.* Информатика: Рабочая тетрадь для 6 класса: в 2ч. Ч 2./ Босова Л.Л., Босова А.Ю.– М.: БИНОМ. Лаборатория знаний, 2016.– 104 с.: ил.
- [8] *Босова Л.Л.* Информатика: методическое пособие для 5-6 классов/ Босова Л.Л., Босова А.Ю.– М.:БИНОМ. Лаборатория знаний, 2018. С. 26.
- [9] *Сорокина Т.Е.* Программа учебного курса «Начала программирования от Scratch к Python через Pyturtle». [Электронный ресурс]. URL: http://mosmetod.ru/metodicheskoe-prostranstvo/srednyaya-istarshaya-shkola/informatika-ikt/metodicheskie-materialy/programma-uchebnogokursa-nachalaprogrammirovaniya-ot-scratch-k-python-cherezpyturtle.html (дата обращения: 01.09.2018).
- [10] *Сорокина Т.Е.* Использование графической библиотеки Turtle Graphics языка Python для плавного перехода от блочного программирования к текстовому // Информатика в школе,2018, № 3.
- [11] Blockly.Ru [Электронный ресурс]. URL: http://blockly.ru/index.html
- [12] Trinket [Электронный ресурс]. URL: https://trinket.io
- [13] *Сумина Г.А., Бем Н.А.* Современное программное обеспечение для изучения алгоритмитизации/ Сумина Г.А., Бен Н.А..Саратов: ГАУ ДПО «СОИРО», 2018.– 44 с. : ил.
- [14] *Босова, Л.Л.* Информатика. 8–9 классы. Начала про- граммирования на языке Python. Дополнительные главы к учебникам / Л. Л. Босова, Н. А. Аквилянов, И. О. Кочер- гин и др. – М. : БИНОМ. Лаборатория знаний, 2020. ‒ 96 с. : ил.

## **Использование компьютерных игр в образовательном процессе в условиях реализации ФГОС**

### Климина Н.В.

*natklimina@yandex.ru*

*ГБОУ «Лицей имени Героя Советского Союза П.И. Викулова городского округа Сызрань» Самарской области (ГБОУ лицей г. Сызрани), г. Сызрань, Россия*

Использование компьютерных обучающих игр в образовании является актуальной тенденцией в связи с активным внедрением информационно-коммуникационных технологий в образовательный процесс. В статье пойдет речь об особенностях обучающих компьютерных игр, о видах компьютерных игр, которые целесообразно применять в процессе обучения, о роли и месте применения компьютерной игры на уроке.

**Ключевые слова:** компьютерная обучающая игра, игровые технологии, игровой интерфейс.

Использование компьютерных обучающих игр в образовании является актуальной тенденцией в связи с активным внедрением информационнокоммуникационных технологий в образовательный процесс. Использование компьютерных игр в обучении является не новой идеей. До сих пор ведутся споры о вреде и пользе применения их в обучении. Вспомним слова английского философа и социолога Герберта Спенсера: «Игрой можно воспользоваться для образовательных целей». В настоящее время использование игровых технологий повышает эффективность образовательного процесса не только в начальной школе, но и в основной школе. Обучающая компьютерная игра обладает мощным педагогическим потенциалом. Она позволяет через деятельность осваивать необходимые знания и умения, тренировать практические навыки, проверять и контролировать усвоение материала. Является средством активизации познавательной деятельности и способствует умственному развитию обучающихся.

При использовании компьютерных обучающих игр на уроке встает вопрос о качестве такой игры и месте ее применения. Качество компьютерных обучающих игр оценивается по наличию обучающих целей, балансу игровой и обучающей компонент, технологически грамотной реализации игрового интерфейса. На каждом этапе урока применяется определенный вид игры.

Любая компьютерная игра, применяемая на уроке, должна иметь обучающие цели. Игра считается хорошей, если в ней преобладает обучающая компонента. Ценность компьютерной игры будет велика, если игровые и обучающие цели достигаются одновременно. Выполняя игровые задания, достигая игровой цели, игрок одновременно неявно достигает и цели обучения [1].

Современная компьютерная игра – это синтез игрового сюжета, качественной графики, понятных правил игры и элементов управления игровым сюжетом. Качество игрового интерфейса оценивается по интерфейсу статичной игровой оболочки и динамичному внутреннему игровому интерфейсу. Интерфейс должен быть удобным и интуитивно понятным. Игрок (пользователь) должен без труда находить нужные команды в меню игры, интерактивные элементы управления, должен постоянно видеть результаты своих действий в виде баллов, бонусов, артефактов и т.п. Не следует увлекаться штрафами за ошибки. Игра должна приносить удовлетворение, а не расстройство ученику. Уместность графики и анимации, грамотный цветовой дизайн и удобочитаемость текста также влияют на восприятие игры школьником, поэтому необходимо учитывать правила педагогического дизайна при создании обучающих компьютерных игр. [2]

Видов компьютерных игр много, определим виды игр, которые можно применять на уроках:

‒ адвентурные (графические и текстовые квесты, бродилки);

‒ аркады (тир, платформер, скроллер);

симуляторы;

‒ ролевые;

лабиринты;

‒ викторины;

‒ логические (собиралки, классификаторы, конструкторские, головоломки, тренажеры).

Адвентурные игры целесообразно применять при изучении нового материала, на этапе повторения и обобщения знаний, для контроля усвоения материала (вместо традиционных тестов).

Аркады обычно применяют как тренирующие ресурсы на этапе закрепления полученных знаний.

Симуляторы и ролевые игры полезны для отработки определенных умений и навыков, занимают большую часть урока или несколько уроков. Обычно имеют исследовательский характер.

Викторины больше направлены на проверку имеющихся знаний. Поэтому целесообразно их применять как итоговое повторение темы, раздела, курса.

Лабиринты вследствие своей универсальности могут применяться на любом этапе урока.

Собиралки, классификаторы и тренажеры будут эффективны на этапе отработки определенных навыков.

Конструкторские игры и головоломки хороши при проверке знаний, при обобщении и закреплении знаний.

Если говорить об интерфейсе современных компьютерных игр, то, наряду с обычным диалоговым пользовательским интерфейсом, используются сенсорный интерфейс, бесконтактный интерфейс взаимодействия. Для обучения детей с ОВЗ требуются специальные компьютерные игры с использованием всех приведенных видов интерфейса. Разработка компьютерных игр для детей с ОВЗ включает в себя дополнительные требования к игровому интерфейсу, которые соответствуют определенному виду ОВЗ.

Все большую популярность набирают игры на базе виртуальной реальности и дополненной реальности. Но разработка таких игр требует наличия дорогостоящего программного обеспечения. Есть тенденция снижения стоимости этих приложений для образовательных учреждений.

Проблема в использовании компьютерных игр в обучении состоит в том, что мало разработано таких игр для основной и старшей школы. Учителю либо приходится довольствоваться имеющимися ресурсами, либо самим разрабатывать нужные игры. Начальная школа обеспечена достаточным количеством обучающих компьютерных игр практически по всем школьным предметам.

В качестве вывода можно сказать, что компьютерные игры прошли долгий путь к тому, чтобы занять достойное место среди используемых современных образовательных технологий [3].

## **Список литературы**

- [1] *Бершадский А.М., Янко Е.Е.* Игровые компьютерные технологии в системе образования // Современная техника и технологии. 2016. № 9 [Электронный ресурс]. URL: <http://technology.snauka.ru/2016/09/10429>
- [2] *Милутка А.А.* КОМПЬЮТЕРНЫЕ ИГРЫ, КАК СПОСОБ РАЗВИТИЯ И ОБУЧЕНИЯ ПОДРАСТАЮЩЕГО ПОКОЛЕНИЯ // Научное сообщество студентов XXI столетия. ТЕХНИЧЕСКИЕ НАУКИ: сб. ст. по мат. VIII междунар. студ. науч.-практ. конф. № 8. URL: <http://sibac.info/archive/technic/8.pdf>
- [3] *Меркулова У.В.* Компьютерные игры в жизни школьника [Текст] // Педагогика: традиции и инновации: материалы VII Междунар. науч. конф. (г. Челябинск, январь 2016 г.). – Челябинск: Два комсомольца, 2016. ‒ С. 128-133. ‒ URL https://moluch.ru/conf/ped/archive/ 186/9429/

## **Веб-квест в развитии метапредметной компетентности учащихся**

Козлова И.С. *irina.kozlova270@mail.ru Саратовский государственный университет им. Н.Г. Чернышевского*

Настоящая статья является описанием кветс-технологий, набирающих все больше популярности в образовательном процессе. Рассматривается потенциал веб-квеста в развитии метапредметной компетентности учащихся.

**Ключевые слова:** квест, метапредметная компетентность.

ФГОС и Стратегия модернизации образования в РФ требует от современного учителя не только давать учащимся знания, но и развивать основные компетентности: «Основным результатом деятельности образовательного учреждения должна стать не система знаний, умений и навыков сама по себе, а набор заявленных государством ключевых компетенций в интеллектуальной, общественно-политической, коммуникационной, информационной и прочих сферах». [1] К числу важнейших можно отнести и метапредметную компетентность, развитие которой требует от учителей применение новых технологий и форм взаимодействия, в основе которых необходимо заложить активизацию учащихся и включение их в образовательный процесс. Этим требованиям удовлетворяют интерактивные формы, позволяющие задействовать всех участников образовательного процесса, реализовать их способности, применять имеющиеся знания и навыки в практической деятельности.

По нашему мнению, квест-технологии (образовательный квест) отвечают всем перечисленным требованиям.

Слово «квест» в переводе с английского языка означает «поиск, предмет поисков, поиск приключений». В мифологии и литературе понятие «квест» изначально обозначало один из способов построения сюжета – путешествие персонажей к определенной цели через преодоление трудностей.

В образовательном процессе квест – это специальным образом организованный вид исследовательской деятельности, для выполнения которой обучающиеся осуществляют поиск информации по указанным адресам, включающий и поиск этих адресов или иных объектов, людей, заданий и пр.

Квесты в образовательном процессе находят широкое применение, они проводятся в закрытом пространстве, на улице, и на просторах Intertet. [3]. Мы остановимся на возможностях Веб-квеста, так как его проведение не зависит от погодных и других условий и способствует решению необходимых нам задач.

Особенностью образовательных веб-квестов является то, что часть или вся информация для самостоятельной или групповой работы учащихся с ним находится на различных веб-сайтах. Кроме того, результатом работы с вебквестом является публикация работ учащихся в виде веб-страниц и веб-сайтов (локально или в Интернет)» [4]. Веб-квест направлен на развитие у учащихся навыков аналитического и творческого мышления; учитель, создающий вебквест, должен обладать высоким уровнем предметной, методической и инфокоммуникационной компетенции.

Авторами данной формы работы считается Берни Додж, профессор образовательных технологий Университета Сан-Диего (США). Среди видов заданий для квеста, можно выделить:

‒ Планирование и проектирование – разработка плана или проекта на основе заданных условий.

‒ Компиляция – трансформация формата информации, полученной из разных источников: создание книги кулинарных рецептов, виртуальной выставки, капсулы времени, капсулы культуры.

‒ Творческое задание – творческая работа в определенном жанре – создание пьесы, стихотворения, песни, видеоролика.

‒ Аналитическая задача – поиск и систематизация информации.

‒ Детектив, головоломка, таинственная история – выводы на основе противоречивых фактов.

‒ Научные исследования – изучение различных явлений, открытий, фактов на основе уникальных он-лайн источников и др.

Веб-квест помогает учителю в решении следующих задач: повышение мотивации к самообучению, поощрение учеников учиться независимо от учителя; развитие основных компетенций (поиск необходимой информации, оформления результатов работы в виде компьютерных презентаций, веб-

сайтов, флеш-роликов, баз данных и т.д.), умений находить несколько способов решений проблемной ситуации, определять наиболее рациональный вариант, обосновывать свой выбор; реализация творческого потенциала; повышение личностной самооценки; развитие невостребованных в учебном процессе личностных качеств (например, организационные, лидерские способности); развитие самостоятельности; развитие коммуникативных умений и умений работы в группе; (планирование, распределение функций, взаимопомощь, взаимоконтроль); навык публичных выступлений (обязательно проведение предзащит и защит проектов с выступлениями авторов, с вопросами, дискуссиями).

Кроме того, тематика заданий квеста может выходить за рамки одного учебного предмета. И в этом случае квест будет носить межпредметный характер.

Исходя из структурного состава метапредметной компетентности учащихся, представленной нами в предыдущих работах [2], веб-квест можно считать актуальной и современной формой развития метапредметной компетентности учащихся посредством дистанционных образовательных технологий. Так как в процессе работы, учащиеся попадают в необычную ситуацию, в которой, применяя планирование, познавательные, коммуникативные и другие способности, находят правильные решение, учатся представлять полученные результаты.

Структура любого образовательного квеста должна включать:

1. Введение (в котором прописывается сюжет, распределяются роли). На этом этапе очень важно донести до участников критерии оценки результатов. Это позволит учащимся практиковать навыки самооценки и взаимооценки.

2. Задания (этапы, вопросы, ролевые задания). При разработке задания необходимо учитывать основные педагогические и учебные задачи.

3. Порядок выполнения (бонусы, штрафы).

4. Оценка (итоги, призы). [5]

Опыт применения веб-квестов в предметной области «Физика» позволяет сделать вывод, что их применение позволяет систематизировать знания, уйдя от традиционных форм обучения и значительно расширить рамки образовательного пространства [6]. В результате воспитывается трудолюбие, целеустремленность, развивается чувство ответственности, упорство, настойчивость в достижении поставленных целей. В процессе решения заданий реализуются межпредметные связи, показывающие единство природы, что позволяет развивать мировоззрение учащихся.

Из всего вышесказанного можно сделать вывод о наличии огромного потенциала веб-квеста в развитии метапредметной компетентности учащихся, в их способности самостоятельно получать знания, решать проблемные ситуации.

Применение веб-квеста в образовании создает только возможность, условия для повышения его качества, доступности, гибкости, эффективности. Само по себе оно не повысит качество, если не учитывать наличие посредника между компьютером и учеником – учителя. Он – главное действующее лицо,

организатор и контролер, работа которого напрямую влияет на качество и эффективность образования.

## **Список литературы**

- [1] Закон РФ «Об образовании», статья 14 «Общие требования к содержанию образования»
- [2] *Недогреева Н.Г., Козлова И.С.* [О метапредметной компетентности учащихся в условиях](https://elibrary.ru/item.asp?id=22976589)  [современного образования. /](https://elibrary.ru/item.asp?id=22976589)/ [Вектор науки Тольяттинского государственного университета.](https://elibrary.ru/contents.asp?id=34052672) 2014. № 4 [\(30\).](https://elibrary.ru/contents.asp?id=34052672&selid=22976589) С. 259-262.
- [3] *Андреева М.В.* Технологии веб-квест в формировании коммуникативной и социокультурной компетенции. Информационно-коммуникационные технологии в обучении иностранным языкам. // Тезисы докладов I Международной научно-практической конференции. - М., 2004. С 56-59
- [4] *Быховский Я.С.* Образовательные веб-квесты // Материалы международной конференции «Информационные технологии в образовании. ИТО-99».http://ito.bitpro.ru/1999
- [5] *Василенко А.В.* Квест как педагогическая технология. История возникновения квесттехнологии. // Международный педагогический журнал Предметник. -М., 2016. С 125-128
- [6] *Костенко Ю.К., Недогреева Н.Г., Барбашин В.В., Николаев Д.В.* [Образовательный квест как](https://elibrary.ru/item.asp?id=32354563)  [технология продуктивного сотрудничества обучающихся.](https://elibrary.ru/item.asp?id=32354563) // [Среднее профессиональное](https://elibrary.ru/contents.asp?id=34829386)  [образование.](https://elibrary.ru/contents.asp?id=34829386) 2017. № [11.](https://elibrary.ru/contents.asp?id=34829386&selid=32354563) С. 44-46.

# **Создание дистанционных учебных курсов как элемента цифровой образовательной среды**

Кондрашова Е.В. 1 , Чеченева Т.В. 2

*1 elekon2009@yandex.ru, <sup>2</sup> chehenevatw@yandex.ru <sup>1</sup>МОУ «СОШ п. Пробуждение», <sup>2</sup>МОУ «СОШ № 21», г. Энгельс, Россия*

В статье описывается практический опыт создания дистанционных курсов авторами и положительные аспекты их разработки для развития цифровой образовательной среды. Дистанционное обучение для современных общеобразовательных школ может быть и не новое, но по-прежнему актуальное направление работы. Использование дистанционных курсов помогает педагогам выстроить более гибкий, персонализированный процесс обучения и учитывать индивидуальные особенности обучающихся. Создание дистанционных курсов способствует развитию и актуализации цифровой образовательной среды для обучающихся.

**Ключевые слова:** цифровая образовательная среда, дистанционные курсы.

Современная цифровая образовательная среда в РФ ‒ это один из шести приоритетных проектов, которые являются важнейшими для Министерства образования и науки. Задача проекта: создание современной и безопасной цифровой образовательной среды, обеспечивающей высокое качество и доступность образования всех видов и уровней. В рамках проекта все образовательные организации будут обеспечены высокоскоростным интернетом, и появится возможность активного использования дистанционных технологий во время проведения уроков и внеурочной деятельности.

Вектор развития задает сегодня Московская электронная школа (МЭШ), которая использует все положительные качества современных информационных технологий, в том числе и обширную библиотеку электронных материалов. На сегодняшний день в библиотеку МЭШ загружено в открытом доступе более 700 тыс. аудио-, видео- и текстовых файлов. Работа с разными видами информации, собранными в одном месте, позволяет сделать уроки качественнее и интереснее.

Дистанционные курсы, которые разрабатывают современные педагоги, представляют из себя законченные информационные модули по предметам и могут составлять основу цифровой образовательной среды, так как позволяют не только подобрать необходимый материал, но и проверить усвояемость знаний каждым учащимся, сохранив в то же время его индивидуальные достижения в электронной оболочке. На протяжении нескольких последних лет на базе Саратовского областного института развития образования проводится конкурс «Доступное образование».

Авторами данной статьи были разработаны дистанционные курсы «Секреты электронных таблиц» (2017 год), «Компьютерные сети. Поиск информации и организация информационной среды» (2018 год), которые стали победителями конкурса в направлении «Лучший дистанционный курс по образовательным программам основного общего образования». Материалы курсов подобраны с учетом действующих федеральных государственных образовательных стандартов и могут быть использованы, как для самостоятельного изучения материала по темам, так и для использования материалов на уроках информатики.

Практический опыт разработки дистанционных курсов позволяет нам утверждать, что успешное создание и использование дистанционных учебных курсов должно начинаться с подробного анализа целей обучения и подбора учебных материалов, которые должны обеспечить активное внимание обучающегося, интерактивность, взаимодействие между обучаемым и преподавателем. Необходимо также наличие эффективного удобного механизма обратной связи, позволяющего ученику получать информацию о правильности своего продвижения на пути к знаниям. Важнейший элемент любого курса дистанционного обучения – это мотивация, так как при отсутствии мотивации обучение не может быть успешно завершено. Для повышения мотивации нужно применять разнообразные приемы и средства.

При разработке курсов дистанционного обучения необходимо было предусмотреть вариативные компоненты, обеспечивающие возможность более широкого знакомства с изучаемым материалом, а также разнообразить способ подачи материала. Каждый модуль любого нашего курса содержит теоретический материал, оформленный в виде интерактивной лекции, ссылки на внешние источники информации, видеоматериалы, практические работы, тест, возможность самооценивания, форум для обсуждения возникших вопросов.

При планировании и разработке дистанционных учебных курсов необходимо принимать во внимание, что основные три компоненты деятельности педагога, а именно изложение учебного материала, практика, обратная связь, сохраняют свое значение и в курсах дистанционного обучения. Наиболее существенной для образовательных целей является возможность обеспечить индивидуальный темп обучения, возможность дома, в отсутствие отвлекающих факторов, ознакомиться с изучаемым материалом, в спокойном

124

темпе выполнить практическую работу, то есть формирование индивидуальной образовательной траектории.

Общеизвестно, что наиболее эффективной частью процесса обучения является самообучение, в процессе которого обучающийся самостоятельно работает с учебным материалом, знакомится с печатными изданиями, электронными ресурсами и справочниками.

Важно, чтобы обучаемый научился самостоятельно приобретать знания, пользуясь разнообразными источниками информации; умел  $\mathbf{c}$ этой информацией работать, используя различные способы познавательной деятельности и имел при этом возможность работать в удобное для него время. курсах предусмотрена  $\mathbf{B}$ наших система контроля и самоконтроля обучающегося. Система контроля носит систематический характер и строится как на основе оперативной обратной связи, предусмотренной в структуре учебного материала (например, оперативного обращения к преподавателю или консультанту курса в любое удобное для обучаемого время), так и отсроченного контроля, например, при тестировании.

Тесты в наших курсах содержат разнообразные типы вопросов (вопросы с множественный выбором ответа. вопросы на выбор. вопросы  $\mathbf{c}$ перетаскиванием маркеров, вопросы на соответствие, вопросы с коротким ответом и т.д.)

Задания к практическим работам являются результатом многолетней практики и содержат задачи, собранные из различных источников или разработанные авторами курса. Мы постарались подобрать практикоориентированные, жизненные задачи, задачи из различных областей знаний.

Дистанционное обучение предусматривает активное взаимодействие как с преподавателем - координатором курса, так и с другими партнерами, сотрудничество в процессе разного рода познавательной и творческой деятельности. Проблемы социализации весьма актуальны при дистанционном обучении. Форумы для обсуждения возникших вопросов позволяют обсудить изученный материал, выполненные задания и служат для реализации обратной связи с обучающимися.

Курсы имеют простую интуитивно-понятную навигацию, предоставляют богатые возможности для коммуникации и взаимодействия «ученик-учитель».

Плюсом дистанционной системы подачи знаний предложенных курсов является то, что обучающийся может в любой момент вернуться к теоретическому материалу и восполнить пробелы в знаниях, если что-то забыл. Дистанционный курс - это «учебник, который невозможно потерять или испортить».

Создание подобных дистанционных курсов способствует пополнению библиотеки электронных материалов современными образовательными ресурсами, своевременному обновлению устаревших и ставших ненужными данных. А это, в свою очередь, содействует эффективному развитию актуальной, современной цифровой образовательной среды для обучающихся и педагогов.

Мы считаем, что разработка таких ресурсов это «интересный творческий

процесс, позволяющий самореализоваться современному учителю, научиться чему-то новому, получить готовый востребованный результат своего труда».

## **Список литературы**

[1] *Кондрашова Е.В., Чеченева Т.В.* Использование дистанционных технологий на уроках информатики на примере дистанционного курса «Секреты электронных таблиц» // Электронное издание: «Фестиваль. Открытый урок Первое сентября. 2018 год

## **Создание электронной музыки во внеурочной деятельности как способ творческого развития школьников**

Котюкова Н.А.<sup>1</sup>, Левочкина С.А<sup>2</sup>, Кузнецов А.Н.<sup>3</sup> *<sup>1</sup>mnatali-86@mail.ru, <sup>2</sup> s.levo4kina@yandex.ru, <sup>3</sup> alex@solaris64.ru МАОУ «Лицей «Солярис», г. Саратов, Россия*

Способ, который сможет способствовать развитию музыкальной, творческой личности ребенка в условиях современных информационных технологий – создание электронной музыки. Составили список наиболее популярных и удобных программ, написанных для новичков. Провели апробацию данного курса в МАОУ «Лицей «Солярис».

**Ключевые слова:** цифровизация школы, 8 типов интеллекта, электронная музыка, создания качественных песен или миксов, апробация курса.

XXI век ознаменовался интенсивным развитием и внедрением во все сферы жизни общества информатики. Наш век – это век информатизации и роботизации. Достижения информатики заняли достойное место в организационном управлении, в промышленности, в проведении научных исследований и в автоматизированном проектировании. Информатизация охватила и социальную сферу: образование, науку, культуру, здравоохранение. Цифровизация школы ‒ одно из ключевых направлений нацпроекта «Образование», принятого правительством РФ.

Сейчас каждый школьник абсолютно свободно владеет различными гаджетами, знает, как и где найти необходимую информацию в сети Интернет. Но, по мнению психолога Говарда Гарднера, все дети отличаются друг от друга по своему интеллекту. По его классификации существует 8 типов интеллекта, одним из которых является музыкальный тип. И мы считаем, чем необходимо искать технологии, способы и методы, которые смогут способствовать развитию музыкальной, творческой личности ребенка в условиях современных информационных технологий. Один из таких способов – создание электронной музыки. Во-первых, электронная музыка – это современное и модное направление развития музыкального творчества и поколение XXI века активно интересуется этим направлением. Во-вторых, создание музыки при помощи специальных программ способствует развитию музыкального слуха, внимания, творческой активности. Возможно, кто-то считает, что для создания качественных песен или миксов нужны годы подготовки и несколько классов образования, то они правы лишь отчасти [1].

Современные компьютерные программы для сочинения музыки позволяют даже новичкам делать завершенные композиции, а знание нотной грамоты пригодится лишь в случае, если вы планируете покорить вершину международных чартов.

Бесплатные приложения, обладают, как правило, более ограниченным функционалом по сравнению с платными аналогами, однако процесс создания композиций в них такой же, как и в самых продвинутых инструментах. В итоге с помощью бесплатных программ можно получить довольно неплохие музыкальные произведения любительского уровня.

Для первого опыта написания электронной музыки необходима программа, которая предназначена для новичков, не усложненная большим количеством различных функций. Но в то же время, программа должна иметь большой набор различных сэмплов, должен быть достаточно разнообразным набор различных музыкальных инструментов [2]. Изучив всевозможные музыкальные программы, которые созданы для написания электронной музыки, мы составили список наиболее популярных и удобных программ, написанных для новичков:

1. «Linux Multimedia Studio

2. «Magix Samplitude Music Studio

3. «Studio One Free»

4. «MuLab»

5. «MusicMaker»[3]

На наш взгляд, наиболее удобная программа для обучения создания электронной музыки – это «MusicMaker».

40 лет назад для того, чтобы записать свое творчество, нужно было идти на профессиональную студию. Благодаря развитию технологий, сегодня создание музыки стало намного доступнее: с помощью компьютера мы можем создавать отличные треки в школе и дома.

Чтобы организовать студию дома, потребуется:

- ‒ компьютер;
- ‒ программа для записи музыки (DAW);
- звуковая карта;
- наушники.
- микрофон.

Для звукозаписи подойдет любой современный компьютер. За быстродействие компьютера отвечает оперативная память. В вашем компьютере ее должно быть, как минимум 8 ГБ, но лучше больше.

Встроенные в компьютеры звуковые карты подходят только для прослушивания музыки. Чтобы полноценно записывать себя, потребуется специальный аудиоинтерфейс, который может качественно записывать аудиосигнал.

Созданный материал нужно как-то послушать, поэтому последним важным компонентом необходимого минимума станут студийные наушники.

Программа по обучению работе с музыкальными программами рассчитана для детей 7-9 классов. Мы провели апробацию данного курса в МАОУ «Лицей «Солярис», техническое оснащение лицея позволяет проводить занятия в группах по 10 человек. Занятия проводились в рамках внеучебных занятий и вызвали большой интерес у обучающихся. С обучающимися было

проведено 8 занятий. Первые два занятия – теоретические. Ученики получили информацию о звуке, как о физическом явлении, также мы подробно изучили программу «MusicMaker»: из чего она состоит, какие инструменты есть в этой программе, разработали четкий алгоритм создания электронной музыки. Затем следовал цикл практических занятий. На занятиях ученики лицея поняли, что могут не только изучить разнообразные программы по созданию электронной музыки, но и создать ее самостоятельно. Результатом стало публичное представление каждого ученика своего творчества. Данный курс можно постепенно усложнить, вводя в работу более сложные музыкальные программы по созданию электронной музыки.

Применение данного курса в школе способствует творческому, музыкальному развитию личности современного ученика при помощи новейших информационных, компьютерных программ.

## **Список литературы**

- [1] *Борисов И.* Организация качественного звука на компьютере. Изд-во Энергия, 2008. С.21-22
- [2] https://www.red-nuts.com/sozdanie-elektronnoj-muzyki-5-shagov-ot-novichka-do-pervogo-alboma/
- [3] https://www.softhome.ru/article/luchshie-programmy-dlya-sozdaniya-muzyki

## **Профильная информатика в свете введения компьютерного ЕГЭ**

## Лапшева Е.Е.

*[lapsheva@yandex.ru](mailto:lapsheva@yandex.ru)*

*Саратовский государственный университет имени Н.Г. Чернышевского*

В данном материале описывается опыт проведения спецкурсов по профильной информатике в двух лицеях города Саратова. Основной подход к отбору содержания данного спецкурса – использование программирования как основного стержня при преподавании информатики.

**Ключевые слова:** школьная профильная информатика, язык программирования Python, содержание профильной информатики.

В официальных средствах массовой информации в августе 2019 года размещено сообщение главы Рособрнадзора Сергея Кравцова о введении единого государственного экзамена по информатике в компьютерной форме в течение двух лет [1]. В этом 2019-20 учебном году девятиклассники будут сдавать основной государственный экзамен по информатике, содержание которого претерпело изменение. Расширен набор заданий, выполняемых на компьютере за счёт включения трех новых заданий, проверяющих умения и навыки практической работы с компьютером: поиск информации средствами текстового редактора или операционной системы; анализ содержимого каталогов файловой системы; создание презентации или текстового документа с заданными свойствами [2]. Все эти изменения требуют пересмотра подхода к преподаванию информатики в школе. В настоящий момент сообщества профильных учителей и преподавателей вузов обсуждают содержание, последовательность и методы преподавания школьной информатики [3, 4, 5].

Данный материал основывается на опыте преподавания программирования как сквозной линии всего курса при преподавании

спецкурса по информатике в профильных 10-11 классах. Это позволяет сохранить системное и связное изучение теоретических и прикладных основ информатики, делает программирование одним из инструментов при решении любых учебных задач. Школьники, обучающиеся в профильных классах старшей школы, уже сдали основной государственный экзамен по информатике, следовательно, умеют программировать на начальном уроне, знают понятия: алгоритм, исполнитель и программа. Опираясь на эти знания и умения можно выстроить профильный курс информатики, не имеющий жесткого деления на три раздела: теоретические основы, информационные технологии и программирование.

В основном этот материал был опробован на занятиях спецкурсов по информатики в МАОУ «Физико-технический лицей №1» г. Саратова и МАОУ «Лицей математики и информатики» г. Саратова в 2017 – 19 годах.

В качестве основного языка программирования для преподавания такого курса выбран Python 3.7 [6, 7].

Приведем содержание некоторых разделов программы данного спецкурса по профильной информатике.

Тема 1. Системы счисления. Позиционный принцип в системах счисления. Представление целых и рациональных чисел в различных системах счисления. Взаимосвязь систем счисления. Нестандартные системы счисления. В этом разделе мы начинаем говорить о языке программирования Python, как удачном инструменте при решении задач на системы счисления. На этом этапе нужно обсудить организацию ветвления и циклов на данном языке. Следует изучить алгоритмы над целыми числами (разбиение числа на цифры, перевод в другую систему счисления, проверка числа на простоту, разложение на простые множители, поиск периода в любой системе счисления). Также на этом этапе нужно ввести основные операции и методы работы со строками и списками. Большое внимание необходимо обратить на правильное оформление кода программы на Python (PEP-8).

Тема 2. Измерение информации. Комбинаторика. Основы теории вероятности. Алфавитный и вероятностный подход к измерению информации.

В этом разделе может получится так, что учителю информатики придется рассказывать детям о понятии логарифма и свойствах логарифма, так как в школьном курсе математики к этому моменту его еще не проходят. Программирование на этом этапе может включать в себя следующие темы: библиотека math и работа с вещественными числами; библиотека itertools и генерация комбинаторных объектов. Также здесь можно начать говорить о генераторах, итераторах и списочных выражениях – специфических конструкциях языка программирования Python.

Тема 3. Кодирование данных в памяти компьютера: числа, текст, графика, звук. Расчет объема данных при заданных параметрах кодирования. Принципы сжатия данных. Этот раздел можно подкрепить следующими темами по программированию: работа с файлами, в том числе и типизированными; библиотеки wav, pillow. Если подробно говорить о работе с текстом, то можно изучить принципы создания регулярных выражениях – библиотека re.

Тема 4. Основы криптографии. Классификация алгоритмов шифрования (симметричные, ассиметричные, хэш-функции). Примеры распространенных алгоритмов шифрования. Конечно, здесь нужно программировать хотя бы простейшие из изучаемых алгоритмов. Для работы привлекаем сначала библиотеку random, потом говорим, почему это плохо и работает с библиотекой secrets.

Тема 5. Основы логики. Логические высказывания и выражения. Операции и законы булевой алгебры. Упрощение логических выражений. Таблицы истинности. Использование СКНФ и СДНФ. Метод Карно-Вейча. Решение текстовых логических задач различными методами. <sub>B</sub> программировании можно говорить о побитовых операциях.

Информационные технологии. Электронные Тема 6. таблины. Программируем с использованием библиотек csv и xlsxWriter. Создание текстовых документов. Программируем с использованием библиотеки pythondocx. Базы данных. Можно разобраться с MySQL или SQLite.

Подобный подход к изучению профильной информатики позволяет воспринимать программирование, как универсальный инструмент при решении задач. В головах учителей и школьников не образуются различных «перегородки» между теоретической информатикой и информационными технологиями. Успешность такого подхода подкрепляется лостойным выступлением учащихся на Открытой олимпиаде ШКОЛЬНИКОВ «Информационные технологии» в последние несколько лет.

## Список литературы

- [1] Рособрнадзор проанализировал поступившие предложения по совершенствованию ЕГЭ. // Новости Рособрнадзора. URL: http://obrnadzor.gov.ru/ru/press center/news/index.php?id 4=7154 Дата обращения 20.08.19.
- [2] Спецификация контрольных измерительных материалов для проведения в 2020 году основного государственного экзамена по Информатике. Федеральная служба по надзору в сфере образования и науки. 2020
- [3] Поляков К. Ю., Еремин Е. А. Как нам реорганизовать ЕГЭ по информатике? // Информатика в школе, № 3, 2019, с. 2-7
- [4] Хеннер Е. К. Базовое школьное образование по информатике // Информатика и образование, No1, 2018, c. 34-37
- [5] Босова Л.Л. Современные тенденции развития школьной информатики в России и за рубежом // Информатика и образование, №1, 2019
- [6] Поляков К.Ю. Язык программирования Python и школьная информатика // Информационные технологии в образовании: матер. VI Всерос. науч.-практ. конф. - Саратов : Издат. центр «Наука», 2014. — С. 49-51.
- [7] Лапшева Е.Е. Введение языка программирования PYTHON в школьный курс информатики // <sub>B</sub> сборнике: Компьютерные науки и информационные технологии Материалы Международной научной конференции. 2016. С. 232-234.

## **Обзор инструментов и средств для 3d-моделирования в школе**

Локтева А.Д.<sup>1</sup>, Александрова Н.А.<sup>2</sup> *alexlok@list.ru, aleksandrovan@bk.ru Саратовский государственный университет имени Н.Г. Чернышевского*

В статье рассматриваются бесплатные и наиболее популярные инструменты 3Dмоделирования, которые подходят для обучения навыкам создания трехмерной графики в школе. Рассмотрены особенности и возможности каждой программы.

**Ключевые слова:** образование, 3D-моделирование, программное обеспечение, школа, 3d-печать.

В нашем современном мире значимость информационных технологий чрезвычайно высока. Технологии развиваются и постоянно трансформируются, меняя образ жизни людей. При этом растет и область фундаментальных знаний по информатике, необходимых для будущего специалиста как в информационной сфере, так и в любой другой, поэтому обучение этим знаниям является актуальной задачей для школы [1].

Дети еще с раннего возраста начинают обучаться использованию различных информационных технологий и в повседневной жизни, и в школе. Из-за разнообразных методов представления информации интерес детей к работе за компьютером, в частности, творчеству и играм, крайне велик. Это предоставляет преподавателям возможность применять в процессе обучения последние достижения информационных технологий.

Одним из главных современных достижений ИТ является 3Dмоделирование. С помощью разных программных средств из простейших геометрических фигур можно создавать более сложные объекты и конструкции. Для детей это могут быть, например, фигуры их любимых персонажей или же составные части робота. Изучение 3D-моделирования в школе поможет детям в изучении разнообразия форм геометрических фигур и осязании объема реального и виртуального миров.

Существуют разное программное обеспечение для трехмерного моделирования от простых и не требующих долгого изучения до инструментов с практически неограниченными возможностями визуализации. Основным требованием для программы, по которой будет производиться обучение 3D в школе, является ее бесплатность и доступность. Все программное обеспечение, представленное ниже, можно получить бесплатно на официальных сайтах сервисов.

В начальных классах для объяснения основных принципов построения сложных геометрических объектов из простых может быть использован вебсервис Tinkercad [2]. Он имеет простейший интерфейс, т.к. был разработан в образовательных целях для детей. Данный инструмент учитывает все основные концепции трехмерного моделирования, позволяя создавать простейшие модели, такие как кубы, сферы, и изменять их положение, размеры и т.д. На основе Tinkercad можно построить вводный курс в 3D-печать, т.к. он позволяет перевести объект в формат, подходящий для печати, или же сразу выбрать принтер, который поддерживается сервисом.

Похожим на Tinkercad является сервис Vectary [3], но он имеет более продвинутые функции и возможности, и предлагается в качестве "облачного" инструмента создания и редактирования 3D-моделей. Здесь можно изменять форму объектов по сетке, т.е. с помощью его полигонов. Еще одной важной особенностью является рендеринг в режиме реального времени. В целом, Vectary может послужить альтернативой Tinkercad, т.к. и первый, и второй позволят ученикам ознакомиться с основами 3D-моделирования.

Для средней и старшей школы данные сервисы будут слишком простыми. Чтобы более углубленно изучать 3D-моделирование, необходимы более продвинутые десктопные программы. Одними из таких являются Autodesk Fusion 360 и Blender. Рассмотрим каждую из них подробнее.

Blender [4] является одним из популярнейших средств для 3D визуализации на сегодняшний день, и изучение данной программы в школе может проводиться как в средней, так и в старшей школе. Программа свободно распространяется, таким образом, ученик получает возможность скачать себе ее на домашний компьютер и выполнять дополнительные задания дома. Из-за своего огромного инструментария Blender имеет достаточно трудный для понимания интерфейс, поэтому для начала как минимум пару уроков необходимо будет отвести под его изучение и настройку. После можно начать рассматривать, как производится моделирование и трехмерная анимация.

Т.к. инструмент предлагается в качестве аналога таких профессиональных программ, как Autodesk 3ds Max или Cinema 4D, то имеет в себе редактор материалов, возможность рендеринга и пр. [5], соответственно ученики смогут ознакомиться с этими инструментами в Blender и в будущем без проблем перейти на более продвинутое программное обеспечение.

Кроссплатформенное средство Fusion 360 от Autodesk [6] является более простым инструментом моделирования в отличие от Blender. Fusion 360 позволяет создавать простейшие, а также полигональные и параметрические модели. Данная программа подойдет для изучения 3D-моделирования в средней школе, т.к. позволит с легкостью перейти от простейших фигур в Tinkercad до сложных составных объектов в Fusion 360.

Для учеников, уже имеющих знания в области трехмерной визуализации, программа предоставляет широкий выбор инструментов и функциональных возможностей, например, для симуляции работы какого-либо механизма или создания сборок деталей, которые в дальнейшем могут быть распечатаны на 3D-принтере.

На сегодняшний день существует достаточное количество программных средств 3D-моделирования, которые были бы полезны при обучении детей информатике в учреждениях среднего общего и полного образования. Знания, полученные при изучении 3D-моделирования в школе, могут дать ученикам мощный рывок в будущем. Количество сфер, в которых используются инструменты трехмерной графики, постоянно растет. Соответственно, программы, которые были упомянуты выше, могут обеспечить качественное и доступное обучение технологиям 3D-моделирования.

### **Список литературы**

- [1] *Можаров М.С., Можарова А.Э.* Обучение младших школьников 3D-моделированию // Сибирский педагогический журнал. 2017. №2. URL: https://cyberleninka.ru/article/n/obucheniemladshih-shkolnikov-3d-modelirovaniyu
- [2] Tinkercad [Электронный ресурс] URL: https://www.tinkercad.com/
- [3] Vectary [Электронный ресурс] URL: https://www.vectary.com/
- [4] Blender [Электронный ресурс] URL: https://www.blender.org/
- [5] *Мальцева Е.И., Озерова М.И.* Особенности создания 3D-моделей в Blender // Материалы V Всероссийской молодежной научно-технической конференции. Омск: Омский государственный технический университет, 2018, c.105-111
- [6] Fusion 360 [Электронный ресурс] URL:https://www.autodesk.com/products/fusion-360/studentsteachers-educators

#### **Формирование soft-skills навыков у школьников средствами хакатона**

#### Львова В.Н., Александрова Н.А.

### *lvova.veronicha30@gmail.com*

*Саратовский государственный университет имени Н.Г. Чернышевского*

Роль формирования soft-skills навыков у школьников растет и набирает стремительные обороты. Данные навыки необходимы школьников в период учебы и во время устройства на работу. Soft-skills навыки необходимо развивать и улучшать еще в школе.

В данной статье будут рассмотрены вопросы формирования soft-skills навыков у школьников посредством участия их в хакатонах. Постараемся более подробно описать данные навыки и то, как их можно сформировать. Во второй части будет приведен небольшой пример хакатона, который мы планируем провести в дальнейшем и на его примере показать сформированность данных навыков.

**Ключевые слова:** навыки soft skills, система 4К, хакатон.

В современном мире научно-технический прогресс не стоит на месте и набирает все большие обороты. Так же ускоряется и социально-экономическое развитие, и чтобы поспевать за всеми изменениями, необходимо постоянно развивать компетенции, для того, чтобы успешно достигать поставленных целей, грамотно использовать навыки, знания и способности в профессиональной деятельности и быть достойным конкурентом на рынке труда. [1]. Сейчас при отборе претендентов на работу в организациях, которые разрабатывают новые продукты и технологии, требуется наличие следующих компетенций: творческое мышление (креативность), критическое мышление, умение общаться, умение работать в коллективе. [2].

Оксфордский словарь определяет «мягкие навыки», как личные качества человека, которые делают возможным взаимодействовать с другими людьми более эффективно и гармонично.

Навыки soft skills важны как на работе, так и в жизни. Основная часть этих навыков используется для достижения поставленных целей. И чем выше человек поднимается по карьерной лестнице, тем социальные навыки в жизни играют наибольшую роль, а профессиональные навыки отходят на второй план, поэтому, как известно, 70% тренингов и различных курсов ориентируются на освоение навыков soft skills [1].

Значимость soft skills подчеркивается современными исследователями. Аналитики World Economic Forum составили прогноз, в котором обозначили десять ключевых компетенций, которые будут востребованы в 2020 году. Эти умения принято называть Soft Skills – гибкие навыки, надпрофессиональные компетенции. В России Давосскую десятку сократили до системы из четырех ключевых навыков, которая получила название «Система 4К»: критическое мышление (Critical Thinking);креативность (Creativity); коммуникация (Communication); координация (Coordinating With Others).

Критическое мышление – это умение ориентироваться в потоках информации, отсеивать ненужную в данной задаче информацию и делать соответствующие выводы.

Креативность позволяет оценивать ситуацию с разных сторон, принимать нестандартные решения и чувствовать себя уверенно в меняющихся обстоятельствах.

Коммуникация – это умение договариваться и налаживать контакты, слушать собеседника и доносить свою точку зрения стало жизненно важным навыком.

Координация (сотрудничество) тесно связана с коммуникацией, но относится к профессиональной сфере. Это умение определить общую цель и способы ее достижения, распределять роли и оценивать результат [4].

Особое внимание принято уделять креативности, то есть способности на основе полученных ранее знаний, генерировать новые идеи и решать самые нестандартные задачи креативно. Не стоит забывать и об умении работать в команде.

В прорывных проектах инновационного типа ставка чаще всего делается не на одиночку-интеллектуала, а на команду. Некоторые проекты не сможет решить даже самый эффективный профессионал, ведь он может не обладать критическим мышление, либо креативностью. Отсюда возникает востребованность навыков командной деятельности, так как потенциал команды, как правило, характеризуется синергийным эффектом, во много раз превосходящим сумму возможностей, входящих в нее субъектов [3]. Сегодня от сотрудника ждут не только выполнения его трудовых функций, но организация ждет от него успешного взаимодействия с другими членами коллектива. Успех человека в своей профессиональной сфере зависит в большинстве своем от мягких компетенций. Конечно, же технические навыки ценятся как и раньше, но для улучшения своего положения по карьерной лестнице необходимо начать формировать свои soft-skills навыки.

Начинать формирование и развитие данных навыков необходимо еще в школе на различных мероприятиях соревновательного типа, например, на хакатоне. Участвуя в хакатонах ребята смогут:

1) поработать в команде и научатся учитывать мнение всех ее членов, т.е. задействован навык коммуникации и координации;

2) находить самые интересные и нестандартные, навык критического мышления;

3) распоряжаются сами своим временем и ресурсами;

4) развивают системное мышление;

5) создают свой собственный мини-продукт, навык креативности;

6) выступают и защищают свой «продукт» перед другими участниками мероприятия и жюри, навык коммуникации.

Рассмотрим формирование Soft-skills навыков на примере разработанного нами Scratch-хакатона по теме «Социальные проблемы общества».

Данный сценарий мероприятия состоит из нескольких этапов: приветствие и знакомство с участниками хакатона, объяснение основных установок на работу, деление на команды., краткий рассказ о работе в Scratch и примеры программ, возможности и принципы совместной работы над проектом в Scratch (создание студий), работа в группах над проектом, презентация и защита своих проектов, работа жюри и подведение итогов, награждения победителей [5].

Основные задачи нашего хакатона:

знакомство с форматом хакатона:

‒ планирование и создание своего проекта;

‒ получение опыта работы в команде и участие в совместной проектной деятельности;

‒ знакомство с основами программирования в среде Scratch;

‒ развитие творческого, системного и алгоритмического мышления;

‒ развитие навыков самообразования и повышение мотивации к изучению программирования.

Целевая аудитория: ученики 6-7 классов, заинтересованные родители, педагоги, лекторы.

Помещение для проведения мерoприятия должно быть оснащено компьютерами или ноутбуками с возможностью выхода в Интернет, так как проекты выполняются в онлайн среде на сайте https://scratch.mit.edu/. В этой среде спокойно можно работать в группах или парах. Желательно, чтобы все участники мероприятия уже имели свои активированные профили на этом сайте, так как регистрация занимает время, а оно у нас ограниченно. Наш хакатон займет около 2, 5 часов. В это время будет входить: приветствие и знакомство с участниками хакатона, объяснение основных установок на работу, деление на команды, краткий рассказ о работе в Scratch и примеры программ, создание студий, работа в группах над проектом, презентация и защита своих проектов, объяснение основных понятий, работа жюри, подведение итого и награждения победителей.

Визуальная среда программирования Scratch имеет большое количество возможностей для создания проектов. В ней можно создавать анимации, открытки и даже подобие компьютерных игр.

Пример программы: https://scratch.mit.edu/projects/276998668/

Созданные проекты можно загружать на сайт Scratch и эти проекты увидят люди со всего мира. Девиз сообщества «Придумай. Запрограммируй. Поделись».

В Scratch можно осуществлять очень много действий с выбранным объектом. Мы может видоизменять их вид, перемещать по экрану и устанавливать связь междунесколькими объектами. Это объектноориентированная среда, в которой блоки программ собираются из разноцветных кирпичиков команд.

В данной среде можно работать как offline, так и online. На сегодняшнем мероприятии вы будете работать online, так как вы будете выполнять общий проект, в котором будут принимать участие все участники команды, а затем капитану команды необходимо собрать окончательный вариант программы.

Тема хакатона «Современные проблемы общества». Изначально мы делимся на группы по 2-3 человека и выбираем капитана команды. Каждая команда, используя прием «Мозговой штурм» генерирует все идеи по теме хакатона, и выбирают лучшую из предложенных.

Организатор мероприятия создает студию на сайте Scratch для совместной работы над проектом, а именно чтобы все проекты были в одном месте.

После написания программы, ее необходимо показать другим участникам и жюри для оценки. На каждую команду раздается план мероприятия и критерии оценивания проекта.

На хакатоне ребята смогут реализовать свой творческий потенциал, попробуют поработать в команде и решат сами у кого какая роль будет. Кто-то будет генератором идей, кто-то будет креативный, а кто-то будет выступать в защиту своего мини-проектов. Для учащихся создан простор в выборе в выборе проблемы, они смогут рассмотреть свою собственную, самую актуальную на их взгляд проблему и представить ее средствами Scratch. Как только проекты будут готовы, их можно соединить в один общий проект и рассказать, какие же существуют социальные проблемы общества, по мнению школьников.

На этом мероприятии ребята смогут чуть больше развить свои soft-skills навыки, посредством работы над общим проектом, и еще более углубленно разобраться в социальных проблемах общества и способах их решения.

## **Список литературы**

- [1] *Ивонина А.И., Чуланова О.Л., Давлетшина Ю.М.* Современные направления теоретических и методических разработок в области управления: роль soft-skills и hard skills в профессиональном и карьерном развитии сотрудников // Интернет-журнал «НАУКОВЕДЕНИЕ» Том 9, №1 (2017)
- [2] *Денищева Л.О., Краснянская К.А.* Формирование компетенций XXI века средствами учебных предметов // Вестник Российского университета дружбы народов. Серия «Информатизация образования». Т. 15. № 2. С. 165—173.
- [3] *Белая Е.А.* Вызовы современности, определяющие образовательную траекторию человека [Электронный ресурс] URL: [https://cyberleninka.ru/article/n/vyzovy-sovremennosti](https://cyberleninka.ru/article/n/vyzovy-sovremennosti-opredelyayuschie-obrazovatelnuyu-traektoriyu-cheloveka)[opredelyayuschie-obrazovatelnuyu-traektoriyu-cheloveka](https://cyberleninka.ru/article/n/vyzovy-sovremennosti-opredelyayuschie-obrazovatelnuyu-traektoriyu-cheloveka)
- [4] *Александрова Н.А.* Формирование soft skills навыков у будущих учителей информатики посредством включения в социальные проекты// Материалы XXX международной конференции «Современные информационные технологии в образовании»
- [5] *Львова В.Н., Александрова Н.А.* Роль инновационных мероприятий по информатике в образовании школьников// Материалы XXX международной конференции «современные информационные технологии в образовании»

# Информационные технологии рейтингового управления в организационной системе образования

Львович Я.Е., Чернышов Б.А.

office@vivt.ru

Воронежский институт высоких технологий - автономная некоммерческая образовательная организация высшего образования, г. Воронеж, РФ

Рассматривается применение информационных технологий моделирования и оптимизации для интеллектуальной поддержки принятия решений при рейтинговом управлении в организационной системе образования. Информационное обеспечение системы управления формируется на основе результатов рейтингового оценивания и мониторинга эффективности деятельности образовательной организации. Определены основные классификационные признаки систем рейтингования и управления, влияющие на использование определенных технологий. Управление ресурсным обеспечением предложено реализовать на основе блочной модели линейного программирования, а переходом в более высокий рейтинговый кластер с применением мультипликативной схемы.

Ключевые слова: информационные технологии, рейтинговое управление, оптимизация, образовательная организация

В условиях интенсификации процесса цифровой трансформации во всех социальных сферах созданы предпосылки для использования при управлении организационными системами различных форм рейтингового оценивания эффективности их функционирования. Одной из систем, для которых рейтинговые оценки приобретают все большую значимость является организационная система образования.

Рассмотрим организационную систему образования,  $\overline{B}$ которой ПОД административным руководством управляющего центра объединены однотипные объекты (образовательные организации). Управляющий центр определяет цели эффективного функционирования и развития объектов и регулирует распределение между ними ресурсного обеспечения [1]. В последнее время распространенной оценкой эффективности функционирования объектов стали их рейтинги  $r_i$ ,  $i = \overline{1, I}$ , Под рейтинговым управлением  $i - o$ й образовательной организации будем понимать процесс принятия решений управляющим центром организационной системы, позволяющий обеспечить эффективность функционирования на основе анализа результатов, полученных в рамках определенной системы рейтингования [2]. Реализация этого процесса зависит от ряда классификационных признаков, систем рейтингования и управления, влияющих на возможности интеллектуальной поддержки принятия управленческих решений.

Систему рейтингования охарактеризуем следующим набором признаков.

рейтингования: Организатор управляющий 1. центр, внешняя организация (рейтинговое агентство).

 $l = \overline{1, L}$ Учет направлений 2. (нумерационное множество функционирования и развития объектов рейтингового оценивания: глобальная рейтинговая оценка  $(r_i)$ , тематические рейтинговые оценки  $(r_{ii})$ .

формирования  $3<sub>1</sub>$ Механизм рейтинговой последовательности объектов: по максимальному значению интегральной оценки, с учетом

137

детализированного весомости каждого показателя, соразмерности детализированных показателей при сопоставлении объектов, экспертных приоритетов, отклонений базовых значений.

Для системы управления будем учитывать следующие классификационные признаки.

Форма реализации процесса принятия управленческих решений:  $\overline{4}$ . административная, с элементами интеллектуальной поддержки.

Вид управляющего воздействия на показатели эффективности 5. функционирования: ресурсное обеспечение, условия развития.

обеспечения: 6. Характер ресурсного основной деятельности, развития.

Количество систем рейтингования, используемое для оценивания 7. эффективности: монорейтинговое, мультирейтинговое.

8. Источник информационного обеспечения: рейтинговое оценивание  $(r_i), (r_{ii}),$ оценивание  $(y_{ijl}, j_l = \overline{1, l_l})$  мониторинговое нумерационное множество детализованных показателей по  $l$  -му направлению.

периодов рейтингования  $\mathbf{Q}_{\perp}$ Количество при формировании информационного обеспечения: многопериодное, с ограниченным числом периодов.

В соответствии с последовательностью частных задач управления, образующих единый процесс принятия решений при рейтинговом управлении.

Сформирована структурная схема (рис.1).

Непосредственно процесс принятия управленческих решений согласно пункту 4 реализуется либо на основе экспертных оценок администрации управляющего центра и объектов организационной системы, либо на основе сочетания экспертных оценок и формализованных оценок интеллектуальной поддержки [3]. Предлагается в качестве основных методов обеспечения интеллектуальной административных управленческих решений использовать поддержки информационные технологии моделирования и оптимизации [4].

Для реализации управления ресурсным обеспечением образовательных организаций предлагается оптимизировать процесс принятия решений на основе блочной модели линейного программирования [5]:

$$
\sum_{i=1}^{I} \sum_{n=1}^{N} c_{in} x_{in} \to \min,\tag{1}
$$

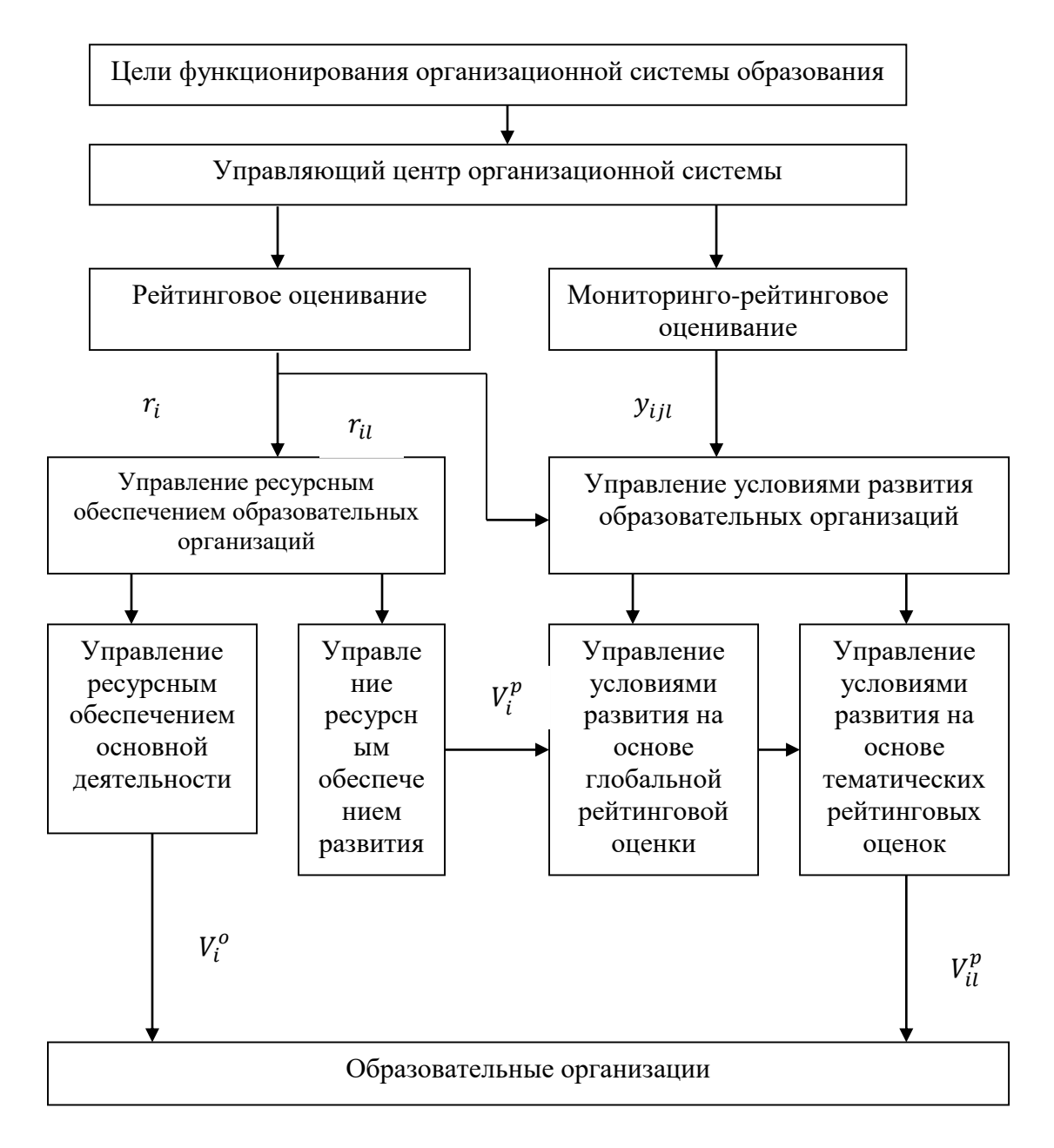

Рис.1. Структурная схема рейтингового управления объектами организационной системы образования

$$
\sum_{i=1}^{I} v_{in} x_{in} \ge V_n, n = \overline{1, N}
$$
 (2)

$$
\sum_{i=1}^{I} v'_{ni} x_{in} \le V_i, i = \overline{1, I},
$$
\n(3)

$$
x_i\geq 0, i=1, I,
$$

где функция (1) характеризует экстремальное требование минимизации затрат на подготовку обучающихся по  $n - my$  направлению  $(n = \overline{1, N})$  для всей совокупности объектов ( $i = \overline{1, I}$ ), входящих в систему; функция (2) граничные условия ресурсного обеспечения на уровне системы; функция (3) граничные условия ресурсного обеспечения на уровне образовательной  $x_{in}$  – количество студентов, обучающихся в  $i$  – организации;

образовательной организации по  $n - My$  направлению;  $v_{in} -$  пересчетный коэффициент использования ресурсного обеспечения по  $n - wy$  направлению  $v'_{ni}$  -пересчетный коэффициент, характеризующий долю для *і* - го объекта; ресурсного обеспечения  $i$  - го объекта для обучения по  $n$  - му направлению.

Для реализации управления условиями развития образовательных организаций предлагается оптимизировать процесс принятия решений на основе мультипликативной схемы [6], включающий следующие элементы.

первичный элемент, который характеризует множество показателей 1)  $y_{i l}$ ,  $j_l = \overline{1, I_l}$ ,  $l = \overline{1, L}$  за счет изменения которых достигается более высокое значение интегрального рейтинга  $r_i$  при определенных значениях тематических рейтингов  $r_{ii}$  (элементы типа 1);

вторичные элементы, активизированные первичным элементом и 2) характеризующие изменения условий функционирования *i*-го объекта показателей  $y_{i_l}$ ,  $j_l = \overline{1, J_l}$  (элементы типа 2);

вспомогательные элементы, обеспечивающие выбор тематических  $3)$ направлений рейтингования  $l_1 = \overline{1, L_1}$  из множества  $l = \overline{1, L}$  с наибольшим вкладом в интегральную рейтинговую оценку  $r_i$  (элементы типа 3);

вспомогательные элементы, обеспечивающие выбор в каждом  $4)$ направлении  $l^1 = \overline{1, L^1}$  таких показателей  $y_{i^1l^1}, j_{i^1}^1 = \overline{1, J_{i^1}^1}, l^1 = \overline{1, L^1}$ , по которым изменение условий функционирования  $i$ -го объекта приводит к наилучшему эффекту по повышению позиции в рейтинге (элемента типа 4);

реверсивные элементы, осуществляющие взаимодействие  $5)$ вторичных элементов с первичными при передаче прогнозируемого эффекта  $(\hat{r}_{i11})$  от изменения условий функционирования  $i$  -го объекта для повышения позиции в рейтинге при определенном распределении ресурсного обеспечения  $V_i^p$  между условиями, обеспечивающими увеличение значений показателей  $y_{i^1i^1}, j_{i^1}^1 = \overline{1, J_{i^1}^1}, l^1 = \overline{1, L^1}$  и оценку необходимости взаимодействия вспомогательными элементами по изменению нумерационных множеств  $l^1$  =  $\overline{1, L^1}$   $\mu j_{11}^1 = \overline{1, I_{11}^1}$ .

Таким образом обеспечивается интеллектуальная поддержка принятия решения с использованием информационных технологий моделирования и оптимизации при рейтинговом управлении в цифровой образовательной среде.

# Список литературы

- Новиков Д.А. Теория управления организационными системами/ Д.А.Новиков.-2-е изд.- $\lceil 1 \rceil$ М.: Физматлит, 2007. – 584 с.
- [2] Витминский  $B.B.$ Анализ, оценка  $\boldsymbol{\mathrm{M}}$ моделирование экономического рейтинга/В.В.Витминский.-К.: ДЕМИУР, 2006.-216 с.
- [3] Львович Я.Е. Принятие решений в экспертно-виртуальной среде/Я.Е.Львович, И.Я.Львович.-Воронеж: ИПЦ «Научная книга», 2010. – 140 с.
- [4] Львович И.Я. Информационные технологии моделирования и оптими-зации: краткая теория и приложения/И.Я.Львович, Я.Е.Львович, В.Н.Фролов.-Воронеж: ИПЦ «Научная книга»,  $2016 - 444$  c.
- [5] Юдин Д.Б. Экстремальные модели в экономике/Д.Б.Юдин. Экономика, 1979. 288 с.
- [6] Брязгунов П.И. Управление социально-экономическим положением промышленного региона на основе информационного мониторинга показателей безопасного развития/П.И.Брязгунов, Д.Е.Федорков. – Воронеж: Изд-во ВГТУ, 1999. – 73 с.

# Моделирование ненадежной системы передачи данных открытой сетью массового обслуживания

Люкшин И.А.<sup>1</sup>, Тананко И.Е.<sup>2</sup>

 ${}^{1}$ Ruoska64@gmail.com,  ${}^{2}$ tanankoie.sgu@gmail.com Саратовский государственный университет имени Н.Г. Чернышевского

Для систем передачи данных построена сеть массового обслуживания, которая может быть использована как для анализа, так и для учебных целей, как типичный пример древовидной сети.

Ключевые слова: сеть массового обслуживания, надежность, системы передачи ланных.

Система передачи данных - система, предназначенная для передачи информации как внутри различных систем инфраструктуры организации, так и между ними, а также с внешними системами. Система передачи данных является одной из основных технических составляющих работоспособности практически любых средних и крупных организаций, а также многих малых компаний [1].

Рассматривается реальная система, состоящая из 2 серверов, соединенных высокоскоростным каналом передачи данных. К первому серверу подключены 12 каналов передачи данных, ко второму серверу - 4 канала передачи данных. Каналы передачи данных ведут к маршрутизаторам, которые соединены каналами передачи данных с терминальными устройствами, в среднем по 8-15 штук на маршрутизатор. Кроме того, серверы также связаны каналами передачи данных со своими терминальными устройствами. В качестве терминальных устройств используются, как правило, персональные ЭВМ.

На Рисунке 1 изображена структура этой системы. Кругами здесь обозначены маршрутизаторы и серверы, прямоугольниками обозначены терминальные устройства. Дугами обозначены дуплексные каналы передачи данных [2].

Перенумеруем серверы цифрами 1 и 2. Маршрутизаторы, соединенные с первым сервером, обозначим через 1.1, 1.2 и так далее до 1.12. Маршрутизаторы, соединенные со вторым сервером, обозначим как 2.1, 2.2, 2.3  $\mu$  2.4.

Будем считать, что серверы и маршрутизаторы являются ненадежными элементами системы передачи данных. При выходе из строя отдельного элемента, связь с этим элементом теряется.

Задачей данной работы является построение математической модели этой системы передачи данных. В качестве математической модели будем использовать сеть массового обслуживания.

Каждому из маршрутизаторов и серверов поставим в соответствие Bce обслуживания. терминальные устройства систему массового представляются одним источником требований S0. Каналы передачи данных представляются ненулевыми элементами маршрутной матрицы.

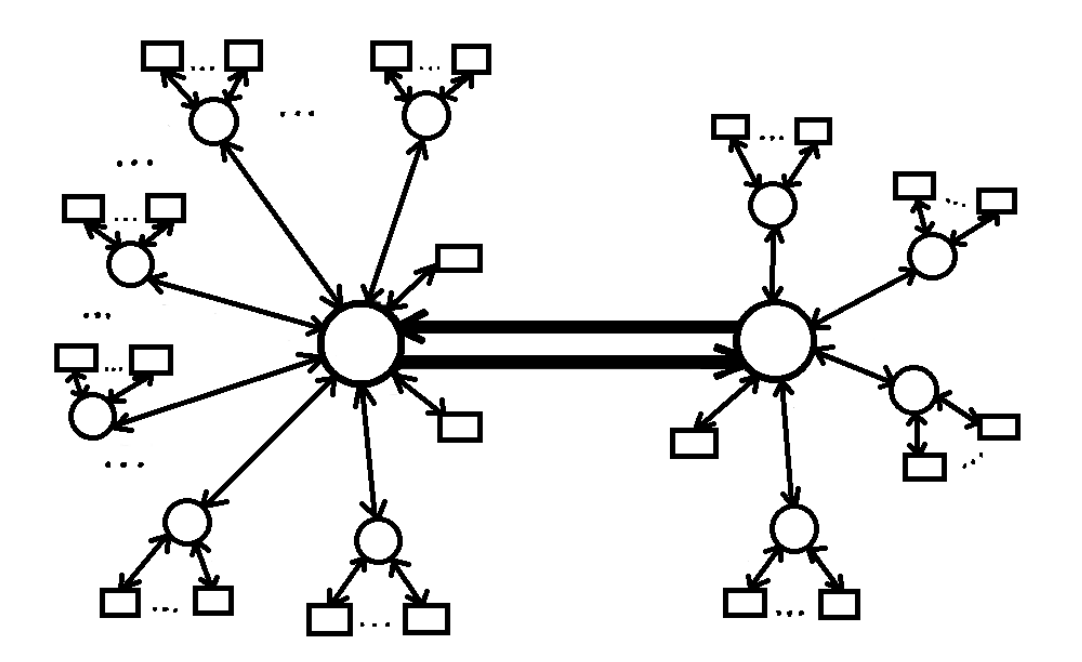

Рис.1. Структура системы передачи данных

Математическая модель представляет собой открытую сеть массового обслуживания, состоящую из 20 ненадежных систем массового обслуживания типа М/М/к [3]. Из источника  $S_0$  в сеть поступает пуассоновский поток требований с интенсивностью Матрица смежности  $\lambda_0$ . W  $=$  $(w_{ii})$ ориентированного графа определяет структуру сети. Элемент w<sub>ii</sub> = 1, если имеется связь из  $S_i$  в  $S_i$ , и  $w_{ii} = 0$ , если такой связи нет, i, j = 0, 1, 2. Элемент  $w_{1,1i}$ = 1,если имеется связь между системой S1 и системой S<sub>1i</sub>, i = 1, ..., 12,  $w_{1,1i} = 0$ , если такой связи нет. Элемент  $w_{2,2i} = 1$ , если имеется связь между системой  $S_2$  и системой  $S_{2i}$ ,  $i = 1, ..., 4, w2, 2i = 0$ , если такой связи нет. Маршрутная матрица  $\Theta = (\theta_{ii})$  определяет переходы требований в сети, где  $\theta_{0i}$  – вероятность поступления требований из источника  $S_0$  в систему  $S_i$ ;  $\theta_{i0}$  – вероятность того, что после обслуживания в системе S<sub>i</sub> требование покинет сеть обслуживания и возвратится в источник;  $\theta_{1,1i}$  - вероятность того, что после обслуживания в системе S<sub>1</sub> требование перейдет в систему S<sub>1i</sub>, i = 1, ..., 12,  $\theta_{1i,1}$  – вероятность того, что после обслуживания в системе S<sub>1i</sub> требование перейдет в систему S<sub>1</sub>, i = 1, ..., 12,  $\theta$ 2,2i - вероятность того, что после обслуживания в системе S2 требование перейдет в систему  $S_{2i}$ ,  $i = 1, ..., 4, \theta_{2i,2}$  – вероятность того, что после обслуживания в системе  $S_{2i}$  требование перейдет в систему  $S_2$ ,  $i = 1, ..., 4$ . Интенсивностями обслуживания  $\mu_i$  > 0, i  $\epsilon$  {1, 1.1, 1.2, ..., 1.12, 2, 2.1, ..., 2.4}, в работоспособном состоянии и  $\mu_i = 0$  при отказе обслуживающего прибора. Предполагается, что системы сети выходят из строя и восстанавливаются таким образом, что в каждый момент времени в сети в состоянии отказа может находиться не более одной системы [4]. Длительности наработки на отказ и восстановления ненадежного прибора системы Si являются экспоненциально распределенными случайными величинами соответственно с параметрами  $\alpha$ і и  $\beta_i$ , где  $\beta_i > \alpha_i$ ,  $i \in \{1, 1.1, 1.2, ..., 1.12, 2, 2.1, ..., 2.4\}$ .

Матрица смежности этой сети будет выглядеть следующим образом: w0i  $= 1, i \in \{1, 1.1, 1.2, ..., 1.12, 2, 2.1, ..., 2.4\},\$ 

 $w_{1i} = 1$ ,  $i \in \{0, 1.1, 1.2, ..., 1.12\},\$  $w_{2i} = 1$ ,  $i \in \{0, 2.1, 2.2, 2.3, 2.4\},$  $w_{ij} = 1$ ,  $i \in \{1.1, 1.2, ..., 1.12\}$ ,  $j \in \{0, 1\}$ ,  $w_{ij} = 1$ ,  $i \in \{2.1, 2.2, 2.3, 2.4\}$ ,  $j \in \{0, 2\}$ .

Смоделирована ненадежная система передачи данных с помощью открытой сети массового обслуживания. Данная сеть может быть проанализирована с использованием теоремы Джексона. Кроме того, эта сеть может быть применена на дисциплине «Анализ стохастических систем» для ознакомления с данным типом систем.

### **Список литературы**

- [1] *Тананко И.Е.* Основы моделирования систем. Учебное пособие. Саратов: ООО Издат. центр «Наука», 2018, 116 с.
- [2] *Вишневский В.М.* Теоретические основы проектирования компьютерных сетей. М.: Техносфера, 2003. 512 с.
- [3] *Митрофанов Ю.П., Рогачко Е.С., Фокина Н.П.* Анализ систем массового обслуживания: учебно-методическое пособие. — Саратов: Издательство «Научная книга», 2009, 59 с.
- [4] *Фокина Н.П., Тананко И.Е.* Сеть массового обслуживания с нестационарной структурой и задержкой восстановления систем. // Информационные технологии и математическое моделирование (ИТММ-2019): Материалы XVIII Международной конференции имени А.Ф. Терпугова. Саратов, СГУ, 26-30 июня 2019 г. Томск: Изд-во НТЛ, 2019, часть 2, 281-286.

## **Педагогические кадры в условиях активной цифровизации образования**

## Максютова Н.Н.

### *maksyutovann@inbox.ru*

### *ФГБОУ ВО «Волгоградский ГАУ», Волгоград, Россия*

В статье проведен анализ федеральных государственных стандартов различных уровней образования (от начального до среднего профессионального) на предмет наличия требований к ИКТ-компетентности обучающихся. Отмечено, что наиболее значимым фактором в формировании данного конструкта является информационная грамотность преподавателя.

**Ключевые слова:** ФГОС, ИКТ-компетентность, профессиональный стандарт.

На сегодняшний день актуальной проблемой является повышение качества образования через активную цифровизацию всей системы образования. Ключевой фигурой повышения качества образования является, конечно, педагог. От его профессионализма, уровня ИКТ-компетентности напрямую зависят результаты обучающихся. Поэтому одной из главных задач органов управления образованием, учебных заведений и системы повышения квалификации педагогических кадров является подготовка педагогов к профессиональной деятельности в условиях информационно-образовательной, цифровой среды, которые предоставляют большую свободу и возможности обучающимся в получении знаний, но требуют сформированных умений присвоения этих знаний, применения их на практике, наращивания личностных и метапредметных результатов обучения.

Именно задача формирования таких умений становится сейчас главной для педагога. Для этого он сам должен быть поставлен в такие же условия
обучения, уметь получать, осваивать и усваивать новые знания и навыки.

Федеральные государственные образовательные стандарты (ФГОС) всех уровней образования содержат требования к ИКТ-компетентности учащихся и педагогических кадров, определяют педагогические технологии, подлежащие использованию в школе и профессиональных образовательных организациях, в число которых входят обязательные проектные технологии и исследовательская деятельность.

В частности, ИКТ-компетенции, которые должны быть сформированы у выпускника начальной школы, включают использование средств ИКТ для поиска, сбора, обработки, анализа и передачи информации в процессе решения познавательных задач учебных предметов. Из ФГОС основного общего образования следует, что формирование большинства ИКТ-компетенций у обучающихся должно происходить также при изучении практически всех предметов основной школы, при этом каждый учитель должен владеть компьютером на уровне профессионального пользователя [1].

ФГОС среднего (полного) общего образования учитывает, что основные ИКТ-компетенции у обучающихся уже сформированы в основной школе и применяются для решения учебных и практических задач [2]. Поэтому в старшей школе требуется уже сформированность умений использовать средства ИКТ в решении когнитивных, коммуникативных и организационных задач.

ФГОС СПО по профессиям / специальностям обязательно содержат требования к профессиональным компетенциям выпускника (владение информационными технологиями в профессиональной деятельности) [3].

В профессиональном стандарте педагога в качестве трудовых действий педагогического работника образовательного учреждения любого уровня указано формирование у обучающихся навыков, связанных с использованием ИКТ; в качестве необходимых умений педагога – владение общепользовательской, общепедагогической и предметно-педагогической ИКТ-компетентностями, необходимыми и достаточными для планирования, реализации и оценки образовательной работы с детьми [4].

Таким образом, умение использовать информационнокоммуникационные технологии в образовательной деятельности является одним из важнейших требований к профессиональному уровню современного педагога.

Исследователи процесса обучения учителей и преподавателей сходятся во мнении, что обучение должно быть:

‒ индивидуальным и гибким (строиться на анализе реальных потребностей педагогов и образовательной организации в целом);

‒ опирающимся на опыт самих преподавателей (опыт должен выступать существенным источником материала обучения, тем более в ситуациях, когда опыт взрослых слушателей превосходит опыт преподавателя-куратора);

‒ прикладным, практически направленным (обеспечивается тематической привязкой теории к типичным ситуациям реальных действий, педагогических ситуаций);

‒ направленным на смысл (удовлетворять потребность в решении практических, образовательных задач и потребность в личностно – профессиональном развитии) [5].

Учитывая это, программа повышения квалификации педагогов в области новых информационных технологий должна обеспечить: удовлетворение образовательных и профессиональных потребностей, профессиональное развитие преподавателя, соответствие его квалификации в сфере ИКТ меняющимся условиям профессиональной деятельности информатизации образования в целом.

### **Список литературы**

- [1] Федеральный государственный образовательный стандарт основного общего образования [Электронный ресурс]. URL: <https://минобрнауки.рф/документы/938> (дата обращения: 07.09.2019).
- [2] Федеральный государственный образовательный стандарт среднего (полного) общего образования [Электронный ресурс]. URL: <https://минобрнауки.рф/документы/2365> (дата обращения: 07.10.2019).
- [3] Об утверждении федерального государственного образовательного стандарта среднего профессионального образования по специальности 08.02.09 Монтаж, наладка и эксплуатация электрооборудования промышленных и гражданских зданий: приказ Министерства образования и науки Российской Федерации от 23.01.2018 № 44 [Электронный ресурс]. URL: <https://fumo-spo.ru/?p=articles&show=4> (дата обращения 15.03.2019)
- [4] Об утверждении профессионального стандарта «Педагог (педагогическая деятельность в сфере дошкольного, начального общего, основного общего, среднего общего образования) (воспитатель, учитель)»: приказ Министерства труда и социальной защиты Российской Федерации от 18 октября 2013 г. № 544н [Электронный ресурс]. URL: <http://www.rg.ru/2013/12/18/pedagog-dok.html> (дата обращения: 07.09.2019).
- [5] *Колзина А.Г.* Применение педагогической системы обучения взрослых в подготовке преподавателей внутифирменного обучения // Проблемы современного педагогического образования.2019.№ 62-4. С. 92-96.

# **Использование виртуальной интерактивной доски при сетевом взаимодействии**

Марчук Е.Г.

*[melena.saratov@mail.ru](mailto:melena.saratov@mail.ru) МОУ «Гимназия № 5», Саратов*

Целью статьи являетсяобращение внимание педагогической общественности на необходимость использованиявиртуальной интерактивной доски при сетевом взаимодействии.

**Ключевые слова:** виртуальная интерактивная доска, сетевое взаимодействие.

Придумайте ассоциации к слову стенгазета. Лично у меня слово «стенгазета» ассоциируется со школой, пионерским детством и большим ватманом, на котором непременно надо было изобразить что-нибудь тематическое. «С Днем Восьмого Марта», «Мы гордимся нашей школой», «Защитникам Отечества посвящается».

Стенгазета не только благополучно дожила до наших дней, но, более

того, перекочевала в виртуальную реальность. Теперь, чтобы нарисовать шедевр настенной журналистики, не надо бежать в ближайший канцелярский магазин за кисточками и фломастерами. Достаточно зайти на сервис [WikiWall](http://wikiwall.ru/) и создать единственную и неповторимую виртуальную газету.

[WikiWall](http://wikiwall.ru/) – это онлайновый сервис для совместного создания Wiki-газеты несколькими пользователями, первый российский whiteboard-сервис (в переводе – «белая доска»). Данный сервис – это рабочее пространство, на котором несколько пользователей (даже живущих в разных городах, а в нашем случае в рамках сетевого взаимодействия трех школ города Саратова) в режиме он-лайн совместно могут создавать один документ, в котором можно писать текст, рисовать, делать пометки, добавлять различные объекты и многое другое. Такие сервисы еще называют виртуальными интерактивными досками. Достоинства сервиса:

‒ очень простой, интуитивно понятный интерфейс позволяет освоить сервис за несколько минут;

‒ для работы не требуется регистрация пользователей;

‒ для организации совместной работы над созданием Wiki-газеты достаточно отправить URL-адрес стенгазеты другим пользователям;

‒ ссылку на созданную газету можно публиковать в Интернет (на Wikiстраницах, в блогах и т.д.)

На просторах интернета достаточно инструкций по работе с сервисом. Сделать вики-стенгазету так же просто, как и подготовить презентацию. Надо всего лишь в адресной строке Интернет браузера укажите адрес сервиса [http://www.wikiwall.ru.](http://www.wikiwall.ru/) Выбрать кнопку «Создать стенгазету».

Далее Вы попадете в поле, на котором, используя три кнопки: виджета текста, виджета картинок и виджета видео можно создать уникальный ресурс.

Все блоки, размещаемые на стенгазете, получают свой номер – по порядку их размещения на сайте. Блоки можно перетаскивать по странице, менять их размер. Вставка/снятие сетки Кнопка включает и выключает сетку. Когда сетка включена – всё, что есть на странице, при попытке перемещения (или рисования) привязывается к узлам сетки. Есть возможность представления себя. Работая с этим меню можно задать себе имя и выбрать аватар из представленных или загрузить свою картинку-аватар. Это не обязательно, но желательно, так как это нужно, чтобы видеть, кто именно вносил исправления на сайт стенгазеты.

Совместная работа и просмотр. Для того чтобы пригласить пользователей к редактированию, необходимо отправить весь адрес по электронной почте, скопировав его из адресной строки вашего браузера.

Рассмотрим, как мы используем сервис [WikiWall](http://wikiwall.ru/) в рамках нашего сетевого взаимодействия на конкретном примере. 5 марта 2019 года, команды учениковнаших образовательных учреждений приняли участие в интеллектуально-профилактической игре брейн-ринг «Стоп гепатит!», в рамках которой специально для зрителей проводился конкурс рисунков. По результатам конкурса мы педагоги решили, что не плохо бы было изготовить из рисунков инфографику, посвященную профилактике гепатита. На первом шаге был создан

шаблон будущей стенгазеты и ссылка на него была направлена в три школы.

На шаблоне педагоги пояснили ребятам, что такое инфографика и предложили на страницах этого шаблона создать и выложить свои проектные продукты. Необходимо отметить, что обращения от педагогов записывались в сиреневом цвете от ребят в голубом.

На втором шаге, ребята из трех школ выложили отсканированные копии своих рисунков.

На третьем шаге, когда все рисунки были выложены все три школы стали создавать свою инфографику, используя материал друг друга. Следует отметить, что в процессе работы ребята могли задавать друг другу вопросы. На слайде вы видите фрагмент их переписке в голубом окошке.

На четвертом шаге все полученные инфографики были выложены на всеобщее обозрение, исходные рисунки при этом были убраны с общей площадки.

На пятом шаге проект площадка была закрыта и ссылка, по которой уже нельзя произвести редактирование была отправлена на адресе трех школ.

Ссылку на готовую вики - стенгазету по теме: «Создание инфографики на тему профилактики вирусных гепатитов» школы уже самостоятельно размещали в новостных лентах своих официальных сайтов.

Ссылка[:http://wikiwall.ru/wall/5a81b719b2577ed71ef7dc9f6ee8e4c0](http://wikiwall.ru/wall/5a81b719b2577ed71ef7dc9f6ee8e4c0)

На сегодняшний день создано три стенгазеты, кроме той о которой я рассказала еще стенгазета, посвященная акции в ТЦ «Оранжевый», которая проходила 24 ноября 2018 года и интеллектуальному брейн-рингу.

Таким образом, мы выделяем следующие положительные стороны данного средства сетевого взаимодействия: учащиеся разных школ могут работать в разное время; бесплатно, не требуется регистрация. Из отрицательных сторон, мы отмечаем, что не все дизайнерские задумки можно воплотить в жизнь.

Учащиеся разных школ участвуют в различных мероприятиях. Очень важно своевременно и оперативно обмениваться впечатлениями. Викистенгазета достаточно простая в использовании онлайн-площадка, способная развивать творческие способности ребят срезу из нескольких организаций.

# **Информационные технологии на уроках русского языка, истории и математики как способ формирования метапредметных навыков**

Матвиенко Е.В.<sup>1</sup>, Чиркова Е.В.<sup>2</sup>, Солдатова Ю.В.<sup>3</sup>, Юмаева З.И.<sup>4</sup> *<sup>1</sup>E255211@yandex.ru, <sup>2</sup> elchircova@yandex.ru, <sup>3</sup>mamuchca@yandex.ru, <sup>4</sup> zoyzoyz@yandex.ru ГБОУ СО «Санаторная школа-интернат г. Петровска»*

В статье рассказывается об опыте организации, использования информационных технологий на уроках истории, математики и русского языка при обработки информации.

Ключевые слова: информационные технологии, метапредметные навыки, обработка информации.

«Кто владеет информацией, тот владеет миром» этой фразе уже более 200-лет, но она актуальна и для нас. Наш современник сказал: «Именно то, как

вы собираете, организуете и используете информацию, определяет, победите вы или проиграете <...> сегодня вам необходимо еще и обеспечить в компании быстрое движение полезной информации, которое поможет лучше рабочие процессы, организовать повысить качество продукции  $\overline{M}$ эффективность деятельности...» - Билл Гейтс.

В 21 веке в большом потоке информации простого воспроизведения усвоенных знаний уже недостаточно. Для развития критического мышления обучающихся необходима активная познавательная позиция, самостоятельная деятельность, грамотное владение человеком информацией.

Во все времена главная цель образования - научить человека учиться. Поэтому акцент в развитии пелагогических технологий лелается на обучение умению самостоятельно находить необходимую информацию, представлять ее в удобном виде для понимания и для дальнейшего запоминания, выделять проблемы и искать пути их решения, критически анализировать полученные знания и применять их на практике.

Для достижения поставленной цели потребовалось изменение в самой системе образования посредством введения новых образовательных стандартов. Федеральный государственный образовательный стандарт второго поколения ориентирует российскую школу на формирование у учащихся умения учиться. В основе стандарта лежит системно-деятельностный подход, обеспечивающий не только системное усвоение предметных знаний и умений, но и развитие универсальных умений и навыков через включение учащихся в различные виды деятельности.

ФГОС определяет новые требования к результатам обучения школьников. При этом выделяются личностные, метапредметные и предметные результаты обучения. Среди них особое место занимают метапредметные результаты.

В истории педагогики термины «метапредмет», «метапредметность» имеют глубокие корни. Метапредметность получила развитие в работах Ю.В. Громыко, А.В. Хуторского в конце XX века. Она стала одним из ориентиров новых образовательных стандартов.

«В соответствии с требованиями ФГОС к образовательным результатам предметом оценки деятельности ученика, учителя и образовательного учреждения теперь являются не только предметные, но и метапредметные и личностные результаты.

Метапредметные результаты это результаты, метапредметной деятельности учащихся  $\overline{B}$ процессе изучения фундаментальных образовательных объектов. Они относятся к конкретным фундаментальным (метапредметным) образовательным объектам, которые изучают школьники».

А.В. Хуторской считает, что условия создания учеником метапредметного образовательного продукта (идеального знаниевого конструкта) является предоставление ему возможности познать реальный образовательный объект, и лишь затем знакомиться со знаниями человечества о нём.

В своей педагогической практике убеждаемся, что использование информационных технологий и есть то связующее звено между, казалось бы, различными дисциплинами. Формирование метапредметных навыков должно

осуществляться как в урочной, так и во внеурочной деятельности.

На уроках русского языка Чирковой Е.В. используется задания, в которых необходимо представить информацию в удобном виде, т.е. структурировать её.

Например: частица, прилагательное, междометие, наречие, глагол, предлог, местоимение, существительное, союз, служебная, числительное, части речи, самостоятельная.

Подсказка: маркированный список, схема, таблица.

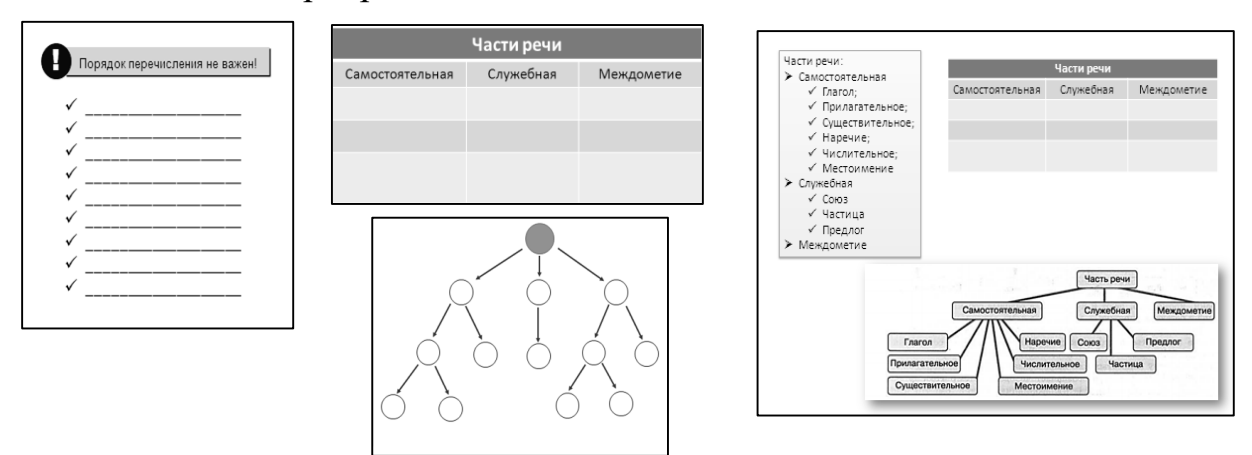

На уроках математики используются интегрированные задания, которые помогают учащимся применить свои навыки по обработки информации.

Например, построение рисунков в системе координат (Электронный практикум по теме «Координатная плоскость»). При этом интегрируются предметы информатика, история и математика.

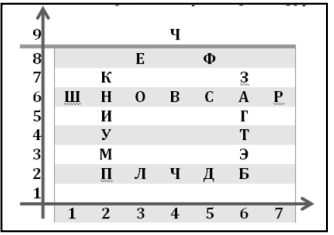

1 .Один из древнейших греческих богов, сын Урана и Геи, отец Зевса?

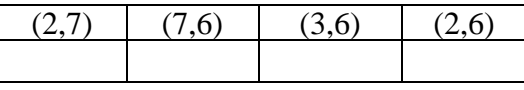

2. Дочь Зевса, олицетворение победы в спортивных состязаниях и военной битве?

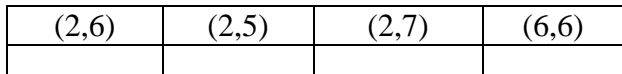

Одним из самых наглядных способов решения задач по теории вероятностей служит применение размеченных графов, или деревьев вероятности.

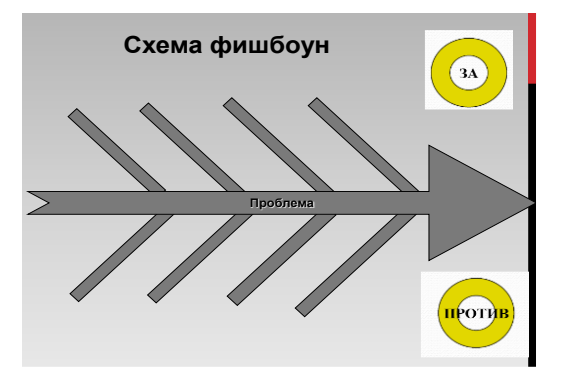

На уроках истории при изучении темы, связанной с оценкой деятельности Петра I хорошим приёмом может служить «Фишбоун».

Заранее подготовленные группы учащихся в сжатой форме могут представить разные взгляды на петровские преобразования, их значение для России. На уроках литературы в 11 классе в начале изучения романа М.А. Шолохова «Тихий Дон» удобно и наглядно можно оформить взгляды исследователей на авторство романа.

При решении всех предложенных заданий обрабатывается информация, т.е из полученного объема информации должен получиться новый готовый информационный продукт.

Данные приёмы возможно изучать и отрабатывать на уроках общеметодологической направленности в рамках любого предмета средней школы.

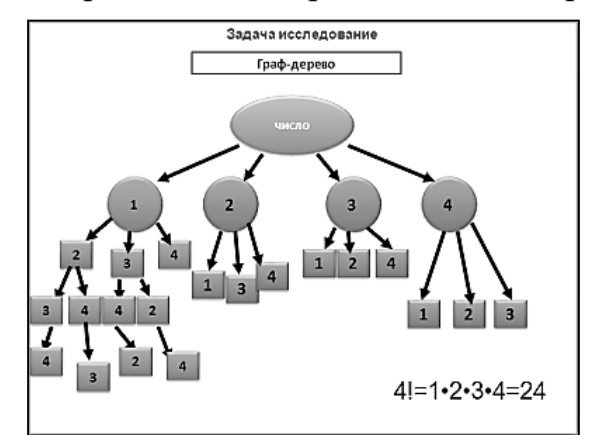

Ещё одним приёмом, который оказался востребованным у учащихся и педагогов школы, стала ментальная карта. Ментальная карта - это способ представления информации в сжатом виде. Автором статей по созданию и применению ментальной карты был американский психолог они Тони Бьюзен. Цель его работ - развитие памяти и интеллекта. В отличие от текстов, схем, таблиц активируют память путём использования многообразных способов активировать восприятие: разная толщина линий, разные цвета ветвей, точные ключевые слова, использование образов и символов. Пеимущества видны и в том, что при составлении ментальной карты задействуются оба полушария. Техника ментальных карт помогает не только организовать и упорядочить информацию, но и лучше воспринять, понять, запомнить и проассоциировать ее.

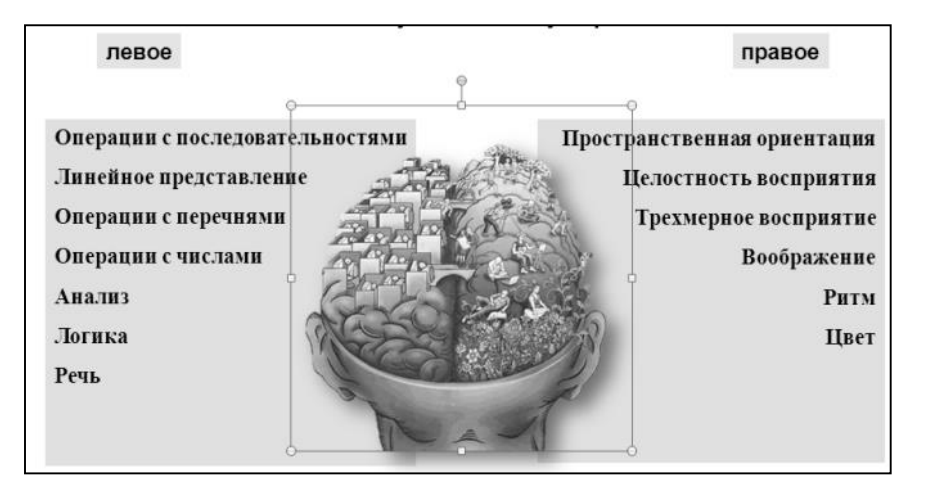

Познакомились с данным приёмом обработки информации в процессе работы над интернет-проектом «Белеет парус одинокий», посвящённый юбилею М.Ю. Лермонтова. Члены команды составляли карту военной лексики стихотворения М.Ю. Лермонотова «Бородино» в ресурсе Mindomo.com – удобном сервисе по созданию карт для визуальной организации мыслей, идей и информации. Этот приём оказался востребованным и на уроках гуманитарного цикла, при работе с теорией на уроках географии, биологии, физики, истории. Например, на интегрированном уроке истории и литературы при изучении деятельности Петра I «Тайна личности» учащиеся в группах работали с кейсом документов и анализировали информацию о Петре из исторических источников, произведений литературы, воспоминаний современников. Всю информацию необходимо было представить в виде ментальной карты. Каждая группа работала над раскрытием лишь одной стороны биографии Петра I (внешность, этапы биографии, семья, деятельность). Конечный продукт – часть ментальной карты, которую нужно было не только представить, но и защитить. В итоге сложился целостное представление о личности Петра, его деятельности. На следующем уроке они с лёгкостью воспроизводили информацию, опираясь на созданную своими руками карту памяти.

Наш опыт применения современных информационных методов и приёмов в процессе работы с информацией на уроках и во внеурочное время убедил нас, что они формируют важный метапредметный навык обработки любой текстовой информации и представления её в удобном для восприятия и запоминания виде.

Таким образом, рациональное использование ИТ на уроках является одним из способов оптимизации учебного процесса. За счет создания условий для организации активной самостоятельной учебной деятельности, для осуществления дифференцированного и индивидуализированного подхода при обучении школьников, ученик сможет максимально раскрыться, показать все свои возможности и способности, проявить и развить свои таланты, найти себя, почувствовать свою значимость и осознать, что он – личность, способная мыслить, творить, создавать новое.

#### **Список литературы**

[1] *Громыко Ю.В.* Образование как средство формирования и выращивания практики общественно-регионального развития // Вопросы методологии. — 1992. — № 1—2. — С. 689.

- [2] *Хуторской А.В.* Работа с метапредметным компонентом нового образовательного стандарта // Народное образование. — 2013. — № 4. — С. 157—171.
- [3] Федеральный государственный образовательный стандарт основного общего образования / [Электронный ресурс]. ‒ Режим доступа. ‒ URL: http:/[/www.fgos-kurgan.narod.ru/norm\\_federal.htm](http://www.fgos-kurgan.narod.ru/norm_federal.htm)
- [4] Интернет-проект: «Белеет парус одинокий» [https://www.mindomo.com/ru/mindmap/mind-map-](https://www.mindomo.com/ru/mindmap/mind-map-5e21de57ef80412d887d8f7b9c2c347c)[5e21de57ef80412d887d8f7b9c2c347c](https://www.mindomo.com/ru/mindmap/mind-map-5e21de57ef80412d887d8f7b9c2c347c)

### **Интерактивность выступлений на IT-конференции ЮКОН**

### Матяшевская А.И. *angelinacaribe@gmail.com СГУ им. Н.Г. Чернышевского, Саратов, Россия*

В данной статье на материале собственных расшифровок видеозаписей нами рассмотрены риторические особенности выступлений на IT-конференции ЮКОН-2018. Результаты могут успешно применяться в целях развития коммуникативной компетентности студентов.

**Ключевые слова:** эффективность коммуникации, разновидности научной речи, устная речь, коммуникативная компетентность.

В работах исследователей [1; 2] неоднократно подчёркивалась необходимость адаптации познавательного материала к особенностям цифрового пространства, среди которых немаловажное место занимает потребность адресата узнать нечто новое и актуальное [3] в наиболее доступной и увлекательной форме [4; 5].

В связи с этим представляется интересным рассмотреть способы повышения эффективности коммуникации на примере 6 выступлений на масштабной IT-конференции ЮКОН (Саратов, 2018): «Туманные вычисления: какими они могут быть и как реализовано в Sonm» (далее – А), «Автоматизация тестирования многокомпонентных Post Trade систем» (далее  $-$  B), «Developer eXperinece in Function as a Service» (далее  $-$  C), «Что-то у вас тут всё слишком сложно (SRE)» (далее ‒ D), «Сайты объявлений слегка снаружи и глубоко изнутри» (далее – Е), «Разочарование в программировании» (далее – F).

Основной задачей спикеров, безусловно, становится вовлечение массовой аудитории в рассуждение, являющееся монологическим лишь формально. Для этого выступающими используются прямые обращения к слушателям и попытки поставить себя на их место: *Вообще облако — это очень хорошо, то есть, почти все сейчас, что вы знаете, что у вас на смартфоне стоит, на компьютере, оно работает через облако* (A); *Я понимаю, что, наверное, все это было немного сумбурно, и те, кто в области финансовой... это было, наверное, сложно понимать, но главная мысль, которую я хотела донести этим: если есть какая-то сложная область, которую надо тестировать и надо тестировать хорошо и много ‒ не всегда нужно изобретать велосипед* (B); в сочетании со средствами разговорности (например, уменьшительноласкательными формами слова) и приёмами субъективизации изложения с целью дальнейшего сокращения дистанции с аудиторией и повышения доверия к суждениям спикера: *Например, так получилось, когда мы это делали, мы думали что нам нужно будет отсюда передавать сюда совсем немного* 

информации, а сейчас прошло 4 года и мы передаем туда безумно много информации... передаем мы, положив куда-то файлик, а потом этот файлик запихиваем в базу данных (D); Я работаю как технический специалист всю свою жизнь (Е); Вначале всё было здорово, классно, всё нравилось и постепенно оно всё как-то хуже- хуже, пока я не дошел чуть ли не до депрессии в профессиональном плане (F).

Указание на сложность и многоаспектность выбранной темы дополняется характерной для сферы IT лексикой: *Блокчейн*, про который все слышали, на который многие молятся, на самом деле является демонстратором технологии, которая на самом деле не работает (А); Смотрите, текстовый редактор - казалось бы, вообще тривиальная задача - текстовый редактор: ты открываешь текстовый файл и набираешь буквы, они появляются на экране – что может быть проще? (F); Предоставление собственно тулинга под эту инфраструктуру таким, какой он просто есть — вы с этим ничего не можете сделать, особенно если ваш вендор его не заотенсорсил (С).

Принимая во внимание обширность аудитории данной конференции (от студентов до IT-специалистов), выступающие дают развёрнутые пояснения, а применяют приёмы снижения плотности также активно информации: **JavaScript** - это язык, про который нам известно, что его нельзя сделать быстрым приниипиально, его нельзя статически анализировать, его нельзя эффективно сжимать, он очень ненадежный, то есть, легко допускать ошибки (F); У нас есть какая-то **handler функция**, которая принимает в себя события и контекст. Из события вы можете вытаскивать все то, что вам хотел сказать пользователь или другая подсистема, когда его возбуждала. Контекст - это то, как вызывается эта функция: например, вы пришли из мобильного приложения такой-то версии, что-то там еше настроено, все что угодно (С).

Выступающие нередко проводят параллели между IT-проблематикой и действительностью  $\equiv$ наглядность полобных повселневной аналогий дополнительно способствует закреплению сказанного в сознании слушателей. Наиболее частотными в нашем материале оказались сравнения сферы IT с инженерными профессиями: В принципе, бизнес может сказать: «А, давайте, мы этот мост построим вот так вот быстренько – из дерева и без единого гвоздя, потому что мы только Ruby знаем, поэтому мы только на Ruby **можем его написать**». Но если мы так сделаем, то **мост развалится**, когонибудь убьет и за это всех посадят. Вот в этой индустрии, к сожалению, это не так – то есть, последствий как бы нету и поэтому все вот так вот вперед выходит (D); Строители машин, домов, самолетов, мостов - чем отличается вот эти профессии (от IT – A.M.)? <...> Если мы строим мост, мы знаем там глубину воды и скорость течения — мы знаем, сколько бетона нам нужно в опоры заложить. В расчетах можно плюс минус 10 процентов, но не в 10 раз ошибиться, не в 100. В программировании это обычное дело, то есть, мы расходуем ресурсы компьютера в беспрецедентных размерах, то есть, в тысячу раз, в 10000 раз можно спокойно потратить ресурсы (F).

Кроме того, формат подобных выступлений даёт возможность

использовать неожиданные комические элементы с целью активизации внимания аудитории и придания общей непринуждённой тональности рассуждениям: На первом месте стоит craigslist.org — это такой феномен, его называют «**тараканом интернета**» – сайт, у которого безоговорочно больше всего посетителей, больше всего денег. У него команда около 50 человек, и он выглядит как старый кусок не пойми чего, там нет вообще даже никаких картинок, ни стиля – вообще ничего (E); С одной стороны, мы знаем, что мы хотим эти качества, с другой стороны, мы знаем, что Java Script принципиально для них не подходит. Очевидное решение: **нужно** выкинуть JavaScript, но мы продолжаем мучить его как-то, мы садим корову на мотоцикл – и давай там, едь! Проблема не в корове, а в том, что мы делаем что-то не то, не с тем работаем (F).

Другим важным условием полноценного восприятия специальной информации является грамотное структурирование материала - метатекстовое комментирование позволяет слушателям лучше ориентироваться в общей последовательности изложения, а также выделить для себя наиболее значимые отрезки выступления: Чтобы понять, что такое туманное вычисление, необходимо понять, что такое облачное вычисление сначала и какие они вообще бывают (А); Тут есть один нюанс: дело в том, что такая система... она не может жить в вакууме, она нуждается в некой информации, взаимодействии с другими институтами, взаимодействии с пользователями (В); Давайте теперь посмотрим, в чем вообще основные недостатки этой системы - начнем с недостатков, чтобы понять вообще, это нам всем нужно или нет  $(C)$ ; Я попробую побольше конкретики вбрасывать  $(E)$ .

Проведённый анализ позволяет сделать вывод о том, подготовка к конференции ЮКОН требует от спикера не только детальной проработки содержания с учётом ожиданий прогнозируемого адресата, но и заранее продуманного способа подачи материала, в основу которой должны быть интерактивности, развлекательности и положены Принципы простоты восприятия. Только в этом случае можно говорить о сохранении эффективности таких выступлений даже после их размещения в интернете.

#### Список литературы

- [1] Schäfer M.S. Sources, Characteristics and Effects of Mass Media Communication on Science: A Review of the Literature, Current Trends and Areas for Future Research // Sociology Compass. 2011.  $N<sub>2</sub> 5(6)$ . pp. 399-412.
- [2] Kuhi D. Hybridity of Scientific Discourses: An Intertextual Perspective and Implications for ESP Pedagogy // The Journal of Applied Linguistics and Applied Literature: Dynamics and Advances. 2017. Vol. 5, Iss. 2. pp. 61-80
- [3] Нечаева Н.В. Популярная публичная лекция жанра ТАLК: особенностия зыка и стиля // Известия Российского государственного педагогического университета им. А. И. Герцена. 2016. № 180. С. 17-22.
- [4] Кобзева Н.А. Edutainment как современная технология обучения // Ярославский педагогический вестник. 2012. Т. 2. № 4. С. 192-195.
- [5] Эффективность коммуникации : понятие, роль адресанта и адресата, основные приёмы её достижения / С. В. Андреева, А. Н. Байкулова, Е. Ю. Викторова, И. А. Вороновская, А. В. Дегальцева, М. А. Кормилицына, Г. С. Куликова, С. О. Львова, А. И. Матяшевская, Т. А. Милёхина, О. В. Мякшева, Л. Г. Навасартян, З. С. Санджи-Гаряева, О. Б. Сиротинина, Е. В.

Уздинская/под ред. О. Б. Сиротининой и М. А. Кормилицыной. Саратов: ООО Издательский Центр «Наука», 2019. 236 с.

# **Решение задач, основанных на алгоритме, раскладывающем число на цифры**

Мельникова Д.Ю.

*dmelnikova8@gmail.com,* 

*МАОУ «Физико-технический лицей № 1» г. Саратова, г. Саратов, Россия*

В статье рассматриваются особенности арифметического и итерационного циклов, описывается алгоритм, раскладывающий натуральное число на цифры. Приводятся описания разнообразных задач, работающих с цифрами числа. Автор рассматривает ключевые моменты алгоритмов, важные для понимания учащимися.

**Ключевые слова:** урок, информатика, цифры числа, итерационный цикл.

# **Введение**

Обучение программированию в школе на каком бы то ни было языке начинается с изучения основных алгоритмических конструкций. При знакомстве с циклическими алгоритмами важно, чтобы ученики хорошо усвоили особенности арифметического и итерационного циклов. Информатика является в большой степени практической дисциплиной, опирающейся на навыки решения задач. Для понимания свойств итерационного цикла можно рассмотреть большое количество интересных заданий разной степени сложности, основанных на алгоритме, раскладывающем натуральное число на цифры.

### **Изучение циклических конструкций**

При изучении циклических конструкций часто используется прием решения одной и той же задачи несколькими способами, с использованием разных циклов, например, for и while (Паскаль). Были замечены следующие особенности усвоения материала учащимися. Если сначала изучался арифметический цикл, а потом итерационный, то больше ошибок ученики допускают при использовании итерационного цикла:забывают инициализировать переменную цикла перед циклом,изменять переменнуюсчётчик внутри цикла. При изменении порядка изучения циклов итерационный цикл while усваивается лучше, но появляются неожиданные ошибки при написании арифметических циклов. Наблюдаются попытки самостоятельного изменения счетчика, особенно в случае шага, отличного от единицы, варианты написания кода без использования «лишней» третьей переменной – непонятного счётчика, ведь в итерационном цикле можно было обойтись двумя переменными, отвечающими за границы цикла.

Возможно, хорошей идеей при изучении циклических конструкций является использование одного, оптимального цикла при решении задач. В задачах, связанных с перебором последовательного числового рядаочевидно удобство арифметического цикла. Хорошими учебными задачами для понимания итерационного цикла являются такие алгоритмы, как поиск

наибольшего обшего делителя (алгоритм Евклида) алгоритм,  $\mathbf{M}$ раскладывающий натуральное число на цифры.

# Алгоритм, раскладывающий число на цифры

Задача заключается в том, чтобы для натурального числа с произвольным количеством разрядов рассмотреть все его цифры, например, для вывода на суммы подсчета их количества, или некоторой экран или другой характеристики. Решение основывается на повторяющейся последовательности действий: рассматриваем последнюю (крайнюю справа) цифру числа, выводим на экран или подсчитываем числовую характеристику, отбрасываем от числа Количество разрядов числа произвольно, последнюю цифру. значит, неизвестно, сколько раз будут повторяться действия. В таком случае невозможно решить задачу при помощи арифметического цикла, нужен итерационный, по-другому называемый циклом с условием. Надо остановиться, когда цифр (разрядов) в числе не останется. Выделение цифры выполняется с помошью операции взятия остатка от деления числа на 10, а отделение цифры от числа - с помощью операции целочисленного деления на 10. Результат применения этой операции к однозначному числу (отбрасывание последней оставшейся цифры) ноль. Значит, надо продолжать  $\equiv$ **ВЫПОЛНЯТЬ** повторяющиеся действия, пока число будет не равно нулю.

Листинг 1. Пример программного кода алгоритма на языке Паскаль

```
k := 0;while n \leftrightarrow 0 do
   begin
                          // рассматриваем крайнюю цифру числа
         x := n \mod 10;written(x);// выводим цифру на экран
         k := k + 1;// подсчитываем количество цифр
         n := ndiv 10;// отделяем от числа рассмотренную цифру
end;
writeln(k);// выводим на экран количество цифр
```
При рассмотрении этого базового алгоритма можно обсудить следующие важные для понимания вопросы. Какие команды, выполняющиеся в теле цикла, можно убрать, не нарушая работы алгоритма? (Оставить только последнюю). Почему вывод переменной х происходит в цикле, а переменной к после цикла? (В первом случае выводится каждая цифрана каждом шаге цикла, а во втором один подсчитанный ответ). Что станет с переменной, отвечающей за исходное число, после цикла, можно ли дальше в тексте программы будет использовать это числовое значение? (Нет, переменная обнулится). Как решить эту проблему? (Завести ещё одну переменную и перед циклом сохранить в нее исходное значение).

### Задачи, основанные на алгоритме, раскладывающем число на цифры Рассмотрим несколько задач, основанных на базовом алгоритме.

1. Вывести все нечетные цифры числа.

Особенностью этой задачи является добавление проверки условия перед выводом цифры числа на экран.

2. Определить, верно ли, что все цифры числа - нечётные.

При самостоятельном решении подобных задач ученики часто допускают ошибки, выводя сразу ответ на экран при проверке условия внутри цикла. Для понимания идеи решения можно обсудить следующие вопросы. Можно ли при любом заданном числе гарантированно дать ответ, не рассмотрев все цифры числа? (Нет, вдруг единственная четная цифра – в старшем разряде?) На эту задачу даётся один ответ (вывод на экран), или несколько раз может что-то выводиться? (Один ответ, соответственно, вывод на экран должен быть после выполнения цикла). Как дать ответ после цикла, рассмотрев все цифры? (Завести переменную-«счётчик» или переменную-«флажок», которая будет принимать некоторое значение внутри цикла и анализироваться для вывода ответа после выполнения цикла). Как определить, что все цифры нечётные? (Чётных цифр нет).

Вводятся или вспоминаются ПОНЯТИЯ «счётчика»  $\overline{M}$ «флажка», обсуждаются моменты решения.

Листинг 2. Пример программного кола на языке Паскаль

```
k := 0;// вариант с использованием «флажка»
while n \leq 0 do
   begin
        x := n \mod 10;if x mod 2 = 0 thenk := 1;
        n := n div 10;
   end;
if k = 0then writeln ('da')
   else writeln ('net');
```
Как оптимизировать код? (Остановить цикл, если встретили чётную цифру). Как осуществить? (Ввести ещё одно условие в заголовок цикла). Нужен ли тогда «флажок»? Что проверять, чтобы вывести ответ после выполнения цикла? (Проверять значение исходного числа).

Листинг 3. Пример оптимизированного кода

```
while (n \leq 0) and (n \mod 10 \mod 2 \leq 0) do
   n := n div 10;
if n = 0then writeln ('da')
   else writeln ('net');
```
3. Дано натуральное число. Выяснить, равны ли его крайние цифры.

Как найти последнюю цифру числа? (По формуле, остаток от деления числа на 10). Как найти первую цифру числа с произвольным количеством разрядов? (Применяя алгоритм, раскладывающий число на цифры). Сможем ли мы обратиться к последней цифре после выполнения алгоритма? (Нет, переменная, хранящая исходное число, станет равна нулю. Надо запомнить в переменную до цикла). Как сохранить первую цифру числа? (Два способа: либо завести переменную, записывающую каждую цифру числа, либо остановить цикл, когда от исходного числа останется одна цифра).

Листинг 4. Пример программного кода на языке Паскаль

```
a:=n \mod 10;
while n div 10 \leq 0 do
  n := n div 10;
if a = n then writeln ('da')
         else writeln('net');
```
4. Определить, верно ли, что в записи натурального числа есть две одинаковые цифры, стоящие рядом.

Цифры надо рассматривать попарно - крайняя и стоящая перед ней. Сколько будет таких пар? (На одну меньше, чем цифр). Как это указать в заголовке цикла? (Надо раньше остановиться - когда останется один разряд). Когда даётся ответ на задачу? (После цикла. Переменная «флажок» принимает значение 1, если найдена пара рядом стоящих одинаковых цифр. После цикла анализируется значение «флажка», чтобы дать ответ).

Листинг 5. Пример программного кода на языке Паскаль

```
k := 0;while (n > 9) and (k = 0) do
   begin
        x := n \mod 10;n := n div 10;
        y:= n \mod 10;if x = y then k:=1;
   end:
if k=1 then writeln ('da')
        else writeln('net');
```
#### Заключение

Алгоритм, раскладывающий число на цифры, несложен для учащихся средней школы и удобен для отработки навыков применения итерационного цикла. Основываясь на этом алгоритме, можно рассмотреть разнообразные задачи и познакомиться с интересными приёмами программирования.

#### Список литературы

[1] Огнева М.В., Кудрина Е.В. TURBO PASCAL: первые шаги. Примеры и упражнения. Учебное пособие. - Саратов: Изд-во «Научная книга», 2014.С. 84 - 85

### Урок с использованием BYOD-технологий

Мизякина О.С.<sup>1</sup>, Тихонова Н.А.<sup>2</sup><br><sup>1</sup> olg.mizyakina@yandex.ru, <sup>2</sup> galinamama2000@yandex.ru

МОУ «СОШ п. Сергиевский Саратовского района Саратовской области», Саратов, Россия

С появлением мобильных устройств у педагогов появилась необходимость внедрения в образовательный процесс BYOD-технологий. Все больше учащиеся используют смартфоны и планшеты для приобретения знаний. Использование мобильных устройств уроках обеспечивает на мотивацию учения. самостоятельность в выполнении заданий, рациональное использование средств обучения. В такой ситуации естественным для педагога действием является сознательное вовлечение мобильных устройств учеников в образовательный процесс.

Ключевые слова: материалы конференции, ВҮОД-технологии.

# Введение

BYOD(bring your own device, принеси собственное устройство) - термин, описывает ситуацию, когда учащийся вместо компьютера использует собственное устройство, будь то его личный ноутбук, планшет или, в случаях, даже смартфон. Популярность эта идея предельных обрела счёт активности поставщиков IT-услуг сравнительно недавно  $3a$  $\overline{M}$ стремительного развития функционала и разнообразия облачных сервисов. Рекомендуется использовать средства Microsoft Word. Впервые этот термин появился в статье Рафаэля Баллагаса в 2005 году. Сегодня подросткиимеют самые последние новинки из мира технологий. Пока эти устройства под запретом в школе, они будут сильнее привлекать школьников. Поэтому учитель должен внедрять ВҮОD-технологии.

Возможности использования большие, это облачное хранилище Google Drive, мультимедийные приложения Animoto, Educreations, Videolicious, приложения для заметок Evernote и Skitch, Backchannel для общения с учениками вне уроков, электронную платформу для публичных высказываний Padlet и другие. Рефлексию, например, можно провести при помощи стикерной доски в программе linoit.com.

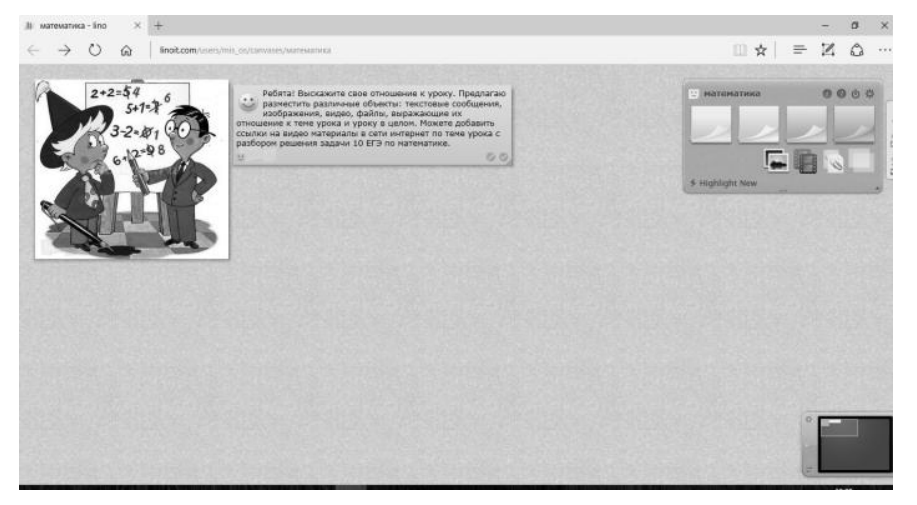

Рис. 1. Стикерная доска

устная работа Android Это может быть  $\bf{B}$ приложении на «Математические хитрости» - приложение для тренировки и проверки способностей, просмотр видео-лекций решение математических ИЛИ тренировочных тестов на образовательном портале. Это не совсем полный список приложений, которые могли бы пригодиться в обучении.

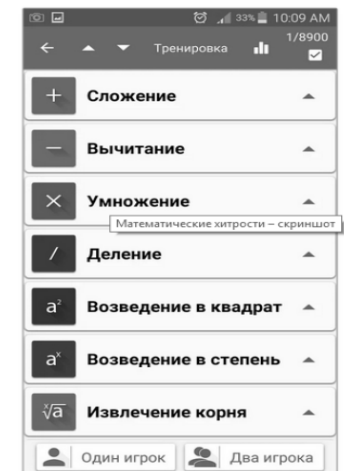

Рис. 2. Математические хитрости

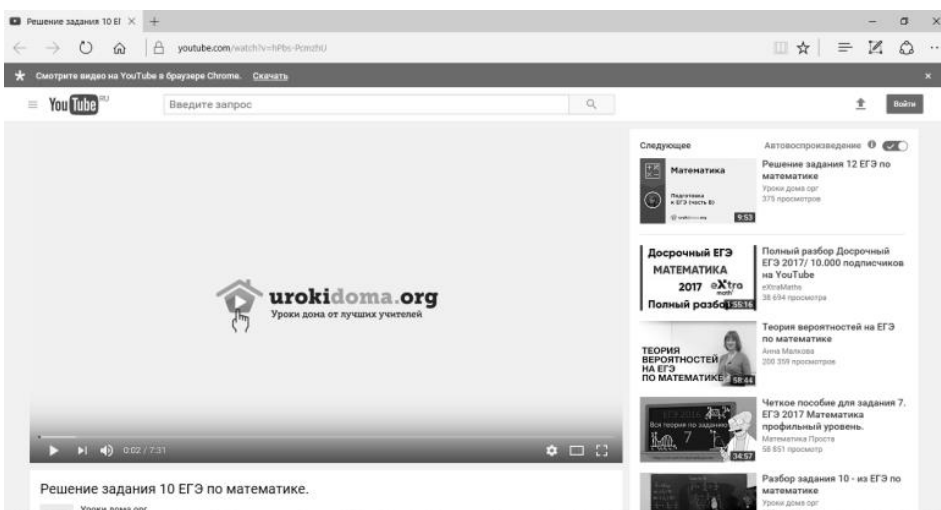

Рис. 3. Просмотр видео-лекций

Как учителей точных дисциплин, нас волнует вопрос подготовки к итоговой аттестации, поэтому часто используем дистанционную обучающую систему для подготовки к государственным экзаменам «РЕШУ ЕГЭ» (http://решуегэ.рф, http://ege.sdamgia.ru) созданную творческим объединением «Центр интеллектуальных инициатив». Руководитель – Гущин Д. Д., учитель математики, физики и информатики, почетный работник общего образования РФ, Учитель года России – 2007. Данный портал позволяет не только создавать тесты и проводить контрольные работы, но и содержит раздел для дистанционного обучения. Уже несколько лет мы ведём курсы подготовки к ЕГЭ по математике и физике. Формулируем учащимся задания, размещаем на странице курса свои собственные теоретические или практические материалы. Проводим консультации, даём советы по освоению курса, следим за их успехами. Все результаты учащихся и их результаты автоматически заносятся в журнал, что тоже очень удобно. Данная работа ведется с использованием BYOD-технологий.

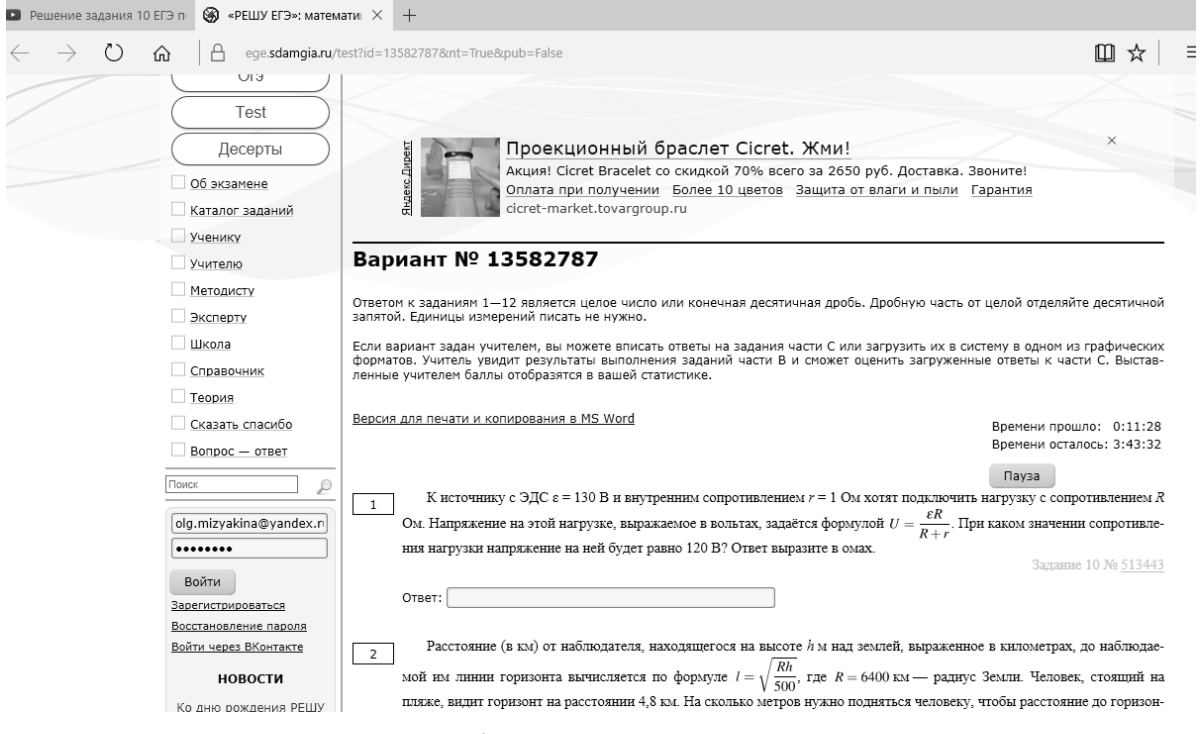

Рис. 4. Работа на портале «Решу ЕГЭ»

К плюсам можно отнести возможность реализовывать модель построения индивидуальных траекторий, «свободу выбора», оперативно работать с информацией, создавать индивидуальные и совместные информационные продукты и презентовать их. Минусы BYOD связаны непосредственно с самим мобильным устройством – его функционалом, емкостью аккумулятора, технической совместимостью; с человеческим фактором – ученика трудно удержать в рамках занятия, когда у него появляется соблазн заглянуть в социальные сети, проверить почту и т. д.

Подводя итог вышесказанному, можно сказать, что проникновение мобильных технологий в жизнь каждого человека неизбежно, и их использование обусловлено темпом жизни, требованиями к профессиональным навыкам и знаниям квалифицированного работника в любой сфере. Применение потенциала мобильных устройств в преподавании оправдано, тем более уже сейчас существуют такие способы их использования, которые облегчают работу учителя и создают удобство обучающимся.

### **Список литературы**

- [1] *Остапенко Р.И.* Международный электронный научный журнал ISSN 2307-2334 (Онлайн) //Преподавание дисциплин информационного цикла с помощью BYOD, 2017. С. 66-68.
- [2] *Тележинская Е.Л., Дударева О.Б.* Мобильное образование инструмент современного педагога // Научное обеспечение системы повышения квалификации кадров. 2016. №2 (27). С.88-94.
- [3] *Зильберман М.А.* Использование мобильных технологий (технологии BYOD) в образовательном процессе // Дидактика XXI века: инновационные аспекты использования ИКТ в образовании: материалы международной научно-практической заочной конференции 19 мая 2014 года / [редкол.: О.Ф. Брыксина (отв. ред.), Е.Н. Тараканова, М.А. Воронина] – Ч.2. – Самара: ПГСГА,  $2014. - 278$  c.

# **Методические подходы к формированию универсальных учебных действий учащихся при обучении динамическому программированию**

Мирзоев М.С.<sup>1</sup>, Тагоев З.З.<sup>2</sup>, Мухамадиев З.С.<sup>3</sup>

*1 sharifmir64@gmail.com, <sup>2</sup> zafar.tagoev@mail.ru, <sup>3</sup> zokirmuhamadiev@yandex.ru <sup>1</sup>Московский педагогический государственный университет, г. Москва, Россия 2,3Бохтарский государственный университет им. Н. Хусрава,*

*г. Бохтар республики Таджикистан*

Статья посвящена формированию универсальных учебных действий старшеклассников в курсе информатики при обучении методу динамического программирования в решении задачЕГЭ. По результатам педагогической работы в школе, определены основные этапы достижения результата обучения учащихся методу динамического программирования.

**Ключевые слова:** информатика, школа, метод, алгоритмический, УУД, программирование, динамическая, результат, обучение, этапы.

В информационном обществе, в котором объём различной информации возрастает быстро, для учащихся становиться особенно важнымумение учиться, планировать свою образовательную траекторию,осуществлять контроль достижения результата, выбирать наиболее эффективные способы достижения цели, уметь анализировать и синтезировать информацию, строить логические цепочки рассуждений, чем просто запоминание учебной информации и набора фактов [3].

В школьном курсе информатики технология обучения учащихся методу динамического программирования позволяет сформировать у нихне только важные предметные знания в области информатики и математики, но и способна эффективно формировать различные виды универсальных учебных действий (УУД).

Метод динамического программирования (ДП) – это метод решения задач совершенно разных классов задач [1] и используется в различных областях знаний: в математике, теории игр, информатике, экономике а также в лингвистике. Особенно отметим, что в олимпиадных задачах и вариантах единого государственного экзамена (ЕГЭ) по информатике представлен ряд задач, которые могут быть решены методом ДП. Такие решения будут оптимальны по времени и памяти, просты и понятны.

Чтобы успешно применятьметод динамического программирования на практике, необходимо, прежде всего, научиться логически рассуждать, уметь находить закономерности, применять индуктивное и дедуктивное умозаключение, делать правильные выводы. А также проявлять волевое усилие, не отступать, если сразу не удаётся найти решение, пробовать различные варианты, уметь смотреть на задачу совершенно с различных углов зрения, подчас совсем нестандартных. Сознательно или интуитивно применять все те методы и приёмы, которые изучаются, например, в теории решения изобретательских задач (ТРИЗ). Именно поэтому мы считаем, что при проектировании обучения методу динамического программирования можно создавать технологии обучения, которые позволяют получить не только предметные знания в области информатики, но и являются эффективным

способом развития широкого спектра универсальных учебных действий.

Например, метод динамического программирования даёт большие возможности по развитию волевой регуляции учащихся. Как уже было сказано выше, у метода динамического программирования нет чёткого алгоритма решения, каждая задача имеет свою собственную «изюминку». Даже следуя известному обобщенному алгоритму, далеко не так просто отыскать верный путь. Но, область динамического программирования включает огромный класс совершенноразнообразных задач, как по областям знаний, так и по уровню сложности. Если после объяснения теории предложить учащимся решить задачи в порядке увеличения сложности, где каждый уровень будет ему по силам, тогда после каждого успешного решения он будет приобретать и опыт, и дополнительную мотивацию. Осознание, что для достижения цели надо прикладывать усилия, что эти усилия не пропадут зря, приведут его к верному решению, поощрению и самоутверждению «я могу», «я способен», позволяет развивать волевую саморегуляцию учащегося. От учителя требуется правильно подобрать такую последовательность задач с возрастающей сложностью, чтобы учащемуся было интересно: не просто и не сложно. Конечно, для каждого школьника такая последовать индивидуальна. Разнообразие задач ДП позволяет легко создавать такие цепочки задач. При необходимости учитель корректирует задания, предлагает замену задачи на более простую или наоборот более сложную, в зависимости от успехов школьника. И, конечно, учитель обязательно должен отмечать успехи ученика и всячески поощрять их.

Аналогично раскрывается формирование остальных видов УУД при решении задач методом динамического программирования.

Разнообразие задач по динамическому программированию позволяет строить индивидуальную траекторию обучения для каждого учащегося, выбирая различные уровни сложности практических заданий.

Проведенный практический опыт в школе 1273 г. Москвы с 2016г. по 2019 г. по учебнику [2] показал, что общая последовательность действий, которая дает наилучший результат обученности по данному разделу, содержит следующие этапы:

Этап 1. Актуализация знаний, определение границ знания и незнания. Цель активизировать, увлечь учащихся, заинтересовать, обозначить трудноразрешимую задачу в рамках имеющихся знаний, подвести к изучению темы.

Этап 2. Целеполагание, составление плана работы.

Этап 3. Открытие нового знания. Знакомимся с сутью метода ДП.

Этап 4. Открытие нового знания. Формулируем упрощённый алгоритм решения задач методом ДП.

Этап 5. Первичное закрепление знаний. Разбор простых задач на ДП.

Этап 6. Контроль и рефлексия.

Этап 7. Коррекция обучения.

Этап 8. Обобщение материала. Формулируем универсальный подход к решению задач методом ДП.

Этап 9. Закрепление материала. Решение задач на ДП из ЕГЭ по информатике и задач повышенной сложности.

#### **Список литературы**

- [1] Динамическое программирование. [Электронный ресурс] / Петр Калинин. Режим доступа: [https://informatics.mccme.ru/mod/resource/view.php?id=16036.](https://informatics.mccme.ru/mod/resource/view.php?id=16036)
- [2] Информатика. Углубленный уровень: учебник для 11 класса в 2 ч. Ч.2 / К. Ю. Поляков, Е. А. Еремин. - М.: БИНОМ. Лаборатория знаний, 2013 с.
- [3] *Мирзоев М.С., Шапкина, Тагоев З.* Методические подходы к модернизации школьного курса информатики // Сборник IV Международной научной конференции«Актуальные проблемы обучения математике и информатике в школе и вузе» 4–5 декабря 2018 г. , Москва, МПГУ

# **Психолого-педагогические основы исследовательской деятельности школьников в области информатики**

### Мовсесян С.Р. *L13209@yandex.ru ГБОУ Школа № 630, Москва, Россия*

В статье рассматриваются возможности совершенствования исследовательской деятельности школьников о области информатики путем изучения некоторых закономерностей развития психики детей в различные возрастные периоды. Определяется взаимосвязь между наиболее широко использующимися возрастными периодизациями, ориентировочная основа деятельности, строится структура исследования.

**Ключевые слова:** информатика, педагогическая психология, исследовательская деятельность, возрастная периодизация, зона ближайшего развития, ООД, структура деятельности.

Современное содержание образовательной программы не может быть направлено исключительно на освоение учебного материала, потому как основной задачей образовательных организаций в данный момент является создание условий для полноценного развития личности, способной к самообразованию и адаптации к стремительно меняющимся условиям социума. В связи с этим появляется необходимость реализации новых подходов к обучению, способствующих формированию универсальных учебных действий. Одним из наиболее результативных способов достижения данной цели является исследовательская деятельность школьников. Под исследовательской деятельностью понимается организация учебного процесса посредством решения учащимися творческой исследовательской задачи, в процессе которого учащиеся получают возможность приобрести умение самостоятельно мыслить, ставить и решать проблемы, привлекая знания из разных областей.

Обоснованность использования исследовательской деятельности находит подтверждение в работах Л.С. Выготского, утверждавшего, что источником развития является социальная среда [3]. Проанализировав специфику социальной ситуации развития каждого возрастного периода, можно усовершенствовать образовательный процесс, повысив продуктивность деятельности. Рассмотрев предложенную ученым динамику возрастного развития, включающую в себя стабильные и кризисные стадии развития, а также приняв во внимание исследования в данной области Э. Эриксона и Ж. Пиаже можно определить некоторые общие закономерности развития психики ребенка [4] (Рис. 1).

Опираясь на данную схему, общие и частные особенности развития обучаемого, а также учебную программу, можно достоверно определить зону ближайшего развития ребенка. Под зоной ближайшего развития понимается расстояние между уровнем актуального развития (он определяется степенью решаемых ребёнком самостоятельно) трудности залач.  $\overline{\mathbf{M}}$ **VDOBHeM** потенциального развития (которого ребёнок может достигнуть, решая задачи под руководством взрослого и в сотрудничестве со сверстниками [5]. Так, в зависимости от возрастного периода (уделив должное внимание переходу от литического к критическому пути развития) можно подобрать наиболее благоприятное время для постановки проблемы из зоны ближайшего развития, разрешение которой возможно с помощью исследовательской деятельности.

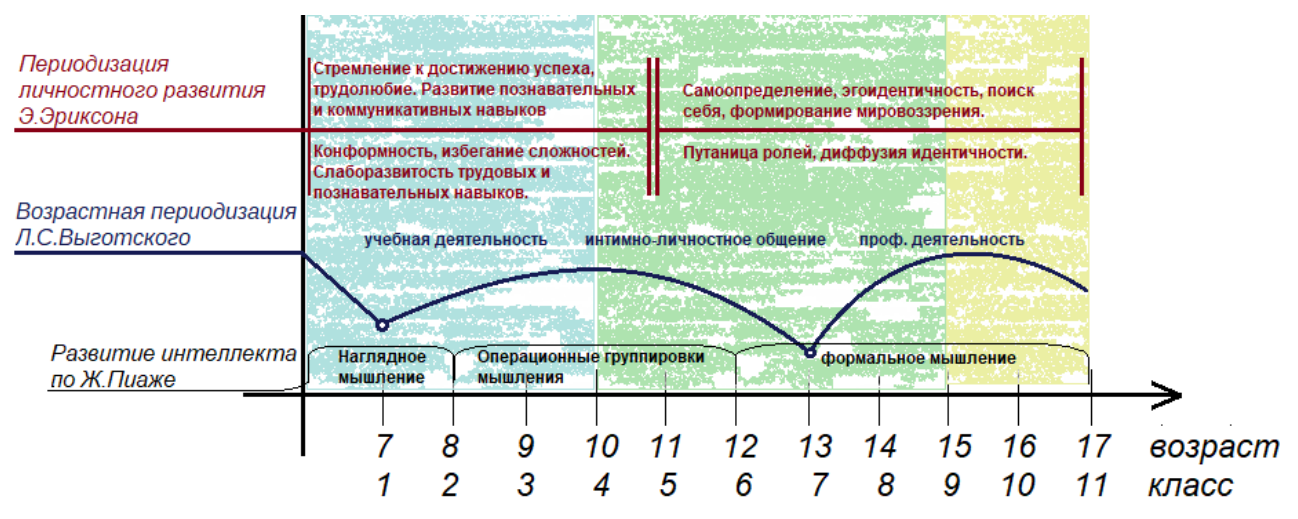

Рис. 1. Возрастная периодизация развития

Л.С. Выготского, Опираясь на исследования показывающие, что внутренняя деятельность произошла из внешней, практической деятельности путем процесса интериоризации (путем переноса соответствующих действий в умственный план), можно также обратиться к работам А.Н Гальперина. Тот также разделял мнение о том, что для успешного воспроизведения некоторого действия «в уме» необходимо обязательно освоить его в материальном плане. Изучение целей, методов и условий осуществления действия приводит к ориентировочной основе деятельности (ООД). Трем основным типам ООД соответствуют три типа обучения:

Первый тип характеризуется неполным составом ориентиров, носящих конкретный характер и открывающихся деятелю случайно - путем проб и ошибок. Второй тип отличается наличием всей совокупности необходимых ориентиров, получаемых субъектом в готовом виде. Отличие третьего типа от предыдущего заключается в том, что, несмотря на получение обобщенной системы ориентировки в готовом виде, анализ конкретного явления требует составления частной ООД.

Несложно заметить, применение третьего требует что типа преобразования учебной задачи **ИЗ** эмпирической  $\overline{B}$ теоретический возникновение исследовательский процесс, который обуславливает познавательного интереса, не предусмотренного в других типах учения.

При обучении посредством деятельности важно уделить особое внимание структуре действия. Согласно А.Н. Леонтьеву деятельность имеет иерархическое строение, опираясь на которое можно построить структуру исследования [6].

Отличительной особенностью всякой деятельности является ее мотив, представленный в виде предмета, отвечающего потребностям человека. По определению мотива происходит переход на второй уровень в структуре деятельности – действие (процесс, направленный на реализацию цели, включающий в себя постановку и удержание цели). Под способом выполнения действия понимается операция, зависящая от условий действия.

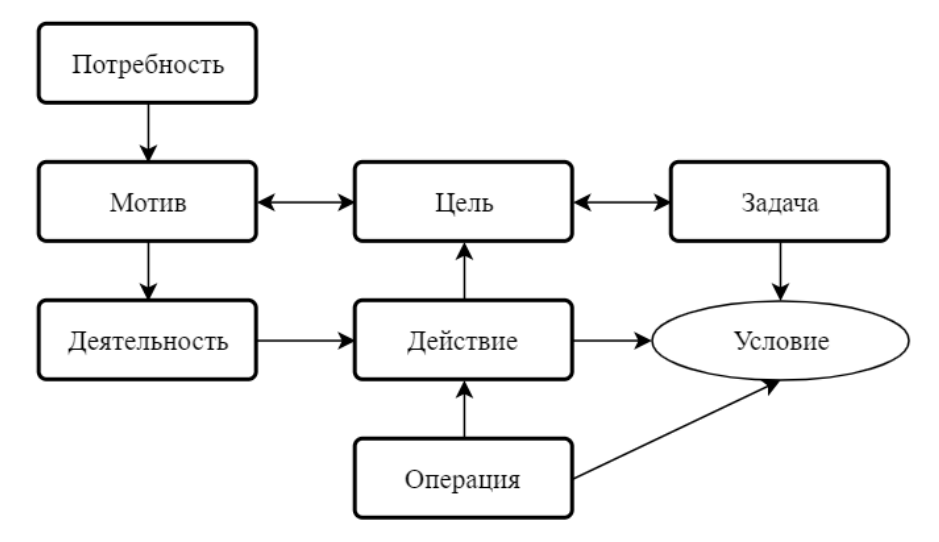

Рис. 2. Схема деятельности

Анализ схемы на рисунке 2 показывает, что представленная структура близка по своей сути передовым тенденциям в преподавании отдельных дисциплин, и, в частности, информатики. В рамках ежегодных международных конференций по школьной информатике ISSEP регулярно обсуждаются вопросы построения образовательного процесса в области информатики через организацию исследовательской деятельности [1]. Отечественные специалисты также уделяют внимание этим тенденциям, осуществляя перспективные педагогические разработки и организуя научно-педагогические дискуссии [1].

Сравнивая схему на рисунке 2 с содержанием научно-методических разработок в области методики преподавания информатики, в частности А.А. Кузнецова, С.А. Бешенкова, Л.Л. Босовой, Е.К. Хеннера и т.д. можно выделить важнейшие компоненты в исследовательской деятельности в области информатики: мотив, цель, процесс деятельности, продукт деятельности. Рассмотрев структуру исследования с учетом общих закономерностей возрастного развития можно выделить компонент, оказывающий наибольшее влияние на эффективность деятельности – мотивы.

Так, например, в младшем школьном возрасте у детей появляются социальные мотивы, связанные с чувством долга и ответственности, влияющими на необходимость получения образования, и как следствие, мотив получения похвалы. В этом же возрастном периоде у детей с высокой

успеваемостью ярко выражена мотивация достижения успеха и соперничества, в то время как использование этого с неуспевающими учениками не рекомендуется.

В возрасте 10-11 лет (5-6 классы) у школьников преобладают познавательные мотивы и мотив положительного результата. Переходный возраст является наиболее благоприятным для вовлечения школьников в исследовательскую деятельность, так как данный период характеризуется существенным изменением в сфере интересов ребенка. Данный этап примерной длительностью в два года может являться опорным в формировании у обучаемого системы интересов, направленных на изучение информатики и информационных технологий.

У школьников средних классов отмечается большая устойчивость целей, а также развитое чувство ответственности. А возникновение интересов переходит от ситуативного к устойчивому (по мере накопления знаний). Вовлечение подростков в исследовательскую деятельность достижимо с помощью увлечений, которые можно разделить на интеллектуальноэстетические, эгоцентрические, накопительские и информативнокоммуникативные. Следует отметить, что исследовательскую деятельность в области информатики затруднительно привязать разве что к накопительским увлечениям, в остальном, она является своевременным средством развития личности.

Обобщая сказанное выше можно отметить, что организация исследовательской деятельности в области информатики на всех этапах обучения может стать перспективным направлением развития методической системы обучения информатики.

#### **Список литературы**

- [1] *Босова Л.Л., Каплан А.В.* Международная конференция по школьной информатике ISSEP 2018 //Информатика в школе. – 2018. – №. 9. – С. 2-6.
- [2] *Павлов Д.И.* О возможном направлении изменений в содержании обучения информатике в основной и старшей школе // "Актуальные проблемы обучения математике и информатике в школе и ВУЗе" материалыIV Международной научной конференции 04-05 декабря 2018 г.2018 М.: АКФ "Политоп" В двух частях. Ч.1с. 171-175
- [3] *Выготский Л.С.* История развития высших психических функций. //Собр. соч.Т. 3. М. 1983. С. 5-328.
- [4] *Карабанова О.А.* Возрастная психология. Конспект лекций. М., 2005. 240 с.
- [5] *Выготский Л.С.* Динамика умственного развития школьника в связи с обучением. // Выготский Л.С. Психология развития ребенка. – М.: смысл, Эксмо, 2004. – 512 с.
- [6] *[Леонтьев](http://www.persev.ru/leontev-aleksej-nikolaevich) А.Н.* Деятельность. [Сознание.](http://www.persev.ru/soznanie) Личность. М.: ИПЛ, 1977. 304 с.
- [7] *Гальперин П.Я.* Идеи Л.С. Выготского и задачи психологии сегодня. // Научное творчество Л.С. Выготского и современная психология: Тез. докл. Всесоюзн. конф. 23-25 июня 1981 г. / НИИ ОПП АПН СССР – М.: Б. и., 1981. – 198 с.
- [8] *Леонтьев А.Н.* Избранные психологические произведения [Текст] /А. Н. Леонтьев. М.  $1975. - 176$  c.

# **Ментальные карты на уроках информатики – возможности использования в качестве средства рефлексии**

Моисеева А.А. *[moiseevaanastasiya@yandex.ru](mailto:moiseevaanastasiya@yandex.ru) Институт математики и информатики Московского педагогического государственного университета, ГБОУ №630*

В данной статье рассматриваются подходы к использованию ментальных карт на уроке и возможности для использования в качестве средства рефлексии учащихся. Так же затрагиваются особенности восприятия у современных школьников информации и то, как карты мыслей могут помочь структурировать знания с учётом выделенных особенностей. Приведён пример использования данного инструмента при анализе изучаемого материала.

**Ключевые слова:** ментальная карта, рефлексия, клиповое мышление, интеллект карта, карта мыслей, преподавание информатике, структурирование.

Современный динамично меняющийся мир предъявляет высокие требования к системе образования. Пересмотру подвергаются все аспекты образовательной системы, как глобальные, так и частные, связанные с преподаванием конкретных дисциплин.

В информатике эти процессы носят системный, структурированный характер. В работе А.А. Кузнецова отмечается, что «на современном этапе развития системы образования концепция методической системы обучения информатики требует развития. Изменения затрагивают как отдельные компоненты методической системы обучения, так и характер связей между ними» [3,184].

На практике эти изменения крайне разнообразны. Рассматриваются вопросы имитационного моделирования [6], исследуются новые подходы к обучению программированию [4]. Уделяется внимание вопросам раннего обучения информатике [5] и использованию международного опыта в конструировании образовательных программ по компьютерным наукам [1].

Особое внимание уделяется поиску новых, перспективных методов обучения. Связано это с влиянием, которое оказывает стремительная информатизация на современных школьников, воспринимающих информацию иначе, чем раньше. Семеновских Т.В. в своей работе определяет «клиповое мышление» как: «процесс отражения множества разнообразных свойств объектов, без учета связей между ними, характеризующийся фрагментарностью информационного потока, алогичностью, полной разнородностью поступающей информации, высокой скоростью переключения между фрагментами информации, отсутствием целостной картины восприятия окружающего мира» [7, 6].

При клиповом мышлении затрудняется понимание контекста. Исследования показывают, что у современных детей воспринятие информации идёт вне контекста. При том, что само по себе понятие «клип» — обозначает форму репрезентации информации. Проблемы, связанные с клиповым мышлением, возникают исключительно при интерпретации. Осуществлять анализировать той или иной ситуации обладателю клипового мышления затруднительно, ввиду того,

что образ ситуации уже вытеснен и заменён новым.

Важно также отметить, что клиповое мышление обладает и достоинствами. Говоря о клиповом мышлении, мы говорим не о нарушении, а о развитие одних когнитивных навыков за счет других. Л. Розен в своей книге «Я, мое пространство и я: воспитание сетевого поколения» («Me, MySpace, and I: Parenting the Net Generation») отмечает, что «сильная сторона «поколения I», воспитанного в эпоху бума компьютерных и коммуникационных технологий, их возросшая способность к многозадачности. Дети Интернет-поколения одновременно могут слушать музыку, общаться в чате, бродить по сети, редактировать фотографии, делая при этом уроки. Но, разумеется, платой за многозадачность становятся рассеянность, гиперактивность, дефицит внимания и предпочтение визуальных символов логике и углублению в текст». [8,104].

Однозначных ответов на вопрос, как добиться максимально эффективного усвоения информации у обучающихся с клиповым мышлением сегодня нет. Эта область открыта для исследований. Одним из направлений такого исследования может быть использование карт мыслей на этапе рефлексии.

Говоря о ментальных картах, мы имеем ввиду технику представления любого процесса, мысли или идеи, информации в комплексной, систематизированной, визуальной (графической) форме. Суть ментальной карты в том, что основная рассматриваемая тема располагается в центре листа, для фокусировки внимания, а от неё, радиально, фиксируются на расходящихся ветвях ключевые слова или образы, которые передадут смысл целой идеи.

Идея создания ментальных карт принадлежит британскому психологу Тони Бьюзену. Исследовав научную литературу об эффективном использовании способностей мозга, он обосновал важность рисунка в процессе мышления и разработал интеллект-карты как метод записи информации и наиболее полного ее воспроизведения. Интеллект-карты отражают ассоциативные связи в мозге человека. При их разработке Т. Бьюзен рекомендует придерживаться следующих правил [2,59]:

1. Интеллект-карта составляется с середины листа, расположенного горизонтально: в центре помещается ключевое слово или рисунок центральный образ, главный объект внимания;

2. От центра создаются ветви, соответствующие главным темам, а уже от них ответвляются вторичные темы;

3. Каждая ветвь помечается ключевым рисунком или словом.

Что же касается рефлексии, то в след за А. Хуторским мы трактуем её как этап урока, в ходе которого учащиеся самостоятельно оценивают своё состояние, свои эмоции, результаты своей деятельности, усвоенные ими понятия. Одна из задач рефлексии - выяснить, что же на самом деле происходило на уроке.

Для проведения этапа рефлексии учитель, в сотрудничестве с учениками выделяет определённые элементы, отмечает связи между ними, добавляет зависимости между связями. То есть участники образовательного процесса выделяют систему, понятий, для фиксации которой подходит как раз ментальная карта.

В качестве основы ментальной карты может быть материал учебника (главы, параграфа, пункта). Выделяется система основных понятий, которые наглядно отображаются в карте. Ученик может самостоятельно воссоздать связи между элементами, основываясь на изученном материале. Таким образом он создаёт собственную интеллект-карту, которая отражает только его понимание данного материала в виде системы. Учитель, который уже знает содержание материала, связи понятий, может увидеть то, как обучающийся усвоил материал, какие связи он для себя выявил, какие понятия выделил.

Заключение возможности использования ментальных карт как инструмента рефлексии не является теоретической. Она была опробована на уроках информатики в 5-6 классах. Так, первые ментальные карты на этапе рефлексии составлялись учителем совместно с детьми, а сам этап немного затягивался. Но это позволило показать ученикам, как может выглядеть карта мыслей после изучения параграфа.

Исследование проходило в рамках темы «Компьютер - универсальная машина для работы с информацией» в учебнике Босовой Л.Л., Босовов А.Ю. «Информатика. 5 класс». Составление карты проходило по перечисленным ранее этапам:

1. Выделяем основное понятие с детьми - Компьютер.

2. Начинаем строить ветви нашей карты совместно с учениками (Например, начав с целей применения компьютера)

3. Постепенно добавляем ветви. Если необходимо - можно опираться на учебник.

4. Объяснение всех связей между элементами карты мыслей. Если возникают трудности - разобрать то, почему мы можем связать понятия именно так.

Некоторым ученикам требовалось подписывать пояснения к связям в то время как другие обходились без этого.

Были выявлены и некоторые ошибки, которые могут возникать при составлении карт мыслей:

1. Все понятия должны быть связаны между собой. Не может быть так, чтобы какое-то понятие осталось в стороне от основной карты, не имея связи.

2. Лишняя информация. Ученик должен сократить мысль в карте до минимального размера, не потеряв смысла или же оставив лишь ключевое слово.

3. Неправильные связи.

4. Не все основные понятия были отображены в ментальной карте.

Проведённая работа позволила отметить, что использование карт мыслей в качестве средства рефлексии на уроках информатики позволяет учащимся работать с большими объёмами информации, отходя от привычного традиционного конспекта. Если научить данному способу систематизации своих знаний уже с 5 классов, можно избежать большого количества ошибок в понимании связи между основными понятиями в дальнейшем, а также поможет своевременно скорректировать знания учащегося по тем или иным темам. Данное направление исследований можно считать перспективным.

#### **Список литературы**

- [1] *Босова Л. Л., Каплан А. В.* Международная конференция по школьной информатике ISSEP 2018 //Информатика в школе. – 2018. – №. 9. – С. 2-6.
- [2] *Бьюзен. Т, Бьюзен Б.* Супермышление / Т. Бьюзен, Б. Бьюзен // пер.с.англ. П.А.Самсонов. Минск: Поппури. – 2014. – С. 59.
- [3] *Кузнецов А.А., Суворова Т.Н.* Развитие методической системы обучения в условиях информатизации образования. / А.А. Кузнецов, Т.Н. Суворова // Вестник Вятского государственного гуманитарного университета. — 2014. — С. 183-186.
- [4] *Павлов Д.И., Бутарев К.В., Балашова Е.В.* О перспективах использования технологий геймификации при раннем обучении объектно-ориентированному // Современные информационные технологии и ИТ-образование. 2018. №4.
- [5] *Павлов Д. И.* Достижение метапредметных результатов начального образования путем развития навыков получения информации на уроках информатики в начальной школе // Наука и школа. – 2018. – №. 1.
- [6] *Самылкина Н.Н.* Методика преподавания содержательной линии «Моделирование и формализация» // Информатика и образование. – 2003. – №. 2. – С. 25-31.
- [7] *Семеновских Т.В.* Психолого-педагогические детерминанты академического мошенничества в исследовательских работах студентов // Интернет-журнал «Науковедение», 2013. №4 (17)
- [8] *Larry D. Rosen Me*, MySpace, and I Parenting the Net Generation. Palgrave Macmillan, 2007. Р. 11-13.

# **К вопросу о разработке онлайн-курса по дисциплине «Документирование управленческой деятельности»**

### Мокрый В.Ю.

*av\_and\_mt@mail.ru*

*Санкт-Петербургский Гуманитарный университет профсоюзов, Санкт-Петербург, Российская Федерация*

В данной статье рассмотрены некоторые вопросы разработки онлайн-курса по дисциплине «Документирование управленческой деятельности» студентам 1 курса, обучающимся в Санкт-Петербургском Гуманитарном университете профсоюзов (СПбГУП) по направлению подготовки «Менеджмент».

**Ключевые слова:** электронный документооборот, дистанционное обучение, Moodle, DirectumRX, менеджмент.

В условиях цифровизации экономики сотрудники фирм и организаций должны быть подготовлены к работе в системах электронного документооборота (СЭД), к которым относятся Directum, Docsvision, Дело, LanDocs, 1C: Документооборот, МОТИВ, Е1 ЕВФРАТ, PayDocs, TeamWox, TrackStudio, CompanyMedia [1,2].

Будем придерживаться следующего определения понятия СЭД – система автоматизированных процессов обработки электронных документов, реализующая концепцию «безбумажного делопроизводства» [2].

Подготовка будущих сотрудников к профессиональной деятельности с помощью СЭД начинается уже на 1 курсе в ходе изучения таких дисциплин, как «Документирование управленческой деятельности», направленной на формирование следующих компетенций [3]:

‒ владение навыками документального оформления решений в управлении операционной (производственной) деятельности организаций при внедрении технологических, продуктовых инноваций или организационных изменений;

‒ владение навыками анализа информации о функционировании системы внутреннего документооборота организации, ведения баз данных по различным показателям и формирования информационного обеспечения участников организационных проектов;

‒ владение навыками подготовки организационных и распорядительных документов, необходимых для создания новых предпринимательских структур.

Формирование у студентов указанных компетенций осуществлялось на лекциях по дисциплине, в ходе практических занятий и выполнения заданий для самостоятельной работы [4-6], а проверка уровня сформированности компетенций осуществлялась в ходе текущего и промежуточного контроля знаний студентов (аттестация в семестре и зачёта по дисциплине).

На лекциях со студентами обсуждались основные принципы организации электронного документооборота, правила оформления организационных, распорядительных и справочно-информационных документов фирмы.

На практических занятиях студенты разрабатывали информационные материалы фирмы и создавали документы с помощью программ, входящих в состав пакета Microsoft Office, а именно с помощью программ MS Word, MS Excel и MS Visio.

В ходе самостоятельной работы студенты изучали возможности СЭД DirectumRX, к которым относятся взаимодействие сотрудников в системе, моделирование бизнес-процессов (маршрутизация), выполнение поручений руководства, согласование договоров и оплаты счетов, планирование проектов и совещаний, использование мобильных решений, работа с системами 1С [7].

Для оказания студентам поддержки в ходе выполнения самостоятельной работы был разработан онлайн-курс по дисциплине «Документирование управленческой деятельности», размещённый в системе [9].

В основных разделах онлайн-курса размещены презентации к лекциям по дисциплине, файлы практикума и учебного пособия [6] собраны образцы документов примеры выполнения, ссылки на полезные информационные ресурсы, видео и рекомендации по работе в системе DirectumRX (снимки экрана с основными операциями) и тесты для аттестации.

На практических занятиях и в ходе выполнения самостоятельной работы студенты моделировали деятельность торговой фирмы и выполняли следующие задания:

1. Разработать информационные материалы фирмы (визитная карточка, печать, рекламный буклет и календарь).

2. Разработать основные служебные (организационные, распорядительные и справочно-информационные), личные и кадровые документы. При этом заранее оговаривается, кто именно делает документы, и как формируется пакет (в виде архива) и регистр документов по каждой категории.

3. Разработать с помощью программы MS Word или MS Visio схему движения документа по конкретной возникшей в ходе функционирования отдела или фирмы в целом ситуации.

4. Разработать описание работы модулей системы DirectumRX (управление документами, классическое делопроизводство, управление показателями эффективности, бизнес-процессы и регламенты, управление договорами, работа с мобильными приложениями). Для составления описания необходимо изучить материалы с сайта [8].

5. Разработать протокол заседания по внедрению системы DirectumRX в деятельность фирмы и составить соответствующий акт.

Для оформления документов студентам рекомендовалось использовать образцы документов с сайта [10].

Разработанные документы студенты последовательно загружали в соответствующее задание в онлайн-курсе по дисциплине, размещённом в системе поддержки самостоятельной работы СПбГУП. В результате проверки заданий формировался рейтинг, по результатам анализа которого делался вывод о сформированности у студентов профессиональных компетенций в области организации электронного документооборота.

В дальнейшем нами планируется продолжить обновление материалов разработанного онлайн-курса с учётом актуальных особенностей цифровой экономики.

### **Список литературы**

- [1] *Литвинов, В.А.* Информационные технологии в юридической деятельности: учебное пособие / В. А. Литвинов. – Санкт-Петербург: Питер, 2013. – 320 с.
- [2] Материал «Электронный документооборот как способ оптимизации бизнес-процессов» [Электронный ресурс]. Режим доступа: [https://www.kp.ru/guide/ielektronnyi-dokumentooborot](https://www.kp.ru/guide/ielektronnyi-dokumentooborot-na-predprijatii.html)[na-predprijatii.html](https://www.kp.ru/guide/ielektronnyi-dokumentooborot-na-predprijatii.html) (дата обращения: 28.09.2019).
- [3] Федеральный государственный образовательный стандарт высшего образования (уровень высшего образования – «бакалавриат») по направлению подготовки 38.03.02 «Менеджмент» (утв. Приказом Министерства образования и науки РФ от 12 января 2016г. №7 [Электронный ресурс]. Режим доступа: [http://fgosvo.ru/uploadfiles/fgosvob/380302\\_B\\_15062018.pdf](http://fgosvo.ru/uploadfiles/fgosvob/380302_B_15062018.pdf) (Дата обращения: 28.09.2019).
- [4] *Мокрый В.Ю.* Дисциплина «Документоведение и документальное обеспечение управления» как инструмент формирования профессиональной компетентности выпускников по направлению подготовки «Прикладная информатика» // Вестник Томского государственного педагогического университета. – 2017. Выпуск №5(182), с.141 – 146.
- [5] *Мокрый В.Ю.* Электронный документооборот в организации [Учебное пособие]. СПб, Издательство «Инфо-Да», 2016.– 116 с. – ISBN 978-5-94652-518-3.
- [6] *Мокрый В.Ю.* Системы электронного документооборота: учебное пособие. СПб.:Инфо-да, 2018. – 48с [Электронный ресурс]. Режим доступа: http://www.gup.ru/events/news/smi/ Posobiye\_DOU\_Mokryy\_V.Yu.\_2018.pdf (Дата обращения: 10.09.2019).
- [7] Официальный сайт центра внедрения электронного документооборота [Электронный ресурс]. Режим доступа: https://rx.directum.ru/ (дата обращения: 26.09.2018).
- [8] Официальный сайт компании Directum [Электронный ресурс]. Режим доступа: https://www.directum.ru/ (дата обращения: 25.09.2019).
- [9] Система поддержки самостоятельной работы СПбГУП [Электронный ресурс]. Режим доступа: https://edu.gup.ru/(дата обращения: 26.09.2019).
- [10] Объединенная база типовых образцов документов. [Электронный ресурс]. Режим доступа: [https://dogovor-obrazets.ru](https://dogovor-obrazets.ru/) (дата обращения: 27.09.2019).

# **Интерактивная цифровая картография, как пример понятной и доступной к реализации современной образовательной технологии**

### Молочко А.В.

*farik26@yandex.ru*

*Саратовский государственный университет имени Н.Г. Чернышевского*

Представленное исследование посвящено обзору авторских, успешно реализованных в течение последних 4 лет методик проведения интерактивных лабораторных и семинарских занятий со студентами различных направлений подготовки и уровней образования географического факультета СГУ. Приводятся примеры и технологии самостоятельного создания технических средств, способных заменить дорогостоящие аналоги в образовательном процессе. Также указываются достоинства и потенциальные возможности увеличения образовательной значимости представленных технологий.

**Ключевые слова:** образовательные технологии, картография, география, ГИС, голограммы, деловые игры, 3D-моделирование.

Современное образование не стоит на месте, а постоянно трансформируется и модернизируется в соответствии не только с федеральными государственными образовательными стандартами, но, и также, с техническим прогрессом и новыми информационными веяниями. Подобная тенденция актуальна для всех звеньев – от начальной и средней школы, где активно применяются интерактивные цифровые ресурсы, но и, конечно, до высшей школы – «кузницы» профессиональных и конкурентных на российском и мировом рынке кадров. Однако не смотря на все положительные аспекты, перед преподавателем и учителем ставятся множество серьезных вызовов, среди которых, в рамках представленного исследования, можно выделить сложность в реализации и достаточно высокую стоимость современных аппаратных и программных средств и опасность перейти образовательную грань в игровых формах проведения занятий. Решение указанных проблем, безусловно, ложится на плечи педагогов, но существует ряд успешных в апробации методик, способных мотивировать обучающихся к усилению интереса к предмету, а также познакомить с технологическими новинками [1]. Остановимся на некоторых из них.

**Использование голограмм для визуализации элементов учебного процесса**

Применение голограмм в повседневной жизни достаточно давно и успешно реализуется в высокотехнологичных азиатских странах, а также США. Использование голографического проекционного оборудования в рекламе, шоубизнесе, искусстве, релизах продукции автомобильной и IT индустрии, позволяет потенциальному потребителю или зрителю более осмысленно и глубоко, так сказать, с панорамного ракурса оценить предлагаемый или демонстрируемый с помощью указанной технологии продукт или услугу [2]. Сфера образования также является очень благоприятной средой для активного внедрения голографических технологий визуализации информации. Переход на качественно иной уровень трансляции цифровых данных позволит не только расширить возможности восприятия информации обучающимися, но и представит дополнительные условия для демонстрации ранее не возможных к визуализации материалов.

Основной идеей использования голографической визуализации в ходе организации учебного процесса является, во-первых, изменение формы восприятия изображений за счет вовлечения в работу дополнительных органов чувств и перехода на более активную работу зрительного восприятия информации, во-вторых, усиление интереса студентов к изучаемому предмету за счет ввода ранее не используемых технологических приемов восприятия данных, в-третьих, активизация самостоятельной работы путем подготовки технологических средств проецирования, изучения дополнительного программного обеспечения, в-четвертых, вовлечение в исследовательскую инновационную деятельность с возможностью соответствия современным технологиям и методам. Процесс создания голограмм занимает буквально несколько минут и требует только подбора соответствующего графического изображения, создания сетки на темном фоне и размешения рисунка с четырех сторон согласно сетке с разворотом на 90°, 180° и 270°. Проекционная призма также может быть создана из подручных средств (плотный пластик, при желании оклеенный тонкой фольгой) размерами 60х35х10 см (приемлемый размер для экрана современных смартфонов; для планшетов, мониторов или телевизоров размер пирамиды увеличивается пропорционально диагонали экрана) и склеенный между собой скотчем или клеем.

Деловые игры  $\mathbf{M}$ внеаудиторные тематические мероприятия профессиональной направленности

По объективным причинам деловые игры - одна из самых сложных образовательных методик, которая направлена не только на закрепление универсальных, но и в первую очередь профессиональных компетенций, поскольку не всегда возможно качественно проработать игру, направив основное ее смысловое назначение не на развлечение обучающихся, а именно на образовательный процесс [3]. То же можно сказать и о профориентационных внеаудиторных мероприятиях [4]. В данной обзоре остановимся на двух примерах – деловой игре «Карты, пары, два стола», основанной на работе с авторскими дидактическими карточками и интеллектуально-развлекательной внеаудиторной игре «Геоквиз», апробированных Ha географическом факультете.

2 учебно-Деловая игра «Карты, пары, стола» относится  $\mathbf K$ развлекательному типу игр. Образовательные функции игры достигаются путем визуального запоминания примеров картографических молелей. представленных на дидактических карточках и определению иерархической соподчиненности каждой карточки в зависимости от ее места в общей системе классификации карт природы. Участники деловой игры самостоятельно определяют мерность каждой карточки в соответствии с их познаниями в области картографирования природы или общей системы классификации карт, предпочтений. Обучающимся а также в зависимости от их ЛИЧНЫХ предварительно предоставляется возможность визуального ознакомления со карточками изображенными всеми И. соответственно, на НИХ

175

картографическими образами. Данное действие может быть объединено с процедурой определения мерности карточек. Затем, всем в случайном порядке распределяется равное количество карточек. Вид изображенной на каждой карточке модели доступен только обладателю соответствующих карточек. Задача участника, наводящими вопросами, доступными к пониманию в рамках профессиональных компетенций, сформировавшихся в ходе изучения соответствующего тематического курса общей картографии, объяснить другим игрокам какой тематический тип математико-картографической модели изображен. Таким образом в игровой форме раскрываются основные гносеологические функции карт, а именно синтаксическая, семантическая, а также прагматическая. Более того, необходимость составления корректных наводящих вопросов, таким образом, чтобы название карты не фигурировало, заставляет участников активизировать знания в области картографических дисциплин, а также универсальных компетенций.

Что же касается внеаудиторного профориентированного мероприятия «Геоквиз», то аналогом данной игры стала невероятно популярная развлекательно-интеллектуальная битва, определяемая в современном интернет пространстве, а также распространяемая в качестве франшизы, именуемая как «Квиз, плиз!». Подобный формат проведения игры был выбран не случайно. Очевидно, что современное студенческое сообщество более активно готово принять участие именно в «нашумевших» и трендовых форматах внеаудиторной активности. Реализация проекта научного творческого мероприятия «Геоквиз» сводилась к 3-м этапам:

1. Поиск активных студентов, готовых взять на себя функции организации и курирования игры.

2. Сбор и регистрация команд-участников.

3. Непосредственное проведение игры.

Первые два этапа проводились в интерактивной форме с использованием ресурсов социальных сетей, так популярных сейчас у студенческого коллектива [5-7]. Третий этап проводился во внеучебное время.Общее количество игроков составило 29 человек, среди которых присутствовали как студенты разных курсов и направлений подготовки, так и преподаватели и выпускники прошлых лет. Длительность игрового процесса составила 1,5 часа. Вопросы разминки большей частью были направлены на эмоциональную подготовку участников к тематическим блокам, к формированию которых были привлечены студенты и сотрудники всех 4- кафедр географического факультета. В качестве примера, можно представить следующие вопросы: «Где находятся конские широты и почему они получили такое название?» «Американские штаты Вайоминг и Колорадо именно по этой причине любят картографы», «Для обывателя это популярная газировка, нашумевшая в припеве одной популярной песне 2015 года. Для метеоролога же это разновидность молнии». По результатам всех 6 туров «Геоквиза» была определена команда-победитель, участники которой были награждены памятными подарками.

Анализ результатов подобного внеаудиторного мероприятия позволил сделать вывод о безусловной образовательной и социальной значимости

проведенного проекта, поскольку участники не только показали свои знания в области географии, картографии и сопредельных наук, но также смогли получить новые знания, там самым расширив свой кругозор. Социальное значение выражено в сплочении студенческого коллектива в ходе обсуждения версий ответов на вопросы раундов, а также межкурсовое и межкафедральное знакомство студентов между собой. Указанные положительные моменты проведения подобного рода мероприятий также можно транслировать и на студентов-организаторов, с которыми в процессе работы была использована методика образовательного коучинга, представленная в постановке конкретной цели и «мягкого» управления процессом ее достижения [4, 8, 9].

#### 3D аналоговое моделирование, как элемент традиционного  $\mathbf{M}$ инклюзивного обучения

Значимость данной методики безусловна, особенно с позиции развития инклюзивного образования и его активного внедрения во все образовательные уровни. Аналоговое трехмерное моделирование способствует развитию визуализации образов, тактильной памяти, a также использованию получившихся моделей в дальнейшем процессе обучения. Не маловажно также и то, финансовая и технологическая доступность данной методики позволяет внедрять ее не только в высшей школе, но и также в начальной (и это, на взгляд автора, основная сфера приложения) и средней. Для высшей школы создание аналоговых прототипов и прототипирование в целом, может помочь обучающимся с ограниченными возможностями здоровья с легкостью влиться  $\bf{B}$ учебный процесс  $\overline{M}$ полноценно воспринимать представляемую преподавателем информацию.

Резюмируя все вышеизложенное можно сделать следующие выводы:

реализация указанных методик не требует больших ресурсных,  $\equiv$ материальных и временных затрат со стороны преподавателей и учителей;

использование понятного молодежи контента позволяет усилить мотивацию к работе, а также расширить образовательное пространство вне стен ВУЗа / школы:

использование самостоятельно созданных «технических» средств представления информации, а также открытого программного обеспечения позволяет избежать материальных затрат без снижения эффективности работы;

многие методики доступны к адаптации в инклюзивное обучение;

применение представленных методик может носить не только учебный, но и развлекательный характер, доступный к реализации в ходе непрерывной подготоки специалистов;

- самостоятельное изучение, креативность мышления, a также комбинирование индивидуальной и коллективной работы позволяет повысить потенциальную конкурентную способность обучающихся, как будущих специалистов [10, 11].

# Список литературы

- [1] Молочко А.В. Оценка и поиск путей снижения образовательного риска // Образование и наука в современном мире. Инновации. 2016. №6(2). С. 128-139.
- [2] Молочко А.В. По пути расширения границ восприятия и визуализации картографических

образов // Видеонаука: сетевой журнал. 2019 №2 (14). URL: [https://videonauka.ru/stati/31](https://videonauka.ru/stati/31-metodika-prepodavaniya-estestvenno-nauchnykh-distsiplin/po-puti-rasshireniya-granits-vospriyatia-i-vizualizatsii-kartograficheskikh-jbrazov) [metodika-prepodavaniya-estestvenno-nauchnykh-distsiplin/po-puti-rasshireniya-granits-vospriyatia-i](https://videonauka.ru/stati/31-metodika-prepodavaniya-estestvenno-nauchnykh-distsiplin/po-puti-rasshireniya-granits-vospriyatia-i-vizualizatsii-kartograficheskikh-jbrazov)[vizualizatsii-kartograficheskikh-jbrazov](https://videonauka.ru/stati/31-metodika-prepodavaniya-estestvenno-nauchnykh-distsiplin/po-puti-rasshireniya-granits-vospriyatia-i-vizualizatsii-kartograficheskikh-jbrazov) (дата обращения 01.07.2019).

- [3] *Молочко А.В., Кудрявцева М.Н., Кондратова М.В.* Инновационные образовательные технологии, как дополнительный мотивационный стимул для обучающихся (на примере организации образовательного процесса студентов естественно научных направлений подготовки) // Образование в современном мире: сборник научных статей/ под ред. Ю.Г. Голуб.Саратов: Изд-во Сарат. ун-та, 2019. Вып. 14. С. 183-189.
- [4] *Молочко А.В.* Организация научно-творческой внеаудиторной деятельности (на примере географического факультета СГУ) // Известия Саратовского университета. Новая серия. Серия Науки о Земле. Cаратов. Изд-во Саратовского университета, 2015.Т. 15. Вып. 4.. С.22-24.
- [5] *Молочко А.В.* Опыт использования социальных сетей, как эффективного мотивационного решения в реализации интерактивных образовательных технологий (на примере проведения промежуточной аттестации картографов) // Теория и практика гармонизации взаимодействии природных, социальных и производственных систем региона: материалы междунар. науч. практ. конф., Саранск, 12-13 окт. 2017.: в 2 т. /редкол.:С.М. Вдовин (отв.ред.) [и др.]. Саранск: Изд-во Мордов. ун-та, 2017. С.513-520
- [6] *Молочко А.В.* Геопорталы, соцсети и медийные возможности Интернета в помощь преподавателям-географам // Видеонаука: сетевой журн. 2017. №3(7). URL: https://videonauka.ru/stati/31-metodika-prepodavaniya-estestvenno-nauchnykh-distsiplin/148 geoportaly-sotsseti-i-medijnye-vozmozhnosti-interneta-v-pomoshch-prepodavatelyam-geografam (дата обращения 1.10.2017).
- [7] *Молочко А.В.* Значениеобразования в социально-экономическом развитии общества. Современные методы формирования приоритетов научных исследований и разработок: материалы междунар. науч.-практ. конф. (5-10 октября 2017 года) – Саратов: Изд-во ЦПМ «Академия бизнеса», 2017.С. 57-58.
- [8] *Молочко А.В., Кудрявцева М.Н., Басамыкин С.С.* Опыт внедрения нестандартных форм проведения текущего контроля успеваемости студентов-геоинформатиков (на примере комплексного использовании технологии коучинга, скрайбинг-технологий и деловой игры) // Известия Саратовского университета. Новая серия. Серия Науки о Земле. Cаратов. Изд-во Саратовского университета, 2015. Т. 15. Вып. 3. С.9-16.
- [9] *Молочко А.В.* Коучинг-технологии, как инструмент «мягкого» управления образовательным процессом (на примере геоинформационного образования) // Актуальные проблемы воспитания в образовательном процессе вуза: сборник статей всероссийской научнопрактической конференции / под ред.О.М. Поповой.Саратов: ФГБОУ ВО Саратовский ГАУ, ООО «ЦеСАин», 2016.С.105- 109
- [10] *Тарбаев В.А., Молочко А.В.* Географические информационные системы и технологии в структуре учебного процесса высшего профессионального образования Саратовской области // Сборник статей международной научно-практической конференции, посвященной 15-летию создания кафедры «Землеустройство и кадастры» и 70-летию со дня рождения основателя кафедры, доктора сельскохозяйственных наук, профессора Туктарова Б.И. / под ред. В.А. Тарбаева. Саратов: Изд-во ФГБОУ ВО Саратовский ГАУ, 2015. С. 225-231
- [11] *Молочко А.В., Гусев В.А., Макаров В.З., Чумаченко А.Н.* Опыт применения геоинформационных технологий на географическом факультете // Информационные технологии в образовании: Материалы VI всерос. научно-практ. конференции. Саратов: ООО «Издательский центр «Наука»», 2014.С. 137-141

### **О подходах к обучению программированию учеников начальной школы – опыт молодого специалиста**

Мырадов М.В. *myratmyradov1997@gmail.com МПГУ, Москва, Россия*

В статье рассматривается способы развития алгоритмического мышления на уровне начального образования. Рассмотрены новые подходы к программированию в начальных классах. Проанализированы онлайн сервисф которые используются при обучении. Реализация программы «Информатика для всех».

**Ключевые слова:** информатика, школа, алгоритмизация, программирование, информатика для всех.

Информатика – одна из самых динамично развивающихся учебных дисциплин. В настоящее время она претерпевает не только традиционное для многих дисциплин развитие компонентов методической системы обучения. Меняется сам статус информатики в школе. Она осуществляет переход от навыковой, предметной дисциплины к платформе, на базе которой строится формирование метапредметных результатов образования [\[1\].](#page-181-0)

Несмотря на то, что школьная информатика сегодня представлена в качестве обязательной учебной дисциплины лишь в 7-9 классах основной и 10- 11 классах средней школы, «теория, и практика педагогики сходятся в необходимости сквозного непрерывного информатического образования, начинающегося с самых первых школьных шагов и завершающегося (если говорить о школьном этапе образования) с последним звонком. При этом речь идет не о предпрофессиональной подготовке и обучении ремеслу программирования в рамках школьного предмета «Информатика», а об общеобразовательном курсе, который, по существу, представляет собою курс информационной культуры» [\[7\].](#page-181-1)

Преподавание информатики на уровне начального образования сегодня осуществляется в соответствии с самыми передовыми мировыми тенденциями. Большое внимание уделяется вопросам развития вычислительного мышления [\[3\],](#page-181-2) а также информационной грамотности младших школьников [\[2\].](#page-181-3) Однако традиционный раздел курса информатики – алгоритмизация и программирование также сегодня нуждается в серьёзном обновлении.

На уровне основного и среднего образования, если абстрагироваться от задач государственной итоговой аттестации, дискуссия идёт в основном вокруг объектно-ориентированной парадигмы и особенностей её раскрытия на уровне школ[ы\[6\].](#page-181-4) А вот на уровне начального образования дискуссии шире.

Традиционно на уровне начального образования используется безкомпьютерный подход к обучению программированию иначе говоря – речь идёт в основном о развитии алгоритмического стиля мышления. Такой подход реализован к примеру в УМК:

- ‒ Информатика в играх и задачах (А.В. Горячев);
- ‒ Информатика и ИКТ (А.Л. Семёнов);
- ‒ Информатика (Н.В. Матвеева).
Однако на сегодня такой подход не может считаться достаточным. Формируя азы алгоритмической культуры, «тетрадное» обучение закладывает серьёзные далекоидущие проблемы, формируя, в частности, разрыв между понятиями «алгоритм» и «программа» у школьников.

Между тем, сегодня рассматриваются совершенно новые подходы к программированию в начальных классах. Развивая идей А.П. Ершова, Г.А. Звенигородского, Ю.А. Первина и многих других специалистов, исследователями в области преподавания информатики обсуждаются вопросы использования технологий геймификации [\[4\],](#page-181-0) а также пропедевтики параллельных вычислений [\[5\].](#page-181-1)

В современных УМК по начальной информатики сделана попытка связать алгоритмизацию и программирование в единый цикл обучения. Так:

‒ курс «Информатика» для 3-4 классов А.В. Могилёва, на базе авторской разработки «Мир информатики» реализует исполнителя «Погрузчик», на базе которого осваивается переход от алгоритма к программе;

‒ курс «Информатика и ИКТ» для 2-4 классов, реализованный в программе «Гармония» Н.К. Нателаури предлагает использовать для обучения программированию среду Scratch.

‒ курс «Информатика для всех» разработанный Д.И. Павловым под редакцией А.В. Горячева для 1-4 классов предлагает осваивать азы программирования с использованием сред KoduGameLab и Scratch.

Помимо использования учебной литературы, при обучении младших школьников часто используются онлайн сервисы. Рассмотрим некоторые из них:

‒ Пиктомир – отечественная разработка, являющаяся «подготовкой» к освоению учебного языка КуМир. Яркая и внешне привлекательная среда к сожалению имеет ограниченный функционал и быстро «приедается» ученикам.

CodeCombat – очень мощная платформа, предлагающая обучение программированию через создание элементов компьютерных игр. Реализует на выбор синтаксис нескольких языков программирования. Позволяет управлять учебными группами. Из недостатков – платная основа;

‒ Code.org – разнообразная открытая среда, содержащая несколько серий курсов для учеников разного уровня подготовки. На этой же платформе проводятся регулярные «сезонные» события.

Для реализации пропедевтического курса информатики на базе государственного бюджетного общеобразовательного учреждения города Москвы «Школа № 1190» была принята программа подготовки младших школьников в области информатики. Основу этой программы составил УМК «Информатика для всех» Д.И. Павлова (под ред. А.В. Горячева, выпускаемый издательском БИНОМ. Лаборатория знаний и включённый в федеральный перечень учебников, рекомендуемых к использованию при реализации имеющих государственную аккредитацию образовательных программ начального общего, основного общего, среднего общего образования. Обучение будет осуществляться путём проведения уроков и внеурочных занятий. Уроки, в объёме 1 час в неделю, будут проводиться с помощью УМК во 2-м классе (для первого года реализации программы). Для поддержки развития линии

«алгоритмизация и программирование» подготовлены также курсы внеурочной деятельности:

‒ Основы программирования (на базе авторских разработок, и платформы Code.org);

‒ Основы механики и робототехники – на базе набора WeDo 2.0 и пособия «Основы механики и робототехники» Д.И. Павлова, М.В. Ревякина (под ред. Л.Л. Босовой);

Реализация программы подразумевает регулярный мониторинг результатов обучения. Полученные результаты, вместе с авторскими разработками, будут докладываться на научно-методических конференциях и публиковаться в профильных педагогических журналах.

#### **Список литературы**

- [1] *Бешенков С. А., Ракитина Е. А., Миндзаева Э. В.* Курс информатики в современной школе: от компьютерной грамотности к метапредметным результатам //Муниципальное образование: инновации и эксперимент. – 2010. – №. 1.
- [2] *Босова Л.Л., Павлов Д.И.*, "Новая" грамотность и формирование её компонентов при обучении информатике в начальной школе // Наука и школа - № 3 - 2019 - с. 156-166
- [3] *Босова Л.Л., Павлов Д.И.* Информатика в начальной школе: взгляд на российский опыт с позиций международного конкурса bebras // Информатика в школе. – 2019. – Т. 1. – №. 1. – С. 50-60.
- <span id="page-181-0"></span>[4] *Каплан А В.* Применение технологии геймификации в пропедевтике программирования в начальной школе //Информатика в школе. – 2018. – №. 6. – С. 65-67.
- <span id="page-181-1"></span>[5] *Лосик С.Н.* Пропедевтика параллельных вычислений в начальной школе с использованием среды kodugamelab//Информатика в школе. – 2018. – №. 7. – С. 36-39.
- [6] *Павлов Д.И., Бутарев К.В., Балашова Е.В.* О перспективах использования технологий геймификации при раннем обучении объектно-ориентированному программированию //Международный научный журнал «Современные информационные технологии и ИТобразование». – 2018. – Т. 14. – №. 4. – С. 977-985.
- [7] *Первин Ю.А.* Проблемы раннего обучения информатике в российской школе // Вопросы образования. 2005. №3. URL: https://cyberleninka.ru/article/n/problemy-rannego-obucheniyainformatike-v-rossiyskoy-shkole (дата обращения: 26.09.2019).

## **Знакомство с программированием в пропедевтическом курсе с помощью среды карандашного программирования PencilCode**

### Нестеров М.В.

*nesteroffmaksim@gmail.com*

*Саратовский государственный университет им. Н.Г. Чернышевского*

В работе представлено тематическое планирование пропедевтического курса программирования с использованием среды Pencil Code, которое может предназначаться как для организации внеурочной деятельности в начальной школе, так и для урочной деятельности путём частичного или целостного встраивания в программу обучения.

**Ключевые слова:** карандашное программирование, Pencil Code, обучение программированию, информатика в начальной школе.

#### **Введение**

XXI век характеризуется увеличивающимся спросом к профессиям, связанным с IT-индустрией. По мнению компаний Microsoft и The Future Laboratory [1], дизайнеры виртуальной реальности, разработчики робоэтики, виртуальные экскурсоводы и digital-комментаторы, биохакеры, специалисты по восстановлению экосистем, инженеры по разработке устройств постоянного питания – именно эти профессии будут востребованы к 2025 году. Схожего мнения придерживается и директор отделения Сomputer Science Школы анализа данных, HR-директор «Яндекса» Елена Бунина [2]. По её словам, «в ближайшие 5-7 лет наиболее востребованными специальностями будут программисты, дизайнеры и менеджеры».

Первоначальные сведения о программировании включены в программы некоторых гуманитарных наук, таких как социология и психология. Этот факт означает, что необходимость изучения программирования в наше время весьма высока даже для гуманитариев, пусть и на начальном уровне. Высокие результаты изучения программирования в старшей школе и в высших учебных заведениях возможны только тогда, когда у детей закладывается прочная основа на первоначальном этапе, т.е. в начальной школе. Тем самым это доказывает актуальность пропедевтического курса «программирование в начальной школе». [3]

На сегодняшний день сформировалась определённая практика использования сред и языков программирования в пропедевтическом курсе: Лого, ПервоЛого, КуМир, Алгоритмика, Сквик, Alice, Scratch [4]. Каждая имеет свои достоинства и недостатки. Но мы бы хотели рассмотреть среду блочного «карандашного» программирования PencilCode и возможность её внедрения в образовательный процесс.

## **Знакомство со средой**

Интерфейс среды представлен рабочей областью, разделённой на две части (см. рис. 1). В левой части представлен исходный код, в который можно вносить изменения, в правой – результат выполнения кода на непрокручиваемом холсте. В центре экрана расположена кнопка Play/Repeat. Функциональное назначение двух состояний этой кнопки одно − выполнение написанного кода. Отличие же заключается в следующем: перед первым запуском кода кнопка имеет состояние Play, после переходит в состояние Repeat.

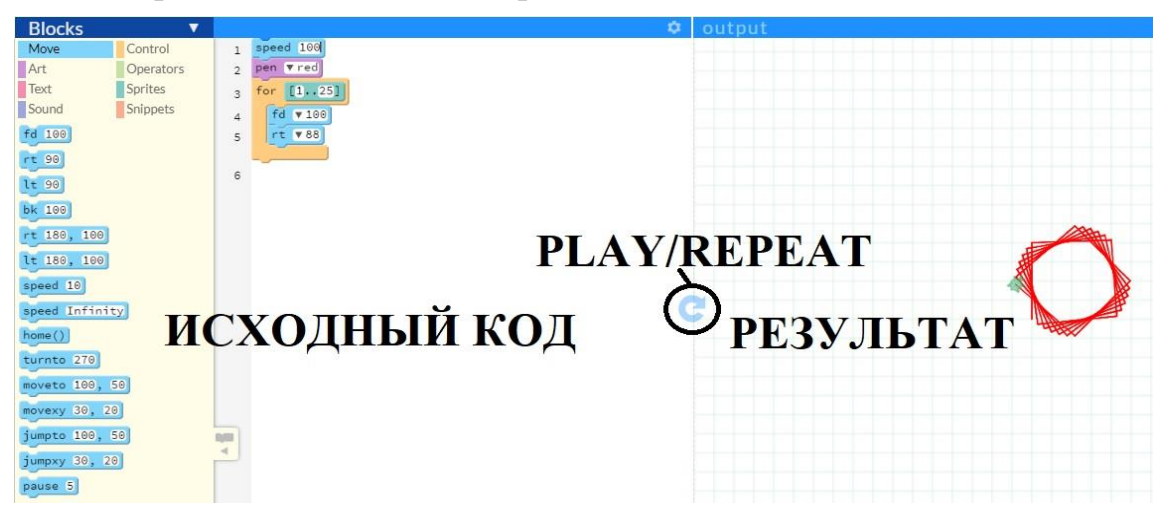

Рис. 1. Интерфейс рабочей области Pencil Code

В левой части, помимо самого исходного кода, находятся блоки, благодаря которым ученик может составлять свои команды путём перетаскивания нужного блока в код. Все блоки разделены на 8 категорий: блоки движения, рисования, текста, звука, контроля, операций, блоки спрайтов и фрагментов.

Абсолютно каждый проект в этой среде является самостоятельной вебстраницей. На верхней панели располагаются несколько кнопок. На правой части данной панели (см. рис. 2) располагаются слева направо кнопка сохранения (сохранения и копирования) проекта, кнопка снимка экрана, кнопка, позволяющая поделиться своими наработками, кнопки входа в учётную запись, помощи (задать вопрос на форуме), перехода в режим обучения (онлайн-руководства) и кнопка для скрытия или отображения холста или директории.

> $Log in$  ? Share Guide  $\bullet$  Save  $\vert \cdot \vert$  $\bullet$ EO.

Рис. 2. Правая часть верхней панели

Достоинства и недостатки данной среды мы рассмотрели ранее [4].

## **Тематическое планирование**

Работа в среде Pencil Code может серьезно помочь школьникам освоить азы алгоритмизации и программирования, а полученные знания пригодятся для дальнейшего и более серьезного изучения программирования.

Изучение данного курса направлено на достижение следующих целей:

‒ формирование общеучебных умений и навыков на основе средств и методов информатики и ИКТ, в том числе овладение умениями работать с различными видами информации, самостоятельно планировать и осуществлять индивидуальную и коллективную информационную деятельность, представлять и оценивать ее результаты;

‒ пропедевтическое изучение понятий основного курса школьной информатики;

‒ воспитание ответственного и избирательного отношения к информации; развитие познавательных, интеллектуальных и творческих способностей учащихся,

‒ развитие способности к решению творческих задач,

развитие самостоятельности.

Основная задача курса – способствовать формированию у школьников информационной и функциональной компетентности, развитие алгоритмического мышления. Назначение курса – помочь детям узнать основные возможности компьютера и научиться им пользоваться в повседневной жизни. А также:

дать учащимся представление о современном подходе к изучению реального мира, о широком использовании алгоритмов и вычислительной техники в научных исследованиях;

‒ сформировать у учащихся умения владеть компьютером как

средством решения практических задач;

‒ подготовка учеников к активной полноценной жизни и работе в условиях технологически развитого общества;

‒ создание условий для внедрения новых информационных технологий в учебно-воспитательный процесс школы;

‒ реализовать в наиболее полной мере возрастающий интерес учащихся к углубленному изучению программирования через совершенствование их алгоритмического и логического мышления;

‒ формирование знаний о роли информационных процессов в живой природе, технике, обществе;

‒ формирование знаний о значении информатики и вычислительной техники в развитии общества и в изменении характера труда человека;

‒ формирование знаний об основных принципах работы компьютера, способах передачи информации;

‒ формирование знаний об основных этапах информационной технологии решения задач в широком смысле;

‒ формирование умений моделирования и применения его в разных предметных областях;

‒ формирование умений и навыков самостоятельного использования компьютера в качестве средства для решения практических задач.

Реализация этих задач будет способствовать дальнейшему формированию взгляда школьников на мир, раскрытию роли информатики в формировании естественнонаучной картины мира, развитию мышления, в том числе формированию алгоритмического стиля мышления, подготовке учеников к жизни в информационном обществе. [9]

Предлагаемый курс предназначен как для организации внеурочной деятельности в начальной школе, так и для урочной деятельности в среде Pencil Code. Программа составлена с учетом возрастных особенностей учащихся младшего школьного возраста и предусмотрена на работу в учебном компьютерном классе. Занятия проводятся по группам (10 – 15 человек), рассчитанные на 30 минут 1 раз в неделю.

Срок освоения программы: 1 семестр. Объем курса: 17 уроков.

Данное планирование можно встраивать в программу как по частям, так и целиком.

Таблица 1 - Тематическое планирование пропедевтического курса программирования с использованием среды Pencil Code

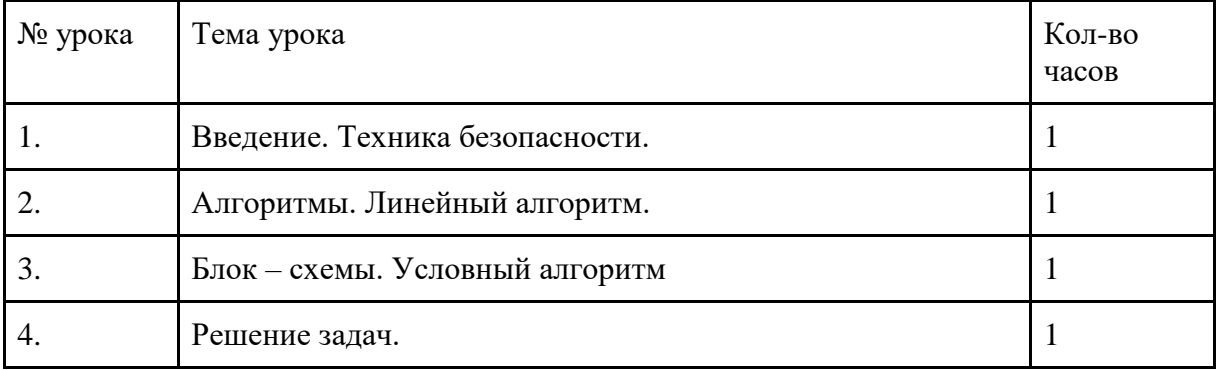

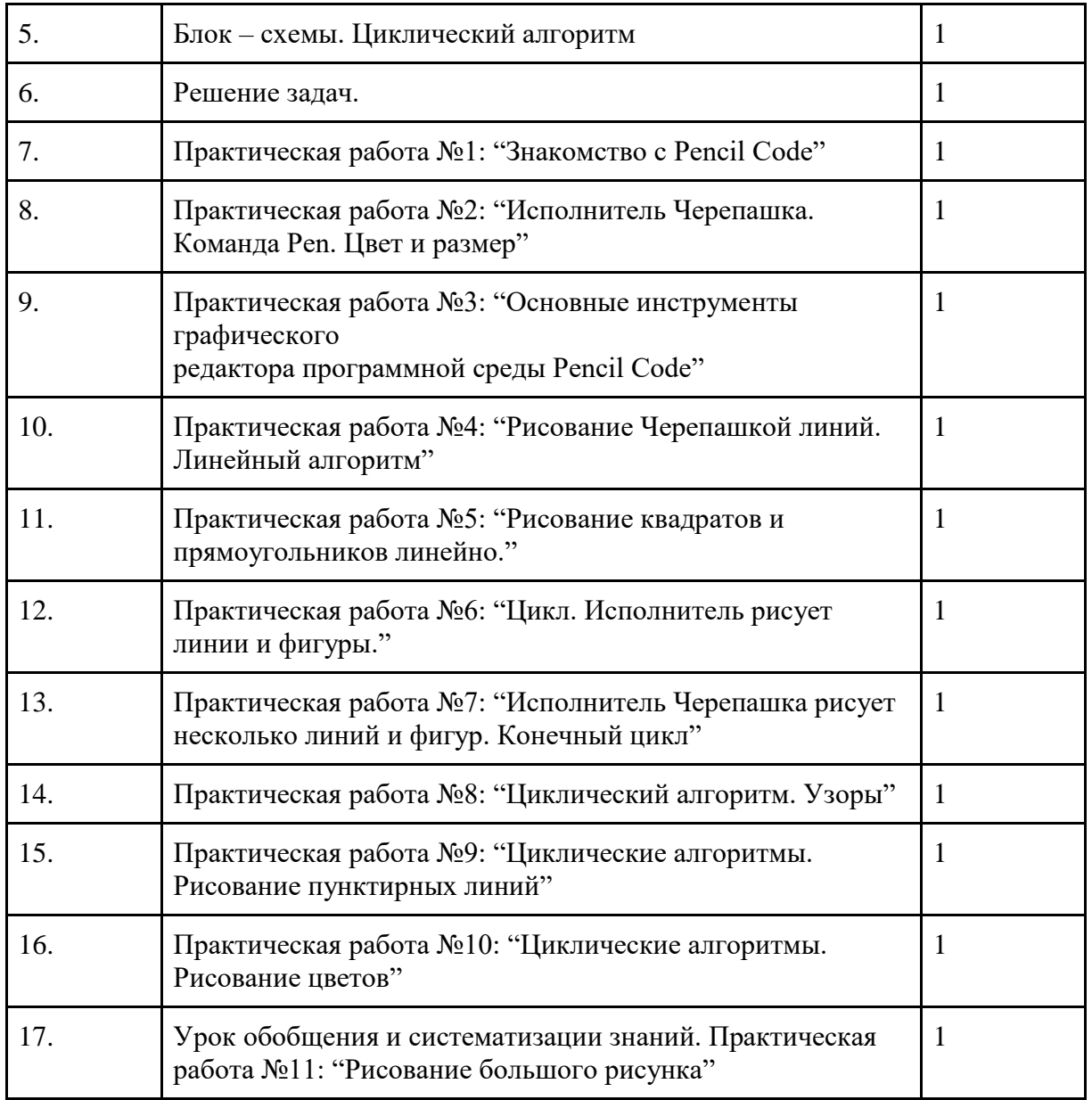

В качестве программно-методической поддержки пропедевтического курса «Программирование в начальной школе» рекомендуем ознакомиться с некоторыми сайтами и блогами учителей информатики [5, 6, 7, 8], на которых, помимо заданий в среде Pencil Code, представлены мастер-классы по работе в данных средах, а также прочая полезная информация, которая пригодится учителям, желающим достичь высоких результатов в обучении школьников программированию.

### **Заключение**

В заключение хочется отметить, что, помимо основной задачи, которой мы ставим в пропедевтическом курсе программирования, изучения основ алгоритмизации, мы должны делать не менее важный акцент на расширении кругозора детей и выявлении их интересов и способностей с целью их дальнейшего развития.

Также отдельно нужно упомянуть о том, что после пропедевтического курса или в его конце необходимо переходить сначала на более «старые» языки программирования, такие, как, например, Паскаль. Данный язык не сложен в обучении, но способен дать понимание о том, что такое «взрослое» программирование, как здесь все устроено, испытать свои силы на самых элементарных, но уже прикладных задачах.

#### **Список литературы**

- [1] Профессии будущего: Топ-20 новых и перспективных | Info-profi [Электронный ресурс]. URL: https://info-profi.net/professii-budushhego/#2 (дата обращения: 28.09.2019)
- [2] Российские специалисты назвали профессии будущего Социальная ответственность ТАСС [Электронный ресурс]. URL: https://tass.ru/plus-one/4572666 (дата обращения: 28.09.2019)
- [3] *Наумова Н.А.* Пропедевтика изучения программирования в начальной школе // Выпускная квалификационная работа: ФГБОУ ВО «ЮУрГГПУ». г. Челябинск. 2017. 83 С.
- [4] *Нестеров М.В, Храмова М.В.* "Карандашное" программирование в пропедевтическом курсе информатики // В сборнике: Образование. Технологии. Качество: Материалы Всеросс. научно-практ. конф. - М.: Издательство "Перо", 2019. С. 105-116.
- [5] Программирование в начальной школе [Электронный ресурс]. URL: http://j98232m5.beget.tech/ (дата обращения 28.09.2019)
- [6] Персональный сайт учителя информатики − Шувикиной Евгении Игоревны [Электронный ресурс]. − URL: http://shyvikina.my1.ru/index/karandashnoe\_programmirovanie/0-74. (дата обращения 28.09.2019)
- [7] Сайт Марины Краюшкиной, учителя информатики МБОУ "Лицей №16". Занятия в PencilCode [Электронный ресурс]. URL : http://top16bit.ru/index.php?razdel=Uchenikam& subrazdel=Kursi469&subcat=Zanyatiya PencilCode (дата обращения: 28.09.2019)
- [8] Блог Екатерины Кравцовой. Мастер класс «Pencilcode или карандашное программирование» [Электронный ресурс]. - URL : http://mk76pc.blogspot.com (дата обращения:28.09..2019)
- [9] *Тазетдинов Т.С.* "Рабочая программа «Программирование в среде Scratch» [Электронный ресурс]. URL: https://infourok.ru/rabochaya-programma-programmirovanie-v-srede-scratc-1906287.html (дата обращения 28.09.2019)

### **Преподавание программирования в классах, обучающихся по системе Л.В. Занкова**

Нефедова Д.В. 1 , Храмова М.В. 2 *1 daranefedova2016@gmail.com, <sup>2</sup>mhramova@gmail.com Саратовский государственный университет им. Н.Г. Чернышевского*

В статье рассматривается вопрос о преподавании программирования в классах, работающих по системе Л.В. Занкова на примере языка программирования Scratch. Рассмотрены особенности системы Л.В.Занкова, возможности Scratch. Как связано программирование с системой Л.В. Занкова и что оно развивает. Представлены примерные задания по программированию.

**Ключевые слова:** пропедевтический курс информатики, преподавание информатики в начальной школе, система Л.В. Занкова, система развивающего обучения, преподавание программирование в начальной школе, Scratch.

С появления курса информатики в школе прошло 34 года [1]. За это время накопился богатый опыт как методических приемов, так и образовательных технологий; были разработаны различные подходы к изучению информатики в начальной школе. Появилось большое количество учебно-методических комплектов. В частности, это комплекты, созданные авторскими коллективами под руководством A.B. Горячева [2], А.Л. Семенова [3], Н.В. Матвеевой [4], Е.П. Бененсон, Н.К. Нателаури и многих других [5]. Почти во всех учебниках информатики встречается программирование, которое, традиционное, находится в разделе (линии) «Алгоритмизация и программирование».

На сегодняшний день, система развивающего обучения Л.В. Занкова широко распространена в России, но есть не во всех школах. Она остается одной из популярных систем обучения, устоявшейся во времени. Цель обучения по методике Л.В. Занкова ‒ общее развитие ребенка. Обучение должно быть направлено не на отдельные компоненты (память, воображение, внимание и т. д.), а на всю психику в целом. Важной особенностью системы Л.В. Занкова является то, что процесс обучения мыслится как развитие личности ребенка, то есть обучение должно быть ориентировано не столько на весь класс как единое целое, сколько на каждого конкретного ученика. Обучение происходит на более высоком уровне трудности, изучение материала быстрым темпом, ведущая роль теоретических знаний. Изучаемый материал, в системе Л.В. Занкова повторяется многократно, но каждый раз на качественно новом уровне, открывающем новые взаимосвязи с пройденным ранее материалом, что можно проследить в заданиях. Система учит ребенка мыслить логически, рассуждать и искать нестандартные решения, развивает творческие способности [6-7]. На практике в системе Л.В. Занкова, ученики делают задания, в которых сочетаются несколько задач (например, логика и математика), также на уроках есть много дискуссий и экспериментов.

В большинстве учебно-методических комплексов для начальной школы («Школа России», «Начальная школа 21 века», «Перспектива» и др.) приветствуется помощь родителей в обучении детей. Но в системе Л.В. Занкова самостоятельность учеников является важным компонентом обучения, и родители не должны помогать детям выполнять домашнее задание с ними или за них. Именно самостоятельность отличает систему Л.В. Занкова от многих других.

Сейчас, когда развивающее обучение доказало свою эффективность, последователи Леонида Владимировича Занкова создают учебные программы и для старшей школы, но пока они существуют лишь для нескольких школьных предметов.

Система Л.В. Занкова создавалась в те годы, когда курс информатики отсутствовал в школьном расписании. Со временем, в соответствующих классах появились уроки информатики, но авторским коллективом Л.В. Занкова подобные уроки не разрабатывались. Таким образом, перед современным педагогом появляется задача – преподавание информатики в соответствие с концепцией развивающего обучения. Занимаясь данной проблемой, в рамках этой статьи мы хотели представить преподавание программирования.

Сегодня у молодого поколения есть большой опыт с информационными технологиями, дети почти с рождения сидят в интернете. И некоторые уже умеют пользоваться компьютерами. Программирование открывает детям множество новых возможностей для обучения. Оно позволяет развивать алгоритмическое мышление, логику, позволяет рассуждать и искать нестандартные решения.

Алгоритмизация как часть программирования является основным элементом содержания курса информатики. В первом учебнике по информатике под редакцией А.П. Ершова [8] алгоритмизации отводилось центральное место, а в качестве исполнителя алгоритма выступал человек. Такой прием давал возможность формировать понятие исполнителя алгоритма, позволял учащимся ощутить себя исполнителем алгоритма и находить ошибки в алгоритмах. В то время это обеспечивало изучение информатики в безмашинном варианте [9]. Применение у младших школьников «взрослых» языков программирования никогда не являлось целесообразным, поскольку у детей еще не сформированы навыки абстрактного мышления, что необходимо для полноценного программирования. Следовательно, для обучения младших школьников необходимо использовать языки и среды программирования, специально разработанные для них. Таких языков достаточно много. Рассмотрим преподавание программирования на примере языка Scratch.

Scratch – среда программирования с графическим интерфейсом, созданная для детей и подростков.

Возможности Scratch направленны на: изучение основ алгоритмизации; изучение объектно-ориентированного и событийного программирования; знакомство с технологиями параллельного программирования; моделирование объектов, процессов и явлений; организацию проектной деятельности, как единоличной, так и групповой; организацию научно-познавательной деятельности; установление межпредметных связей в процессе проектной и научно-познавательной деятельности; организацию кружковой работы с направленностью на художественное творчество [10].

Scratch разрабатывался как новая учебная среда для обучения школьников программированию. В Scratch можно создавать фильмы, играть с различными объектами, видоизменять их вид, перемещать их по экрану, устанавливать формы взаимодействия между объектами. Это объектноориентированная среда, в которой блоки программ собираются из разноцветных кирпичиков команд точно так же, как собираются из разноцветных кирпичиков конструкторы Лего. Мы можем взять любой объект и осуществить над ним действия:

‒ видоизменить его внешний вид;

‒ переместить его;

‒ поместить команды перемещения и видоизменения внутрь блоков управления;

‒ добавить звуки и т.д.

В результате выполнения простых команд может складываться сложная модель, в которой будут взаимодействовать множество объектов, наделенных различными свойствами. Начальный уровень программирования настолько прост и доступен, что Scratch рассматривается в качестве средства обучения не только старших, но и младших школьников [11].

В Гимназии № 3 города Саратова, информатика преподается в начальной школе. Ученики занимаются по УМК Н.В. Матвеевой. Уроки проходят так: сначала учитель повторяет материал, пройденный на предыдущем уроке, затем объясняет новую тему, и дает практическое задание за компьютерами. Ученики или рисуют в Paint или программируют в Scratch.

В начальной школе крайне важно развивать: логическое мышление, умения ставить и решать поставленные задачи, критическое мышление, умение работать с информацией. Это все можно развить с помощью программирования.

Обучение Scratch по системе Л.В. Занкова возможно организовать следующем образом. Учитель должен рассказать особенности языка, его возможности, познакомить учеников с интерфейсом программы. Затем доступно преподнести материал таким образом, чтобы предоставлять детям возможность самим обнаружить закономерность и решить поставленную задачу. Например, учитель информатики не может сразу показать решение той или иной задачи по программированию. Он только направляет учеников и подводит к решению той или иной задачи. Таким образом не только развивается мышление, но и приобретаемые знания становятся более прочными. При этом рационально использовать индивидуальные особенности каждого ученика и сильного, и слабого. Очень важно включение в учебную деятельность детей с низким уровнем развития. Специально для таких детей учитель информатики должен продумывать задаваемые им вопросы или давать более легкие задания, с которыми дети могут справится самостоятельно или с незначительной помощью. Обязательно создание постоянно повторяющихся ситуаций, это поможет приобрести уверенность в себе и без страха включаться в работу класса.

По системе Л.В. Занкова обучение должно происходить на высоком уровне трудности, могут быть следующие задания:

1. а) Поменять спрайт Кот, на любого другого, также поменять сцену. Составить программу где спрайт ходит по периметру экрана и говорит слово: «Привет!»

б) Составить программу где спрайт идет на встречу к другому спрайту и у них начинается общение.

в) Составить программу где спрайт переходит дорогу по пешеходному переходу.

2. Создать программу, где спрайт будет меняться каждые 2 секунды.

3. Поменять спрайт Кот, на любого, у кого есть минимум 2 костюма (Например, летучая мышь), поменять сцену. Составить программу, с помощью которой спрайт очень плавно двигался по экрану.

4. Создать небольшой мультик про колобка (сек. на 20)

5. Создайте проект, в котором девочка или мальчик будет танцевать под музыку. Главное, чтобы движения были плавными.

Также следует отметить, что в системе Л.В. Занкова важную роль играет повторение материала. Эти и другие задания обязательно должны повторяться. Например, первое задание можно повторять 3 урока подряд, при этом уровень должен усложняться, мы продемонстрировали это в первом задании.

Это примерные задания для 3 класса, чтобы их усложнить, ближе к концу

года, можно решать их с помощью ветвления. Для 2 класса задания можно упростить, а для 4 класса можно делать похожие задания, но с использованием циклов и т.д. Вариантов может быть много.

Преподавание программирования в начальной школе является очень важным компонентом обучения. В системе развивающего обучения Л.В. Занкова учитель информатики преподает материал таким образом, чтобы учащиеся начальных классов могли сами проанализировать, увидеть закономерность и сделать самостоятельно вывод. Учитель может только направить ученика и подвести к решению поставленной задачи.

Разработанные нами задания направлены на самостоятельность учеников. При этом учитель не должен полностью объяснять выполнение задания.Если в системе Л.В. Занкова проводились уроки информатики, выглядело это примерно так: ученики работали с разным материалом, структура урока была бы разнообразной, дети включались бы в работу эффективнее, а деятельность учеников была бы результативней. Из-за того, что пройденный материал постоянно повторяется у учеников не было пробелов в курсе изучения информатики. Он был полным и целостным.

#### **Список литературы**

- [1] *Лемуткина М.* «Уроки информатики в отечественной школе» https://www.mk.ru/social/ 2015/10/11/uroki-informatiki-v-otechestvennoy-shkole-poyavilis-30-let-nazad.html
- [2] УМК Горячев А.В. и др. 1-4 класс [Электронный ресурс] http://lbz.ru/books/748/
- [3] УМК «Информатика 1 4». Т. А. Рудченко, А. Л. Семенов http://www.int-edu.ru/ content/ informatika-1-4-t-rudchenko-l-semenov-umk
- [4] УМК «Информатика» 2 4 класс (ФГОС), автор Матвеева Н. В. и др. http://lbz.ru/metodist/ authors/informatika/4/umk2-4fgos.php
- [5] *Пчелинцева М.А., Чабан М.А., Храмова М.В.* Выбор учебника информатики и ИКТ для УМК начальной школы в соответствии с ФГОС. // Материалы VII Всероссийской (с международным участием) научно-практической конференции «Информационные технологии в образовании». Саратов: ООО «Издательский центр «Наука», 2015, С. 71-74
- [6] *Нефедова Д.В., Храмова М.В.* Методика преподавания информатики в классах, обучающихся по системе Л.В. Занкова. // Материалы X Всероссийской научно-практической конференции «Информационные технологии в образовании». Саратов: ООО «Издательский центр «Наука», 2018, С.276-283
- [7] *Нефедова Д.В., Храмова М.В.* Подбор задач по теме: «Кодирование» в классах, обучающихся по системе Л.В. Занкова. Образование. Технологии. Качество: Материалы Всеросс.научнопракт. конф. – М.: Издательство «Перо», 2019 [Электронное издание] - с. 121-125.
- [8] Основы информатики и вычислительной техники: Пробное учеб. пособие для сред. учеб. заведений: В 2 ч. / Под ред. А.П. Ершова и В.М. Монахова, – М.: Просвещение, 1985–1986.
- [9] *Гузаева М.Ю.* Особенности обучения младших школьников программированию http://pedsovet.su/publ/44-1-0-4056
- [10] *Храмова М.В., Феоктистова О.А.* Использование языка Scratch в курсе теории и методики обучения информатики // Вестник Московского городского педагогического университета. Серия: Информатика и информатизация образования. 2008. № 16. С. 179-181.
- [11] *Еремин Е.А.* Газета «Информатика». Среда Scratch первое знакомство. М.: Первое сентября, 2008 – №20 (573) – С. 17–24.

## **Готовность педагога работать в цифровой образовательной среде: результаты мониторинга**

Нугуманова Л.Н.<sup>1</sup>, Шайхутдинова Г.А.<sup>2</sup>, Яковенко Т.В.<sup>3</sup>

*1 lyudmila.nugumanova@tatar.ru, <sup>2</sup> us-ipppo-rao@mail.ru, <sup>3</sup> ytv@list.ru Государственное автономное образовательное учреждение дополнительного профессионального образования «Институт развития образования Республики Татарстан», Казань, Россия*

Информационная среда Интернета, претерпевая метаморфозы, превращается в мощный образовательный инструмент. В статье автором раскрываются вопросы цифровой трансформации образовательного пространства. Приведены результаты мониторингового исследования по проблемам готовности учителя эффективно использовать для организации образовательного процесса цифровые инструменты: электронные формы учебников, образовательные приложения, онлайн-сервисы и образовательные платформы. Представлены их преимущества и недостатки. Авторы отмечают бинарный обучающий эффект цифровых образовательных инструментов. Обучающий характер несёт не только контент ресурса, но и сам процесс работы с ним, который способствует развитию не только ученика, но и профессионального мастерства учителя. Стремительное развитие цифровых технологий и методов сетевой интеграции, позволяют реализовать перспективные технологии обучения, учитывающие процессы самоорганизации человека и социальной коммуникации в условиях цифровой трансформации.

**Ключевые слова:** цифровизация, трансформация, цифровые технологии, цифровое общество, цифровая дидактика, цифровые образовательные инструменты.

Одной из характеристик развития современного общества становится широкомасштабное внедрение цифровых технологий. Их применение становятся неотъемлемой частью нашей повседневной жизни. Это нашло свое отражение в Стратегии развития информационного общества в Российской Федерации на 2017-2030 годы [1], где дается описание процесса цифровой трансформации не только в направлении новых экономических отношений (цифровая экономика), но и в целом в создании цифрового (информационного) общества. Цифровое общество рассматривается как постиндустриальное общество, новая историческая фаза развития цивилизации, в которой главными продуктами производства являются информация и ее высшая форма - знания. Целью цифровой трансформации становится создание высокотехнологичной инфраструктуры – цифрового пространства [3].

Не осталось в стороне от происходящих изменений и образование. Так, например, изменилась структура учебного материала: гипертекстовой, мультимедийный, открытый образовательный контент, автоматизация контрольно-оценочных средств. Изменились методические подходы к процессам получения и передачи информации, они стали мгновенными, интерактивными и управляемыми. Расширился спектр видов образовательной деятельности (поиск, обработка, формализация, продуцирование, тиражирование и др.) [2], возникли новые организационные формы и методы обучения, как протекающие реально, так и виртуально. В арсенале учителя появились принципиально новые средства организации образовательного процесса: автоматизированные системы контроля результатов обучения, профессионально ориентированные

социальные сети, интерактивные электронные учебники, дополненные и виртуальные среды.

Общество в процессе перехода в цифровую фазу своего развития определило новые ориентиры для формирования школы будущего: деятельностный подход и персонализация образования, интеграция педагогических и информационных технологий, переход к открытому содержанию образования.

Изменения, возникшие в образовательном пространстве, явились причиной активно развивающихся дидактико-технологических парадигм: сетевого открытого образования; распределенного образования; высокотехнологичного образования; конвергентного образования [2]. В образовательное пространство уверенно входит новое для педагогов понятие «цифровая дидактика». В.И. Блинов, доктор педагогических наук, профессор, руководитель Центра профессионального образования и систем квалификаций ФИРО РАНХиГС, дает следующее определение этому понятию: «Цифровая дидактика ‒ это наука об организации процесса обучения в условиях цифрового общества» [4].

Современные дети родились в эпоху интернета. Цифровая среда для нихэто естественный культурный и технологический фон жизни, они овладевают цифровыми технологиями раньше, чем чтением и письмом.Для них не составляет труда работа в поисковых системах (Yandex, Google, Yahoo, [Bing,](http://www.bing.com/) Wolfram|Alpha, Dogpile) мгновенно получая готовый ответ, что несомненно не способствует развитию памяти и аналитических, коммуникативных способностей. В подавляющем большинстве информация преподноситься в сжатой форме, максимально визуализирована (инфограммы, пиктограммы, схемы, графики и др.), что приводит к поверхностному восприятию информации. Последствия этого проявляются в снижении дискурсивного мышления, что ведет к примитивизации не только содержательных аспектов, отражающих окружающую реальную действительность, но и к непониманию содержательной составляющей информации [2]. Так же следует отметить отсутствие системы и целеполагания при организации писка.

Вместе с тем, сегодня информационная среда Интернета, претерпевая метаморфозы, превращается в мощный образовательный инструмент, направленный на формирование критического мышления, эффективных форм коммуникации и коллаборации, готовности к саморазвитию и самообразованию в течение всей жизни.

Начиная с 2016 года в рамках государственной программы «Развитие образования» на 2013-2020 годы реализуется приоритетный проект в области образования «Современная цифровая образовательная среда в Российской Федерации». Проект определяет формирование цифровой образовательной среды как одну из глобальных задач, ведь речь идет не только о техническом аспекте – «оцифровке» отдельных процессов, а об изменении структуры и содержания образовательного процесса.

Так, уже сегодня педагогами используются электронные формы учебников, образовательные приложения, онлайн-сервисы и образовательные платформы.

Возникает вопрос «Готов ли педагог эффективно функционировать в цифровой среде?». В 2019 году Государственного автономного образовательного учреждения дополнительного профессионального образования «Институт развития образования Республики Татарстан» провел опрос среди педагогических работников Республики Татарстан. В опросе приняли участие 723 человека. Преобладающее большинство респондентов – это педагоги со стажем более 25 лет 40,5%. Основная масса участников опроса– 51,8% это сельские педагоги.

Педагогам были предложены следующие вопросы:

1. Какие цифровые инструменты/средства Вы используете в образовательном процессе?

2. Какие цифровые технологии Вы используете в образовательном процессе?

3. Какие технические средства Вы используете в образовательном процессе?

4. Есть ли у Вас опыт по использованию современных цифровых технологий и средств (ЦТиС) в образовательном процессе?

5. Трудности, с которыми Вы сталкиваетесь при использовании ЦТиС в образовательном процессе?

На первый вопрос 92,2% респондентов ответили, что используют электронные учебники, цифровые образовательные среды и онлайн-сервисы для организации образовательного процесса и 7,8% их не используют. Среди респондентов популярны: образовательные приложения: [Kahoot,](https://kahoot.com/) [Plickers,](https://www.plickers.com/) [Survio,](https://www.survio.com/ru/) [Quizlet,](https://quizlet.com/) [ZipGrade;](https://www.zipgrade.com/)онлайн-сервисы: Tagul, Learningapps, генератор ребусов, Фабрика кроссвордов, Emaze и другие сервисы web 2.0.

На второй вопрос только 0,6% респондентов ответили, что не используют цифровые технологии для организации образовательного процесса указав основную причину недостаточный уровень ИКТ-компетентности и самостоятельно разобраться в приложениях и онлайн-сервисах они не могут. Подавляющее же большинство участников опроса используют поисковые системы, профессиональные сети, мобильные приложения, технологии виртуальной и дополненной реальности, аддитивные технологии и др.

Применение цифровых инструментов невозможно без технических средств обучения таких как компьютер, видеопроектор, интерактивная доска и др. Технические средства для организации образовательного процесса используют 99,7% респондентов и лишь 0,3% их не используют, указав на причины основной причиной отсутствие технических возможностей («плохой» интернет, устаревшее или вышедшее из строя оборудование).

Отвечая на четвертый вопрос 82,1% респондентов отмечают, что они имеют опыт по использованию современных цифровых технологий, но только 2,1% считаю себя экспертами в данном вопросе.

Пятый вопрос выявил основные трудности, с которыми педагоги сталкиваются при использовании цифровых инструментов: низкое качество интернет-соединения устаревшее оборудование; отсутствие необходимого

программного обеспечения устаревшее оборудование; отсутствие достаточного опыта. Следует обратить внимание, на то, что доля педагогов не испытывающих трудностей в использовании цифровых инструментов составила всего 1,4%.

Участников опроса отмечают достаточно высокий дидактический потенциал цифровых инструментов, так 66,9% респондентов отмечают повышение качества образовательного процесса и его результатов, а это является основным стимулом, следует отметить личностное и профессиональное развитие самого педагога.

Бинарный обучающий эффект заключается не только в контенте, но и в самом процессе работы, который способствует развитию навыков работы:

‒ с персональным компьютером, образовательными сервисами и приложениями;

‒ навыков работы со средствами и технологиями, поддерживающими индивидуальную и групповую учебную деятельность;

‒ навыков работы со средствами коммуникации;

‒ навыков работы с «облачными» и «туманными» технологиями;

‒ навыков в области самообразования с помощью цифровых образовательных инструментов и средств;

‒ навыков работы в области организации образовательного процесса с использованием цифровых образовательных инструментов и средств и др. [5]

Для успешной реализации обучения в цифровой образовательной среде недостаточно закупить компьютеры, обеспечить доступ к интернету, научить учителей использовать компьютеры и необходимые сервисы, а также издать соответствующие распоряжения. Школа должна измениться, повернуться лицом к обучающемуся, должна измениться внутришкольная организационная культура. В обучении в цифровой образовательной среде внутришкольная культура очень важна, так как оказывает принципиальное влияние на результаты работы. Поскольку обучение в цифровой образовательной среде предполагает повышение самостоятельности учащихся, мы говорим о том, что в онлайн-среде учащиеся хотя бы частично самостоятельно выбирают «темп, время, образовательную траекторию и место обучения», школа должна сформировать некоторые культурные нормы, которые нужны для самостоятельной работы. Невозможно реализовать высококачественное обучение в условиях цифровой образовательной среды, если мы не готовы передать обучающимся ответственность за результаты обучения.

Также надо отметить, что педагог, работающий в любой модели цифрового обучения, должен обладать дополнительными компетенциями, связанными с интеграцией инструментов цифровой образовательной среды в образовательный процесс, перечислим основные из них:

‒ умение методически грамотно проектировать урок с использованием цифрового образовательного контента;

‒ навыки организации учебного сотрудничества при работе в группе, команде;

‒ навыки планирования различных форм работы: фронтальной,

194

групповой, индивидуальной с использованием цифрового образовательного контента;

‒ навыки использования информационно-коммуникационных технологий для обеспечения деятельностного и личностно-ориентированного подходов (для учащихся с особыми образовательными потребностями);

‒ владение различными приемами педагогического контроля, проектирования системы оценивания работы обучающихся;

знание особенностей технологий смешанного обучения и умение планировать образовательный процесс с учетом дидактической и технической оснащенности урока.

В заключение следует отметить, что полученные нами результаты свидетельствуют о готовности педагогов применять цифровые инструменты, технологии и методы сетевой интеграции в профессиональной деятельности, но при этом следует отметить: отсутствие рычагов внешней мотивации для педагога; необходим апгрейд программного обеспечения и технического парка компьютерного, интерактивного оборудования; системы сопровождения и ликвидации персональных профессиональных дефицитов педагога по актуальным проблемам использования цифровых инструментов.

### **Список литературы**

- [1] Постановление Правительства Российской Федерации от 15.04.2014 № 313 Об утверждении государственной программы Российской Федерации «Информационное общество» [Электронный ресурс]. URL: [http://docs.cntd.ru/document/499091768\(](http://docs.cntd.ru/document/499091768)дата обращения: 24.04.2019).
- [2] *Роберт И.В.* Дидактика эпохи информационных технологий // Профессиональное образование. Столица. -№3. - 2019. - с.16-26
- [3] *Агеев А.И., Аверьянов М.А., Евтушенко С.Н., Кочетова Е.Ю.* Цифровое общество: архитектура, принципы, видение [Электронный ресурс]. URL: http://www.inesnet.ru/wpcontent/mag\_archive/2017\_01/es2017-01-114-126\_Ageev\_Averyanov\_Yevtushenko\_ Kochetova.pdf (дата обращения: 24.04.2019).
- [4] Проект дидактической концепции цифрового профессионального образования и обучения.- М.: Издательство «Перо». 2019.-72с.
- [5] *Нугуманова Л.Н., Яковенко Т.В.* [Наставничество как способ преодоления профессиональных](https://elibrary.ru/item.asp?id=35655085)  [дефицитов педагога.](https://elibrary.ru/item.asp?id=35655085)/[/Профессиональное образование. Столица.](https://elibrary.ru/contents.asp?id=35655083) 2018[. №](https://elibrary.ru/contents.asp?id=35655083&selid=35655085) 9. С. 34-37.

## **Применение ЭФУ на уроках художественно-гуманитарного цикла как способ мотивации обучающихся к учебной деятельности**

Обломова Л.А. 1 , Ерузина Е.М. 2

*1 oblomowa.larisa@yandex.ru, 2 eruelena@yandex.ru МОУ-СОШ №4, г. Маркс Саратовской области, Россия*

В данной статье обобщается опыт использования электронных форм учебника на уроках художественно-гуманитарного цикла: история, музыка. Использование новых видов деятельности способствует повышению мотивации обучающихся на уроках. Современные ученики с удовольствием выполняют задания, которые предлагают эфу, так как для выполнения подобного рода заданий требуется компьютер. Разнообразные по форме и содержанию задания, привлекают обучающихся, а это в свою очередь, способствует повышению мотивации к изучению предметов.

**Ключевые слова:** мотивация, инновационная деятельность, электронные формы учебника.

«Реализация ФГОС на уроках художественно-гуманитарного цикла возлагает на педагогов ответственность в осуществлении непрерывной и разнообразной деятельности, которая способствует формированию и развитию коммуникативной личности». В связи с этим немаловажной задачей является активное применение инноваций в деятельности педагога при обучении современных школьников. Наглядность, особая атмосфера уроков, где используются инновационные технологии, повышают мотивацию у учащихся, стимулируют их на включение в инновационную деятельность. Эти виды работы могут плавно трансформироваться во внеурочную деятельность. [1] Вместе с тем, ученик становится живым участником образовательного процесса. Учитель, который стремиться повысить мотивацию обучающихся к изучению своего предмета, заинтересован в применении на уроках различных новых технологий. Последнее время в образовательном процессе все чаще используются электронные формы учебника. Они позволяют разнообразить учебный процесс, привлечь внимание к обучающихся, с разным уровнем мотивации. В качестве примера можно привести следующие виды деятельности.Для этого воспользуемсяобразовательной платформой Lecta:

I В.С.Измозик, О.Н.Журавлев, С.Н.Рудник. История России. Начало XX начало XXI века, в 2-х частях. Вентана - Граф.

Использованиематериала данногоучебникапозволяет учителю и ученикам отрабатывать умения и навыкидля успешной сдачи ГИА по истории. Так, например, имеются тренажеры для выполнения задания №7 (выбор нескольких ответов, относящихся к какому либо периоду истории России)

№7https://reader.lecta.rosuchebnik.ru/read/101774112/data/objects/b085273/in dex.html (ЭФУ,стр.93)

В данном учебнике имеется большое количество плакатов, относящихся к различным событиям истории.

‒ https://reader.lecta.rosuchebnik.ru/read/101774112/data/objects/b085139/in dex.html (ЭФУ, с.95, 255)

‒ https://reader.lecta.rosuchebnik.ru/read/101774112/data/objects/b084845/in dex.html (ЭФУ, с.256)

А так же, при изучении темы «Культура России» нет необходимости обращаться к различным интернет источникам, так как данная информация имеется в учебнике. Например, живопись в годы ВОВ https://reader.lecta.rosuchebnik.ru/read/1017741-12 (ЭФУ, с.255)

Для отработки заданий на знание имен отечественных ученых и деятелей литературы и их деятельность мы можем использовать такие:

‒ https://reader.lecta.rosuchebnik.ru/read/101774112/data/objects/b084770/in dex.html (ЭФУ, с.252)

‒ https://reader.lecta.rosuchebnik.ru/read/101774112/data/objects/b085248/in dex.html (ЭФУ, с.253)

II О.В.Волобуев, С.П. Карпачев П.Н.Романов. История России. Начало

XX -начало XXI века. Дрофа.

В начале каждого параграфа выделяют термины и исторические личности, которые ученик должен знать:

https://reader.lecta.rosuchebnik.ru/read/7689-65 (ЭФУ, с.16)

Текущая проверка знаний позволяет отрабатывать задания второй части КИМов по истории - работа с документом (№20):

[\(https://reader.lecta.rosuchebnik.ru/read/7689-65](https://reader.lecta.rosuchebnik.ru/read/7689-65) (ЭФУ, с.23).

Так, например, можно сравнить отношение интеллигенции к событиям 1917 г., как по разному описывают революционные события один и тот же человек:https://reader.lecta.rosuchebnik.ru/read/7689-65 (ЭФУ, с.79)

Ну и конечно же все ЭФУ имеют большое количество интерактивных карт. К этим картам предлагаются различные задания, выполнение которых привлекает внимание обучающихся с различным уровнем мотивации. Знание карт одно из главных требований ФГОС, так как это необходимо при сдаче ГИА и написании ВПР. Практика показывает, что выходить к доске и работать с бумажной картой могут не все ученики по различным причинам, а работая с ЭФУ, они чувствуют себя более уверенно, так как могут сами же проверить выполненное задание, в случае затруднения, обратиться к подсказке.

https://reader.lecta.rosuchebnik.ru/read/768965/data/objects/b039016/index.xht ml (ЭФУ, с.9).

На уроках искусства, в частности на уроках музыки применение ЭФУ является неотъемлемой частью современного учебного процесса.

Ещё В.А. Сухомлинский писал: «Как гимнаст выпрямляет тело, так музыка выпрямляет душу человека», поэтому для любого школьника нужно создать такие условия, при которых учеба станет для него источником «радости, восторга, удивления». И одним из таких условия является применение ЭФУ на уроках, а так же и во внеурочной деятельности.

Использование ЭФУ возможно на различных этапах урока: на этапе мотивации, постановки проблемы (видеофильмы, анимация загадки, ребусы); на этапе восприятия, изучения нового (аудио, мультимедийныеобъекты, виртуальные путешествия, дополнительные и справочные материалы); на этапе первичного закрепления изученного материала (тренажер на развитие разных видов музыкального слуха и памяти, самостоятельноеразучивание песни, интерактивный кроссворд, мини-тест); на этапе рефлексии и контроля (кроссворды, музыкальные викторины, тестовые задания).

Для примера воспользуемсяобразовательной платформой Lecta.

Важную роль на уроках музыки имеет работа с аудиофрагментами, это обусловлено спецификой предмета. Чтобы включить музыкальный фрагмент, не нужно уходить со страницы цифрового издания: выбрать нужный отрывок, нажать на кнопку, и проигрыватель откроется в новом диалоговом окне.

Учебник музыки 3 класс, УМК «Начальная школа XXI века», авторы – В.О. Усачева и Л.В. Школяр. https://reader.lecta.rosuchebnik.ru/read/8155-62 (ЭФУ, с. 15)

В учебнике музыки представлено много аудиоматериалов к урокам. На экран можно вывести одновременно и портрет композитора, и партитуру, и

диалоговое окно с аудиоплеером.

https://reader.lecta.rosuchebnik.ru/read/8156-62 (ЭФУ, с.20)

Благодаря функциям заметок и закладок, электронную форму учебника можно использовать как интерактивную записную книжку. Можно делать пометки, оставлять «записки» по каждой изучаемой теме и это останется сохраненным вэлектронном учебнике. Чтобы оставить заметку в электронном учебнике нужно выделить фрагмент текста, к которому нужно добавить комментарий, и нажать на кнопку «сделать заметку».

https://reader.lecta.rosuchebnik.ru/read/8155-62 (ЭФУ, с.16)

На уроках для детей необходима визуальная опора – иллюстрации к тем или иным музыкальным произведениям, отражающие настроение, стиль, эпоху, для того, чтобы помочьсвязать нужные визуальные образы с музыкальными темами.

Учебник музыки 4 класс, УМК «Начальная школа XXI века», авторы ‒ В.О. Усачева, Л.В. Школяр. https://reader.lecta.rosuchebnik.ru/read/8156-62 (ЭФУ, с.13)

Во многих учебниках музыки цифровой платформы LECTA активно используются интерактивные игровые технологии, задания для самопроверки даются после каждого параграфа в тестовой форме.

Учебник музыки для 4 класса, УМК «Начальная школа XXI века», авторы ‒ В.О. Усачева, Л.В. Школяр. https://reader.lecta.rosuchebnik.ru/read/8156-62 (ЭФУ стр.12).

К учебникамдобавились аудиоприложения, которые являются очень важным компонентом ЭФУ, где собран весь необходимый музыкальный материал для уроков.

https://lecta.rosuchebnik.ru/mybooks

Таким образом, применение ЭФУ на уроках художественногуманитарного цикла это обучение для каждого ученика, мотивирующее к учебной деятельности, эффективное иразвивающее.

#### **Список литературы:**

[1] *Жукова Л.Ф.* Формы и методы инновационной деятельности на уроках гуманитарного цикла как средство мотивации учащихся // Молодой ученый. Казань: Издательство «Молодой ученый», №15, 2018.с.222

### **Опыт проведения академбоев по информатике в Саратовской области**

Огнева М.В. 1 , Лапшева Е.Е. 2

*1 ognevamv@mail.ru, <sup>2</sup> lapsheva@yandex.ru*

*Саратовский государственный университет имени Н.Г. Чернышевского*

В данном материале описывается опыт проведения академбоев по информатике со школьниками Саратовской области. Раскрывается порядок подготовки, содержание и ход подобных игр.

**Ключевые слова:** академбой, школьная информатика, внеклассное мероприятие по информатике.

Академбой – это командное соревнование, по форме напоминающее игру «Клуб веселых и находчивых», но по сути являющееся соревнованием по какой-то школьной или вузовской дисциплине. Впервые такое мероприятие упоминается великим математиком И.М. Виноградовым в одном из интервью: «Я горячо поддерживаю инициативу… пионеров… о проведении академбоя по математике… Готовясь в академбою, ребята не должны заниматься зубрежкой. Пионер и школьник должен помнить: всякая теорема должна быть глубоко изучена и продумана…» [1].

В Саратове культура академбоев по математике и физике была внедрена преподавателями физико-математической школы №13 в шестидесятых годах XX века. Часто такие мероприятия назывались «матбой» или «физбой». И в настоящее время академбои по физике и математике также регулярно проводятся в ведущих школах и лицеях города Саратова [2]. А вот академбой по информатике первый раз был проведен Образовательным центром непрерывной подготовки ИТ-специалистов в 2014 году в лицее математики и информатики.

Рассмотрим подробно формат и содержание академбоев по информатике.

Академбой может быть посвящен какой-то одной теме (например, «Дуэль графов» по теории графов или «Бои с перестановками» по комбинаторике), а может охватывать несколько тем курса информатики. Обычно это так называемые «математические основы информатики», а также основы алгоритмизации и программирования. Участниками могут быть специально сформированные команды от 5-6 до 10-15 человек или классы, если мероприятие проводится в школе (отряды для летнего лагеря). Возраст участников – 7-11 классы. Академбой может проводиться в завершении какоголибо курса или кружковых занятий, а может быть самостоятельным мероприятием. Для подготовки задач и проведения самого мероприятия необходимо сформировать жюри из 3-5 человек и выбрать ведущего.

Предварительно каждая команда должна выбрать капитана, а если имеется достаточно времени, то придумать название, эмблему и приветствие на 5 минут. За некоторое время до начала, чаще всего это несколько часов, командам дается «домашнее задание» - довольно обширные и сложные задачи. Количество этих задач должно совпадать с количеством команд или быть кратным этому числу. Решения задач в письменном виде сдаются в жюри перед началом академбоя и оцениваются отдельно.

Приведем пример задачи, которая использовалась в качестве одной из задач «домашнего задания» на академбое для 7 классов. Стоимость этой задачи – 10 баллов.

«В доме произошло убийство. Дом посещали Антон, Борис и Клим.

1. Убийца, один из трех посетителей: прибыл в дом позже по крайней мере одного из двух посетителей.

2. Детектив, один из трех посетителей, прибыл в дом раньше по крайней мере одного из двух других посетителей

3. Детектив прибыл в дом в полночь.

4. Ни Антон, ни Борис не прибыли в дом после полуночи

5. Из Бориса и Клима пришедший раньше не был детективом

6. Из Антона и Клима пришедший позже не был убийцей

Кто убийца?»

Само мероприятие обычно проходит в течение двух уроков. Начинается с приветствия команд (если оно имеется) и жеребьевки. Жеребьевка определяет номер задачи из «домашнего задания», которую будет защищать данная команда, а также очередность при проведении разминки и конкурса капитанов. После этого капитан команды определяет игроков, которые будут защищать предназначенную команде задачу (одного-двоих) и они оформляют решения на доске. Для остальных в это время начинается разминка.

Задачи для разминки должны быть относительно несложными, а самое главное, их решение не должно занимать много времени. Количество задач для разминки зависит от числа команд – по 3-4 задачи на команду. Задачи предлагаются по очереди, на подготовку решения дается одна минута. Если команда не отвечает или отвечает не полностью, то слово предоставляется следующей команде и далее по кругу.

Приведем примеры задач, которые использовались для разминки на академбое в летнем лагере «Созвездие».

«Как-то раз на прогулке Шерлок Холмс встретил своего старого друга. Выяснилось, чтоего друг собирает картины и у него уже 33 картины маслом, 50 акварелью, а всего их 113. Напишите числом, какую систему счисления использовал друг Шерлока Холмса? (3 балла)»

«Шерлок Холмс загадал последовательность из 4 чисел, в которой каждое следующее число на единицу больше предыдущего. После этого он записал каждое число в системе счисления с определенным основанием, не меняя порядка чисел. Получилась следующая запись: 36 34 32 30. Определите, в какой системе счисления записано последнее число, если известно, что одно из чисел записано в семеричной системе счисления. В ответе укажите натуральное число, равное основанию этой системы счисления. (5 баллов)»

После разминки начинается защита «домашнего задания». Команда должна объяснить свое решение, после чего другие команды и члены жюри могут задавать вопросы. Баллы командам ставятся за само решение и за ответы на вопросы, а командам-противниками – за те вопросы, которые они задали.

Последний этап – это конкурс капитанов. Он проводится аналогично разминке, но задачи решаются не всей командной, а только капитаном. Однако если на вопрос не может ответить ни один из капитанов, можно предоставить возможность команде. Данный момент зависит от разных обстоятельств и остается на усмотрение жюри.

Иногда, если остается время, или необходимо дать какой-то команде отыграться (или наоборот – выявить победителя, когда команды набралиодинаковые баллы), мы проводим дополнительный этап. Задачи для него чуть сложнее, чем задачи для разминки, но должны решаться быстро. Право отвечать дается той команде, которая первая поднимет руку. Время для обдумывания – 2-3 минуты. Количество задач должно быть кратно количеству команд и обычно это 2-3 задачи на команду.

Приведем пример такой задачи, которая использовалась на академбое по информатике для 7 классов.

«В Волшебной стране на заколдованном озере имеются 7 островов, с каждого из которых ведет 1, 3 или 5 мостов. Верно ли, что хотя бы один из этих мостов обязательно выходит на берег озера (а не на другой остров)?»

Побеждает команда, набравшая наибольшее количество баллов в сумме.

Подобные мероприятия проводятся сотрудниками Образовательного центра непрерывной подготовки IT-специалистов на протяжении пяти лет в саратовском лицее математики и информатики, а также на летней областной школе для одаренных детей «Созвездие». Мероприятия проходят с большим энтузиазмом и вызывают положительный отклик у участников. Данная технология с успехом может быть использована для проведения внеклассных мероприятий по информатике или другим предметам в основной и старшей школе.

#### **Список литературы:**

- [1] *Авдеев И.Ф., Авдеев Ф.С., Авдеева Т.К.* Иван Матвеевич Виноградов и Андрей Петрович Киселев у истоков математических олимпиад // В сборнике: Современные проблемы физико-математических наук Материалы III Международной научно-практической конференции. Под общ. ред. Т.Н. Можаровой. 2017. С. 402-409.
- [2] *Ларионова Н.Е.* Форма работы со школьниками, создающая пространство для развития. // В сборнике: СОВРЕМЕННОЕ ОБРАЗОВАНИЕ: ОТ ТРАДИЦИЙ К ИННОВАЦИЯМ Сборник научных статей по результатам XII Всероссийской научно-практической конференции. Под редакцией Н.Г. Чаниловой, С.А. Пилюгиной. 2017. С. 88-90.

## **О недостаточности исследований в области применения цифровых технологий на начальных этапах образования**

### Павлов Д.И.

#### *[di.pavlov@mpgu.su](mailto:di.pavlov@mpgu.su)*

Статья рассматривает перспективные направления внедрения информационных технологий в процесс обучения дошкольников и младших школьников. На базе приведённого анализа имеющегося опыта информатизации выделяется проблема недостаточной научной поддержки таких нововведений. В частности, отмечается недостаток психолого-педагогических исследований внедрения технологий дополненной и виртуальной реальности в процесс обучения дошкольников и младших школьников. Сформулированы возможные пути проведения исследований в данном направлении.

**Ключевые слова:** информатизация, дополненная реальность, виртуальная реальность, педагогические исследования.

На современном этапе развития образования структурные и содержательные изменения осуществляются в очень высоком темпе. Преобразования затрагивают и государственную политику в области образования, и глобальные педагогические технологии и методические системы обучения по отдельным дисциплинам.

Уже можно выделить некоторые тенденции этого этапа. В частности, в работах ведущих отечественных специалистов, в частности А.А. Кузнецова отмечается, что под влиянием информатизации образования пересмотру подвергается даже структура методической системы обучения, так как появившиеся средства обучения (технические и программные) не только

изменяются под влиянием новых целей, но и сами могут влиять на коррекцию целей обучения [1].

Вопросам информатизации образования и влияния информатизации на подходы к обучению различным дисциплинам изучались в работах И.В. Роберт, Л.Л. Босовой, Т.А. лавиной, О.А. Козлова и целого ряда других специалистов. Рассматривая информатизацию образования как «область педагогической науки, ориентированная на обеспечение сферы образования методологией, теорией и технологией решения следующих проблем и задач» [2] И.В. Роберт одной из важнейших задач исследований в этой области определяет: «предотвращение возможных негативных последствий педагогического, медико-психологического, социального характера, связанных с опасностью манипулирования (при помощи информации) поведением и сознанием человека, а также информационного взаимодействия, оказываемого на обучаемого и обучающего информационно емкого и эмоционально насыщенного» [3].

Однако темпы информатизации, особенно на начальных ступенях образования зачастую опережают необходимые исследования, что противоречит здоровьесберегающим тезисам и создаёт потенциальные угрозы развитию детей. Особенно это заметно на уровне дошкольного и начального образования. Приведём несколько примеров. Анализ научно-педагогической литературы и современных разработок учителей и воспитателей показывает, что на уровне дошкольного и начального школьного образования сегодня активно внедряются:

- ‒ элементы дистанционного обучения;
- ‒ элементы робототехники;
- ‒ AR/VR технологии;
- ‒ использование нейросетей (в частности виртуальных помощников);
- ‒ технологии геймификации;
- ‒ интерактивные проекции;
- элементы технологии «Интернет вещей».

До широкого внедрения этих технологий ещё есть время, однако присутствует отдельный педагогический опыт внедрения описанных технологий в процесс подготовки дошкольников и младших школьников. Однако эти попытки носят прикладной характер и не опираются на научную базу, а также психолого-педагогические исследования.

Так, к примеру, в рамках международной конференции «Современные информационные технологии в образовании» был представлен опыт использования отдельных технологий. В частности, в рамках доклада «Цифровой инструмент создания учебно-методических материалов посредством дополненной и виртуальной реальности» был представлен комплекс «Познавательная реальность» который, по заявлению авторов, «позволяет решить задачи удовлетворения потребности в наглядных интерактивных обучающих материалах с возможность использования AR/VR, а также проведения интерактивной трёхмерных уроков». Однако в списке источников мы находим только «Профессиональный стандарт педагога» и

несколько авторских разработок с учебными материалами. Ни в списке источников, ни в тексте доклада нет ни слова про возрастные особенности, методику безопасного применения и какие-либо исследования.

В рамках доклада «Разработка методического обеспечения повышения квалификации учителей в рамках корпоративного электронного обучения» представлено описание программы повышения квалификации учителей «Алгоритмическое и ресурсное обеспечение производства и трансляции учебного и методического знания в виртуальной среде в условиях образовательной организации». Иными словами, программа, которая позволит учителям научиться использовать технологии виртуальной и дополненной реальности в работе с детьми. Из литературы мы тут находим пособие «Формирование у школьников готовности к самообразованию: учебное пособие по спецкурсу для студентов педагогических институтов» 1983 года выпуска, маргинальную (по названию) интернет-публикация «Тренды в онлайнобучении: тухлые и настоящие» и статью The Development ofTeaching MethodologiesBased on a System-Active Approach: The Use of 3d-Technology в которой много рассуждений не подкреплённых исследованиями.

Был представлен и активный педагогический опыт. В частности, Вакулина Т.А. выступала с докладом «Использование дополненной реальности с детьми дошкольного возраста». Представленный опыт был, безусловно, интересен, хотя и связь с темой занятий почти не прослеживалась. Обучающиеся дошкольного возраста цветными карандашами заполняли раскраски, после чего, используя специальное приложение, видели на экране телефона «ожившие», «объёмные» модели, которые двигались и выполняли некоторые действия прямо на учебном столе, между карандашами и ластиками. Доклад опирался на довольно приличный перечень литературы, среди которого, правда, не оказалось ни единого современного источника, содержащего данные психолого-педагогических исследований. Сам представленный опыт вызвал у части аудитории определённые сомнения в возрастной сообразности и безопасности использования представленной технологии в работе с дошкольниками.

Примеры, приведённые нами выше, обозначены не с целью подвергнуть их критике. Продвижение современных технологий, и эксперименты по их внедрению достойны только поддержки. Однако надо помнить, что ученик – полноценный субъект образовательных отношений и любой эксперимент педагога, также как эксперт врача, должен отвечать граничному условию «НЕ НАВРЕДИ». А, следовательно, опираться на результаты исследований.

Некоторые затруднения педагогов-новаторов понятны. Исследования сегодня часто не поспевают за прогрессом. Серьёзное исследование на сегодня вообще только одно – диссертация А.В. Гришкуна «Технология дополненной реальности как объект изучения и средство обучения в курсе информатики основной школы» и его нельзя считать избыточным, если мы говорим о начальном или дошкольном этапе. Однако это не повод безоглядно внедрять такие сложные и неоднозначные технологии в образовательный процесс дошкольников.

На сегодняшний день представляется целесообразным сосредоточить усилия исследователей на:

‒ выявлении психолого-педагогических аспектов использования средств дополненной и виртуальной реальности в работе с дошкольниками и младшими школьниками;

‒ выработке рекомендаций и методических подходов к безопасному использованию средств дополненной и виртуальной реальности в работе с дошкольниками и младшими школьниками;

‒ выявлении возможностей безопасного использованию средств дополненной и виртуальной реальности в работе с дошкольниками и младшими школьниками в соответствующих предметных областях.

### **Список литературы:**

- [1] *Кузнецов А.А., Суворова Т.Н.* Развитие методической системы обучения в условиях информатизации образования //Вестник Вятского государственного университета. –  $2014. - N_2$ . 12.
- [2] *Роберт И.В.* Теория и методика информатизации образования (психологопедагогический и технологический аспекты). — 3-е изд. — М.: ИИО РАО, 2014. — 354 с.
- [3] *Роберт И.В.* Перспективные направления развития информатизации отечественного образования // Вестник ФГОУ ВО МГАУ. 2014. №4.

## **Методика изучения темы «Численное интегрирование» в инженерных классах**

## Павлова И.Б.

*innapa[v@yandex.ru](mailto:innapav@yandex.ru)*

### *ГБОУ «Инженерная школа 1581», Москва, Россия*

Тезисы содержат основные темы, изучение которых необходимо для решения задач, требующих применения методов численного интегрирования. Так же приведён список литературы, содержащий необходимый теоретический материал для освоения названной темы

**Ключевые слова:** численные методы, оценка погрешности, нелинейные уравнения, метод деления отрезка пополам, аппроксимация функций, численное интегрирование методом прямоугольников, численное интегрирование методом трапеций.

### **Введение**

Актуальность изучения темы «Численное интегрирование» связано с появлением в материалах предпрофессиональных экзаменов различных ВУЗов задач, требующих реализации численного интегрирования для решения.

В материалах [1] предпрофессионального экзамена РУТ (МИИТ) направление программирование предложено написать программу, использующую метод трапеций для вычисления определенного интеграла. В материалах МГТУ им.Н.Э.Баумана так же направление программирование предложено решить физическую задачу вычисления работы, совершенной над телом, причём с указанной точностью. Дополнительные вопросы предпрофессионального экзамена РХТУ содержат темы «Интерполяция и экстраполяция», что подразумевает знакомство учащихся старших классов с этой темой.

## **Методика изучения**

Знакомство с численными методами можно начать с определения этапа применения численных методов в решении практических задач и делением методов решения на точные, позволяющие получить решение задачи с любой, заранее известной точностью, и приближенные, для которых полученную точность необходимо уметь оценивать.

Далее, по материалам [2] и [3] познакомить учащихся с элементами теории погрешностей. Обратить внимание на источники погрешностей и связи с разрядностью представления чисел в компьютере.

Перейдя к численным методам решения нелинейных уравнений, познакомить учащихся с теорией метода деления отрезка пополам [3] и реализовать его на практической работе в электронных таблицах [2], или составлением программы на изучаемом языке программирования.

Эту схему изучения целесообразно применить и к методам Ньютона и к методу хорд. Теоретический и практический материал есть в указанных источниках.

Важным моментом в изучении будет переход к теме аппроксимация функций. Это приближение учебной задачи к реальной в которой функциональная зависимость может быть задана не в явном виде, а, например, получена в виде таблицы в результате эксперимента. Построение интерполяционного полинома Лагранжа вручную [2] или с помощью встроенных возможностей электронных таблиц задача посильная для учеников 9-х классов, ещё не освоивших вычисление производных.

В рамках курса рассмотреть возможность знакомства с другим подходом аппроксимации ‒ сглаживанием, например, методом наименьших квадратов.

Завершением изучения темы будет знакомство с теоретическим материалом применения метода прямоугольников, трапеций [4] параграф 71, [2] и метода парабол (Симпсона) для численного интегрирования [2].

### **Список литературы**

- [1] https://mcko.ru/pages/m\_n\_d\_pre-professional exam [Электронный ресурс] (Дата обращения 22.09.2019)
- [2] *Ахмадиев Ф.Г., Габбасов Ф.Г., Ермолаева Л.Б., Маланичев И.В.* Численные методы. Примеры и задачи. Учебно-методическое пособие по курсам «Информатика» и «Вычислительная математика»: Казань: КГАСУ, 2017. - 107 с.
- [3] *Кацман Ю.Я.* Прикладная математика.Численные методы. Учебное пособие. Томск: Изд. ТПУ, 2000. —68 с.
- [4] *Поляков К.Ю.* Информатика. Углубленный уровень: учебник для 10 класса: в 2ч. Ч.2 К.Ю. Поляков, Е.А.Ерёмин. — М. : БИНОМ. Лаборатория знаний, 2013.—304с.

## **От цифровой трансформации к виртуальной образовательной среде**

### Павлють О.А.

#### *o.pavlyt@gmail.com*

#### *Институт социологии НАН Беларуси, Минск, Беларусь*

Под воздействием процессов цифровищации, информатизации, виртуализации и глобализации меняется вид и структура образовательного процесса. Существует ряд социальных тенденций, которые провоцируют трансформацию отрасли образования. К таким тенденциям отнесем: открытость системы образования, гуманизацию, перенос акцента с учебной деятельности педагога на продуктивную учебно-познавательную деятельность ученика, непрерывность образования, оценка результата деятельности системы образования «по выходу». Возможности того, что сейчас называют внесистемным образованием, становятся безграничными. Разработок по виртуализации образовательно процесса очень много, они постепенно внедряются и меняют социальный ландшафт.

**Ключевые слова:** цифровизация, виртуализация, трансформация, искуственный интеллект.

Под воздействием процессов цифровищации, информатизации, виртуализации и глобализации меняется вид и структура образовательного процесса. Существует ряд социальных тенденций, которые провоцируют трансформацию отрасли образования.

Во-первых, открытость системы образования. Определение целей образования не ограничивается географически, а расширяется потребностями в образовании, которые привносят ученики, их родители, учителя. Программы задают общее ядро знаний, которое открыто для дополнений, которые зависят от культурных, региональных, этнических и других условий образования.

Во-вторых, гуманизация, заключающаяся в утверждении человека как высшей социальной ценности. Создается такой образец образования, который предусматривает приоритет образования, ориентированного на личность ученика. Наиболее полно раскрываются способности ученика, преследуется цель удовлетворения его разнообразных образовательных потребностей. Приоритет развития над обучением реализуется в виртуальной образовательной среде посредством интерактивных образовательных ресурсов. Перед началом работы с такими ресурсами предлагается пройти тестирование на тип личности, что впоследствии используется для предоставления подходящих задач и примеров, в подходящее время и с подходящими комментариями. Организация такой работы предусматривает как развитие личности, так и ее воспитание, своевременную диагностику и коррекцию ненадлежащих изменений в модели поведения обучающегося.

В-третьих, перенос акцента с учебной деятельности педагога на продуктивную учебно-познавательную деятельность ученика и переход от преимущественно информативных форм к методам с использованием элементов проблемности, научного поиска, резервов самостоятельной работы, взаимодействия учащихся и обучающей системы. Другими словами: переход от воспроизведения к пониманию, осмыслению, использования в жизнедеятельности. Здесь виртуальная образовательная среда предоставляет множество механизмов: все цифровые и информационно-коммуникативные технологии нацелены на создание условий самостоятельной работы с резервами информации. Например, компьютерное моделирование опытов дает возможность обучающимся не только найти ответы на поставленные обучающей системой вопросы, но и методом проб и ошибок понять, что произойдет при тех или иных обстоятельствах изменений в опыте, какие возможны реальные последствия для человека. Очки дополненной реальности

206

не только визуализируют опыт, но и предоставляют функцию поиска информации о нем. Получается, что не нужно перегружать мозг информацией, которая не будет впоследствии использоваться, а освободившийся умственный резерв можно переориентировать на развитие способности думать, анализировать, аргументировать и принимать в итоге верные решения. Таким образом, создаются условия для самоутверждения, самореализации самоопределения личности, что является результатом ее самоорганизации, происходит переход от строго регламентированных контролируемых способов организации педагогического процесса к развивающих, активизирующих, что предусматривает стимулирование, организацию творческой, самостоятельной деятельности.

В-четвертых, глобальная тенденция – непрерывность образования, что открывает возможность для постоянного углубления общеобразовательной подготовки, достижение целостности и преемственности в обучении. Данная тенденция и виртуализация образовательного процесса идут в связке. Можно говорить о том, что огромное количество форм виртуализации появились благодаря желанию индивидов обучаться непрерывно: начиная с получения образования дистанционно, дополнительного образования посредствам мобильных устройств, заканчивая возможностью транслировать свое знание в Интернете. Индивиды склонны образовывать сами себя, в наших домах уже поселился искусственный интеллект, который отвечает на интересующие вопросы и позволяет решать простые проблемы виртуально.

В-пятых, на сегодняшний день, происходит оценка результата деятельности системы образования «по выходу», который определяется определенными требованиями, или стандартами, унифицированными независимо от формы обучения [1]. Университетские онлайн-курсы уже давно существуют, сейчас осуществляется переход к виртуальным ВУЗам, обучение в которых основано на облачной системе. Дипломы в таких ВУЗах исчезнут за ненадобностью – прежде всего потому, что образование перестанет ограничиваться какими-либо временными и пространственными рамками. Должны появятся соответствующие центры сертификации, в которых специалисты будут сдавать квалификационные экзамены, определяющие набор навыков и компетенций. В зависимости от результата индивидполучит или не получит определенную должность. Вероятно, со временем введут также унифицированную шкалу баллов – их количество позволит занять определенное положение в обществе. Соответственно, университеты становятся поставщиками услуг, которые сами эти услуги не оценивают. В США, Канаде, Японии, Европе очень популярна система портфолио, когда за время учёбы индивид накапливает дипломы, свидетельства, сертификаты и предоставляет их работодателю. В будущем накопленный интеллектуальный багаж станет одним из ключевых элементов системы образования, а информационные технологии сделают заслуги человека доступными и прозрачными.

Приведенные тенденции способствуют виртуализации процессов в образовательной среде. Приведем примеры происходящих изменений.

В сфере образования наряду с традиционными конспектами и учебниками, тестами, системами контроля знаний и умений используются компьютерные аналоги, а в некоторых случаях использование автоматизированных систем и робототехники позволяет даже заменить живого педагога. В результате виртуализации в образовании возникли такие технологии, как дистанционное обучение, занятия с использованием образовательных интернет-ресурсов, обучающих мобильных приложений, онлайн-тренажеров и другие формы обучения с применением интернет- и видеоконтента. Визуализация информации, технологии виртуальной реальности, «облачные» вычисления, искусственный интеллект, «большие данные» – эти явления уже сегодня меняют вид и структуру образования, а также системные требования к образовательному процессу. Повышение качества образования, отвечающее запросам времени, как и оптимизация ресурсов, в том числе человеческих, может быть достигнуто благодаря ИТпродуктам и решениям, искусственному интеллекту. Например, в Финляндии роботы дополняют учителей на занятиях (пока эти нововведения носят экспериментальный характер), а в Японии роботы учат школьников английскому языку, хореографии, вокалу и каллиграфии, используются в организации учебного процесса для детей с ограниченными возможностями, задействуются в качестве наставников для детей с аутизмом.

Использование систем ИИ в образовании соответствует ценностной установке на персонализацию образования. Персональные учебники с искусственным интеллектом получили в литературе название «алмазный букварь» (по книге американского писателя фантаста, отца киберпанка Нила Стивенсона «Алмазный век, или Букварь для благородных девиц»). Алмазные буквари, как адаптивные системы, анализируют процесс учебы по множественным параметрам, учитывают индивидуальные особенности и предлагают инструменты поддержки, контроля и оценивания [2].

Возможности того, что сейчас называют внесистемным образованием, становятся безграничными. Все переходит в онлайн, что не значит, что все сидят перед компьютерами и глядят в мониторы: меняется сама среда, в которой люди живут, и интерфейсы, которые с ними взаимодействуют. Города будущего, наполненные информационно-коммуникационными решениями, становятся сами по себе активными участниками новой образовательной среды. Жилье начиняется искусственным интеллектом и он подбирает образовательные материалы: фото, тексты, видео, задания, схемы под потребности каждого конкретного индивида. Меняется не только система образования, но и система работы. Совсем скоро не останется людей на фабриках, их заменят роботы, зато появится много новых специальностей в интеллектуальной сфере. Чтобы добиться реального успеха, нужно развивать те способности, которые недоступны роботам: креативность, воображение, инициативу, лидерские качества. Общество постепенно переходит от товарной экономики к интеллектуально-творческой. Разработок по виртуализации образовательно процесса очень много, они постепенно внедряются и меняют социальный ландшафт.

#### **Список литературы**

[1] *Иокша Е.А.* Современные тенденции развития образования в мире [Электронный ресурс] / Электронный журнал Экстернат.РФ. - СПб., 2018. - Режим доступа : http://ext.spb.ru/2011-03- 29-09-03-14/75-correctional/12252-

Sovremennye\_tendentsii\_razvitiya\_obrazovaniya\_v\_mire.html. - Дата доступа : 25.09.2019.

[2] *Брызгалина Е.В.* ИИ в образовании: социально-философские аспекты [Электронный ресурс] / Портал 20.35 . - Режим доступа : https://ntinews.ru/blog/publications/iskusstvennyy-intellekt-vobrazovanii-sotsialno-filosofskie-aspekty.html. - Дата доступа : 15.09.2019.

#### **Математическое моделирование в цифровой среде**

## Пантуев А.В. *[klu@ya.ru,](mailto:klu@ya.ru) СУНЦ МГУ, Москва, РФ*

Доклад посвящен проблеме формирования эффективного курсапо математическому моделированию в рамках информатики, сочетающему глубину освоения заявленных в программе понятий с доступностью среднему матшкольнику.

**Ключевые слова:** учебное математическое моделирование, интерактивные геометрические модели, Geogebra, Geometer's SketchPad.

### **Введение**

Доклад посвящен модулю «Математическое моделирование», включенному в программу по информатике, а после принятия ФГОС ещё расширенному – но уже для профильных классов. Соответствующий курс был организован кафедрой информатики СУНЦ МГУ в 2001 году. До сего года (2019) он ежегодно проводился автором как спецкурс для 10-11 классов. За эти годы тематика курса расширилась, расширилась и инструментальная база. Выявились основные принципы, заложенные в курс изначально. Они доказали свою устойчивость и востребованность даже в заметно изменившейся учебной ситуации.

**1. Дидактические принципы построения курса математического моделирования в рамках информатики**

‒ Постепенность усложнения как математического содержания, так и предлагаемого инструментария курса для школьников.

‒ Включение в курс всех предлагаемых ФГОС понятий, причём раскрываемых в практической работе.

‒ Демонстрация проектной составляющей для большей части тем, составляющих курс.

Эти принципы сразу вступают в противоречие и с недостаточностью математической подготовки учащихся, и с ограниченным временем курса.

Для выхода из положения были выработаны методические принципы построения курса, которые удалось реализовать, обеспечив результативность курса не только для самых сильных учащихся, но и для среднего уровня СУНЦ (который, впрочем, обычно выше школьного уровня в силу строгого отбора контингента учащихся).

## **2. Методические принципы построения курса математического моделирования в рамках информатики**

‒ Выбор в качестве инструментальной базы планиметрического моделирования в динамической форме.

‒ Выбор традиционного геометрического материала в форме динамических моделей, как базового, а такжеего расширения в область алгебры, анализа, информатики, физики, теории вероятности и элементов статистики. Под расширением здесь имеется в виду материал указанных предметов, существенно использующий геометрические представления или геометрический подход в изложении теории или задачах.

‒ Самостоятельное построение «с чистого листа» всех моделей учащимися.

‒ Широкое использования концепта «поведения» геометрической модели, расширяющего традиционную геометрическую парадигму в область моделирования.

‒ Упор на манипулятивном способе анализа построенных моделей и качественном анализе там, где затруднен количественный.

‒ Параллельное использование всех доступных учащимся форм компьютерного моделирования для всестороннего рассмотрения изучаемого явления.

Опыт работы отражен в публикациях [1-4]. Наиболее полное описание курса содержится в тексте, опубликованном в Интернете [5].

### **Заключение**

По нашему опыту, реализация этих принципов позволила нам выйти из противоречия, заметно обострившегося за двадцать последних лет: математическое моделирование занимает все более важное положение в человеческой деятельности, но школьные курсы стабилизировались на уровне, где его содержание не раскрывается, а заявленные навыки, в большинстве случаев, не формируются.

### **Список литературы**

- [1] *Пантуев А.В.* Интеллект модели и прицип манипулятивной визуализации, сб. докладов XXI Конференции - выставки «Информационные технологии в образовании», 1-2 ноября 2011 г., Москва, 2011
- [2] *Пантуев А.В.* Авторский дистанционный курс "Необычные фигуры и головоломки", Центр образования "Технологии обучения", М.,2009,<http://iclass.home-edu.ru/course/view.php?id=54>
- [3] *Пантуев А.В.* "Черные ящики" в среде программы «Живая Математика", сб.тезисов ИТО-2004,М.2004,<http://ito.edu.ru/2004/Moscow/I/1/I-1-4689.html>
- [4] *Пантуев А.В.* "Принцип манипулятивной визуализации математических объектов в информатике", сб.тезисов ИТО-2012,М.2012,<http://ito.su/main.php?pid=26&fid=8354>
- [5] *Пантуев А.В.* "Черновик диссертации", часть 1-3,, <http://klu.narod.ru/diss1-053-11.html> , <http://klu.narod.ru/diss1-05-222.html> ,<http://klu.narod.ru/diss1-053-3.html> , на правах рукописи.

## **Использование информационных технологий для формирования метапредметных компетенций у учащихся на уроке изобразительного искусства**

### Пляскина С.А.

#### *s.a07@yandex.ru ФГБОУВО «Забайкальский государственный университет», ГАПОУ «Читинский педагогический колледж*

В статье рассматриваются возможности применения информационных технологий на уроке изобразительного искусства с целью формирования метапредметных компетенций у учащихся.

**Ключевые слова:** информационные технологии, метапредметные компетенции, изобразительное искусство.

Российское образование вступило на новый путь развития, пересматривая цели, задачи и способы их реализации. Школа ориентирована на формирование функциональной грамотности посредством достижения предметных, метапредметных и личностных результатов освоения образовательной программы. Обучающийся в образовательной деятельности как и в жизни должен уметь продуктивно мыслить и ориентироваться к новым действиям в любой ситуации и приспосабливаться в условиях жизни в обществе. Овладение метапредметными компетенциями и способами деятельности в современных условиях жизни с использованием информационных технологий как одно из эффективных действенных методов восприятию и подачи информации, закреплению, воспроизведению и усвоению.

Но, на сегодня не в полной мере педагог владеет и использует информационные технологии на уроках изобразительного искусства. В настоящее время для формирования метапредметных компетенций обучающимся необходимо использование информационных технологий, с помощью которых можно не только наглядно и интересно построить урок, но и научить учащихся ориентироваться в информационныхтехнологиях (ИКТ) и грамотно их применять.

В центре учебного процесса находиться ученик с его индивидуальными способностями и интересами. Качество образования связывают несколько с усвоением суммы знаний, а сколько с умением приобретать новые знания и применять для решения жизненно важных проблем, с формированием определенных компетенций. Билл Гейтс пишет, информированность и времявот два кита, на которых строиться в нашидни деловая жизнь… Значит, люди должны овладеть всеми премудростями новых технологий еще со школьной скамьи [4, с.301].

Итак, зачем нам нужны инновации? В.А Хуторской рассуждая, озвучил, на данный вопрос, что большинство учебных программ делают упор на развитие конвергентного, а не дивергентного мышления, нацеливают на отыскание единственного ответа, а не приучают детей к их множественности.

Таким образом, формирование метапредметных компетенций эффективнее при применении интерактивных технологии. М.Ю Бухаркина предлагает использование информационных технологий в учебном процессе. Однако, как сказал Е.С. Полат, не нужно забывать однозолотое правило при всей фантастичности возможностей современных технологий: они не самоцель, а лишь средство достижения дидактической цели. [4, с.331].

Вопросами применения интерактивных технологии в художественном образовании Т.В.Селиванова рассматривает как гармоничное объединение как традиционных средств визуализации, так и новейшие технологии.

И.В. Кодесникова рассматривает, что использование информационных технологий помогает учителю повышать мотивацию обученияна уроке изобразительного искусства и приводит к целому ряду положительных следствий: обогащает знаниями в их образно-понятийной целостности и эмоциональной окрашенности; психологически облегчает процесс усвоения материала; возбуждает живой интерес к предмету познания; расширяет общий кругозор; возрастает уровень использования наглядности на уроке [2].

В практике информационными технологиями обучения называют все технологии, использующие специальные технические информационные средства.

Мы предположили, что уроки изобразительного искусства могут выступать направлением активизации познавательной деятельности младших школьников, так как учат умению смотреть на мир глазами другого человека художника, творца, созидателя, писателя. Знание, пропущенное через чувства, более многомерное, целостное. Многолетняя практика работы со студентами колледжа и общение с учителями показывают, что обращение кИКТ технологиям уже необходимость.

Процесс обучения связан с получением информации. Так как уроки Б.М. Неменского построены на использовании зрительного ряда, использование возможностей компьютера позволяет открыть для детей больший обзор, чем пространство кабинета и погрузится в мир искусства, через виртуальные музеи, предоставляя возможность учащимся побывать в роли художника, зрителя, архитектора, при этом, не требуя материал который не всегда доступен учащимся. Компьютер обогащает, дополняет, раскрывает урок и широкий спектр фантазиии представление зрительного ряда для раскрытия темы урока.

Компьютер дает возможность предоставить информацию в сжатом, упрощенном виде, что способствует формированию навыка рационального запоминания материала. Таким образом, информационные технологии способствуют снижению дидактических затруднений.

Использование информационных технологий на уроке изобразительного искусства позволяет развивать творческие и познавательные способности каждого ученика, применять графику, цвета, звуки, моделировать различные ситуации создавать эмоциональный настрой и мотивации к творческой деятельности.

При этом решаются задачи, приблизить урок для мировосприятия; установить отношения взаимопонимания и взаимопомощи; повышение мотивации; повышение возможностей для самостоятельной творческой деятельности; формирование навыка самоконтроля и самостоятельное исправления своих ошибок учеником; развитие творческих способностей.

Особую роль информационные технологии играют в проектноисследовательской деятельности учащихся, так как является незаменимым инструментом в поиске необходимой информации, что в свою очередь развивает умение ориентироваться в различных источниках информации, а также помогает красиво и наглядно представить продукт или результат проделанной работы.

Моделирование урока по предмету «Изобразительное искусство», которое мы предложили студентам-заочникам в качестве межсессионного задания, предполагало создание технологической карты, в которой особое место занимала методическая аранжировка урока: студентам предлагалось выделить стимулы формирования метапредметных компетенций активности младших школьников на уроке. На сессии студентам-заочникам были прочитаны лекции, раскрывающие новые технологии на уроках, раскрыты методы и средства стимулирования познавательной активности младших школьников. Особо мы остановились на применении:

‒ мультимедийных программ, использующие все традиционные приемы эмоционально-образной демонстрации материала и современные технологии интерактивного обучения учащихся;

‒ видеоматериалы, фильмы о природе, художественная фотография, в которых реальность и достоверность информации сочетаются с разнообразием интерпретаций и нравственно-эстетическим отношением авторов к наблюдаемым объектам;

‒ произведения литературы, живописи, содержание которых связано с образами природы и в которых выражена субъективная эстетическая оценка окружающего мира.

Информационные технологии позволяют по-новому организовать взаимодействие всех субъектов обучения, построить образовательную систему, в которой ученик был бы активным и равноправным участником образовательной деятельности.

## **Результаты исследования и их обсуждение**

Анализ и обобщение методического творчества студентов-заочников показал, что учителя (средний стаж – 4 года) довольно часто обращаются к интерактивным технологиям на уроке. Из 30 уроков 26 включали в себя обращение к произведениям искусства через ресурсы. Так, сеть – это не только место для поиска информации, но и пространство для обмена опытом. Включение технологий в учебный план это инструмент, позволяющий решить задачи художественного развития личности. Художественное образование сегодня должно включать в себя как высокие технологии, так и традиционные, объединять в учебном процессе как он-лайн, так и локальные ресурсы.

При этом учителя отмечали положительное влияние информационных технологий на улучшение восприятия изучаемого материала, эмоциональные проявления учащихся в процессе работы, на получение более полного представления об изучаемых явлениях, т.е. на активизацию познавательной деятельности в целом.

Широкое применение информационных технологий в процессе формирования метапредметных компетенций развивают потребность в составлении новых программно-методических комплексов, направленных на качественное повышение эффективности урока. Знакомство с любой темой можно сопровождать показом видеофрагментов, фотографий; широко использовать показ репродукций картин художников; демонстрировать графический материал (таблицы, схемы); «оживлять» карты; «посещать» виртуально крупнейшие музеи мира; «погружаться» в пространство и время; прослушивать записи песен; активизировать учебный процесс.

#### **Список литературы:**

- [1] *Селиванова Т.* Информационные и коммуникационные технологии в художественном образовании // Искусство в школе. - 2005 - № 3 - C. 42-47
- [2] *Кодесникова И.В.* Информационно-компьютерные технологии на уроках искусства.//www.festival.1september.ru
- [3] *Колесниченко Ю.Ю., Колесниченко О.Ю.* Особенности формирования ИКТ-компетентности будущих учителей начальных классов (на примере дисциплины «Методика художественноэстетического образования»)//Информационные технологии в образовании: Материалы VI Всерос.научно-практ.конференции. -саратов: ООО «Наука», 2014. -330с.
- [4] *Полат Е.С.* Современные педагогические и информационные технологии в системе образования : учеб. пособие для студ. высш. учеб. заведений / Е.С.Полат, М.Ю. Бухаркина, - М. : Издательский центр «Академия», 2007 – 368с.

# **Нестандартные решения задания 25 ЕГЭ по информатике на языке программирования Python**

### Пономарев Д.А.

*den.ponomariov2011@mail.ru*

*Саратовский государственный университет имени Н.Г. Чернышевского*

В данной статье рассмотрены варианты решения задач №25 Единого Государственного Экзамена по информатике нестандартными способами. Проведен анализ разделов данного задания, специфика и варианты предложенных решений. Приведенные автором примеры решений показывают спектр возможностей языка программирования Python, его многофункциональность.

**Ключевые слова:** программирование, Единый Государственный Экзамен, язык программирования Python, преподавание информатики в школе.

Программирование, и в целом навыки работы с компьютером, становятся наиболее важными в современном мире. Поэтому ученики, изучающие программирование, овладевают современной и развивающейся профессией, которая приносит значительный доход, но и развивают логическое мышление, точность формулировок, аккуратность, работу с данными и многое другое. Но спрос опережает предложение. По оценкам аналитиков, чтобы удовлетворить потребность рынка в ИТ-кадрах, надо как минимум в 2,5 раза увеличить набор и выпуск студентов соответствующих специальностей. Этому вторят и цели национальных проектов: к 2024 году вузы должны предложить рынку 120 тыс. выпускников в сфере ИТ, а доля населения, обладающего цифровыми навыками, должна достигнуть 40%. Для достижения этих целей будет реализовано направление «Кадры для цифровой экономики» [1].

В рамках направления планируется к 2024 году выстроить преемственную на всех уровнях систему образования, включающую выявление и поддержку талантов в областях математики и информатики, подготовку высококвалифицированных кадров, отвечающих новым требованиям к ключевым компетенциям цифровой экономики, реализацию программ переподготовки по востребованным профессиям в условиях цифровой экономики, а также перспективных образовательных проектов.

Что касается системы школьного образования, то основным языком обучения в школах до сих пор является язык программирования Pascal, который появился в 70 годах прошлого века. Этот язык обучения уже морально устарел и не может достоверно отражать изменения в сфере IT. К тому же с каждым годом усложняются задания Единого Государственного Экзамена (ЕГЭ) по информатике, с 2021 года ЕГЭ по информатике станет компьютерным, что еще больше увеличит требования к ученикам [2].

Язык программирования Python в последнее время набирает все большую популярность, как среди профессиональных программистов, так и среди студентов и школьников. В последние годы он является языком программирования с самым быстрым темпом роста количества пользователей [3].

С 2021 учебного года Единый Государственный Экзамен по информатике становится компьютерным. Это решение продиктовано развитием технологий, и экзамен по такому предмету как информатика должен соответствовать всем современным требованиям. В компьютерном ЕГЭ компьютер становится инструментом для решения представленных задач. Каждую задачу можно решить несколькими способами, например, с использованием электронных таблиц, системного калькулятора или написания программы. Большинство решений можно запрограммировать, что повышает процент использования языков программирования. К тому же, с 2017 года язык программирования Python включен в список используемых на ЕГЭ. Это показывает, что данный язык программирования развивается и пользуется спросом среди учеников школ. В 2019 году на ЕГЭ по информатике было зарегистрировано 78,5 тысяч человек, количество сдающих растет с каждым годом, в 2018 году сдающих было 67 тысяч человек.[4] При этот стоит отметить растущий с каждым годом средний балл по данному предмету, в 2019 году он составил 62,1 балла, а в 2018 году 58,2.

Для полного погружения в тему, были изучены различные типы заданий в открытом банке заданий ЕГЭ на тему «Алгоритмы обработки массивов» – задание №25[5]. Согласно таблице распределения баллов ЕГЭ 2019 по заданиям – информатика и ИКТ данное задание оценивается в 2 балла, и процент его выполнения составляет 47%.[6] Для понимания специфики задач каждый из разделов был подробно разобран, были изучены представленные варианты решения на образовательном портале РешуЕГЭ.

Задачи разделены на 5 разделов:

1. Подряд идущие пары (тройки) элементов массива.

В данном разделе задач задается целочисленный массив с определенным количеством элементов, границы максимального и минимального значений
чисел определены в условии. Ученику необходимо написать программу, которая находит пары элементов, которые отвечают определенным заданным условиям. В данном разделе при решении задач на языке программирования Python используются методы списков: append и extend, генераторы списков и встроенная функция range.

2. Анализ массива с накопителем.

В данном разделе задач задается массив либо с определенным количеством элементов, либо с неограниченным. Ученику необходимо написать программу, которая анализирует элементы массива и находит определенное их количество, отвечающее заданным условиям. В данном разделе на образовательном портале РешуЕГЭ примеров решения задач на языке программирования Python не представлено. Примеры решений в основном предоставляются на языках программирования Pascal, Бейсик и Си, а также на естественном языке.

3. Поиск максимального элемента.

В данном разделе задач задается массив либо с определенным количеством элементов, либо с неограниченным. Ученику необходимо написать программу, которая анализирует элементы массива и находит максимальный из них, отвечающий заданным условиям. В данном разделе на образовательном портале РешуЕГЭ примеров решения задач на языке программирования Python не представлено. Примеры решений в основном предоставляются на языке программирования Pascal и алгоритмическом языке, реже используются языки программирования Бейсик и Си.

4. Поиск минимального элемента.

В данном разделе задач задается массив либо с определенным количеством элементов, либо с неограниченным. Ученику необходимо написать программу, которая анализирует элементы массива и находит минимальный из них, отвечающий заданным условиям. В данном разделе на образовательном портале РешуЕГЭ в качестве примеров решения задач на языке программирования Python решено только две задачи с использованием методов списков count и index, и встроенной функций min. Примеры решений в основном предоставляются на языке программирования Pascal и алгоритмическом языке, реже используются языки программирования Бейсик и Си.

5. Другие алгоритмы.

В данном разделе задач задается массив размерности 30. Ученику необходимо написать программу, которая анализирует элементы массива и находит минимальный из них, отвечающий заданным условиям. В данном разделе при решении задач на языке программирования Python используются методы списков: append, генераторы списков и встроенные функции range, min и max. Но основной объем представленных решений написан на языке программирования Pascal.

Анализ представленных решений показывает, что Python хоть и включен в список рекомендованных языков программирования, но не пользуется популярностью среди авторов ресурса. Представленные решения на этом языке программирования однообразны, используют одни и те же методы списков и встроенные функции.

Представленные ниже задачи решены несколькими способами с использованием нетиповых встроенных функций, эти решения максимально просты и в то же время очень интересны.

1. Подряд идущие пары элементов массива.

Условие задачи:

Дан целочисленный массив из 20 элементов. Элементы массива могут принимать целые значения от  $-100$  до  $100$  включительно. Опишите на естественном языке или на одном из языков программирования алгоритм, позволяющий найти  $\mathbf{M}$ вывести количество пар элементов массива, произведение которых положительно, а сумма кратна 7. Под парой подразумевается два подряд идущих элемента массива.

Пример решения задачи с использованием встроенной функции zip:

```
a = [int(input()) for in range(int(input()))]k = 0for x, y in zip(a, a[1:]):if x * y > 0 and ((x + y) % 7 == 0):
k + = 1print(k)
```
В данном решении функция zip объединяет в кортежи элементы из списка, переданные ей в качестве аргументов. Таким образом, производится попарная проверка элементов на условие.

Результат программы:

```
Окно вывода
l2o
96 18 4 -100 63 19 -67 -61 42 -46 85 93 -28 -80 81 13 100 -29 -23 53
```
2. Анализ массива с накопителем.

Условие задачи:

Дан массив, содержащий неотрицательные целые числа. Если сумма всех элементов массива чётная, нужно вывести количество нечётных (по значению) элементов массива, если нечётная - количество чётных.

Например, для массива из 6 элементов, равных соответственно 2, 6, 12, 17, 3, 8, ответом будет 2 - количество нечётных элементов, так как общая сумма всех элементов чётна.

Пример решения задачи на языке программирования Python с использованием встроенной функции sum:

```
a = [int(input()) for in range(int(input()))]k = 0if sum(a) % 2 == 0:
print(sum(1 for x in (a) if x \div 2 != 0))
else:
print(sum(1 for x in (a) if x \div 2 == 0))
```
Пример решения задачи на языке программирования Python с использованием встроенных функций map, len, filter и lambda-функции:

```
a = list(map(int, input(),split())print(len(list(filter(lambda x: x \div 2 != sum(a) \div 2, a))))
```
В данном решении сначала заполняется список целыми числами, разделенными по пробелу. Затем выводится количество элементов данного списка, отвечающих заданным условиям функции filter. Условия задаются с помощью lambda-функции, находятся такие х, остаток от деления которых на 2 не равен остатку от деления суммы элементов списка на два. Таким образом, условие задачи «если сумма всех элементов массива чётная, нужно вывести количество нечётных элементов массива, если нечётная – количество чётных» элегантно обыграно, т.к. если остаток от деления суммы элементов список на 2 равен 0, то мы выбираем из списка только нечетные элементы списка, и, соответственно, наоборот.

Результат программы:

```
RESTART: C:\Users\Truproger\Desktop\Коды программ\ито-19. анализ массива 2.ру
2 6 12 17 3 8
\overline{2}>>>
```
3. Поиск максимального элемента.

Условие задачи:

Дан целочисленный массив из 20-и элементов. Элементы массива могут принимать значения от 1500 до 2000 — количество знаков в статье. На сайт принимаются статьи размером не более 1800 знаков и не менее 1600. Гарантируется, что такие значения в базе данных есть.

Опишите на русском языке или на одном из языков программирования алгоритм, который находит и выводит на экран размер самой большой статьи, которую можно разместить на сайте.

Пример решения задачи на языке программирования Python с использованием встроенных функций map, filter и lambda-функции:

```
a = list(map(int, input(), split())print(max(filter(lambda x: (x \le 1800) and(x >= 1600), a)))
```
Результат программы:

```
RESTART: C:\Users\Truproger\Desktop\Коды программ\ито-19. максимальный элемент
1.py1400 3456 1237 1608 1745 1801 1983 1789
1789
\gg
```
4. Поиск минимального элемента.

Условие задачи:

Дан целочисленный массив из 20 элементов. Элементы массива могут принимать целые значения от −1000 до 1000 включительно. Опишите на естественном языке или на одном из языков программирования алгоритм, позволяющий найти и вывести минимальное значение среди положительных

элементов массива, имеющих чётное значение. Если в исходном массиве нет элемента, значение которого чётно и положительно, то вывести сообщение «Не найдено».

Пример решения задачи на языке программирования Python  $\mathbf{c}$ использованием встроенных функций map, filter и lambda-функции:

```
a = list(map(int, input(), split())b = list(filter(lambda x: (x > 0) and (x \tbinom{2}{3} = 0), a))
if len(b) == 0:
print ('Не найдено')
else:
print(min(b))
```
Результат программы:

```
RESTART: C:\Users\Truproger\Desktop\Коды программ\ито-19. минимальный элемент 1
-120 1005 722 -34 -765 1236 340 296 -753
296
>>>
```
5. Другие алгоритмы

Условие задачи:

Опишите на русском языке или на одном из языков программирования алгоритм подсчета произведения всех отрицательных элементов заданного целочисленного массива размером 20 элементов, в предположении, что в массиве есть хотя бы один отрицательный элемент.

Пример решения задачи на языке программирования Python  $\mathbf{C}$ использованием встроенных функций map, filter и lambda-функции:

```
from functools import reduce
from operator import mul
a = list(map(int, input(), split())print (reduce (mul, filter (lambda x: x < 0, a)))
```
 $\overline{B}$ ланном решении используется функция reduce, которая последовательно применяет функцию аргумент для всех элементов списка и перегрузка арифметического оператора mul, которая производит умножение элементов списка. Таким образом, при помощи reduce последовательно применяется mul для каждого отрицательного элемента списка.

Результат программы:

```
RESTART: C:\Users\Truproger\Desktop\Коды программ\то-19. другие алгоритмы 1.ру
10 2 4 -3 5 -6 -8 1 0 -10 12
1440
>>
```
Язык программирования Python красивый, современный, мощный, обладает обширной стандартной библиотекой и множеством подключаемых, популярный, профессиональный, и при этом всем – он учебный! [ссылка на мою статью] Введение Python в список используемых языков программирования для решения задач Единого Государственного Экзамена, компьютеризация Единого Государственного Экзамена говорят об увеличении популярности и повышении интереса учащихся к этому языку программирования.

Применение языка программирования Python позволяет ускорить время разработки решения и написания кода задачи, а также позволяет реализовать нестандартные способы решения. Тем самым повышая шансы на удачное написание экзамена. Решение задач нестандартными способами повышает знание тонкостей языка программирования, улучшает творческий потенциал учеников.

Данный момент времени наиболее благоприятный для внедрения языка программирования Python для изучения в школе: интерес учащихся, внедрение его в ЕГЭ, постоянно повышающийся спрос на рынке труда – все это делает Python одни из лучших языков с прицелом на будущее.

### **Список литературы**

- [1] Официальный сайт национальной программы «Цифровая экономика» [Электронный ресурс] URL:<https://data-economy.ru/2024>
- [2] Официальный сайт Федеральной службы по надзору в сфере образования и науки [Электронный ресурс] URL[: http://obrnadzor.gov.ru/ru/press\\_center/news/index.php?id\\_4=7154](http://obrnadzor.gov.ru/ru/press_center/news/index.php?id_4=7154)
- [3] Ежегодный интерактивный рейтинг лучших языков программирования IEEE Spectrum [Электронный ресурс] URL: [https://jobs.ieee.org/jobs/content/The-Top-Programming-](https://jobs.ieee.org/jobs/content/The-Top-Programming-Languages-2019-2019-09-09)[Languages-2019-2019-09-09](https://jobs.ieee.org/jobs/content/The-Top-Programming-Languages-2019-2019-09-09)
- [4] Официальный сайт Полякова К.Ю. [Электронный ресурс] URL: <https://www.kpolyakov.spb.ru/download/analis2019.pdf>
- [5] Образовательный портал «РешуЕГЭ» [Электронный ресурс] URL:<https://inf-ege.sdamgia.ru/>
- [6] Таблица распределения баллов ЕГЭ 2019 по заданиям информатика и ИКТ [Электронный ресурс] URL: [https://vpr-ege.ru/ege/informatika/437-ege-2019-informatika-bally-za-kazhdoe](https://vpr-ege.ru/ege/informatika/437-ege-2019-informatika-bally-za-kazhdoe-zadanie)[zadanie](https://vpr-ege.ru/ege/informatika/437-ege-2019-informatika-bally-za-kazhdoe-zadanie)
- [7] *Пономарев Д.А.* Варианты изучения языка программирования Python в школьном курсе информатики // Образование. Технологии. Качество.: Материалы Всеросс. Научно-практ. конф. – М: Издательство «Перо», 2019. – 130-136 с.

# **Возможности внедрения образовательных технологий на базе центра «Точка роста»**

Приходько А.А. *prihodko.alice17@yandex.ru Балашовский институт (филиал) Саратовского государственного университета имени Н.Г. Чернышевского», г. Балашов, Россия*

В статье рассматривается проблема внедрения образовательных технологий на базах центров «Точка роста», а также достоинства оборудования, полученного для функционирования центра, возможности его использования в образовательном процессе и для организации дополнительного образования.

**Ключевые слова:** национальный проект "Образование", «Точка роста», интерактивный комплекс, 3D-принтер.

В рамках федерального проекта «Современная школа» национального проекта «Образование» в образовательных учреждениях страны открываются «Центры образования цифрового и гуманитарного профилей «Точка роста».

Центр «Точка роста» создан в целях развития и реализации основных и дополнительных общеобразовательных программ цифрового, естественно-

научного и гуманитарного профилей. Кроме обучения по основным общеобразовательным программам в этих центрах будут реализовываться разноуровневые дополнительные программы цифрового, естественно-научного, технического и гуманитарного профилей. Обучение в «Точках роста» возможно и в каникулярное время.

Основными целями Центра являются [1]:

1. создание условий для внедрения на уровнях начального общего, основного общего и (или) среднего общего образования новых методов обучения и воспитания, образовательных технологий, обеспечивающих освоение обучающимися основных и дополнительных общеобразовательных программ цифрового, естественнонаучного, технического и гуманитарного профилей,

2. обновление содержания и совершенствование методов обучения предметных областей «Технология», «Математика и информатика», «Физическая культура и основы безопасности жизнедеятельности».

Задачами Центра являются охват своей деятельностью на обновленной материально-технической базе не менее 100% обучающихся образовательной организации, осваивающих основную общеобразовательную программу по предметным областям «Технология», «Математика и информатика», «Физическая культура и основы безопасности жизнедеятельности», а также обеспечение не менее 70% охвата от общего контингента обучающихся в образовательной организации дополнительными общеобразовательными программами цифрового, естественнонаучного, технического и гуманитарного профилей во внеурочное время, в том числе с использованием дистанционных форм обучения и сетевого партнерства [1].

В Балашовском районе такие центры открылись на базах МОУ СОШ с. Тростянка и МОУ СОШ с. Хоперское. В центре на базе МОУ СОШ с. Тростянка будут работать 7 педагогов: руководитель центра, учителя информатики, ОБЖ, технологии, педагог по шахматам, педагог дополнительного образования, педагог-организатор. Сотрудники центра - это педагоги, работающие в школе. Их квалификация не соответствовала требованиям к сотрудникам «Точки роста». Поэтому учителя прошли дистанционное обучение, направленное на повышение профессиональной компетентности педагогов образовательных организаций за счет освоения ими технологии проектной работы с детьми, изучения проектных методик, групповых форм обучения в коворкингах, инструментов и методов создания межпредметных проектов и сопровождения команды исполнителей на разных этапах работы с учебным проектом. Очное обучение позволит сотрудникам «Точки роста» использовать в своей работе полученное оборудование, научит их составлять образовательные программы дополнительного образования. В «Точках роста» находится высокотехничное оборудование, такое как квадрокоптеры, 3D-принтер, VR-шлем, интерактивный комплекс, фотоаппараты и др.

Современные технические устройства широко внедряются в процесс обучения. Нынешнее поколение детей вырастает в среде разнообразных электронных устройств (планшетов, компьютеров, телефонов), поэтому мировосприятие у них происходит иначе, чем у взрослых людей. Для таких обучающихся визуальная информация очень важна, они к ней привыкли, хорошо с ней работают, прочнее ее запоминают.

Интерактивный комплекс для школ - это современное оборудование, которое поможет учителям организовать интересное и увлекательное занятие для класса, подкрепить подаваемый материал наглядными примерами, продемонстрировать виртуальные эксперименты, посмотреть учебный фильм, пройти онлайн-тестирование и т. д.

Интерактивныйкомплекс представляет собой систему, состоящую из интерактивной панели, программного обеспечения и встроенного модуля ЭВМ, обеспечивающих функциональные возможности сенсорного дисплея и являющихся его неотъемлемой частью, дополнительного встраиваемого в корпус панели вычислительного модуля, используемого для расширения функциональных возможностей комплекса. Управление комплексом осуществляетсяспециализированным стилусом и с помощью прикосновения пальцев. Комплекс работает как компьютер больших размеров.

Рассмотрим возможности использования интерактивного комплекса для обучения:

1. Материал дисциплины, подаваемый в наглядной форме (в виде таблиц, графиков, картинок, видеофрагментов и прочее), заметно улучшает усвоение материала урока.

2. Если построить занятие так, чтобы ученик сам управлял объектом изучения на экране, то это положительным образом скажется на степени вовлеченности в процесс учебы.

3. Большой экран позволяет демонстрировать наглядный материал на уроке в хорошем качестве, что способствует учебной мотивации к предмету с одной стороны, а с другой - способствует здоровьесбережению.

4. Незаменима панель при подготовке к экзаменам, так как с ее помощью можно организовать фронтальную работу класса по решению экзаменационных вариантов, посмотреть лекции, видео-разборы сложных заданий - то есть научить школьников фронтальной и индивидуальной работе с учебными ресурсами в рамках подготовки к экзаменам.

5. С помощью интерактивного комплекса можно с большей эффективностью организовать участие обучающихся в видеоконференциях, различных семинарах, дистанционных курсах.

6. Применение современного компьютерного оборудования на уроках позволит организовать учебное сотрудничество с обучающимися на основе их уровня восприятия информации.

7. На интерактивной доске можно активно комментировать материал: выделять, уточнять, добавлять дополнительную информацию посредством электронных маркеров с возможностью изменить цвет и толщину линии, делать рисунки, в том числе и в 3D.

8. Весь материал, выводимый на экран интерактивного комплекса, можно передать обучающимся, например, через социальные сети.

Благодаря специализированному программному обеспечению и большому набору опций интерактивные комплексы являются современным, технологичным и универсальным решением для школ.

Одним из редких видов оборудования для школ является 3D-принтер. 3D моделирование является одной из простых и доступных на сегодня технологий. 3D моделирование все активнее внедряется в школьные программы по всему миру. К достоинствам технологии можно отнести ее простоту.

3D-моделирование и 3D-печать позволяют развивать междисциплинарные связи, показать взаимозависимость и взаимопроникновение теоретических знаний из различных предметов школьной программы, а это, в свою очередь, открывает широкие возможности для проектного обучения. Работая над изготовлением выбранной модели обучающийся осваивает этапы проектирования, учится моделировать. В процессе моделирования происходит активное освоение теории и ее применение в практической деятельности. Происходит реальное обучение на практике: обучающиеся самостоятельно создают прототипы и необходимые детали для воплощения своих конструкторских и дизайнерских идей. [2]. Использование устройств для 3D печати автоматически тянет за собой более быстрое и эффективное усвоении знаний в таких областях, как математика, физика, естествознание, программирование и т.д.

3D печать признана мощным обучающим инструментом благодаря тому, что обучающиеся могут воплощать и развивать свои дизайнерские и конструкторские способности.

Использование 3D-принтера в образовательном процессе направлено на [3]:

1. Создание новых возможностей для творческого и профессионального развития обучающихся.

2. Обеспечение существенного преимущества при поступлении выпускников школ в ВУЗы технического профиля.

3. Возможность участия в Олимпиадах в области 3D технологий и хороший старт для получения высшего образования за границей.

4. Подготовку к получению обучающимися высококачественного инженерного образования.

Таким образом, центр образования цифрового и гуманитарного профилей «Точка роста» станет центром создания и развития общественного движения школьников, направленного на личностное развитие, социальную активность через проектную деятельность, различные программы дополнительного образования детей. Учащиеся сельских школ получат возможность иметь такой же уровень знаний, что и их сверстники в больших городах благодаря современным условиям обучения и применению педагогами современных методик преподавания. Центр цифрового и гуманитарного профилей «Точка роста» решает проблему дополнительного образования в селе.

## **Список литературы**

[1] Центр «Точка роста» - федеральная программа «Современная школа» [Электронный ресурс]. URL: https://smol49.ru/obrazovanie1/tochka-rosta/1652-federalnaya-programma-sovremennaya-shkola (дата обращения: 29.09.2019).

- [2] *Сухорукова Е.В.* 3d моделирование в методической подготовке учителя математики//Материалы XXX Междунар. конференции «Современные информационные технологии в образовании», 25 июня 2019г. ИТО-Троицк-Москва. Москва, Изд-во «Тровант», 2019, С. 272-274.
- [3] 3D принтеры для школ [Электронный ресурс]. URL: https://3d-m.ru/3d-printeri-dlya-shkol/ (дата обращения: 30.09.2019).

# **Методический анализ содержательной линии «Информационные технологии»**

Разин В.В.<sup>1</sup>, Векслер В.А.<sup>2</sup>

*razvitrus@gmail.com<sup>1</sup> , vitalv7486@gmail.com<sup>2</sup> Саратовский государственный университет имени Н.Г.Чернышевского*

В данной статье приводится анализ содержания линии преподавания информатики «Информационные технологии» с точки зрения методики преподавания данной дисциплины.

**Ключевые слова:** методика, анализ, информационные технологии, содержательные линии.

В развитии школьной информатики как дисциплины увеличивается значение линии информационных технологий в содержании курса. Стандарт основного общего образования по информатике и информационно – коммуникационным технологиям содержит ряд рекомендованных к обучению прикладных средств ИКТ: мультимедиа технологии, базы данных, редакторы текстовой информации, редакторыграфической информации, электронные таблицы. Владение указанными средствами прикладного программного обеспечения влияет на уровень информационной культуры человека вне зависимости от области его деятельности.

Основной целью школьного курса информатики являются следующие учебно-воспитательные задачи: получение учащимися знаний о процессах преобразования, передачи и использования информации, раскрытие значения информационных процессов в формировании современной картины мира, выделение и раскрытие роли ИКТ в развитии современного общества, привитие навыков сознательного и рационального использования компьютера в своей деятельности.

Сегодня основная школа содействует выполнению стандартов основного общего образования. Но модернизации образовательного процесса не способствуют возрастные особенности обучающихся. Наблюдается общее снижение мотивации к обучению, программа преподавания предмета не решает поставленных задач. Система образования должна способствовать формированию у обучающегося мотивации к обучению и соответствующих целей.

Обязательный минимум содержания основной образовательной программы по информатике содержит следующие прикладные средства ИКТ: электронные таблицы, базы данных, средства компьютерных телекоммуникаций,текстовые редакторы, графические редакторы, мультимедиа технологии. Указанные средства имеют прикладное значение и широко распространены. Необходимо различать технологическое и теоретическое содержание в каждом из разделов содержательной линии. Теоретическое

содержание рассматривает вопросы представления информации в памяти ЭВМ, структурирования данных, методы решения различных информационных задач с помощью технологических средств. Технологическое содержание включает в себя изучение аппаратных средств: знакомство с принципами работы устройств компьютера; освоение прикладных программ: редакторов, систем управления базами данных, табличных процессоров и пр.

Изучение новой темы, связанной с информационными технологиями, следует начинать с рассказа об их областях применения. Желательно, чтобы изучение каждого прикладного программного средства затрагивало следующие его стороны: данные, интерфейс, режимы работы, команды управления.[1]

Основными темами, рассматриваемыми в данной содержательной линии, являются технология работы с текстовой информацией, графической информацией, электронными таблицами.

Тема работы с текстовой информацией обычно изучается первой в базовом курсе, относящейся к содержательной линии «Информационные технологии». Текстовые информационные технологии чаще всего используются на практике при подготовке документации. Многие авторы учебников уделяют внимание описанию преимуществ «компьютерного» метода хранения информации.

Технология работы с графикой относится к одной области компьютерных информационных технологий. Для работы с графической информацией существует много программ. Каждый раздел компьютерной графики имеет свои программные продукты. Основной метод обучения работе с редактором – передача опыта деятельности путем демонстрации плюс индивидуальная практика. Словесные методы здесь вторичны.[2] Однако, сопровождение преподавателя и готовность оказать содействие обучающимся при освоении новых программных средств значительно ускоряет процесс обучения. Многие специализированные программы, предназначенные для работы с графикой, обладают достаточно сложным пользовательским интерфейсом, который необходим для реализации возможностей различных инструментов.

Тема электронные таблицы посвящена изучению различных табличных процессоров. В школьном курсе информатики основным изучаемым программным продуктом является Microsoft Excel. Эта программа общедоступна и популярна среди рядовых пользователей. Учащиеся должны овладеть основными компетенциями, связанными с Microsoft Excel.

Освоение содержательной линии «Информационные технологии» способствует подготовке учащихся к жизни в современном обществе. Это достаточно доступная часть курса информатики, являющаяся основой для многих профильных планов преподавания дисциплины в различных учебных заведениях.

## **Список литературы**

- [1] *Лапчик, М.П.* Методика преподавания информатики [Текст]: учебник для вузов / М.П. Лапчик, М.И. Ригулина, И.Г. Семакин. – М.:Лань,2018. – 392 с.
- [2] *Бочкин А.И.* Методика преподавания информатики [Текст]: учеб. пособие / А.И. Бочкин. - Минск: Вышэйшая школа,1998. – 431 с.

# **Сайт-конструктор учебных задач как средство дистанционного обучения физике учащихся школ**

### Размачева Ю.А.

*razmacheva\_julia@mail.ru*

### *Волгоградский государственный социально-педагогический университет*

В статье рассматриваются вопросы разработки сайта-конструктора учебных задач как средства дистанционного обучения физике учащихся школ. Уточняется современное понимание дистанционного обучения, приводятся примеры соответствующих онлайн-платформ. Обосновываются возможности и потребности разработки сайта учителя для дистанционного обучения учащихся школ. Описывается опыт такой разработки, раскрывается назначение сайта, его особенности, структура и возможности применения для дистанционного обучения физике учащихся школ.

**Ключевые слова:** Дистанционное обучение, платформа дистанционного обучения, сайт-конструктор, сайт учителя, обучение физике.

Информационные технологии – это отрасль, влияющая на все сферы человеческой деятельности и сфера образования здесь не является исключением. Развитие информационного общества, появление новых сетевых технологий и электронных образовательных ресурсов позволяют использовать информационные технологии в качестве средств обучения, а внедрение технологий обучения с использованием Интернета открывает широкие возможности обеспечения непрерывности образования. Значительным потенциалом в указанном плане обладают технологии дистанционного обучения.

Дистанционное обучение появилось еще в XVIII веке, когда использовались возможности обмена учебной информацией при помощи обычной почты. С появлением и развитием информационных и коммуникационных технологий дистанционное обучение дополнилось новыми формами и методами, которые позволяют решить сразу несколько проблем традиционных форм обучения:

‒ нехватка времени;

- ‒ отсутствие учебного заведения рядом с местом жительства;
- ‒ малое количество мест по той или иной учебной программе [4].

В настоящее время дистанционное обучение – это способ получения знаний, формирования навыков и умений, основанный на интерактивном взаимодействии обучаемого с компьютером. Дистанционная форма обучения требует иной организации учебного процесса. Основные особенности обучения здесь связаны не только с технологическим обеспечением, но и с особым восприятием материала. При этом фундаментальную роль в дистанционном обучении играет самостоятельная работа обучающихся, а также организационная и консультационная роль педагога, взаимодействующего с обучающимися через сеть Интернет. Это требует использования специальных платформ, сред обучения, позволяющих работать с учебным материалом и вести совместную работу с преподавателем [2].

Приведем примеры таких сред для дистанционной работы учителя с

учеником.

1. *LearningSpace* – это уникальная программная обучающая среда, использующая современные веб-технологии, которая позволяет охватить обучением любое количество учащихся – от небольшой группы, до всех учащихся школы. Она объединяет в себе возможности «классического» обучения с современными информационными технологиями, основанными на автоматизации взаимодействия преподавателя с учениками.

Пакет LearningSpace разработан совместно компаниями Micromedia и IBM Lotus. Пять специализированных баз данных позволяют учащимся решать задачи, проводить обсуждения и участвовать в классной работе, в полной мере учитывающей требования группового обучения [3].

2. *CourseRoom* – база данных, которая представляет собой интерактивную среду, в которой учащиеся ведут дискуссии между собой и с преподавателем, а также совместно решают задачи и выполняют различные задания. CourseRoom позволяет учащимся и преподавателю обмениваться информацией, работать в группах, задавать вопросы и получать ответы на них [5].

3. *Schedule* – база данных, содержащая описание курсов, включая программы и цели занятий. Она представляет собой центральный модуль системы, позволяющий участникам просматривать учебные материалы и упражнения, участвовать в тестах, решать задачи и проводить исследования. База данных Schedule отражает структуру курса обучения, созданную преподавателем [1].

Приведенные выше примеры описывают «промышленные» решения для создания обучающих платформ дистанционного образования. Вместе с тем в настоящее время большой популярностью пользуются сайта, разработанные учителями. В сети Интернет таких сайтов большое количество.

Создание сайта открывает для педагогической деятельности новую среду и новые возможности. Сайт становится рабочим инструментом учителя и постепенно начинает использоваться в учебной деятельности, а также для организации взаимодействия педагогов, учителей и родителей при дистанционном обучении учащихся, организации проектной работы, проведения опросов и телекоммуникационных мероприятий, организации взаимодействия педагогов, учителей, родителей и др.

Существуют следующие виды персональных сайтов учителя: сайтвизитка, сайт-портфолио, предметный сайт, сайт «Учитель – ученик», сайт класса. На таких сайтах может размещаться личная информация об учителе, информация по предмету, информация о классе, а также может быть организованно обучение класса с заданиями и работой дома [6].

Основным языком, которым описывается интерфейс веб-страницы, является HTML. Он достаточно прост в изучении, но для получения результата, приемлемого для использования в учебном процессе, требуется большое количество времени, затраченного на проектирование и разработку дизайна приложения. Уменьшить количество затрат времени на создание вебприложения могут помочь специализированные веб-конструкторы, которые содержат в себе набор инструментов, понятные даже начинающим

Однако таком случае создаваемый  $Be6$ - $pecypc$ пользователям.  $\mathbf{B}$ на накладываются определенные ограничения по дизайну и тому функционалу, который он может использовать.

Более перспективным вариантом является использование сложных специальных решений, которые значительно ускоряют создание веб-страниц. Такие варианты достаточно сложны, но значительно экономят время и улучшают дизайн и функциональность веб-ресурса. Самыми популярными ресурсами являются различные фреймворки (например, Bootstrap), библиотеки (например, jQuery) различные плагины и другие готовые решения.

На основе приведенных сред было решено сделать собственное приложение - сайт-конструктор учебных задач по физике, который позволил бы дистанционно изучать базовый и углубленный курс физики.

Ключевые особенности данной разработки заключаются в том, что разрабатываемое нами приложение:

- совмещает в себе справочник и сборник учебных задач по физике;

позволяет учителю удобно и просто пополнять сайт новым  $\equiv$ материалом;

может использоваться как на уроках, так и для удаленного обучения;  $\equiv$ 

 $\equiv$ фиксирует результаты учеников и показывает их на сайте в специально разделе учителю;

имеет простой дизайн, который позволяет сконцентрироваться на обучении.

Для разработки нашего приложения использовались стандартные средства для веб-программирования и создания сайтов: PHP, SQL, JavaScript, jQuery, HTML, CSS. Данные средства позволяют учителю самостоятельно выбирать набор средств и инструментов, которые будут использоваться для изучения предмета. Существующие аналоги сильно ограничены в плане гибкости оформления и применяемого функционала, при этом собственный электронный pecypc может включать  $\mathbf{B}$ себя огромное количество дополнительных инструментов, которые помогут значительно расширить его функционал, что позволяет добиться большей интерактивности и сильно повлияет на его образовательный потенциал.

Общий вид главной страницы сайта представлен ниже.

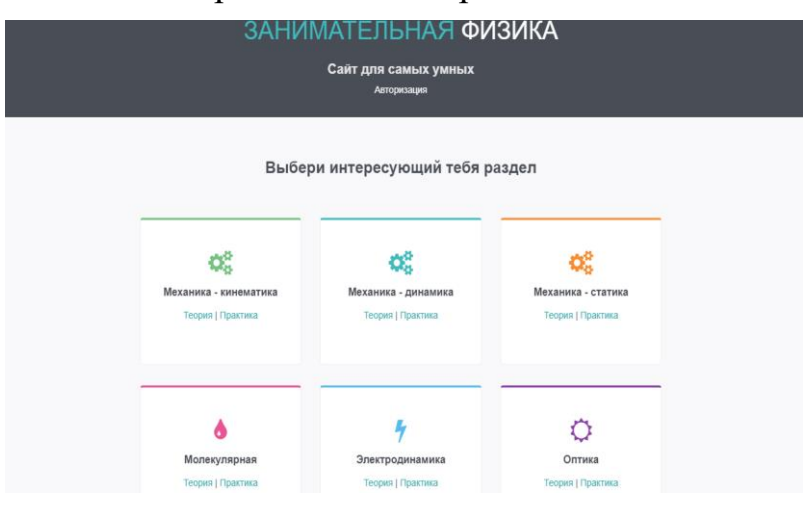

На сайте имеются следующие разделы:

*Регистрация*. Для того чтобы была возможность добавлять информацию и редактировать ее, учителю необходимо авторизоваться.

*Личный кабинет учителя*. В личном кабинете учителя есть возможность добавлять и редактировать статьи, а также возможность удаления. При загрузке нескольких статей в один раздел они будут располагаться в той последовательности, в которой были подгружены.

*Теоретический материал*. На сайте представлено 6 разделов, в каждом из которых есть как практическая, так и теоретическая часть. В теоретической части представлена краткая теория по предложенному разделу физики.

*Практическая часть*. Практическая часть по разделу представлена в виде конструктора физических задач. Задача оформляется в соответствии с требованиями на уроке. На сайте представлены все необходимые инструменты для работы над списком задач. После решения задачи есть возможность сохранить рабочий лист.

Дистанционная форма обучения с использованием предлагаемого нами сайта позволит учителю работать с учащимися в любое время. Учитель может давать домашнее задание и проводить контроль с помощью конструктора физических задач. Решенные задания учащиеся могут прислать учителю по электронной почте для выставления оценки и последующего обсуждения изучаемого материала.

Таким образом, можно сделать вывод, что приведенная разработка поможет в изучении школьного предмета «Физика» и может использоваться в процессе дистанционного обучения данному предмету. Созданный нами сайт позволит учащимся углубить знания по предмету, а также научиться решать задачи в электронной форме. Дистанционная форма сделает такое обучение доступным для широкого круга учащихся, а также позволит научиться решать задачи самостоятельно.

## **Список литературы**

- [1] *Дятлов С.А., Толстопятенко А.В.* Интернет-технологии и дистанционное образование // infourok.ru. – URL: https://infourok.ru/internet-tehnologii\_i\_distancionnoe\_obrazovanie-169470.htm (дата обращения: 21.09.2019).
- [2] *Можаева Г.В.* Учебный процесс в системе дистанционного образования // Вестник Ассоциации «Открытый университет Западной Сибири». Выпуск 1 Барнаул, 1999. – С. 40-49.
- [3] LearningSpace // vuzlit.ru. URL: https://vuzlit.ru/2100717/learningspace (дата обращения: 21.09.2019).
- [4] *Романова С.М.* Система дистанционного обучения как средство информационнокоммуникационных технологий в образовательном процессе // Научно-методический электронный журнал «Концепт». – 2013. – Т. 4. – С. 271–275. – URL: http://ekoncept.ru/2013/64056.htm.
- [5] Интернет-технологии и дистанционное образование // infourok.ru. URL: https://infourok.ru/internet-tehnologii\_i\_distancionnoe\_obrazovanie-169470.htm (дата обращения: 23.09.2019).
- [6] Персональный сайт учителя как методическое обеспечение образовательной деятельности // pandia.ru. – URL: https://pandia.ru/text/80/627/55623.php (дата обращения: 23.09.2019).

# Олимпиадная подготовка учащихся основной школы по теме «Кодирование и шифрование информации»

Россомахина Л.А. lidiarossomakhina@mail.ru МПГУ, Москва, Россия

В статье раскрыта сущность темы «Кодирование информации», важность и перспективы, которые она имеет. Показано, как можно разнообразить типовые задачи, имеющиеся в учебно-методических комплектах по информатике для основной школы, материалами международного конкурса по информатике «Бобер» (Bebras), представив в занимательной форме ключевые идеи кодирования и шифрования. Также самостоятельно были составлены задачи по типу задач данного конкурса.

Ключевые слова: основная школа, информатика, кодирование информации, конкурс «Бобер». Bebras.

Кодирование информации - важная и интересная тема школьного курса информатики; она представлена в учебниках информатики для основной школы  $[1-7]$ . Умение кодировать информацию  $\mathbf{M}$ декодировать кодовую последовательность является проверяемым элементом содержания в соответствии с контрольными измерительными материалами для государственной итоговой аттестации выпускников IX классов по информатике и ИКТ.

При изучении темы на уроках информатики необходимо сформировать у понимание того, что методы кодирования ШКОЛЬНИКОВ служат ЛЛЯ представления информации (сообщения) в форме, удобной для ее передачи с помощью технических средств связи, в том числе для уменьшения длины передаваемого сообщения и т.д.

Задачи, которые приводятся в учебниках, слишком просты. Они не соответствуют зоне ближайшего развития учеников основной школы, не способствуют активизации их мыслительных процессов.

Принципиально иной подход к формулировке задач можно видеть в материалах Международного конкурса по информатике Bebras [8]. Их тематика достаточно полно соответствует содержанию нашего школьного курса информатики [9]. При этом в формулировках используются сюжеты, непосредственно связанные с современным миром, с жизнью. У заданий интересные, нетривиальные условия, которые сопровождаются забавными иллюстрациями. В результате, задачи перестают быть «сухими»; учащиеся всех возрастов решают их с большим интересом [10]. Приведем один из примеров.

Пример 1. Фейерверк

Страна, представившая задачу на конкурс: Канада.

Гол: 2015.

Возрастная категория конкурсантов: V-VI классы.

Два бобра живут в домиках, отделенных большим лесов. Они решают посылать сообщения друг другу, запуская фейерверки. Каждое сообщение последовательность слов, которых в бобровом языке только пять. Бобры используют два типа фейерверков, запуская их друг за другом по приведенному в таблице 1 коду.

Таблица 1.

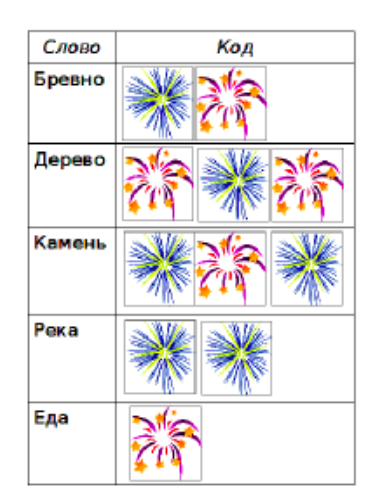

Например, чтобы послать сообщение «еда, бревно, еда» бобер должен запустить такие фейерверки:

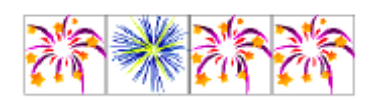

Сколько различных значений имеет следующая последовательность фейерверков?

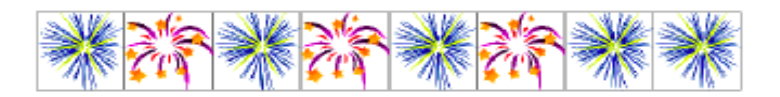

Варианты ответов:

 $(A)$  3 **b**) 1 **B**) 4 **c**) 2

Правильный ответ: В.

В задаче всего два вида фейерверков. По сути, последовательность из фейерверков представляет собой двоичный код из 0 и 1, только вместо цифр– вид салюта. Задача позволяет ввести новые понятия: однозначное декодирование, префиксный код, условие Фано.

В школьном курсе информатики рассматриваются вопросы, касающиеся кодирования звука, видео, изображений. При этом традиционно рассматриваются задачи, связанные с вычислением объема памяти для хранения закодированной информации [11].

В конкурсе Bebras мы нашли задачу, которая позволяет на доступном уровне объяснить ученикам и такую важную идею информатики каксжатие изображения, применяемую в основных современных форматах графических файлов.

*Пример 2. Бобробитовый формат* Страна, представившая задачу на конкурс: Россия. Год: 2013. Возрастная категория конкурсантов: V–VI классов.

Бобёр Харко придумал способ кодировки черно-белых изображений. Каждое изображение он кодирует перечислением цветов: сначала слева направо, затем сверху до вниз. Например, изображение на рисунке 5 он кодирует как WWWWBBBWW.

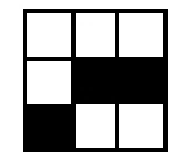

Затем Харко решил улучшить метод, и если буква повторится несколько раз подряд, он пишет ее только один раз, сопровождая числом повторений. Он назвал этот формат BVR. В этом формате приведенное изображение кодируется всего 6 символами: W4B3W2.

Какая из следующих картинок будет иметь самый короткий код в формате BVR?

Варианты ответа:

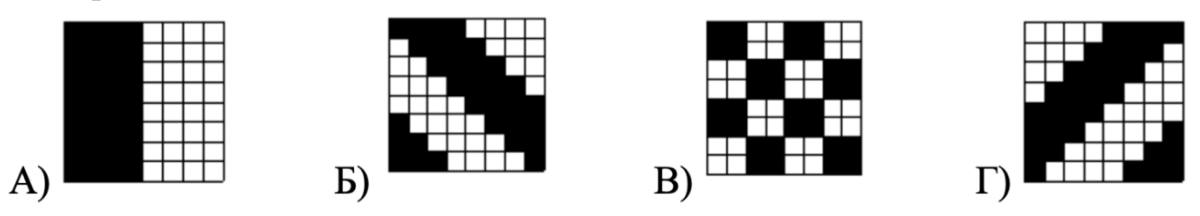

Правильный ответ: Б.

Логическим продолжением и развитием темы «Кодирование информации» является тематика, связанная с шифрованием информации – обратимым преобразованием информации в целях ее сокрытия от посторонних лиц, обеспечением конфиденциальности передаваемой информации; изучением способов сокрытия данных и обеспечения их конфиденциальности. занимается криптография.

Задачи на шифрование и расшифрование сообщений, знакомство с понятиями «шифр», «ключ», «шифр замены» приведены в учебнике [1]; ученикам более старшего возраста задачи такого рода практически не предлагаются. Приведем еще один пример из конкурса Bebras, показывающий как это может быть сделано.

*Пример 3. Что у нас на обед?* 

Страна, представившая задачу на конкурс: Швейцария.

Год: 2017.

Возрастная категория конкурсантов: VII–VIII классов.

Бибо и Биба любят обмениваться зашифрованными письмами, используя шифровальный диск, состоящий из внешнего и внутреннего дисков.

Каждый день Бибо посылает Бибе сообщение о том, что он хотел бы съесть на обед. Это происходит следующим образом:

Бибо пишет название блюда, например, ПИЦЦА.

Под каждой буквой он пишет число от 1 до 9 и поворачивает внутренний диск влево относительно стартового положения на указанное количество делений. (На картинке вы можете увидеть внутренний диск, повёрнутый на три деления).

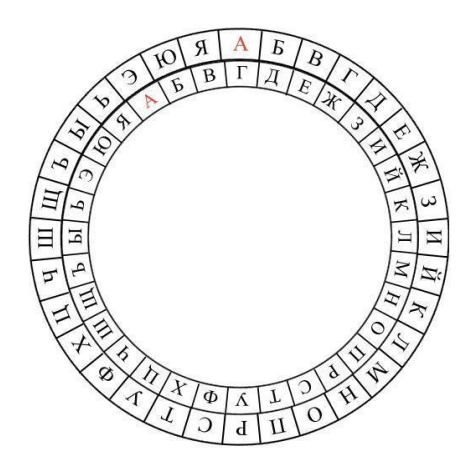

Бибо выписывает соответствующую букву с внутреннего диска. Например, букве П на данной картинке соответствует буква Т на внутреннем диске.

Проделав эти операции для каждой буквы, Бибо посылает Бибе зашифрованное сообщение, а Биба его расшифровывает.

Например, Бибо захотел на обед пиццу. Он пишет:

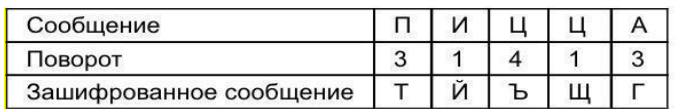

Что Бибо предлагает взять на обед, если он написал такое сообщение:

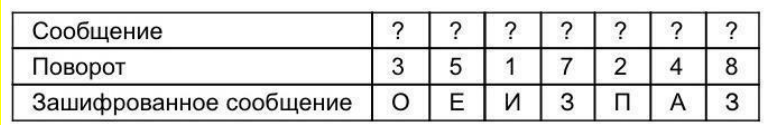

Правильный ответ: ЛАЗАНЬЯ.

Как видно, в задаче используется один из самых простых шифров замены – шифр Цезаря: каждый символ в исходном (открытом) тексте заменяется символом, находящимся на некотором постоянном числе позиций левее или правее него в алфавите. Чтобы сделать шифр более сложным, используется целая последовательность чисел (ключей), каждое число в которой отвечает за сдвиг алфавита для одной буквы.

В основном, в приведенных задачах из Bebras фигурируют бобры с какими-то именами. Для того, чтобы больше привлечь внимание учащихся, были разработаны задачи, героями которых являются знаменитые персонажи из различных фильмов, мультфильмов и игр.

*Пример 4. Попробуй выкрутись!*

Возрастная категория: VIII - IX классов.

Герои задачи: Главным героем данной задачи является известный среди многих детей, дед Рик из мультсериала "Рик и Морти". Рик - очень находчивый старик. Он затаскивает своего внука Морти в различные приключения, а после выкручивается.

Рик рассказывал своему внуку Морти, как в молодости он, решая контрольную, допустил ошибку в уравнении:

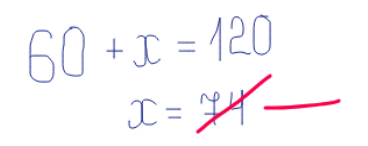

Чтобы улучшить оценку и не получить двойку, Рик, как знатный выдумщик и любитель информатики, пошёл на хитрость. Он сказал, что в задаче не было указано, в какой системе счисления дать ответ. В какой системе счисления дал ответ хитрый школьник?

Правильный ответ: 8.

*Пример 5. Язык тела.*

Возрастная категория: VI - VII классов.

Герои задачи: В данной задаче главным героем представлен пингвиненок Мамбл из мультфильма "Делай ноги". Императорские пингвины ищут себе пару с помощью песни. Голосовые связки Мамбла не давали ему нормально спеть, но зато он прекрасно танцевал. И мы уже немного пофантазировали, что в движениях Мамбла действительно скрывались слова.

Пингвиненок Мамбл любит общаться с окружающими с помощью танцев. В каждой связке движений скрыта определенная буква. Например:

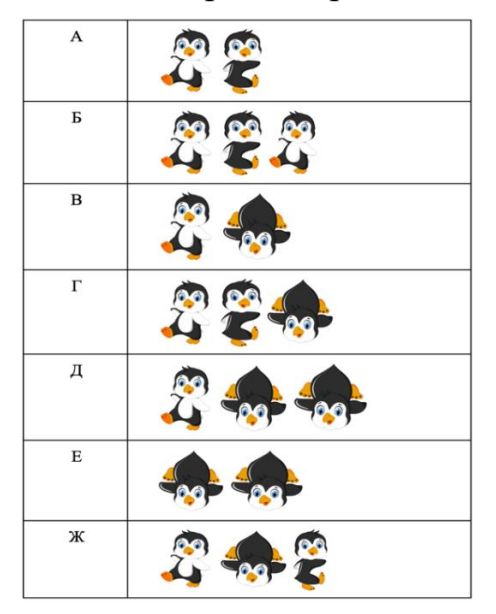

Сколько букв содержит сообщение-танец Мамбла:

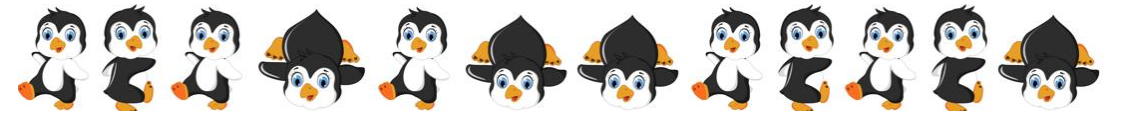

Правильный ответ: 5. *Пример 6. Послание для города* Возрастная категория: VI - VII классов.

Герои задачи: Мистер Фредриксен - главный герой мультика "Вверх". По сюжету он с помощью бесчисленного количества воздушных шариков поднял свой дом в небо. Когда у меня появилась идея задачи про связки шаров, я сразу подумала про этого персонажа. Правда в задаче он уже владеет собственным магазином воздушных шаров после увлекательного приключения.

Мистер Фредриксен владеет магазином воздушных шаров. Каждый вечер перед закрытием магазина милый старичок отправляет шарики в небо. Шары меняются, в зависимости от того, что хочет сообщить городу продавец.

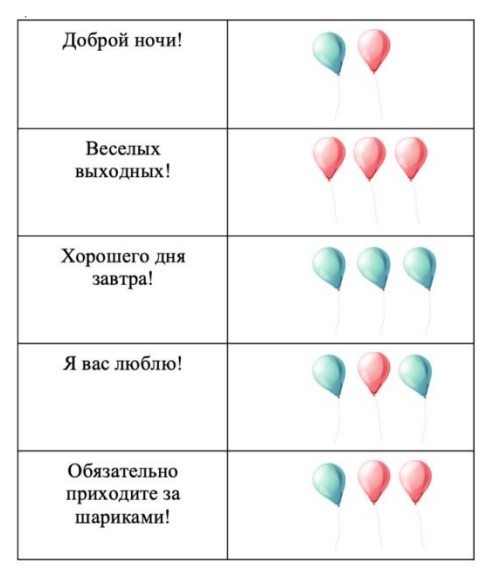

Что сегодня хотел сказать мистер Фредриксен своему городу?

Правильный ответ: Доброй ночи! Веселых выходных! Хорошего дня завтра!

*Пример 7. День встречи*

Возрастная категория: VIII - IX классов.

Герои задачи: Героями здесь являются Бетти Купер и Арчи Эндрюс, которые являются главными героями сериала "Ривердейл". Бетти умница, хорошо учиться, а Арчи, друг детства Бетти, интересуется футболом, музыкой, но никак не учебой.

После того, как на уроке информатики Бетти Купер прошла префиксный код, она решил оригинально сообщить своему другу Арчи Эндрюсу, что день их встречи - завтра:

## 21122333211

Но у Арчи ничего не вышло, ведь на уроке информатики он баловался и не услышал, что в префиксном коде ни одно слово не может быть началом другого. Помогите безответственному школьнику разбить данную последовательность на отдельные буквы слова ЗАВТРА.

*Пример 8. Почувствуй себя княгиней*

Возрастная категория: V класс.

Герои задачи: В задаче небольшая отсылка к княгине Ольге.

Оля решила представить себя древнерусской княгиней. Мама, зная новое увлечение своей дочери, решила оставить записку, зашифрованную с помощью древнерусского шифра, Тарабарской грамоты:

Увса па мащоку, ощец ш жосоцисьпите.

Маленькая княгиня с легкостью разгадала послание мамы, ведь она знала, что согласные буквы меняются вертикально с помощью таблицы, а гласные остаются без изменения.

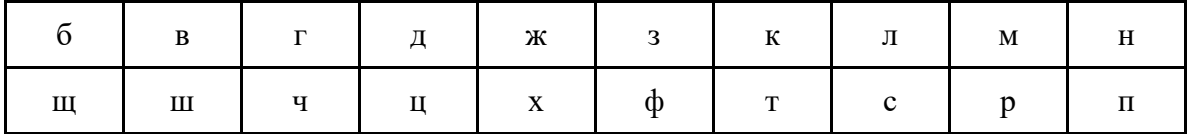

Что же все-таки мама написала в записке своей дочери?

Правильный ответ: Ушла на работу, обед в холодильнике.

## *Пример 9. Подарок*

Возрастная категория: VIII - IX классов.

Герои задачи: В качестве главного героя была выбрана Нэнси Дрю известная на весь мир девушка-детектив из серии книг Кэролайн Кин. Кто как не она любит различные тайны, шифры и загадки. Идеальный персонаж для задач на кодирование информации.

Нэнси Дрю с самого детства обожала различные шифры. Поэтому со своей подругой Бесс они всегда шифровали некоторые аспекты своей жизни.

Например, Бесс спросила, куда они пойдут на следующей перемене. Нэнси зашифровала слово БИБЛИОТЕКА с помощью цифрового ключа. Этот ключ девочки каждый раз меняют, но обязательно указывают на обратной стороне записки. В этот раз ключ был 2574. Ключ отвечает за смещение букв по алфавиту.

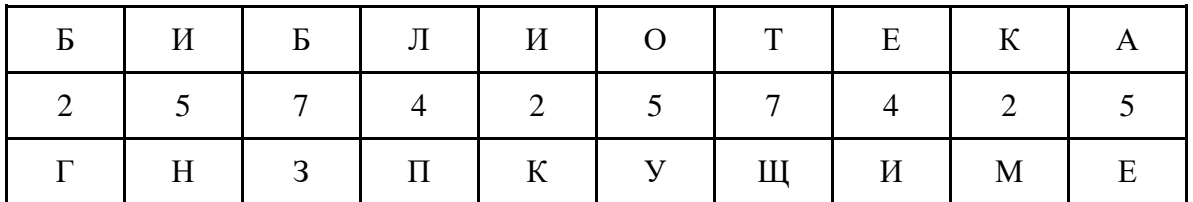

То есть Бесс получила записку со словом ГНЗПКУЩИМЕ, а на обратной стороне ключ 2574, который поможет совершить обратную замену каждой буквы.

Приближался день рождения их общего друга Неда. Чтобы никто не узнал, что же Нэнси подарит ему на день рождения, она, конечно же, зашифровала послание для Бесс. В записке был написан набор букв СЦЁВЩНЕ и число 1352.

Что Нэнси подарит Неду?

Правильный ответ: Рубашка.

После рассмотрения с учениками такого рода задач можно рассказать им о криптографии и криптоанализе: об истории вопроса (древние способы шифрования информации; военная криптография; шифровальные машины и т.д.); о том, почему так бурно развиваются эти направления в современном мире, о том, почему это важно для каждого человека (шифрование информации в мессенджерах); о том, какие новые профессии возникают в данной сфере, и т.д. Включение такого материала позволит сделать школьный курс информатики современным и интересным, а именно такой вопрос является одним из важнейших вопросов совершенствования методической системы обучения информатике в школе [12].

### **Список литературы**

- [1] *Босова Л.Л., Босова А.Ю.* Информатика. 5 класс. М.: БИНОМ. Лаборатория знаний, 2016.
- [2] *Босова Л.Л., Босова А.Ю.* Информатика. 7 класс. М.: БИНОМ. Лаборатория знаний, 2016.
- [3] *Поляков К.Ю., Еремин Е.А.* Информатика. 8 класс. М.: БИНОМ. Лаборатория знаний, 2016.
- [4] *Семакин И.Г., Залогова Л.А., Русаков С.В, Шестакова Л.В.* Информатика. 8 класс. М.:БИНОМ. Лаборатория знаний, 2016.
- [5] *Семакин И.Г., Залогова Л.А., Русаков С.В., Шестакова Л.В.* Информатика. 7 класс. М.: БИНОМ. Лаборатория знаний, 2016.
- [6] *Угринович Н.Д.* Информатика. 7 класс. М.: БИНОМ. Лаборатория знаний, 2016.
- [7] *Угринович Н.Д.* Информатика. 8 класс. М.: БИНОМ. Лаборатория знаний, 2016.
- [8] Международный конкурс по информатике "Бобёр". [http://bebras.ru](http://bebras.ru/)
- [9] *Босова Л.Л.* Школьная информатика в России и в мире // Информатизация образования и науки. 2018. №3 (39). с. 134-145.
- [10]*Босова Л.Л., Павлов Д.И*. Информатика в начальной школе: взгляд на российский опыт с позиций международного конкурса Bebras // Информатика в школе. 2019. [№](https://elibrary.ru/contents.asp?id=37074402&selid=37074409) 1. С. 50-60.
- [11]*Босова Л.Л., Босова А.Ю.* Информатика. 7 класс: самостоятельные и контрольные работы. М.: БИНОМ. Лаборатория знаний, 2017.
- [12] *Босова Л.Л., Самылкина Н.Н.* Современная информатика: от робототехники до искусственного интеллекта // Информатика в школе. 2018. № 8 (141). С. 2-5.

# **Метод опережающего обучения при изучении темы «Проценты» на уроках математики и информатики**

# Седова В.В. 1 , Безлюдная И.С. 2

*1 [vvsedova@mail.ru,](mailto:vvsedova@mail.ru) 2 [irabez@gmail.com,](mailto:irabez@gmail.com)* 

*Муниципальное общеобразовательное учреждение – Лицей №2, город Саратов, РФ*

Во многих школьных учебниках десятичные дроби излагаются в 5 классе. Именно так дело обстоит в учебнике Н.Я. Виленкина и др. – самом распространенном в России. Но по различным причинам авторы предпосылают десятичным дробям некоторый вводный материал об обыкновенных дробях. В результате оказывается, чтона изучение десятичных дробей отводится очень мало времени. Не все дети успевают понять эту трудную тему. Поэтому, здесь требуется прибегнуть к опережающему обучению. По данным исследований в памяти человека остаётся ¼ часть услышанного материала, 1/3 часть увиденного, ½ часть увиденного и услышанного, ¾ части материала, если ученик привлечён в активные действия в процессе обучения. В этом на помощь может прийти предмет Информатика. На уроках информатики можно объяснить, как посчитать процент от числа в Еxcel и наглядно представить информацию в виде диаграмм.

> *Понять - значит, привыкнуть и научиться пользоваться. Р. Фейнман*

В эпиграф вынесены очень важные слова. Они могут служить руководством ко всей дидактике. Как сделать понятным тот или иной материал? Самый лучший вариант: сделать его привычным, научить им пользоваться. Я бы еще поправила фразу Фейнмана: Понять - значит, привыкнуть пользоваться. Именно привыкания к пользованию часто не хватает нашему школьнику для понимания изучаемого материала. Мы торопим его:

успевай запоминать, успевай усвоить. Как же быть, как помочь детям привыкнуть и спокойно пользоваться полученными знаниями?

Десятичные дроби начинаем изучать в феврале, а мае пишем по ним итоговую работу. На изучение процентов отводим неделю. А ведь процентыэто очень важный материал, нужный во всех отношениях. Знание процентов важно и в практическом плане. И вместе с тем проценты - это одна из самых трудных тем школьной математики. Она плохо усваивается.

Во многих школьных учебниках десятичные дроби излагаются в 5 классе. Именно так дело обстоит в учебнике Н.Я. Виленкина и др. – самом распространенном в России.

Но по различным причинам авторы предпосылают десятичным дробям некоторый вводный материал об обыкновенных дробях. В результате оказывается, что десятичными дробями школьники начинают заниматься лишь в феврале. И на их изучение отводится очень мало времени – всего 3 месяца. Не все дети успевают понять эту трудную тему. Значит. Здесь требуется прибегнуть к опережающему обучению.

Мы должны научить ребенка пользоваться десятичными дробями (вспомните эпиграф!). Для этого достаточно ввести в оборот само понятие десятичной дроби, научить ребенка читать и записывать их, а также познакомить со сложением и вычитанием десятичных дробей. И это нужно сделать с сентября по январь. Как показывает имеющийся опыт, такой подготовки будет вполне достаточно, чтобы ребенок с февраля до мая хорошо освоил в школе весь программный материал.

Наглядным способом введения десятичных дробей оказалось использование десятичных мер длины. Здесь метр – единица, дециметр – десятая, сантиметр – сотая, миллиметр – тысячная. А саму десятичную дробь можно рассматривать как результат продвижения вправо по разрядной сетке.

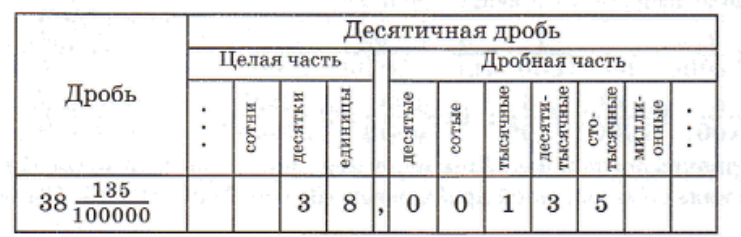

Таблица разрядов десятичных дробей имеет следующий вид

Важные свойства разрядной сетки:

1. Цифра, стоящая в каком- либо ее столбце, обозначает в 10 раз большее число единиц, чем такая же соседняя цифра справа;

2. Ее ограниченность справа при неограниченности слева.

*Задача №1*. В этой таблице записаны результаты измерения веревки. Запишите длину этой веревки в миллиметрах.

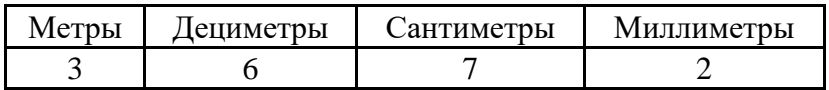

*Задача №2*. В этой таблице записаны результаты измерения веревки. Запишите длину этой веревки в миллиметрах.

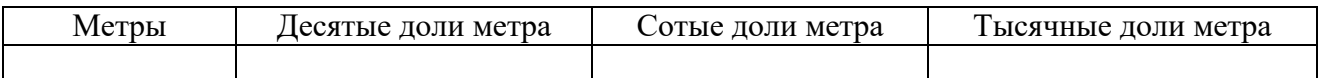

*Задача №18*. Десятичные дроби складываются так же, как натуральные числа: по одинаковым разрядам. Вот как складываются десятичные дроби

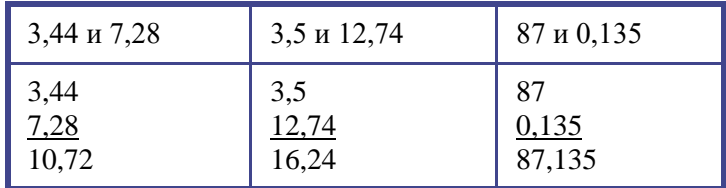

В декабре можно предложить ребятам решить числовые ребусы. *Задача №29*.

УДА, $P + YJA$ , $P = APAK$ , $A$ 

Таким образом, для детей тема десятичные дроби становится не новой. Они уже привыкли к ней.

Во втором полугодии 5 класса вводится понятие процента.

*Я процент, - раздался крик, -*

*Заявляю сразу:*

*В школе каждый ученик*

*Знать меняобязан!*

Процент – это сотая часть любой величины:

пути, массы, площади, количества, объёма …

Сотая часть метра – это … сантиметр

Сотая часть рубля … копейка

Сотая часть центнера … килограмм

*Задача №1*. Один процент от числа – это сотая часть. Например, один процент от числа 700 можно найти , разделив 700 на 100. Получится 7. Число 7 это один процент от числа 700, его сотая часть. Найдите процент от числа 500.

И потом каждый урок предлагается по одной такой задачи в устную работу.

Виды рассматриваемых задач:

1.Задачи на нахождение процента от числа;

2.Задачи на нахождение числа по его проценту;

3.Задачи на нахождение процентного отношения двух чисел.

Эти задачи решаются по трем формулам, которые будут изучаться в апреле. Таким образом, для детей тема процент становится не новой. Они уже привыкли к ней.

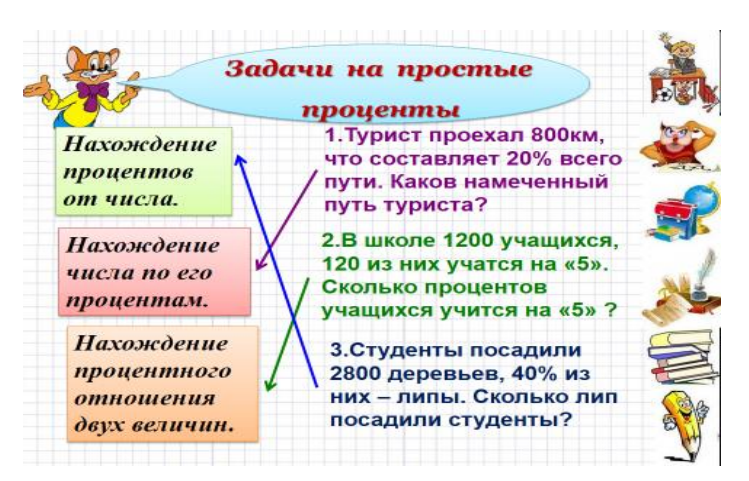

# *Смеси, растворы, сплавы*

Задачи на эту тему вызывают наибольшее затруднения у детей. Поэтому простейшие задачи на эту тему начинаем решать уже в 5 классе с последующим усложнением в других классах.

Например

*Задача №1*. Сколько процентов соли содержит раствор, приготовленный из 35 г соли и 165 г воды?

1 способ.  $1$ )165 + 35 = 200 г – масса всего раствора

2 способ. 2) 200г -100%

35 $r - 2$ 

 $200 : 100 = 2$ гв 1%

 $35:2 = 17.5%$ 

*Задача №2*. Виноград содержит 90% влаги, а изюм— 5% влаги. Сколько килограммов винограда требуется для получения 20 килограммов изюма?

Решение.

1.100-5=95(%) процентное содержание «сухого вещества» в изюме.

2. 20 :100 $\cdot$ 95=19(кг) масса «сухого вещества» в изюме

3. 100-90=10(%)процентное содержание «сухого вещества» в.

4. 19:10 $\cdot$ 100= 190 (кг) масса винограда

Ответ: 190 (кг) масса винограда

Такие задачи учащиеся 6 класса решают с помощью пропорции. И уже в 6 классе они начинают решать задачи на «метод стаканчиков» с применением закона сохранения сухого вещества.

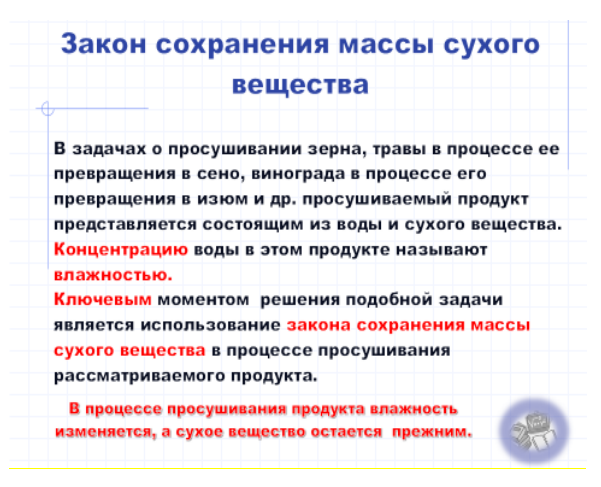

*Задачи на закон сохранения массы сухого вещества*

Задача. Виноград содержит 90% влаги, а изюм ‒ 5% влаги. Сколько килограммов винограда требуется для получения 20 килограммов изюма?

1 способ.

- 1.100-5=95(%) процентное содержание «сухого вещества» в изюме.
- 2. 20 :100•95=19(кг) масса «сухого вещества» в изюме
- 3. 100-90=10(%)процентное содержание «сухого вещества» в винограде
- 4. 19:10•100= 190 (кг) масса винограда

Ответ: 190 (кг) масса винограда

2 способ (пропорции)

Виноград – х кг

Влажность – 90%

Сухое вещество - 10%

Изюм  $-20$  кг

Влажность – 5%

Сухое вещество - 95%

1. 20 кг –  $100\%$ 

у кг – 95%

у= 19 кг – сухого вещества содержится в 20кг изюма

2. х кг $-100%$ 

 $19 \text{ к} - 10\%$ 

```
x = 190 кг
```
Ответ: потребуется 190 (кг) масса винограда

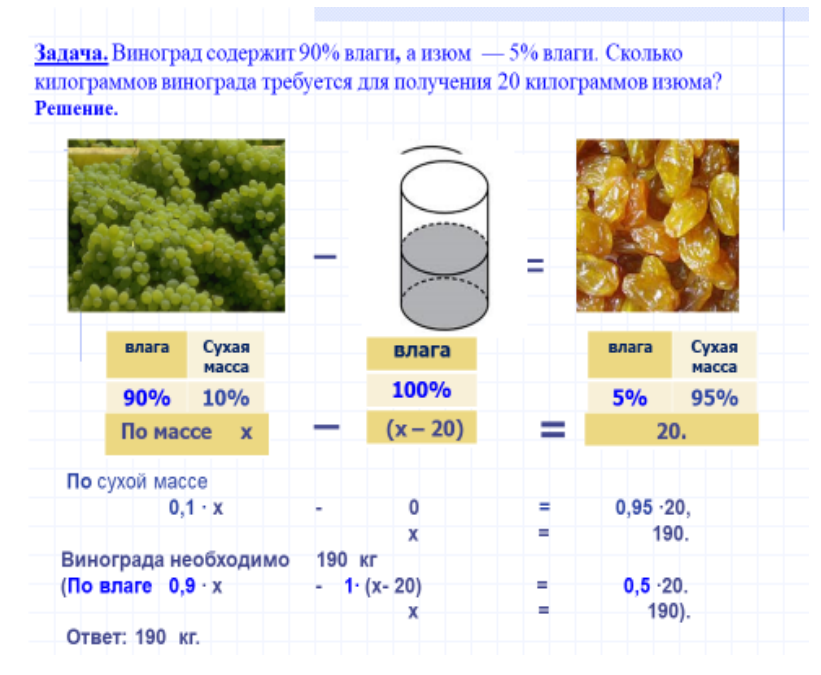

В 7 классе дети решают задачи на процентыуже 4 способами. И хорошо разбираются какой способ применить проще.

Задача. Первый сплав содержит10 %меди,второй - 25 % меди.Из этих двух сплавов получили третий сплавмассой 30 кг, содержащий20 %меди. Какое количество каждого сплава было использовано?

1. Решить с помощью системы

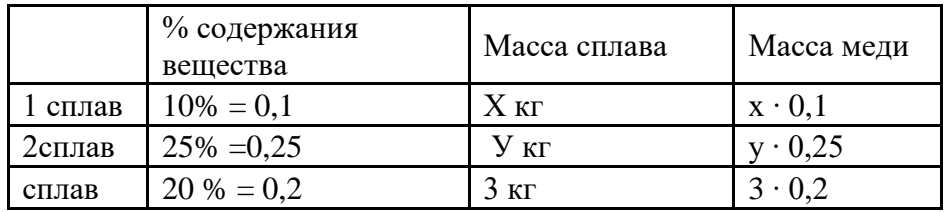

$$
\begin{cases} x \cdot 0, 1+y \cdot 0, 25 = 3 * 0, 2 \\ x+y=30 \end{cases}
$$

 $(3-y) \cdot 0,1+y \cdot 0,25 = 0,6$ х = 3 - у  $(3 - y) \cdot 0,1 + y \cdot 0,25 = 0,6$  $0,15 \text{ y} = 0,3$  $y = 2$ , значит  $x = 1$ . Ответ: 1 сплав – 1 кг, 2 сплав – 2 кг.

2 . Решить с помощью уравнения

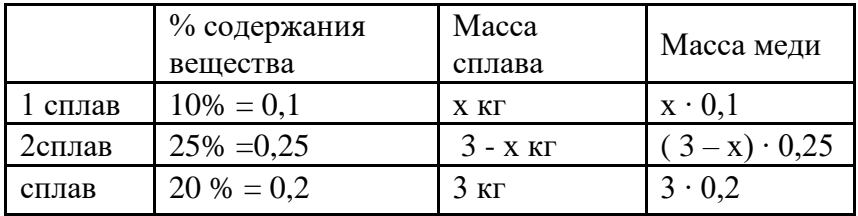

$$
x \cdot 0,1+ (3-x) \cdot 0,25 = 3 \cdot 0,2
$$
  
\n
$$
x \cdot 0,1+ 0,75 - x \cdot 0,25 = 0,6
$$
  
\n
$$
- 0,15 x = -0,15
$$
  
\n
$$
x = 1, 3444443 - 1 = 2.
$$
  
\n
$$
O \text{T}_{B} = 1 \text{ cn} - 1 \text{ k} = 2 \text{ k}
$$
  
\n
$$
3. Pe \text{m} = c \text{ non}-\text{on} -1 \text{ k} = 2 \text{ k}
$$

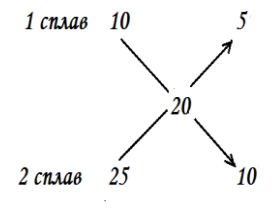

 $5 + 10 = 15$  частей в 3 кг 3 :  $15 = 0.2$  кг – в 1 части. На 5 частей – 0,2 ∙ 5 = 1кг На10 частей- 0, 2∙10 = 2кг Ответ: 1 сплав  $-1$  кг, 2 сплав – 2 кг. 4. Решить с помощью метода «стаканчиков»

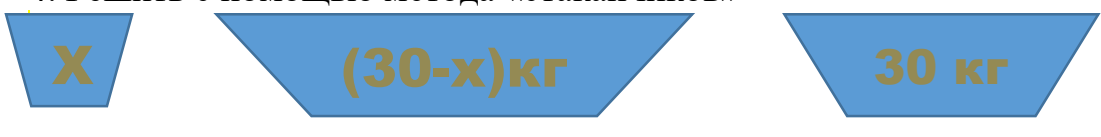

10% 25% 20%  $10x+(30-x)=20*30$ Ответ: 1 сплав – 1 кг, 2 сплав – 2 кг.

По данным исследований в памяти человека остаётся 1/4 часть услышанного материала, 1/3 часть увиденного, 1/2 часть увиденного и услышанного, 3/4 части материала, если ученик привлечён в активные действия в процессе обучения.

В этом на помощь может прийти предмет Информатика. Ведь не зря говорят, что:

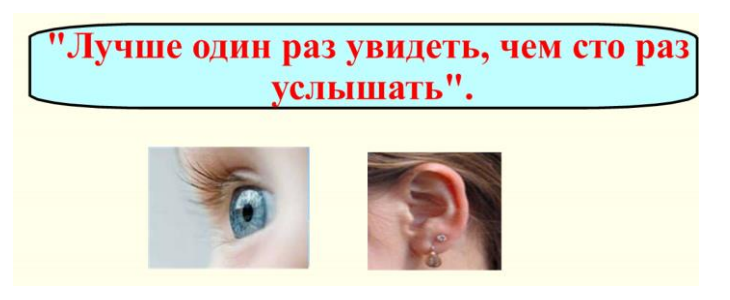

Ученикам на уроках информатики можно дать предварительное задание: Найдите в сети Internet информацию, содержащую историю возникновения обозначения процента. Сделаете сообщение по данной теме в виде презентации.

Например: 1) «АНТИЧНЫЕ» ПРОЦЕНТЫ  $\boldsymbol{M}$ СРЕДНЕВЕКОВЫЕ ПРОЦЕНТЫ

2) Происхождение обозначения

3) Найдите в Интернете несколько предложений (объявлений), в которых используется слово «процент».

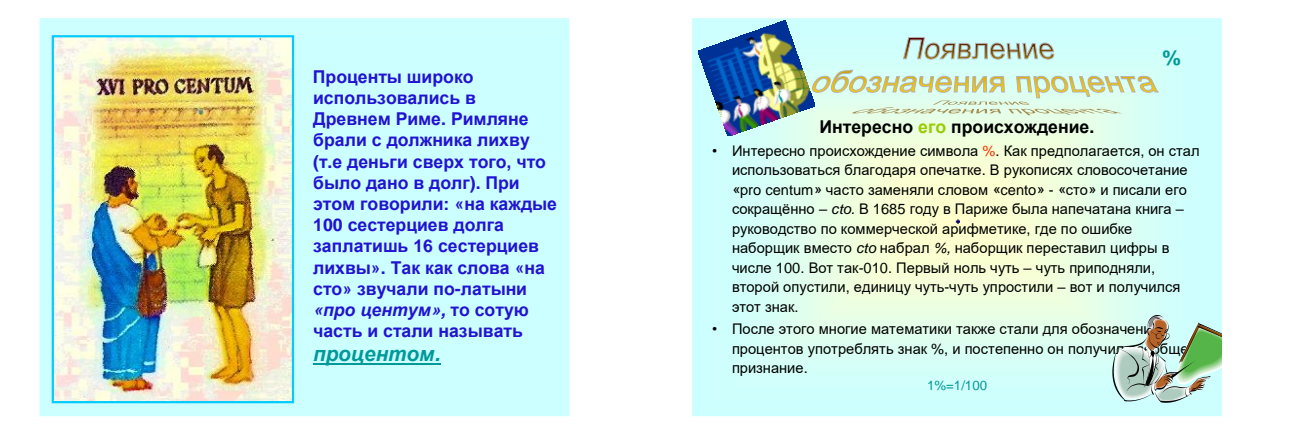

На уроках информатики можно объяснить, как посчитать процент от числа в Excel. Рассказать, что программа Excel предназначена для создания электронных таблиц и дальнейшей с ними работы. Но для некоторых пользователей она может стать и очень полезной, так как позволяет работать с большим объемом данных одновременно, а также считает любые по содержанию формулы. К примеру, не многие знают, как посчитать процент от числа в Excel, тем не менее это можно сделать всего за пару шагов и намного удобнее, чем на калькуляторе.

Само слово «процент» латинского происхождения, что в переводе означает «из сотни», то есть это какая-то определенная часть из 100 целых

долей. Формула расчета процента выглядит как: «целое число или искомая часть» \* 100. А для того, чтобы вычислить из числа процент, применяется формула: (число \* процент) / 100.

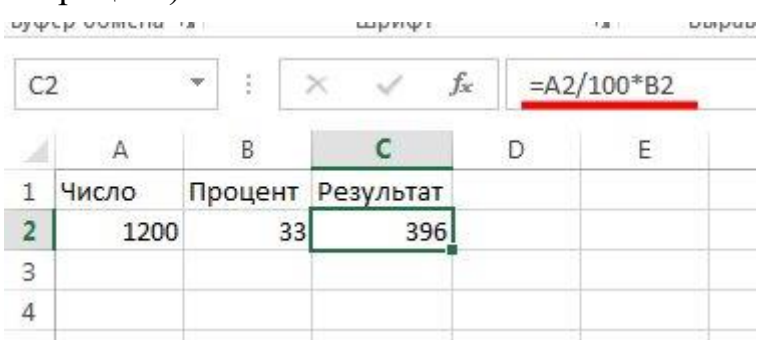

Кроме того, Excel позволяет представлять информацию в виде диаграмм, а диаграмма показывает процентное соотношение величин.

Отвечаем на вопросы по диаграмме «Существует ли «Лох-Несское чудовище»?»

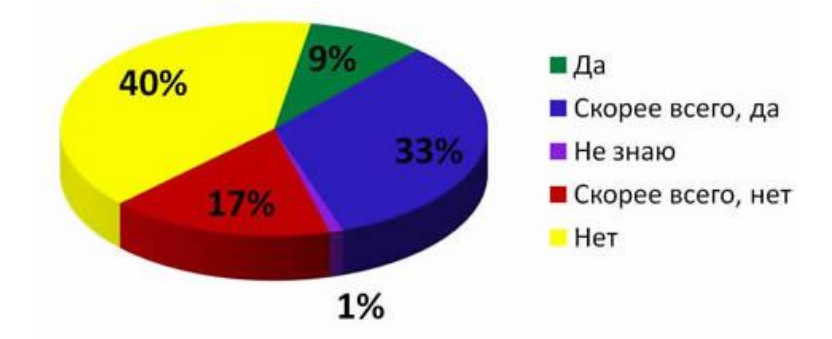

Для наибольшей заинтересованности ребят для решения предлагаются задачи из реальной жизни.

Например: «Торговая сфера деятельности»:

В магазинах «Эльдорадо» проводилась новогодняя распродажа бытовой техники. Так цена телевизора была снижена на 4000 рублей, что составило 10% прежней цены. Какова была прежняя цена телевизора?

«Школьная сфера деятельности»:

В классе 8 человек занимаются спортом, что составляет 25% всех учащихся. Сколько человек в классе?

«Банковская сфера деятельности»:

Вкладчик положил некоторую сумму на вклад «Новогодний» в Сбербанк России. Через год вклад вырос на 24000 рублей. Каков был первоначальный вклад при 12% годовых.

Применение элементов опережающего обучения обеспечивает:

‒ сохранение интереса к предмету и более глубокое изучение математики;

‒ преемственность изучения материала;

‒ исключение формальности усвоения материала;

‒ повышение степени вовлеченности учащихся в учебно-творческую деятельность;

‒ развитие у учащихся умений объективно оценивать свои возможности

и, как следствие, повышение у многих учащихся уверенности в себе.

Использование элементов опережающего обучения является одним из перспективных направлений совершенствования организации математического образования, а также приобретает социальную значимость.

### **Список литературы**

- [1] «Урок в развивающем обучении». Система Д.Б. Эльконина В.В. Давыдова. Книга для учителя 2-е издание. А.К. Дусавицкий, Е.Ж. Кондратюк, И.Н. Толмачева, З.И. Шилиунова. Издательство Москва 2010.
- [2] *Далингер В.А., Шатова Н.Д., Кальт Е.А., Филоненко Л.А.* Методика развивающего обучения математике. Москва. Юрайт. 2018 г.
- [3] *Давыдов В.В.* Теория развивающего обучения. М.Интор.1996 г.
- [4] *Маркова А.К.* Формирование интереса к учению школьников.
- [5] *Смирнов Е.* Новый развивающий курс математики.

# **Использование программного комплекса анализа масштабируемых вычислительных систем в процессе обучения бакалавров по направлению «Системный анализ и управление»**

Семёнова А.В.<sup>1</sup>, Долгов В.И.<sup>2</sup>

*1 anastasia.st19@mail.ru, <sup>2</sup>mail@vidolgov.ru*

*Саратовский государственный университет имени Н. Г. Чернышевского*

Рассматриваются аспекты применения программного комплекса по анализу масштабируемых вычислительных систем в процессе обучения бакалавров по направлению «Системный анализ и управление». Анализ математической модели и разработанный программный комплекс поспособствуют развитию у студентов научного интереса к применению методологии системного анализа математического моделирования.

**Ключевые слова:** программный комплекс, масштабируемые вычислительные системы, системы массового обслуживания.

Направление 27.03.03 «Системный анализ и управление», реализуемое в Саратовском государственном университете, включает в себя изучение студентами методологии системного анализа и математического моделирования. В процессе обучения рассматриваются системы и сети массового обслуживания, различные методы оптимизации. Большая роль уделяется практическому применению полученных знаний: рассматриваются реальные системы, по которым строятся математические модели, проводятся эксперименты, с помощью программных комплексов находятся оптимальные режимы функционирования.

Масштабируемость является одним из важнейших требований к современным вычислительным системам, базам данных, маршрутизаторам и пр. В данной статье будут рассмотрены масштабируемые вычислительные системы, к которым, в частности, можно отнести многопроцессорные системы (МС), состоящие из двух и более физических процессоров [1]. Общим свойством таких систем, обеспечивающее возможность повышения производительности, является распределение имеющихся ресурсов  $\bf{B}$ зависимости от загруженности системы. Схематично рассматриваемую систему можно представить следующим образом (рисунок 1).

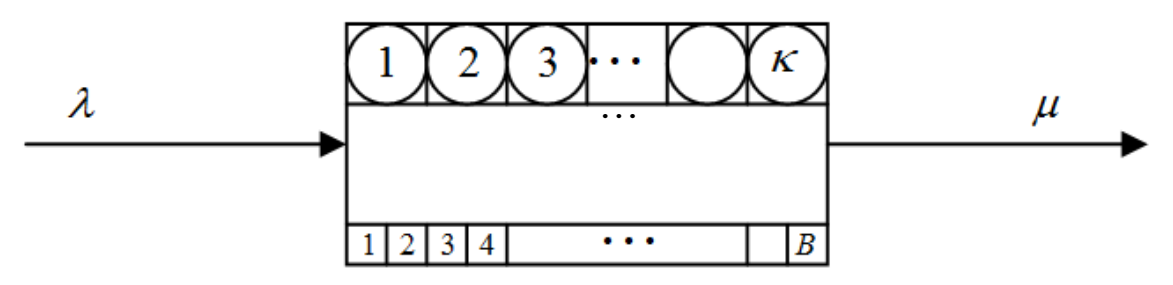

Рис. 1. Схема масштабируемой вычислительной системы

В качестве математической модели масштабируемой вычислительной системы будем рассматривать систему массового обслуживания (СМО) типа  $M/N / K/B$ , где  $K$  – число обслуживающих приборов (процессоров), а  $B$  – число мест в очереди для требований, ожидающих обслуживания [2]. Требованиями будем называть поступающие в систему объекты, которые требуют обработки. В СМО данного типа поступает пуассоновский входящий поток требований с интенсивностью  $\lambda$ , длительность обслуживания требований является экспоненциально распределенной случайной величиной с параметром  $\mu$ . Число требований в СМО не может превышать  $\kappa + B$ . Предположим, что обслуживающие приборы занимают объем памяти, равный е, а места для ожидания –  $d$ . В результате, общий объем памяти равен  $D = e\kappa + dB$ , Будем считать, что  $e \gg d$ .

Для оптимизации данной системы необходимо найти такое число обслуживающих приборов и мест в очереди, которое приводило бы к желаемому математическому ожиданию длительности реакции, He  $\tau = \overline{u}$ превышающее заданное значение (математическое ожилание длительности пребывания требований в СМО). Для достижения этой цели математическую проанализируем данную модель  $\lceil 3 \rceil$ выберем  $\mathbf{M}$ соответствующий метод оптимизации.

Коэффициент использования СМО определяется следующим образом:

$$
\psi = \frac{\lambda \overline{v}}{\kappa}
$$

где  $\overline{V}$  – математическое ожидание (м. о.) длительности обслуживания требований прибором,  $\overline{v} = 1/\mu$ . В данном случае коэффициент использования системы может быть интерпретирован как м. о. доли занятых приборов, так как приборы (процессоры) имеют одинаковое распределение длительности обслуживания [4]. Условие существования стационарного режима СМО записывается в виде  $\psi$  < 1.

Вероятности пребывания в системе в стационарном режиме <sup>п</sup> требований определяются равенством [3]:

$$
p_n = \begin{cases} p_0 \frac{(\kappa \psi)^n}{n!}, & n \leq \kappa, \\ p_0 \frac{\psi^n \kappa^{\kappa}}{\kappa!}, & \kappa \leq n \leq \kappa + B, \end{cases}
$$

где

$$
p_0 = \begin{cases} \left[ \sum_{n=0}^{\kappa-1} \frac{(\kappa \psi)^n}{n!} + \frac{(\kappa \psi)^{\kappa} (1-\psi)^{B+1}}{\kappa!(1-\psi)} \right]^{-1}, & \psi \neq 1, \\ \left[ \sum_{n=0}^{\kappa-1} \frac{(\kappa \psi)^n}{n!} + \frac{(\kappa \psi)^{\kappa}}{\kappa!} (B+1) \right]^{-1}, & \psi = 1. \end{cases}
$$

Математическое ожидание числа требований в системе вычисляется по формуле:

$$
\overline{n} = \sum_{i=0}^{K+B} ip_i = p_1 + p_2 + \ldots + p_{K+B} = \sum_{i=1}^{K} p_0 \frac{(\kappa \psi)^i}{i!} + \sum_{i=\kappa+1}^{K+B} p_0 \frac{\psi^i \kappa^k}{\kappa!}.
$$

Используя формулу Литтла, найдем м. о. длительности реакции системы  $\tau$ .

$$
\overline{u} = \tau = \frac{n}{\lambda} = \frac{1}{\lambda} \left( \sum_{i=1}^{K} p_0 \frac{(\kappa \psi)^i}{i!} + \sum_{i=\kappa+1}^{\kappa+B} p_0 \frac{\psi^i \kappa^{\kappa}}{\kappa!} \right)
$$

Изменяя количество обслуживающих приборов, и тем самым число мест в очереди, можно достигнуть заданное м. о. длительности реакции системы [5]. Также стоит отметить, что в таких системах при непрерывном увеличении интенсивности входящего потока требований (изменении нагрузки системы), можно найти оптимальное распределение ресурсов, необходимое для ее функционирования.

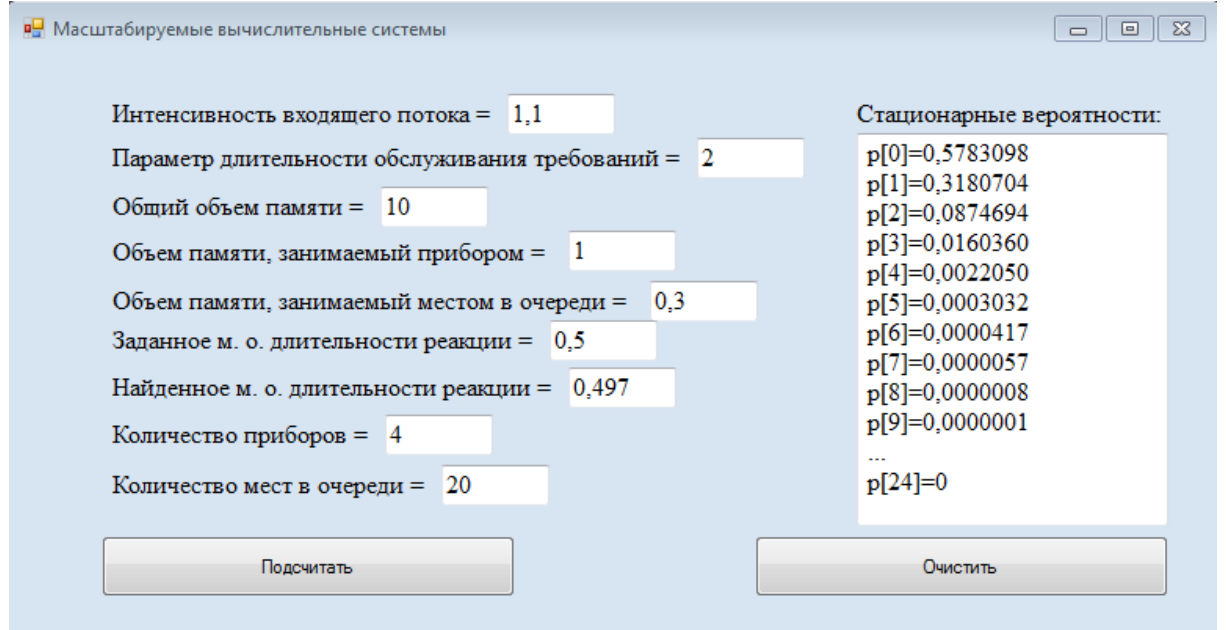

Рис. 2. Результаты работы программы при достижении заданного м.о. длительности реакции

Программный комплекс, разработанный на языке программирования С#,

позволяет при заданных параметрах системы вычислять ее стационарные характеристики, а также оптимальное число приборов и мест в очереди, обеспечивающее необходимое м. о. длительности реакции СМО с заданной точностью (рисунок 2). Если при заданных параметрах нужное значение  $\tau$  не достигается, то вычисляется и выводится на экран м. о. длительности реакции системы. Разработанная программа, кроме того, обеспечивает наглядное представление результатов и демонстрирует зависимость характеристик от изменения параметров системы.

Описанные методы анализа и оптимизации вычислительных масштабируемых систем, а также разработанный программный комплекс могут быть использованы в процессе обучения бакалавров по направлению «Системный анализ и управление» на таких дисциплинах, как «Анализ стохастических систем» и «Модели и методы теории массового обслуживания» для ознакомления студентов с системами данного типа, понимания методологии системного анализа и применения методов оптимизации.

### **Список литературы**

- [1] *Воеводин В.В., Воеводин Вл.В.* Параллельные вычисления. СПб: 2002. 608 с.
- [2] *Тананко И.Е.* Основы моделирования систем: Учебное пособие. Саратов; ООО Издат. центр «Наука», 2018. 116 с.
- [3] *Долгов В.И.* Методы анализа сетей массового обслуживания: Учебно-методическое пособие. Саратов: Научная книга, 2009. 34 с.
- [4] *Митрофанов Ю.И., Рогачко Е.С., Фокина Н.П.* Анализ систем массового обслуживания: учебно-методическое пособие. Саратов: Изд-во «Научная книга», 2009. 55 c.
- [5] *Вишневский В.М.* Теоретические основы проектирования компьютерных сетей. М: Техносфера, 2003. 257 с.

# **Учебная документация вуза в цифровой образовательной среде: создание инструментальной системы для разработки и управления ОПОП**

Сергеев А.Н.

*alexey-sergeev@yandex.ru*

#### *Волгоградский государственный социально-педагогический университет*

В статье обсуждаются вопросы создания инструментальной системы вуза для разработки и управления учебной документации образовательных программ. Раскрываются принципы создания такой системы – использования языка разметки ОПОП, единой точки входа, определения рамок, использования значений по умолчанию, групповой разработки, наследования и оценки качества образовательных программ. Описывается авторская библиотека алгоритмов обработки учебной документации, реализующей на уровне данных указанные принципы. Раскрываются возможности применения данной библиотеки в собственных проектах.

**Ключевые слова:** Цифровая образовательная среда вуза, учебная документация, образовательная программа, инструментальная среда, библиотека алгоритмов.

## **Введение**

Реализация образовательного процесса в вузах связана с необходимостью разработки обширной учебной документации, включенной в состав основных

профессиональных образовательных программ (ОПОП). К такой документации относят учебные планы, рабочие программы, фонды оценочных средств, программы итоговой аттестации и др. Сложности «ручной» разработки такой документации связаны с ее значительным объемом, а также с наличием разветвленных внутренних связей, когда изменения в одной части ОПОП ведут к необходимости изменения и во многих других частях. Несоблюдение этого требования ведет к созданию ситуаций внутренней противоречивости в документах вуза, что создает трудности в реализации образовательного процесса и является причиной серьезных замечаний при проведении различных экспертиз.

Очевидно, что разработка документации основных профессиональных образовательных программ с учетом её объема и характера должна вестись с использованием средств автоматизации. Такие средства создаются во многих Волгоградском государственном социально-педагогическом вузах. B университете используется созданный при нашем участии портал учебной документации Matrix как часть цифровой образовательной среды [1].

# 1. Принципы разработки инструментальной среды

Предлагаемые нами подходы к разработке инструментальной среды портала учебной документации основываются на ряде фундаментальных принципов. Опишем эти принципы подробнее для того, чтобы раскрыть суть разработанного нами портала.

Первый принцип заключается в том, что описание содержания учебной документации в информационной системе должно вестись при помощи языка разметки ОПОП [2]. Данный язык предполагает простое текстовое описание дисциплин и практик по их содержательным частям (описание целей дисциплин и практик, описание разделов дисциплин и практик, описание оценочных средств дисциплин и практик и др.), что в своей совокупности позволяет описать все необходимые данные для формирования комплекта документации ОПОП.

Применение языка разметки позволяет упростить разработку, доработку и повторное использование представленного содержания, а также использование документации разработке каких-либо дополнительных при программ. Например, описание списков литературы по дисциплинам и практикам можно будет обрабатывать в текстовом редакторе или табличном процессоре, а при необходимости замены одного издания на другое это будет легко сделать при помощи фильтров MS Excel или автозамены в MS Word.

Второй принцип связан с тем, что формирование всего массива данных по образовательной программе должно предполагать наличие единой точки  $\alpha x \circ \alpha$  - требования о том, что каждая сущность образовательной программы должна описываться только один раз [3]. Данный принцип призван устранить, прежде всего, возможности наличия внутренней противоречивости описания документации, а также упростить ее совершенствование и доработку. Например, формы отчетности, указанные в учебном плане и рабочей программе дисциплины, не будут противоречить друг другу, а при наличии необходимости поменять вид отчетности это можно будет сделать лишь единожды - в учебном

плане.

Третий принцип реализации инструментальной среды для разработки учебной документации заключается в том, что такая разработка должна вестись последовательно и поэтапно от образовательного стандарта к рабочим программам с учетом требований определения рамок. Данное требование означает, что на каждом этапе разработки документации должна учитываться только та информация, которая не противоречит уровню описания на предыдущем этапе [3]. Например, это позволит использовать в рабочих программах только те компетенции, которые в целом определены в образовательной программе, а количество часов, указанных в рабочей программе дисциплины, будет соответствовать их значению, указанному в учебном плане. Принцип определения рамок, таким образом, позволяет образовательные программы, созлавать отвечающие требованиям образовательного стандарта и примерных программ.

Четвертый принцип разработки учебной документации описывает «поведение» инструментальной системы в случае отсутствия или неполноты предоставляемых данных - инструментальная система должна использовать в таких случаях наиболее подходящие значения по умолчанию. Этот принцип означает необходимость создания своего рода интеллектуальных агентов инструментальной среды. Например, при указании ошибочных часов, выделяемых на разделы дисциплины (сумма не совпадает с тем, что указано в целом по дисциплине в учебном плане), информационная система должна корректировать эти часы, понимая введенные данные как пропорции. При отсутствии описания материально-технического обеспечения автоматически могут учитываться виды занятий, предусмотренных по дисциплине с добавлением в перечень требуемого обеспечения аудиторий для проведения этого вида занятий. При описании оценочных средств можно автоматически учитывать виды промежуточной аттестации, списки закрепленных  $3a$ дисциплиной компетенций и др.

Пятый принцип заключается в том, что при обработке имеющейся информации образовательных программ должны применяться механизмы групповой обработки, предполагающие создание некоторого нового описания по серии дисциплин и практик на основе имеющихся отдельных описаний [4]. Например, это может использоваться при составлении списков литературы по модулю, если известны списки литературы по отдельным дисциплинам и практикам модуля. Это же может быть отнесено к спискам разработчиков, материально-технического обеспечения, оценочных средств и др.

Шестой принцип, имеющий особое значение в построении всей инструментальной среды, определяется тем, что разработка родственных образовательных программ должна производиться с использованием механизма наследования. Наследование образовательных программ - это способ установления связей между разными образовательными программами в массиве всех образовательных программ вуза, переноса части информации одной образовательной программы в другую.

Например, с использованием механизма наследования возможно

создавать разные версии одной и той же образовательной программы, но реализуемой по разным формам обучения (имея очную программы легко сделать заочную). Возможно создавать версии образовательных программ, различающихся по году приема. Имея серию образовательных программ с описанием необходимых дисциплин и практик, через наследование возможно создать комплексную и принципиально новую образовательную программу, включающую в качестве частей имеющиеся наработки.

Седьмой принцип создания инструментальной системы разработки образовательных программ заключается в том, что данные инструменты должны обеспечивать оценку качества разрабатываемой документации формальную оценку наличия и адекватности предоставляемых данных, а также содержательную оценку через подготовку отчетных форм (паспортов компетенций) [5]. Например, это может быть проверка наличия в описании оценочных средств проверяемых компетенций и соответствие совокупности этих компетенций всем компетенциям, закрепленным за дисциплиной (формальная оценка), либо оценка наличия смысловых повторов одного и того же содержания в разных дисциплинах (содержательная оценка на основе паспортов компетенций).

## 2. Библиотека алгоритмов

Продуктивность создания информационной системы для разработки учебной документации вуза на основе описанных принципов была проверена нами в 2016-2018 годах рамках проекта портала учебной документации Matrix. Для развития этого направления, создания новых версий портала с учетом требований нового поколения стандартов и особенностей разработки документации в разных вузах нами была разработана библиотека алгоритмов, применимая при создании подобных информационных систем [4].

Данная библиотека представляет собой набор php-классов, где реализован синтаксический анализатор языка разметки образовательных программ, представлены алгоритмы для управления компетенциями, списками модулей и дисциплин, создания и анализа матрицы компетенций, оформления учебного плана, описания целей и содержания дисциплин, планируемых результатов ведения списков обучения по разделам, оценочных средств, списков требуемых информационных технологий  $\mathbf{M}$ материальнолитературы, технического обеспечения, списков разработчиков, определения логики следования дисциплин и оформления методических рекомендаций.

Библиотекой на уровне данных реализуются описанные выше принципы определения рамок, использования значений по умолчанию, групповой обработки и формальной оценки качества образовательных программ. Так, например, при описании оценочных средств анализируется соответствие оцениваемых компетенций всем компетенциям дисциплины. В оценочных средствах автоматически учитываются виды промежуточной аттестации, указанные в учебных планах. Анализируются суммы баллов по оценочным средствам - предполагается, что в целом оценка проводится по 100-бальной шкале, при наличии несоответствий **9TOMV** требованию выводятся предупреждения. В каждом случае такая обработка нацеливается на получение
более полных и непротиворечивых данных, обеспечивающих высокое качество документации.

Решения групповой обработки позволяют вести общие списки по разделам описания образовательных программ для серий дисциплин, что отвечает требованиям модульной обработки образовательных программ по ФГОС ВО 3++, когда на основе имеющихся сведений по отдельным дисциплинам возможно создание целостного описания модуля как серии логически связанных между собой дисциплин.

Разработанная нами библиотека алгоритмов на основе свободной лицензии опубликована на портале GitHub [6]. Она может использоваться вузами и отдельными разработчиками для создания веб-ориентированных систем управления учебной документацией вузов и в аналогичных проектах, предполагающих обработку данных ОПОП.

#### **Список литературы**

- [1] *Сергеев А.Н.* Разработка документации основных профессиональных образовательных программ в электронной информационно-образовательной среде университета // Международная научно-практическая конференция «ИТОН-2017»: материалы конференции. – Казань: Изд-во Академии наук РТ, 2017. С. 237-242
- [2] *Сергеев А.Н.* Разработка учебной документации в электронной среде: применение языка разметки для описания основных профессиональных образовательных программ // Современные наукоемкие технологии. – 2019. – № 8. – С. 61-65. – URL: http://www.toptechnologies.ru/ru/article/view?id=37631
- [3] *Сергеев А.Н.* Автоматизированная система проектирования и разработки основных профессиональных образовательных программ: структура документации и принципы разработки // Актуальные вопросы современной информатики: материалы IX Всероссийской научно-практической конференции (1-15 апреля 2019 г.). – Коломна: Государственный социально-гуманитарный университет, 2019. – С. 115-121
- [4] *Сергеев А.Н.* Библиотека алгоритмов обработки учебной документации основных профессиональных образовательных программ // Перспективы и возможности использования информационных технологий в науке, образовании и управлении: Сборник материалов Всероссийской научно-практической конференции (24–27 сентября 2019 г.) / общ. ред. М. В. Коломиной. – Астрахань, 2019. – C. 154-157
- [5] *Сергеев А.Н.* Оценка качества документации основных профессиональных образовательных программ в электронной среде // Стандарты и мониторинг в образовании. – 2019. – № 5
- [6] *Сергеев А.Н.* Набор библиотек для работы с учебной документацией // GitHub. 2019. URL: https://github.com/alexey-sergeev/matrix.lib

## **Интернет-соревнования в проекте для подростков «Галактяне стремятся к звёздам»**

Серых Л.А.<sup>1</sup>, Шеломанова Е.И.<sup>2</sup>, Леснова Т.В.<sup>3</sup> *galaktyane@ya.ru, <sup>2</sup> galaktyane.ru@gmail.com, <sup>3</sup> lesnovatanja@gmail.com ОО «Федерация детских организаций Самарской области, Самара, РФ; МБОУ школа №13 им. Ф.В. Санчиров, Самара, РФ; МБОУ школа №101, Самара, РФ*

В статье описывается опыт проведения интернет-соревнований для 6-классников на специально спроектированном сайте галактяне.рф (galaktyane.ru). Благодаря выдаче паролей к большинству разделов сайта и специально разработанной CMS на сайте можно было отслеживать успехи каждого галактянина. Параллельно

велось как индивидуальное соревнование, таки соревнование экипажей. Задания давались познавательные и творческие. На средства гранта Фонда президентских грантов самые активные галактяне съездили в Звёздный городок и на летнюю астросмену.

**Ключевые слова:** интернет-соревнование, познавательная активность, астрономия, космонавтика, CMS.

Педагоги России уже более 15 лет активно используют разнообразные интернет-сервисы для организации познавательных активностейсо школьниками в Сети. При этом часто возникал вопрос, почему бы не проектировать специальные сайты для детей, в которых изначально были бы заложены особые, удобные для организации познавательной деятельностифункции. Концепция такого сайта была разработана общественной организацией «Федерация детских организаций Самарской области (ФДО)» в 2012 году (авторы: Л.А. Серых, Е.Д. Моргун). Концепция победила в конкурсе некоммерческих организаций и получила субсидию Департамента ИТ и связи Самарской области на создание сайта галактяне.рф с разработанной для него CMS (content management system).Был разработан и привлекательный для подростков дизайн сайта. Этим сайт отличается от стандартных систем дистанционного обучения. Он и создан не для планомерного обучения, а для мотивации на изучение основ астрономии и космонавтики [1]. За несколько лет более 2,5 тысяч подростков поучаствовали в интернет-соревнованиях на этом сайте. Девизсоревнований: «Развивайся вместе с экипажем, достигай космических высот!». А основнаядидактическая цель – развитие познавательной и творческой активности школьников подросткового возраста и приобщение их к астрономии и космонавтике. Задачи интернетсоревнования: формирование интереса к космонавтике, профессиям аэрокосмической отрасли; повышение уровня ИКТ-компетентности школьников и педагогов; стимулирование личностного роста и саморазвития;развитие умений командной работы.

Финансирование проведения соревнований и призов (скромное) происходило по-разному в разные годы и поиск его представлял определённую сложность. Но благодаря накопленному опыту проект «Галактяне стремятся к звёздам» получил грант Фонда президентских грантов во II-м конкурсе 2018 года (руководитель проекта – председатель Совета ФДО Н.О. Бондаренко). Грантовые средства позволили не только провести два соревнования для 6 классников Самарской области, но и впервые в качества приза организовать поездку 25 самых активных галактян в Звёздный городок и Москву. А 50 галактян в августе 2018 года провели несколько летних дней на астросмене на турбазе. Такие призы сильнее, чем обычно мотивировали детей на активное участие в интернет-соревновании. В каждое было приглашено по 50 экипажей из 5 школьников по ролям: астроном, астроштурман, бортинженер, медик/биолог, журналист. Первое соревнование (с ноября по февраль с каникулярным перерывом) было посвящено астрономии, второе (с марта по май) - космонавтике.

Школьникам выдаются пароли для доступа внутрь сайта галактяне.рф и каждый галактянин получает личный отсек, пополняемый творческими работами и полученными квантами энергии. На первом этапе по своему желанию могут «готовиться к полётам» на Космобазе: выполнять задания УМКО («УМы КОсмоса»), тесты-тренажёры, тесты на самопознание, загружать стихи, прозу, рисунки, коллажи. А ещё записывать видео с чтением стихов о звёздном небе, делать небольшие арт-объекты о космосе и загружать селфи с ними; искать артефакты начала космической эры и фотографировать и описывать их. Задания открывались постепенно. За тесты «кванты энергии» начислялись автоматически, а за задания – «дежурными по Галактике» педагогами. На втором этапе предъявлялись задания по ролям в экипаже. Они были более сложными, чем на первом этапе и часто основаны на видеосюжетах Роскосмоса, компьютерных моделях в Интернете (моделях Солнечной системы, движения МКС, экзопланет, компьютерного мусора). Опыт составления таких заданий был накоплен за предыдущие годы [2].

Параллельно с индивидуальным вёлся конкурс экипажей с командными заданиями. В соревновании по астрономии экипажи, названные именами созвездий, создавали 3-хмерную модель своего созвездия и плакат с включением легенды о нём для классной комнаты; создавали и осваивали подвижную карту звёздного неба. По теме космонавтики создавали плакат о космическом аппарате (именем которого экипаж назвал себя), коллаж, презентацию по заданным требованиям к 100-летнему юбилею Генерального конструктора ракетно-космической технике в Куйбышеве и Самаре (на предприятии «ЦСКБ-Прогресс») Д.И. Козлова. Критериипо оцениванию фотоотчётов о выполнении заданий формулировались в самом задании. Следить за набранными квантами всех галактян и экипажей можно было по автоматически обновляемому рейтингу: http://galaktyane.ru/rating.

Разнообразные задания были составлены главным образом для того, чтобы увлечь школьников мечтой о познании бесконечной Вселенной. И показать, что знания о телескопах, навыки простых наблюденийвозможно осваивать в их возрасте. А представления о достижениях и проблемах космонавтики могли привести к желанию участия в разрешении проблем, стоящих перед человечеством (астероидная угроза, например). Было и задание нарисовать свою личную «звезду космических профессий» пройдя специальный тест и получив пояснения по профессиям будущего. Таким, например, как архитектор внеземных поселений, астробиолог, космогеолог и др. Накапливая «кванты энергии», можно было получить новый статус на сайте и «отражать метеорные атаки, спасая Землю». Таким образом, реализовывался сценарий расширения возможностей галактян в зависимости от статуса, заложенный на сайте.

Экипажи приглашались к участию в сеансе связи с ЦУПом – вебинаре, на котором в интерактивном режиме обсуждались те или иные задания. Активные экипажи были приглашены на интерактивную экскурсию в Кванториум-63, инновационное учреждение дополнительного образования или в соревновании по космонавтике – в музей «Самара Космическая». Накопившиеся знания и

умения шестиклассники показали другим школьникам, выполняя последнее, самое ответственное задание: проведя с учителем-наставником Астрочас (или Космоурок) в своей школе. Таким образом, в орбиту интереса к вопросам исследования Вселенной галактянами были вовлечены ещё десятки ребят. Сочинять интересные задания, организовывать урок - это понравилось большинству экипажей! Об этом говорят отчёты экипажей.

Первое соревнование, посвящённое астрономии, было более длительным, но часть ребят так увлеклась жизнью в виртуальной Галактике, что по их предложениям в конце была организована активность «подарок Галактике». Участники с удовольствием творили - сочиняли рассказы о соревновании; песни, посвящённые проекту; рисовали комиксы и плакаты. Проект дал возможность проявить ребятам себя в разных видах деятельности. Во втором соревновании, например, галактяне прошли более 1000 раз тесты-тренажёры и тесты на самопознание, выполнили более 500 познавательных заданий, более 400 творческих работ. Лучшие из них доступны без пароля на главной странице сайта (в разделе «Орбитальная станция»). У ЦУПа было много работы по проверке работ и поддержанию хорошего настроения в соревновании. Важно, что ребята узнали о возможности проявить себя в будущем в разных профессиях аэрокосмического профиля [3], поверили в свои силы и кто-то из них обрёл мечту.

#### **Список литературы**

- [1] *Серых Л.А., Обмок Е.В.* Опыт дистанционного неформального обучения учащихся 5–7-х классов через сайт галактяне.рф //«Инфо-Стратегия 2016: Общество. Государство. Образование.» Сборник материалов международной научно-практической конференции. – Самара, 2016.
- [2] *Серых Л.А., Безлепкин Н.Ю.* Развитие познавательной активности учащихся 5-7 классов по астрономии и космонавтике. Методическое пособие – Самара: ЦВР «Поиск», 2015 – 48 с.
- [3] *Серых Л.А.* и др. Формирование мотивации детей и подростков к выбору профессий аэрокосмической отрасли. Методические рекомендации. – Самара: ЦВР «Поиск», 2016 – 48 с.

#### **Применение систем искусственного интеллекта в образовании**

#### Сингатулин Р.А.

*[sgu.2018@mail.ru](mailto:sgu.2018@mail.ru)*

*Саратовский государственный университет имени Н.Г. Чернышевского*

Рассматриваются вопросы применения систем искусственного интеллекта в образовании. Приводится концепция основных подходов перехода образования с использованием искусственного интеллекта. Рассматриваются примеры внедрения новых образовательных технологий в зарубежных странах.

**Ключевые слова:** образование, искусственный интеллект, оптимизация, персонализация.

Попытки использовать системы искусственного интеллекта (ИИ) в образовательном процессе начались со второй половины 50-х годов ХХ в., когда было введено понятие «искусственный интеллект», сформулирована концептуальная модель и появились первые рабочие образцы [1]. Однако, технологический базис тех лет ещё не позволял достигнуть уровня,

необходимого для использования систем ИИ в образовании.

Современный уровень систем ИИ опирается на последние достижения в области психологии, нейронаук, биоинформатики, эргономики и др. дисциплин, необходимых для создания адаптивных учебных сред, которые являются более гибкими, оптимизированными, инклюзивными и ориентированы на индивидуальные потребности обучаемого.

Согласно определению энциклопедического словаря [2], под ИИ (англ. artificial intelligence, AI) понимают - способность интеллектуальных систем выполнять творческие функции человека. ИИ является универсальной областью знаний и объединяет большое число разделов, которые рассматривают отдельные сообщества агентов (носителей искусственного интеллекта) с возможностью отображать состояние некой среды (информационные поля, окружения, модель знаний) с помощью нейронных сетей, путёмобработки сигналов и изображений, а также воздействовать на неё с помощью реакций [3]. В данном контексте, образовательные системы ИИ подразумевают, прежде всего, использование технологии для целей оптимизации учебного процесса путём обработки больших массивов актуализированной информации (Updated Big Date).

Современная концепция ИИ в образовании базируется на трёх основных моделях: педагогическая модель, модель образовательной платформы и модель ученика. Согласно этой концепции основные подходы перехода образования с использованием ИИ, сводится к трём основным пунктам:

1. Создание модели открытого ученика (Open Learner).

2. Измерение когнитивного психофизиологического состояния обучаемых в интерактивном режиме.

3. Персонализированная динамическая помощь за счёт эффективной обратной связи для повышения мотивации и вовлечения ученика.

Совместное применение образовательных систем ИИ с близкими концепциями: умный город (Smart City), умный дом (Smart House), умная одежда (Smart Clothing), персонализированная мобильная медицина (eHealth), интернет вещей (Internet of Things), виртуальная (VR) и дополненная реальность (AR) – открывают перспективы широкой трансформации от классического образования к персонализированному [4].

В настоящее время образовательные системы ИИ активно развиваются в Китайской Народной Республики (КНР), Соединённых Штатах Америки (США), Дании, Сингапуре, Японии и в некоторых других странах.

Китайская Народная Республика лидирует в мире по инвестициям в ИИобразование, сумма которых в 2018 году превысила \$1 млрд. Особенно впечатляющих успехов в области «образование будущего» достигла китайская компания Squirrel, которая работает совместно с Университетом Карнеги-Меллона. Подход компании Squirrel к образованию заключается в просчитывании количества промежуточных шагов при изложении и усвоении учебного материала. На практике это означает, что команда, состоящая из преподавателей, программистов и инженеров, оптимизирует каждый учебный материал с помощью адаптивной платформы ALEKS на минимальные части,

которые они называют «делениями знания». Учащиеся начинают курс с краткого диагностического теста, предложенного системой, который определяет их предварительный уровень знаний. По мере обучения система подстраивается под скорость учащегося и способно менять учебный план в интерактивном режиме. Чем больше времени учащиеся проводят в аудитории, тем более быстрее алгоритм системы улавливает причинно-следственные связи между отдельными разделами «делений знаний» и учитывает их при составлении очередного плана.

Кроме компании Squirrel в КНР пользуются огромной популярностью цифровые обучающие платформы 17ZuoYe, Alo7 [5], которые представляют собой интеллектуальные on-line платформы для изучения английского (китайского) языка и используются как дополнительный инструмент преподавателя. В процессе обучения применяются цифровые камеры слежения, которые отслеживают динамику движений (мимику лица, тремор глаз, движение губ) каждого отдельного ученика на тот или иной поданный учебный материал.

Нельзя не отметить, что кроме КНР в «новом образовании» активно задействованы главные локомотивы американской экономики такие, как Фонд Билла и Мелинды Гейтс, «Инициатива Чан-Цукерберга», Университет Карнеги-Массачусетский технологический Меллона. Гарвардский университет, что ИИ образовательный инструмент, институт, которые считают, заслуживающий инвестиций. Сумма инвестиций  $\overline{B}$ ИИ-образование американского континента составляет около \$0,9 млрд. (на 2018 г.) и занимает лишь второе место в мировом рейтинге, чего нельзя сказать о приблизительном рейтинге Российской Федерации. В бюджет страны заложены средства для развития военного сектора и промышленных систем ИИ, но какая часть этих вложений затронет именно ИИ-образование - большой вопрос. Вместе с тем, хронические проблемы с финансированием, несмотря на работы  $\mathbf{c}$ образовательными системами ИИ и их аналогами всё-таки проводятся. Участвуют в нём, как правило, объединённые группы и отдельные коллективы ряда ВУЗов [6, 7]. Разумеется, что к финансовым проблемам накладываются и многие другие [8], но, тем не менее, работа идёт, и результаты исследований по образовательным системам с элементами ИИ может стать реальным инструментарием в развитии интересов и сильных сторон обучаемых.

#### Список литературы

- Г1] Хант Э. Искусственный интеллект / Под ред. В. Л. Стефанюка. М.: Мир, 1978. 558 с.
- [2] Аверкин А.Н., Гаазе-Рапопорт М.Г., Поспелов Д.А. Толковый словарь по искусственному интеллекту. М.: Радио и связь, 1992. 256 с.
- [3] Девятков В.В. Системы искусственного интеллекта / Гл. ред. И. Б. Фёдоров. М. : Изд-во МГТУ им. Н. Э. Баумана, 2001. 352 с.
- [4] Вешнева И.В., Сингатулин Р.А. Трансформация образования: тенденции, перспективы // Высшее образование в России. 2016. № 2. С. 142-147.
- [5] Alo7 [Электронный ресурс]. URL: https://www.alo7.com/en/ (дата обращения 30.09.2019).
- [6] Сингатулин Р.А., Гришенко Е.А. Применение мультиспектральных диагностических систем в виртуальной образовательной среде // В сб. : Информационные технологии в обеспечении нового качества высшего образования: в 3-х кн. 2010. С. 246-249.
- [7] *Veshneva I., Singatulin R., Bolshakov A., Chistyakova T., Melnikov L.* Model of formation of the feedback channel within ergatic systems for monitoring of quality of processes of formation of personnel competences. International Journal for Quality Research. 2015. Т. 9. № 3. С. 495-512.
- [8] *Дьякова Н.В.* Новое образование для новых технологий // В сб. : Теоретические и прикладные вопросы науки и образования. 2015. С. 62-63.

# **Выбор робототехнического набора для занятия образовательной робототехникой с младшими школьниками**

Стрельникова Н.В.<sup>1</sup>, Храмова М.В.<sup>2</sup>

*1 strelnikovaaaaa@gmail.com, <sup>2</sup>mhramova@gmail.com2 Саратовский государственный университет имени Н. Г. Чернышевского*

В данной статье мы рассматриваем робототехнику, как новую педагогическую технологию. Анализируя различные критерии мы выбираем, какие именно наборы лучше всего использовать для изучения робототехники детям младшего школьного возраста.

**Ключевые слова:** робототехника, конструкторы, lego, школьники младшего возраста.

На сегодняшний день внимание к образовательной робототехнике постоянно увеличивается, она набирает популярность в школах и кружках дополнительного образования. Образовательные учреждения закупают новейшее оборудование и методические материалы. Образовательные занятия по робототехнике междисциплинарны, в них интегрированы инженерное дело, математика, информатика, физика и другие естественные науки, подразумевающие активное участие школьников в процессе занятий. Кроме того, современные педагоги рассматривают образовательную робототехнику как новую педагогическую технологию [1], направленную на приобщение детей и молодежи к техническому творчеству, развитию навыков конструирования, моделирования и программирования, что очень важно для подрастающего поколения. Ученики вовлечены в образовательный процесс благодаря созданию моделей роботов, проектированию и программированию робототехнических устройств, и участию в специализированных соревнованиях, конкурсах, олимпиадах, конференциях.

Рынок робототехнических наборов и конструкторов с каждым годом развивается и увеличивается. Педагогом всё труднее становится выбрать на основе какого конструктора строить свои уроки. К этому вопросу необходимо подойти с большой ответственностью, и изучить все преимущества и недостатки того или иного набора. Важно чтобы в открытом доступе было программное обеспечение, методические материалы, инструкции к наборам, также важно их содержание, дизайн, безопасность, и конечно цена. В данной статье речь пойдет именно о конструкторах для младших школьников (1-4 классы). Выбор конструкторов для обучающихся данного возраста не велик, однако и не совсем пуст.

*Lego*. Самый распространенный детский конструктор роботов. В России >80% детей занимаются на Лего. Наборы WeDo и WeDo2.0 в первую очередь направлены на контингент начальной школы. С помощью базового комплекта учащиеся могут экспериментировать с созданием своих первых моделей, практиковаться в написании отчётов и делиться друг с другом новыми идеями. Основной набор состоит из мотора и двух датчиков (наклона и движения). Для работы над проектами повышенной сложности разработчики вынуждают докупить ресурсный набор со вспомогательными электронными компонентами.

В версии WeDo 2.0 (рис.1) робот получил возможность автономной работы. До этого управление осуществлялось только с помощью USBкоммутатора. Для составления программ тут используется собственная интуитивно-понятная среда Lego WeDo. В удобной форме путём простого перемещения блоков мышью создаются хитроумные алгоритмы. Базовая методичка включает в себя 12 уроков. Для расширения возможностей можно программировать в среде Scratch. Именно с её помощью на платформе WeDo реализуются самые интересные и запоминающиеся творческие проекты. Стоимость последнего поколения Lego WeDo2.0 примерно 15000.

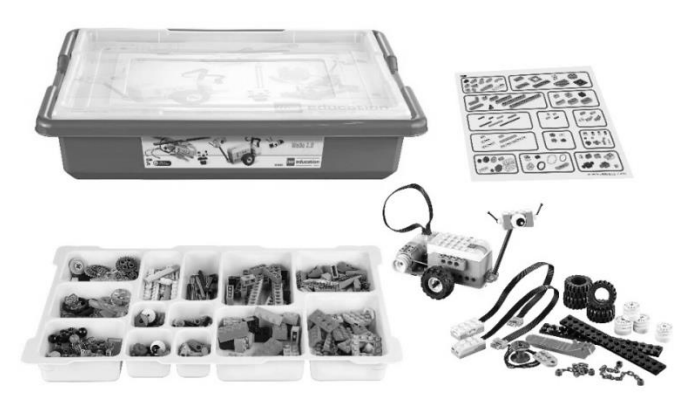

Рис. 1. Конструктор Lego WeDo 2.0

Имеет следующие достоинства:

1. Большая методическая база на русском языке;

2. От преподавателя требуется не очень высокая квалификация;

3. Конструктор очень прочный и безопасный, детям редко удается чтото сломать.

Недостатки:

1. Изначально это все-таки детский конструктор, для серьезных задач не предназначенный;

2. Конструктор закрытый, ни с чем не совместим, производитель искусственно создает препятствия к тому, чтобы можно было цеплять к нему компоненты других конструкторов и разрабатывать собственные компоненты[2].

По нашему опыту Лего хорошо подходит для детей до 3/4 класса, тем, кто постарше, лучше что-то другое.

*Fishertechnic*. Fishertechnik (рис.2) – это наборы для конструирования механизмов и машин, наглядно показывающих производственные процессы. Наборы комплектуются фирменными контроллерами, двигателями, датчиками и блоками питания. В целом повторяет идеологию Lego. По сравнению с ним имеет ряд интересных дополнительных элементов: пневмоприводы,

хемотроника, ионисторы, электрохимические суперконденсаторы и др. Есть специальные комплекты, моделирующие разного рода производство [3]. Если Лего ‒ это общеразвивающий конструктор, то fischertechnik больше инженерно развивающий. Среда для программирования Robo Pro качественная, визуальная. В качестве интересной фишки разработчики встроили режим симуляции для тестирования алгоритма без реального робота. Готовые решения можно сохранять на флешку или напрямую в память контроллера через USB. Стоимость Fishertechnic примерно соответствует стоимости Лего.

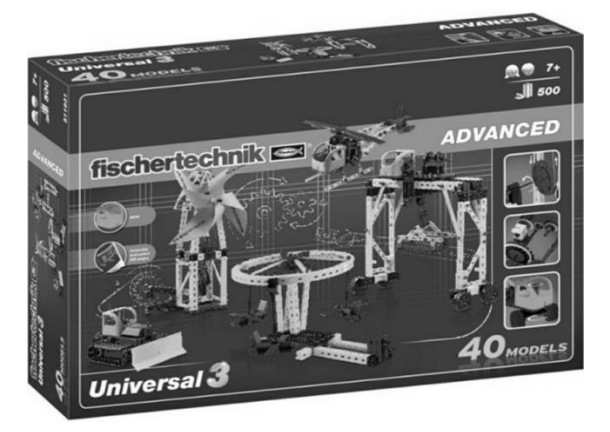

Рис. 2. Конструктор Fishertechnik

*HUNA Kicky*. Наборы HUNA Kicky (рис.3) отлично подходят для дошкольников и младших школьников. С их помощью обучающиеся уже с раннего возраста знакомятся с основными элементами робототехники. Серия Kicky подразделяется на три уровня сложности: базовый (Basic), средний (Junior) и продвинутый (Senior). Различаются они только количеством роботов и моделей. Все блоки конструктора выполнены из яркого разноцветного пластика и имеют возможность соединяться друг с другом с шести сторон.

Каждый из наборов помимо моделей комплектуется методическими пособиями с руководством по сборке. Однако собранные конструкторы мало напоминают «роботов». HUNA Kicky скорее продвинутый детский конструктор, нежели серьёзная робототехническая база. При этом ценник на продукцию у наборов не маленький. 12000 рублей за базовую версию и 15000 за продвинутую. Спорная инвестиция, если учесть, что возможности Kicky сильно ограничены. Тот же LEGO WeDo гораздо интереснее во всех отношениях.

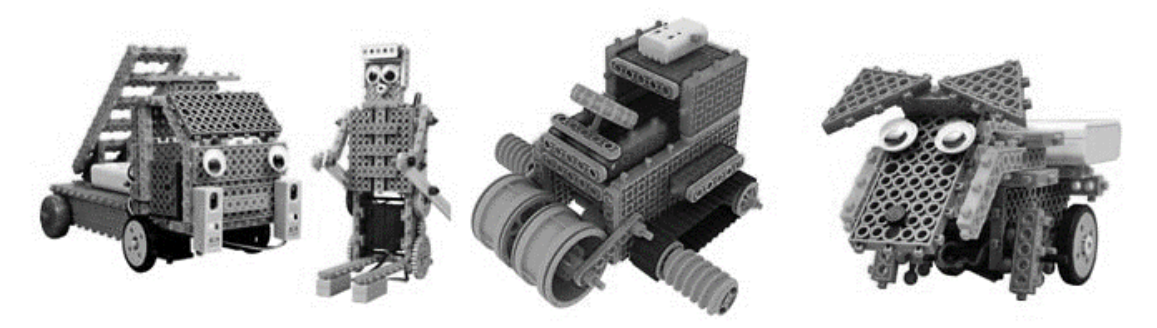

Рис. 3. Примеры роботов из HUNA Kicky

*RoboRobo Kids/Kit*. Перейдём к робототехническим наборам RoboRobo (рис.4). В основную плату представителей данного сегмента интегрирован современный контроллер AT Mega. Несомненным плюсом этих конструкторов является простой принцип сборки. Все компоненты сделаны из текстолитовых блоков, которые между собой соединяются при помощи винтиков. На сегодняшний день на рынке представлено шесть различных комплектов серии RoboKit и два RoboKids. Условно все они делятся по уровню сложности. Одни можно использоваться, начиная детского сада, другие отлично подойдут для студентов техникумов и даже ВУЗов.

Также как и у Lеgo к каждому из комплектов можно дополнительно приобрести ресурсный набор. Малая же распространённость RoboRobo в РФ обусловлена тем, что разработчики не русифицировали свою программную среду Smart Rogic [4]. В связи с этим многие преподаватели сталкиваются со сложностями при внедрении данных робототехнических наборов в образовательный процесс. Стоимость наборов для младших школьников варьируется от 11000 до 22000.

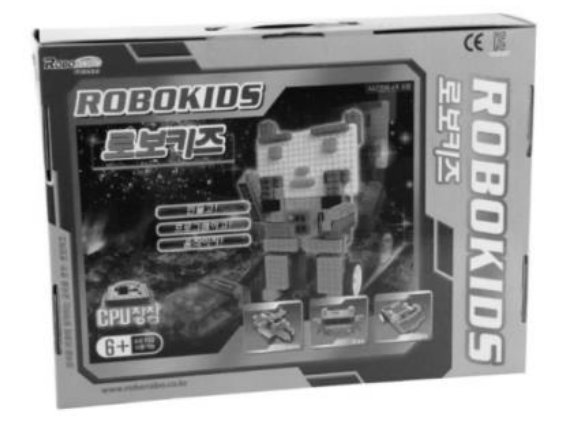

Рис. 4. Конструктор RoboKids

Таким образом, каждая школа/кружок вправе сам выбирать той или иной бренд и конструктор для занятий по робототехники, в зависимости от поставленных целей, бюджета и готовности преподавателя столкнуться с различными трудностями. Однако, для учителей, которые только начинают познавать сами азы робототехники, и до этого не имели опыта преподавать данную дисциплину детям можно рекомендовать выбрать Lego WeDo 2.0. Прост в изучении и понимании, множество материалов в интернете, а также надёжность и качество данного конструктора является его значительным плюсом.

### **Список литературы**

- [1] *Великая Е.А.* Робототехника современная педагогическая технология, первые шаги Legoконструирования. [Электронный ресурс]: международный образовательный портал. URL: http://www.maam.ru/detskijsad/robototehnika-sovremenaja-pedagogicheskaja-tehnologija-pervyeshagi-lego-konstruirovanija.html (дата обращения 11.09.2019). Загл. с экрана. Яз. рус.
- [2] Обзор железок для занятий робототехникой с детьми [Электронный ресурс]. URL: https://habr.com/ru/company/makeitlab/blog/251117/ (дата обращения: 19.09.2019).
- [3] Роботы для образования [Электронный ресурс]. URL: https://kurets.ru/zanudnye-obzory/112 obzor-robototexnicheskix-platform-dlya-obrazovaniya/ (дата обращения: 15.09.2019).
- [4] Роботизированная платформа [Электронный ресурс]. URL: https://projectrussia.ru/robotizirovannaya-platforma-obzor-robototehnicheskih-platform-dlyaobrazovatelnyh-uchrezhdenii-karkasy.html (дата обращения: 18.09.2019).

# **Особенности изучения принципов машинного обучения на уроках информатики**

Сучков С.А. 1 , Векслер В.А. 2

*1 [aceqwerty97@gmail.com,](mailto:aceqwerty97@gmail.com) 2 [vitalv7486@gmail.com](mailto:vitalv7486@gmail.com) Саратовский государственный университет имени Н.Г. Чернышевского*

В данной статье описываются основные понятия направления «Машинное обучение». Это отрасль искусственного интеллекта, основанная на идее, что машины должны уметь учиться и адаптироваться через опыт. Упомянуты цель и современные тенденции машинного обучения. Описаны основные виды машинного обучение и где они применяются. Современные проблемы этой сферы. Основы машинного обучения можно изучать еще в школе, поскольку это достаточно актуальное направление. Эту тему можно изучать, используя современный язык программирования Python.На уроках информатики школьники узнают, что такое искусственный интеллект, какие задачи компьютер решает лучше людей, как работают нейросети, как анализировать большой объем информации и как обучить машину.

**Ключевые слова:** Машинное обучение, алгоритм, искусственный интеллект, анализ данных.

Машинное обучение – обширный подраздел искусственного интеллекта, изучающий методы построения алгоритмов, способных обучаться [1].

Основная цель машинного обучения – предсказать результат в зависимости от входных данных. Чем разнообразнее информация, тем проще машине найти закономерности и тем точнее результат.

Отличительной чертой методов машинного обучения является взаимодействие с данными: чаще всего они работают с некоторой выборкой данных, извлекают из неё закономерности и строят какие-либо предсказания по новым, ранее не наблюдаемым данным [2].

В настоящее время биологи, экономисты, социологи и другие ученые обрабатывают огромные объемы информации, которую необходимо сгруппировать, разбить на определенное количество классов. Методы машинного обучения используются в самых разнообразных отраслях человеческой деятельности. Эти данные используются для интеллектуального анализа различными способами, например, такими системами рекомендаций, как похожие продукты на eBay или AliExpress.

Программное обеспечение для машинного обучения широкодоступно, а организация, желающие развивать возможности в этой области, имеют множество вариантов. При оценке машинного обучения следует учитывать следующие требования[3]:

скорость;

‒ время для оценки;

- ТОЧНОСТЬ МОДЕЛИ;
- легкая интеграция;
- гибкое развертывание;
- удобство использования;
- $\equiv$ визуализация.

Важно понимать, что машинное обучение является разделом области искусственного интеллекта. На сегодня машина умеет делать, даже которая не обучена:

- предсказывать;

- запоминать;
- воспроизводить:
- выбирать лучшее.  $\equiv$

Основные виды машинного обучения:

1. Классическое обучение. Простые данные, понятные признаки

2. Обучение с подкреплением. Данных нет, но есть среда, с корой можно взаимолействовать

3. Ансамбли.

4. Нейросети и глубокое обучение. Сложные данные, непонятные признаки.

На сегодняшний день классическое обучение используется почти на всем просторе интернета. Например, «Рекомендованные статьи» на сайте - это использование как раз одного из этих алгоритмов [4].

Обучение с подкреплением используется для:

- самоуправляемых автомобилей
- роботов пылесосов
- $M\Gamma p$
- автоматической торговли
- $\frac{1}{2}$ управление ресурсами предприятий

Обучение с подкреплением используют там, где задачей стоит не анализ данных, а работа в какой-либо реальной среде. Средой может быть реальный мир, например автопилот машины Тесла, которая учится не сбивать пешеходов, понимать дорожные знаки, объезжать преграды.

Знания об окружающем мире такому роботу могут быть полезны, но чисто для справки. Неважно сколько данных он соберёт, у него всё равно не получится предусмотреть все ситуации. Потому его цель - минимизировать ошибки, а не рассчитать все ходы. Робот учится выживать в пространстве с максимальной выголой.

Ансамбли сегодня используют для:

- всего, где подходят классические алгоритмы (но работают точнее);  $\equiv$  .
- ПОИСКОВЫХ СИСТЕМ;
- компьютерного зрения;  $\equiv$
- распознавания объектов.  $\equiv$

Идея данного метода заключается в том, что несколько не очень эффективных методов обучить исправлять ошибки друг друга, качество такой системы будет сильно выше, чем каждого из методов по отдельности.

Нейросети и глубокое изучение используется для:

- ‒ вместо всех вышеперечисленных алгоритмов вообще;
- ‒ определения объектов на фото и видео;
- ‒ распознавания и синтеза речи;
- ‒ обработки изображений, переноса стиля;
- машинного перевода.

Любая нейросеть – это набор нейронов и связей между ними. Нейрон лучше всего представлять просто как функцию с кучей входов и одним выходом. Задача нейрона - взять числа со своих входов, выполнить над ними функцию и отдать результат на выход.

В школьных программах в качестве языка программирования до сих пор преподают Basic и Pascal. Данные языки помогают понять принцип написания программ, но уже не используется в профессиональной деятельности. При решении современных задач школьники могут использовать язык программирования Python. Одним из основных достоинств этого языка является удобный синтаксис. В составе Python имеется большая библиотека модулей, которая представляет массу возможностей, востребованных в прикладных программах, начиная от поиска текста по шаблону и заканчивая сетевыми функциями.

Язык программирования Python тесно связан с машинным обучением и созданием интеллектуальных компьютерных программ. Python значительно упрощает работу с кодом. Компьютеры теперь необходимо настраивать таким образом, чтобы они обучались сами. Машинное обучения является одним из главных IT-трендов современности. Это направление постепенно проникает во все сферы жизни – умный поиск от Google и Yandex, нейронные сети, фильтры спама, искусственный интеллект в играх и другое. При этом учащиеся смогут изучить:

- ‒ синтаксис языка программирования;
- ‒ базовые конструкции Python;
- ‒ способы анализа данных;
- ‒ принципы машинного обучения;
- ‒ смогут сами обучить машину.

В наши дни данные слишком велики для людей, чтобы обрабатывать и анализировать их самим. Машинное обучение в основном использует диапазон или спектр на основе метода оптимизации большого количества параметров. Для людей нецелесообразно находить такую оптимальную настройку вручную. Иногда машинное обучение терпит неудачу, требуя понимания проблемы, которая должна быть решена, чтобы применить правильный алгоритм. Очень большие требования к данным. Эти алгоритмы обучения требуют большого количества данных обучения. Было бы очень сложно работать с таким большими объемами данных или собирать такие данные. Но такие вещи, как увеличение количества и вариации доступных данных, разнообразие обработки, которое является более дешевым и мощным, и более доступное хранилище данных, в наши дни мы можем быстро и автоматически создавать модели и алгоритмы, которые могут анализировать более крупные и более сложные

данные, обеспечивающие более быстрые и точные результаты в больших масштабах. Поэтому машинное обучение быстро становится очень важной и широко внедряемой частью нашей повседневной жизни.

## **Список литературы**

- [1] *Черкасов Д.Ю, Иванов В.В.* Машинное обучение// Текст научной статьи по специальности Автоматика. Вычислительная техника: Наука, техника и образование: Москва, 2018.
- [2] *Сидоров К.С., Ахунжанов Р.К.* Разработка и внедрение методических материалов к курсу по машинному обучению в Астраханском государственном университете // международный научно-исследовательский журнал Педагогические науки, вып. 9(63) Часть 1, сентябрь 2017
- [3] *Флах П.* Машинное обучение. М.: ДМК Пресс, 2015. 400 с.
- [4] *Айвазян С.А., Енюков И.С., Мешалкин Л.Д.* Прикладная статистика: основы моделирования и первичная обработка данных. М.: Финансы и статистика, 1983. 471 c.

## **Использование картографических сервисов в проектной работе**

Сухорукова Е.В.

*sewaster@gmail.com Балашовский институт (филиал)*

*Саратовского государственного университета имени Н.Г. Чернышевского, Балашов, Россия*

В статье рассмотрены возможности использования картографических сервисов в проектной работе. Представлен пример использования Google карт в проведении исследовательского проекта, посвященного исследованию региональных особенностей русской речи.

**Ключевые слова:** цифровая образовательная среда, картографические сервисы, проект, ГИС.

Цифровая образовательная среда стала важной составляющей частью современного процесса образования. Возможность использования цифровой образовательной среды в обучении способствует поиску нового содержания образования, изменения организационных форм и методов обучения и воспитания.

Проектная деятельность также на опираетсяна активное использование возможностей цифровой образовательной среды на различных этапах проекта. Традиционно в проектной работе используются поиск информации в интернете, создание ментальных карт, лент времени, презентаций, видеороликов и т.д.

Еще одним вариантом организации проектной работы обучающихся является использование в проекте картографических сервисов.

Использование геоинформационных систем, картографических сервисов в процессе обучения формирует способность и готовность обучающихся к использованию географических знаний и умений в повседневной жизни, позволяет их подготовить к работе с информацией в различных формах в разнообразных сферах жизнедеятельности.

Вопросы использование картографических сервисов при организации геоигр рассматривались нами ранее в [1], [2], [3].

Необходимо отметить, что географические информационные системы (ГИС) занимают особое место в списке современных информационных технологий. Несмотря на очевидную понятность и доступность использования картографических сервисов в проектной деятельности они используются не так часто. При этомпотенциальные возможности использования ГИС и в урочной и во внеурочной деятельности остаются неисчерпанными.

Использование ГИС в проекте обеспечивает наглядность собранной информации в картографическом формате. Обогащается ИКТ навыки обучающихся и одновременно круг географических представлений обучающихся. Работа с онлайн картами развивает у школьников наблюдательность, познавательные способности и мышление, помогает более прочно и глубоко усвоить изучаемыйматериал.

Работая с ГИС, обучающиеся учатся работать с собранной базой данных, анализировать ее, представлять результаты исследования на основе пространственного положения данных. Обеспечивается операционная деятельности обучающихся, которая проявляется в процессе формирования практических навыков и умений по составлению и работе с ГИС.

Наиболее популярны в образовании Яндекс.Карты и Google карты. Эти карты дают возможность для создания творческой среды и развития практических навыков и способностей обучающихся. Наиболее привлекательным направлением использования карт в проектной работе является возможность создания обучающимися собственных карт, доступных всем пользователям.

Существенной является возможность создания и редактирования собственного слоя, собственной карты не только одним обучающимся, но и группой.

Помимо этого привлекает внимание обучающихся возможность из карт, созданных разными группами путем слияния создать общую он-лайн карту, на которой будут представлены результаты исследования всех групп.

В ходе творческой деятельности у обучающихся за время создания общедоступной карты по результатам собственного исследования формируются:

- ‒ исследовательские УУД;
- ‒ умения работать в современном медиа пространстве;
- ‒ цифровые компетенции;
- ‒ ответственность за представляемую информацию;
- ‒ коммуникативные навыки;

‒ практические навыки использования ГИС и картографических сервисов в повседневной жизни.

Проиллюстрируем вышесказанное на примере исследовательского проекта «Региональные особенности русской речи» [\(https://sites.google.com/view/centersotslova\)](https://sites.google.com/view/centersotslova). Целью проекта является выявление и картографирование региональных особенностей русской речи.

В качестве картографической основы проекта выбран картографический сервис Google.

В рамках предусмотрены следующие виды работы с Google картами:

‒ регистрации в среде онлайн-карты;

- ‒ создают собственную карту с результатами исследования;
- ‒ описывают объекты, размещенныекарте;
- ‒ работа [с картой \(нанесение и редактирование меток и слоев\);](https://drive.google.com/open?id=1EcuyMBiD2EQWtpb8xzxG-eYAfRG0Xc6m)
- ‒ [открытие общего доступа к карте;](https://drive.google.com/open?id=1NoInkhF4xZNHJVjo9aZkle-fibeJCtK_)
- ‒ [экспорт карты и ее отправка организаторам.](https://drive.google.com/open?id=1CyxBVEgzOvkySz4avAnLZ-9oYJtJq0p0)

После создания командами своих он-лайн карт происходит объединение разработанных карт в общую карту проекта.

Учитывая, что многие команды ранее не работали с картографическими сервисами, на сайте проекта представлены инструкции по работе с он-лайн картами.

Для организации помощи школьным командам и для решения технических вопросов по работе с картой создано сообщество проекта в социальной сети ВКонтакте [\(https://vk.com/centersot\\_group\)](https://vk.com/centersot_group). Команды по техническим вопросам работы с картами консультируют модераторы проекта.

В ходе выполнения проекта отрабатываются технологические навыки работы с он-лайн картой для фиксации и представления найденной и обработанной информации. Участники проекта работают с большими объемами различной информации, учатся критически ее осмысливать, преобразовывать, классифицировать, структурировать. В результате проекта получается итоговый продукт – совместная он-лайн карта исследования, созданная обучающимися из разных Федеральных округов нашей страны.

Подводя итог, отметим, что использование картографических сервисов в проектной работе повышает мотивацию обучения, способствует активному развитию интеграционного подхода, внедрению современных педагогических технологий, продуктивному обучению в деятельности.

#### **Список литературы**

- [1] *Буланов С.В., Карпович И.П., Сухорукова Е.В.* Геоигры «Россия online»: осознание идентичности средствами цифровых технологий/Буланов С. В., Карпович И. П., Сухорукова Е. В.// Информатика в школе. - 2019.- №2.- С. 40-47.
- [2] *Сухорукова Е.В., Буланов С.В.* Геоигры «РОССИЯ ONLINE»: воспитание в цифровой насыщенной среде //Информатизация непрерывного образования  $-2018$  = Informatization of Continuing Education – 2018 (ICE-2018): материалы Международной научной конференции. Москва, 14–17 октября 2018 г. : в 2 т., т1 / под общ. ред. В. В. Гриншкуна. – Москва: РУДН, 2018. с. 209-212.
- [3] *Сухорукова Е.В.* Геоигры в методической подготовке учителя// Информационные технологии в образовании: Материалы IX Международ. научно-практ. конф.– Саратов: ООО "Издательский центр "Наука", 2017. – С 498-500.

## **О выборе УМК по информатике для начальной школы – опыт молодого специалиста**

#### Тарасова И.М. *iramsaint@gmail.com ГБОУ школа №2097, Москва, Россия*

В статье были поставлены цели и задачи важности пропедевтического этапа обучения информатике. Исследуемы вопросы информационной грамотности, затронуты различные компоненты проанализированы компоненты алгоритмического мышления пропедевтического курса информатики, рассмотрена

метапредметная природа курса информатики.

**Ключевые слова:** пропедевтический курс информатики, алгоритмический, математический и читательский компонент грамотности, развитие вычислительного мышления, достижение метапредметных результатов начального образования курса информатики.

О важности раннего обучения информатики написано множество научнометодических работ. Так, Ю.А. Первин в своих работах отмечает, что: «в огромном арсенале предметных компьютерных программ, используемых в нынешней школе, уже накопилось немало таких, которые работают непосредственно на формирование всех типов УУД. Более того, и авторитетные разработчики концепции УУД признают полезность и необходимость использования компьютеров (и методов информатики) в формировании УУД в начальной школе.» [1]. Высокий уровень влияние начального курса информатики на достижение метапредметных результатов начального образования рассматривается в работах Л.Л. Босовой [2], а связь пропедевтического курса информатики с воспитательными задачами в работах А.Ю. Федосова [3].

Осознавая важность пропедевтического этапа обучения информатике руководством государственного бюджетного общеобразовательного учреждения города Москвы «Школа № 2097» перед коллективом молодых специалистов – учителей информатики, была поставлена цель: «организации обучения младших школьников информатике в соответствии с современными образовательными тенденциями». Главными задачами были названы:

‒ обеспечение информационной и функциональной грамотности младших школьников;

‒ обеспечение высокого уровня достижения метапредметных результатов начального образования;

‒ формирование компьютерной грамотности младших школьников, в соответствии с возрастными особенностями и возможностями;

И первым этапом реализации поставленных задач стал выбор учебнометодического комплекта по информатике. Выбор осуществлялся между следующими УМК:

‒ Информатика и ИКТ (2-4 класс) авт. Н.К. Нателаури;

‒ Информатика (2-4 класс) авт. Н.В. Матвеева;

‒ Информатика в играх и задачах (1-4 класс) авт. А.В. Горячев;

- ‒ Информатика (1-4 класс) авт. А.Л. Семёнов
- ‒ Информатика (3-4 класс) авт. М.А. Плаксин

‒ Информатика для всех (1-4 класс) авт. Д.И. Павлов (под ред. А.В. Горячева);

Рассмотрены были следующие критерии:

- развитие общеинформационных навыков;
- ‒ развитие компьютерной грамотности;
- ‒ развитие вычислительного мышления;
- ‒ формирование навыков алгоритмизации и программирования;

‒ связь с задачами начального образования.

Исследуя вопросы информационной грамотности, мы принимали во внимание самые современные тенденции. В частности, большое внимание было уделено вопросам развития грамотной личности в самом современном понимании этого термина. Учитывая, что «обучение информатике младших школьников – перспективный путь решения ряда задач, стоящих перед современным школьным образованием» [4] было принято решение, что курс информатики должен формировать алгоритмический, математический и читательский компонент грамотности, что соответствует современным задачам образования. На основании анализа заданий выбранных курсов была составлена следующая таблица:

Таблица 1 – Развитие различных компонентов грамотности средствами пропедевтического курса информатики

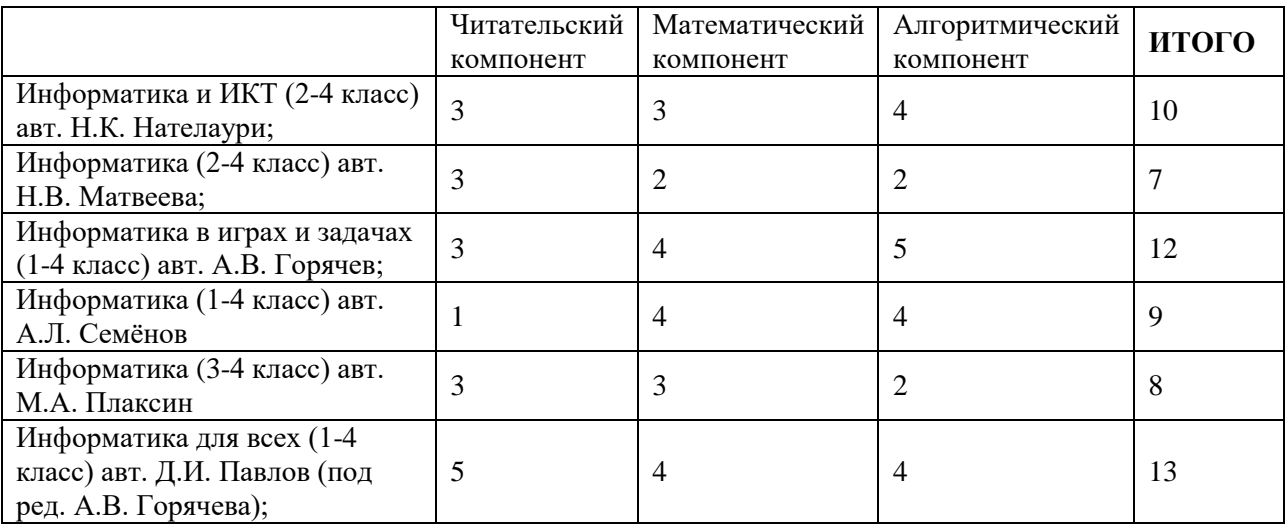

Отдельно рассматривались вопросы компьютерной грамотности. Анализ заданий включал как выделение теоретического аспекта о составе и работе ПК, так и наличие заданий направленных на развитие практических навыков, в частности навыков решения прикладных задач с использованием программного обеспечения.

Таблица 2 – Развитие компьютерной грамотности средствами пропедевтического курса информатики

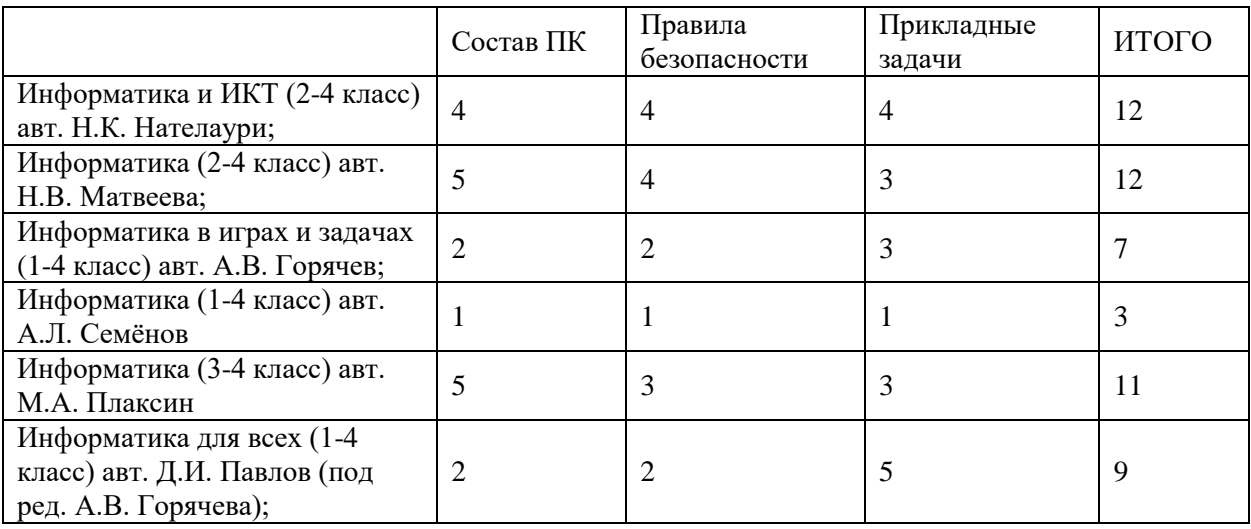

Развитие вычислительного мышления – одна из самых перспективных тем исследований в области информатики. Специалистами в области методики информатики отмечено, что: «Формирование вычислительного мышления можно рассматривать в связке с формированием информационнокоммуникационной компетентности и информационной культуры. В процессном плане они могут быть неразрывны, но как результат образования вычислительное мышление сохраняет в этой триаде относительную самостоятельность: человек, обладающий вычислительным мышлением, должен быть ориентирован на решение задач с помощью средств инфокоммуникационных технологий, привычно мыслить соответствующими категориями.» [5] Развитие вычислительного мышления тенденция международная, и напрямую связанная с начальным образованием [6].

Таблица 3 – Развитие компонентов вычислительного мышления пропедевтического курса информатики

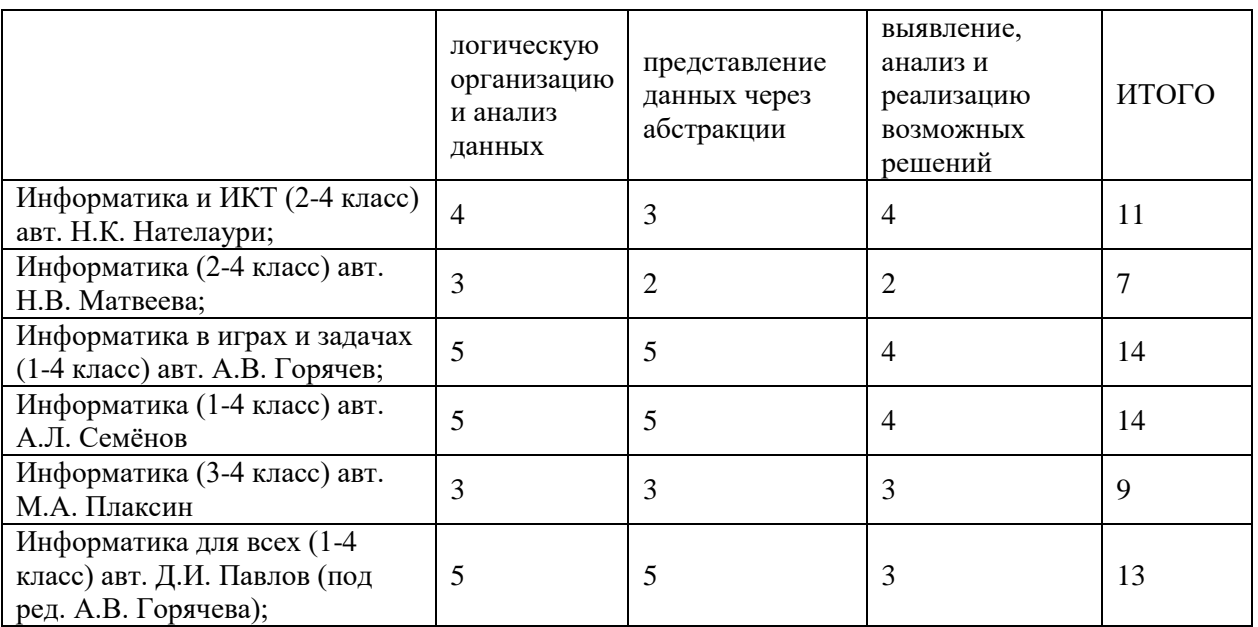

Формирование навыков алгоритмизации и программирования – традиционная тематика курса информатики, однако и при её реализации существуют определённые современные тенденции. Большое внимание уделяется технологиям геймификации и обучению программированию через создание игр [7], а также нетрадиционным формам работы, в частности пропедевтике объектно-ориентированного программирования [8].

Таблица 4 – Развитие алгоритмического мышления и пропедевтика программирования

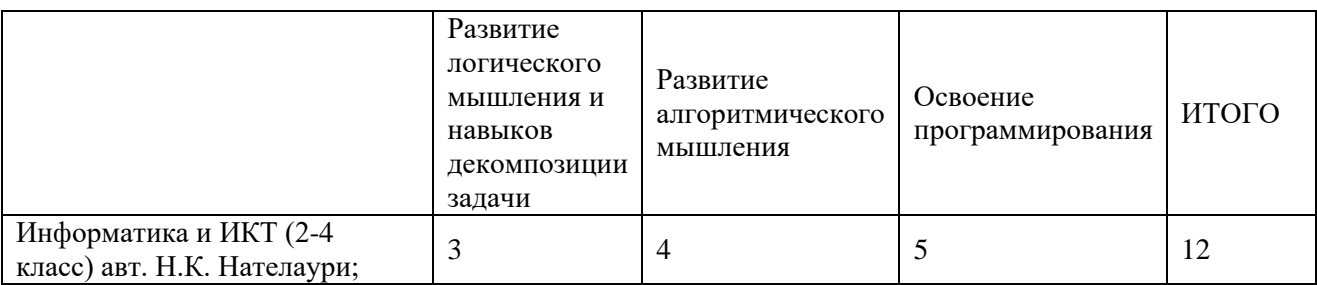

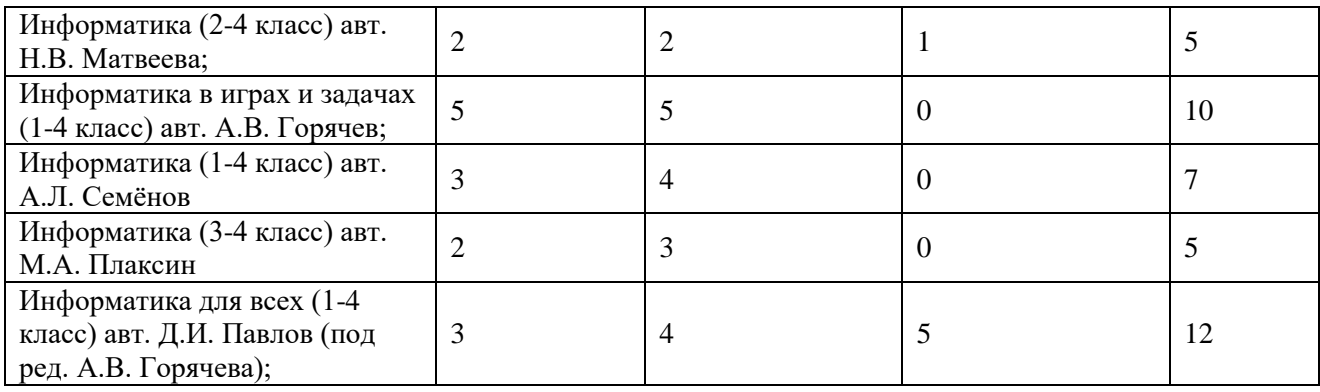

Метапредметная природа курса информатики должна найти своё отражение и в УМК для начальной школы. Тут во внимание принимается и связь программы с компонентами ФГОС НОО [9], и наличие межпредметных связей [10] и влияние на результаты ВПР [11].

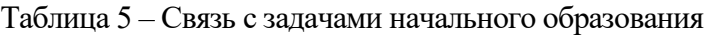

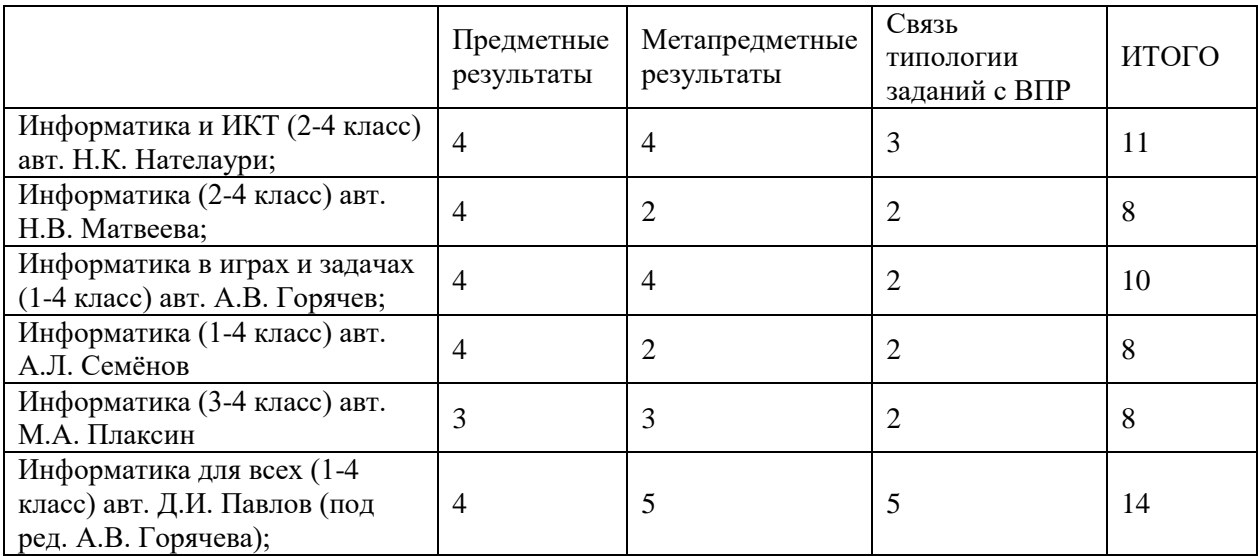

Результаты анализа представлены в сводной таблице (таб.6)

Таблица 6 – Сводная таблица с результатами анализа УМК

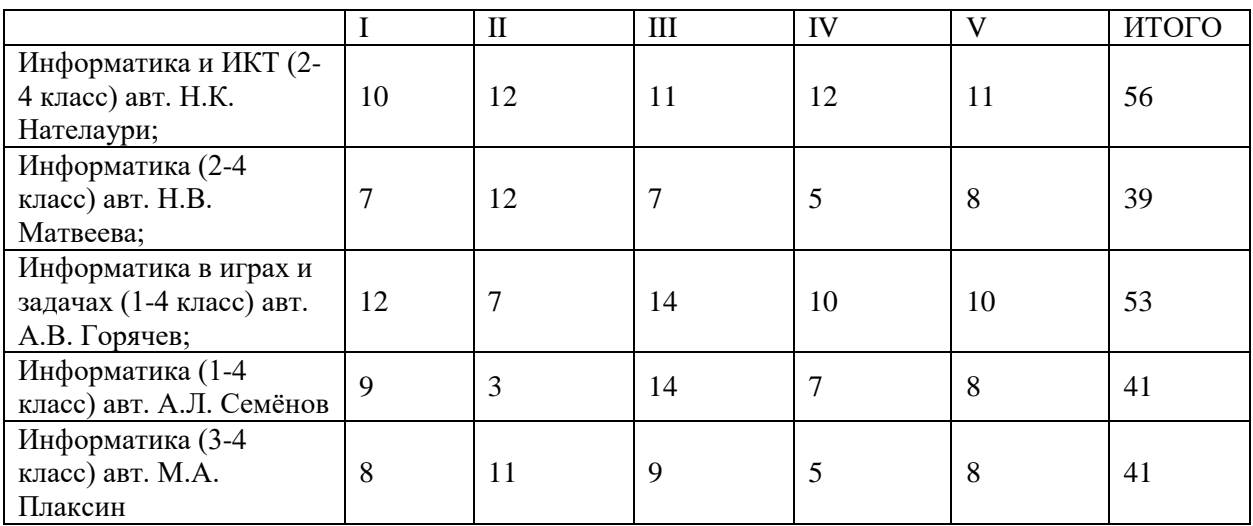

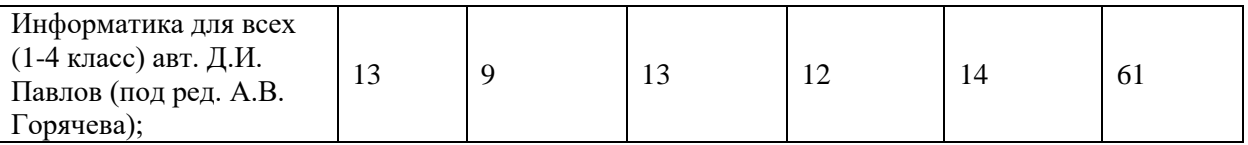

В итоге специалисты государственного бюджетного общеобразовательного учреждения города Москвы «Школа № 2097» осуществляли выбор между двумя комплектами. Итоговый выбор был сделан в пользу УМК «Информатика для всех» Д.И. Павлова (под ред. А.В. Горячева, выпускаемого издательском БИНОМ. Лаборатория знаний и включенный в федеральный перечень учебников, рекомендуемых к использованию при реализации имеющих государственную аккредитацию образовательных программ начального общего, основного общего, среднего общего образования, на базе которого будет строиться программа внедрения пропедевтического курса информатики. Результаты программы будут докладываться на конференциях и на страницах научно-методических журналов.

#### **Список литературы**

- [1] *Первин Ю.А.* Раннее обучение информатике как государственная политика // Ярославский педагогический вестник. 2011. №2. URL:с.169-174.
- [2] *Босова Л.Л.* Метапредметная направленность одна из основных характеристик пропедевтического этапа школьного курса информатики и ИКТ // Вестник СВФУ. 2009. №4.
- [3] *Федосов А.Ю.* Теоретико-методологические и методические подходы к решению задач воспитания в школьном курсе информатики и ИКТ. – Изд-во Российского гос. социального ун-та, 2008.
- [4] *Босова Л.Л., Павлов Д.И.* "Новая" грамотность и формирование её компонентов при обучении информатике в начальной школе // Наука и школа - № 3 - 2019 - с. 156-166.
- [5] *Хеннер Е.К.* Вычислительное мышление // Образование и наука. 2016. №2 (131).С.18-33.
- [6] *Босова Л.Л., Павлов Д.И.* Информатика в начальной школе: взгляд на российский опыт с позиций международного конкурса bebras //Информатика в школе. – 2019. – Т. 1. – №. 1. – С. 50-60.
- [7] *Каплан А.В.* Применение технологии геймификации в пропедевтике программирования в начальной школе //Информатика в школе. – 2018. – №. 6. – С. 65-67.
- [8] *Бутарев К.В., Павлов Д.И.* Пропедевтика объекто-ориентированного программирования с использованием среды greenfoot. опыт разработки // "Актуальные проблемы обучения математике и информатике в школе и ВУЗе" материалыIV Международной научной конференции 04-05 декабря 2018 г.2018 М.: АКФ "Политоп" В двух частях. Ч.1с. 176-180.
- [9] *Павлов Д.И.* Новая редакция Федерального государственного стандарта начального общего образования-место информатики в начальной школе // Педагогическая информатика. – 2017.  $-$  No. 3. – C. 22-33.
- [10]*Лазаревич А.В.* О влиянии информатики на результаты начального образования информатика и математика // Наука и школа - № 3 - 2019 - с. 151-155
- [11] *Колганова Ю.С.* Информатика в начальной школе как основа для подготовки к ВПР-опыт молодого специалиста //Интерактивное образование. – 2017. – №. 6.

# **Возможности интеграции стратегических информационных технологий в содержание подготовки будущих учителей информатики**

Татьянич Е.В.<sup>1</sup>, Пономарева Ю.С.<sup>2</sup>, *1 hellenta@gmail.com, <sup>2</sup> 29jialu@gmail.com* 

*Волгоградский государственный социально-педагогический университет*

В работе приведен перечень стратегических информационных технологий, определяющих становление информационного общества в Российской Федерации. Обосновывается необходимость отражения указанных технологий в подготовке будущих учителей информатики, а также проанализирована существующая практика такой интеграции.

**Ключевые слова:** ИКТ, информационное общество, ИКТ-компетентность, учитель информатики.

В 2017 году в Российской Федерации был принят ряд законодательных актов, определяющих стратегии развития информационного общества и цифровой экономики. В числе основных стратегических направлений развития российских информационных и коммуникационных технологий, определяющих становление информационного общества и цифровой экономики, выделяют: большие данные, нейротехнологии и искусственный интеллект, компоненты робототехники и сенсорики, технологии беспроводной связи, виртуальной и дополненной реальностей, новые производственные технологии, включающие в себя технологии трехмерной печати [1].

При этом отмечается, что реализация образовательных и просветительских проектов, обеспечение условий для научно-технического творчества, создание площадок для самореализации представителей образовательных и научных организаций, совершенствование дополнительного образования для привлечения детей к занятиям научными изысканиями и творчеством, развитие у школьников способностей решать нестандартные задачи, использование и развитие при реализации образовательных программ дистанционных образовательных технологий и электронного обучения, разработка и реализация партнерских программ образовательных организаций высшего образования и российских высокотехнологичных организаций являются необходимыми составляющими формирования информационного пространства знаний [2].

В школьном образовании предпосылки для указанных изменений, появившиеся с принятием Федерального закона «Об образовании в Российской Федерации», продолжают развиваться: определены сущности электронного обучения и дистанционных образовательных технологий; в программах общего образования содержательно и нормативно обеспечен курс информатики и ИКТ; образовательные организации имеют выход в Интернет и представлены там своими сайтами; обсуждаются возможность сдачи единого государственного экзамена в электронной форме; расширяется применение электронных образовательных ресурсов и создаются коллекции таких ресурсов; в дополнительном образовании школьников появились направления, связанные с новейшими информационными технологиями (визуальное программирование,

273

робототехника, технологии трехмерного проектирования и пр.); привычной практикой становится получение школьниками среднего и основного общего образования в дистанционной форме и т.д.

Очевидно, что подобного рода изменения невозможны без пересмотра требований к подготовке педагогических кадров.

Так, в профессиональном стандарте педагога среди необходимых умений обобщенной трудовой функции представлены разработка и применение современных психолого-педагогических технологий, основанных на знании законов развития личности и поведения в реальной и виртуальной среде, владение ИКТ-компетентностями, использование современных способов условиях информационно-коммуникационных технологий, оценивания в владение основами работы с офисными технологиями, электронной почтой, браузером и мультимедийным оборудованием [3]. Указанные составляющие ИКТ-компетентности обязательными являются компонентами трудовой функции педагога инвариантно относительно преподаваемого предмета. А что же с учителем информатики? Как отмечается в [4] специфика ИКТкомпетентности будущих учителей информатики заключается в том, что ИКТ являются и объектом исследования, и методом, и средством. Ведь именно они, знакомят школьников с перспективами развития первую очередь, информационных технологий, возможностями профессионального роста в этой сфере, новыми профессиями и продуктами, связанными с ИКТ. Очевидно, что в таких условиях владение офисными, базовыми сетевыми (браузер, электронная почта и т.д.) технологиями, мультимедийным оборудованием все же недостаточно. Анализ научных работ и практики подготовки будущих учителей информатики показал, что этот перечень дополняется освоением облачных сервисов, математических пакетов, робототехники, технологий искусственного интеллекта, аппаратно-программных комплексов для осуществления 3Dпечати, систем компьютерного тестирования, управления обучением  $\overline{M}$ моделирования.

Анализ учебных планов высших учебных заведений, реализующих направление «Педагогическое образование» профиль «Информатика», позволяет сделать вывод, что в содержаниипредметной профессиональной подготовки достаточно полно представлены дисциплины, связанные  $\mathbf{c}$ вышеперечисленных направлений. некоторыми **ИЗ** Например, ЛЛЯ робототехники возможна реализация через курсы по выбору «Основы робототехники», «Методика преподавания робототехники». Дисциплины, связанные с использованием информационных технологий в образовании, позволяют осваивать системы компьютерного тестирования и управления обучением, облачные технологии. Специализированные программные пакеты, в пакеты компьютерной алгебры, динамической **TOM** числе геометрии, виртуальные лаборатории, как правило, входят в содержание дисциплин, использованием ИКТ профессиональной связанных  $\mathbf{c}$  $\overline{B}$ cobepe («Информационные технологии в математике», «Информационные технологии в естественнонаучных исследованиях», «Информационные технологии в лингвистике» и т.п.). Моделированию в силу его фундаментальности как метода познания уделяется особое место в подготовке учителей информатики:

274

«Компьютерное «Исследование операций моделирование»,  $\overline{M}$ методы оптимизации».  $\mathcal{C}$ технологиями искусственного интеллекта возможно знакомство в рамках лисциплин «Основы искусственного интеллекта». «Перспективные направления искусственного интеллекта», которые также могут быть реализованы в виде курсов по выбору.

Отдельные элементы 3D-печати в настоящее время в лучшем случае обзорно упоминаются  $\mathbf{B}$ отдельных дисциплинах, например. само существование технологий 3D-печати рассматривается в «Информационных технологиях» или устройство 3D-принтера в «Архитектуре компьютера».

Уточнение ИКТ компетентности учителя информатики  $\mathbf{B}$ свете тенденций развития информационных современных технологий делает необходимым включение в подготовку студентов либо целых курсов, посвященных использованию технологий трехмерной печати в учебном процессе школы и вуза, либо отдельных элементов, интегрированных в образовательный процесс в следующих формах:

лополнение содержания смежных лиспиплин (например, проектирование и печать уникальных деталей длятворческих проектов по робототехнике);

установление межпредметных связей в не смежных дисциплинах (например, демонстрация применения формул движения геометриипри разработке сложных моделей для трехмерной печати);

руководство научно-исследовательскими, курсовыми, выпускными квалификационнымиработами студентов;

- подготовка студентов к руководству школьными исследовательскими, творческими, практико-ориентированными проектами школьников, реализации элективных курсов, организации и проведению олимпиад и конкурсов.

Возможно также сочетание обоих подходов.

Появление  $\overline{M}$ освоение **НОВЫХ** информационных технологий, сопровождающих развитие информационного общества формулируют новые составляющие ИКТ-компетентности педагога, для которых только знания офисных и базовых коммуникационных технологий является недостаточным. Педагогическая деятельность при этом получает новые векторы развития, обусловленные освоением инновационных технических средств и сред обучения и адекватных им педагогических технологий.

### Список литературы

- [1] Программа «Цифровая экономика Российской Федерации». [Электронный ресурс]. Режим доступа: https://data-economy.ru/.
- [2] Указ Президента Российской Федерации «О Стратегии развития информационного общества Российской Федерации на 2017 - 2030 годы» // Официальный интернет-портал правовой информации. [Электронный ресурс]. Режим доступа: http://www.pravo.gov.ru/.
- стандарт педагога. [3] Профессиональный [Электронный  $pecypc$ ]. Режим доступа: http://профстандартпедагога.pф/ профстандарт-педагога.
- [4] Величко В.Е. Формирование ИКТ-компетентности будущих учителей математики, физики и информатики средствами свободного программного обеспечения // Веснік Магілёўскага дзяржаўнага ўніверсітэта імя А.А. Куляшова. Серыя С. Псіхолага-педагагічныя навукі: педагогіка, псіхалогія, методыка. 2017. № 1 (49). С. 70-73.

# **Применение среды графического программирования LabVIEW для моделирования автоматической системы полива**

Трунов А.А. 1 , Пронин А.А. 2

*1 aatrunov@inbox.ru, <sup>2</sup> gorka19800@gmail.com*

*Саратовский государственный университет имени Н.Г. Чернышевского*

Статья посвящена выбору программного обеспечения для моделирования систем с использованием графических моделей.

**Ключевые слова:** графическое программирование, моделирование, система полива, LabVIEW.

## **Введение**

Моделирование различных систем, как правило, требует обязательного выбора подходящего программного обеспечения, где можно будет без труда реализовать необходимые функции, требующие большого количества времени, затрачиваемого не только на создание искомой модели, но и на изучение той платформы, которая будет используема для её создания.

LabVIEW – язык графического программирования, в котором для создания приложений используются графические образы (иконки) вместо традиционного текстового кода [1]. От пользователя пакета средств графического программирования LabVIEW не требуется серьезных навыков и знаний языков программирования, однако необходимо иметь понятия об алгоритме, цикле, выходе по условию и т.п.

Все действия сводятся к простому построению структурной схемы приложения в интерактивной графической системе с набором всех необходимых библиотечных образов, из которых собираются объекты, называемые Виртуальными Инструментами (VI) [1].

### **Описание работы модели**

Для наглядности моделирования систем с применением программных средств среды графического программирования LabVIEW выбрана разработка системы автоматического полива садового участка. Элементы данного участка созданы с применением средств графической составляющей окружения National Instruments [2]: для отрисовки объектов и составляющих участка использовались прямоугольники и прямые. При помощи данных элементов был смоделирован некий виртуальный «макет» садового участка (см. рис. 1).

Это некоторый участок с домом, деревьями, грядками и клумбами. Также имеется источник, который всегда наполнен водой, трубы для подачи воды к разным элементам участка, а также несколько кранов с системой регуляции подачи воды, имеющих два положения: «кран открыт» и «кран закрыт». При условии, что в системе всегда есть вода, можно управлять кранами дистанционно, для правильного полива. Можно настроить время открытия и закрытия кранов в определенные часы выбранных дней, поскольку различным растениям требуется разное количество воды. Например, каждый день в 8 часов утра следует открывать краны около цветочных клумб на два часа, около грядок на полтора часа, а около деревьев – на час. Таким образом можно автоматизировать работу, связанную с поливом растений на даче.

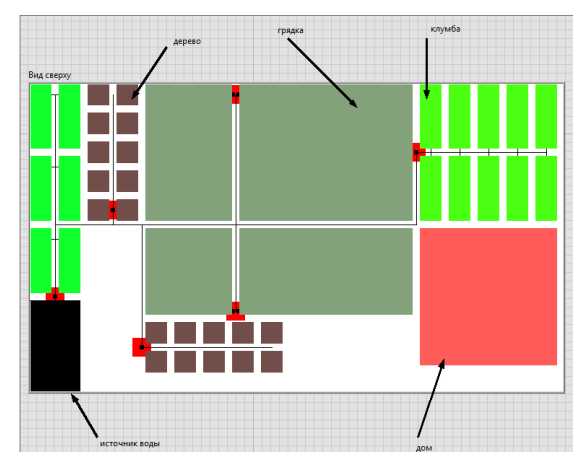

Рис. 1. Макет садового участка, разработанный в среде графического программирования LabVIEW. Система находится в выключенном состоянии

Для большей наглядности, состояние кранов отображается полями около кранов различного цвета: синий – вода идет, красный – нет (см. рис. 2а и рис. 2б).

Для создания ламп-индикаторов состояний кранов и для настройки времени работы программы используется структура time-loop, каждая итерация которой совершается раз в настраиваемый промежуток времени. Факт работы эмулятора определяется с помощью булевой переменной, поэтому можно довольно просто настроить его так, чтобы он включался и выключался в определенное время суток определенных дней недели.

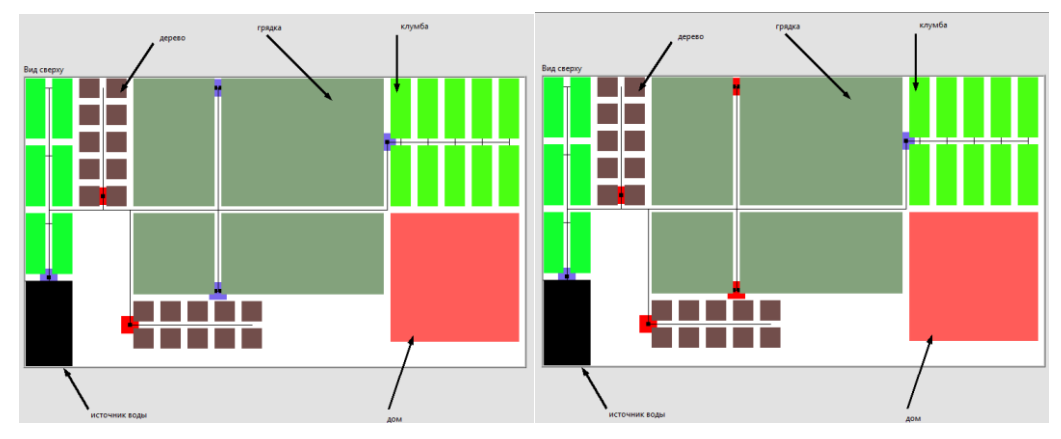

а, б

Рис. 2. Графическое изображение работы модели: а – первый промежуток времени, краны для полива деревьев закрыты; б – второй промежуток времени, краны для полива деревьев и грядок закрыты

# **Особенности разработки интерактивной модели**

Главными преимуществами данной модели являются наглядность, удобность в использовании, а также низкий порог вхождения. Среда графического программирования LabVIEW достаточно проста в применении и не требует большого объема знаний и опыта в программировании перед использованием. Также данное программное обеспечение имеет прекрасную встроенную справку по всем доступным элементам с примерами (см. рис. 3). С помощью структуры time-loop настройка времени включения и выключения системы становится нетривиальной: нужно лишь указать время включения и

выключения, которые будут переведены в определенные итерации цикла для управления эмулятором.

К недостаткам данной системы можно отнести отсутствие возможности изменения расположения объектов, их количества, размера, поэтому для использования этой системы моделирования конкретного участка, с фиксированным положением объектов, придется изменить почти все наработки.

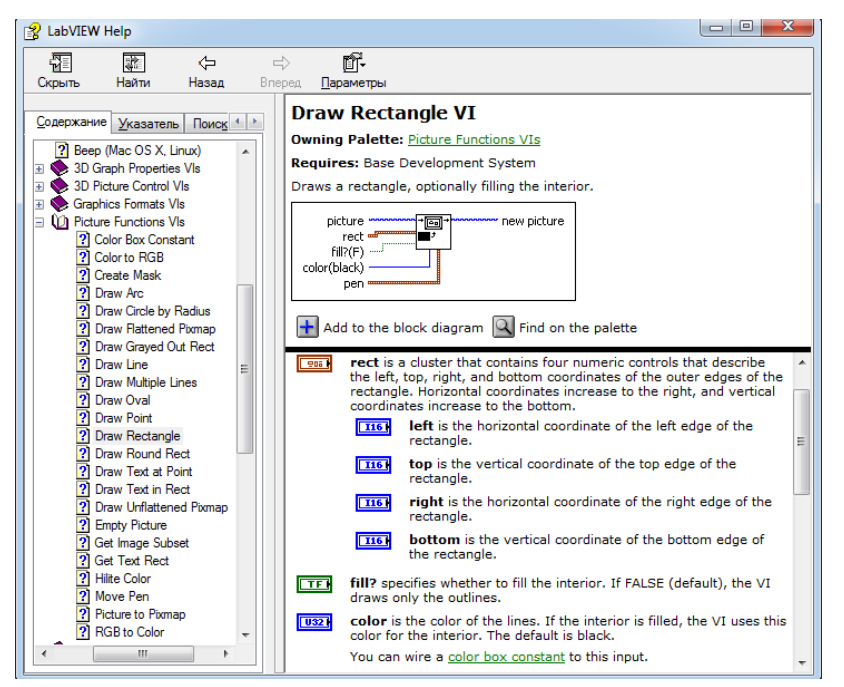

Рис. 3. Встроенная справка среды графического программирования LabVIEW

## **Заключение**

Проведя исследование в поисках программного обеспечения,для моделирования системы полива, были найдены приложения, позволяющие создать макет участка с системой, установить краны и ирригацию. К ним можно отнести программное обеспечение компании Gardena [3], предложения компании Cleverrain [4], умный дом, и т.д.

Однако большая часть систем продается в виде готового конструктора, для участка определенного размера с фиксированным временем полива. Решения же для частных случаев стоят гораздо больше комплектов. Можно сделать вывод, что главным минусом готовых решений проблемы устранения ручного полива участка является дороговизна комплектующих.

### **Список литературы**

- [1] Уроки по LabVIEW [Электронный ресурс]. URL: http://www.picad.com.ua/lesson.htm (дата обращения: 05.09.2019).
- [2] Автоматизированное тестирование и автоматизированные системы для измерений [Электронный ресурс]. URL: http://www.ni.com/ru-ru.html (дата обращения: 25.09.2019).
- [3] Планировщик участка от компании Gardena [Электронный ресурс]. URL: http://gardenaplanner.ru/ (дата обращения: 26.09.2019).
- [4] Состав комплекта системы полива [Электронный ресурс]. URL: http://www.cleverrain.ru/ (дата обращения: 26.09.2019).

# **Московская электронная школа (МЭШ) как средство повышения эффективности и качества образования**

Факеева М.И. 1 , Шанина С.В.<sup>2</sup> *mfak@mail.ru, <sup>2</sup> shsvs@mail.ru, МАОУ СОШ №15, г. Балаково, Россия, МАОУ СОШ №15, г. Балаково, Россия*

Статья знакомит с Московской электронной школой – облачной интернетплатформой, содержащей все необходимые образовательные материалы, инструменты для их создания и редактирования, а также конструктор цифровой основной образовательной программы.

**Ключевые слова:** информационно – коммуникативные технологии, МЭШ.

Как сказал председатель Правительства РФ Д.А. Медведев, «В школе дети должны получить возможность раскрыть свои способности, подготовиться к жизни в высокотехнологичном конкурентном мире. Сам облик школ как по форме, так и по содержанию, должен значительно измениться. Мы получим реальную отдачу, если учиться в школе будет и увлекательно, и интересно. Если она станет центром не только обязательного образования, но и самоподготовки, занятий творчеством и спортом».

Стремительное развитие информационных технологий способствует изменениям в традиционных методах обучения, так как эти условия требуют пересмотра всех методов и программ. Новые средства обучения имеют огромный педагогический потенциал, требующий инновационных подходов, создания новых ресурсов. Условия такого информационного развития позволят повысить эффективность и качество системы образования.

В этом учебном году (2019-2020 учебном году) педагоги города Балаково включились в инновационный проект «Московская электронная школа».

Проект «Московская электронная школа» направлен на максимально эффективное использование IT-возможностей школы для улучшения качества образования учеников путём формирования связи между организационными и содержательными аспектами образовательного процесса (Рис.1). Главными задачами данного проекта является повысить качество образования, увеличить мотивацию обучающихся, и, конечно же, облегчить работу педагогам.

Московская электронная школа – облачная интернет-платформа, содержащая все необходимые образовательные материалы, инструменты для их создания и редактирования, а также конструктор цифровой основной образовательной программы.

Среда МЭШ объединяет в себе следующие элементы системы (конструкторы):

*Библиотека электронных материалов*

В библиотеке МЭШ находятся учебники и пособия, размещенные в электронной форме, сценарии уроков, наглядные материалы. При выборе иконки «Электронная библиотека» пользователь получает доступ к сайту «Библиотека МЭШ», где можно выбрать требуемый тип ресурсов, уровень образования (базовый или углубленный) и возрастной уровень (начальная,

основная или старшая школа). Просмотреть предложенные объекты, отобрать какие-то из них в свое «Избранное» (пометив флажок и выбрав одну из «стандартных» папок для хранения) либо запустить ресурс на исполнение / просмотр (Рис.2).

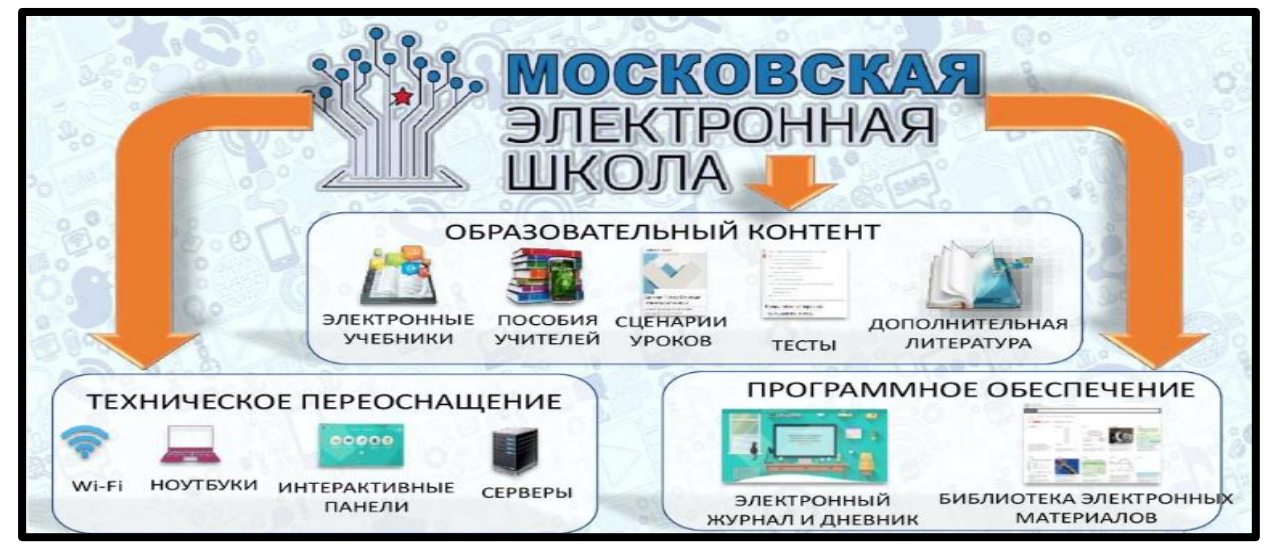

Рис.1. Московская электронная школа (МЭШ)

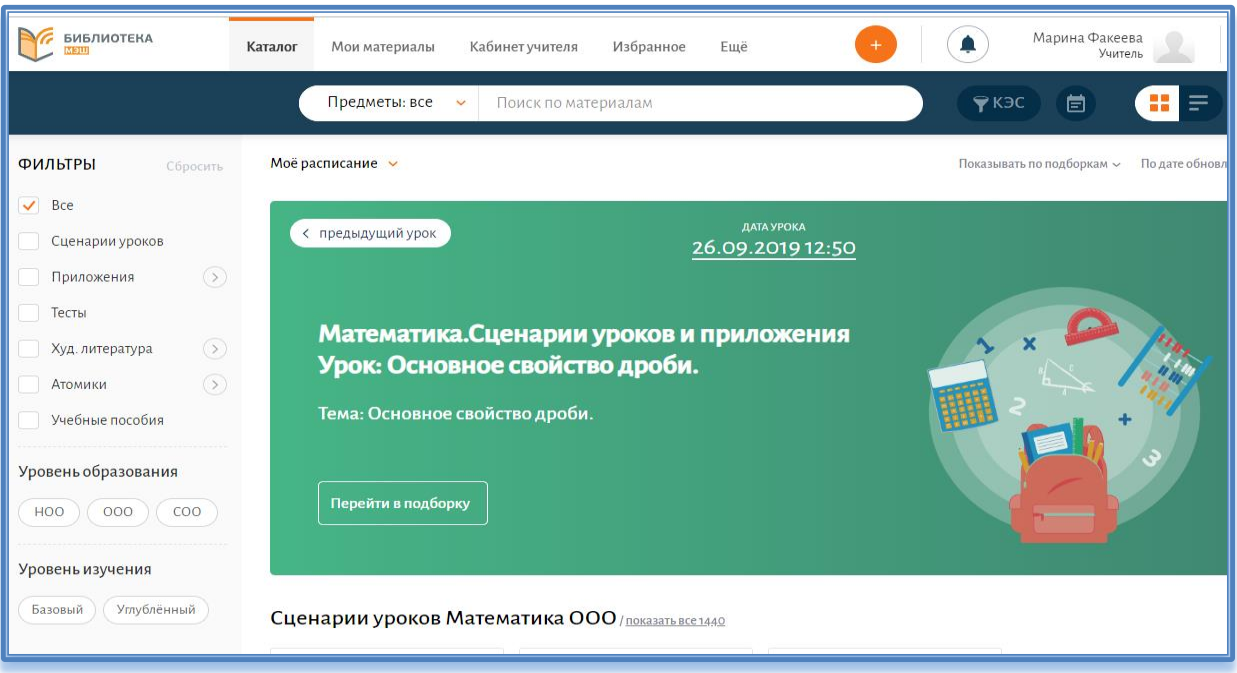

Рис.2 Библиотека МЭШ

*Учебные пособия с наглядными материалами и заданиями*

Сценарий урока – новая, неотъемлемая часть урока, которая объединяет в себе три элемента:

‒ «конспект урока» ‒ содержание урока на устройстве учителя, включая текстовые пояснения. Данная часть урока доступна только учителю;

‒ «рабочие листы» — интерактивные задания, доступные учащимся и наблюдаемые ими на индивидуальных планшетах. Эти задания выполняются учащимися индивидуально и результат выполнения так же виден только учителю;

‒ «презентация» ‒ интерактивные задания, выполняемые «у доски» одним или несколькими учащимися, визуальная информация для всего класса, мультимедийные элементы и т. п. Эта часть сценария урока воспроизводится на интерактивной доске или панели, имеющей доступ к интернету и, как следствие, к библиотеке МЭШ. Все элементы сценария управляются с устройства учителя. Кроме того, учитель имеет возможность получить и «печатную версию» сценария урока, которая будет включать в себя конспект, рабочие листы и наглядный материал.

*Электронный журнал и дневник*

В электронном журнале и дневнике отображается тема урока и контрольные элементы содержания образования, расписание (уроков, кружков, ГПД), информация об успеваемости и посещаемости ребенка. Родители или законные представители учащегося имеют возможность даже вести индивидуальную электронную беседу с учителем. Журнал и дневник МЭШ даёт возможность педагогам давать индивидуальные задания учащимся, размещать дополнительные электронные материалы, необходимые для выполнения домашнего задания.

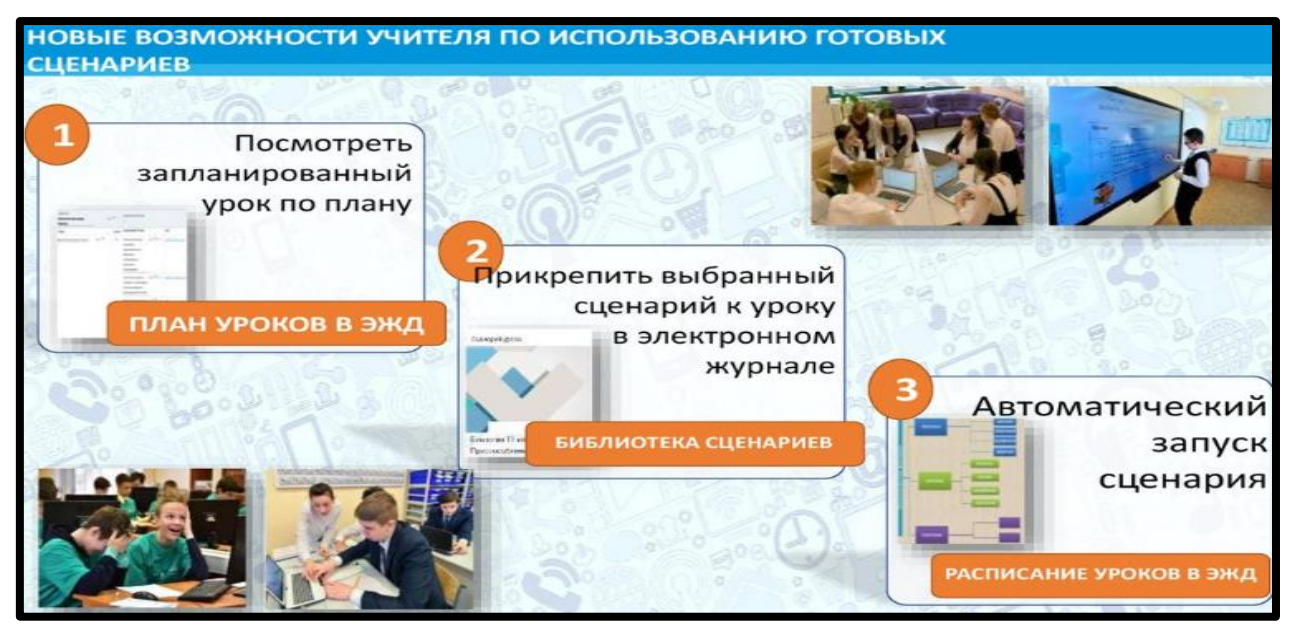

Рис. 3 Электронный журнал и дневник

Огромное значение МЭШ играет в условиях инклюзивного образования, так как самым доступным и наиболее эффективным методом в обучении детей с ОВЗ является дистанционное образование, которое позволяет обеспечить доступ ко всем образовательным ресурсам. Посредством дистанционного образования решается проблема интеграции и социализации в обществе детей с ОВЗ, создается безбарьерная среда.

В целом, «Московская электронная школа» сочетает в себе лучшие традиции образования и современные технологии. Учебная платформа нового поколения позволяет преподавателю использовать во время урока любой учебный материал, который существует в облаке, — изображения,

видеосюжеты, таблицы, графики, задачники, предметные лаборатории и многое другое. Ученики, в свою очередь, теперь могут использовать планшеты вместо учебников.

#### **Список литературы**

- [1] <https://moluch.ru/archive/240/55411/>
- [2] <https://ppt-online.org/147629>

## **Android-приложение как инструмент повышения экономической грамотности населения**

Федоренко А.С. 1 , Трунов А.А. 2 , Полякова Ю.Н. 3

*1 pet333444@gmail.com, <sup>2</sup> aatrunov@inbox.ru , 3 jouck58@gmail.com*

*1,2Саратовский государственный университет имени Н.Г. Чернышевского,*

*<sup>3</sup>Саратовская государственная юридическая академия*

Статья посвящена выбору программного обеспечения и разработки узкоспециализированного мобильного приложения по применении базы экономических приёмов, для получения льгот и т.д., а также изложении информации более простым языком, чтобы повысить уровень экономической грамотности пользователей приложения.

**Ключевые слова:** операционная система Android, Android Studio, мобильная разработка.

### **Введение**

В настоящее время мобильные приложения завоевывают все большую популярность среди пользователей мобильных устройств. Они могут служить как для обеспечения пользователю решения какой-то конкретной задачи, так и нести роль карманного справочника, где нужный контент отобран и отсортирован в удобном для пользователя порядке.

## **Платформа для разработки мобильных приложений**

На данный момент мобильные приложения разрабатываются для мобильных устройств, построенных на базе операционных систем iOS и Android. Для разработки приложений для устройств на базе iOS используется платформа Swift, для создания же приложений для устройств под операционной системой Android используется Android Studio.

Android Studio – среда разработки мобильных приложений под операционную систему Android, основанная на интегрированной среде разработки программного обеспечения IntelliJ IDEA. Аналогично среде Android IDE, Android Studio содержит встроенные инструменты для создания и отладки мобильных приложений. Дополнительно ко всем возможностям в Android Studio реализованы [1]:

- ‒ поддержка системы автоматической сборки Gradle;
- ‒ уникальная система рефакторинга кода;
- ‒ инструменты для поиска и устранения различных проблем;

окно предварительного просмотра, которое показывает запущенное приложение сразу на нескольких устройствах и в реальном времени;

‒ поддержка облачной платформы Google Cloud Platform.

Также, при создании мобильных приложений для устройств на базе операционной системы Android применяются языки программирования, такие как Java и XML.

Одно из главных преимуществ языка программирования Java является то, что java-code обычно транслируется в байт-код, благодаря чему он может работать на любой компьютерной архитектуре благодаря виртуальной јаvaмашине  $[2]$ .

XML называется расширяемым, поскольку он не фиксирует разметку, локументах: разработчик волен создать используемую  $\overline{B}$ разметку в соответствии с потребностями к конкретной области, будучи ограниченным лишь синтаксическими правилами языка [3].

## Описание работы приложения

Итак, имеется первая версия или так называемая pre-alpha - версия нашего приложения (см. рис.1а). На данный момент приложение, состоит из первого activity на котором пользователь видит логотип приложения, а также может перейти в меню выбора категории приложения (рис. 1б).

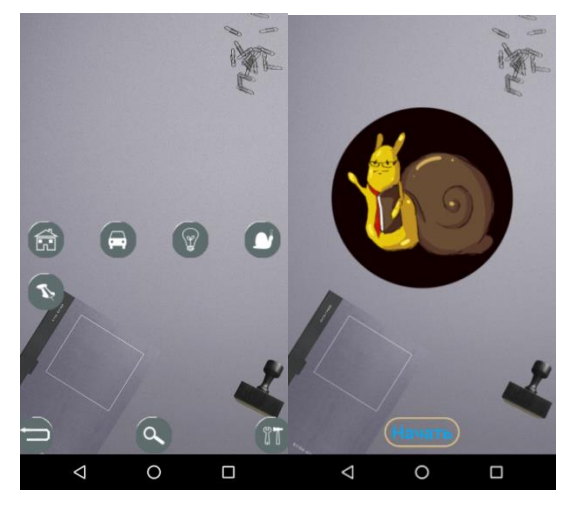

a. 6

Рис. 1. Изображение элементов начального экрана мобильного приложения: а - главный экран; б - экран выбора категории

В этом меню, на данный момент, располагаются пять кнопок для выбора категории, слева на право: льготы на недвижимость, льготы на иные категории имущества, льготы на образование, налоговые вычеты, прочие льготы. Также имеются три навигационные кнопки: вернуться на предыдущую страницу (activity), поиск и настройки.

Для удобства пользователя были переназначена системная кнопка «назад». На всех activity, кроме первого, она дублирует функцию кнопки «назад», установленной программистом на мобильном устройстве. А на первой странице она выполняет функцию вывода сообщения и, при двойном нажатии, выхода из приложения (см. рис. 2а).

Чтобы пройти далее, пользователю надо выбрать категорию. К примеру, пользователь выбирает категорию «Налоговые вычеты». Благодаря этому он перемещается на activity подкатегорий (см. рис. 26). В данном случае это: социальные, стандартные, имущественные и профессиональные вычеты.

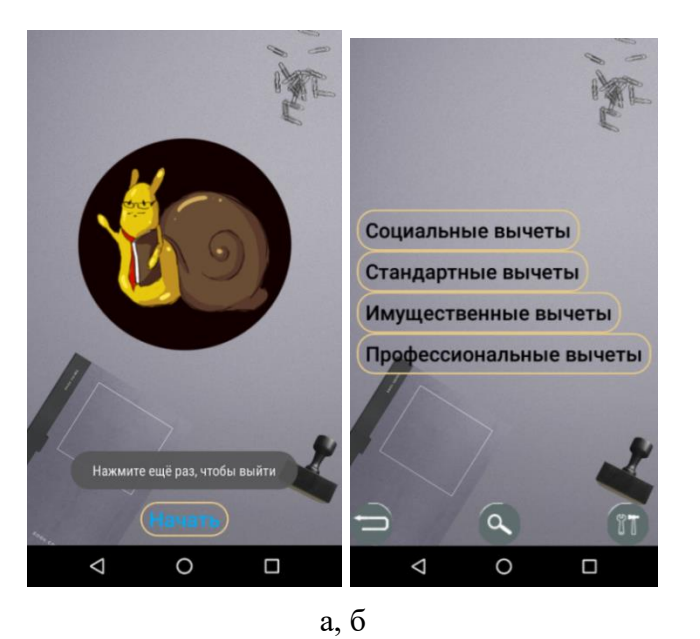

Рис. 2. Изображение элементов начального экрана мобильного приложения: а – изменение работы системной кнопки главный экран; б – экран выбора подкатегории

Выбрав подкатегорию, пользователь попадает на activity, содержащий запрошенную информацию. Для примера выберу поочерёдно «стандартные вычеты» (см. рис. 3а) и «социальные вычеты» (см. рис. 3б).

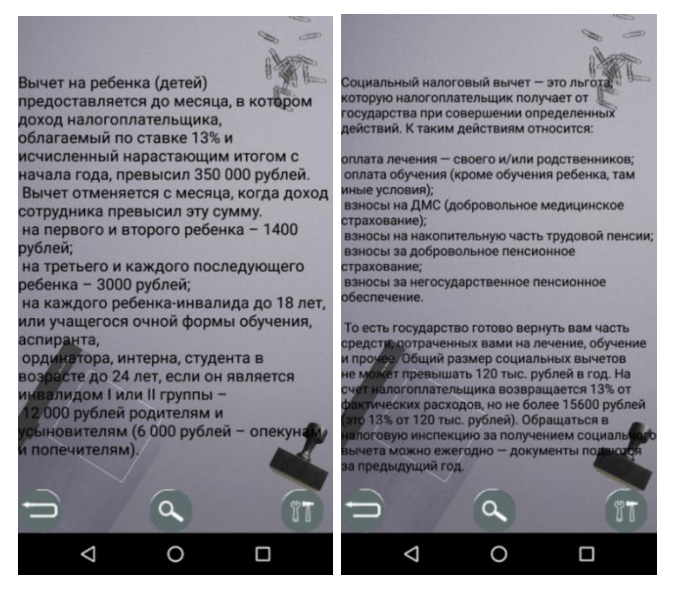

а, б

Рис. 3. Изображение элементов экрана подкатегорий мобильного приложения:

а – результат выбора подкатегории «стандартные вычеты»;

б – результат выбора подкатегории «социальные вычеты»

Во время подготовки информационной базы были использованы законы, нормативные акты и иные источники, такие как: Налоговый Кодекс РФ [4], Бюджетный Кодекс РФ [5], информация Федеральной налоговой службы и Центрального банка РФ.

## **Создание интерфейса**

Элементы интерфейса были созданы при помощи языка разметки XML: в основном были использованы 4 элемента: ImageButton - создаётся кнопка-

картинка, Button - создаётся обычная кнопка, в которую можно поместить текст или картинку, LinearLayout - является некоторой формой контейнера, в который и помещаются элементы для построения композиции на экране и ImageView - создаётся элемент-картинка, с которой в дальнейшем уже можно проводить манипуляции, к примеру растянуть её на весь экран и использовать, как фон.

После создания файлов разметки, каждый из них был подключен в соответствующий ей java-class, в котором описал реакции на нажатие определённых кнопок.

Пример описания реакции: нажатие кнопки «Начать», находящейся на первом экране, которая должна переправлять на экран категорий, приведен во фрагменте программного кода (см. Листинг 1):

Листинг. Реакция программы на нажатие кнопки «Начать»

```
Button buttonStart = (Button)findViewById(R.id.button start);
buttonStart.setOnClickListener(new View.OnClickListener() {
@Override
public void onClick (View v) {
try {
Intent intent = new Intent (MainActivity.this, ChoiceUser.class);
startActivity(intent); finish();
} catch (Exception e) {
\mathcal{E}\left\{ \right.\});
```
## Заключение

На данный момент существует множество других приложений на данную тематику. Одним из них является приложение под названием «Гарант справочно-правовая система». Это очень качественно сделанный сервис, ориентированный на правовую поддержку клиентов в экономической сфере. однако, и у него есть недостаток, если это можно так назвать. В данном приложении информация изложена в изначальной или же близкой к изначальной форме. Несмотря на то, что это позволяет передать информацию в изначальной форме, не прошедшей через призму восприятия. Это не снижает уровень знаний, необходимый для того, чтобы их понять.

Главное преимущество создание android приложения в связке java-code и XML-файл в том, что они позволяют иметь чёткую структуру дизайна, в которой сложно ошибиться. Если же добавить к этой связке ещё и Android Studio, то построение дизайна становится очень простым, ведь данная IDE имеет встроенный режим «дизайнера» для XML файлов. Это позволяет несколько отойти от написания сплошных строчек кода и создать дизайн путём простого перетаскивания нужных элементов и создания их иерархии.

К существенному недостатку разработки мобильных приложений можно отнести высокие системные требования как у android studio, так и у эмулятора, идущего в комплекте: он очень «требователен» к параметрам компьютера, а использование системы Gradle существенно замедляет скорость сборки в

зависимости от величины проекта.

#### **Список литературы**

- [1] *Филлипс Б., Стюарт К., Марсикано К.* Android. Программирование для профессионалов 3-е издание / пер. с англ. – СПб.: Издательский дом «Питер», 2017 год, 688 стр.
- [2] *Герберт Шилдт* Java, A Beginner`s Guide 5-е издание: McGraw-Hill Osborne Media, 2011 г.
- [3] *Курт Кэгл* XML: Питер. 2007 г.
- [4] Налоговый Кодекс РФ (часть вторая): офиц. текст (с изм. и доп. от 31 мая 2018 г.//Собр. законодательства РФ - 2018.
- [5] Бюджетный Кодекс РФ: офиц. текст (с изм. и доп. от 30 марта 2016 г.//Собр. законодательства РФ - 2016.

#### **Зачем учителям информатики уметь программировать?**

Филина Е.В.

*ekaterinafilinav@gmail.com, ГАУ ДПО «СОИРО», Саратов, Россия, Саратовский государственный технический университет имени Гагарина Ю.А ООО «Яндекс», Москва, Россия, МОУ «Гимназия №7», Саратов, Россия*

Задачей данной статьи является помощь учителю в обретении мотивации для обучения программированию, также даются советы по комфортному входу в мир программирования на языке Python.

**Ключевые слова:** Python, мотивация, программирование.

### **Введение**

«Учителя информатики не умеют программировать», ‒ все чаще эта фраза слышится на совещаниях, среди родителей и учащихся. Это комплексная проблема, затрагивающая социальные, нормативные и личностные аспекты работы учителя информатики. Хотя умение программировать пригодится и учителям другим дисциплин: анализ текста на русском и литературе, анализ результатов экспериментов для подготовки к конференциям, составление и анализ алгоритмов работы на станках с ЧПУ на уроках технологии, решение уравнений, построение графиков на математике, систематизация на уроках биологии и химии.

Отторжение программирования у учителей усиливают рабочие программы и учебники по информатике: за один час в неделю необходимо пройти теоретическую информатику и прикладной курс. Программированием часто жертвуют, чтобы научить элементарным навыкам работы с компьютером (эта проблема обострилась в последнее время, так как школьники все чаще пользуются планшетами и смартфонами в повседневной жизни, а не ПК). Малое количество часов способствует тому, что в предмет идут учителя из смежных дисциплин, которые с большим энтузиазмом углубляются в свой основной предмет, владея информатикой «по верхам». Также существует проблема ригидности, неспособность учителя поменять свои устои и привычки. Можно много говорить о загруженности учителя, о недостатке времени, но часто отсутствие энтузиазма к программированию связан с мотивом избегания неудачи, т.е. стремлением человека избегать неудач в тех ситуациях жизни, где

результаты его деятельности оцениваются другими людьми.

# **Источники мотивации**

В статьях [2, 3, 4] подробно дается анализ выбора языка Python для обучения в школе и для подготовки к экзаменам. С 2015 года язык включен в контрольно-измерительные материалы для сдачи ОГЭ и ЕГЭ по информатике, а задания второй части ЕГЭ по информатике можно выполнять на любом языке программирования. Предметные экзаменационные комиссии, проверяющие работы, должны проверить работы на любом языке [5]. Отказать в праве учащегося выполнить работу на языке Python учитель не имеет права, что является внешней мотивацией [6] для изучения языка.

Python поддерживается на всех олимпиадах для школьников всероссийского уровня, на всех региональных мероприятиях в Москве и Санкт-Петербурге [5]. Без самостоятельной работы учащегося невозможно подготовиться к олимпиадам высокого уровня. Множество курсов и онлайнучебников для школьников реализуется на языке Python, в результате «сильные» учащиеся все чаще выбирают Python. Чтобы помогать им, уметь читать их программы и получать заслуженные награды для пополнения учительского портфолио, необходимо самим научиться пользоваться основными конструкциями языка.

Все больше учеников, выбирающих Python, появляется благодаря компании Яндекс и распространению образовательного проекта Яндекс.Лицей. В 2019 году проект работает на 305 площадках в 131 городе [7]. В Саратове четвертый год работает площадка Яндекс.Лицея, к 2019 году уже прошли двухгодичный курс или продолжают обучение более 100 учащихся из разных школ города, очевидно, что это число будет расти. Ребята уже на первом году обучения проходят школьную программу по программированию. Курс практико-ориентированный, почти не изучается теоретическая информатика и алгоритмизация, поэтому даже выпускникам лицея школьный учитель информатики может многое предложить. Но вместо того, чтобы поддержать учащихся, углубить их знания языка, улучшить понимание алгоритмов, учителя предлагают «пересесть» на другой язык программирования, «удобный» учителю. Но есть и те, кто подхватывает выпускников лицея, создает с ними уникальные продукты для участия в конференциях, разбирает сложные олимпиадные и экзаменационные задачи на любимом языке, в результате получая уважение учеников и коллег за высокие баллы на ЕГЭ, и выпускников, поступивших в лучшие вузы страны и осознавших свой пусть в профессии.

Мотивируют программировать возможности, которые открываются учителю, владеющему базой. Например, для бесплатного получения дополнительного образования педагогов или участия в курсах возникает необходимость проходить отборочное тестирование. Ярким примером являются смены в ОЦ «Сириус», для бесплатного участия в ближайшей смене [8] надо решить 40 задач на любом языке, в т.ч. и Python.

Желание заниматься программированием возникает при размышлении о профессиональном выгорании педагогов. В статье [9] подробно описаны стадии выгорания и факторы, влияющие на него. Каждый педагог должен понимать,
что никто не застрахован от этого явления человеческой психики, и готовить план «Б». В учебниках по психологии и в Интернете можно найти много советов, что делать в случае выгорания. Автор статьи считает, что временная смена профессии лучшее лекарство от подобного подавленного состояния. Профессия программист востребована, оплата сильно зависит от квалификации и опыта, на сайтах вакансий ежедневно появляются предложения с работой для программирующих на Python [10]. Также владение другой профессией снимает психологическое напряжение и страх потерять работу.

## Ресурсы для старта программирования на Python

Отпугивает многих учителей и учащихся недружелюбные среды программирования, поэтому автор рекомендует для комфортного старта использовать среды разработки Wing IDE [11] или PyCharm IDE [12].

Программирование - это определенный навык, который надо оттачивать и отрабатывать, поэтому имеет смысл обратить внимание на системы с автоматической проверкой заданий и различные курсы. Далее приведены испытанные автором ресурсы и рекомендации по их использованию.

https://informatics.msk.ru/ - главный сайт страны для обучения  $\equiv$ программированию с автоматической проверкой задач. Для знакомства с языком подойдет «Программирование на языке Python» [13]. На портале можно зарегистрироваться в роли учителя, что позволяет смотреть любые решения, создавать группы учащихся, мониторить решение ими задач и создавать собственные курсы. Данный ресурс в качестве первого знакомства с языком рекомендуем учителям, которые достаточно владеют любым другим языком программирования. Для начинающих программировать лучше подойдет следующий ресурс.

 $\equiv$ https://pythontutor.ru/ является,  $\Pi$ <sup>O</sup> сути, ответвлением вышеупомянутого портала, содержит те же задания, но имеет ряд преимуществ. Теоретические блоки содержат код, который можно запустить прямо на странице сразу весь или пошагово, при этом отображается изменение переменных, т.е. сразу встроен отладчик. Можно программировать сразу в онлайн-редакторе, не устанавливая вовсе программ для разработки на компьютер. С одной стороны, это удобно, поскольку с любого компьютера с выходом в Интернет можно подключиться по своей учетной записи и продолжить обучение. Но надеяться только на всегда работающий интернет пока не приходится, поэтому автор призывает установить IDE и пользоваться ими.

http://school.sgu.ru/ портал обучению информатике  $\mathbf{M}$ программированию позволяет также сдавать задачи на Python.

https://checkio.org/ В отличии от предыдущих ресурсов, в которых однотипный набор задач с основными алгоритмами, здесь задачи максимально приближены к реальным ситуациям из работы программиста. После сдачи решения можно посмотреть самые красивые решения или лучшие по скорости, что позволяет расширить методы программирования и эффективнее понимать программы, написанные другими.

 $-$  https://pythonworld.ru/ Краткая, хорошо систематизированная теория с

большим количеством примеров, много статей по использованию отдельных модулей, новости мира Python. Интересно и полезно читать даже комментарии. Полезнее, конечно, читать документацию [14], но для знакомства со средой этот сайт подходит отлично.

- На всех этих ресурсах не предусмотрено очных занятий и общения с наставниками, хотя это самый эффективный способ для начала любой леятельности. В ГАУ ЛПО «СОИРО» стартовал курс «Введение в Python», где опытные методисты института дают необходимую помощь и поддержку учителям, которые решили освоить этот язык программирования. Записаться в следующий набор можно на кафедре информатизации образования.

## Выволы

Для того чтобы учитель стал программировать, ему нужна мотивация. В статье приводится несколько ситуаций, которые могут помочь учителю задуматься о необходимых навыках, и являются внешними мотивационными факторами. Поддержание авторитета среди коллег и учашихся, ведение уроков в профильных классах, поиск более высокооплачиваемого места или работа в профильных учебных заведениях, а может и смена профессии, и многое другое может заставить учителя сесть за компьютер и углубиться в прекрасный и многоликий мир программирования. В этот момент пригодятся советы по старту на языке Python из данной статьи. С началом работы возможно мотивация возникнет внутренняя заниматься программированием: любопытство. получение удовольствия процесса, стремление **OT**  $\mathbf K$ самореализации.

#### Список литературы

- [1] *Полубояров А.А.* Python эффективный язык для сдачи ЕГЭ [Электронный ресурс]. URL: https://ypok.pd/library/python effektivnij yazik dlya sdachi ege 184954.html (дата обращения: 26.09.2019).
- [2] Кириенко Д.П. Почему Python должен быть первым языком программирования в школе? [Электронный ресурс]. URL: http://dkirienko.livejournal.com/167787.html (дата обращения: 26.09.2019).
- [3] *Лапшева Е.Е.* Введение языка программирования Python в школьный курс информатики // Компьютерные науки и информационные технологии: Материалы Междунар. науч. конф. - Саратов: Издат. центр «Наука», 2016. - С. 232-233.
- [4] Поляков К.Ю. Язык Питон глазами учителя // Информатика. Учебно-методический журнал для учителей информатики. - 2014. - №9. - С. 4-18.
- [5] Язык программирования Python [Электронный ресурс]. URL: https://server.179.ru/wiki/ ?page=Denis\_Kirienko/Python (дата обращения: 26.09.2019).
- [6] Бойцова Н.В. К вопросу о внутренней и внешней мотивации профессиональной деятельности преподавателя высшей школы // Вестник Тверского гос. ун-та. - 2008. - N  $3. - C. 42 - 50.$
- [7] Яндекс. Лицей [Электронный ресурс]. URL: https://yandexlyceum.ru/ (дата обращения: 26.09.2019).
- [8] Особенности работы со школьниками, проявляющими способности к изучению информатики. Проведение олимпиад по информатике. [Электронный ресурс]. URL: https://sochisirius.ru/obuchenie/pedagogam/smena448/2211 (дата обращения: 26.09.2019).
- [9] Иванова Л.А. Профессиональное выгорание педагога // Молодой ученый. 2016.  $N_2$ 1. -С. 709-711. – URL: https://moluch.ru/archive/105/24868/ (дата обращения: 26.09.2019).
- [10] Python вакансии [Электронный ресурс]. URL: https://pythonworld.ru/vacancies (дата

обращения: 26.09.2019).

- [11]Wing Python IDE Disigned for Python [Электронный ресурс]. URL: http://www.wingware.com/ (дата обращения: 26.09.2019).
- [12]PyCharm: the Python IDE for Professional Developers by JetBrains [Электронный ресурс]. URL: https://www.jetbrains.com/pycharm/(дата обращения: 26.09.2019).
- [13]Курс Д.П. Кириенко. Программирование на языке Python (школа 179 г. Москвы) [Электронный ресурс]. URL: <https://informatics.msk.ru/course/view.php?id=156> (дата обращения: 26.09.2019).
- [14]Python 3.7.4 documentation [Электронный ресурс]. URL: https://docs.python.org/3/ (дата обращения: 26.09.2019).

## **Обучение программированию с применением конструирования устройств на базе Arduino**

Харченко А.А.<sup>1</sup>, Бывальцева У.В.<sup>2</sup>, Душанова Е.В.<sup>3</sup> *1 ainadil@mail.ru*

*1,2МБОУ «СОШ №9», г. Энгельс, Россия,*

*<sup>3</sup>Саратовский государственный университет им. Н.Г. Чернышевского*

В настоящей работе приведен анализ обучения программированию с практическим применением при конструировании устройств на базе Arduino. Проведена оценка выбора языка программирования, продиктованная выбором микроконтроллера, при изучении разделов алгоритмизации и программирования школьного курса информатики. Предложен вариант ведения урока с применением проектной деятельности и внедрением «образовательной робототехники».

**Ключевые слова:** программирование, образовательная робототехника, Arduino.

#### **Введение**

В настоящее время практически нет дефицита информации по теме «образовательная робототехника». Зачастую она вводится в дополнительном образовании или во внеурочной деятельности, реже в преподавание предметов школьной программы согласно требованиям ФГОС. [1]

Во внеурочной деятельности, в соответствующих кружках научнотехнического творчества формируются надпредметные знания и компетенции. К примеру, ребята понимают, как применить информацию из учебника физики на практике, чтобы сделать что-то реальное, конечно, все это связано с системным мышлением. Не будем забывать, что в стандарте ФГОС формирование надпредметных знаний и навыков привилегия не отдельных групп заинтересованных учащихся, а равный доступ для всех ребят присутствующих на уроке.

Подобные рассуждения позволяют понять, что внедрение курса «образовательной робототехники» в школьную программу информатики современная и перспективная форма ведения предмета.

Задачи введения робототехники в урочной деятельности:

‒ научить программированию «на практике»;

‒ изучить основы электроники (основные электронные компоненты, электрические цепи, и т.д.);

‒ показать применение основ алгебры логики «на практике» (триггеры, сдвиговые регистры, и т.д.)

Данный список не ограничивается тремя составляющими, это лишь основные из них.

Учащиеся на уроках должны демонстрировать такие качества, как уверенность в себе, находчивость, умение работать в команде и творческий подход к решению повседневных задач. [2]

## Выбор языка программирования и материальной базы

В основном курсе информатики алгоритмическая линия имеет большой выбор языков программирования для изучения (КуМир, Pascal, Basic, Python, C, C#, C++, Java) [3]. Большинство придерживается традиционных для школьного курса информатики языков программирования Кумир и Pascal, в то время как более востребованными  $\overline{R}$ cobepe **IT-технологий** являются языки программирования Python и C++, обеспечивая тем самым для учащихся возможность практического применения получаемых знаний. Выбор языка напрямую будет зависеть от материальной базы, которая будет выбрана для практического применения на уроках информатики.

Выбор Arduino в качестве материальной базы обусловлен несколькими факторами:

доступность приобретения;  $\equiv$ 

- $\equiv$ простота изучения;
- не требует специальных программаторов;
- высокая устойчивость к ошибкам разработчиков.  $\frac{1}{2}$

Arduino позволяет пользователю сосредоточиться на разработке проектов, а не на изучении принципов функционирования отдельных элементов платы. Программное обеспечение объединило в себе простейшую среду разработки и язык программирования, представляющий собой вариант функционального языка с элементами  $C/C++$  для микроконтроллеров. [4]

## Применение Arduino на уроках информатики

Знакомство с любым языком программирование начинается с объяснения таких понятий, как: переменная, величина, типы данных. Далее учащимся объясняется одна из трех базовых управляющих структур - линейная последовательность выполнения команд. На практике закрепление полученных знаний с применением Arduino возможно на примере подключения 3 светодиодов по приведенной на рис. 1 схеме.

В ходе выполнения подключения элементов учащимся объясняется что такое светодиод, особенности его подключения в электрических схемах. После того как схемы собраны проверяется правильность подключения, для этого можно выбрать инициативных учащихся и вместе с ними провести проверку. Затем можно переходить к программированию (пример программного кода приведен в листинге 1).

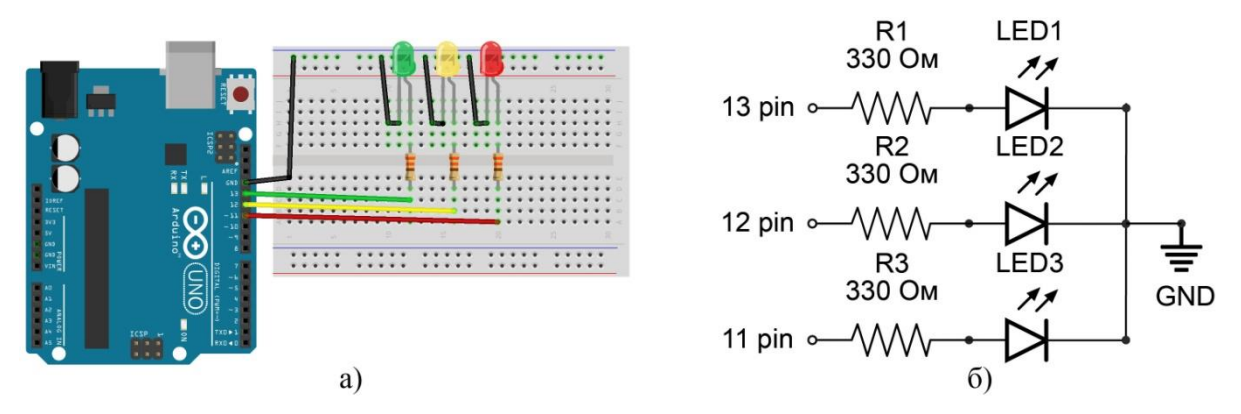

Рис. 1. Подключение 3-х светодиодов к плате Arduino UNO: а – монтажная схема подключения; б –принципиальная электрическая схема

## **Листинг 1.** Пример программного кода

```
int LED1=13, LED2=12, LED3=11;
void setup(){
pinMode(LED1,OUTPUT);
pinMode(LED2,OUTPUT);
pinMode(LED3,OUTPUT);
}
void loop(){
digitalWrite(LED1,HIGH);
delay(1000);
digitalWrite(LED2,HIGH);
delay(1000);
digitalWrite(LED3,HIGH);
delay(1000);
digitalWrite(LED1,LOW);
digitalWrite(LED2,LOW);
digitalWrite(LED3,LOW);
}
```
После того как учащиеся проверили код на ошибки и загрузили на платы Arduino, необходимо провести обсуждение полученных результатов. На данном примере учитель дает объяснение цифровых выходных сигналов (функция digitalWrite) и правил работы с ними (режимы HIGH и LOW). Также можно дать задания по созданию модели «светофор», в которой учащиеся, на основании собранной модели, должны запрограммировать поведение трехцветного светофора.

### **Заключение**

В завершении работы хочется отметить следующее: необходимо внедрять «образовательную робототехнику» в школьный курс информатики для приобретения учащимися образовательных результатов, востребованных в ITсфере. Включение этого направления обучения в школьную программу демонстрирует, что требования к информационной компетентности педагогов снова возрастают. Педагоги должны уметь анализировать цели и содержания курсов информатики, физики и технологии, уметь организовывать образовательный процесс на базовом и профильном уровнях с применением робототехнических устройств для разных ступеней образования.

Для учащихся изучение программирования с применением на практике

позволяет лучше понять элементы структурного программирования, подключение библиотек для работы с соответствующими электронными компонентами, построения функций. Также не маловажным является то, что ребята получают представление об используемой памяти при создании переменных или алгоритмических структур.

Наличие готовых модулей и библиотек программ позволяет новичкам в электронике создавать готовые проекты и решать повседневные задачи, изучая программирование на практике. Варианты использования Arduino ограничены только возможностями микроконтроллера на базе которого он собран и фантазией разработчика [4].

#### **Список литературы**

- [1] Федеральный государственный образовательный стандарт среднего (полного) общего образования // Министерствово образования и науки Российской Федерации. М.: Просвещение. 2013. 63 с.
- [2] *Харченко А.А., Квитко Ю.С., Бывальцева У.В.* Организация совместной деятельности учащихся в малых группах на уроках с использованием ИКТ // Информационные технологии в образовании «ИТО-САРАТОВ-2018» Материалы X Всероссийской научнопрактической конференции. 2018. С. 396-401.
- [3] *Босова Л.Л.* Современные тенденции развития школьной информатики в России и за рубежом // Информатика и образование. 2019. №1(300). С. 22-32.
- [4] *Петин В.А.* Проекты с использованием контроллера Arduino // СПб.: БХВ-Петербург. 2014. 400 с.

# **Индивидуальный проект как форма организации проектной и учебноисследовательской деятельности учащихся 10-11-х классов**

Шабалдина Н.В.<sup>1</sup>, Заблоцкая И.А.<sup>2</sup> *1 natasha\_sh81@mail.ru, <sup>2</sup> i.zablockaja@yandex.ru МАОУ «Лицей № 36» Ленинского района города Саратова, Россия*

Индивидуальный проект – это учебный проект, выполняемый в рамках одного или нескольких учебных предметов с целью продемонстрировать свои достижения в самостоятельном освоении содержания и методов избранных областей знаний и/или видов деятельности и способность проектировать и осуществлять целесообразную и результативную деятельность.

Индивидуальный проект – это самостоятельная познавательная, творческая или игровая деятельность обучающихся по исследованию и решению какой-либо проблемы, направленная на создание результата в виде реального объекта или разного рода теоретического (интеллектуального) продукта.

Значительные изменения, происходящие в последние годы в российском образовании, проявившиеся, в частности, в утверждении принципов личностноориентированного образования и индивидуального подхода к каждому ученику, сделали популярными новые методы обучения. Одним из них стал метод проектов в целом и метод индивидуальных проектов в частности. Согласно разрабатываемому ФГОС учебный план старшей школы должен включать «Индивидуальный проект».

Таким образом, актуальность данного курса обусловлена потребностью государства в активном, самостоятельном, мобильном, информационно грамотном, компетентном гражданине общества, а также необходимостью формирования учебно-познавательной компетентности учащихся.

МАОУ «Лицей № 36» Ленинского района города Саратова перешел на новые стандарты образования в 2018-2019 учебном году. Согласно новым федеральным государственным образовательным стандартам среднего общего образования обязательным компонентом учебного плана является «Индивидуальный проект» или «Учебное исследование». На изучение данного предмета отводится 1 час в неделю, в течение двух лет обучения на старшей ступени.

Современное общество – это общество, где важную роль играет информация. Для успешной деятельности в любой сфере необходимы навыки быстрого поиска нужной информации. Современные дети должны очень рано определиться с выбором направления своей деятельности. Выбор всегда делать очень трудно. Задача образования помочь его сделать. Индивидуальный проект способствует развитию навыков поиска информации и помогает определиться с выбором профессии. В нашем учреждении индивидуальный проект закреплен за преподавателями математики, физики и информатики.

Федеральный государственный образовательный стандарт среднего общего образования предполагает владение выпускниками средней школы навыками познавательной, учебно-исследовательской и проектной деятельности, навыками разрешения проблем; способностью и готовностью к самостоятельному поиску методов решения практических задач, применению различных методов познания.

Индивидуальный проект – это особая форма организации деятельности обучающихся.

Индивидуальный проект выполняется обучающимся в течение одного года и должен быть представлен в виде завершённого учебного исследования или разработанного проекта: информационного, творческого, прикладного, инженерного.

Проект выполняется обучающимся на уроках под руководством учителяпредметника. Проект может выполняться индивидуально, так и по группам, но не более трех человек. Ведется работа над ранее выбранной темой. Реферат не является проектом, так как проект должен содержать и теоретическую и практическую части.

На занятиях совершенствуются навыки проектной и исследовательской деятельности, сформированных на предыдущих этапах обучения, для достижения практико-ориентированных результатов образования. Учащиеся отрабатывают навыки работы в приложениях MS Office: MS Word, MS Excel, MS Power Point. Учатся правильно форматировать текстовые документы и оформлять презентации.

Роль ученика при выполнении проекта изменяется в зависимости от этапов работы. На разных этапах учащийся:

‒ Выбирает (принимает решения);

‒ Выстраивает систему взаимоотношений с людьми. Взаимодействие с учителем позволяет ученику освоить одну ролевую позицию, при взаимодействии с одноклассниками – другую. Необходимость выхода за рамки учебной литературы в поисках информации или для проверки (реализации) своей идеи заставляет вступать во взаимоотношения со взрослыми людьми и сверстниками с новых позиций;

‒ Оценивает. На каждом этапе проекта возникают различные объекты оценки. Ученикам необходимо оценить продукт – информацию с позиций ее полезности для проекта, предложенные идеи с позиции их реалистичности и т.п. В тоже время он оценивает себя и продукт своей деятельности в процессе этой работы.

Проект для обучающегося – это возможность делать что-то интересное самостоятельно или в группе, максимально используя свои возможности; это деятельность, позволяющая проявить себя, приложить свои знания и показать публично достигнутый результат; это деятельность, направленная на решение поставленной задачи, сформулированной самими обучающимися, когда результат этой деятельности – носит практический характер, имеет важное прикладное значение.

Ценность работы над проектом – в процессе выполнения задания, обучающиеся способны достигать метапредметных и личностных результатов обучения.

Учитель при работе над проектом выступает консультантом. В процессе консультирования учитель как руководитель проекта решает две задачи:

1. обеспечивает продвижение обучающегося в определении и разрешении проблемы. Предлагает алгоритм деятельности, дает рекомендации по содержанию работы.

2. отслеживает корректность действий ученика с точки зрения алгоритма деятельности либо прямо указывает на ошибку в алгоритме и поясняет, в чем она состоит, но исправляет ее ученик.

Работа над проектом делится на 6 этапов.

I этап – поисковый

1. Выбор темы проекта.

2. Создание рабочих групп.

3. Самостоятельная работа обучающихся над задачами.

4. Промежуточные обсуждения достигнутых результатов.

II этап – аналитический

Осуществляется постановка цели проекта, определение задач, определение способа разрешения проблемы, составление плана, сбор и изучение информации.

III этап – практический

Промежуточный анализ выполнения задания; текущий контроль.

IV этап – презентационный

Предварительная оценка продукта. Подготовка и оформление итогового отчета и презентации.

V этап – оценка

VI этап – защита проекта.

На этапе оценки проекта производится анализ проделанной работы. Для того чтобы научить обучающихся правильно оценивать себя и других, необходимо дать им возможность поразмышлять над тем, что дало каждому из них участие в проекте, каковы слагаемые успеха, что не удалось. Такого рода рефлексия позволяет сформировать оценку (самооценку) окружающего мира.

Проект ценен тем, что в ходе его выполнения, учащиеся учатся самостоятельно добывать знания, получают навыки ориентирования в потоке информации, учатся анализировать, обобщать, сопоставлять факты, делать выводы и заключения, оценивать проекты других учащихся. У учащихся формируется нестандартное мышление, развивается способность к адекватной оценке себя и своей деятельности.

Метод проектов позволяет школьникам перейти от усвоения готовых знаний к их осознанному приобретению. Таким образом, проектная деятельность формирует социальный опыт школьников в труде и общении, способствует их интеллектуальному росту, расширяет кругозор, как в области своего предмета, так и в окружающей действительности, даёт возможность лучше раскрыть собственный потенциал.

В 2018-2019 учебном году были учащимися 10 класса по информатике созданы следующие проекты:

1. Обработка звука;

- 2. Умный дом;
- 3. ДО чего дошел прогресс??
- 4. Особенности языка программирования С #;
- 5. Что такое 3D-моделирование?

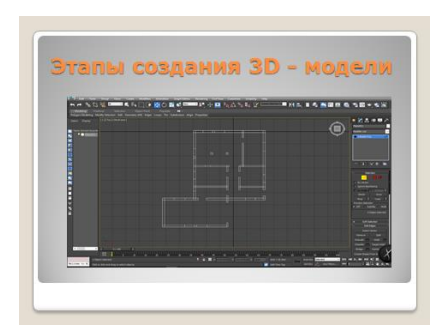

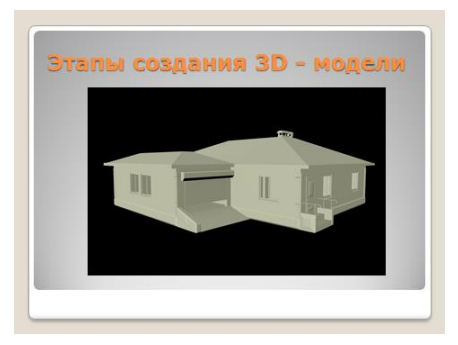

Рис.1. Примеры моделирования в 3-DS MAX.

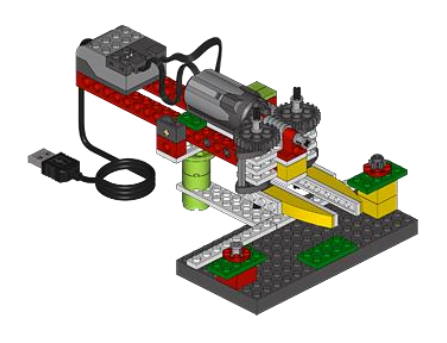

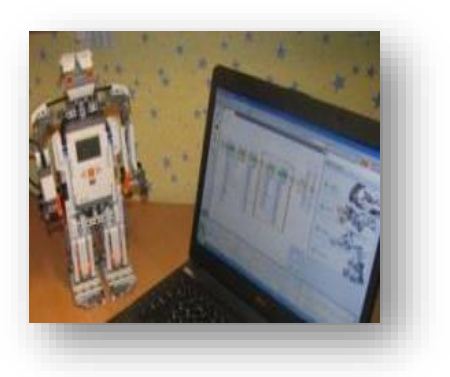

Рис. 2. До чего дошел прогресс??? (Робототехника)

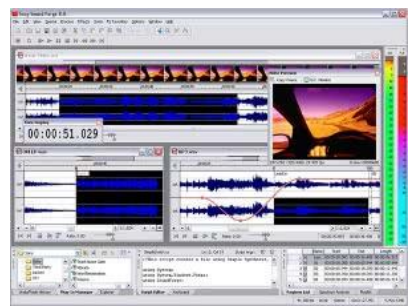

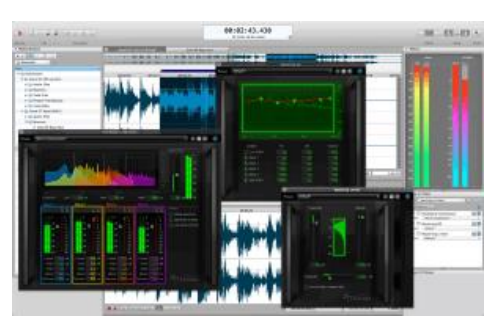

Рис. 3. Обработка звука

### **Список литературы**

- [1] Федеральный государственный образовательный стандарт среднего (полного) общего образования. – М., 2012
- [2] *Ступницкая М.А.* Что такое учебный проект? М., 2010.
- [3] *Бухаркина М.Ю.* Разработка учебного проекта. М., 2003.2.Гуръе Л.И.
- [4] *Полякова Т.Н.* Метод проектов в школе: теория и практика применения. М., 2011.7.Полат Е.С.
- [5] Как организовать проектную деятельность учащихся: практическое пособие для работников общеобразовательных учреждений. – М., 2005.

## **Использование информационно-коммуникативных технологий (ИКТ) в обучении немецкому языку в средней школе**

Шаповалова, Л. И.<sup>1</sup>, Полубедова Ю.П.<sup>2</sup>

*1 alla\_schapowalowa@rambler.ru, <sup>2</sup> polubedowa1@yandex.ru ИФЖиМКК ЮФУ, Ростов-на-Дону, Россия*

В статье анализируется опыт использования информационно-коммуникативных технологий (ИКТ) в процессе преподавания немецкого языка в средней школе. Подчеркивается значение информационно-коммуникативных технологий (ИКТ) в процессе обучения иностранным языкам.

**Ключевые слова:** информационно-коммуникативные технологии (ИКТ), формы и методы организации учебной деятельности, урок иностранного языка.

Все чаще можно наблюдать значительное развитиеИКТи их использование в обучении иностранному языку. Эти технологиипроявляются, прежде всего, в способах представления информации: презентации, текст, изображение, звук, видео и анимация, которые являются понятными и актуальнымидля обучающегося. Одно из преимуществ использования ИКТ при изучении иностранногоязыка - это возможность проектирования конструктивистских учебных сред. Обучающиеся активно участвуют в построении знаний, а не просто получаютинформацию.

Однако следует также отметить, что при определенных обстоятельствах ИКТ может помешать обучению. Таким образом, использование компьютерных технологии в обучении иностранному языку имеет, конечно, помимо преимуществ, и недостатки.

ИКТ обеспечивают новые качества преподавания и обучения на уроках иностранных языковнапример, через проект E-Mail легко начать общение с носителями языка. Особенно важны новые средства массовой информации для развития коммуникативных навыков. К ним относятся, например, изучение

языка в классе или самостоятельного обучения. При этом важную роль могут сыграть хорошо продуманные и хорошо интегрированные в обучение мультимедийные материалы.

Введение Федерального государственного образовательного стандарта (ФГОС) в общее образование на всех уровнях обучения немецкому языку определяет основную цель - формирование коммуникативной компетенции, системы универсальных учебных действий (УУД). В центре внимания личность ребенка, поэтому учитель должен выбрать формы и методы организации учебной деятельности, которые помогут развитию личности. Современные педтехнологии такие как: проектная методика, использование информационных технологий. компьютерные **НОВЫХ** программы обеспечивают реализацию системно - деятельностного подхода в обучении, что и есть - концепция ФГОС. Как показывает практика, использование технологий обогащает содержание информационных образовательного процесса, повышает интерес к обучению.

Остановимся на использовании компьютерных технологий на уроках неменкого языка.

1. CD

Изучение немецкого алфавита с «Тетушкой Совой». Приключения Бабы Яги в царстве немецкого языка помогут при овладении определенной лексики: счет, цвета, времена года, построение приложения с прямым и обратным порядком слов. Диск содержит тексты для аудирования.

2. Мультимедийные презентации

Презентации помогают на уроке продемонстрировать страноведческий материал, наглядно представить грамматику, быстро и качественно провести контроль изученного материала.

3. Интернет

 $Ha$ Socke» сайте Гете-Института «Deutsch mit  $\overline{B}$ разделе https://www.goethe.de/ins/pl/de/spr/unt/kum/dfk/dms.html обучающихся ДЛЯ начальной школынаходится множество обучающих видео уроков, содержащих материал по темам: «Как тебя зовут?» «Сколько тебе лет?» «Название стран» и др. Например, учебник 2 класса «Вундеркинды плюс» автор О. Захарова, тема 2 «Ich bin groß und du bist klein», страница 22-23, изучение прилагательных «большой». «маленький». после прослушивания аудиотекстов,  $\overline{M}$ выполнения упражнений, обращаемся кпредложенному видео, в котором рассказывается, как Зоке написал письмо Эсте (главной героине), которое выглядело очень маленьким, а на самом деле оказалось-большим. Так второклассники, просмотрев видео лекцию, закрепили новую лексику и выполнили дополнительное задание, которое прилагается нарабочих листах.

KinderUni на базе Гете-Института https://kinderuni.goethe.de/index.php насчитывает 3 факультета: человек, природа и техника. Проводит обучение Фрау Шлау, профессор Эйнштейн и дрон Йиво по темам факультета. После просмотра видео лекции следуют рабочие листы, после выполнения которых начисляются баллы. По окончании всех трех факультетов «студент» получает свидетельство об окончании KinderUni. Этот курс целесообразен для

обучающихся 5-6 классов. А еще это прекрасный дополнительный материал к урокам. 5 класс учебник «Вундеркинды плюс» автор Л.Н. Яковлева, тема 1 «Stadt-Land-Fluss» страница 6, пятиклассников интересует вопрос, а все ли города расположены на реке, и какого размера бывает река, и как ее измерить. Полевой исследователь Кристов на доступном, для детей языке, объясняет, как измерить реку. 6 классучебник «Вундеркинды» автор О.А. Радченко, тема 8 «Karneval in Sankt Petersburg» страница 191,знакомит с традициями, связанными с празднованием дня города Санкт-Петербурга, который заканчивается праздничным салютом. Профессор Эйнштейн предлагает обучающее видео о фейерверках.

Для обучающихся 7-11 классов идеально подойдет онлайн-университет - JUNIORUNI https://junioruni.goethe.de ‒ это образовательный проект Гете-Института. Это проект дает ответы на вопросы из области естествознания, робототехники и космонавтики. Он интересен подросткам тем, что ведут лекции их сверстники, которые прекрасно владеют иностранным языком, и помогают расширять их кругозор. Например, обучающиеся 8 класса при изучении темы «Leckeres Essen»учебник 8 класса «Вундеркинды» автор О.А. Радченко, страница 36-47узнали о национальных кухнях России и Германии, о любимых блюдах подростков обеих стран. И задались вопросом, а что же едят космонавты, находясь в космосе долгое время. Обратившись к JUNIORUNI восьмиклассники не только узнали, что едят в космосе, но и познакомились с немецким астронавтом Александром Герстом.

Учебник 9 класса «Вундеркинды» автор О.А. Радченко, страница 136-138 тема «Zukunft», рассказывает о будущем, которое «не за горами»: о 3D садах, электронном помощнике на кухне, мультимедийных машинах, мультискринных экранах и т.д. У учителя возникает вопрос: чем же еще удивить девятиклассников? За помощью обратимся в JUNIORUNI, в котором расскажут о роботах пылесосах, роботах скалолазах, роботах футболистах. Еще один плюс JUNIORUN: данные темы можно рассматривать на интегрированных уроках. Физика-немецкий, тема урока «Сенсорный экран», «Электромотор», «Гром»; биология – немецкий «Чип для незрячих», «Эффект лотоса».

В старшей школе, когда за партой «сидит» уже взрослый человек, следует использовать «Das Deutschlandlabor» https://www.dw.com/de/deutsch-lernen/dasdeutschlandlabor/s-32379, которая отвечает на вопросы: «Едят ли немцы каждый день колбасу»,«У каждого ли немца дорогая машина»,«Какая она мода Германии» и многие другие. После просмотра лекции следуют рабочие листы, которые помогают более подробно разобраться с материалом урока. Эта лаборатория подскажет:

‒ как разделить мусор, тема «Umweltschutz»,учебник 7 класса «Вундеркинды» автор О.А. Радченко, страница 91-93;

‒ что сейчас в моде, тема «Die Äußere eines Menschen» учебник 8 класса «Вундеркинды» автор О.А. Радченко, страница 108-109.

Все эти образовательные проекты помогают стать обучающимся более самостоятельными, формируют высокую познавательную мотивацию, повышают уровень интеллектуального развития.

4. Использование Всемирной сети Интернет позволяет нам разрабатывать онлайн-тесты, которые могут быть использованы для закрепления лексического материала

## http://master-test.net/ru/quiz/testing/id/109145

‒ ментальные карты, которые способствуют запоминанию большого объема информации https://www.mindomo.com/ru/mindmap/deutsche-erfindungen-951c60c47c574ff2bfabe7b8a2ff2c88

‒ облако слов, которое помогает работать с ключевыми словами https://wordart.com/z63erbcif213/word-art-1

‒ пазл https://www.jigsawplanet.com/?rc=play&pid=3bcd3043cb05. В 8 классе учебника «Вундеркинды. Немецкий язык» есть текст «Märchen König», который рассказывает о Людвиге II и его сказочном замке. После того как пазл будет собран на интерактивной доске, обучающиеся смогут увидеть все величие этого замка.

Проанализировав опыт использования информационно-коммуникативных технологий (ИКТ) в процессе преподавания немецкого языка, мы пришли к выводу, что использование ИКТ на уроках немецкого языка благотворно влияет на закрепление материала, является необходимым дополнением к учебнометодическому комплексу (УМК) и расширяет коммуникативность обучающихся. Интересный урок всегда вызывает восторг у ребят, там, где восторг, там и мотивация к обучению. Мы можем заключить, что внедрение ИКТ в образовательный процесс заметно повышает интерес учеников к изучению иностранного языка, интерес к чужой стране ее обычаям и традиция.

#### **Список литературы**

[1] *И.Л. Бим, Л.И. Рыжова* Немецкий язык «Первые шаги»,4 класс, Москава «Просвещение», 2015

[2] *Л.Н. Яковлевыа* Немецкий язык 5 класс, «Вундеркинды плюс» Москава «Просвещение», 2019

[3] *О.А. Радченко* Немецкий язык 6 класс, «Вундеркинды» Москава «Просвещение», 2016

[4] *О.А. Радченко* Немецкий язык 7 класс, «Вундеркинды» Москава «Просвещение», 2016

[5] *О.А. Радченко* Немецкий язык 8 класс, «Вундеркинды» Москава «Просвещение», 2016

[6] *О.А. Радченко* Немецкий язык 9 класс, «Вундеркинды» Москава «Просвещение», 2016

[7] *О.Л. Захарова* Немецкий язык «Вундеркинды плюс» 2 класс, Москава «Просвещение», 2019

[8] *О.Л. Захарова* Немецкий язык «Вундеркинды плюс»,3 класс, Москава «Просвещение», 2019

[9] [https://www.goethe.de](https://www.goethe.de/)

[10[\]https://www.dw.com](https://www.dw.com/)

[11[\]https://bildungsserver.hamburg.de/](https://bildungsserver.hamburg.de/)

[12[\]http://master-test.net](http://master-test.net/)

[13[\]https://www.mindomo.com](https://www.mindomo.com/)

[14[\]https://wordart.com](https://wordart.com/)

[15[\]https://junioruni.goethe.de](https://junioruni.goethe.de/)

[16[\]https://kinderuni.goethe.de](https://kinderuni.goethe.de/)

## Средства обучения компьютерному моделированию в подготовке будущих учителей информатики

Шемелова Т.В.<sup>1</sup>, Маркович О.С.<sup>2</sup>

 $\frac{1}{2}$ shtv2009@mail.ru,  $\frac{2}{2}$ omarkovich@yandex.ru

Волгоградский государственный социально-педагогический университет

В статье рассмотрены средства обучения компьютерному моделированию, представлен обзор программных средств компьютерного моделирования и их образовательные возможности в подготовке будущих учителей информатики.

Ключевые слова: компьютерное моделирование, предметно-ориентированный кейс, система имитационного моделирования, система компьютерной математики, системы векторной графики и 3D-моделирования.

Полготовка информатики области учителя  $\bf{B}$ компьютерного моделирования предполагает формирование систематизированных знаний в области компьютерного моделирования, базовых умений и навыков построения и исследования моделей, а также формирование профессиональных и исследовательских компетенций будущего учителя. Такая многоплановость задач подготовки учителя актуализируют проблему выбора средств обучения компьютерному моделированию, к которым можно отнести как средства технологической поддержки (программные средства компьютерного моделирования), так и методические средства - комплекты кейс-заданий и связанных с ними ситуационных задач [1].

В рамках компетентностного подхода мы используем на лабораторных занятиях предметно-ориентированные кейсы [2]. Предметно-ориентированный кейс по компьютерному моделированию включает в себя: ситуационную задачу; задания, выполнение которых приводит к решению поставленной задачи; материалы, необходимые для выполнения заданий; программные средства для решения задачи.

Основу программных средств, используемые в учебных курсах компьютерного моделирования, составляют системы программирования, табличные процессоры офисных пакетов, пакеты компьютерной математики, системы компьютерного моделирования.

При выборе системы программирования или табличного процессора затруднений не возникает, так как имеется небольшое число доступных, давно устоявшихся и известных программных средств с достаточным функционалом. В остальных случаях выбор становится значительно сложнее, поскольку здесь существует большое число доступных, но сильно различающихся по качеству, степени универсальности и уровню программ [3].

Наша работа направлена на рассмотрение типичных представителей основных видов программных средств компьютерного моделирования: системы компьютерной математики, системы имитационного моделирования, системы векторной графики и 3D-моделирования. При выборе программных средств учитывалась их эффективность, доступность и возможность использования при обучении информатике.

Универсальная система компьютерной математики Махіта поддерживает

численные и символьные вычисления, реализует множество стандартных и специальных математических операций, проводит построение графиков функций на плоскости и в пространстве в различных системах координат, обладает собственным языком программирования [4, 5].

Maxima обладает графическим интерфейсом wxMaxima, который предоставляет возможность графического вывода формул, упрощенный ввод наиболее часто используемых функций через диалоговые окна, возможность включения графических иллюстраций непосредственно в текст рабочей книги [5].

Возможности пакета Maxima позволяют проводить исследования аналитических моделей и моделирование динамических систем на основе их фазового описания.

Система имитационного моделирования AnyLogic позволяет создавать модели с помощью основных подходов имитационного моделирования: моделирование динамических систем, дискретно-событийное моделирование, агентное моделирование и системную динамику Форрестера. Данные подходы могут использоваться в любой комбинации в пределах одной модели.

При построении модели используются средства визуальной разработки. Система предоставляет возможность использовать ГИС-карты в имитационных моделях; создавать интерактивные 2D и 3D-анимации, визуально отображающие результаты работы модели в реальном времени; осуществлять импорт и экспорт данных из/в файлы Excel и .txt. AnyLogic включает в себя набор отраслевых библиотек: библиотеку моделирования процессов, библиотеку моделирования потоков, железнодорожную библиотеку, пешеходную библиотеку, библиотеку дорожного движения, производственноскладскую библиотеку.

Модели AnyLogic можно экспортировать в веб-сервис AnyLogic Cloud и запускать их в браузере на компьютере, планшете или смартфоне [6, 7].

Для образовательных целей разработана бесплатная версия AnyLogic AnyLogic PLE (Personal Learning Edition).

Система имитационного моделирования GPSS World представляет собой комплексный инструмент, охватывающий области дискретного и непрерывного компьютерного моделирования. GPSS World обладает встроенными средствами визуализации, широкой библиотекой встроенных процедур [8].

GPSS World включает высокоуровневый язык имитационного моделирования GPSS, язык программирования низкого уровня PLUS, компилятор [9].

К основным этапам работы с имитационными моделями в пакете GPSS World относятся: создание исходного кода модели, запуск ее на выполнение, анализ результатов моделирования с помощью файла отчета. Среда автоматически генерирует стандартный отчет при запуске модели, который пользователь может настроить на получение только необходимой информации.

Пакет векторной графики Asymptote позволяет разрабатывать векторные изображения любой степени сложности. Asymptote является мощным описательным языком векторной графики, использующий C++-подобный синтаксис, а также поддерживающий 2D- и 3D-графику [10].

Использование пакета векторной графики Asymptote возможно при разработке графических моделей.

Пакет трехмерной компьютерной графики Blender предназначен для создания 3D-моделей. Обладает большим постоянно обновляемым набором инструментов для моделирования объектов и процессов. Созданные с помощью Blender модели могут быть использованы для дальнейшего анимирования и 3D печати.

Таким образом, использование предметно-ориентированных кейсов и современных систем компьютерного моделирования способствует повышению предметной подготовки будущих учителей информатики, формированию исследовательских умений.

#### **Список литературы**

- [1] *Маркович О.С., Усольцев В.Л.* Структура и содержание курса «Компьютерное моделирование» при подготовке бакалавров образования по профилю «Информатика» // Информатика и образование. – 2017. – №8 (287) –С. 55-61
- [2] *Маркович О.С.* Предметно-ориентированные кейсы по информатике /О. С. Маркович // Известия Волгоградского государственного педагогического университета. 2017. № 5  $(118) - C. 70 - 75$
- [3] *Маркович О.С., Усольцев В.Л.* Программные средства компьютерного моделирования в подготовке бакалавров образования по профилю «Информатика» // Информатизация образования-2014: Материалы Международной научно-практической конференции Волгоград, 23-26 апреля 2014г.-Волгоград: Изд-во ВГСПУ «Перемена», 2014. - С. 154-159
- [4] *Губина Т.Н.* Решение дифференциальных уравнений в системе компьютерной математики Maxima: учебное пособие./ Т. Н. Губина, Е. В. Андропова – Елец: ЕГУ им. И.А. Бунина, 2009. –99c.
- [5] *Чичкарёв Е.А.* Компьютерная математика с Maxima: Руководство для школьников и студентов / Е. А. Чичкарёв – М.: ALT Linux, 2012. –384c.
- [6] AnyLogic: имитационное моделирование для бизнеса. Официальный сайт AnyLogic. [Электронный ресурс]. URL:: http://www.anylogic.ru (дата обращения: 01.10.2019).
- [7] *Киселева М.В.* Имитационное моделирование систем в среде AnyLogic: учебнометодическое пособие/ М. В. Киселёва. Екатеринбург : УГТУ - УПИ,2009. – 88 с.
- [8] *Маликов Р.Ф.* Практикум по дискретно-событийному моделированию сложных систем в расширенном редакторе GPSS World: практикум / Р.Ф. Маликов.– Уфа: Изд-во БГПУ, 2017.-273с.
- [9] *Алиев Т.И.* Основы моделирования дискретных систем/ Т. И. Алиев СПб: СПбГУ ИТМО, 2009. – 363 с.
- [10]*Крячков Ю.Г.* Asymptote для начинающих. Создание рисунков на языке векторной графики Asymptote [Электронный ресурс]. URL:: http://mif.vspu.ru/books/ASYfb.pdf (дата обращения: 01.10.2019).

## **«Культурный дневник школьника Саратовской области» - как инновационный проект дополнительного образования**

#### Юнева Т.В.

*yuneva.t@yandex.ru МОУ «СОШ «Патриот» с кадетскими классами» Энгельсского муниципального района Саратовской области*

Развитие школы может осуществляться посредством инноваций. Под инновационной деятельностью понимается деятельность по разработке, поиску, освоению и использованию новшеств, осуществлению нововведений.

«Культурный дневник школьника Саратовской области».

**Ключевые слова:** инновация, саморазвитие, самореализация, дистанционный поиск информации.

Актуальность данного проекта направлена не только на совместную работу семьи и школы, проектно-исследовательскую деятельность учащихся, но и углубленное изучениеразнообразных тем девяти разделов, которые связаны с друг с другом: «Каменная летопись края»; «По святым местам»; «Музейное зазеркалье»; «Театральные встречи»; «Наполним музыкой сердца…»; «Туристические тропы»; «Приглашение к чтению»; «Увлекательные и запоминающиеся выходные»; «Памятные даты».

«Совместная работа семьи и школы над проектом «Культурный дневник школьника Саратовской области» является достаточно актуальной.

*Цель:* создать условия для саморазвития, самореализацииучащихся в поиске информации, получении новых знаний о памятниках культуры и искусства Саратовской области; развитие творческих способностей детей и подростков в процессе содержательного культурно-образовательного досуга через семью и школы в рамках группы продленного дня.

*Задачи:*

1. Получение присутствующими обширной информации отехнологии проектного обучения, видах и принципах проекта и исследования.

2. Формирование творческих способностей учащихсяв процессе работы над проектом «Культурный дневник школьника Саратовской области».

3. Привлечь родителей, как помощников в работе над проектом и исследованием.

4. Определение роли родителей, как советчиков, в организации досуга учащихся в рамках группы продленного дня.

Для осуществленияэтого проекта проведена работа с родителями и учащимися. Проведена работа в группах родителей и учащихся для выявленияи составления маршрута. Был дан ответ на вопрос «Как можно сохранить свои впечатления?»

‒ сделать фотографию,

- ‒ записать в блокнот,
- ‒ снять видео,
- ‒ сделать альбом о …)

Определены места для реализации *инновационного проекта*.

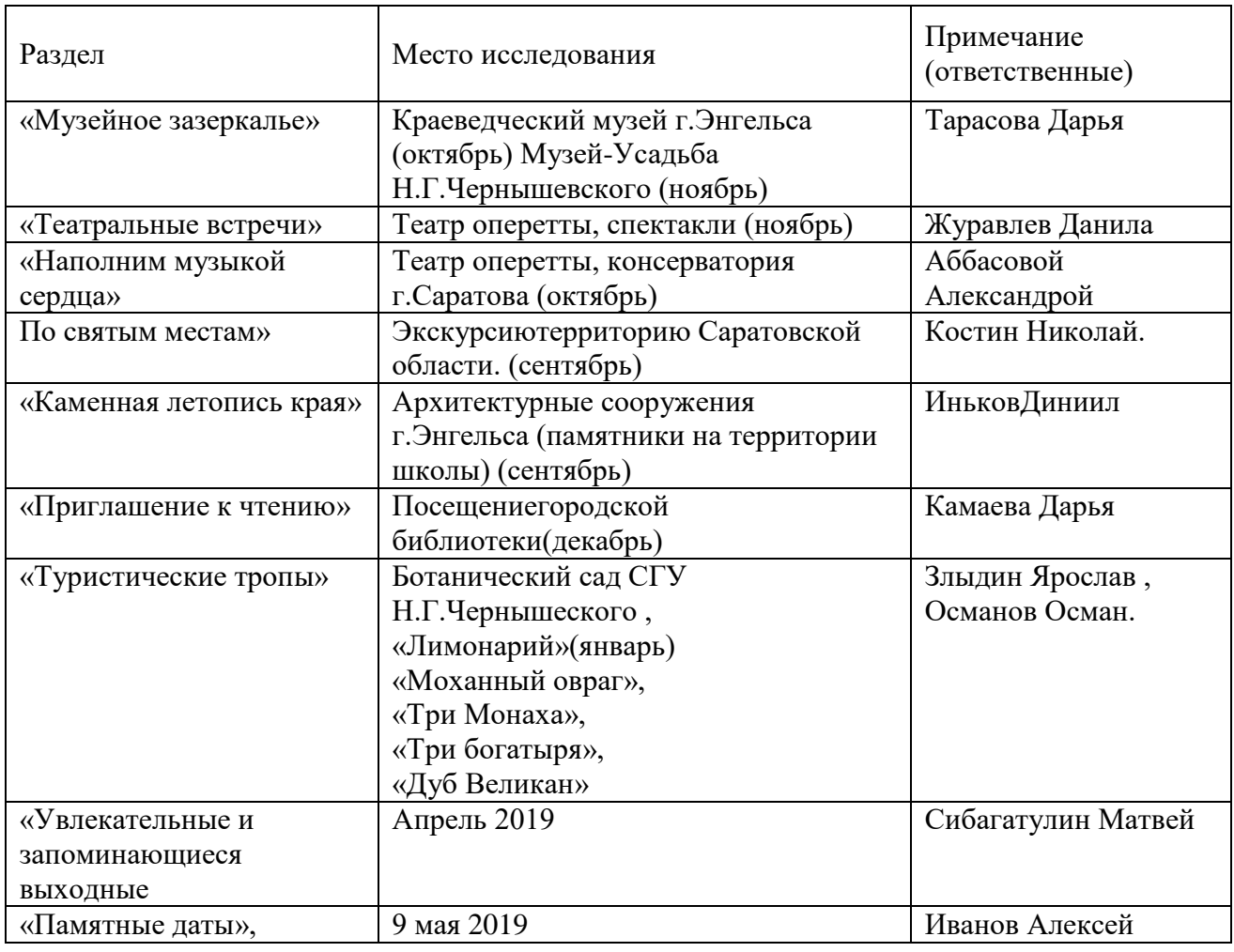

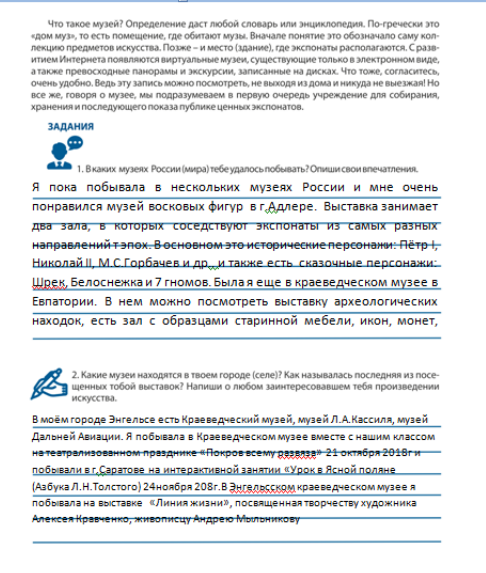

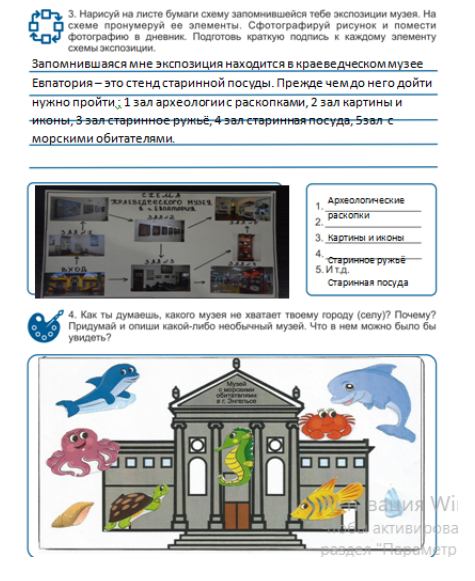

Определена роль педагога, ученика и родителей.

Итак, работа над инновационным проектом «Культурный дневник школьника Саратовской области» показывает о большом проценте заинтересованностив работу не только учащихся, но и родителей. Помогает развивать учащихся через проектную деятельность, а именнов поиске информации, развитии творческого мышления. Приглашаем вас всех принять участие в этом интересном, разнообразном и эксклюзивном проекте.

#### **Список литературы**

- [1] *Андрианова Г.А.* «Организация творческой деятельности учащихся в системе дистанционных олимпиад, проектов, курсов.» // Интернет. Общество. Личность: Международная конференция: Тез. докл. - С.Пб.:
- [2] *Буланкина Н.Е.* «Философия эффективного культурного самоопределения личности в полиязыковом образовательном пространстве.»
- [3] *Лернер И.Я.* Исследовательский метод // Российская педагогическая энциклопедия: В 2 тт. Т. 1/ Гл. ред. В.В. Давыдов. – М.: Большая Российская энциклопедия, 1993. – С. 386-387.
- [4] *Савенков А.И.* Путь в неизвестное. Развитие исследовательских способностей школьников. Изд-во «Генизис», М., 2005 г.
- [5] *Чанилова Н.Г., Пилюгина С.А., Домникова С.В., Колесова Е.В., Гаврилова Г.Н.* «Культурный дневник школьника Саратовской области: методическиерекомендации /. – Саратов: ГАУ ДПО «СОИРО», 2018. – 18 с.

## **Методические рекомендации педагогам по инклюзивному образованию студентов СПО**

#### Санина Е.Н.

*ekaterina.sanina.94@mail.ru*

*Саратовский государственный университет имени Н.Г. Чернышевского*

Статья посвящена методическим особенностям организации обучения студентов преподавания студентам СПО. Автор описывает опыт использования данных рекомендаций и их реализацию в образовательном процессе.

**Ключевые слова**: инклюзивное образование, среднее профессиональное образовательное учреждение, методические рекомендации педагогам.

Среднее профессиональное и высшее образование является одним из наиболее эффективных путей устройства жизни. Оно дает свободу жизненного выбора, духовную и материальную независимость, формирует мировоззрение и жизненные цели, развивает способность человека адаптироваться в меняющейся социальной ситуации, придает жизненную стойкость, что особенно важно для молодежи с ограниченными физическими возможностями.

Однако сегодня доступность образования для инвалидов, число которых с каждым годом растет и составляет от 7 до 10 процентов всего населения, представляет собой острую социальную и педагогическую проблему.

28 апреля 2010 года Московской городской Думой был принят Закон № 16 «Об образовании лиц с ограниченными возможностями здоровья в г. Москве». В нем определен круг лиц, которые могут быть включены в процесс образовательной интеграции (инклюзии), а именно: «дети- инвалиды, иные лица, не признанные в установленном порядке детьми-инвалидами, но имеющие временные или постоянные ограничения возможностей здоровья и нуждающиеся в создании специальных условий обучения (воспитания), а также инвалиды и другие лица с ограниченными возможностями здоровья в возрасте старше 18 лет, обучающиеся по основным, профессиональным образовательным программам начального профессионального, среднего профессионального и высшего профессионального образования»[1].

Кроме того, в законе определены специальные условия, которые необходимо создать для успешного обучения (воспитания) детей и подростков

с ограниченными возможностями здоровья. В частности, это: «специальные образовательные программы и методы обучения, учебники, учебные пособия, дидактические и наглядные материалы, технические средства обучения коллективного и индивидуального пользования (включая специальные), средства коммуникации и связи, сурдоперевод при реализации и образовательных программ, адаптация образовательных учреждений и прилегающих к ним территорий для свободного доступа всех категорий лиц с ограниченными возможностями здоровья, а также педагогические, психологопедагогические, медицинские, социальные и иные услуги, обеспечивающие адаптивную среду образования и безбарьерную среду жизнедеятельности, без которых освоение образовательных программ лицам и с ограниченными возможностями здоровья невозможно (затруднено )[1].

Суть инклюзивного образования в том, что все дети имеют равный доступ к образованию, причем это не зависит от их особых образовательных потребностей и индивидуальных возможностей.

Тенденция нашего образования такова, что специализированные школы постепенно закрываются, и дети с ограниченными возможностями здоровья будут обучаться в общеобразовательных школах. Потом эти дети должны иметь возможность получать профессиональное образование в средних и высших учебных заведениях. Педагоги должны быть профессионально подготовлены к этому, знать специфику работы с особыми детьми.

Рекомендации для педагогов по профилактике и преодолению трудностей в обучении ребенка с нарушением зрения:

1. Ознакомиться с заключением врача-офтальмолога о состоянии зрения студента, испытывающего трудности в обучении. Далеко не всем детям рекомендуются очки для постоянного ношения, а некоторые дети, испытывая чувство стеснения, не надевают их в окружении сверстников.

2. Рабочее место ребенка с нарушением зрения располагается в центре класса, на первой-второй парте. Лучше, если оно будет оснащено дополнительным освещением.

3. Педагогу, работающему с таким ребенком, рекомендуется не стоять в помещении против света, на фоне окна. В одежде педагогу рекомендуется использовать яркие цвета, которые лучше воспринимаются ребенком, имеющим зрительные нарушения.

4. В связи с тем, что темп работы детей со зрительными нарушениями замедлен, следует давать больше времени для выполнения заданий (особенно письменных). Некоторые нарушения зрения осложняют выработку навыка красивого письма, поэтому следует снизить требования к почерку ребенка.

5. Рекомендуется смена видов деятельности с использованием упражнений для снятия зрительного утомления (зрительная гимнастика), включение в учебно-воспитательный процесс динамических пауз, которые являются своеобразным отдыхом для глаз.

6. Педагог должен говорить более медленно, ставить вопросы четко, кратко, конкретно, чтобы дети могли осознать их, вдуматься в содержание. Не следует торопить их с ответом, дать 1 -2 мин на обдумывание.

7. При проведении занятий с детьми, имеющими нарушение зрения, создаются условия для лучшего зрительного восприятия объекта, различения его цвета, формы, размещения на фоне других объектов, удаленности.

8. Материал должен быть крупный, хорошо видимый по цвету, контуру, силуэту, должен соответствовать естественным размерам.

9. Размещать объекты на доске нужно так, чтобы они не сливались в единую линию, пятно, а хорошо выделялись по отдельности.

10. При знакомстве с объектом рекомендуется снижать темп ведения занятия, так как детям с нарушением зрения требуется более длительное, чем нормально видящим детям, время для зрительного восприятия, осмысления задачи, повторного рассматривания.

11. Следует чаще использовать указки для прослеживания объекта в полном объеме (обводят его контур, часть), на занятиях по родному языку использовать дополнительный материал: контур, силуэт, рисунок, индивидуальные картинки для детей с низкой остротой зрения.

12. Поскольку у детей с нарушением зрения преобладает последовательный способ зрительного восприятия, то время на экспозицию предлагаемого материала увеличивается минимум в два раза (по сравнению с нормой).

13. При предъявлении материала, связанного с его осязательным обследованием, время также увеличивается в 2 -3 раза по сравнению с выполнением задания на основе зрения.

14. Трудности координации движения, несогласованность движений руки и глаза при нарушениях зрения замедляют темп выполнения заданий, связанных с предметно-практической деятельностью, поэтому при выполнении графических заданий должна оцениваться не точность, а правильность выполнения задания.

15. Нужно давать ребенку, имеющему зрительные нарушения, возможность подходить к классной доске и рассматривать представленный на ней материал.

Рекомендации по «включению» детей с нарушениями слуха в совместное обучение со сверстниками, не имеющими отклонений в развитии.

Для успешного обучения ребенка с нарушением слуха в общеобразовательном учреждении необходимо учитывать, во-первых, психологическую и физиологическую готовность ребенка с нарушением слуха к обучению в общеобразовательном учреждении (определяется специалистами ГТМПК). Во-вторых, в образовательном учреждении необходимо создать без барьерную среду для лиц с нарушением слуха; в-третьих, процесс обучения должен сопровождаться специалистами (сурдопедагогом, логопедом, психологом). И, наконец, нельзя забывать о том, что необходимо обеспечить комплексное сопровождение всех участников образовательного процесса.

Перечень необходимого оборудования для обучения глухих и слабослышащих:

1. Звук, изолированный кабинет сурдопедагога для проведения индивидуальных и групповых занятий (не менее 15 м2).

308

2. «Бегущая строка» (на этажах).

3. Световая индикация начала и окончания урока.

4. FM-системы для индивидуальной и групповой работы (в условиях класса, зала).

Практико-ориентированные рекомендации для педагогов, которые они должны соблюдать при работе с детьми с нарушениями функций опорнодвигательного аппарата:

Так как у данной категории детей при сохранном интеллекте идёт «диссоциативное» развитие психики (т.е. отмечается неравномерность развития, когда какие-либо знания и умения ребенка могут быть развиты больше, чем должно быть в его возрасте, и при этом другие знания и умения недостаточно сформированы), перед началом обучения необходимо изучить клинико-психолого-педагогический статус ребёнка, предоставленный ПМПК.

У детей с ДЦП отмечается сенсорная сверхчувствительность. Малейшее сенсорное возбуждение, если оно внезапно, может вызвать резкое усиление спазма, поэтому: следует избегать резких внешних воздействий; педагог должен приближаться к ребёнку со стороны лица, а если это невозможно, нужно словесно обозначить свои действия; нельзя сажать детей с ДЦП спиной к двери и лицом к окну. Дверь и окно должны быть сбоку.

Необходимо обращать внимание на состояние эмоционально-волевой сферы ребенка и учитывать его во время занятий (детям с церебральным параличом свойственна повышенная тревожность, ранимость, обидчивость; например, гиперкинезы и спастика могут усиливаться от громкого голоса, резкого звука и даже при затруднении в выполнении задания).

На занятиях необходимо соблюдение двигательного режима, обязательный перерыв на физкультминутку.

В каждое занятие желательно включать упражнение на пространственную и временную ориентацию (например, положи ручку справа от тетради; найди сегодняшнюю дату на календаре и т.д.).

Для детей, имеющих тяжелые нарушения моторики рук (практически всегда они связаны с тяжелым нарушением речи), необходим индивидуальный подбор заданий в тестовой форме, позволяющий ребенку не давать развернутый речевой ответ.

На занятии требуется особый речевой режим: четкая, разборчивая речь без резкого повышения голоса, необходимое число повторений, подчеркнутое артикулирование.

Так как темп деятельности у детей с нарушениями функций опорнодвигательного аппарата замедленный, следует увеличить время, отведённое на выполнение заданий, и категорически исключить задания на время.

Ребёнку с нарушениями функций опорно-двигательного аппарата необходима сопровождающая помощь дефектолога, специального психолога и логопеда, дифференцированный и индивидуальны й подход [5].

Введение инклюзивной формы обучения и воспитания рассматривается как высшая форма развития образовательной системы в направлении реализации права человека на получение качественного образования в соответствии с его познавательными возможностями и в адекватной его здоровью среде по месту жительства.

Инклюзивное обучение и воспитание - это долгосрочная стратегия, рассматриваемая не как локальный участок работы, а как системный подход в организации деятельности общеобразовательной системы по всем направлениям в целом. Инклюзия касается всех субъектов образовательного процесса: детей с ОВЗ и их родителей, нормально развивающихся учащихся и членов их семей, педагогов и других специалистов образовательного пространства, администрации, структур дополнительного образования, поэтому деятельность общеобразовательного учреждения должна быть направлена не только на создание специальных условий для обучения и воспитания ребенка с ОВЗ, но и на обеспечение взаимопонимания как между педагогами (специалистами в области коррекционной и общей педагогики), так и между учащимися с ОВЗ и их здоровыми сверстниками. Инклюзивное обучение не является обязательным для детей с ОВЗ, но в то ж е время обучение в условиях образовательной инклюзии позволяет ребенку с ОВЗ максимально сохранить свое привычное социальное окружение. Ранняя социализация благотворно сказывается на формировании личности детей с ОВЗ и их адаптации в реальной жизни.

#### **Список литературы**

- [1] Статья 1 Закона № 16 города Москвы «Об образовании лиц с ограниченными возможностями здоровья в г. Москве» от 28.04.2010 года.
- [2] Банч Г. Включающее образование. Как добиться успеха: основные стратегические подходы в работе в интегративном классе. – М. : Прометей, 2005. – 88 с.
- [3] Вахтель Г. Подготовка кадров в сфере специальной и реабилитационной педагогики в Берлинском университете им. В. Гумбольдта // Модернизация специального образования: проблемы коррекции, реабилитации, интеграции. – Ч. I. – СПб., 2003.
- [4] Грозная Н. Включающее образование: история и международный опыт // Фонд «Поддержка гуманитарных программ» [Электронный ресурс].
- [5] Инклюзивное образование. Настольная книга педагога, работающего с детьми с ОВЗ: Методическое пособие — М.: Гуманитарный изд. центр ВЛАДОС, 2011. - 1 6 7 с.
- [6] Методы повышения эффективности обучения и воспитания взрослых глухих : сб. ст. / под ред. А.П. Гозовой. – Л., 1977.
- [7] Методические рекомендации по обучению студентов-инвалидов и студентов с ОВЗ / под ред. О.А.Козыревой : учеб. пособие для преподавателей КГПУ им. В.П.Астафьева, работающих со студентамиинвалидами и студентами с ОВЗ. – КГПУ, 2015. – 93 с.
- [8] Шахмаев Н. М. Технические средства дистанционного обучения [Текст] / Н. М.
- [9] Шахмаев. М. : «Знание», 2000. 276 с.
- [10]Швецов В.И. Модель организации поддержки образовательного процесса студентов инвалидов по зрению на основе использования компьютерных тифлотехнологий/ В. И. Швецов, М. А. Рощина // Вестник Нижегородского университета им. Н. И. Лобачевского.  $-2010$ . –  $N_2$  1. – C. 11–18.

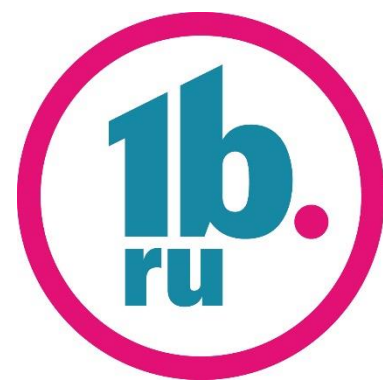

**Группа Компаний Рубль Бум и 1b.ru** – это крупная компания федерального значения, которая охватила 16 регионов России, имеет 2 крупных логистических центра и представительство в Китае.

Свое развитие компания начала в 1993 г. в Саратове, здесь же распологается главный офис. В штате Компании, на сегодняшний день, работает более 6 500 человек, 20% из них - студенты и недавние выпускники.

Наши сотрудники применяют свои знания и навыки в таких отделах, как: ITдепартамент, отдел закупок и внешнеэкономической деятельности, финансовый отдел, отдел управления розничной сетью, отдел бюджетного контроля, отдел маркетинга и рекламы, отдел персонала, отдел кадров, отдел бухгалтерии, ревизионный отдел, юридический отдел и другие.

**IT-департамент Группы Компаний Рубль Бум и 1b.ru** - это крупный центр разработки и сопровождения ПО и информационных систем для бизнес-нужд многопрофильного холдинга. IT-департамент обеспечивает системноуправленческую работу главного офиса, магазинов, аптек, распределительных центров, а также представительства в Китае.

**IT-департамент ГК Рубль Бум и 1b.ru -** это более 60 IT-специалистов: разработчиков ПО (1С, .net, MS Windows, Android), системных администраторов, видеоинженеров и др. IT-департамент разрабатывает и внедряет уникальные масштабные программные продукты в сфере финансов, логистики, розничной торговли, мерчендайзинга, управления персоналом, управленческого учета, информационной безопасности, электронного документооборота и многое другое.

Студентам и выпускникам мы предлагем:

- прохождение разных видов практик;
- оплачиваемые стажировки в различных отделах Компании;
- работа в штате Компании на постоянной основе;
- участие в интересных проектах Компании, в том числе дистанционно.

Узнать подробнее информацию о Компании, трудоустройстве и предстоящих проектах можно любым удобным способом.

Тел.: 8 (8452) 65-14-15 E-mail: stud@1b.ru Сайт: www.1b.ru/forstudents Вконтакте

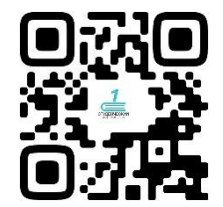

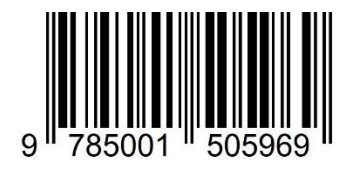

# **ИНФОРМАЦИОННЫЕ ТЕХНОЛОГИИ В ОБРАЗОВАНИИ:**

Материалы XI Всероссийск. (с международным участием) научно-практ. конф

Издательство «Перо» 109052, Москва, Нижегородская ул., д. 29-33, стр. 15, ком. 536 Тел.: (495) 973-72-28, 665-34-36 Подписано в печать 21.10.2019. Формат 60×90/16. Бумага офсетная. Усл. печ. 19,5 л. Тираж экз. Заказ 799.